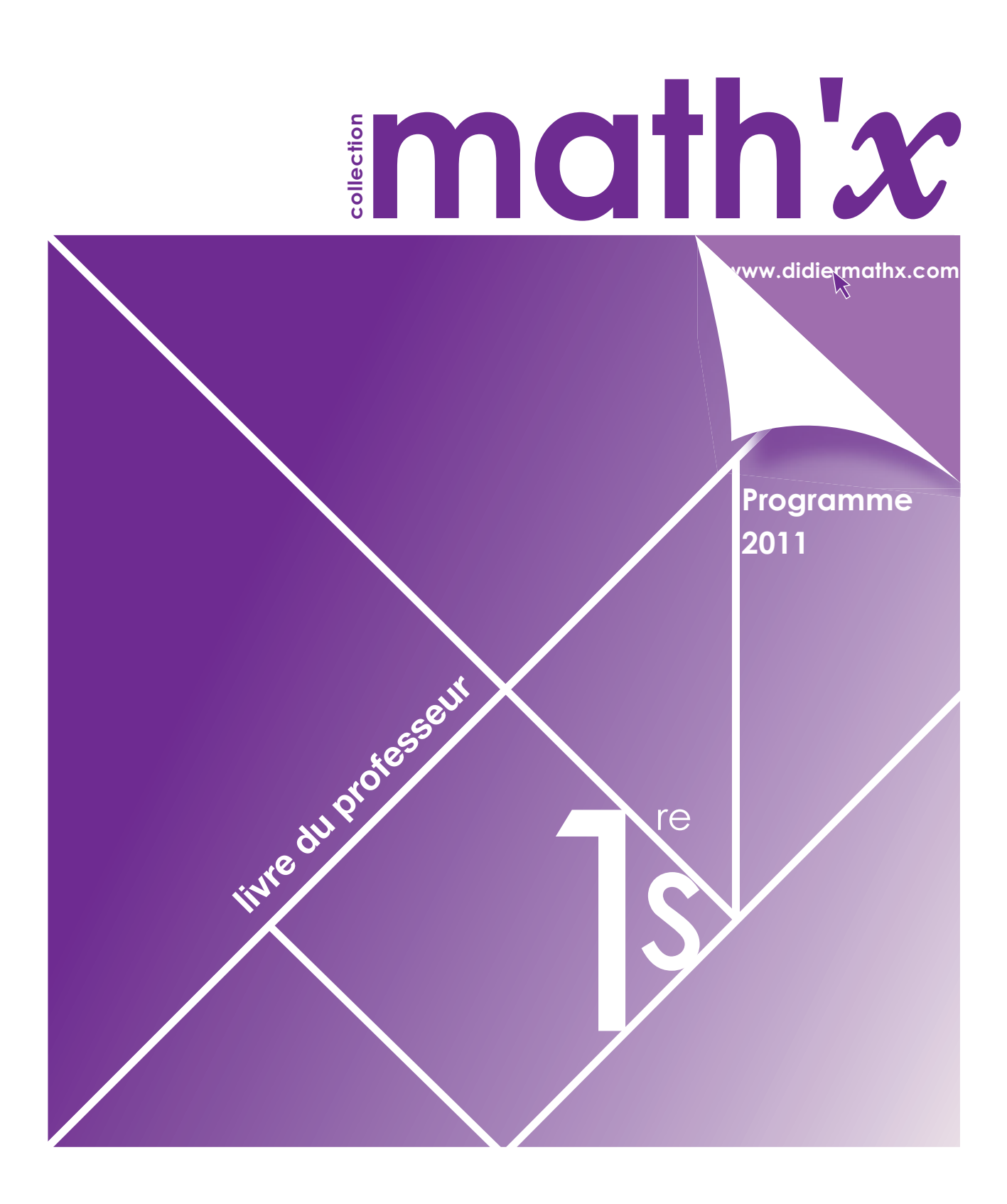

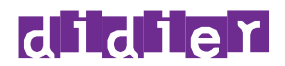

## inath'x **collection**

**Programme 2011 Première S**

**Sous la direction de Marie-Hélène Le Yaouanq**

Yves Alvez Élisabeth Beauvoit Daniel Guillemet Georges Saliba Lucie Tadeusz

**livre du professeur** 

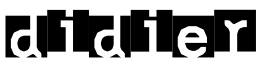

#### **Couverture : Contours Mise en pages, schémas et photogravure : STDI Suivi éditorial : Malik Agina**

« Le photocopillage, c'est l'usage abusif et collectif de la photocopie sans autorisation des auteurs et des éditeurs. Largement répandu dans les établissements d'enseignement, le photocopillage menace l'avenir du livre, car il met en danger son équilibre économique. Il prive les auteurs d'une juste rémunération. En dehors de l'usage privé du copiste, toute reproduction totale ou partielle de cet ouvrage est interdite. »

« La loi du 11 mars 1957 n'autorisant, au terme des alinéas 2 et 3 de l'article 41, d'une part, que les copies ou reproductions strictement réservées à l'usage privé du copiste et non destinées à une utilisation collective » et, d'autre part, que les analyses et les courtes citations dans un but d'exemple et d'illustration, « toute représentation ou reproduction intégrale, ou partielle, faite sans le consentement de l'auteur ou de ses ayants droit ou ayants cause, est illicite. » (alinéa 1er de l'article 40) – « Cette représentation ou reproduction, par quelque procédé que ce soit, constituerait donc une contrefaçon sanctionnée par les articles 425 et suivants du Code pénal. ».

## **Sommaire**

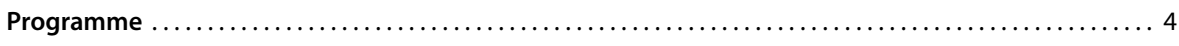

#### **Partie I. Analyse**

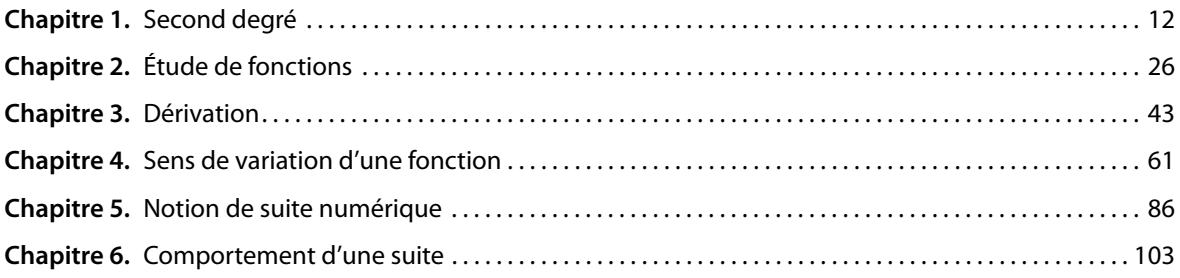

#### **Partie II. Statistiques et probabilités**

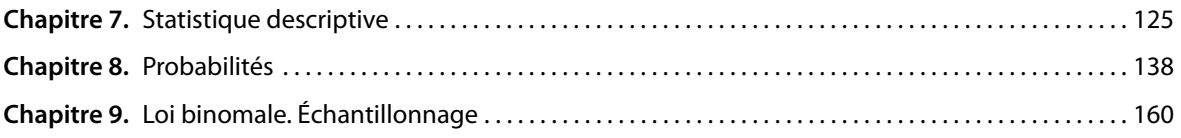

#### **Partie III. Géométrie**

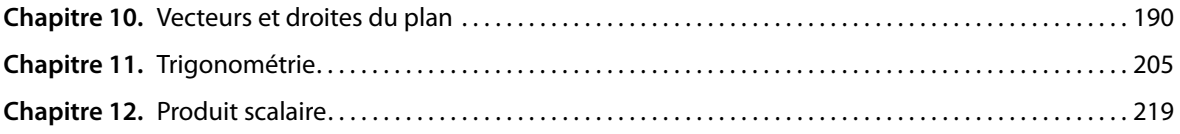

## **du 30 septembre 2010**

## **Programme** Bulletin officiel spécial n° 9 **Mathématiques Classe de première Cycle terminal de la série scientifique**

L'enseignement des mathématiques au collège et au lycée a pour but de donner à chaque élève la culture mathématique indispensable pour sa vie de citoyen et les bases nécessaires à son projet de poursuite d'études.

Le cycle terminal de la série S procure un bagage mathématique solide aux élèves désireux de s'engager dans des études supérieures scientifiques, en les formant à la pratique d'une démarche scientifique et en renforçant leur goût pour des activités de recherche.

L'apprentissage des mathématiques cultive des compétences qui facilitent une formation tout au long de la vie et aident à mieux appréhender une société en évolution. Au-delà du cadre scolaire, il s'inscrit dans une perspective de formation de l'individu.

#### *Objectif général*

Outre l'apport de nouvelles connaissances, le programme vise le développement des compétences suivantes :

- mettre en œuvre une recherche de façon autonome ;
- mener des raisonnements ;
- avoir une attitude critique vis-à-vis des résultats obtenus ;
- communiquer à l'écrit et à l'oral.

#### *Raisonnement et langage mathématiques*

Comme en classe de seconde, les capacités d'argumentation, de rédaction d'une démonstration et de logique font partie intégrante des exigences du cycle terminal.

Les concepts et méthodes relevant de la logique mathématique ne font pas l'objet de cours spécifiques mais prennent naturellement leur place dans tous les champs du programme. Il importe toutefois de prévoir des moments d'institutionnalisation de certains concepts ou types de raisonnement, après que ceux-ci ont été rencontrés plusieurs fois en situation.

De même, le vocabulaire et les notations mathématiques ne sont pas fixés d'emblée, mais sont introduits au cours du traitement d'une question en fonction de leur utilité.

Il convient de prévoir des temps de synthèse, l'objectif étant que ces éléments soient maîtrisés en fin de cycle terminal.

#### *Utilisation d'outils logiciels*

L'utilisation de logiciels, d'outils de visualisation et de simulation, de calcul (formel ou scientifique) et de programmation change profondément la nature de l'enseignement en favorisant une démarche d'investigation.

En particulier, lors de la résolution de problèmes, l'utilisation de logiciels de calcul formel peut limiter le temps consacré à des calculs très techniques afin de se concentrer sur la mise en place de raisonnements.

L'utilisation de ces outils intervient selon trois modalités :

- par le professeur, en classe, avec un dispositif de visualisation collective ;
- par les élèves, sous forme de travaux pratiques de mathématiques ;
- dans le cadre du travail personnel des élèves hors de la classe.

#### *Diversité de l'activité de l'élève*

Les activités proposées en classe et hors du temps scolaire prennent appui sur la résolution de problèmes purement mathématiques ou issus d'autres disciplines. De nature diverse, elles doivent entraîner les élèves à :

- chercher, expérimenter, modéliser, en particulier à l'aide d'outils logiciels ;
- choisir et appliquer des techniques de calcul ;
- mettre en œuvre des algorithmes ;
- raisonner, démontrer, trouver des résultats partiels et les mettre en perspective ;
- expliquer oralement une démarche, communiquer un résultat par oral ou par écrit.

Des éléments d'épistémologie et d'histoire des mathématiques s'insèrent naturellement dans la mise en œuvre du programme. Connaître le nom de quelques mathématiciens célèbres, la période à laquelle ils ont vécu et leur contribution fait partie intégrante du bagage culturel de tout élève ayant une formation scientifique. La présentation de textes historiques aide à comprendre la genèse et l'évolution de certains concepts.

Fréquents, de longueur raisonnable et de nature variée, les travaux hors du temps scolaire contribuent à la formation des élèves et sont absolument essentiels à leur progression. Ils sont conçus de façon à prendre en compte la diversité et l'hétérogénéité de leurs aptitudes.

Les modes d'évaluation prennent également des formes variées, en phase avec les objectifs poursuivis. En particulier, l'aptitude à mobiliser l'outil informatique dans le cadre de la résolution de problèmes est à évaluer.

#### *Organisation du programme*

Le programme fixe les objectifs à atteindre en termes de capacités. Il est conçu pour favoriser une acquisition progressive des notions et leur pérennisation. Son plan n'indique pas la progression à suivre.

Les capacités attendues dans le domaine de l'algorithmique, d'une part, et du raisonnement, d'autre part, sont rappelées en fin de programme. Elles doivent être exercées à l'intérieur de chaque champ du programme. Plusieurs démonstrations, ayant valeur de modèle, sont repérées par le symbole ■. Certaines sont exigibles et correspondent à des capacités attendues.

De même, les activités de type algorithmique sont signalées par le symbole ◊.

#### 1. **Analyse**

Le programme s'inscrit, comme celui de la classe de seconde, dans le cadre de la résolution de problèmes. Les situations proposées répondent à des problématiques clairement identifiées d'origine purement mathématique ou en lien avec d'autres disciplines.

Un des objectifs de ce programme est de doter les élèves d'outils mathématiques permettant de traiter des problèmes relevant de la modélisation de phénomènes continus ou discrets.

Ainsi, on consolide l'ensemble des fonctions mobilisables, enrichi de deux nouvelles fonctions de référence, les fonctions racine carrée et valeur absolue.

On introduit un nouvel outil : la dérivation. L'acquisition du concept de dérivée est un point fondamental du programme de première. Les fonctions étudiées sont toutes régulières et on se contente d'une approche intuitive de la notion de limite finie en un point. Le calcul de dérivées dans des cas simples est un attendu du programme ; dans le cas de situations plus complexes, on sollicite les logiciels de calcul formel.

L'étude de phénomènes discrets fournit un moyen d'introduire les suites et leur génération en s'appuyant sur des registres différents (algébrique, graphique, numérique, géométrique) et en faisant largement appel à des logiciels. Les interrogations sur leur comportement amènent à une première approche de la notion de limite qui sera développée en classe de terminale. L'étude des suites se prête tout particulièrement à la mise en place d'activités algorithmiques.

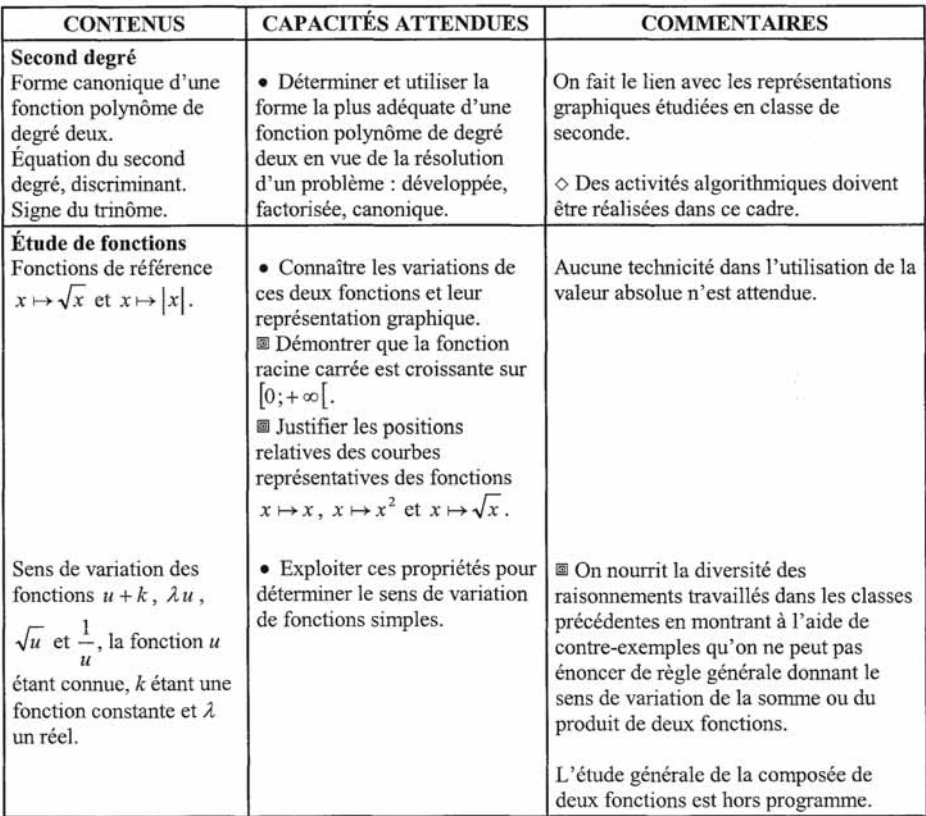

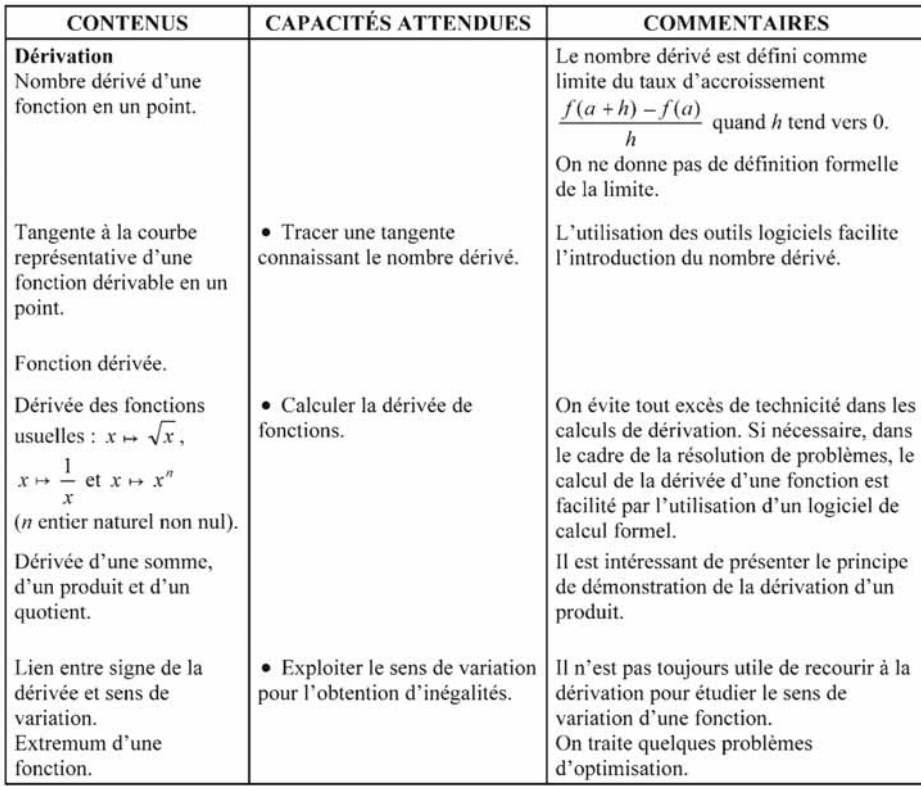

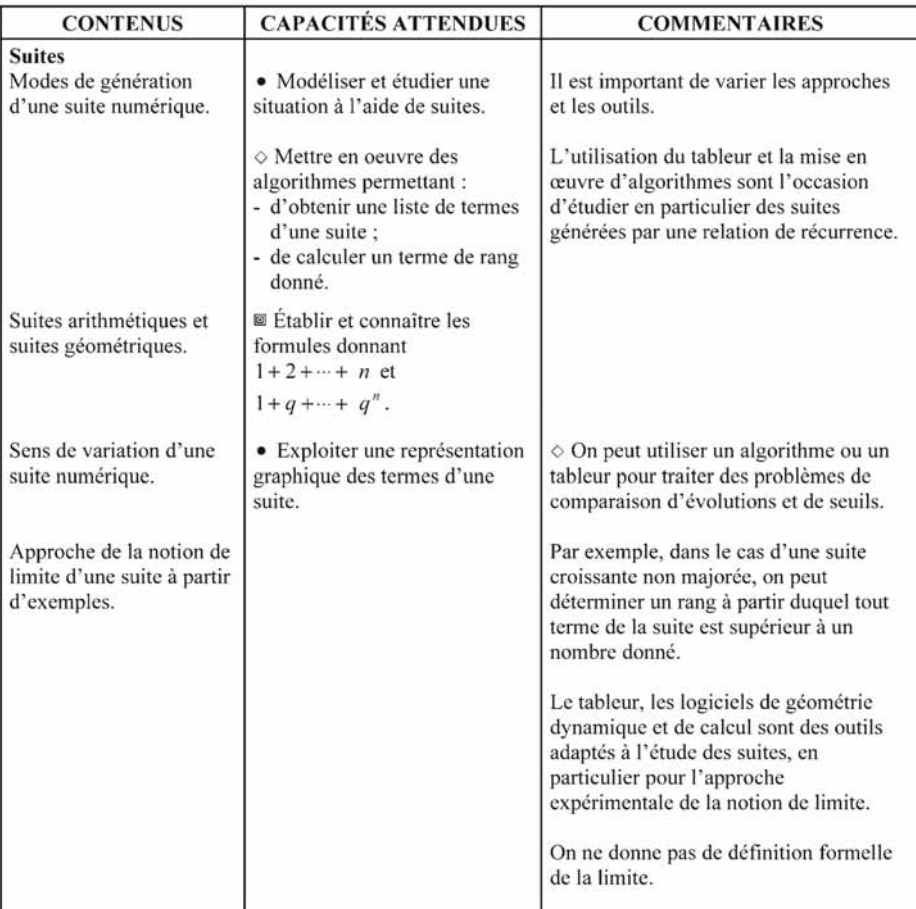

#### 2. **Géométrie**

L'objectif est de renforcer la capacité des élèves à étudier des problèmes dont la résolution repose sur des calculs de distances et d'angles, la démonstration d'alignement, de parallélisme ou d'orthogonalité.

L'outil nouveau est le produit scalaire, dont il importe que les élèves sachent choisir la forme la mieux adaptée au problème envisagé.

L'introduction de cette notion implique un travail sur le calcul vectoriel non repéré et la trigonométrie.

La géométrie dans l'espace est source de situations permettant de mettre en œuvre de nouveaux outils de l'analyse ou de la géométrie plane, notamment dans des problèmes d'optimisation.

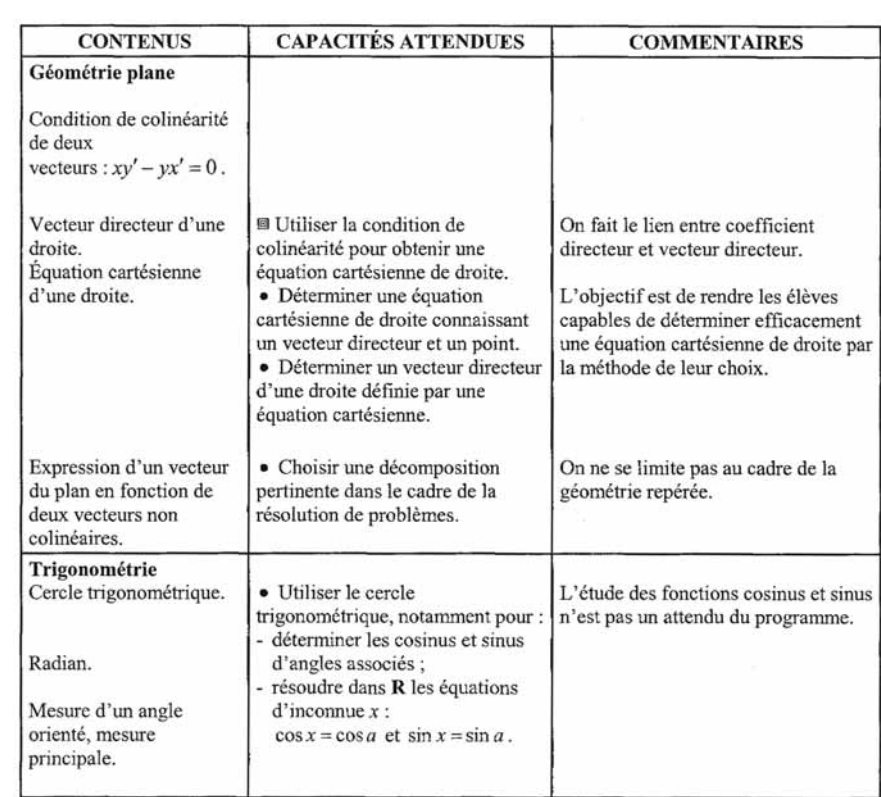

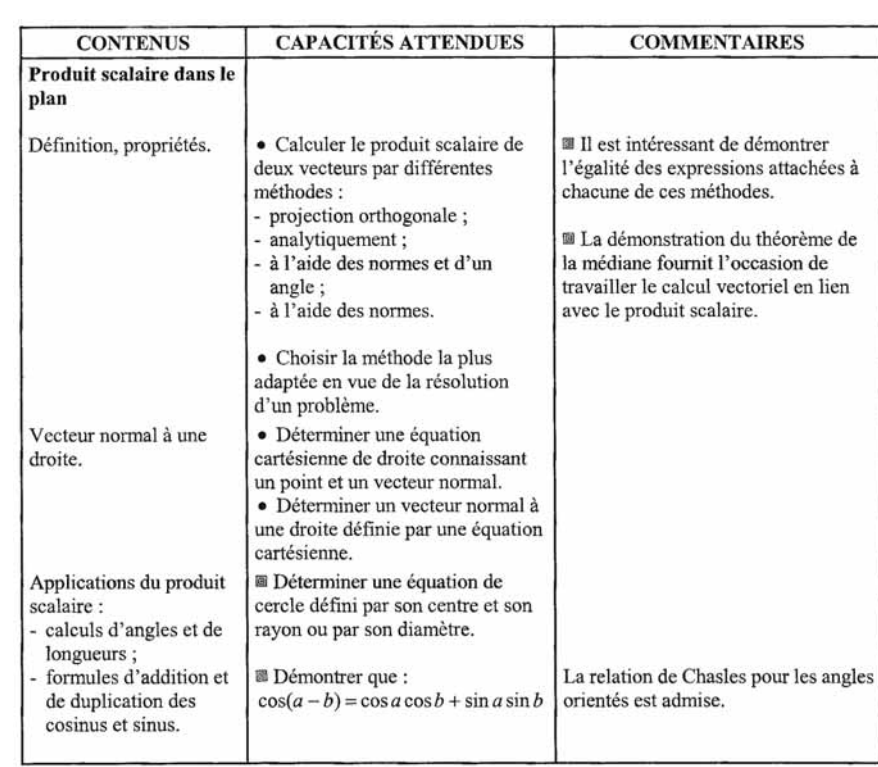

#### 3. **Statistiques et probabilités**

L'étude et la comparaison de séries statistiques menées en classe de seconde se poursuivent avec la mise en place de nouveaux outils dans l'analyse de données. L'objectif est de faire réfléchir les élèves sur des données réelles, riches et variées (issues, par exemple, de fichiers mis à disposition par l'INSEE).

La notion de loi de probabilité d'une variable aléatoire permet de modéliser des situations aléatoires, d'en proposer un traitement probabiliste et de justifier certains faits observés expérimentalement en classe de seconde.

L'utilisation des arbres pondérés est développée pour modéliser la répétition d'expériences identiques et indépendantes. Elle est restreinte à ce cadre afin d'éviter toute confusion avec des situations relevant des probabilités conditionnelles.

Dans le cas particulier d'expériences identiques et indépendantes à deux issues, on introduit la loi binomiale. En s'appuyant sur cette loi, on poursuit la formation des élèves dans le domaine de l'échantillonnage.

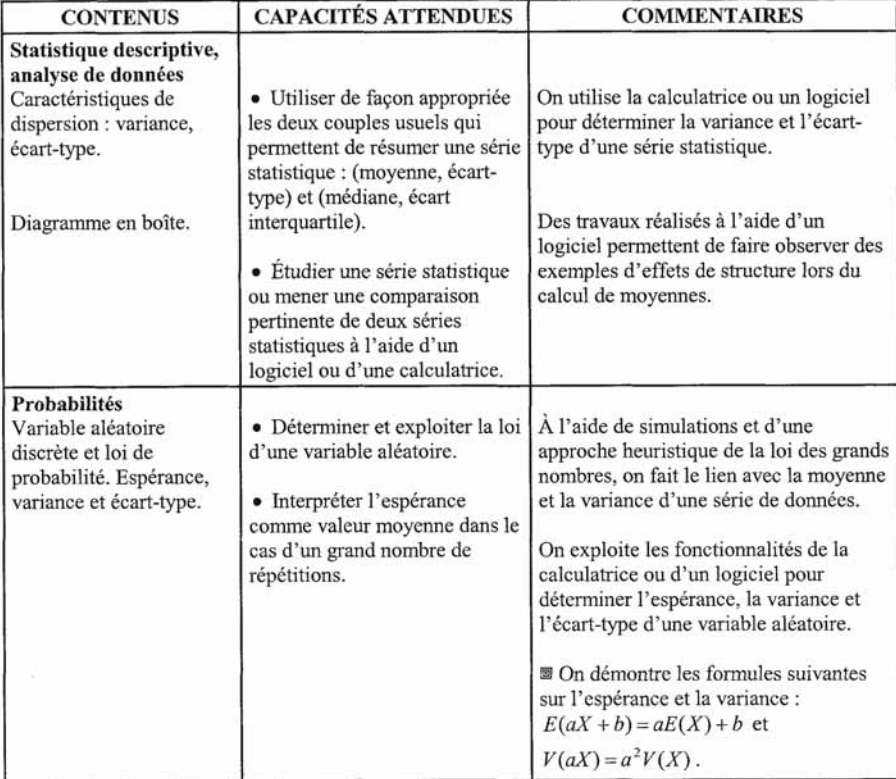

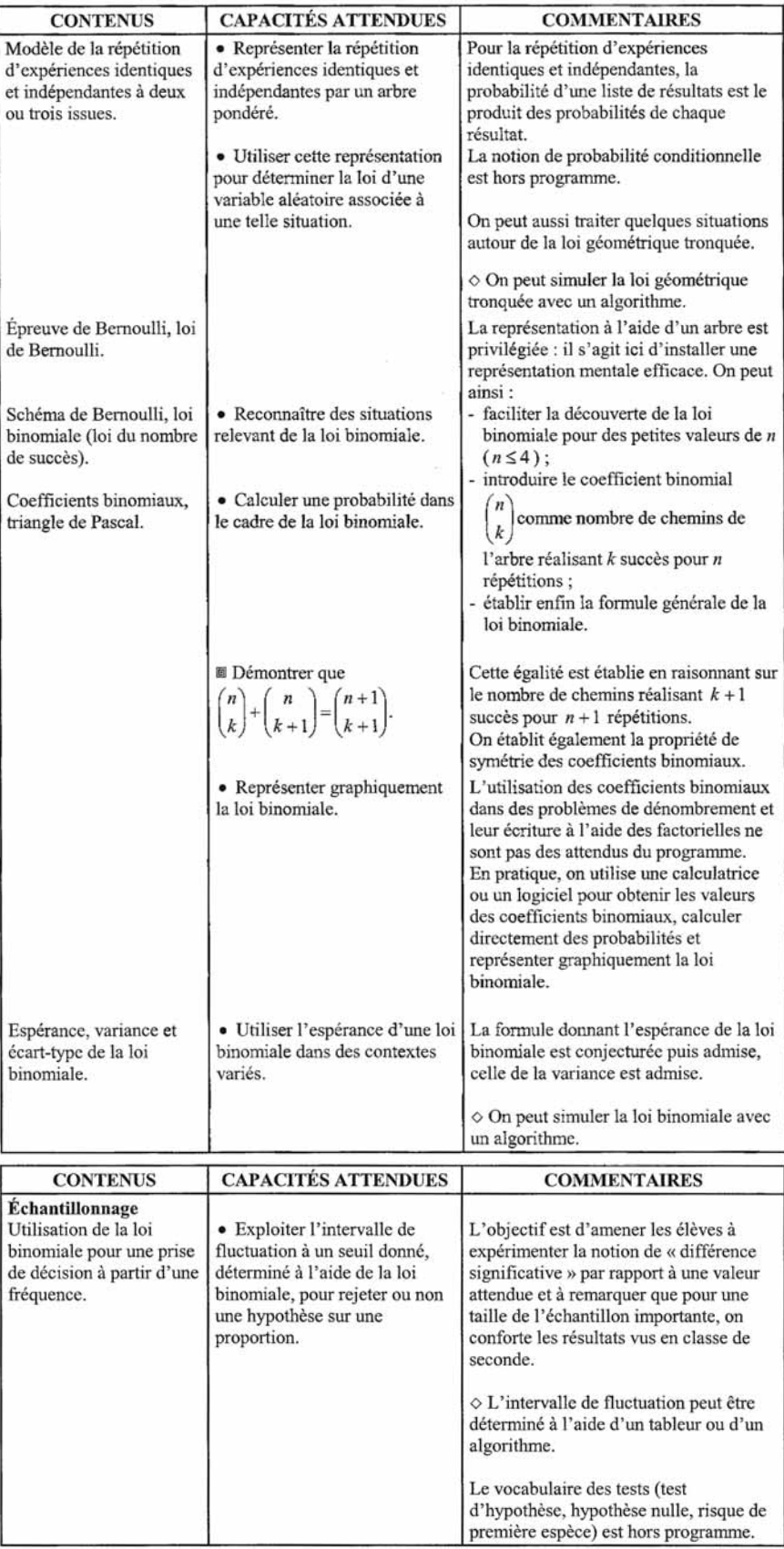

#### **Algorithmique**

En seconde, les élèves ont conçu et mis en œuvre quelques algorithmes. Cette formation se poursuit tout au long du cycle terminal.

Dans le cadre de cette activité algorithmique, les élèves sont entraînés à :

– décrire certains algorithmes en langage naturel ou dans un langage symbolique ;

– en réaliser quelques-uns à l'aide d'un tableur ou d'un programme sur calculatrice ou avec un logiciel adapté ;

– interpréter des algorithmes plus complexes.

Aucun langage, aucun logiciel n'est imposé.

L'algorithmique a une place naturelle dans tous les champs des mathématiques et les problèmes posés doivent être en relation avec les autres parties du programme (analyse, géométrie, statistiques et probabilités, logique), mais aussi avec les autres disciplines ou le traitement de problèmes concrets.

À l'occasion de l'écriture d'algorithmes et programmes, il convient de donner aux élèves de bonnes habitudes de rigueur et de les entraîner aux pratiques systématiques de vérification et de contrôle.

Instructions élémentaires (affectation, calcul, entrée, sortie).

Les élèves, dans le cadre d'une résolution de problèmes, doivent être capables :

- · d'écrire une formule permettant un calcul ;
- d'écrire un programme calculant et donnant la valeur d'une fonction :

ainsi que les instructions d'entrées et sorties nécessaires au traitement.

#### Boucle et itérateur, instruction conditionnelle

Les élèves, dans le cadre d'une résolution de problèmes, doivent être capables de :

- · programmer un calcul itératif, le nombre d'itérations étant donné ;
- programmer une instruction conditionnelle, un calcul itératif, avec une fin de boucle  $\bullet$ conditionnelle.

#### **Notations et raisonnement mathématiques**

Cette rubrique, consacrée à l'apprentissage des notations mathématiques et à la logique, ne doit pas faire l'objet de séances de cours spécifiques, mais doit être répartie sur toute l'année scolaire.

En complément des objectifs rappelés ci-dessous, un travail sur la notion d'équivalence doit naturellement être mené en série scientifique (propriété caractéristique, raisonnement par équivalence).

#### Notations mathématiques

Les élèves doivent connaître les notions d'élément d'un ensemble, de sous-ensemble, d'appartenance et d'inclusion, de réunion, d'intersection et de complémentaire et savoir utiliser les symboles de base correspondant correspondant :  $\in, \subset, \cup, \cap$  ainsi que la notation des ensembles de nombres et des intervalles

Pour le complémentaire d'un ensemble A, on utilise la notation des probabilités  $\overline{A}$ .

Pour ce qui concerne le raisonnement logique, les élèves sont entraînés, sur des exemples à :

- utiliser correctement les connecteurs logiques « et », « ou » et à distinguer leur sens des sens courants de « et », « ou » dans le langage usuel ;
- utiliser à bon escient les quantificateurs universel, existentiel (les symboles  $\forall$ ,  $\exists$  ne sont pas  $\bullet$ exigibles) et à repérer les quantifications implicites dans certaines propositions et, particulièrement, dans les propositions conditionnelles ;
- distinguer, dans le cas d'une proposition conditionnelle, la proposition directe, sa réciproque, sa contraposée et sa négation;
- utiliser à bon escient les expressions « condition nécessaire », « condition suffisante »;
- formuler la négation d'une proposition;
- utiliser un contre-exemple pour infirmer une proposition universelle;
- reconnaître et à utiliser des types de raisonnement spécifiques : raisonnement par disjonction des cas, recours à la contraposée, raisonnement par l'absurde.

# ENAPITRE

#### **Pour reprendre contact**

Les réponses exactes sont :

#### **1 Fonction du second degré**

**1. a.** Parabole **b.**  $(-2; 4)$ 

**c.** Solutions de  $f(x) = 3: -3$  et -1.

Ensemble des solutions de  $f(x) \leq 3$ : ]- ∞ ; -3] ∪ [-1; + ∞[.

**d.**  $f(x)$  est strictement positive sur ]– 4 ; 0[, nulle en – 4 et 0 ; strictement négative sur ]–  $\infty$  ; – 4[  $\cup$  ]0 ; +  $\infty$ [.

**2.**

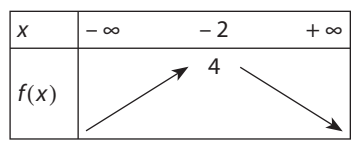

**2 Développer, factoriser a.**  $(3x + 2)^2 = 9x^2 + 12x + 4$ 

**b.**  $x^2 + 6x + 9 = (x + 3)^2$ 

**c.**  $x^2 - 8x + 16 = (x - 4)^2$ **d.**  $x^2 + 3x + \frac{9}{4}$  $\frac{9}{4} = (x + \frac{3}{2})$ 2 2 )

#### **3 Choisir la bonne forme**

**1.** Forme  $1: g$  admet – 18 pour minimum; il est atteint en – 4.

**2.** Forme 2 : les solutions sont – 7 et – 1.

**3.** Forme  $3: q(x) = 14 \Leftrightarrow 2x(x+8) = 0$ . Les solutions sont 0 et – 8.

**4.** Forme 1 :  $g(x) = 54$  ⇔  $(x + 4)^2 = 36$ . Les solutions sont 2 et – 10.

#### **4 Avec les tableaux de signes**

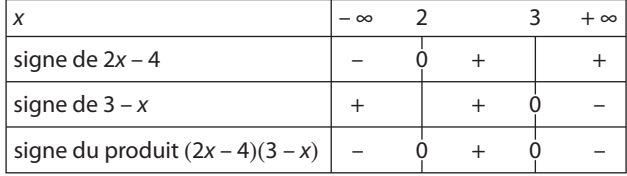

#### Activité 1. Où se trouve le sommet ?

1. Les solutions sont 0 et 3.

2. Axe de symétrie :  $x = 1.5$ .

Le sommet S a pour abscisse 1,5 et pour ordonnée  $f(1,5) = -4,25$ .

**3.** On résout  $f(x) = c$ . Les solutions sont 0 et  $-\frac{b}{a}$ .

$$
\text{sommet a pour abscisse } x_{\mathsf{S}} = \frac{0 - \frac{b}{a}}{2} = -\frac{b}{2a}.
$$

#### SI Pour aller plus loin

 $\sim$ 

Le

 $f(x_5) + \frac{b^2}{4a} = a\left(\frac{b^2}{4a^2}\right) - \frac{b^2}{2a} + c + \frac{b^2}{4a} = c$  soit  $f(0)$ .

Si  $a > 0$ ,  $f(0) > f(x<sub>s</sub>)$  donc c'est un minimum que f admet en  $x<sub>s</sub>$ Si  $a < 0$ ,  $f(0) < f(x_s)$  donc c'est un maximum que f admet en  $x_s$ .

#### Activité 2. Forme canonique et équation  $f(x) = 0$

**A. 1. a.**  $g(1) = -4$  et pour tout  $x, g(x) \ge -4$ . Donc q admet un minimum en 1.

**b.** S (1; -4)  
**2. a.** 
$$
x_5 = -\frac{b}{2a} = \frac{3}{2}
$$
 et  $y_5 = f(\frac{3}{2}) = -\frac{1}{2}$ .

**b.** On conjecture que  $\alpha = \frac{3}{2}$ ,  $\beta = -\frac{1}{2}$ . On prouve cette conjecture par un développement :

$$
2\left(x - \frac{3}{2}\right)^2 - \frac{1}{2} = 2\left(x^2 - 3x + \frac{9}{4}\right) - \frac{1}{2} = 2x^2 - 6x + 4 = f(x).
$$
  
\n**c.**  $f(x) = 0 \Leftrightarrow \left(x - \frac{3}{2}\right)^2 = \frac{1}{4} \Leftrightarrow x = 1 \text{ ou } x = 2.$   
\n**B.** 1. **a.**  $h(x) = 4(x^2 - 6x) + 27$   
\n**b.**  $x^2 - 6x + 9 = (x - 3)^2$  d'où  $x^2 - 6x = (x - 3)^2 - 9$ .  
\n**c.**  $h(x) = 4[(x - 3)^2 - 9] + 27 = 4(x - 3)^2 - 9$   
\n**d.**  $h(x) = 0 \Leftrightarrow (x - 3)^2 = \frac{9}{4}$ . Les solutions sont  $\frac{9}{2}$  et  $\frac{3}{2}$ .  
\n**2. a.**  $k(x) = 0 \Leftrightarrow 2(x + 1)^2 - 6 = 0 \Leftrightarrow x = -1 + \sqrt{3}$  ou  $x = -1 - \sqrt{3}$ .  
\n**b.**  $k(x) = 0 \Leftrightarrow \left(x + \frac{5}{2}\right)^2 - \frac{5}{4} = 0 \Leftrightarrow x = -\frac{5}{2} + \frac{\sqrt{5}}{2}$  ou  $-\frac{5}{2} - \frac{\sqrt{5}}{2}$ .  
\n**c.**  $k(x) = 0 \Leftrightarrow 4\left(x - \frac{1}{2}\right)^2 = 0 \Leftrightarrow x = \frac{1}{2}$ .

#### **Activité 3. Le discriminant**

1. 
$$
x_5 = -\frac{b}{2a} \text{ donc } y_5 = a\left(\frac{b^2}{4a^2}\right) - \frac{b^2}{2a} + c = -\frac{b^2}{4a} + c.
$$
  
\n2.  $y_5 = \frac{-b^2 + 4ac}{4a} = -\frac{\Delta}{4a}$   
\n3. Cas 1:  $y_5 < 0$  et  $a > 0$  donc  $\Delta > 0$ .  
\nCas 2:  $y_5 > 0$  et  $a > 0$  donc  $\Delta < 0$ .  
\nCas 3:  $y_5 = 0$  et  $a > 0$  donc  $\Delta = 0$ .  
\nCas 4:  $y_5 < 0$  et  $a < 0$  donc  $\Delta < 0$ .  
\nCas 5:  $y_5 = 0$  et  $a < 0$  donc  $\Delta = 0$ .  
\nCas 6:  $y_5 > 0$  et  $a < 0$  donc  $\Delta > 0$ .

**4.** Conjecture :

Si  $\Delta > 0$ , l'équation a deux solutions : si  $\Delta = 0$ , l'équation a une unique solution ; si  $\Delta < 0$ , l'équation n'a pas de solution. Discriminer : distinguer, différencier (du latin discriminare : séparer, diviser).

Le signe de  $\Delta$  permet donc de distinguer les différents cas pour la résolution de l'équation  $f(x) = 0$  d'où le nom de discriminant.

#### **Activité 4. Le signe du trinôme de degré 2**

**1. a.** À l'aide de la représentation graphique par exemple, on peut conjecturer que :

 $f(x) > 0$  pour  $x < 1$  ou pour  $x > 5$ ;

 $f(x) = 0$  pour  $x = 1$  ou pour  $x = 5$ ;

 $f(x)$  < 0 pour x appartenant à ]1; 5[.

**b.**  $f(x) = (x-3)^2 - 4 = (x-5)(x-1)$ 

**c.** Tableau de signes :

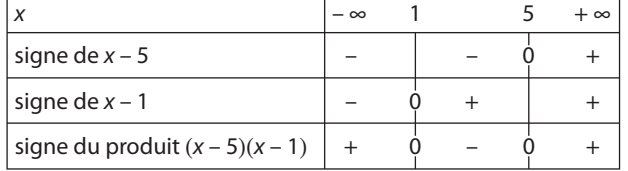

**2. a.** Cas  $1: a > 0$  et  $f(x)$  est d'abord positive, ensuite négative, puis positive.

Cas 2 :  $a > 0$  et  $f(x)$  est strictement positive pour tout x réel

Cas  $3: a > 0$  et  $f(x)$  est positive ou nulle pour tout x réel.

Cas  $4: a < 0$  et  $f(x)$  est strictement négative pour tout réel x.

Cas  $5 : a < 0$  et  $f(x)$  est négative ou nulle pour tout réel x.

Cas  $6: a > 0$  et  $f(x)$  est d'abord négative, puis positive, puis négative.

**b.** Si  $\Delta$  < 0, c'est-à-dire dans les cas 2 et 4, on remarque que  $f(x)$  a même signe que *a* pour tout réel x.

Si  $\Delta > 0$ ,  $f(x)$  est d'abord du signe de a, puis du signe contraire à celui de a, puis à nouveau du signe de a.

#### **TP1. Algorithmes**

**1.** Par les deux programmes, on obtient : 52 pour 4 ; 4 pour – 2 ; 157 pour 7.

**2.** Le programme **A** appliqué à x donne  $(3x + 2)x - 4$ .

Le programme **B** appliqué à x donne 3 $\left(x + \frac{1}{3}\right)$ 13 3  $\left(x+\frac{1}{2}\right)^2-\frac{13}{2}$ 

Des arguments numériques, algébriques ou graphiques sont mobilisables par les élèves et pourront être confrontés. L'affirmation de Jean-Paul est fausse :  $(3x + 2)x - 4 = 3x^2 + 2x - 4$ .

Le minimum est atteint en  $-\frac{2}{6}$  =  $-$ 1  $\frac{1}{3}$  ; ce minimum est  $-\frac{1}{3}$  – 4 < –  $\frac{1}{3} - 4 < -4.$ 

L'affirmation de Louis est juste.

Pour aller plus loin : ces deux programmes sont-ils équivalents ? La réponse est oui car, pour tout réel x,

 $3\left(x+\frac{1}{3}\right)$ 13  $\frac{13}{3} = 3\left(x^2 + \frac{2}{3}\right)$ 1 9 13  $\frac{15}{3}$  = 3x<sup>2</sup> + 2x - 40  $\left(x+\frac{1}{2}\right)^2-\frac{13}{2}=3\left(x^2+\frac{2}{2}x+\frac{1}{2}\right)-\frac{13}{2}=3x^2+2x-40.$ 

#### **TP2. Tout est mélangé !**

• On repère déjà la courbe représentant chaque fonction. Plusieurs raisonnements pourront être confrontés. Par exemple : Figure **b** pour  $\mathscr{C}_3$  (seule courbe pour  $a > 0$ ).

Figure **a** pour  $\mathscr{C}_{2}$  : l'abscisse de son sommet est positive.

Figure **c** pour  $\mathscr{C}_1$  par élimination.

• On détermine les points d'intersection de chaque courbe : avec l'axe des abscisses, A et B, et avec l'axe des ordonnées,

C. On détermine ainsi les graduations (on pourra utiliser le milieu de [AB] pour les figures **a** et **c**).

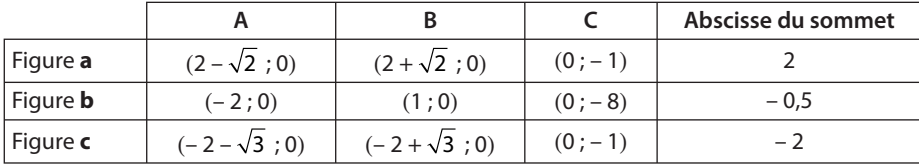

#### **TP3. Un ancien algorithme**

**1.** La solution obtenue est 3. Vérification :  $3^2 + 10 \times 3 = 39$ .

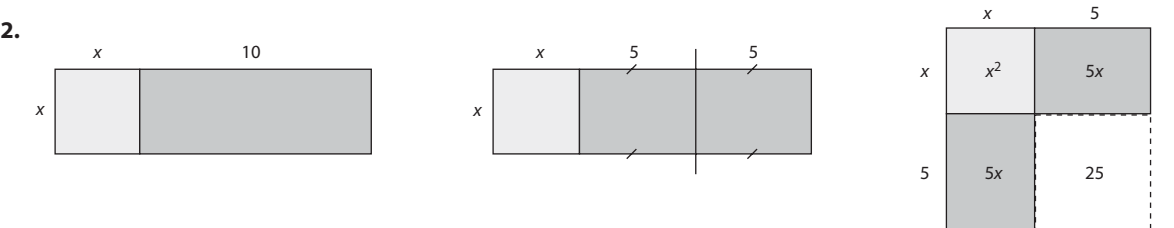

La partie colorée en vert (ici grisée) a pour aire  $x^2 + 5x + 5x = x^2 + 10x$  soit 39. Le grand carré a donc pour aire 39 + 25 = 64. Son côté est donc 8, et par suite  $x = 8 - 5 = 3$ .

**3.** De même avec une figure on obtient un grand carré d'aire  $x^2 + 8x + 16$  soit  $84 + 16 = 100$ . On obtient donc  $x = 10 - 4 = 6$ .

**4. a.** On obtient comme aire du grand carré  $x^2 + ax + \left(\frac{a}{2}\right)^2 = b + \left(\frac{a}{2}\right)^2 = \frac{4b+a}{4}$ 4 4 <sup>2</sup>  $(a)^2$  4*b* +  $a^2$  $\left(\frac{a}{2}\right)^2 = b + \left(\frac{a}{2}\right)^2 = \frac{4b + a^2}{4}$ Donc son côté est  $\sqrt{\frac{4b+4}{4}}$  $\frac{b+a^2}{4}$  d'où  $x = \sqrt{\frac{4b+a^2}{4}} - \frac{a}{2}$  $\frac{b+a^2}{4} - \frac{a}{2}$ . **b.**  $x^2 + ax = b \Leftrightarrow x^2 + ax - b = 0$ .  $\Delta = a^2 + 4b > 0$  donc l'équation a deux solutions :  $x_1 = \frac{-a + \sqrt{a^2 + 4b}}{2}$ et  $x_2 = \frac{-a - \sqrt{a^2 + 4b}}{2}$ .

**c.** On remarque que la méthode d'Al-Khwārizmī donne celle des deux solutions qui est positive. Les problèmes à résoudre étaient des problèmes concrets dont les solutions étaient par nature des nombres positifs (longueur, aire, somme d'argent par exemple). Les nombres négatifs ne furent utilisés que plus tard, comme intermédiaires de calculs et mirent très longtemps à être considérés comme des nombres à part entière.

#### **TP4. Problème d'aire**

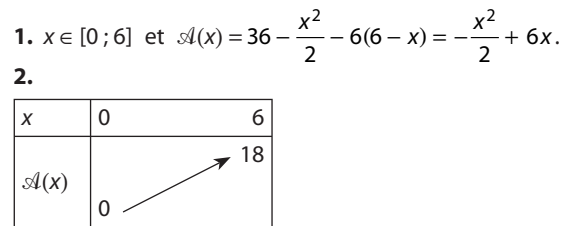

**3. a.** Il semble y avoir une solution de  $\mathcal{A}(x) = 9$  entre 1,7 et 1,8 mais on ne trouve pas de valeur exacte à la calculatrice.

**b.** 
$$
A(x) = 16
$$
 pour  $x = 4$ .

**4.** Par le calcul :

**a.**  $-\frac{x^2}{2} + 6x = 9$  a pour solutions  $6 - 3\sqrt{2}$  et  $6 + 3\sqrt{2}$ . La seule solution dans [0 ; 6] est  $6 - 3\sqrt{2} \approx 1,757$  à 10<sup>-3</sup> près. **b.**  $-\frac{x^2}{2} + 6x = 16$  a pour solutions 4 et 8. Seule 4 est solution de  $\mathcal{A}(x) = 16$ . **5.**  $\mathcal{A}(x) > \frac{36}{4}$  $\frac{36}{4} \Leftrightarrow \mathcal{A}(x) > 9 \Leftrightarrow \mathcal{A}(x) > \mathcal{A}(6 - 3\sqrt{2}).$ 

La fonction  $\mathcal A$  étant strictement croissante sur [0; 6], on en déduit que l'aire du triangle CMM' est supérieur au quart de l'aire du carré pour  $6 - 3\sqrt{2} < x \leq 6$ .

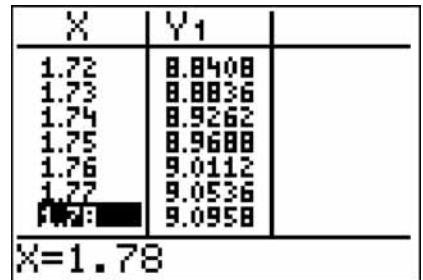

#### **TP5. Cordes de paraboles**

**Partie A : voir fichier sur le site www.didiermathx.com.**

#### **Partie B**

**1. a.**  $(SC): y = \frac{1}{2}x$ ;  $(AB): y = \frac{1}{2}x +$  $\frac{1}{2}x + 6.$ **b.** B appartient à (AB) et à  $\mathcal P$  donc son abscisse est solution de  $\frac{1}{2}x + 6 = \frac{x^2}{4}$  $x + 6 = \frac{x^2}{4}$  ou encore  $x^2 - 2x - 24 = 0$ . Les solutions sont – 4 et 6. On retrouve le point A d'abscisse – 4 et donc B a pour abscisse 6. **c.** Le milieu de [AB] a pour abscisse  $\frac{-4+6}{2}$  $\frac{1+6}{2}$  = 1. Le milieu de [SC] a pour abscisse  $\frac{0+2}{2}$  = 1. Donc le milieu de [AB] a même abscisse que celui de [SC] et appartient à la droite d'équation  $x = 1$ . **2. a.** (AB):  $y = \frac{1}{2}$ 1 2 4  $x - \frac{1}{2}a + \frac{a^2}{4}$ . Donc l'abscisse de B est solution de  $\frac{x^2}{4} = \frac{1}{2}$ 1 2 4  $x - \frac{1}{2}a + \frac{a^2}{4}$  ou encore  $x^2 - 2x + 2a - a^2 = 0$ . **b.**  $x^2 - 2x + 2a - a^2 = 0 \Leftrightarrow (x - 1)^2 - 1 + 2a - a^2 = 0 \Leftrightarrow (x - 1)^2 = (a - 1)^2$ . Les solutions sont donc  $a$  et –  $a + 2$ . Donc B a pour abscisse –  $a + 2$ . Le milieu de [AB] a pour abscisse  $\frac{a-a+2}{2}$  = 1.

2 1 Il appartient donc à la droite d'équation x = 1.

#### **Pour aller plus loin**

(AB) : y = mx – ma +  $\frac{a^2}{4}$ . L'abscisse de B est solution de x<sup>2</sup> – 4mx + 4ma –  $a^2 = 0$  soit  $(x - 2m)^2 = (a - 2m)^2$ . 4 L'abscisse de B est –  $a$  + 4 $m$  donc celle du milieu de [AB] est 2 $m$ . Le milieu de [AB] appartient à la droite d'équation x = 2 $m$ .

#### **TP6. Construction à la règle**

Une équation de (PB) est  $y = ax + b + c$ . Donc Q a pour coordonnées ( $\alpha$ ;  $a\alpha + b + c$ ) et R (1;  $a\alpha + b + c$ ). Une équation de (CR) est alors  $y = (a\alpha + b)x + c$ . Donc M  $[\alpha; (a\alpha + b)\alpha + c]$  soit M  $(\alpha; a\alpha^2 + b\alpha + c)$ . Quand  $\alpha$  décrit R, M décrit la parabole d'équation  $y = ax^2 + bx + c$ .

#### **TP7. Étudier l'évolution d'une population**

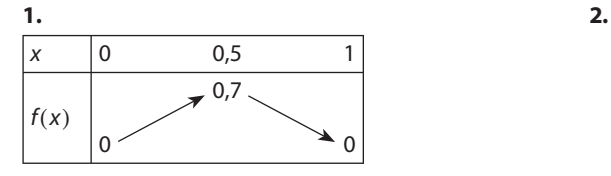

**3.** On lit graphiquement :

Le nombre de coccinelles en 2011 est f(0,1) soit environ 0,25 centaines, c'est-à-dire 25 coccinelles. En 2012, il y aurait  $f(0,25)$  soit environ 0,55 centaines, c'est-à-dire 55 coccinelles.

Par le calcul :  $f(0,1) = 0,252$  et  $f(0,252) = 0,527789$ .

**4.** On cherche x tel que  $f(x) = x$ , soit  $x \approx 0.65$ . Par le calcul :  $f(x) = x \Leftrightarrow x(-2.8x + 1.8) = 0$ .

**5.** La population reste stable si elle est soit de 0 coccinelles soit de  $\frac{1,8}{2,8} = 0.642875$  centaines de coccinelles soit 64 coccinelles.

 $f(x) \ge x + 0.2 \Leftrightarrow -2.8x^2 + 1.8 x - 0.2 \ge 0.$ 

x  $f(x)$ 1 0 | | | | | | | | | | | σø

 $-2.8x<sup>2</sup> + 1.8x - 0.2$  a pour discriminant  $\Delta = 1$  et pour racines 0.5 et 0.143 environ. On doit donc avoir entre 15 et 50 coccinelles pour en avoir au moins 20 de plus l'année suivante.

#### **Exercices**

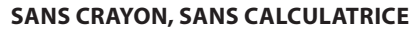

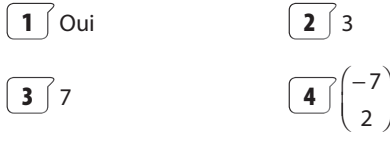

**5**  $\int$  Non **6**  $\int$  **f i c** 

- **7** Figure **a 8**  $\boxed{8}$   $\Delta = 27$
- 
- **9** Pas de solution.
- **10** Oui
- **11**  $(x 3)^2 9$

 $\boxed{12}$   $(x - 2)(x + 3) = x^2 + x - 6$ 

#### **ENTRAÎNEMENT**

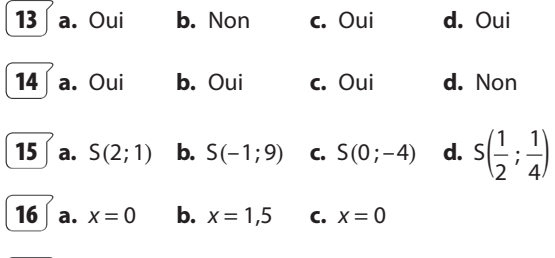

 $\boxed{17}$ 

– 1

**a.** Sommet S(2; 1) **b.** Sommet S $\left(\frac{1}{2}\right)$  $\left(\frac{1}{2}:\frac{3}{2}\right)$ 

– 4

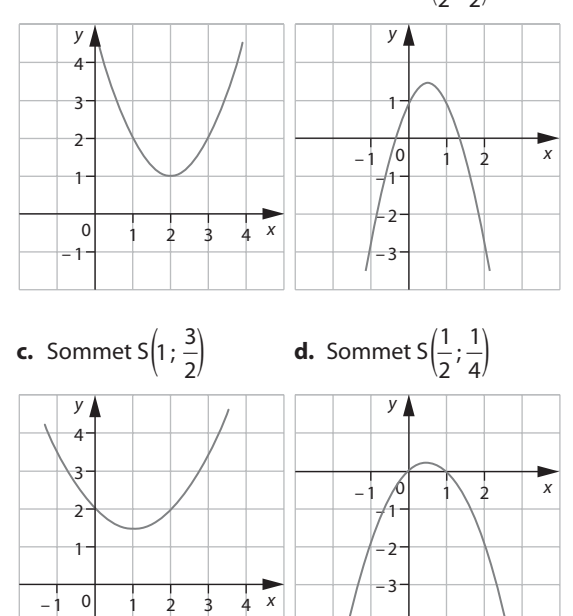

#### **18**

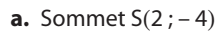

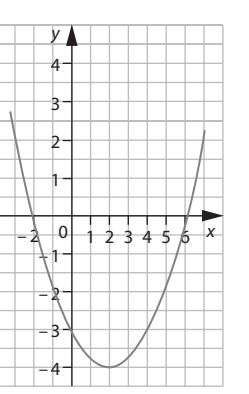

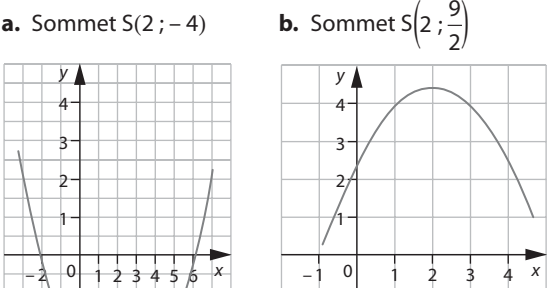

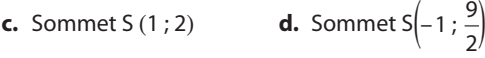

– 1

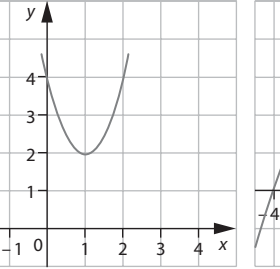

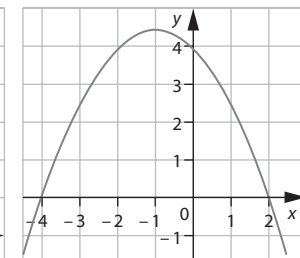

**19**  $\int$  **a.** P<sub>1</sub> est « tournée vers le bas » et S a pour coordonnées (2 ; 4).

**b.** P<sub>2</sub> est tournée vers le haut et S a pour coordonnées  $(1 ; 4).$ 

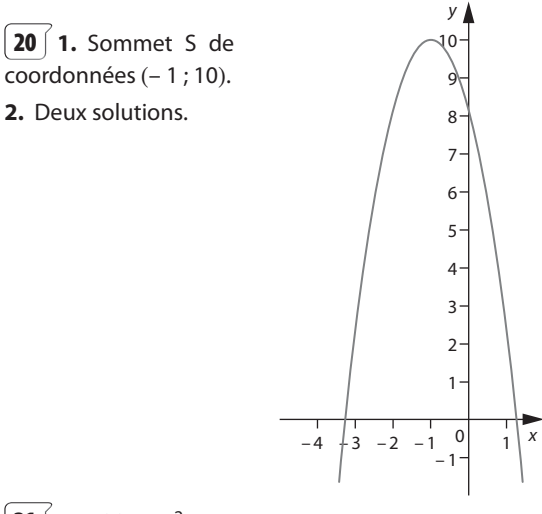

**21**  $\int$  **1.**  $q(x) = 3x^2 + 6x - 9$ **2.** Parabole « tournée vers le haut », de sommet S (– 1 ; – 12).

**3.**  $P(0; g(0))$  soit  $P(0; -9)$ .

**4.**  $g(x) = 0 \Leftrightarrow x = 1$  ou  $x = -3$ .

Les points d'intersection avec l'axe des abscisses sont A  $(1 ; 0)$  et B  $(-3 ; 0)$ .

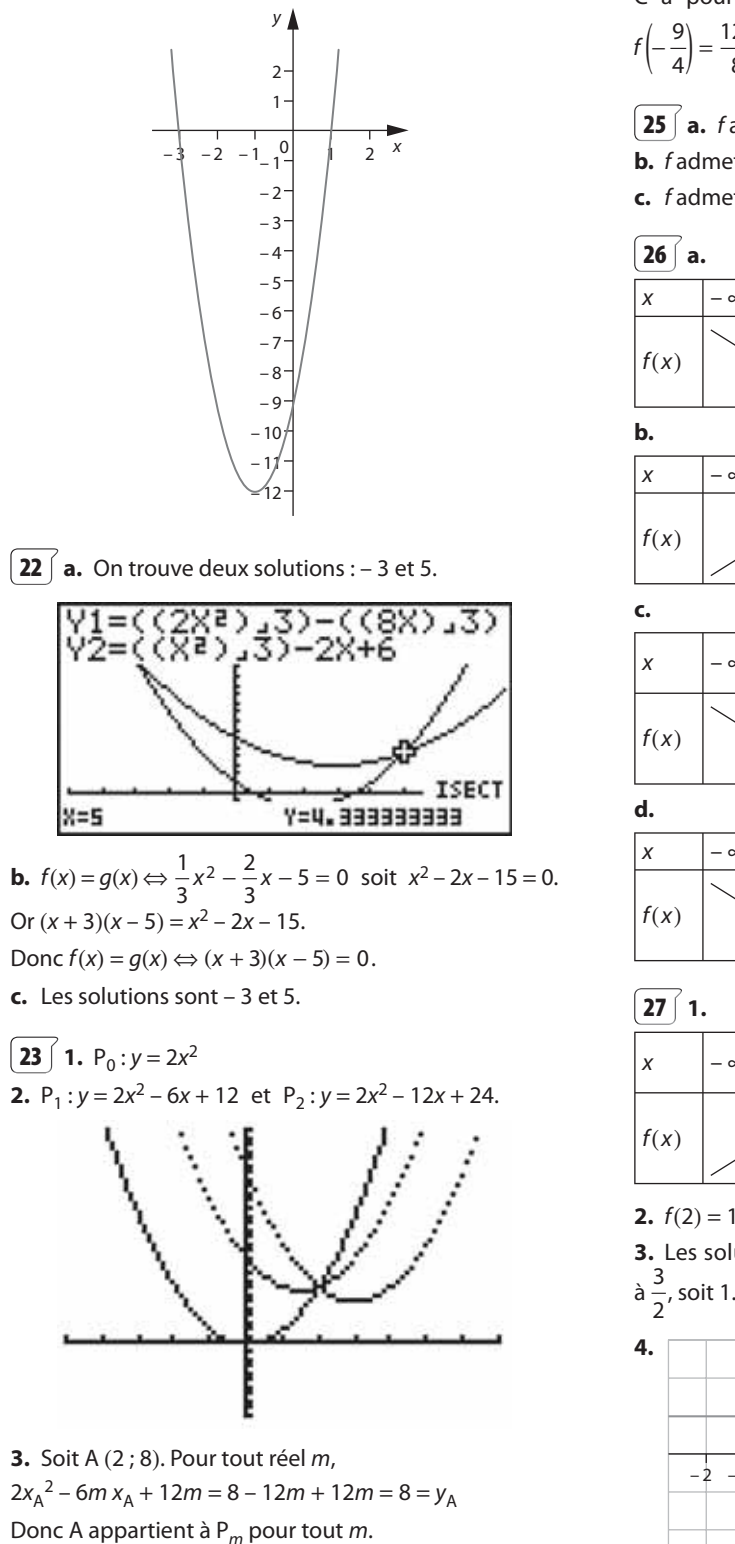

C a pour abscisse 
$$
\frac{1}{2} - 5 = -\frac{9}{4}
$$
; son ordonné est  $f\left(-\frac{9}{4}\right) = \frac{121}{8}$ .

**25 a.** f admet un minimum en 0.

**b.** f admet un maximum en 2

**c.** f admet un maximum en 4.

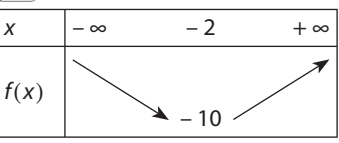

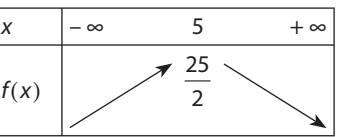

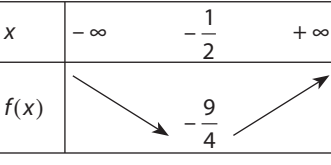

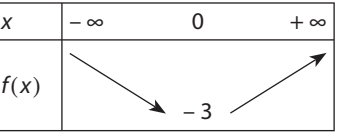

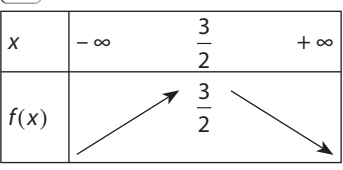

**2.**  $f(2) = 1$ 

**3.** Les solutions sont 2 et son symétrique par rapport

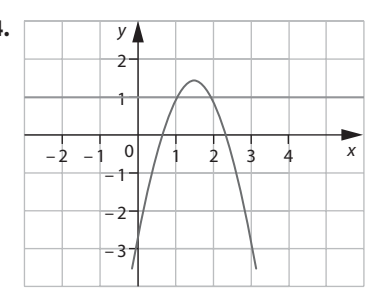

**5.** L'ensemble des solutions est [1 ; 2].

**24 1.** Figure **c**.

**2.** A  $(\frac{1}{2};0)$ ; B  $(0;5)$ ; D  $(-5;0)$ .

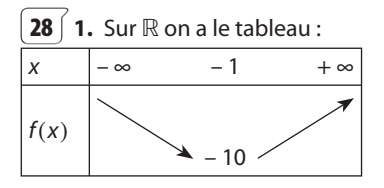

**2.**  $f(-5) = 38$  et  $f(3) = 38$ . D'après les variations, le minimum de f sur I est – 10 et le maximum 38. **3. a.**  $x = -1$  d'après la question **1**.

**b.** On conjecture graphiquement que :

 $f(2) = 17$  et  $f(-4) = 17$ .

On le vérifie par le calcul. D'après le sens de variation de f, il n'y a pas d'autres solutions.

**c.** D'après le sens de variation de f, l'ensemble des solutions est ]– 4 ; 2[.

**d.** L'ensemble des solutions est I puisque :  $f(x) \ge -10$  > - 20 pour tout réel x.

 $29$  On détermine le signe du coefficient de  $x^2$  ainsi que l'abscisse du sommet (soit par la formule –  $\frac{b}{2a}$  soit commo miliou dos racinos) comme milieu des racines).

Il est possible que  $f(x) = 5(x - 1)(x - 5)$ ;  $g(x) = (7-x)(3-x)$ ;  $h(x) = -x^2 + 6x - 1$ .

**30** 
$$
c = f(0) = -15
$$
;  $a < 0$ ;  $b > 0$  (car  $-\frac{b}{2a} > 0$ ).  
\n**31 a.**  $2(x+2)^2 - 10$  **b.**  $\left(x + \frac{3}{2}\right)^2 - \frac{5}{4}$   
\n**c.**  $-(x-1)^2 + 6$  **d.**  $3\left(x + \frac{1}{6}\right)^2 - \frac{49}{12}$ .  
\n**32 a.**  $(x+2)^2 + 1$  **b.**  $3(t+1)^2 - 12$   
\n**c.**  $9(x+1)^2 - 8$  **d.**  $2\left(x + \frac{1}{4}\right)^2 + \frac{7}{8}$   
\n**33 1**  $f(x) = -2\left(x - \frac{3}{2}\right)^2 + \frac{7}{2}$   
\n**2.**  $f(x) = 0 \Leftrightarrow \left(x - \frac{3}{2}\right)^2 = \frac{7}{4}$  c'est-à-dire  $x - \frac{3}{2} = \frac{\sqrt{7}}{2}$   
\n**2.**  $\frac{f(x)}{2}$  **3.**  $\frac{3}{2} + \frac{\sqrt{7}}{2}$  **4.**  $\frac{3}{2} - \frac{\sqrt{7}}{2}$ .  
\n**4.**  $\frac{3}{2} + \frac{\sqrt{7}}{2}$  **5.**  $\frac{3}{2} - \frac{\sqrt{7}}{2}$ .

**34 1.**  $f(x) = \left(x - \frac{5}{2}\right)^2$ 1 4 2 **2.**  $f(x) = \left(x - \frac{5}{2} - \frac{1}{2}\right)\left(x - \frac{5}{2} + \frac{1}{2}\right)$ 1 2 5 2 1  $\frac{1}{2}$  soit  $f(x) = (x - 3)(x - 2)$ .

**3.** À l'aide d'un tableau de signes, on obtient l'ensemble des solutions de l'inéquation  $f(x) > 0$  : ] $-\infty$  ; 2[ $\cup$ ]3 ; + $\infty$ [.

$$
\begin{aligned}\n\left[ \mathbf{35} \right] \mathbf{a.} \ \Delta &= 0 \ ; \ x_1 = 3 \text{, solution unique.} \\
\mathbf{b.} \ \Delta &= -23 \ ; \ \text{pas de solution.} \\
\mathbf{c.} \ \Delta &= 28 \ ; \ x_1 = \frac{-2 - \sqrt{7}}{3} \ \text{et} \ x_2 = \frac{-2 + \sqrt{7}}{3} \\
\mathbf{d.} \ \Delta &= -7 \ ; \ \text{pas de solution.}\n\end{aligned}
$$

**36**  $\int$  **a.** – 2 et  $\frac{1}{2}$ . **b.**  $\frac{1}{3}$  et 1. **c.** –  $\frac{1}{4}$  et  $\frac{1}{2}$ 2 . **d.** – 6 et 3. **37**  $\int$  **a.** (1; 0) et (3; 0). **b.** Pas d'intersection. **c.**  $(-5; 0)$  et  $(-4; 0)$ . **d.**  $(0; 0)$  et  $(-2; 0)$ . **38 1.** Les équations données en **a.**, **c.**, **d.**, **e.**, **f.**, **g. 2. a.**  $x(x + 6) = 0$ : les solutions sont 0 et – 6. **b.**  $A < 0$ : pas de solution. **c.**  $x^2 = -\frac{4}{3}$ ; pas de solution. **d.**  $(x + 1)^2 = 0$ ; seule solution : – 1. **e.**  $x^2 = 4$ ; deux solutions : 2 et – 2. **f.** Deux solutions :  $\frac{1}{2}$  et – 4. **g.**  $x(3x-4) = 0$ ; deux solutions : 0 et  $\frac{4}{3}$ **h.**  $\Delta = \frac{35}{48}$  d'où  $\sqrt{\Delta} = \frac{\sqrt{35}}{4\sqrt{3}} =$  $\frac{105}{12}$ . Il y a deux solutions :  $\frac{-3 - \sqrt{105}}{8}$  et  $\frac{-3 + \sqrt{105}}{8}$ - $\frac{1}{2}$ . 8 **39**  $\left($  **a.** Solutions : 0 et – 3. **b.** Solutions : 1 et 2. **c.** Solutions : – 3 et 2. **d.** Solutions :  $\frac{-15 - \sqrt{65}}{2}$  et  $\frac{-15 + \sqrt{65}}{2}$  $^{+}$  $\frac{1}{2}$ . 2 **40**  Y1=X2+3X+3<br>Y2=X+2 **ISECT**  $X = -1$  $y=1$  $x^2 + 3x + 3 = x + 2 \Leftrightarrow (x + 1)^2 = 0$ Une seule solution : – 1.

**41** Sur une fenêtre standard, on ne peut voir qu'une seule solution, proche de 0,2.

Le menu de recherche d'intersection de la calculatrice fournit deux solutions :

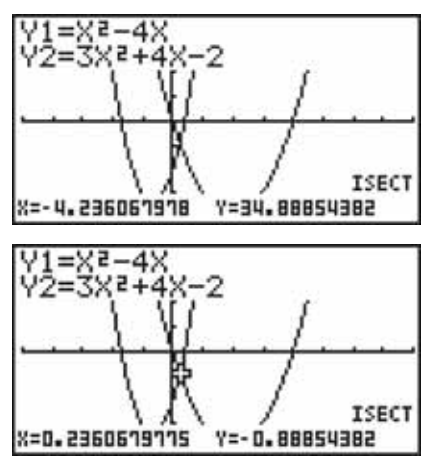

**2.**  $x^2 - 4x = 3x^2 + 4x - 2$  a pour solutions :  $x_1 = -2 - \sqrt{5} \approx -4,236$  et  $x_2 = -2 + \sqrt{5} \approx 0,236$ . **42**  $\boxed{1.}$  Le trinôme est  $ax^2 + bx + c$ . En langage naturel : Demander a, b, c Calculer  $d = b^2 - 4ac$ Afficher d. En langage formalisé : VARIABLES : a, b, c, d nombres ENTRÉES : Saisir *a*, *b*, *c* TRAITEMENT : d prend la valeur  $b^2 - 4ac$ SORTIE: Afficher d **2.** En langage naturel : Demander a, b, c Calculer  $d = b^2 - 4ac$ Si  $d < 0$ , afficher « pas de racines » Si  $d = 0$ , afficher « une racine :  $-\frac{b}{2a}$ Si *d* > 0, afficher « deux racines :  $\frac{-b - \sqrt{d}}{2a}$  et  $\frac{-b - \sqrt{d}}{2a}$ En langage formalisé : VARIABLES : a, b, c, d, r1, r2 nombres ENTRÉES : Saisir a, b, c TRAITEMENT : d prend la valeur  $b^2 - 4ac$ Si  $d = 0$  Alors  $r1$  prend la valeur –  $\frac{b}{2}$ <sup>2</sup>a FinSi Si  $d > 0$  Alors **r1** prend la valeur  $\frac{-b-\sqrt{d}}{2a}$  $\frac{-}{2}$ r2 prend la valeur  $\frac{-b + \sqrt{d}}{2a}$  $\begin{array}{c|c} & r2 \text{ prend la valeur} \end{array} \frac{-b + }{2a}$ FinSi SORTIE:  $Si d < 0$  Alors Afficher « pas de racine » FinSi Si  $d = 0$  Alors Afficher « une racine : », r1 FinSi Si  $d > 0$  Alors Afficher « deux racines : », r1, « et », r2 FinSi **43**  $\int$  Voir sur le site www.didiermathx.com.

**44**  $\int$  **a.** 3(x – 3)(x + 1) **b.** – (x – 2)(x + 14) **c.** et **d.** Pas de factorisation.

**45** a. 
$$
(x-2-\sqrt{5})(x-2+\sqrt{5})
$$
 b.  $(x-3)(x+2)$   
c.  $3(x+2)(x+\frac{1}{3})$  d.  $16(x+\frac{3}{4})^2$   
**46** 1.  $P(x) = 4x(x+1)(x-\frac{9}{4})$ 

**2.** Solutions : 0 ; -1 ;  $\frac{9}{4}$ 

 $47$  | 1.

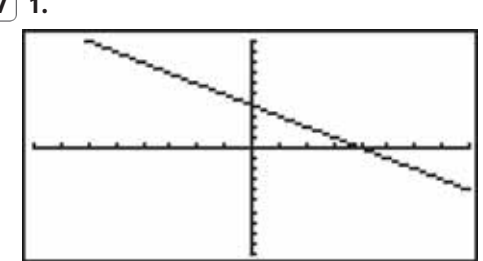

La courbe semble être une droite.

**2.**  $-x^2 + 3x + 4 = -(x-4)(x+1)$ 

**3.**  $f(x) = -x + 4$  mais ceci n'est valable que pour les réels x différents de – 1.

La courbe représentant la fonction f est donc la droite d'équation  $y = -x + 4$ , privée de son point d'abscisse -1.

#### **48 a.**

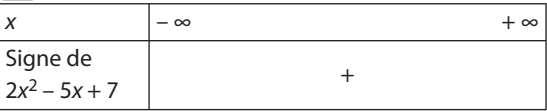

**b.** Soit  $x_1 = 3 - 3\sqrt{2}$  et  $x_2 = 3 + 3\sqrt{2}$ .

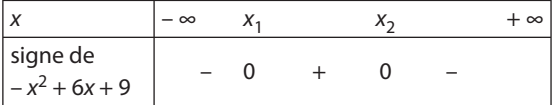

**c.**

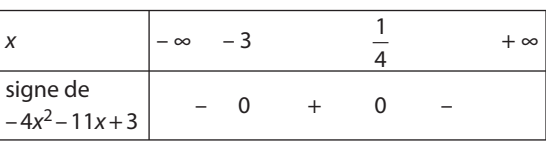

**d.**

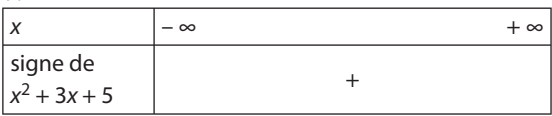

**49**  $\int$  **<b>a.**  $x^2 - 4 > 0$  sur ]– ∞ ; −2[ ∪ ] 2 ; +∞[ et  $x^2 - 4 \le 0$ sur [– 2 ; 2]. **b.**  $4x^2 - 8 > 0$  sur ] $-\infty$ ;  $-\sqrt{2}$  [  $\cup$  ] $\sqrt{2}$ ;  $+\infty$  [ et  $4x^2 - 8 \le 0$ sur  $[-\sqrt{2}:\sqrt{2}]$ . **c.**  $(x-2)(x+3) > 0$  sur ]– ∞ ; -3[ ∪ ] 2 ; + ∞[ et  $(x - 2)(x + 3) \le 0$  sur  $[-3; 2]$ . **d.**  $-3x^2 + x + 10 < 0$  sur ] $-\infty$ ;  $-\frac{5}{3}$  [  $\cup$  ]2;  $+\infty$ [ et − 3x<sup>2</sup> + x + 10 ≥ 0 sur [− $\frac{5}{3}$ ; 2]. **50**  $\left[$  **a.**  $x^2 - 1 < 0 \Leftrightarrow x^2 < 1 \Leftrightarrow x \in \left]-1$ ; 1[. **b.**  $4 - 2x^2 < 0 \Leftrightarrow 2 < x^2 \Leftrightarrow x \in ]-\infty; -\sqrt{2}[\cup] \sqrt{2}; +\infty[$ **c.**  $3x^2 + 4x \le 0 \Leftrightarrow x \in [-\frac{4}{3};0].$ 

d. On peut résoudre cette inéquation à l'aide des courbes de référence d'équation  $y = x$  et  $y = \frac{1}{x}$  ou par le

$$
calcu: x < \frac{1}{x} \Leftrightarrow x - \frac{1}{x} < 0 \Leftrightarrow \frac{x^2 - 1}{x} < 0.
$$

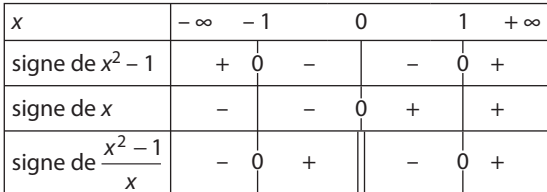

L'ensemble des solutions est  $]-\infty$  ; - 1[ $\cup$ ]0 ; 1[.

**51** Les ensembles de solutions sont :

**a.** 
$$
]-\infty; -8[\cup]2; +\infty[
$$
  
\n**b.**  $]-1-\sqrt{10}; -1+\sqrt{10}[$   
\n**c.**  $]-\infty; -\frac{1}{2}[\cup]0; +\infty[$   
\n**d.**  $3x + \frac{1}{2x} - \frac{5}{2} = \frac{6x^2 - 5x + 1}{2x}$ 

Par un tableau de signe on trouve comme ensemble de solutions:

$$
]-\infty;0[\cup\bigg[\frac{1}{3};\frac{1}{2}\bigg].
$$

**52** Soit  $\mathcal{A}(x)$  l'aire de DNEMG, en cm<sup>2</sup>. EMB est rectangle isocèle en M donc BM =  $EM = NC = x$ . D'où :  $\mathcal{A}(x) = 36 - \frac{1}{2} \times 2 \times 6 - x(6-x) - \frac{1}{2}x \times 4$ 

$$
\mathcal{A}(x) = x^2 - 8x + 30
$$
  

$$
\mathcal{A}(x) > \frac{1}{2} \times 36 \Leftrightarrow x^2 - 8x + 12 > 0.
$$

L'ensemble des solutions est [0 : 2].

 $\overline{53}$  1. Ensemble des solutions :  $\left[\overline{-\infty};-\frac{7}{2}\right[\bigcup_{i=1}^{n}\frac{1}{2};+\infty\right].$ **2.**  $\mathscr{C}_f$  est au-dessus de  $\mathscr{C}_g$  sur  $\left]-\infty;-\frac{7}{2}\right[$  et sur  $\left]-\frac{1}{2};+\infty\right[;$  $\mathscr{C}_f$  est en dessous de  $\mathscr{C}_q$  sur  $\left[-\frac{7}{2},-\frac{1}{2}\right]$ . **54**  $\left( 1. \, x^2 + x + 1 \neq 0 \right)$  pour tout x réel ( $\Delta = -3$ ).

2. Pour tout réel x,  $x^2 + x + 1 > 0$  donc  $f(x) < 5 \Leftrightarrow 4x^2 - 5 < 5(x^2 + x + 1)$  $f(x) < 5 \Leftrightarrow -x^2 - 5x - 10 < 0.$ 

Le trinôme –  $x^2$  – 5x – 10 n'a pas de racines ( $\Delta$  = –15) donc est négatif pour tout réel x.

Par conséquent  $f(x) < 5$  pour tout réel x.

 $f(x) > -6 \Leftrightarrow 4x^2 - 5 > -6(x^2 + x + 1)$ 

 $f(x) > -6 \Leftrightarrow 10x^2 + 6x + 1 > 0$  ce qui est vrai pour tout réel x.

3. On peut prendre ymin  $=$  - 6 et ymax  $=$  5.

**55 2. b.** Il suffit de trouver *a*, *b*, *c* tels que :  
\n
$$
\begin{cases}\na = 1 \\
b - a = 5 \\
c - b = -12\n\end{cases}
$$
 soit  $a = 1$ ,  $b = 6$  et  $c = -6$ .  
\n
$$
-c = 6
$$

c.  $g(x) = (x - 1)(x^2 + 6x - 6)$ .  $x^2 + 6x - 6$  a pour racines  $x_1 = -3 - \sqrt{15}$  et  $x_2 = -3 + \sqrt{15} \approx 0.87$ .

Par un tableau de signes :

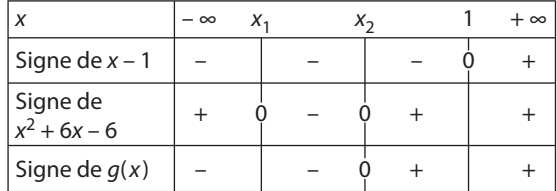

$$
rac{56}{5} \cdot 1. \quad f(x) - 8 = \frac{x^2 - 8x + 16}{x} = \frac{(x - 4)^2}{x}
$$

Pour  $x > 0$ ,  $f(x) - 8 \ge 0$  donc  $f(x) \ge 8$ .

2. De plus,  $f(4) = 8$ , donc 8 est le minimum de f sur  $]0; +\infty[$ .

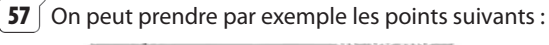

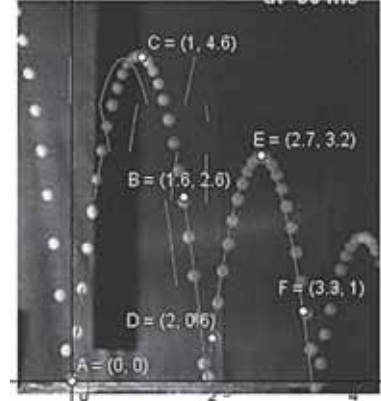

On cherche la parabole passant par A, B et C:

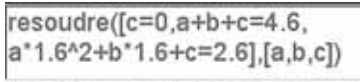

 $[[-4.95833333333,9.55833333333,0.0]]$ 

On pourra prendre comme équation de courbe :

$$
y = -4,96x^2 + 9,56x
$$
 pour  $0 \le x \le \frac{9,56}{4,96} \approx 1,93.$ 

On entrera donc dans GeoGebra:

F=Fonction[-4.96 x<sup>2</sup>+9.56x,0,1.93] Saisie:

On détermine de même l'arc suivant :

4. Voir fichiers sur le site www.didiermathx.com.

**58**  $\int$  Soit B(q) le bénéfice pour une quantité q produite, en euros.

 $B(q) = 25q - C(q) = -0.04 q^{2} + 15q - 1000$ 

 $B(q)$  a pour racines  $q_1 \approx 86.7$  et  $q_2 \approx 288.27$ .

 $B(q) \ge 0$  si et seulement si  $q \in [87; 288]$ .

59  $\int$  a. Pour x = 11,885 on a y  $\approx$  1,29 donc la balle passe au-dessus du filet.

On cherche à quelle distance du filet elle touche le sol. L'équation  $y = 0$  a une seule solution positive :  $x_2 \approx 19.83$ .

Or  $S'B = 11,885 + 6,4 = 18,285$  m.

Comme  $x_2 > S'B$ , la balle sort du carré de service.

**b.** Pour  $x = 11,855$  on a  $y \approx 0.97$  donc la balle passe audessus du filet.

L'équation  $v = 0$  a une seule solution positive :

 $x_2 \approx 17.19$ . La balle arrive bien dans le carré de service.

60 
$$
\int
$$
 1.  $\tan \alpha = \frac{ED}{EC} = \frac{1}{2}$   
2.  $\widehat{PND} = \alpha \text{ donc } DP = \frac{1}{2}PN \text{ et } PN = 2(AD - h) = 14 - 2h.$ 

**3.**  $\mathcal{A}(h) = -2h^2 + 14h$  pour  $h \in [3, 7]$ .

**4.** 
$$
\mathcal{A}(h) \geq 24 \Leftrightarrow -2h^2 + 14h - 24 \geq 0 \Leftrightarrow h \in [3; 4].
$$

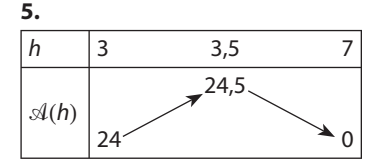

L'aire maximale est 24,5 m<sup>2</sup>.

**61** On doit avoir  $x \ge 0$  et  $3x \le 10$ . Donc  $x \in \left[0, \frac{10}{3}\right]$ .

L'aire C(x) colorée est alors  $C(x) = -3x^2 + 40x$ .

On cherche à avoir C(x) inférieure à la moitié de l'aire du carré c'est-à-dire  $C(x) \leq 50$ .

$$
-3x^2 + 40x - 50 \le 0 \Leftrightarrow x \in \left[\frac{20 - 5\sqrt{10}}{3}; \frac{20 + 5\sqrt{10}}{3}\right]
$$
  

$$
\frac{20 - 5\sqrt{10}}{3} \approx 1,4 \text{ et } \frac{20 + 5\sqrt{10}}{3} \approx 11,94.
$$
  
Donc  $C(x) \le 50 \Leftrightarrow x \in \left[\frac{20 - 5\sqrt{10}}{3}; \frac{10}{3}\right].$   
**62** 1. T<sub>6</sub> = 21  
**2.** Voir sur le site www.didiermathx.com.

**3.** a. 
$$
f(1) = 1
$$
;  $f(2) = 3$ ;  $f(3) = 6$ .

a, b, c doivent donc vérifier les équations suivantes :

$$
\begin{cases}\n a+b+c=1 \\
 4a+2b+c=3 \\
 9a+3b+c=6\n\end{cases}
$$

**b.** 
$$
f(x) = \frac{1}{2}x^2 + \frac{1}{2}x
$$

c. Voir sur le site www.didiermathx.com.

**d.** On conjecture T<sub>n</sub> =  $\frac{1}{2}n^2 + \frac{1}{2}n$  mais ce n'est qu'une conjecture.

4. En assemblant deux nombres triangulaires  $T<sub>n</sub>$  on obtient un rectangle de dimensions  $n \in \{n+1\}$ .

Donc 
$$
2T_n = n(n+1)
$$
 et  $T_n = \frac{n(n+1)}{2} = \frac{1}{2}n^2 + \frac{1}{2}n$ .

**63** Soit *n* le nombre de personnes,  $n > 4$ .

$$
\frac{30\,000}{n} + 1250 = \frac{30\,000}{n-4}
$$
 soit, en simplifiant,  

$$
1 = \frac{24}{n-4} - \frac{24}{n}.
$$

On résout donc  $n^2 - 4n - 96 = 0$  dont les solutions sont  $-8$  et 12.

On a donc  $n = 12$ .

**64** 1. a. 
$$
\frac{MN}{AB} = \frac{OM}{OA} = \frac{x}{4} d' \text{où } MN = AB \times \frac{x}{4} = x\sqrt{2}.
$$
  
\nb. Dans le plan (AOC),  $\frac{MQ}{OC} = \frac{AM}{AO} = \frac{4-x}{4}$   
\nd'où  $MQ = 4 - x.$ 

**2.** 
$$
\mathcal{A}(x) = \sqrt{2} \ x(4 - x)
$$

3.

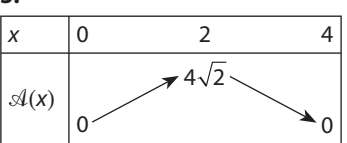

L'aire maximale est  $4\sqrt{2}$  cm<sup>2</sup>.

**65** | **1.**  $(a, b, c) = (2, 3, 5)$ . On obtient ensuite  $(2, 5, 13)$ puis (2, 7, 25); (2, 9, 41); (2, 11, 61); (2, 13, 85).

2. a. On recopie ensuite vers le bas les formules entrées en ligne 3.

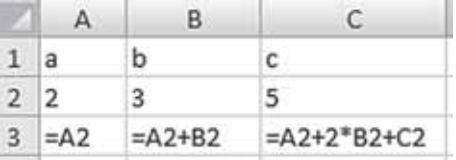

**b.** Voir sur le site www.didiermathx.com.

c. Ils semblent appartenir à une parabole.

3. a. Des essais sur le tableau montrent que les points placés semblent appartenir à la parabole C d'équation  $y = x^2$ .

**b.** Un triplet  $(1, b, b^2)$  a pour successeur  $(1, 1 + b,$  $1 + 2b + b<sup>2</sup>$ ) soit  $(1, 1 + b, (1 + b)<sup>2</sup>)$  donc il est aussi de la même forme  $(1, b', b'^2)$ .

c. Le premier triplet donne le point  $P_1(b, b^2)$  qui appartient bien à C. Le second triplet est encore de la même forme donc le point  $P_2$  associé appartient à C, et ainsi de suite jusqu'au 20<sup>e</sup> point.

#### **Pour aller plus loin**

**a.** Il suffit de poser  $k = c - b^2$ .

- **b.** Le triplet suivant  $(1, b, b<sup>2</sup> + k)$  est
- $(1, 1 + b, 1 + 2b + b<sup>2</sup> + k) = (1, 1 + b, (1 + b)<sup>2</sup> + k)$ donc il est de la même forme.

De façon générale, les 20 points placés appartiennent donc à la courbe d'équation  $y = x^2 + k$  soit  $y = x^2 + c - b^2$ .

#### **66**  $\int$  **1.** Vrai car  $b^2 - 4ac \ge 0$ .

Faux. Contre exemple :  $x^2$  – 5x + 1 a deux racines et a et c sont de même signe.

**67 a.** Vrai. Sinon le trinôme s'annulerait ou même changerait de signe.

Faux ; le trinôme ne change pas de signe mais il peut être toujours positif comme  $x^2 + 1$ .

**68**  $\begin{pmatrix} 1. & a + b + c = 0 \end{pmatrix}$ 

**2.** De multiples solutions avec somme ou produit des racines. On peut aussi utiliser la question **1** :

 $ax^{2} + bx + c = ax^{2} + bx - a - b = a(x^{2} - 1) + b(x - 1)$  $=(x-1)[a(x+1)+b].$ 

Donc l'autre racine est  $x_2 = -1 - \frac{b}{a} =$ c  $\frac{a}{a}$ .

**69**  $\int$  Dans le triangle ABC, rectangle en B, l'hypoténuse [AC] est le plus grand côté donc AC > AB et A est extérieur au cercle de centre C et de rayon CB.

Ainsi un des points d'intersection appartient bien à [AC] et l'autre pas.

Donc AD = AC 
$$
-\frac{p}{2} = \sqrt{q^2 + \frac{p^2}{4} - \frac{p}{2}}
$$
  
et AE = AC +  $\frac{p}{2} = \sqrt{q^2 + \frac{p^2}{4} + \frac{p}{2}}$ .  
Or l'équation x<sup>2</sup> - px - q<sup>2</sup> = 0 a pour solution

 $\frac{p+\sqrt{p^2+4q^2}}{2} = \frac{p}{2} + \sqrt{\frac{p^2}{4}+q^2}$  $\frac{p^2+4q^2}{2} = \frac{p}{2} + \sqrt{\frac{p^2}{4} + q^2}$  et  $\frac{p}{2} - \sqrt{\frac{p^2}{4} + q^2}$ .

Les solutions de l'équation sont donc AE et AD. Une autre solution, géométrique est étudiée au chapitre 12,**TP6**, page 324.

**70**  $\int$  2 est effectivement une solution.

#### **Travail personnel**

Pour les exercices  $\boxed{71}$  à  $\boxed{95}$  : voir corrigés en fin du manuel.

#### **APPROFONDISSEMENT**

**96**  $\int$  **a.**  $x^2 + 2x + 2 > 0$  pour tout réel x.  $x^2 - 2x - 3 < 0 \Leftrightarrow x \in ]-1:3[$ 

L'ensemble des solutions est ]– 1 ; 3[.

**b.** On utilise un tableau de signes

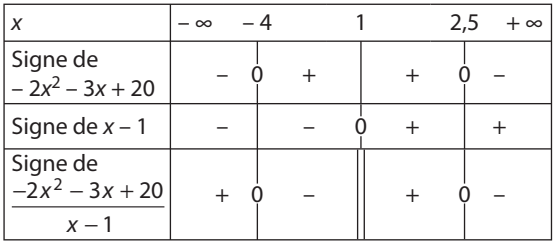

L'ensemble des solutions est ]– ∞ ; – 4] ∪ ]1 ; 2,5]

**97**  $\int$  **a.**  $X^2 - 12X + 27 = 0$  a pour solutions  $X_1 = 3$  et  $X_2 = 9.$ 

Les solutions de l'équation  $x^4$  – 12 $x^2$  + 27 = 0 sont donc  $\sqrt{3}$ ,  $-\sqrt{3}$ , 3 et – 3.

**b.**  $X^2 + 3X - 4 = 0$  a pour solutions  $X_1 = -4$  et  $X_2 = 1$ . Les solutions de l'équation  $x^4 + 3x^2 - 4 = 0$  sont – 1 et 1.

**98** 1. Les solutions sont – 2 et – 
$$
\frac{1}{2}
$$
.  
2. On pose X =  $\frac{1}{x-1}$  pour x ≠ 1.  
On a donc X = – 2 ou –  $\frac{1}{2}$  d'où x =  $\frac{1}{2}$  ou –1.

**3.**

**99**  $\left($  **1.** idivis(*n*) renvoie la liste des diviseurs positifs de *n*. **2. a.** Voir sur le site www.didiermathx.com.

$$
\frac{\text{factoriser}(n^{4}+n^{4}2+1)}{(n^{4}2-n+1)^*(n^{4}2+n+1)}
$$

**4.**  $x^2+x+1=1 \Leftrightarrow x(x+1)=0$ . Les solutions sont 0 et -1.  $x^2 - x + 1 = 1 \Leftrightarrow x(x - 1) = 0$ . Les solutions sont 0 et 1. **5.**  $n^4 + n^2 + 1 = (n^2 - n + 1)(n^2 + n + 1)$  avec  $n^2 - n + 1$  et  $n^2 + n + 1$  entiers différents de 1 si  $n > 1$ .

Donc aucun  $n^4 + n^2 + 1$  n'est premier pour tout  $n > 1$ . Pour  $n = 1$ ,  $n^4 + n^2 + 1 = 3$  qui est bien un nombre premier.

 $\left[100\right]$  1. La distance du point A à la droite d est :

 $\overline{-}$  la plus petite distance entre A et un point de d;

 $-$  la distance AH où H est le point d'intersection de  $d$  et de la perpendiculaire à d passant par A.

**2.** Voir sur le site www.didiermathx.com.

**3. b.** MF =  $\sqrt{x^2 + (y - a)^2}$  et la distance de M à d est  $MH = \sqrt{y^2}$ .

**c.**  $MF = MH \Leftrightarrow MF^2 = MH^2 \Leftrightarrow x^2 + y^2 - 2ay + a^2 = y^2$ . P a pour équation  $x^2 - 2ay + a^2 = 0$  ou encore  $y = \frac{1}{2a}x^2 + \frac{a}{2}$  $\frac{1}{a}x^2 + \frac{a}{2}$  puisque  $a \neq 0$  du fait que F  $\notin d$ .

**d.** Par exemple pour  $a = 2$ :

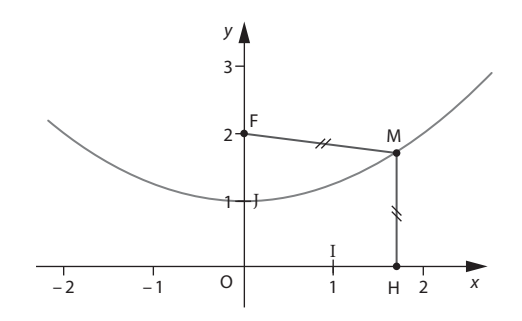

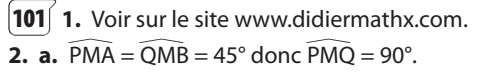

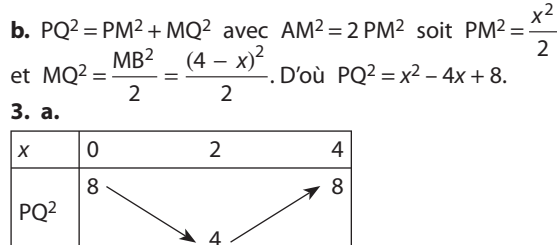

**b.** On en déduit que pour  $x \in [0:4]$ ,  $4 \le PQ^2 \le 8$  d'où  $2 \le PQ \le \sqrt{8}$  car PQ est positive et la fonction carré est strictement croissante sur  $[0; +\infty[$ .

**c.**  $\sqrt{8} = 2\sqrt{2}$ . Donc, pour tout x de [0 ; 4], PQ  $\in$   $\lceil 2 \cdot 2\sqrt{2} \rceil$ . Par suite, si  $\ell \notin [2; 2\sqrt{2}]$ , il n'existe pas de valeur de x donc de point M tel que  $\ell$  = PQ.

**4. a.** l est tel que  $\widehat{BA} = \widehat{AB} = 45^\circ$  donc l est le point (fixe) tel que ABI est rectangle isocèle en I, situé du même côté que P et Q par rapport à [AB].

**b.** PMQI a quatre angles droits donc c'est un rectangle et de ce fait IM = PQ =  $\ell$ .

**5. a.** Soit  $\ell \in [2; 2\sqrt{2}]$ .

On trace le cercle de centre I et de rayon  $\ell$ . La distance de I à la droite (AB) est la médiane du triangle rectangle isocèle AIB, donc est égale à  $\frac{1}{2}$ AB, soit 2.

De plus IA = IB =  $\frac{AB}{\sqrt{2}}$  = 2 $\sqrt{2}$ . Comme  $\ell \in \left[2; 2\sqrt{2}\right]$ , le cercle

de centre I et de rayon  $\ell$  coupe le segment [AB ] en deux points  $M_1$  et  $M_2$  (éventuellement confondus si  $\ell = 2$ ).

Les points  $M_1$  et  $M_2$  sont tels que  $IM_1 = IM_2 = \ell$ donc les points  $P_1$ ,  $Q_1$ ,  $P_2$ ,  $Q_2$  associés sont tels que  $P_1Q_1 = P_2Q_2 = \ell$ .

**b.** Pour 
$$
\ell = 2, 3
$$
:

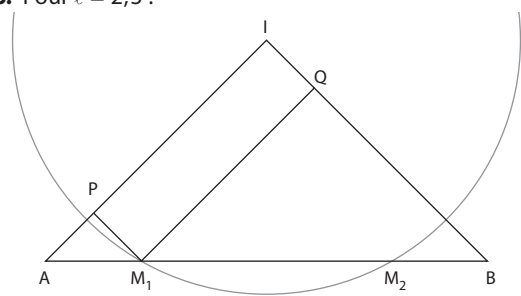

 $\vert$ 102 $\vert$  1. Voir sur le site www.didiermathx.com.

**2. a.** (BM): 
$$
y = -\frac{t}{4}x
$$
.  
\nN(0; t) donc (AN):  $y = -\frac{t+2}{4}x + t$ .  
\n**b.** L'abscisse de P est solution de  $-\frac{t}{4}x = -\frac{t+2}{4}x + t$   
\nd'où P a pour coordonnées (2t;  $-\frac{t^2}{2}$ ).

**c.**  $t = \frac{1}{2}x_p$  donc  $y_p = -\frac{1}{8}x_p^2$ . Le point P appartient à la parabole d'équation  $y = -\frac{1}{8}x^2$ .

**d.** Quand *t* décrit ]0; +  $\infty$ [, l'abscisse de P décrit ] 0; +  $\infty$ [ donc P décrit une demi-parabole.

e. Pour obtenir l'autre demi-parabole, on trace le symétrique de la partie obtenue par rapport à la droite (BJ). On obtient ainsi toute la parabole privée de son sommet B.

**103** La droite  $d_m$  passant par R et de coefficient directeur *m* a pour équation  $y = mx + 2$ . On cherche à résoudre  $x^2$  + 3x + 11 = mx + 2 soit  $x^2$  + (3 – m)x + 9 = 0. Le discriminant est  $\Delta = (3 - m)^2 - 36 = m^2 - 6m - 27$ .  $\Delta \ge 0 \Leftrightarrow m \le -3$  ou  $m \ge 9$ .

La droite coupe la parabole si et seulement  $m \le -3$  ou  $m \geqslant 9$ .

 $\boxed{104}$  1. On peut choisir au maximum un rayon r égal à 10 cm.

**2. a.** Soit *v* ce volume :  
\n
$$
v = 100\pi \times 10 - \frac{4}{3}\pi \times 5^3 = \frac{2500}{3}\pi
$$
\n**b.** 
$$
V(r) = 100\pi \times 2r - \frac{4}{3}\pi \times r^3 = \pi r (200 - \frac{4}{3}r^2)
$$
\n**3. a.** 
$$
\pi r \left(200 - \frac{4}{3}r^2\right) = \frac{2500}{3}\pi
$$
 ou encore  
\n
$$
r (600 - 4r^2) = 2500
$$
 soit 
$$
-4r^3 + 600r - 2500 = 0.
$$
\n**b.** On cherche *a*, *b*, *c* tels que  
\n
$$
a = -4, b - 5a = 0, c - 5b = 600
$$
 et 
$$
-5c = -2500.
$$

Les nombres  $a = -4$ ,  $b = -20$ ,  $c = 500$  conviennent (on peut aussi utiliser un logiciel de calcul formel).

**c.** On résout  $(r - 5)(-4r^2 - 20r + 500) = 0$ .

 $r = 5$  correspond à la boule de la première expérience. On l'élimine donc.

$$
-4r^2 - 20r + 500 = 0
$$
 a pour solutions  $\frac{-5 - 5\sqrt{21}}{2} \approx -13,95$   
et  $\frac{-5 + 5\sqrt{21}}{2} \approx 8,96$ .  
Use solve solution, so that

Une seule solution convient donc:  $r$ 

 $\left[105\right]$  On ajoute une longueur x > 0 à chaque côté. Le plus grand côté est alors  $6 + x$ . Le triangle est rectangle si et seulement si  $(3 + x)^2 + (4 + x)^2 = (6 + x)^2$ 

soit  $x^2 + 2x - 11 = 0$ . Il ya une seule solution positive  $-1 + 2\sqrt{3}$ .

**106 a.** Faux. Exemple 
$$
(x^2 + 2x) + (-x^2) = 2x
$$
.  
**b.** Vrai.

**107** On cherche le minimum de  $x + \frac{1}{x}$ — sur ]0 ; + ∞[.<br>*x* À l'aide de la courbe d'équation y = x +  $\frac{1}{x}$  $+$   $\frac{1}{2}$  on peut

conjecturer qu'il s'agit de 2. On étudie donc le signe de

 $x + \frac{1}{x} - 2 = \frac{x^2 - 2x}{x}$ x  $+\frac{1}{x} - 2 = \frac{x^2 - 2x + 1}{x} = \frac{(x - 1)^2}{x}$  pour x > 0. Donc  $x + \frac{1}{x} \ge 2$  pour tout  $x > 0$ .

De plus, pour  $x = 1$ ,  $x + \frac{1}{x} = 2$ . Donc la somme minimale est 2.

**108** On peut expérimenter avec GeoGebra en créant un curseur x.

On doit avoir  $2x - 1 > 0$ ,  $3x - 2 > 0$  et  $4x - 3 > 0$ donc  $x > \frac{3}{4}$ .

On résout 2x – 1 > 3x – 2, 2x – 1 > 4x – 3, 3x – 2 > 4x – 3 pour savoir quel est le plus grand côté selon les valeurs de x.

• Pour  $x < 1$ , on a  $4x - 3 < 3x - 2 < 2x - 1$ .

Le triangle est rectangle si et seulement si

 $(2x - 1)^2 = (4x - 3)^2 + (3x - 2)^2$  soit  $21x^2 - 32x + 12 = 0$ dont les solutions sont  $\frac{2}{3}$  et  $\frac{6}{7}$  $\frac{6}{7}$ . Or, dans ce cas,  $\frac{3}{4}$  $< x < 1$ 

donc la seule solution est  $x = \frac{6}{7}$ .

Le triangle a pour dimensions  $\frac{5}{7}$ 4  $, \frac{4}{7}$  et  $\frac{3}{7}$  $\frac{5}{7}$ 

 $\bullet$  Pour  $x = 1$ , le triangle est équilatéral de côté 1 donc n'est pas rectangle.

• Pour  $x > 1$ , on a  $4x - 3 > 3x - 2 > 2x - 1$ .

Le triangle est rectangle si et seulement si  $(4x-3)^2 = (3x-2)^2 + (2x-1)^2$  soit  $3x^2 - 8x + 4 = 0$  dont les solutions sont  $\frac{2}{3}$  et 2. La seule solution est donc 2. Dans ce cas, le triangle a pour dimensions : 3 ; 4 ; 5.

**109** On peut expérimenter avec GeoGebra. Voir site.

Soit x le côté du triangle équilatéral.

On doit avoir  $0 < x \frac{50}{3}$ .

Le périmètre du triangle est plus petit que celui du carré si et seulement si  $3x < 50 - 3x \Leftrightarrow x < \frac{25}{3}$ .

L'aire du triangle est  $\frac{1}{2}$ 3 2 3  $x \times \frac{x\sqrt{3}}{2} = \frac{\sqrt{3}}{4}x^2$  et celle du  $\text{carré}, \left(\frac{50-3}{4}\right)$  $-3x^{\overline{2}}$  $\left(\frac{50-3x}{4}\right)^2$ .

On cherche donc x tel que  $\frac{\sqrt{3}}{4}$  $50 - 3$ 16  $x^2 > \frac{(50 - 3x)^2}{16}$  soit  $4\sqrt{3}x^2 > 2500 - 300x + 9x^2$ . L'inéquation  $(9 - 4\sqrt{3})x^2 - 300x + 2500 < 0$  a pour

ensemble de solutions  $[x_1; x_2]$ où  $x_1 = \frac{300 - 200\sqrt{\sqrt{3}}}{2(9 - 4\sqrt{3})} \approx 8.87$ et  $x_2 = \frac{300 + 200\sqrt{3}}{2(9 - 4\sqrt{3})} \approx 135,92.$ 

Le triangle n'aura jamais un périmètre plus petit que celui du carré et une aire plus grande que celle du carré.

**110** Soit x le nombre total de singes.

On doit avoir 
$$
(\frac{1}{5}x - 3)^2 + 1 = x
$$
 avec  $\frac{1}{5}x \ge 3$  soit  $x \ge 15$ .  
\n $(\frac{1}{5}x - 3)^2 + 1 = x \Leftrightarrow x^2 - 55x + 250 = 0$ .

Les solutions de cette équation sont 5 et 50. Ils étaient donc 50.

**111** On peut expérimenter avec GeoGebra.

Soit H le milieu de [BC]. Alors (AH) est perpendiculaire à (BC) car ABC est équilatéral.

Comme (MN) est parallèle à (PQ), (MN) est perpendiculaire à (AH).

Le symétrique de M par rapport à (AH) appartient au symétrique de [AB] soit [AC] et à la droite perpendiculaire à (AH) passant par M c'est-à-dire (MN). C'est donc le point N.

De même, P et Q sont symétriques par rapport à (AH). Soit  $x = HO$ .

Alors PQ = 2x, et NQ = CQ  $\times$  tan  $\widehat{QCN} = \sqrt{3}\left(\frac{a}{2} - x\right)$ .

L'aire du rectangle est donc  $2\sqrt{3} \times \left(\frac{a}{2} - x\right)$  qui est

maximale pour  $x = \frac{a}{4}$  c'est-à-dire quand P et Q sont les milieux de [BH] et [CH].

**112 1.**  $P(x) = x^2 - x$  convient. **2.**  $2 = 2 \times 1 = P(2) - P(1)$  $4 = 2 \times 2 = P(3) - P(2)$  $6 = 2 \times 3 = P(4) - P(3)$ etc.

$$
2n = P(n+1) - P(n)
$$

En ajoutant membre à membre et en simplifiant :

 $2 + 4 + ... + 2n = P(n + 1) - P(1) = (n + 1)^{2} - (n + 1) = n^{2} +$ n.

**3.** 1 + 2 + … + n est la moitié de la somme précédente donc 1 + 2 + ... +  $n = \frac{n^2 + n}{2}$ -<u>. – .</u>

## **Etude de fonctions**

#### **Pour reprendre contact**

Les réponses exactes sont :

#### **1 Avec les racines carrées.**

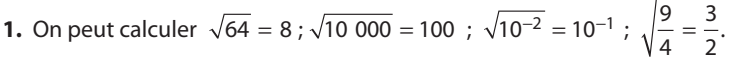

**2. a.**  $4 - 2\sqrt{3}$  **b.** 1 **c.**  $22 + 12\sqrt{2}$  **d.** 41

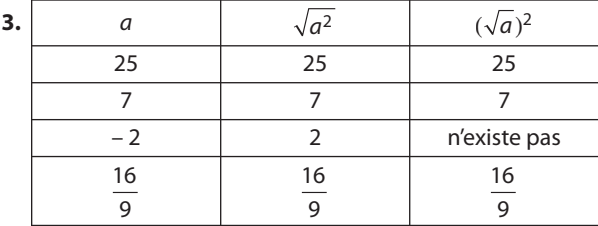

#### **2 Avec les fonctions affines**

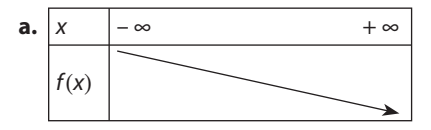

- **b.**  $f(x) = 0 \Leftrightarrow x = 3$
- **c.** En résolvant l'inéquation ou à l'aide du sens de variation, on obtient :  $f(x) > 0$  pour  $x < 3$ ;  $f(x) < 0$  pour  $x > 3$ .

**d.** 
$$
\overbrace{g(x)} = 0 \Leftrightarrow x = -\frac{3}{2} \; ; \; g(x) < 0 \; \text{pour } x < -\frac{3}{2} \; ; \; g(x) > 0 \; \text{pour } x > -\frac{3}{2}.
$$

#### **3 Avec les distances**

 $AB = \sqrt{40} = 2\sqrt{10}$ .

#### **4 Avec les lectures graphiques**

- 
- **a.** Ensemble de solutions :  $[-2;3]$  **b.** Ensemble de solutions :  $]-\infty; -1[\cup 2; +\infty[$

#### **5 Avec les fonctions homographiques**

**1. a.** Pour tout  $x \neq 0$  **b.** Pour tout  $x \neq \frac{5}{2}$ 

**2.** Vrai

#### **Activité 1. À la recherche d'une formule**

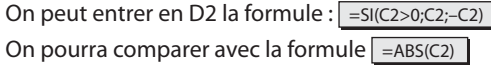

#### **Pour aller plus loin**

Voir fichier sur le site www.didiermathx.com.

#### **Activité 2. Une nouvelle fonction**

**1. a.** ABT est rectangle en T.

**b.**  $AB^2 = (x + 1)^2$ ;  $AT^2 = 1 + y^2$ ;  $TB^2 = x^2 + y^2$ .

De AB<sup>2</sup> = AT<sup>2</sup> + TB<sup>2</sup> on déduit que y<sup>2</sup> = x d'où y =  $\sqrt{x}$  car y  $\geq$  0 par construction de T.

2

**2. a.** Voir fichier sur le site www.didiermathx.com

**b.** On obtient la courbe représentant la fonction racine carrée.

#### **Activité 3. Des comparaisons**

(A) est fausse. Contre-exemple pour  $x = 0.5$ .

(B) est fausse. Contre-exemple pour  $x = 0.25$ .

#### **Activité 4. Des fonctions** *u* **+** *k* **et** *ku*

**1. a.** Voir fichier sur le site www.didiermathx.com

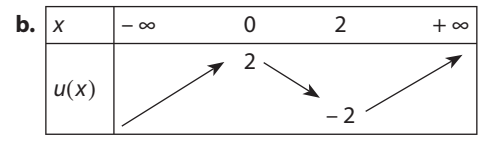

**2.** Il semble que f ait même sens de variation que u.

**3.** Il semble que  $q$  ait même sens de variation que  $u$  si  $k > 0$  et le sens de variation contraire à celui de  $u$  si  $k < 0$ .

#### Activité 5. Sens de variation  $\sqrt{u}$  et  $\frac{1}{y}$

#### **A. Fonction** *u*

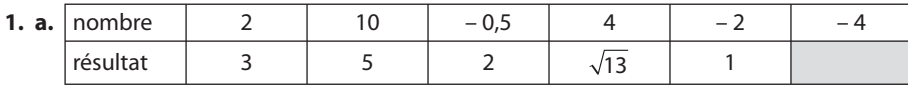

On peut appliquer ce programme de calcul à tout nombre supérieur ou égal à  $-\frac{5}{2}$  soit – 2,5.

**b.** Si – 2,5  $\le a < b$  alors  $0 \le u(a) < u(b)$  car u est strictement croissante sur R.

D'où  $0 \le \sqrt{u(a)} < \sqrt{u(b)}$  car la fonction racine carrée est strictement croissante sur [0 ; + ∞[.

On en déduit que : si – 2,5  $\le a < b$  alors  $f(a) < f(b)$ .

C'est dire que f est strictement croissante sur  $[-2,5; +\infty[$ .

c. 
$$
f(x) = \sqrt{2x + 5}
$$

**2.** On a ici 
$$
g(x) = \sqrt{v(x)}
$$
 avec  $v(x) = -x + 6$ .

On peut calculer  $g(x)$  pour tout  $x \le 6$ .

Si  $a < b \leqslant 6$  alors  $v(a) > v(b) > 0$  car v est strictement décroissante sur  $\mathbb R$ .

Donc  $\sqrt{v(a)} > \sqrt{v(b)} > 0$  car la fonction racine carrée est strictement croissante sur [0; +  $\infty$ [. On a donc montré que si  $a < b \le 6$  alors  $q(a) > q(b)$ . g est strictement décroissante sur ]– ∞ ; 6].

#### **B. Fonction <sup>1</sup>** *u*

**1.**  $]-\infty$  ; 3 $[\cup 3; +\infty[$ 

**2.** Si 3 < *a* < *b* alors  $0 < u(a) < u(b)$  car *u* est strictement croissante sur  $\mathbb{R}$  puis  $\frac{1}{u(a)} > \frac{1}{u(b)}$  car la fonction inverse est

strictement décroissante sur ]0 ; +  $\infty$ [, c'est-à-dire  $h(a) > h(b)$ .

h est donc strictement décroissante sur ]3 ; + ∞[.

**3. a.** On trouve de même que h est strictement décroissante sur ]– ∞ ; 3[.

**b.** On pourra ensuite les enchaîner dans un seul tableau :

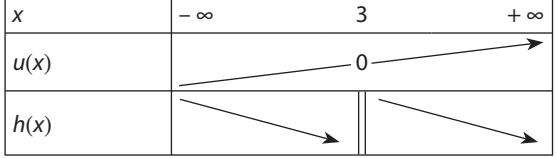

#### **TP1. Un problème de programmation**

#### **A. Un algorithme**

**1. a.** Avec  $a = 2$ ,  $b = 1$  et  $x = 4$ , on obtient l'affichage « pas solution ».

Avec  $a = 2$ ,  $b = 1$  et  $x = -1$ , on obtient l'affichage « solution ».

**b.** L'algorithme demande les valeurs de *a, b,* et x et teste si la valeur de x entrée est solution de l'équation *a*x +  $b - \frac{1}{a} = 0$ .

**2.**  $ax + b - \frac{1}{x} = \frac{\sqrt{5} - 1}{2} + 1 - \frac{2}{\sqrt{5} - 1}$  donc  $y = \frac{\sqrt{5} - 1}{2} + 1 - \frac{\sqrt{5} + 1}{2} = 0$ . Le message affiché doit donc être « solution  $1 - \sqrt{5} - 1$  $\frac{1}{x} = \frac{\sqrt{5} - 1}{2} + 1 - \frac{2}{\sqrt{5} - 1}$  donc  $y = \frac{\sqrt{5} - 1}{2} + 1 - \frac{\sqrt{5} + 1}{2} = 0$ . Le message affiché doit donc être « solution ».

#### **B. Un programme**

Le calcul est effectué avec des valeurs décimales approchées. On peut modifier le test pour savoir si y est proche de 0, à 10<sup>-9</sup> près par exemple si le logiciel calcule avec cette précision, c'est-à-dire si  $0 \le y < 10^{-9}$  ou – 10<sup>-9</sup> < y  $\le 0$  autrement dit si  $|y| < 10^{-9}$ .

Il faut alors modifier la fin du programme ainsi :

```
Si |y| < 10^{-9} Alors
  Afficher « peut être solution »
  Sinon « pas solution »
FinSi
```
#### **TP2. Un algorithme**

On peut modifier l'algorithme en ajoutant une boucle pour l'appliquer à tous les entiers entre 1 et 99 et vérifier qu'il s'arrête bien à chaque fois en donnant un résultat.

Ou « à la main », réduire le nombre de cas :  $a$  est le chiffre des dizaines et  $b$ celui des unités de n. Donc  $n = 10a + b$  et par suite :

 $|n-y| = |10a + b - 10b - a| = 9|a - b|.$ 

|n – y| prend donc les valeurs 0 ; 9 ; 18 ; 27 ; 36 ; 45 ; 54 ; 68 ; 72 ou 81.

On peut calculer les résultats possibles et notant les résultats pour arriver à 0.

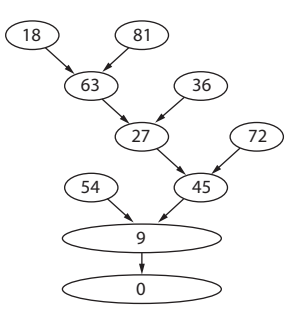

#### **TP3. Fonctionnement de l'œil**

#### **A. Résultat préliminaire**

Par le théorème de Thalès dans les triangles AOB et A'OB', on a  $\frac{OA}{OA}$ OA  $A'B$ AB  $\frac{A'B'}{AB}$ . Par le théorème de Thalès dans les triangles DOF et B'A'F, on a  $\frac{A'B}{OD}$ A F OF  $\frac{7B'}{2D} = \frac{A'F}{2E}$ De OD = AB, on déduit que  $\frac{OA}{OA}$  $A'B$ AB A'F OF  $\frac{A'B'}{AB} = \frac{A'B'}{AE}$ OA OA  $A'B$ AB  $\frac{A'B'}{B} \Rightarrow \frac{OA}{B}$ OA  $A'0 - OF$ OF  $\frac{A'O - OF}{OF} = \frac{OA}{OF}$  $\frac{7}{5} - 1.$ On a donc  $\frac{OA}{OF}$ OA OA  $\frac{A}{A} = \frac{OA'}{OA} + 1$  d'où  $\frac{1}{OF} = \frac{1}{OA} + \frac{1}{OA}$  $=\frac{1}{OA}+\frac{1}{OA'}$ .

#### **B. Fonctionnement de l'œil**

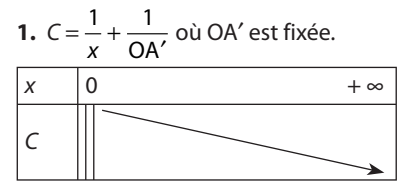

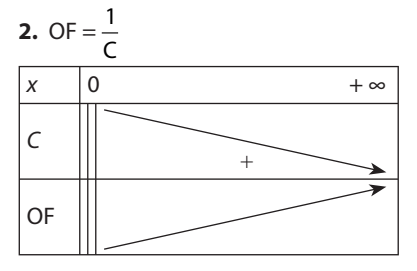

**3.** a. 
$$
\frac{1}{OF} = \frac{1}{OA} + \frac{1}{0.02} = \frac{0.02 + OA}{0.02 OA}
$$
 d'où OF  $= \frac{0.02 OA}{OA + 0.02} = 0.02 - \frac{0.0004}{OA + 0.02}$ 

**b.** Comme OA > 0, on a toujours OF < 0,02 (en mètres) soit OF < 20 mm.

Pour OA  $\geqslant$  25 m, OF  $\geqslant$  0,02  $-\dfrac{0,0004}{25+0,02}=$  0,19984 d'après le sens de variation de la fonction qui à OA associe OF.

D'où 19,98 mm  $\leq$  OF  $\leq$  20 mm

**c.** Quand OA 25 m, le foyer est à moins de 2 centièmes de mm de la rétine dans le modèle géométrique utilisé. Et quand OA augmente, cette distance diminue encore.

Dans la réalité, cette distance n'a plus aucune signification et on peut considérer que le foyer est sur la rétine.

#### **TP4. Étude d'une distance**

Voir fichier sur le site www.didiermathx.com pour l'expérimentation. Soit x la mesure de AM en cm.

On peut se placer dans le repère orthonormé (A ;  $\frac{1}{10}$ 1  $AB, \frac{1}{10}BE$  $\overrightarrow{AB}, \frac{1}{2}\overrightarrow{BE}$ ):  $CF = \sqrt{(10 - x - x)^2}$  d'où  $CF = |10 - 2x|$  ou bien calculer MC, MF puis CF en distinguant deux cas de figures :  $si 0 \le x \le 5$ , CF = MF – MC = 10 – 2x;  $si 5 \le x \le 10$ , CF = MC – MF = 2x – 10.

CF  $\geq 2$  si et seulement si  $x \in [0; 4] \cup [6; 10]$ .

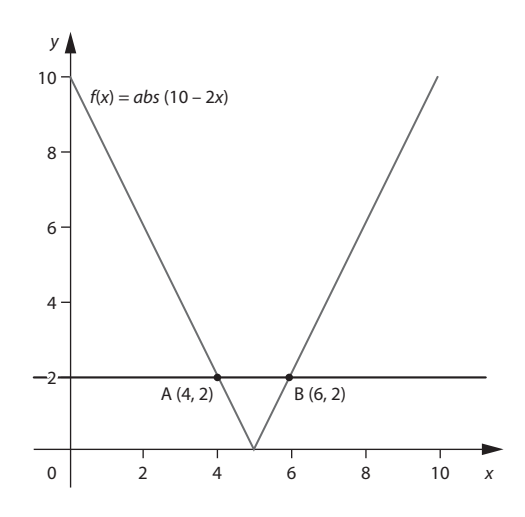

#### **TP6. Une fonction homographique**

- **A. 1.** Voir fichier sur le site www.didiermathx.com
- **2.** On conjecture que  $f$  est définie sur  $\R\backslash \{1\}$ , que  $f$  est strictement décroissante sur ]– ∞ ; 1[ et sur ]1 ; + ∞[. u r uu

**B.** P existe si et seulement si  $(MA)$  n'est pas parallèle à  $(OJ)$  soit  $m \neq 1$ .  $\overline{AP}$  et AM sont colinéaires si et seulement si

1 - (y<sub>P</sub> - 1) (m-1) = 0 d'où P(0; 1 + 
$$
\frac{1}{m-1}
$$
) pour m ≠ 1.  
\n**2.** N (x<sub>M</sub>; y<sub>P</sub>) soit  $\left(m; 1 + \frac{1}{m-1}\right)$  pour m ≠ 1.

$$
m = 1 + \frac{1}{m-1} \text{ pour } m \neq 1.
$$

**3.** f est strictement décroissante sur ]– ∞ ; 1[ et sur ]1 ; + ∞[.

#### **TP7. Un dessous-de-plat articulé**

**A. 1.** À la distance maximale égale à 4.

**2.** Voir fichier sur le site www.didiermathx.com. AGCF et CKBH sont deux losanges superposables avec A, C et B alignés. Donc C est le milieu de [AB], (GF) est la médiatrice de [AC] et (KH) celle de [CB].

**B.** 1.  $b \in [0; 4]$ .

**2.** G semble décrire un quart de cercle.

• On sait que AG = 1 donc G appartient au cercle de centre A et de rayon 1. Par construction, G reste dans le premier quadrant du plan donc appartient au quart de cercle de centre A et de rayon 1 situé dans ce premier quadrant.

• L'abscisse de G :  $x_G = \frac{b}{4}$  par les propriétés de symétrie de la figure. Donc quand  $b$  décrit [0 ; 4],  $x_G$  décrit [0 ; 1], donc

G décrit tout le quart de cercle en question.

**3. a.** Elle a une ressemblance avec une portion de la courbe représentant la fonction racine carrée à laquelle on aurait appliqué une symétrie par rapport à un axe parallèle à (OJ).

**b.** 
$$
C(\frac{b}{2};0)
$$
 car C est le milieu de [AB].  $K(\frac{3}{4}b; y_K)$  est tel que CK = 1 ou encore CK<sup>2</sup> = 1 c'est-à-dire  $\frac{b^2}{16} + y_K^2 = 1$ .  
\nComme  $y_K > 0$ , on obtient  $y_K = \sqrt{1 - \frac{b^2}{16}}$  d'où  $K(\frac{3}{4}b; \sqrt{1 - \frac{b^2}{16}})$ .  
\n**c.**  $\boxed{b \qquad 0 \qquad 4}$   
\n $-\frac{b^2}{16} + 1$ 

 $\overline{0}$ 

$$
\sqrt{1 - \frac{b^2}{16}}
$$
  
**d.**  $b = \frac{4}{3}x_K$  done  $y_K = \sqrt{1 - \frac{x_K^2}{9}}$ .

1

K appartient donc à la courbe  $\mathscr C.$ 

La courbe  $\Gamma$  n'est pas confondue avec  $\mathscr C$  (on peut le constater en traçant  $\mathscr C$  sur le logiciel) car les points de  $\Gamma$  ont une abscisse positive ou nulle alors que  $\frac{a}{b}$  possède aussi des points d'abscisses négatives : 1 –  $\frac{x^2}{9} > 0 \Leftrightarrow x^2 \le 9^2 - 3 \le x \le 3$ .

#### **Exercices**

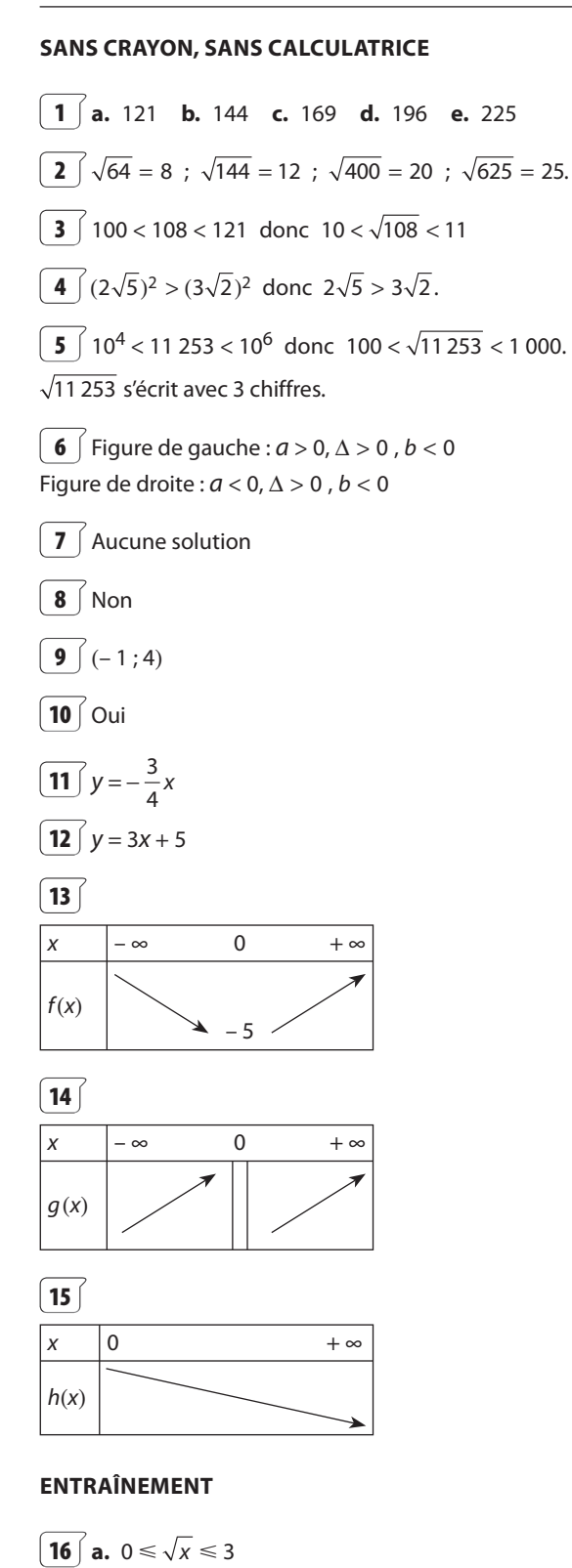

**b.**  $0 < \sqrt{x} < 0.1$ c.  $1 \leqslant \sqrt{x} \leqslant 102$ 

- **17** Oui, sur [10 000 ; +  $\infty$  [.
- **18**  $\begin{bmatrix} a & 14 & \cdots \\ a & 14 & \cdots \end{bmatrix}$  **b.** [0 : 9] **c.** [100 : +  $\infty$ [ **d.**  $[0; +\infty[$  **e.**  $[4; 8[$  **f.**  $] - \infty; 0]$
- **19** a.  $]1; +\infty[$  b.  $[\frac{1}{9}; +\infty[$ <br>**c.**  $[5; +\infty[\cup \{0\}]$ .

**20**  $\left(2, 2 \le L \le 2, 4 \text{ et } 1, 4 \le \ell \le 1, 6 \text{ donc, par étapes,}\right)$ on montre que  $\sqrt{2,2^2+1,4^2} \le \sqrt{L^2+\ell^2} \le \sqrt{2,4^2+1,6^2}$ d'où 2.6  $\leq \sqrt{L^2 + \ell^2} \leq 2.9$ .

\n- **[21] a.** 
$$
3 \leq 2\sqrt{x} + 3 \leq 7
$$
\n- **b.**  $0 \leq \sqrt{4x} \leq 4$
\n- **c.**  $3 \leq \sqrt{x+9} \leq \sqrt{13}$
\n- **d.**  $0 \leq \sqrt{8-2x} \leq \sqrt{8}$
\n- **e.**  $\sqrt{8} \leq \sqrt{x^2+8} \leq \sqrt{24}$
\n- **f.**  $0 \leq \sqrt{3-2x^2} \leq \sqrt{3}$  pour  $x \in [0; \sqrt{\frac{3}{2}}]$  seulement
\n- **[22]**  $2 \leq \sqrt{6} \leq 3$  donc  $7 \leq 5 + \sqrt{6} \leq 8$  d'où  $2 \leq \sqrt{5 + \sqrt{6}} \leq 3$  donc  $6 \leq 4 + \sqrt{5 + \sqrt{6}} \leq 7$  d'où  $2 \leq \sqrt{4 + \sqrt{5 + \sqrt{6}}} \leq 3$  etc. Le nombre donné est compris entre 2 et 3.
\n

**23** 1. 0  $\leq h \leq 67$  donc, en m.s<sup>-1</sup>,  $\overline{0} \le V \le \sqrt{134g} \le 36,24$  d'où, en km.h<sup>-1</sup>,  $0 \le V \le 130,46$ . 2.  $V_{\text{max}}$  ≈ 97,84 km.h<sup>-1</sup>. La vitesse de 100 km.h<sup>-1</sup> n'est pas atteinte, encore moins pendant 5 secondes.

**24 a.** 
$$
\sqrt{2} + 1
$$
 **b.**  $\frac{6\sqrt{5}-3}{19}$  **c.**  $-2 + \sqrt{3}$  **d.**  $\frac{\sqrt{2}}{2}$   
\n**25 a.**  $\frac{\sqrt{x}-2}{x-4}$  **b.**  $\frac{-x+5\sqrt{x}-6}{x-9}$  **c.**  $\frac{2\sqrt{x+1}+2}{x}$   
\n**d.**  $\frac{3\sqrt{x^2+4}+3}{x^2+3}$   
\n**26 1.**  $BC = \sqrt{2^2+1^2} = \sqrt{5}$   
\n $BD = BC - CA = \sqrt{5}-1$   
\n $EA = AB - BE = 3 - \sqrt{5}$   
\n**2.**  $\frac{AB}{EB} = \frac{2}{\sqrt{5}-1} = \frac{\sqrt{5}+1}{2}$   
\n $et \frac{EB}{EA} = \frac{\sqrt{5}-1}{3-\sqrt{5}} = \left(\frac{(\sqrt{5}-1)(3+\sqrt{5})}{4}\right) = \frac{\sqrt{5}+1}{2}$ .  
\n**27 1. a.**  $\frac{1}{\sqrt{5}-\sqrt{4}} = \frac{\sqrt{5}+\sqrt{4}}{5-4} = \sqrt{5}+\sqrt{4}$   
\n**b.**  $\sqrt{5} > \sqrt{4}$  donc  $\frac{1}{\sqrt{5}-\sqrt{4}} > 2\sqrt{4} = 4$ .

2. 
$$
\frac{1}{\sqrt{6} - \sqrt{5}} = \frac{\sqrt{6} + \sqrt{5}}{6 - 5} = \sqrt{6} + \sqrt{5} \ge 2\sqrt{5}.
$$
  
\n3. Pour tout entier *n* positif ou nul,  
\n
$$
\frac{1}{\sqrt{n+1} - \sqrt{n}} = \sqrt{n+1} + \sqrt{n} \ge 2\sqrt{n}.
$$
  
\n28 
$$
\boxed{1. f(x) - 2 = \sqrt{x^2 + 2x + 5} - 2}
$$
  
\n
$$
f(x) - 2 = \frac{(\sqrt{x^2 + 2x + 5} - 2)(\sqrt{x^2 + 2x + 5} + 2)}{\sqrt{x^2 + 2x + 5} + 2}
$$
  
\n
$$
f(x) - 2 = \frac{x^2 + 2x + 1}{\sqrt{x^2 + 2x + 5} + 2} = \frac{(x + 1)^2}{\sqrt{x^2 + 2x + 5} + 2}
$$
  
\n2. Pour tout *x* réel, *x*<sup>2</sup> + 2*x* + 5 > 0, car  
\n
$$
x^2 + 2x + 5 = (x + 1)^2 + 4
$$
, donc  $\sqrt{x^2 + 2x + 5} + 2 > 0$ .  
\nDe plus  $(x + 1)^2 \ge 0$  donc  $f(x) - 2 \ge 0$ .  
\nPar suite  $f(x) \ge 2$  pour tout *x* réel.  
\n3.  $f(-1) - 2 = 0$  donc  $f(-1) = 2$ .  
\nDonc *f* a pour minimum 2, atteint en – 1.  
\n29  $\int g(3) = 1$ . On calculate  $g(x) - 1$ :

$$
g(x) - 1 = \sqrt{-x^2 + 6x - 8} - 1
$$
  
\n
$$
g(x) - 1 = \frac{\sqrt{-x^2 + 6x - 8} - 1}{\sqrt{-x^2 + 6x - 8} + 1}
$$
  
\n
$$
g(x) - 1 = -\frac{(x - 3)^2}{\sqrt{-x^2 + 6x - 8} + 1}
$$
  
\n
$$
g(x) - 1 = -\frac{(x - 3)^2}{\sqrt{-x^2 + 6x - 8} + 1}
$$
  
\n
$$
g(x) - 1 = -\frac{(x - 3)^2}{\sqrt{-x^2 + 6x - 8} + 1}
$$

$$
(x-3)^2 ≥ 0
$$
 donc  $g(x) - 1 ≤ 0$  et  $g(x) ≤ 1$ .

On en déduit que g admet 1 pour maximum et qu'il l'atteint en 3.

**30 2. a.** Soit 
$$
-3 \le a < b
$$
.  
Alors  $f(b) - f(a) = \sqrt{b+3} - \sqrt{a+3}$   
 $f(b) - f(a) = \frac{b-a}{\sqrt{b+3} + \sqrt{a+3}}$ .

Donc  $f(b) - f(a) > 0$  soit  $f(a) < f(b)$ . f est strictement croissante sur  $[-3; +\infty[$ . **2. b.** Soit  $a < b < 2$ .  $g(b) - g(a) = \frac{a - b}{\sqrt{2 - b} + \sqrt{2 - a}}$  $\frac{a-b}{2-b+\sqrt{2-a}}$  donc  $g(a)-g(b) < 0$ 

soit  $g(a) > g(b)$ . La fonction q est strictement décroissante sur  $]-\infty$ ; 2[.

**31 1.** On développe le membre de droite. **2.** Soit  $0 \leq a \leq b$ . Alors  $a^2 + ab + b^2 > 0$  et  $a - b < 0$  donc  $f(a) - f(b) < 0$  soit  $f(a) < f(b)$ . f est strictement croissante sur  $[0; +\infty[$ . **3.** Soit  $a < b \le 0$ . Alors  $0 \le -b < -a$  donc  $f(-b) < f(-a)$ c'est-à-dire  $0 \leq -f(b) < -f(a)$ , d'où  $f(a) < f(b) \leq 0$ . Donc f est strictement croissante sur  $]-\infty$ ; 0].

$$
\begin{array}{ll}\n\boxed{32} & \text{a.} \quad \sqrt{0.6} > 0.6 \\
\text{c.} \quad 1.4^2 > 1.4 > \sqrt{1.4} \\
\text{d.} \quad 0.25 < 0.5 < \sqrt{0.5}\n\end{array}
$$

**33 1.** On connaît déjà la position relative des courbes d'équations  $y = x$  et  $y = x^2$ .  $x^3 - x^2 = x^2(x - 1)$ .

| $\mathbf v$    | $-\infty$ |  |  | $+ \infty$ |
|----------------|-----------|--|--|------------|
| x <sup>2</sup> |           |  |  |            |
| $x - 1$        |           |  |  |            |
| $x^3 - x^2$    |           |  |  |            |

 $\Gamma : y = x^3$  coupe les courbes d'équations  $y = x$  et  $y = x^2$ aux points de coordonnées  $(0; 0)$  et  $(1; 1)$ .  $\Gamma$  est en dessous des deux autres courbes sur ]– ∞ ; 0[ et sur ]0 ; 1[ mais au-dessus sur ]1 ; + ∞[.

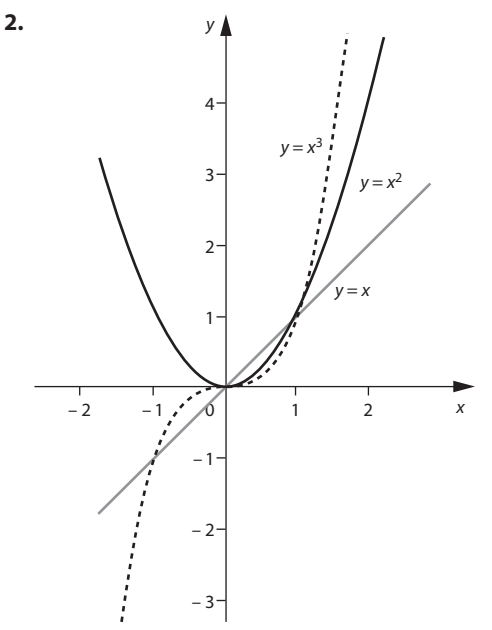

**34** On étudie le signe de  $(2x^2 - 6x + 1) - (-x + 4)$ . Soit  $2x^2 - 5x - 3$ , dont les racines sont  $-\frac{1}{2}$  et 3.  $\mathcal P$  et  $d$  se coupent aux points d'abscisse  $-\frac{1}{2}$  et 3,<br>1 9 de coordonnées ( $-\frac{1}{2}$ 9  $;\frac{9}{2})$  et (3;1).  $\mathcal P$  est au-dessus de *d* sur ]− ∞ ; –  $\frac{1}{2}$ [ et sur ]3 ; + ∞[.  $\mathscr P$  est en dessous de  $d$  sur  $]-\frac{1}{2}$ ; 3[.

**35 1.** Il est difficile d'émettre une conjecture au voisinage de 3.

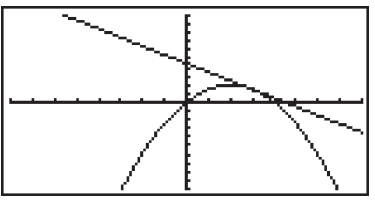

#### **2.** On étudie le signe de

$$
-\frac{1}{2}x^2 + 2x - \left(-x + \frac{9}{2}\right) = -\frac{1}{2}x^2 + 3x - \frac{9}{2}
$$
  
soit  $-\frac{1}{2}(x-3)^2$ .

 $\mathscr P$  et  $d$  se coupent au point de coordonnées  $\left(3;\frac{3}{2}\right)$ .  $\mathscr P$  est<br>en dessous de dailleurs en dessous de d ailleurs.

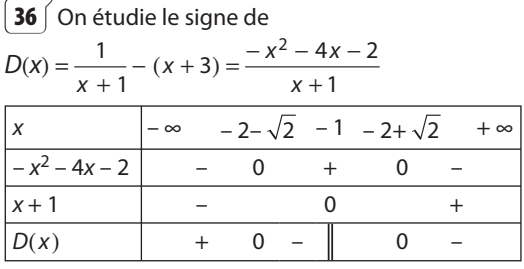

La courbe  $\mathcal{H}$  :  $y = \frac{1}{x + 1}$ 1 – coupe la droite<br>1  $d: y = x + 3$  aux points de coordonnées  $(-2-\sqrt{2}; 1-\sqrt{2})$  et  $(-2+\sqrt{2}; 1+\sqrt{2}).$  $\mathcal{H}$  est au-dessus de d sur ]– ∞ ; – 2 –  $\sqrt{2}$ [ et sur  $]-1; -2+\sqrt{2}$ [. *H* est en dessous de *d* sur ]– 2 –  $\sqrt{2}$  ; – 1[ et sur

 $]-2+\sqrt{2};+\infty[$ .

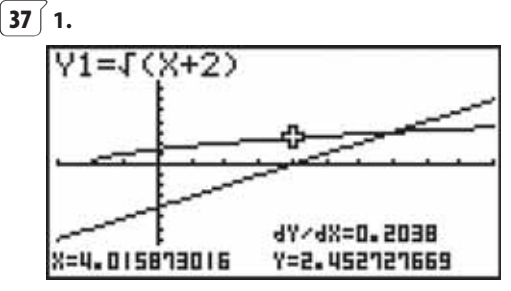

**2.** Si  $x \leq 4$  alors  $x - 4 \leq 0$  soit  $0 \leq q(x)$ .

Si – 2  $\le x$  alors  $0 \le x + 2$  donc  $0 \le f(x)$  par stricte croissance de la fonction racine carrée sur  $[0; + \infty[$ .

Donc pour  $-2 \le x \le 4$ ,  $g(x) \le 0 \le f(x)$ . **3.**  $f(x) - g(x) = \sqrt{x+2} - (x-4)$  $f(x) - g(x) = \frac{x + 2 - (x - 1)}{\sqrt{x + 2} + x}$  $+\frac{2-(x-4)}{(x+2+x-4)}$  $2 - (x - 4)$  $\frac{-(x-4)^2}{2+x-4} = \frac{-x^2+9x-1}{D}$ D  $2 + 9x - 14$ avec  $D = \sqrt{x + 2} + x - 4$ . Pour  $x > 4$ ,  $\sqrt{x+2} < 0$  et  $x - 4 > 0$  donc  $D > 0$ .

**4.** Sur ]4 ; + ∞[,  $f(x) - q(x)$  a même signe que

 $-x^2 + 9x - 14$ , trinôme de degré 2 de racines 2 et 7, négatif sauf entre ses racines. Donc :

• sur ]4 ; 7[, 
$$
f(x) - g(x) > 0
$$

• sur 
$$
]7; + \infty[, f(x) - g(x) < 0.
$$

Finalement :

 $C_f$  et  $C_g$  se coupent au point de coordonnées (7 ; 3).

Sur  $[-2; 7]$ ,  $C_f$  est au-dessus de  $C_g$ . Sur ]7 ; +  $\infty$ [, C<sub>f</sub> est en dessous de C<sub>a</sub>.

$$
\begin{array}{|l|l|}\n\hline\n38 & a. 2 & b. 5,3 & c. \sqrt{5} - 1 & d. \frac{3}{4} \\
\text{e. } 2\sqrt{3} & f. 10^{-4} & g. 10^{3} & h. 10 - \pi\n\end{array}
$$

**39** 

VARIABLES : x nombre ENTRÉES : saisir x TRAITEMENT : Si  $x < 0$  Alors  $\vert x \rangle$  x prend la valeur – x FinSi SORTIE : Afficher x

**40**  $\int$  **a.** Les solutions sont 3 et – 3.

**b.** Pas de solution.

- **c.** Les solutions sont  $\sqrt{2} 1$  et  $-\sqrt{2} + 1$
- **d.** Ensemble des solutions : ]– 1 ; 1[
- **e.** Ensemble des solutions : [– 100 ; 100]
- **f.** Ensemble des solutions :  $]-\infty$  ; 0,01[  $\cup$  ]0,01 ; +  $\infty$ [.

$$
\left[\frac{41}{1}\right] 1. \ 4 \text{ et } 8. \\
2. -\frac{4}{3} \text{ et } -\frac{14}{3}.
$$

**42**  $\int \max(x; -x) = |x|$ .

**43 1.** 
$$
f(-4) = 2
$$
;  $f(0) = 2$ ;  $f(-2) = 0$ .

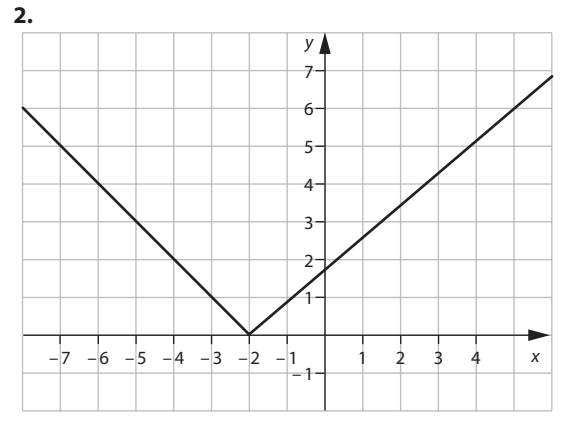

 $f(x) = |x + 2|$  pour tout réel x car :

• pour tout  $x < -2$ ,  $x + 2 < 0$  donc  $|x + 2| = -x - 2$  qui est bien  $f(x)$  dans ce cas;

• pour tout  $x \ge -2$ ,  $x + 2 \ge 0$  donc  $|x + 2| = x + 2$  qui est égal à  $f(x)$  dans ce cas.

**44**  $\int$  **1.** Si  $x \ge 3$ ,  $d(x) = x - 3$ ; si  $x \le 3$ ,  $d(x) = 3 - x$ . Ou encore  $d(x) = |x - 3|$ .

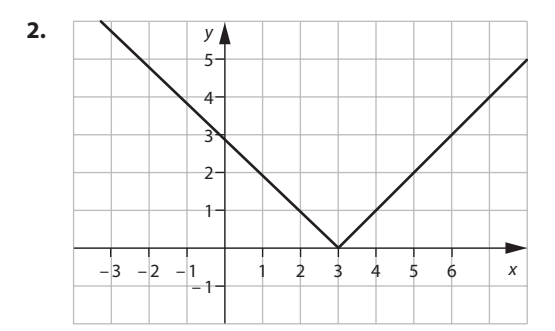

**45**  $\left( 1. \cdot \text{Si } a \ge 0 \right. \text{ et } b \ge 0 : |a| \times |b| = a \times b.$ De plus  $ab \ge 0$  donc  $|ab| = ab$ . Donc  $|ab| = |a| \times |b|$ . • Si  $a \leqslant et \ b \leqslant 0$  :  $|a| \times |b| = (-a) \times (-b) = ab$ De plus  $ab \ge 0$  donc  $|ab| = ab$ . On a aussi  $|ab| = |a| \times |b|$ . • Si  $a \ge 0$  et  $b \le 0$  :  $|a| \times |b| = a \times (-b) = -ab$ . Or  $ab \le 0$  donc  $|ab| = -(ab)$ . On a encore  $|ab| = |a| \times |b|$ . Quitte à échanger *a* et *b* on a traité le cas où *a* et *b* sont de signes opposés.

Donc pour tous *a* et *b* réels,  $|ab| = |a| \times |b|$ .

**2.** Même principe.

**46**  $\int$  **a.** Strictement croissante sur  $[0; + \infty]$ .

**b.** et **c.** Strictement décroissante sur ]– ∞ ; 0] et strictement croissante sur  $[0; + \infty]$ .

**d.** Strictement décroissante sur $]-\infty$ ; 0[ et sur  $]0;+\infty[$ .

**47**  $\left($  **a.** Strictement croissante sur  $[0; +\infty]$ .

**b.** et **c.** Strictement croissante sur l– ∞ : 0] et strictement décroissante sur [0 ; + ∞[.

**d.** Strictement décroissante sur  $]-\infty$ ; 0[ et sur  $]0;+\infty[$ .

**48**  $\int$  **a.** Strictement décroissante sur [0 ; + ∞[.

**b.** Strictement décroissante sur ]– ∞ ; 0] et strictement croissante sur  $[0; + \infty]$ .

**c.** Strictement croissante sur ]– ∞ ; 0] et strictement décroissante sur  $[0; +\infty[$ .

**d.** Strictement croissante sur  $] - \infty$ ; 0[ et sur  $]0; + \infty$ [.

**49**  $\int$  Pour *u* et *v* définies sur  $\mathbb R$  par  $u(x) = x$  et  $v(x) = x$ , toutes deux strictement croissantes sur ]– ∞ ; 0] et sur  $[0; +\infty]$ , le produit UV est strictement décroissant sur  $]-\infty$ ; 0] mais strictement croissant sur  $[0;+\infty[$ .

**50 1.** Pour 150 journaux imprimés, les frais ont été de 140 € dont 80 € de frais fixes. La part variable proportionnelle aux nombre de journaux imprimés est donc de 60 € pour 150 journaux donc de <mark>60</mark><br>iournaux journaux.

Le coût total pour n journaux est donc, en euros,  $80 + 0.40n$ . Le coût moyen par journal pour  $n$  journaux vendus est donc  $\frac{80}{n}$  + 0,40 en euros.

**2.** Le coût moyen par journal diminue quand le nombre de journaux imprimés augmente.

**3.**  $n \in \mathbb{N}^*$  donc  $\frac{80}{n} + 0, 4 < 0, 7 \Leftrightarrow \frac{80}{n} < 0, 3 \Leftrightarrow n \ge 267.$ 

La production minimale assurant un coût inférieur à 0,70 € est de 267 journaux imprimés.

**51 1.** Par le théorème de Thalès dans les triangles  $\overline{MOP}$  et MAB,  $\frac{AB}{OP}$  $=\frac{MA}{MO}$  d'où OP =  $\frac{2(x + 2)}{x}$  = 2 +  $\frac{4}{x}$  $\frac{+2j}{2} = 2 +$ 

**2.** f est strictement décroissante sur ]0 ; + ∞[.

**52 1. a.** Voir fichier sur le site www.didiermathx.com **b.** Il semble que f soit strictement décroissante sur  $]0 : + \infty[$ .

**2. a.** ABD est rectangle en D donc  $AB^2 = AD^2 + DB^2$  et  $CE<sup>2</sup> = CD<sup>2</sup> + DE<sup>2</sup>$  par le théorème de Pythagore.

**b.**  $AB^2 + CE^2 = (AD^2 + DE^2) + (CD^2 + DB^2)$  donc

 $AB^2 + CE^2 = AE^2 + BC^2$  par le théorème de Pythagore.

**c.**  $AE^2 = y^2$ ;  $BC^2 = x^2$ ;  $CE^2 = 16 + (y - x)^2$  (on peut tracer le projeté orthogonal H de C sur (AE) et raisonner dans le triangle CHE ou introduire un repère orthonormé).

Donc  $16 + 16 + (y - x)^2 = y^2 + x^2$  soit  $32 - 2xy = 0$  ou  $y = \frac{16}{x}$  pour  $x > 0$ .

**3.** On a donc  $f(x) = \frac{16}{x}$  pour  $x > 0$ . La fonction  $f$  est strictement décroissante sur ]0 ; + ∞[.

**53 1.**  $MN^{2} = (x - y)^{2}$  ;  $AN^{2} = y^{2} + 9$  ;  $AM^{2} = x^{2} + 9$ .

**2.** Par le théorème de Pythagore,  $MN^2 = AM^2 + AN^2$ donc  $xy = -9$ .

3. 
$$
f(x) = -\frac{9}{x}
$$
 pour  $x > 0$ .

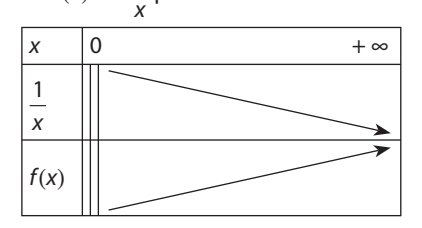

$$
\begin{aligned}\n\left[ \mathbf{54} \right] \mathbf{a.} \quad x \ge -4 \\
\mathbf{b.} \quad x \le \frac{1}{2} \\
\mathbf{c.} \quad x \ge -2 \\
\mathbf{d.} \quad x \in ]-\infty; -1] \cup [1; +\infty[ \\
\mathbf{e.} \quad x \le 0 \\
\mathbf{f.} \quad x > 0\n\end{aligned}
$$

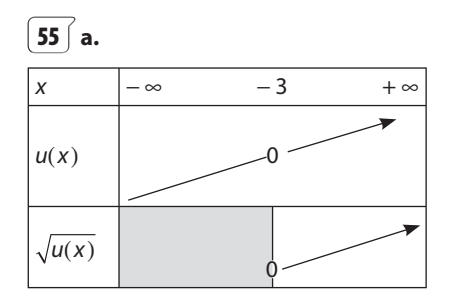

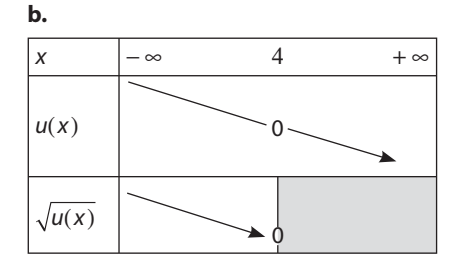

**c.**

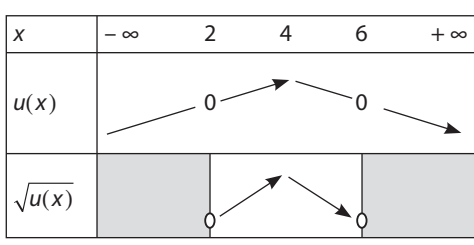

- **56**  $\int$  **a.** Strictement croissante sur  $[-3; +\infty]$ .
- **b.** Strictement décroissante sur ]– ∞ ; 2].
- **c.** Strictement décroissante sur ]– ∞ ; 0] et
- strictement croissante sur  $[0; +\infty[$ .
- **d.** Strictement décroissante sur ]0 ; + ∞[.

**57**  $\left[ 1. \, \text{a. } x \in ]0; 8[ \, \text{(ou [0 ; 8] si on admet un triangle)} \right]$ rectangle aplati).

**b.**  $p(x) = AB + AC + BC = 8 + \sqrt{x^2 + (8 - x)^2}$  $p(x) = 8 + \sqrt{2x^2 - 16x + 64}$ 

 $p$  a donc même sens de variation que  $\sqrt{u}$  où  $u(x) = 2x^2 - 16x + 64$ .

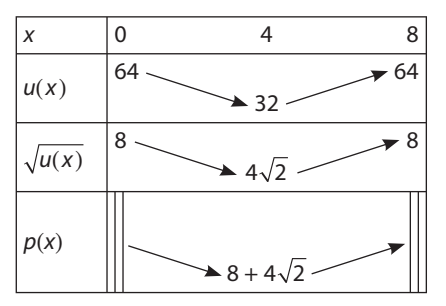

**3.** Donc le minimum de p sur ] 0 ; 8[ est  $p(4) = 8 + 4\sqrt{2}$ . Il est atteint quand  $AB = AC = 4$  cm c'est-à-dire quand le triangle rectangle ABC est isocèle en A.

**58 1.** On étudierait le sens de variation de la fonction  $\overline{v}$  qui à t associe  $v(t) = 20\sqrt{274 + t}$ .

**2.** La fonction *v* est strictement croissante sur  $[-274; +\infty[$ . La vitesse diminue quand la température diminue.

$$
\left(\frac{59}{11. \text{ MM}'} = CM - CM' \right)
$$
  

$$
MM' = \sqrt{CB^2 + BM^2} - CM'
$$
  

$$
MM' = \sqrt{BM^2 + 16} - 4
$$

La fonction f est donc définie par  $f(x) = \sqrt{x^2 + 16} - 4$ pour  $0 \leq x \leq 4$ .

**2.** f est strictement croissante sur [0 ; 4].

**3.** On constate (par exemple à l'aide de la calculatrice) que  $f(3) = 1$ ; on le vérifie par le calcul. De la stricte croissance de  $f$ , on déduit que  $f(x) \ge 1 \Leftrightarrow 3 \le x \le 4$ . **4.** Pour que MM'  $\geq 1$ , il faut et il suffit que BM  $\geq 3$ .

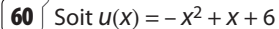

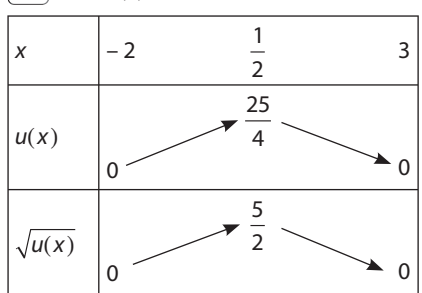

 $\overline{\textbf{61}}$  **1.** On trouve environ 2,2 cm.

**2. a.** 
$$
f(x) = \sqrt{x^2 + y^2} = \sqrt{x^2 + (5 - 2x)^2}
$$
  
 $f(x) = \sqrt{5x^2 - 20x + 25}$ .

**b.** *f* est strictement décroissante sur ]– ∞ ; 2] et strictement croissante sur  $[2; + \infty]$ .

**c.** f atteint donc son minimum en 2. La distance de O à la droite d est  $f(2) = \sqrt{5} \approx 2.24$ .

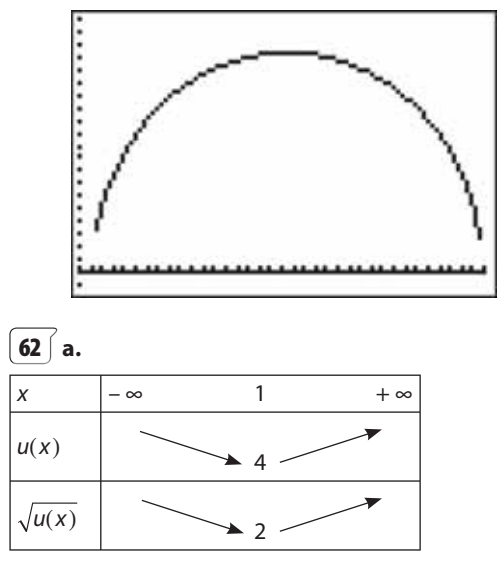
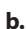

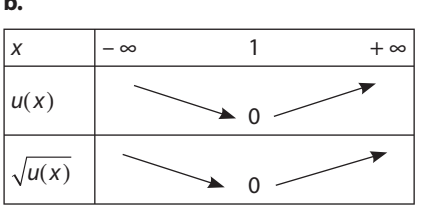

c.

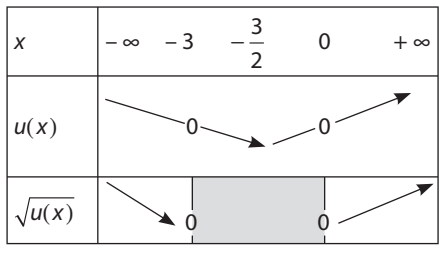

 $\mathbf{d}$ .

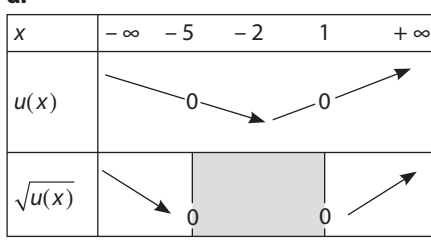

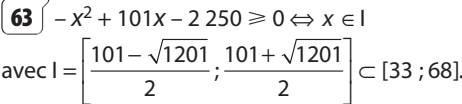

De plus la valeur maximale prise par y est obtenue pour  $x = 50.5 : y \approx 17.3$ .

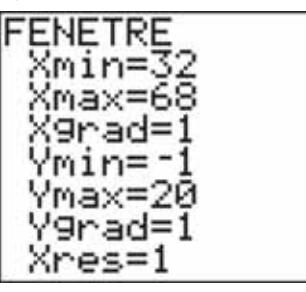

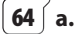

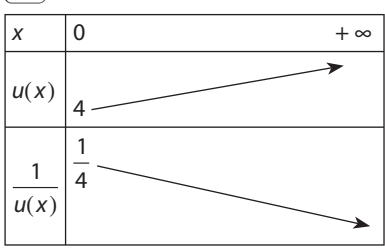

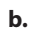

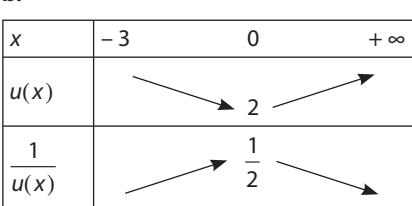

c.

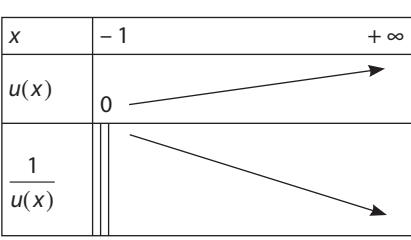

d.

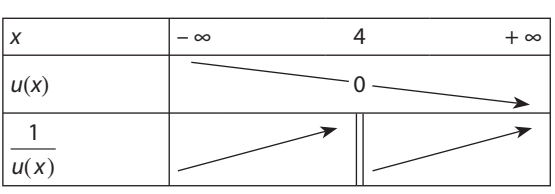

**65**  $\int$  **a.** *f* est strictement décroissante sur  $]- \infty$  ; - 6 $\int$  et sur ]– 6 ; +  $\infty$ [.

**b.** f est strictement croissante sur  $]-\infty$ ;  $\frac{3}{5}$  et sur  $]\frac{3}{5}$ ; +  $\infty$  [.

c. fest strictement croissante sur  $]-\infty$ ; 0[et strictement décroissante sur  $]0; + \infty[$ .

**d.**  $f$  est strictement décroissante sur ]0; +  $\infty$ [.

**66**  $\int$  **a.** *f* est strictement décroissante sur ]-  $\infty$  ; - 1[ et  $\overline{\text{sur}}$ ] – 1 ; +  $\infty$ [.

**b.** f est strictement croissante sur  $]- \infty$  ; 2[ et sur  $]2; +\infty[$ .

c. fest strictement croissante sur  $]-\infty$ ; 0[et strictement décroissante sur  $]0; + \infty[$ .

**d.** f est strictement croissante sur  $[0; +\infty[$ .

67 Leur sens de variation indiquent que f et k ne peuvent être associés qu'aux graphiques **b** et c.

Or f n'est pas définie en - 1 et k n'est pas définie en 1 donc:

 $f$  est associé au graphique  $c$ ;

 $k$  est associé au graphique  $\mathbf b$ .

De même q n'est pas définie en - 2 et h en 1 donc parmi les graphiques restants :

g est associé au graphique a

 $h$  est associé au graphique  $d$ .

68  $\int$  1. Par le théorème de Pythagore dans le triangle AMN,  $MN^{2} = MA^{2} + AN^{2} = (2 - x)^{2} + (2 - y)^{2}$ .

Les cercles sont tangents donc la distance entre leurs centres MN est égale à la somme de leur rayons :

 $MN = x + y$  d'où  $MN^2 = (x + y)^2$ . **2.**  $(2-x)^2 + (2-y)^2 = (x+y)^2 \Leftrightarrow 8 - 4x - 4y = 2xy$ soit  $y(x + 2) = 4 - 2x$  d'où  $y = \frac{4 - 2x}{x + 2}$ . Or - 2 +  $\frac{8}{y+2} = \frac{-2x+4}{y+2}$  donc  $y=-2+\frac{8}{x+2}$ .

3. Cette fonction est strictement décroissante sur [0; 2].

 $\boxed{69}$   $\boxed{$  Avec Xcasfr :

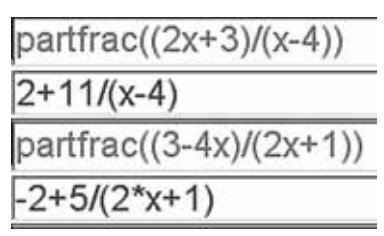

- **a.**  $f(x) = 2 + \frac{11}{x-4}$ . *f* est strictement décroissante sur  $]-\infty$ ; 4[ et sur  $]4;+\infty[$ .
- **b.**  $f(x) = -2 + \frac{5}{2x+1}$ . *f* est strictement décroissante sur  $\left]-\infty;-\frac{1}{2}\right[$  et sur  $\left]-\frac{1}{2};+\infty\right[$ .

$$
\boxed{70} \text{ 1. } f(x) = \frac{3(x+2)-7}{x+2}
$$
\n
$$
\text{2. } f(x) = 3 + \frac{-7}{x+2}. \text{ On a donc } a = 3 \text{ et } b = -7.
$$

**3.** f est strictement croissante sur  $]- \infty$  ; - 2[ et sur  $]-2;+\infty[$ .

**71** a.  $f(x) = 2 + \frac{3}{2x-1}$  pour tout  $x \neq \frac{1}{2}$ . Donc f est strictement décroissante sur  $]-\infty; \frac{1}{2}[$  et sur  $]\frac{1}{2}; +\infty[$ . **b.**  $f(x) = -4 + \frac{26}{x+6}$  pour  $x \neq -6$ . Donc f est strictement décroissante sur ]- ∞ ; – 6[ et sur ]- 6 ; + ∞[

 $\sqrt{72}$  a. Cas où u est strictement croissante sur l et  $U(X) < 0$  sur l:

pour tous  $a$  et  $b$  de I, si  $a < b$ ,

alors  $u(a) < u(b) < 0$  car u est strictement croissante sur I et strictement négative sur l.

Donc  $\frac{1}{u(a)} > \frac{1}{u(b)}$  par stricte décroissance de la fonction

inverse sur  $]-\infty$ ; 0[.

Ainsi  $\frac{1}{1}$  est strictement décroissante sur l.

**b.** Cas où *u* est strictement décroissante sur l et  $u(x) > 0$ sur I (ou  $u(x)$  < 0 sur I). On applique le résultat précédent à la fonction –  $u$  :

 $\frac{1}{\mu}$  = -  $\frac{1}{\mu}$  est strictement décroissante sur l donc  $\frac{1}{\mu}$  est

strictement croissante sur l.

**73** (A) Vrai (B) Faux (C) Vrai (D) Faux (E) Vrai  
**74** 1. Soit 
$$
u(x) = x^2 + 4x + 5
$$
.

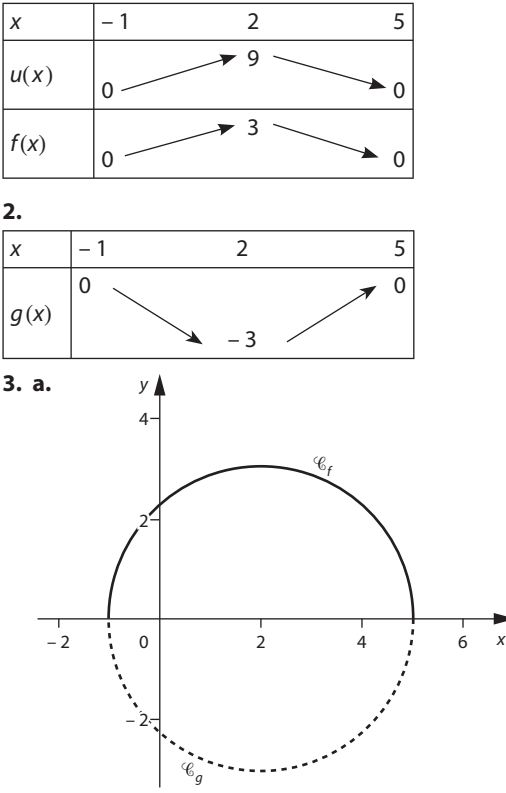

**b.** Elles sont symétriques l'une de l'autre par rapport à l'axe des abscisses. En effet pour tout point  $M(x; f(x))$ de  $C_f$ , son symétrique M' (x; -  $f(x)$ ) appartient à  $C_g$ puisque  $q(x) = -f(x)$ , et inversement.

4. 
$$
M(x; y) \in C_f \Leftrightarrow y = \sqrt{-x^2 + 4x + 5}
$$
  
\n
$$
\Leftrightarrow \begin{cases} y^2 = -x^2 + 4x + 5 \\ y \ge 0 \end{cases}
$$
\n
$$
\Leftrightarrow \begin{cases} x^2 - 4x + y^2 - 5 = 0 \\ y \ge 0 \end{cases}
$$

Or AM<sup>2</sup> = 
$$
(x-2)^2 + y^2 = x^2 - 4x + 4 + y^2
$$
, donc  
\nM(x; y)  $\in C_f \Leftrightarrow \begin{cases} AM^2 = 9 \\ y \ge 0 \end{cases} \Leftrightarrow \begin{cases} AM = 3 \\ y \ge 0 \end{cases}$ 

Par conséquent  $C_f$  est le demi-cercle de centre A et de rayon 3 situé au-dessus de l'axe des abscisses et est le demi-cercle de centre Q et de rayon 3 situé en dessous de l'axe des abscisses.

37

**75** L'aire d'un disque est proportionnelle à l'effectif qu'il indique. Cet effectif est noté sur l'axe horizontal.

Soit  $r(x)$  le rayon et  $d(x)$  le diamètre du disque tangent à l'axe horizontal en x.

Si  $r_0$  est le rayon, et  $d_0$  le diamètre, du disque représen-

tant un effectif égal à 1, on a alors 
$$
\frac{\pi r(x)^2}{\pi r_0^2} = \frac{x}{1}
$$
 d'où  
 $r(x) = r_0 \sqrt{x}$  et  $d(x) = d_0 \sqrt{x}$ .

On a donc une courbe qui a la même allure que celle de la racine carrée.

**76**  $\left($  **2.** Ceci vient du fait que pour  $x > 1$ ,  $\sqrt{x} < x$ .

Pour l'Allemagne et la Pologne : la population de l'Allemagne est environ 82 millions d'habitants, celle de la Pologne 38 millions.

 $\frac{82}{38}$  $\approx$  2,16 donc si les pays sont représentés proportion-

nellement à leur population, l'Allemagne a une importance double de celle de la Pologne.

Mais  $\frac{\sqrt{82}}{\sqrt{38}}$ 82 38 82 38  $=\sqrt{\frac{82}{38}}<\frac{82}{38}$ . En fait  $\frac{\sqrt{82}}{\sqrt{38}}\approx 1.5$ ; si les pays

sont représentés proportionnellement à la racine carrée de leur population, l'Allemagne a une importance égale à une fois et demi celle de la Pologne.

Son importance a donc bien été minimisée.

De même pour tout autre pays de l'UE de population  $p$ , en millions, où  $p < 82 : \frac{\sqrt{82}}{\sqrt{p}} = \sqrt{\frac{82}{p}} < \frac{82}{p}$  $=\sqrt{\frac{82}{4}}<\frac{82}{4}$ .

#### **TRAVAIL PERSONNEL**

Pour les exercices **77** à **101** : voir corrigés en fin du manuel.

#### **APPROFONDISSEMENT**

**102**  $\int$  **1. a.** OM =  $\sqrt{a^2 + b^2}$  et ON =  $\sqrt{b^2 + a^2}$ . **b.** Soit K le milieu de [MN] :  $x_k = \frac{a+b}{2}$  $\frac{+b}{2}$ ;  $y_k = \frac{b+a}{2}$  $\frac{1}{2}$  donc  $y_{\mathsf{K}}$   $=$   $x_{\mathsf{K}}$  et K appartient à  $d.$ 

**c.** Si  $b \neq a$  et  $b \neq -a$ , O et K sont deux points distincts

de d, équidistants de M et N, distincts, donc d est la médiatrice de [MN], ce qui signifie que M et N sont symétriques par rapport à d.

Si  $a = b$ , M et N sont confondus et appartiennent à d donc ils sont symétriques par rapport à d.

Si  $a = -b$ ,  $a \ne 0$ , O = K, milieu de [MN].

M et N sont distincts et appartiennent à  $d'$ :  $y = -x$  qui est orthogonale à d. Donc d est orthogonale à [MN] et coupe [MN] en son milieu. Donc M et N sont symétriques par rapport à d.

**3. a.**  $M(a;\sqrt{a})$ 

**b.**  $M'(\sqrt{a} ; a)$  d'après la question **1**.

 $(\sqrt{a})^2 = a$  donc M' appartient à ' $\mathscr{C}'$ .

**c.** N(a ;  $a^2$ ) avec  $a \ge 0$  donc son symétrique N' par rapport à  $d$  a pour coordonnées ( $a^2$ ; a).

Comme  $a \ge 0$ ,  $\sqrt{a^2} = a$  donc N' appartient à 'C.

**d.** De 2. **b.** on déduit que la symétrique de  $\mathscr C$  par rapport à  $d$  est incluse dans  $\mathscr{C}$ . De 2. c, on déduit que tout point de  $\mathscr C$  a son symétrique dans  $\mathscr C$ . Donc  $\mathscr C$  et  $\mathscr C$ sont symétriques par rapport à d.

**103** Voir fichier disponible sur le site www.didiermathx.com

**1.** (HM) et (BG) sont coplanaires (dans le plan (ABG)) et non parallèles donc sécantes.

**2. a.** ABGH est un rectangle de dimensions 6 cm et  $6\sqrt{2}$  cm.

**b.** Par le théorème de Thalès dans les triangles MBP et MAH :

$$
\frac{\text{BP}}{\text{AH}} = \frac{\text{MB}}{\text{MA}} \text{ soit } \frac{\text{BP}}{6\sqrt{2}} = \frac{x}{x+6} \text{ d'où } f(x) = 6\sqrt{2} \frac{x}{x+6}.
$$

**3. a.** Il suffit de réduire le second membre au même dénominateur.

**b.**  $f$  est strictement croissante sur  $[0; +\infty]$ .

**c.** Pour tout 
$$
x > 0
$$
,  $x + 6 > 0$  donc  $\frac{36\sqrt{2}}{x + 6} > 0$  et  $f(x) < 6\sqrt{2}$ .

**d.** Quand M s'éloigne de B, P s'éloigne de B sur [FG] mais n'atteint jamais G.

**104 1.** f est strictement décroissante sur [0 ; 2].

**Partie A. 1. a.** Les rectangles ont pour base  $\frac{1}{2}$  et pour bast  $\frac{1}{2}$ hauteurs respectives  $f(0,5)$ ,  $f(1)$  et  $f(1,5)$ .

**b.** 
$$
\frac{1}{2}[(f(0) + f(0,5) + f(1) + f(1,5)].
$$

On encadre A par les deux aires calculées précédemment d'où 2,49  $\leqslant \mathcal{A} \leqslant 3,5$ .

**2. a.** Sur GeoGebra :

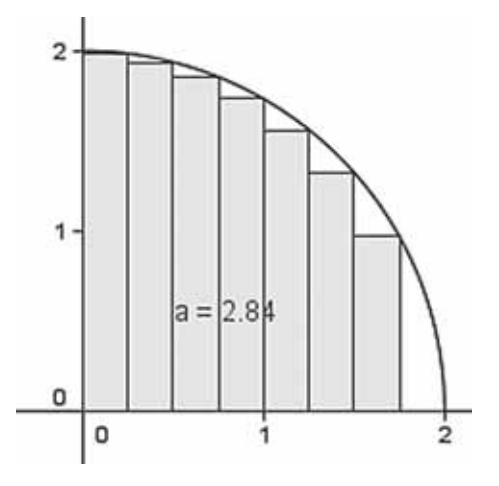

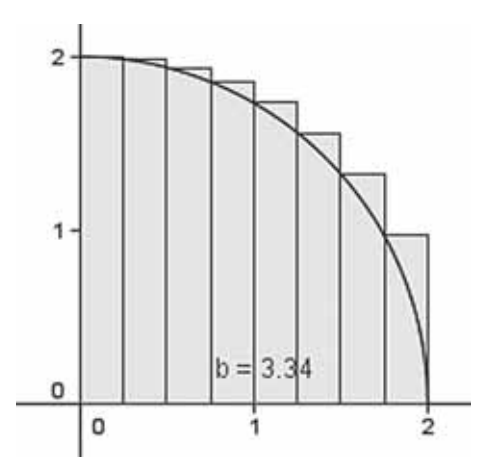

**b.** Les aires sont données par :  $a = 0,25[f(0,25) + f(0,5) + f(0,75) + ... + f(1,75)]$  $b = 0.25[f(0) + f(0.25) + f(0.5) + f(0.75) + ... + f(1.75)]$ d'où 2,83 ≤ A ≤ 3,34.

#### 3. Algorithme

c.

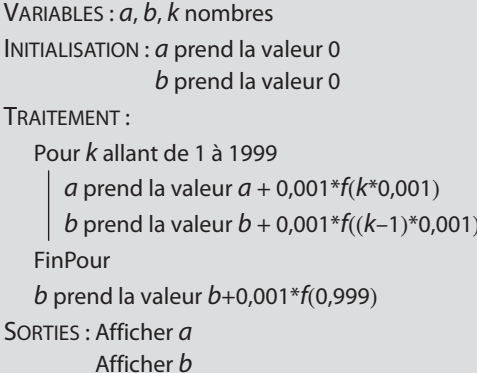

**b.** Sur AlgoBox par exemple, en entrant la fonction  $f$  en  $F1:$ 

```
VARIABLES
   - a EST DU TYPE NOMBRE
b EST DU TYPE NOMBRE
  - A PREND LA VALEUR O
  - b PREND LA VALEUR 0
 POUR k ALLANT DE 1 A 1999
    -DEBUT POUR
    -a PREND_LA_VALEUR a+0.001+F1(k+0.001)
    -b PREND_LA_VALEUR b+0.001*F1((k-1)*0.001)<br>- FIN_POUR
   -b PREND_LA_VALEUR b+0.001*F1(1.999)
   -AFFICHER a
   AFFICHER b
 FIN_ALGORITHME
```
\*\*\*Algorithme lancé\*\*\* 3.1405795 3.1425795 \*\*\*Algorithme terminé\*\*\*

#### **Partie B**

**a.** M(*x*; *y*) appartient à  $\mathscr{C}_f$  si et seulement si  $y = \sqrt{4 - x^2}$ avec  $0 \le x \le 2$  ce qui équivaut à  $x^2 + y^2 = 4$  avec  $0 \le x \le 2$  et  $y \ge 0$  soit OM<sup>2</sup> avec  $0 \le x \le 2$  et  $y \ge 0$ . Donc <sup>C</sup><sub>f</sub> est le quart du cercle de centre 0 et de rayon 2 situé dans le premier quadrant.

**b.** Son aire est donc =  $\frac{1}{4}\pi r^2 = \pi$ .

On a donc  $\mathcal{A} \approx 3.1415...$  qui est cohérent avec les différents encadrements trouvés.

$$
\begin{aligned}\n\boxed{105} & 2. \text{ A}(a; \sqrt{a}); \text{B}(b; \sqrt{b}). \\
3. \text{ K} & \left(\frac{a+b}{2}; \frac{\sqrt{a} + \sqrt{b}}{2}\right). \\
4. \text{ a. } \sqrt{\frac{a+b}{2}} \\
\boxed{b. \frac{\sqrt{a} + \sqrt{b}}{2}} \le \sqrt{\frac{a+b}{2}} \\
\boxed{c. \left(\sqrt{\frac{a+b}{2}}\right)^2} = \frac{a+b}{2} \\
\left(\frac{\sqrt{a} + \sqrt{b}}{2}\right)^2 &= \frac{a+b+2\sqrt{a}\sqrt{b}}{4} \text{ donc} \\
\left(\sqrt{\frac{a+b}{2}}\right)^2 - \left(\frac{\sqrt{a} + \sqrt{b}}{2}\right)^2 &= \frac{a+b-2\sqrt{a}\sqrt{b}}{4} \\
&= \frac{(\sqrt{a} - \sqrt{b})^2}{4}.\n\end{aligned}
$$

Cette différence est positive ou nulle. On en déduit que  $\left(\sqrt{\frac{a+b}{2}}\right)^2 \ge \left(\frac{\sqrt{a}+\sqrt{b}}{2}\right)^2.$ 

Donc  $\sqrt{\frac{a+b}{2}} \ge \frac{\sqrt{a} + \sqrt{b}}{2}$  car ces deux nombres sont positifs ou nuls.

**106**  $\begin{pmatrix} 1 & 1 \\ 1 & 1 \end{pmatrix} = (0:2)$ 2. Voir fichier sur le site www.didiermathx.com On conjecture que  $m = 2$ . **3.** OB<sup>2</sup> = OM<sup>2</sup> + MB<sup>2</sup> donc MB<sup>2</sup> = 4 –  $x^2$  et MB =  $\sqrt{4-x}$ .  $f(x) = \frac{1}{2}$ OM. BC =  $x\sqrt{4-x^2}$ . 4. a.  $f(x) - 2 = x\sqrt{4 - x^2} - 2$  $f(x) - 2 = \sqrt{x^2(4 - x^2)} - 2$  car  $x \ge 0$ .  $f(x) - 2 = \sqrt{4x^2 - x^4} - 2$ **b.**  $f(x) - 2 = \frac{4x^2 - x^4 - 4}{\sqrt{4x^2 - x^4} + 2}$  $\sqrt{4x^2-x^4}$  + 2 > 0.  $-x^4 + 4x^2 - 4 = -t^2 + 4t - 4$  avec  $t = x^2$ .  $-t^2+4t-4=-(t^2-4t+4)=-(t-2)^2$ Par suite,  $-t^2 + 4t - 4 \leq 0$  pour tout réel t donc  $-x^4 + 4x^2 - 16 \le 0$  pour tout x.

D'où  $f(x) - 2 \le 0$  pour tout x de l.

**c.** On a donc  $f(x) \le 2$  pour tout x de l. De plus  $f(x) = 2 \Leftrightarrow -(t-2)^2 = 0$  avec  $t = x^2$ donc  $f(\sqrt{2}) = 2$ .

L'aire maximale est donc atteinte en  $x = \sqrt{2}$  et est égale à 2.

Remarque : on peut retrouver ce résultat géométriquement car l'aire de OB est le double de celle de OMB soit OB  $\times$  OH = 2OH où H est le projeté orthogonal de M sur [OB]. Elle est donc maximale quand OH est maximale.

Si L est le milieu de [OB], ML =  $\frac{1}{2}$ OB = 1.

Si  $H \neq L$ , MHL étant rectangle en H, MH < ML donc MH < 1.  $Si H = L$ ,  $MH = 1$ .

Donc MH est maximale quand  $H = L c'$ est-à-dire quand OMB est isocèle en M (soit OM =  $\sqrt{2}$ ) et dans ce cas l'aire de OBC est égale à 2.

 $\left[107\right]$  **1.**  $q$  est strictement croissante sur  $\left[-1;+\infty\right]$ .

**2. a.** Pour  $x \ge 0$ ,  $x < x + 1$  donc  $\sqrt{x} < q(x)$  par stricte croissance de la fonction racine carrée.

La courbe  $\mathscr{C}_f$  est donc en dessous de  $\mathscr{C}_g.$ 

**c.** Les courbes semblent se confondre.

**3.**  $f(20) = \sqrt{20} \approx 4,472$  et  $g(20) = \sqrt{21} \approx 4,583$ .

L'unité étant 1 cm, la distance entre les points de  $\mathscr{C}_f$  et  $\mathscr{C}_{g}$  d'abscisses 20 sur le papier est environ 0,11 cm. On peut donc les distinguer.

Pour les points d'abscisses 100 :

 $\sqrt{100}$  = 10 et  $\sqrt{101} \approx 10,0499$ , on ne les distinguerait donc pas.

Pour les points d'abscisses 200 :

 $\sqrt{200} \approx 14,142$  et  $\sqrt{201} \approx 14,18$  donc on ne les distinguerait pas non plus.

**4. a.** 
$$
g(x) - f(x) = \frac{(\sqrt{x+1} - \sqrt{x})(\sqrt{x+1} + \sqrt{x})}{\sqrt{x+1} + \sqrt{x}}
$$
  
 $g(x) - f(x) = \frac{1}{\sqrt{x+1} + \sqrt{x}}$ .

**b.** 
$$
g(x) - f(x) > 0
$$
 donc  $f(x) < g(x)$ .

Pour  $x > 0$ ,  $\sqrt{x+1} > \sqrt{x}$  donc  $\sqrt{x+1} + \sqrt{x} > 2\sqrt{x} > 0$  $et \frac{1}{\sqrt{1-\frac{1}{n}}}$  $\frac{1}{x+1+\sqrt{x}} < \frac{1}{2\sqrt{x}}$  $\frac{1}{2\sqrt{x}}$  soit  $g(x) - f(x) < \frac{1}{2\sqrt{x}}$  $\frac{1}{2\sqrt{x}}$ 

**c.** On est sûr de ne plus distinguer les points d'abscisse x dès que x est tel que  $\frac{1}{2\sqrt{x}} < 0.05$  soit  $\sqrt{x} > 10$  donc  $x > 100$ .

**108 1.** À la distance  $p = 2$  m. **2.**  $a=5$  donc  $p=\frac{10r}{r+1}$  $=$   $\frac{10r}{r+5} = \frac{10(r+5)-50}{r+5} = 10 - \frac{50}{r+5}$ 5  $10(r + 5) - 50$  $\frac{(r+5)-50}{r+5} = 10 - \frac{50}{r+5}.$ **b.** Elle est strictement croissante sur  $]5; + \infty[$ .

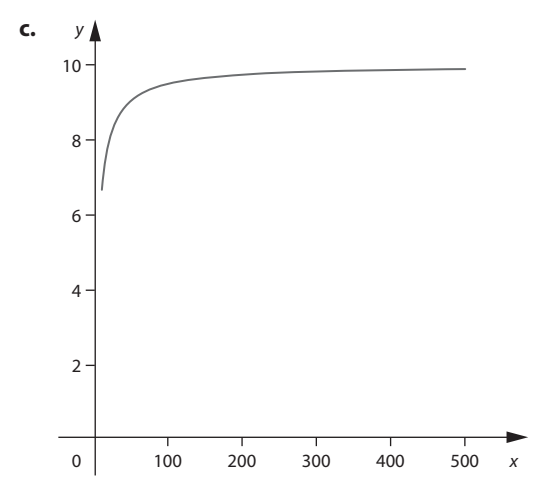

**d.** Elle est située en dessous de la droite d'équation  $y = 10$  puisque  $p < 10$  pour tout  $r > 5$ .

**3.** D'après la courbe, on va choisir une mise au point à 10 m pour qu'elle soit valable pour n'importe quelle valeur de r aussi grande soit-elle.

**109** On peut expérimenter sur un logiciel de géométrie. Soit  $x = AM$  et  $p(x)$  le périmètre de MNST.

$$
MN = NS = ST = TM = \sqrt{x^2 + (10 - x)^2}
$$
  
Donc  $p(x) = 4\sqrt{x^2 + (10 - x)^2}$   
 $p(x) = 4\sqrt{2x^2 - 20x + 100}$ 

 $p$  a même sens de variation que la fonction  $u$  définie sur [0 ; 10] par  $u(x) = 2x^2 - 20x + 100$ .

D'où le tableau de variation de  $p$ 

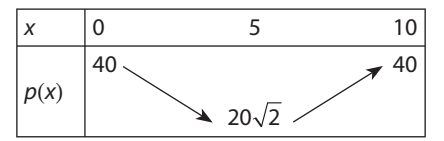

Pour avoir un périmètre maximal, il faut placer M en A ou en B. Pour avoir un périmètre minimal, il faut placer M au milieu de [AB].

**110** On peut créer un programme sur un logiciel de calcul formel comme Xcas pour calculer cette somme.

$$
\text{À la main: } \frac{1}{\sqrt{1 + \sqrt{2}}} = \sqrt{2} - \sqrt{1} \quad \frac{1}{\sqrt{2 + \sqrt{3}}} = \sqrt{3} - \sqrt{2}
$$
\n
$$
\text{Etc. } \frac{1}{\sqrt{99} + \sqrt{100}} = \sqrt{100} - \sqrt{99}
$$

Donc en ajoutant membre à membre, on obtient que cette somme est égale à 9.

**111 a.** L'écart ne diminue pas car augmenter un salaire de t % revient à la multiplier par  $\left(1+\frac{1}{100}\right)$  $\left(1+\frac{t}{100}\right)$  ce qui ne change pas le rapport.

**b.** Si on augmente les salaires d'un montant m, l'écart devient  $\frac{h+m-f-m}{h+m}$  $h - t$  $h + m$  $\frac{+m-f-m}{h+m} = \frac{h-f}{h+m}.$ 

On sait que  $h - f > 0$  donc  $\frac{h - f}{h + m} < \frac{h - f}{h}$  et l'écart diminue effectivement

En considérant le sens de variation de la fonction qui à  $m > 0$  associe  $\frac{h - f}{h + m}$ , on peut même dire que plus m augmente, plus l'écart diminue.

 $\left|112\right|$  1. Avec un logiciel, par exemple un tableur, on peut tirer aléatoirement un grand nombre de valeurs de  $a$  et  $b$ , faire afficher les points  $M(a; b)$  correspondants aux cas où il y a des solutions.

À la main:

Les équations admettent toutes les deux des solutions si et seulement si les deux discriminants des trinômes  $x^2 - ax + b$  et  $x^2 - bx + a$  sont positifs ou nuls c'est-àdire

 $a^2-4b \ge 0$  et  $b^2-4a \ge 0$  ou encore  $b \le \frac{1}{4}a^2$  et  $b \ge 2\sqrt{a}$  car a et b sont positif ou nuls.

Les points  $M(a; b)$  sont donc situés en dessous de la courbe d'équation  $y = \frac{1}{4}x^2$  et au-dessus de celle d'équation  $y = 2\sqrt{x}$ .

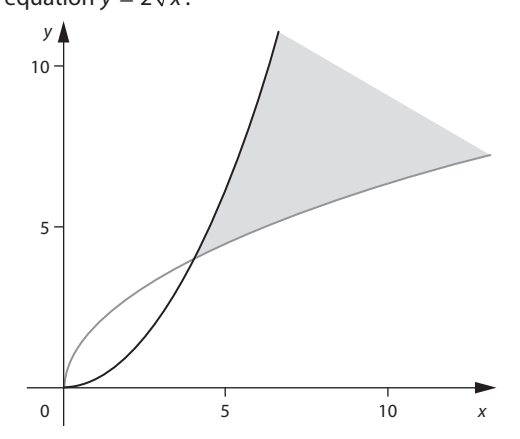

2. Les conditions s'écrivent encore

$$
\begin{cases} a^2 - 4b \ge 0 \\ b^2 - 4a \ge 0 \end{cases} \Leftrightarrow \begin{cases} b \le \frac{1}{4}a^2 \\ b^2 \ge 4a \end{cases}.
$$

 $1<sup>er</sup>$  cas : si  $a < 0$  et b de signe quelconque  $\sqrt{2}$ 

$$
\begin{cases} b \leq \frac{1}{4}a^2 \\ b^2 \geq 4a \end{cases} \Leftrightarrow b \leq \frac{1}{4}a^2.
$$

 $2^e$  cas : si  $a > 0$  et b de signe quelconque

$$
\begin{cases} b \le \frac{1}{4}a^2 \Leftrightarrow b \le \frac{1}{4}a^2\\ b^2 \ge 4a \end{cases}
$$

$$
\Leftrightarrow \begin{cases} b \le \frac{1}{4}a^2\\ b \le \frac{1}{4}a^2\\ b \le -2\sqrt{a} \text{ ou } b \ge 2\sqrt{a} \end{cases}
$$

On obtient donc la zone coloriée suivante :

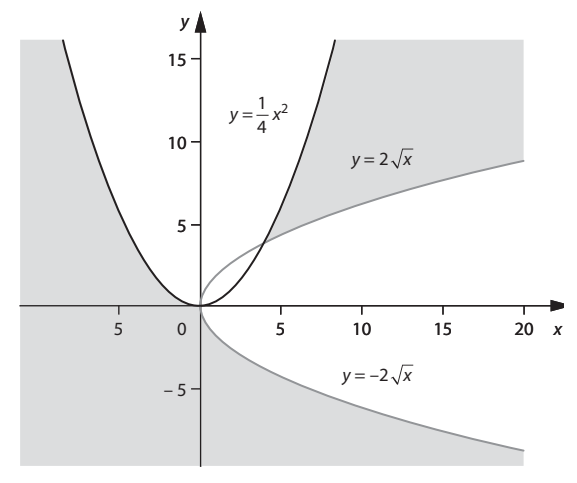

**113 1.**  $f(2) = a - \sqrt{2+b}$ ,  $f(3) = a - \sqrt{3+b}$ ,  $\overline{a} - \sqrt{2+b} = 3$  et  $\overline{a} - \sqrt{3+b} = 2$  revient à  $\overline{a} - 3 = \sqrt{2+b}$ et  $a - 2 = \sqrt{3+b}$ . Si *a* ≥ 3 et *b* ≥ – 2,  $(a-3)^2$  = 2 + *b* et  $(a-2)^2$  = 3 + *b*, soit  $a^2 - 6a + 7 = b$  et  $a^2 - 4a + 1 = b$  d'où  $-6a + 7 = -4a + 1$ . Soit  $6 = 2a$ , c'est-à-dire  $a = 3$ . Si  $a = 3$  alors  $a - 3 = 0 = \sqrt{b+2}$  d'où  $b = -2$ . Si on prend  $a = 3$  et  $b = -2$ ,  $f(2) = 3 - \sqrt{0} = 3$  et  $f(3) = 3 - \sqrt{1} = 2$ , donc 2 et 3 sont échangeables. 2.  $f(4) = a - \sqrt{4+b}$ ,  $f(7) = a - \sqrt{7+b}$ .  $a - \sqrt{4 + b} = 7$  et  $a - \sqrt{7 + b} = 4$  $a-7=\sqrt{4+b}$  et  $a-4=\sqrt{7+b}$ . Pour  $a \ge 7$  et  $b \ge -4$ ,  $(a-7)^2 = b + 4$  et  $(a-4)^2 = b + 7$ , soit  $a^2 - 14a + 49 = b + 4$  et  $a^2 - 8a + 16 = b + 7$  d'où  $a^2 - 14a + 45 = a^2 - 8a + 9$ , c'est-à-dire 36 = 6a  $\Leftrightarrow$  a = 6. Comme  $a \ge 7$ ,  $a = 6$  ne convient pas, donc 4 et 7 ne sont pas échangeables. **3.**  $a - \sqrt{u+b} = v$  et  $u = a - \sqrt{v+b}$ ,  $b \ge -u$  et  $b \ge -v$  soit  $b \geq$  sup(-  $u$  : -  $v$ ).  $a - v = \sqrt{u + b}$ ,  $a - u = \sqrt{v + b}$ ,  $\sqrt{u + b} - \sqrt{v + b} = u - v$ .  $(\sqrt{u+b} - \sqrt{v+b})(\sqrt{u+b} + \sqrt{v+b})$  $=(u + b) - (v + b) = u - v.$ Donc  $(u - v) (\sqrt{u + b} + \sqrt{v + b}) = u - v$ . Comme  $u \neq v$ ,  $\sqrt{u+b} + \sqrt{v+b} = 1$ . Il en résulte  $\sqrt{u+b} \le 1$  et  $\sqrt{v+b} \le 1$ , c'est-à-dire  $0 \le u + b \le 1$  et  $0 \le v + b \le 1$ .  $0 \le v + b \le 1 \Leftrightarrow -1 \le -v - b \le 0$  de  $0 \le u + b \le 1$  et  $-1 \le -v - b \le 0$  on tire  $-1 \le u - v \le 1$ . Comme u - v est un entier non nul ; il en résulte :  $u - v = -1$  ou  $u - v = 1$  c'est-à-dire  $v = u + 1$  ou  $v = u - 1$ .

41

 $\text{Si } v = u + 1:$  $a - \sqrt{u+b} = v$  et  $a - \sqrt{v+b} = u \Leftrightarrow a - \sqrt{u+b} = u + 1$  et  $a - \sqrt{u + 1 + b} = u.$ 

 $b = -u$  et  $a = u + 1$  permettent d'avoir les deux égalités et sup $(-u; -u - 1) = -u = b$ .

Donc tous les couples d'entiers  $(u; u + 1)$  sont interchangeables.

#### $\text{Si } v = u - 1:$

 $a - \sqrt{u + b} = u - 1$  et  $a - \sqrt{u - 1 + b} = u$ ,  $a = u$  et  $b = 1 - u$ et sup $(-u; -u + 1) = -u + 1 = b$  permettent d'avoir les deux égalités et sup $(-u; -u+1) = -u+1 = b$ .

Donc tous les couples d'entiers  $(-u; u - 1)$  sont échangeables.

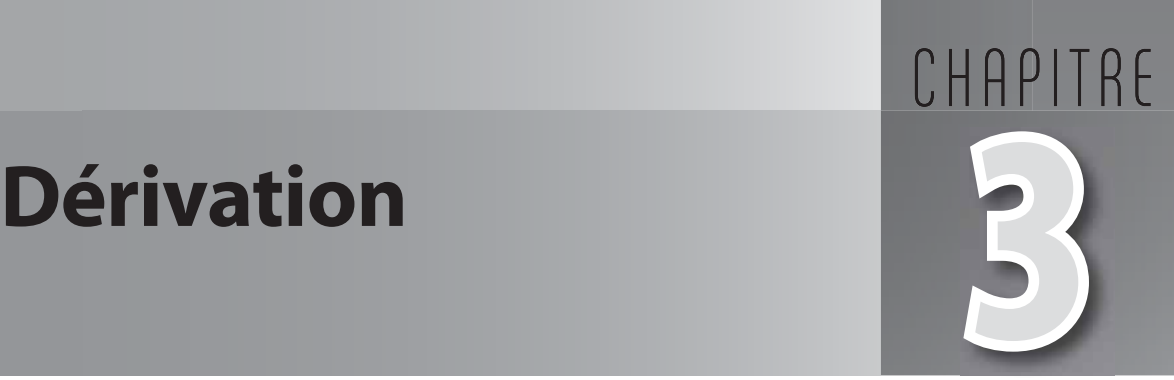

# **Pour reprendre contact**

Les réponses exactes sont :

**1) 1.** Le coefficient directeur de la droite (AB) est  $\frac{5-3}{5-3}$  $6 - 2$ 1 2  $\frac{-3}{-2} = \frac{1}{2}$ . Celui de (AC) est $\frac{3-3}{6}$  $\frac{3-3}{6-2} = 0.$ 

**2.** La droite (BC) a pour équation  $x = 6$ , c'est une droite parallèle à (OJ). Elle n'a pas de coefficient directeur.

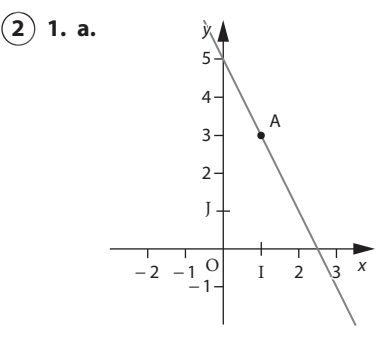

**b.** L'équation réduite de cette droite est  $y = -2x + 5$ .

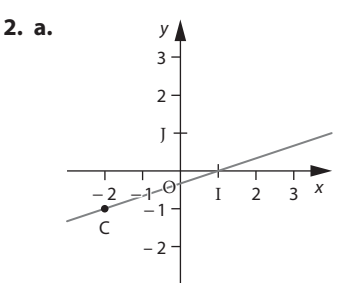

**b.** L'équation réduite de cette droite est  $y = \frac{1}{3}x$  – 1  $\frac{1}{3}$ 

(3) c. Pour tout 
$$
h \neq 0
$$
,  $\frac{(2h^2 - 3h)}{h} = 2h - 3$ .

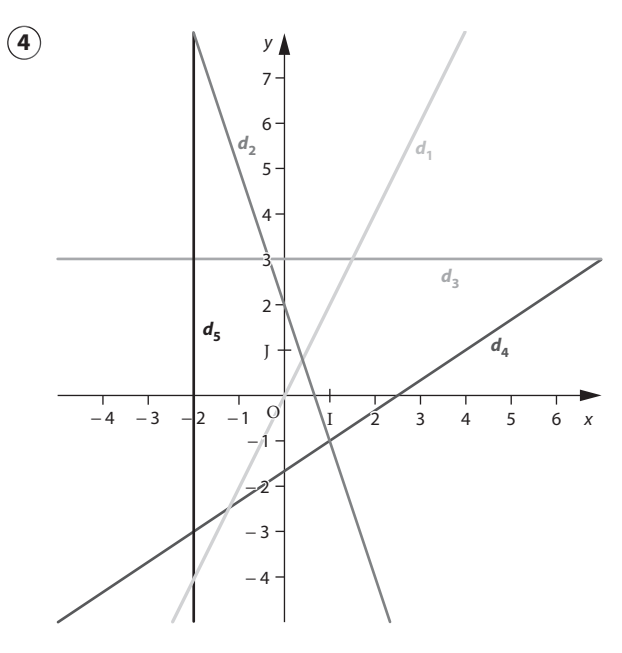

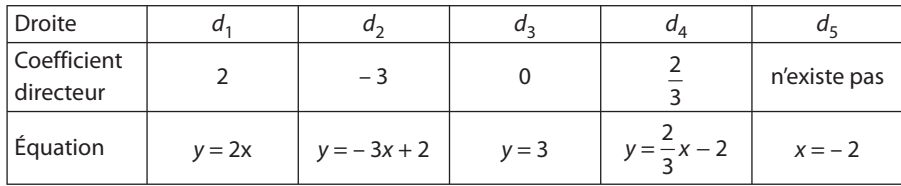

# **Activité 1. Vitesse instantanée**

**1.**  $\frac{d(2,1) - d(2)}{2,1-2}$  $4,9(2,1^2 - 2)$  $\frac{1}{2}$ , 1 - 2  $=$   $\frac{4,9(2,1^2-2^2)}{(2,1-2)} = 4$  $\frac{(2,1) - d(2)}{2,1 - 2} = \frac{4,9(2,1^2 - 2^2)}{(2,1 - 2)} = 4,9 \times 2,1 = 10,29$ **2.** Entre les instants  $t_0 = 2$  et  $t = 2 + h$  la vitesse moyenne de la bille est :  $d(2+h)-d$ h h h  $(2 + h) - d(2) - 4,9[(2 + h)^2 - 2]$  $2 + h - 2$  $\frac{(2+h)-d(2)}{h} = \frac{4,9[(2+h)^2-2^2]}{2+h-2} = \frac{4,9(h^2+4h)}{h}$  $\frac{(+4h)}{(-4.9h)}$  = 19,6 + 4,9h. **3. a.** Pour  $h = 0, 1$ ,  $\frac{d(2 + 0, 1) - d(2)}{0, 1} = 19, 6 + 4, 9 \times 0, 1 = 20, 09$ . Pour  $h = 0.01$ ,  $\frac{d(2 + 0.01) - d(2)}{0.01} = 19.6 + 4.9 \times 0.01 = 19.649$ .

**b.** La valeur limite à 0,1 près de  $\frac{d(2+h)-d}{h}$  $\frac{(2 + h) - d(2)}{h}$  quand *h* tend vers 0 est 19,6.

**c.** La vitesse instantanée de la bille à l'instant  $t = 2$  est 19,6.

# **Activité 2. Tangente et nombre dérivé**

#### **A. Aspect graphique**

- **1. d.** Le coefficient directeur de cette droite est  $2, f'(1) = 2$ .
- **e.** La courbe et la droite sont presque confondues après de nombreux zooms.
- **2. b.** Voir fichier sur le site www.didiermathx.com

#### **B. Aspect numérique**

- **2. Par le calcul**
- **a.** On choisit h très proche de 0.

**b.** A(1; 1) et  $M(1 + h; (1 + h)^2)$  donc le coefficient directeur de AM est

$$
\frac{(1+h)^2-1}{1+h-1} = \frac{2h+h^2}{h} = 2+h.
$$

Ouand h tend vers 0,  $2 + h$  tend vers 2.

c. La valeur donnée par le logiciel est la même que celle obtenue par le calcul :  $f'(1) = 2$ .

#### 3. Étude d'une autre tangente

a.  $f'(-0.5) = -1$ .

**b.** A(- 0,5; 0,25) et M(- 0,5 + h;  $(-0.5 + h)^2$ ) donc le coefficient directeur de AM est

$$
\frac{(-0.5+h)^2 - 0.25}{-0.5+h-(-0.5)} = \frac{-h+h^2}{h} = -1+h
$$

c. Quand h tend vers 0,  $-1 + h$  tend vers  $-1$ , on peut en déduire que le coefficient directeur de la tangente à  $\mathscr C$  en A  $est - 1$ .

**4. Bilan :** pour tout réel *a* donné, on calcule  $\frac{f(a+h)-f(a)}{a+h-a} = \frac{f(a+h)-f(a)}{h}$ . On fait tendre *h* vers 0 et cette limite si elle existe est notée  $f'(a)$ . C'est le coefficient directeur de la tangente à  $\mathscr{C}$  en A $(a, f(a))$ .

#### Activité 3. Fonction dérivée

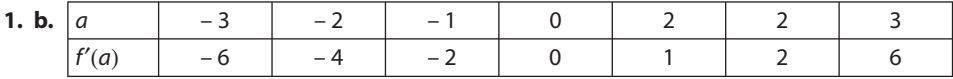

c. Conjecture :  $f'(a) = 2a$  pour tout a réel.

**2. c.** Pour  $f(x) = x^3$ , une expression de  $f'(a)$  semble être 3a<sup>2</sup>.

#### Side Pour aller plus loin

 $f'(a) = 3a^2 - 6a$  pour  $f(x) = x^3 - 3x^2 - 1$ 

## TP1. Une courbe de Bézier

1. P semble décrire une portion de parabole quand t décrit [0; 1]. Les droites (AC), (BC) et (MN) semblent être les tangentes à la courbe  $\Gamma$  aux points A, B et P respectivement.

2. Soit M(x ; y).  
\n
$$
t\overrightarrow{AC}\begin{pmatrix} 3t\\6t \end{pmatrix} et \overrightarrow{AM}\begin{pmatrix} x\\y \end{pmatrix}.\overrightarrow{AM} = t\overrightarrow{AC} \text{ équivaut à } x = 3t \text{ et } y = 6t.\text{ Donc M}(3t; 6t).
$$
\nSoit N(x': y')

 $t\overrightarrow{CB}\left(\begin{matrix}3t\\-6t\end{matrix}\right)$  et  $\overrightarrow{CN}\left(\begin{matrix}x'-3\\y'-6\end{matrix}\right)$ .  $\overrightarrow{CN}=t\overrightarrow{CB}$  équivaut à  $x'-3=3t$  et  $y'-6=-6t$ 

d'où  $N(3t + 3; -6t + 6)$ .

Soit  $P(x''; y'')$ 

$$
t\overrightarrow{MN}\left(\begin{matrix} t(3t+3-3t) \\ t(-6t+6-6t) \end{matrix}\right) \text{et } \overrightarrow{MP}\left(\begin{matrix} x''-3t \\ y''-6t \end{matrix}\right) \overrightarrow{MP} = t\overrightarrow{MN} \text{ équivaut à } 3t = x'' - 3t
$$

 $et - 12t^2 + 6t = y'' - 6t$ .

Ainsi  $P(6t; -12t^2 + 12t)$ .

**b.** Pour tout  $t \in [0, 1]$ , on pose  $x = 6t$ .  $P(6t; -\frac{1}{3}(6t)^2 + 2 \times 6t) d'$ où  $P(x; -\frac{1}{3}x^2 + 2x)$ .

Donc P décrit un arc de la parabole d'équation  $y = -\frac{1}{3}x^2 + 2x$  pour  $x \in [0, 6]$ .

**c.** On pose  $f(x) = -\frac{1}{3}x^2 + 2x$ .

• (AC) a pour équation  $y = 2x$ .

La tangente T en A à la courbe d'équation  $y = f'(0)x + f(0)$  soit  $y = 2x$ . Donc (AC) est la tangente à la courbe  $\Gamma$  au point A.

• (CB) a pour équation  $y = -2x + 12$ .

La tangente T à la courbe en B d'équation  $y = f'(6)(x - 6) + 6$  soit  $y = -2x + 12$ .

Donc (BC) est la tangente à la courbe  $\Gamma$  au point B.

M(3t; 6t) et N(3t + 3; - 6t + 6) donc  $\frac{-6t + 6 - 6t}{3t + 3 - 3t} = -4t +$  $\frac{-6t + 6 - 6t}{3t + 3 - 3t} = -4t + 2$  donc (MN) a pour coefficient directeur (- 4t + 2).

Or les coordonnées de M vérifient  $y = (-4t + 2)x + b$  d'où  $b = -12t^2$ .

(MN) a pour équation  $y = (-4t + 2)x - 12t^2$ .

M, N, P sont alignés ; il suffit donc de montrer que le coefficient directeur de la tangente à  $\Gamma$  au point P est ( $-4t + 2$ ). On a  $f'(x) = -\frac{2}{3}x +$  $\frac{2}{3}$ x + 2 donc le coefficient directeur de la tangente à  $\Gamma$  au point P d'abscisse x = 6t est  $-\frac{2}{3} \times 6t + 2 = -4t +$  $\frac{2}{3}$   $\times$  6t + 2 = -4t + 2. Conclusion : (MN) est la tangente à  $\Gamma$  au point P.

# **TP2. Arrondir les angles**

Soit  $\mathcal P$  la parabole d'équation  $y = ax^2 + bx + c$ et f la fonction définie sur  $\mathbb R$  par  $f(x) = ax^2 + bx + c$ .  $A(9, 9)$  appartient à  $\mathcal P$  donc  $9 = 81a + 9b + c$  ( **1**  $B(21; 12)$  appartient à  $\mathcal P$  donc  $12 = 441a + 21b + c$  ( **2** La droite (AO) est la tangente à  $\mathcal P$  en A ; son coefficient directeur est 1 donc  $f'(9) = 1$  soit 18 $a + b = 1$ De même en B, le coefficient directeur de (BC) est  $-\frac{1}{2}$  donc f'(21) =  $-\frac{1}{2}$  soit 42a + b =  $-\frac{1}{2}$  $\frac{1}{2}$  (

On peut déterminer *a* et b à la main à partir des équations (3) et (4) puis déterminer c en vérifiant la compatibilité des équations (1) et (2) ou plus simplement résoudre directement avec un logiciel de calcul formel le système formé par les quatre équations :

**3**

**4**

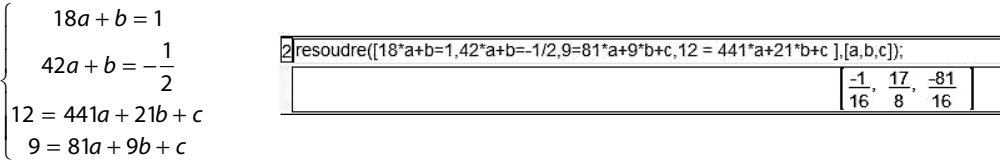

Ainsi  $a = -\frac{1}{16}$ ,  $b = \frac{17}{8}$  et  $c = -\frac{81}{16}$ . 16 8 L'arc de parabole qui relie A et B en évitant tout changement brutal de direction en A et B a pour équation  $y = -\frac{1}{16}x^2 + \frac{17}{8}x -$ 16 17 8 81  $2 + \frac{17}{8}x - \frac{81}{16}$  avec  $x \in [9; 21]$ .

# **TP3. La méthode de Newton-Raphson**

**A 1. a.** On veut résoudre l'équation  $x^2 = 20$ .

**b.** On sait que pour tout  $p \in [0;1]$ ,  $p^2 \leqslant p$  donc il est raisonnable de négliger  $p^2$  par rapport à  $p$ .

**c.** Pour  $4 < x < 5$ , 16  $\lt x^2 < 25$  donc la solution positive de  $x^2 = 20$  est comprise entre 4 et 5.

On pose 
$$
x = 4 + p
$$
 avec  $0 < p < 1$  ainsi  $x^2 = 20 \Leftrightarrow (4 + p)^2 = 20 \Leftrightarrow 16 + 8p + p^2 = 20$ .

On néglige  $p^2$  par rapport à  $p$  ; il vient alors 16 + 8 $p = 20$  d'où  $p = \frac{1}{2}$ .

Ainsi une approximation de la solution positive de  $x^2 = 20$  est 4 +  $\frac{1}{2}$  $+\frac{1}{2}$  ou avec les notations d'Euler : 4 $\frac{1}{2}$ .

**2. b.** La seconde partie du texte nous donne  $4 + \frac{17}{36}$  $+\frac{17}{26}$  comme approximation de  $\sqrt{20}$ .

**B. 1. a.** L'abscisse du point d'intersection de  $\&$  avec l'axe des abscisses est la solution de  $f(x) = 0$  avec  $x \ge 0$  c'est-àdire  $\sqrt{20}$ .

**b.** La tangente T à  $\mathscr$  au point d'abscisse 4 a pour équation  $y = f'(4)(x - 4) + f(4) = 8x - 36$ . Son intersection avec l'axe des abscisses est le point de coordonnées $\left(\frac{36}{8},0\right)$ c'est-à-dire $\left(4+\frac{1}{2},0\right)$ .

On approxime la courbe par sa tangente au point d'abscisse 4 et on résout l'équation 8x - 36 = 0 à la place de  $x^2 - 20 = 0$ .

**c.** La tangente T' à  $\frac{a}{b}$  au point d'abscisse 4 +  $\frac{1}{2}$ <br>161  $\frac{161}{2}$  $+\frac{1}{2}$  a pour équation  $y = 9x - \frac{161}{4}$ .  $9x - \frac{161}{4} = 0 \Leftrightarrow x = \frac{161}{36} = 4 + \frac{17}{36}.$ 

Le point d'intersection de T' et de l'axe des abscisses a pour coordonnées  $\left(4+\frac{17}{36},0\right)$ . On retrouve la seconde approximation de  $\sqrt{20}$  donnée dans la partie A

**d.** Pour obtenir une nouvelle valeur, on détermine une équation de la tangente T" à  $\%$  au point d'abscisse 4 +  $\frac{17}{36}$  $+\frac{17}{26}$  et on trouve l'abscisse du point d'intersection de T" et de l'axe des abscisses.

**2.** Soit a un réel de [4 ; 5].

Une équation de la tangente T au point d'abscisse a est  $y = f'(a)(x - a) + f(a)$  avec  $f'(a) = 2a$ .

Ainsi l'abscisse du point d'intersection de T et de l'axe des abscisses est solution de

$$
f'(a)(x-a)+f(a) = 0
$$
 qui équivaut à  $x = a - \frac{f(a)}{f'(a)} = a - \frac{a^2 - 20}{2a} = \frac{a}{2} + \frac{10}{a}$  car  $a \ne 0$ .

**b.** Les valeurs obtenues avec la calculatrice sont 4,5 puis 4,472222222 puis 4,472135956.

La valeur approchée de  $\sqrt{20}$  donnée par la calculatrice est 4,472135955.

#### **c. Algorithme**

```
Saisir n
a prend la valeur 4
Pour k de 1 jusque n Faire
     a prend la valeur a/2+10/a
     Afficher (a)
FinPour
```
## **TP4. Avec des pliages**

**B. 3.** Les points marqués semblent appartenir à une parabole et les différents plis semblent représenter les tangentes à cette parabole.

**C. 1.** H et F sont symétriques par rapport au pli. Le pli est donc la médiatrice de [FH] ainsi FM = HM.

**2. a.** Le point M a pour coordonnées (a ; b).

**b.** 
$$
MH^2 = b^2
$$
 et  $MF^2 = a^2 + (10 - b)^2$ .

**c.** MH = MF équivaut à MH2 = MF2 c'est-à-dire

 $-20b + 100 + a^2 = 0$ D'où  $b = \frac{100 + a}{20}$ 2 .

Conclusion : lorsque *a* décrit R, M décrit la parabole d'équation y = 5 +  $\frac{a^2}{20}$  $\frac{2}{2}$ .

**3. a.** Une équation de la tangente T à P en M est  $y = \frac{a}{10}x + 5 - \frac{a^2}{20}$  $\frac{2}{2}$ 

**b.** Le milieu I de [HF] a pour coordonnées $\left(\frac{a}{2}\,;\,5\right)$ .

On constate que  $\frac{a}{10} \times \frac{a}{2} + 5 - \frac{a^2}{20} = 5$  donc l appartient à T.

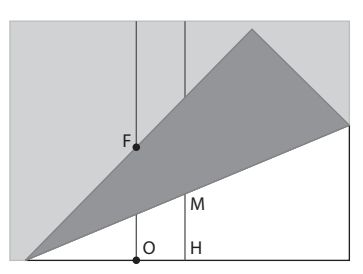

**c.** Pour tout  $M \neq 0$ .

I est à égale distance de H et de F et M aussi. Donc (IM) est la médiatrice de [FH]. Or le pliage a été effectué sur la médiatrice de [FM]. T est donc la droite (IM) car I et M sont deux points distincts de cette droite. Le pliage a bien été effectué selon T. Pour M = O c'est évident.

#### **TP5. La fonction racine carrée en 0**

**1.** Soit  $f(x) = \sqrt{x}$  pour  $x \ge 0$ . Pour tout  $h > 0$ ,  $\frac{f(0+h)-h}{h}$ h h h  $\overline{h}^2$   $\sqrt{h}$  $(0+h) - f(0) - \sqrt{h} - \sqrt{h} - 1$ 2  $\frac{(n+h)-f(0)}{h} = \frac{\sqrt{h}}{h} = \frac{\sqrt{h}}{h} = \frac{1}{h}$ Pour  $h = 10^{-1}$ ,  $\frac{1}{\sqrt{10^{-1}}}$  $\frac{1}{\sqrt{10^{-1}}} \approx 3,16227766$ ; Pour  $h = 10^{-2}$ ,  $\frac{1}{\sqrt{10^{-2}}}$  $\frac{1}{\sqrt{10^{-2}}}$  = 10 ; Pour  $h = 10^{-3}$ ,  $\frac{1}{\sqrt{10^{-3}}}$  $\frac{3}{\sqrt{10^{-3}}} \approx 31,6227766$ ; Pour  $h = 10^{-4}$ ,  $\frac{1}{\sqrt{10^{-4}}}$  $^{4}$ ,  $\frac{1}{\sqrt{10^{-4}}}$  = 100 ; Pour  $h = 10^{-8}$ ,  $\frac{1}{\sqrt{10^{-8}}}$  =  $^{8}$ ,  $\frac{1}{\sqrt{10^{-8}}}$  = 1 000 ; Pour  $h = 10^{-10}$ ,  $\frac{1}{\sqrt{10^{-10}}}$  =  $\frac{10}{\sqrt{10^{-10}}}$  = 10 000.

**2.** Pour tout  $h > 0$ ,  $\frac{1}{\sqrt{h}} > 10^4$  équivaut à  $\sqrt{h} < \frac{1}{10^4}$  d'où  $h < \frac{1}{10^8}$  (la fonction carrée est strictement croissante sur [0 ;+ ∞[). De même pour tout 0 <  $h$  <  $\frac{1}{10^{12}}$ ,  $\frac{1}{\sqrt{h}}$  > 10<sup>6</sup> et pour tout 0 <  $h$  <  $\frac{1}{10^{100}}$ ,  $\frac{1}{\sqrt{h}}$  > 10<sup>50</sup>.

**3.** Quand h tend vers 0, ce rapport devient aussi grand que n'importe quelle valeur positive que l'on veut. On dit qu'il tend vers +  $\infty$ .

**4.** Les droites (OM) quand « M tend vers O » tendent vers l'axe des ordonnées.

#### **TP6. La fonction valeur absolue en 0**

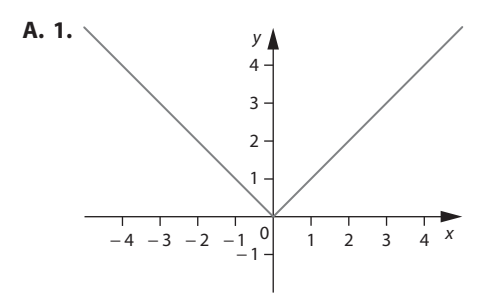

Il y a une « cassure » en 0, si l'on fait tendre h vers 0 par la droite alors la demi-tangente à droite est la droite d'équation  $y = x$  et, par la gauche, la droite d'équation  $y = -x$ .

\n- **2.** Pour tout 
$$
h > 0
$$
,  $\frac{f(0+h) - f(0)}{h} = \frac{|h|}{h} = \frac{h}{h} = 1$ .
\n- Pour tout  $h < 0$ ,  $\frac{f(0+h) - f(0)}{h} = \frac{|h|}{h} = \frac{-h}{h} = -1$ .
\n- **3.** Quand *h* tend vers 0 en restant strictement négatif,  $\frac{f(0+h) - f(0)}{h}$  tend ver all. Quand *h* tend vers 0 en restant strictement positif,  $\frac{f(0+h) - f(0)}{h}$  tend vers 1.
\n

h

 $vers - 1$ 

Il ne peut pas y avoir de limite en 0, il y en a une à droite et une à gauche. Si la limite existe, elle est unique. La courbe  $\mathscr C$  admet donc une tangente à droite d'équation  $y$   $=$  x et une tangente à gauche d'équation  $y$   $=$   $x$  au voisinage de 0 mais la fonction valeur absolue n'est pas dérivable en 0.

**B.** Les calculatrices donnent 0 comme nombre dérivé pour la fonction valeur absolue en 0. Elles se trompent !

**2. a.**  $\frac{|x+h|-|x|}{h}$  $\frac{+|h| - |x|}{h}$  est le taux de variation de la fonction f entre x et x + h. C'est le coefficient directeur s'il existe de la

droite (MN) avec  $M(x + h; |x + h|)$  et  $N(x; |x|)$ .

**b.** 
$$
\frac{f(x+h)-f(x-h)}{(x+h)-(x-h)} = \frac{|x+h|-|x-h|}{x+h-x+h} = \frac{|x+h|-|x-h|}{2h} = \frac{0,5(|x+h|-|x-h|)}{h}
$$

Xcas calcule le taux de variation entre les points M et N de la courbe  $\mathscr C$  situés de part et d'autre de x à  $h$  près :  $M(x + h; |x + h|)$  et  $N(x - h; |x - h|)$ .

**c.** Les calculatrices évaluent la même quantité pour le calcul du nombre dérivé.

Pour *x* = 0 et pour tout *h* > 0,  $\frac{f(0+h) - f(0-h)}{(0+h) - (0-h)}$  $|h| - | - h$ h  $(0 + h) - f(0)$  $(0 + h) - (0)$  $(0 + h) - f(0 - h)$  $\frac{(0+h)-f(0-h)}{(0+h)-(0-h)} = \frac{|h|-|h|}{h+h} = \frac{0}{2h} = 0.$ De même, pour  $x = 0$  et pour tout  $h < 0$ ,  $\frac{f(0+h) - f(0-h)}{(0+h) - (0-h)}$  $|h| - |h|$ h  $(0 + h) - f(0)$  $(0 + h) - (0)$  $(0 + h) - f(0 - h)$  $\frac{(0+h)-f(0-h)}{(0+h)-(0-h)} = \frac{|h|-|}{h+h}$  $= \frac{-h - (-h)}{2h} = \frac{0}{2h} =$  $\mathbf{0}$  $\frac{1}{2h} = 0.$ Donc pour tout  $h \neq 0$ ,  $\frac{f(0+h) - f(0-h)}{(0+h) - f(0-h)}$ 

0,  $\frac{f(0+h)-f(0-h)}{(0+h)-(0-h)}=0.$ 

**d.** Quand on ne précise pas la valeur de  $h$ , Xcas choisi par défaut  $h = 0.001$ . Pour déterminer le nombre dérivé d'une fonction f donnée en un réel a donné, la machine évalue la quantité  $f(a + h) - f(a - h)$  $(a + h) - f(a - h)$ 

 $(a + h) - (a - h)$  $\frac{(a + 1)}{(a + h) - (a - h)}$ .

#### **Exercices**

#### **SANS CRAYON, SANS CALCULATRICE**

**1** Le coefficient directeur de (OC) est  $-\frac{5}{4}$ .

**2**  $\sqrt{2}$  Le coefficient directeur de la droite est 3. Comme  $x_B = x_A + 1$ , on a  $y_B = y_A + 3 \times 1 = 4$ .

$$
\begin{array}{|c|c|}\n\hline\n\mathbf{3} & \vec{u} \begin{pmatrix} -3 \\ 3 \end{pmatrix} \text{est un vecteur directeur de (AB).} \\
\hline\n\mathbf{4} & \vec{A} \begin{pmatrix} -2 & -10 \end{pmatrix}\n\end{array}
$$

$$
\boxed{\textbf{5}} \vec{u} \begin{pmatrix} 1 \\ 6 \end{pmatrix} \text{et } \vec{v} \begin{pmatrix} 0.5 \\ 3 \end{pmatrix} \text{ sont des vecteurs directeurs de la}
$$

droite *d* d'équation cartésienne 3*x* –  $\frac{1}{2}$ y + 6 = 0.

**6**  $\int -2 \times (-2)^2 + 5 \times (-2) + 2 = -16$  donc – 2 n'est pas solution de  $-2x^2 + 5x + 2 = 0$ .

$$
\boxed{7} \Delta = 5^2 - 4 \times 2 \times (-3) = 49
$$

**8**  $\overline{\int}$  La fonction f définie par  $f(x) = 1 - 2\sqrt{x}$  est strictement décroissante sur  $[0; + \infty)$ .

**9**  $\int$  La fonction f définie par  $f(x) = \sqrt{2-x}$  sur  $]-\infty$ ; 2] est strictement décroissante.

**10** La fonction f définie par  $f(x) = \frac{4}{x-1}$  $\frac{1}{3}$  sur [3 ; +  $\infty$ [ est strictement décroissante.

$$
f'(5) = 10
$$
  

$$
f'(-2) = -\frac{1}{4}
$$
  

$$
f'(9) = \frac{1}{6}
$$
  

$$
f'(x) = 4x - 6
$$

**15** 
$$
f'(x) = x^2 + 2x - 5
$$

**16**  $\int y = -3x$  est une équation de la tangente à la courbe d'équation  $y = x^2 - 3x$  en son point d'abscisse 0.

#### **ENTRAÎNEMENT**

**17** 

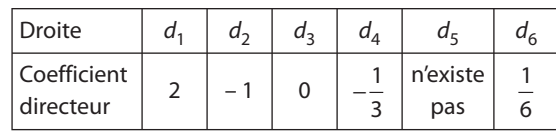

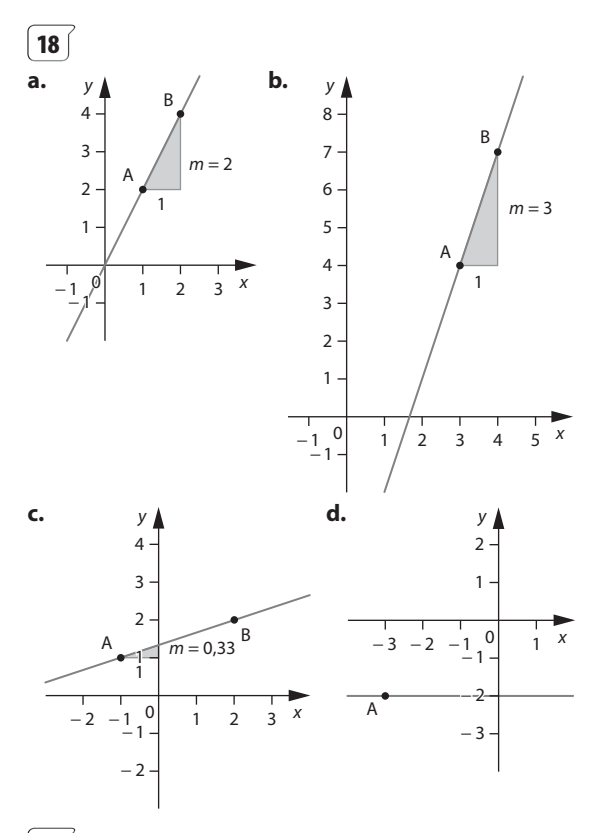

**19 a.** Le point P d'abscisse 5 a pour ordonnée  $1 + 2 \times 4 = 9$ . Donc P (5; 9).

**b.** Q d'abscisse 3,7 a pour ordonnée  $1 + 0.7 \times 4 = 3.8$ . Donc Q (3,7 ; 3,8).

**c.** R d'abscisse 2,6 a pour ordonnée  $1 - 0.4 \times 4 = -0.6$ . Donc R $(2,6; -0,6)$ .

$$
\begin{aligned} \left[ \mathbf{20} \right] \mathbf{1.} \ f(5) &= 5^2 = 25\\ \nf(5+h) &= 25 + 10h + h^2\\ \mathbf{2.} \ \frac{f(5+h) - f(5)}{h} &= \frac{25 + 10h + h^2 - 25}{h} \\ &= \frac{10h + h^2}{h} = 10 + h \end{aligned}
$$

**3.** Quand *h* tend vers 0,  $\frac{f(5+h)-f}{h}$  $\frac{(5 + h) - f(5)}{h}$  tend vers 10 donc  $f'(5) = 10$ .

$$
4. \, nDeriv(X^2,X,5) \over 10
$$

**21**) **1. a.** Pour  $h > 0$ ,  $\frac{d(h) - d}{h}$  $h^2$  + 5h  $\frac{(h) - d(0)}{h} = \frac{h^2 + 5h}{h} = h + 5.$ **b.**  $\frac{d(h) - d}{h}$  $\frac{(h) - d(0)}{l}$  tend vers 5 quand h tend vers 0 donc  $d'(0) = 5$ .  $h^2 + 20h + 100 + 5h + 50$ 

2. 
$$
\frac{d(10+h) - d(10)}{h} = \frac{\frac{h^2 + 25h}{h} - (100 + 50)}{h}
$$

$$
= \frac{h^2 + 25h}{h} = h + 25
$$

 $d(10 + h) - d$ h  $\frac{(10 + h) - d(10)}{h}$  tend vers 25 quand h tend vers 0. Donc  $d'(10) = 25$ .

Ainsi au temps  $t = 10$  s, la vitesse instantanée est  $d'(10) = 25.$ 

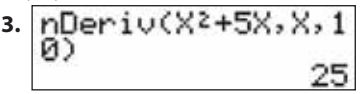

**22 1.** Le nombre dérivé en a de la fonction f définie  $\overline{\operatorname{par}} f(x) = 2x - 3$  est :

Four 
$$
a = 1 \frac{f(1+h) - f(1)}{h} = \frac{2h}{h} = 2 \text{ done } f'(1) = 2.
$$

\nFour  $a = 3 \frac{f(3+h) - f(3)}{h} = \frac{2h}{h} = 2 \text{ done } f'(3) = 2.$ 

\nFour  $a = -6 \frac{f(-6+h) - f(-6)}{h} = \frac{2h}{h} = 2$ 

\ndonc  $f'(-6) = 2.$ 

**2.** Conjecture : pour tout a réel, le nombre dérivé de f en a est 2.

**3.** Pour tout a réel,  $f(a + h) - f(a)$ h  $(a + h) - 3 - (2a)$ h h h  $\frac{(a+h)-f(a)}{h}=\frac{2(a+h)-3-(2a-3)}{h}=\frac{2h}{h}=2.$ Donc pour tout *a* réel,  $f'(a) = 2$ .

**[23] a.** 
$$
f'(a) = 1
$$
 pour tout a réel.  
\n**b.** Pour tout a réel,  $\frac{f(a+h) - f(a)}{h} = \frac{2ah + h^2}{h} = 2a + h$ .  
\nDonc  $\frac{f(a+h) - f(a)}{h}$  tend vers 2a quand *h* tend vers 0.  
\nDonc  $f'(a) = 2a$  pour tout a réel.  
\n**[24] 1.** Pour tout *x* et *y* réels,  
\n $(x - y)(x^2 + xy + y^2) = x^3 + x^2y + xy^2 - yx^2 - xy^2 - y^3$   
\n $= x^3 - y^3$   
\n**2. a.**  $(2 + h)^3 - 8 = (2 + h - 2)(2 + h)^2 + 2(2 + h) + 2^2$ 

$$
= h(h^{2} + 6h + 12).
$$
  
**b.** 
$$
\frac{f(2+h) - f(2)}{h} = \frac{(2+h)^{3} - 8}{h} = \frac{h(h^{2} + 6h + 12)}{h}
$$

$$
= h^{2} + 6h + 12
$$
  

$$
f(2+h) - f(2)
$$
 tend over 12 around h tend over 0 d

 $f(2 + h) - t$ h  $\frac{-r(z)}{z}$  tend vers 12 quand h tend vers 0 donc  $f'(2) = 12$ .

 $\left( 25 \right)$  1. a.  $f'(3)$  est le coefficient directeur de la tangente à la courbe représentative de la fonction  $f$  au point d'abscisse 3.

**b.** 
$$
f'(3) = 3
$$
  
\n**2.**  $f'(-5) = 4$ ;  $f'(-3) = 0$ ;  $f'(0) = -1$ .  
\n**26**  $g'(0) = 3$ ;  $g'(2) = -1$ ;  $g'(-3) = -3$ ;  $g'(4,5) = 0$ .  
\n**27**  $f'(2) = -2$ ;  $f'(4) = 0$ ;  $f'(6) = 2$ .  
\n**28**  $f'(a) = 0$  pour  $a = -1$  ou  $a = 5$ .

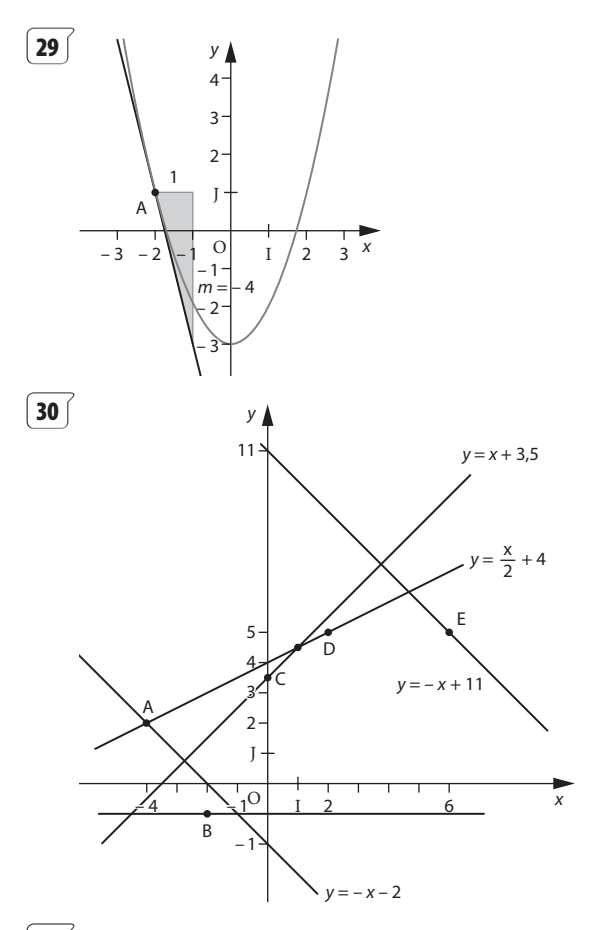

**31 1.** T<sub>A</sub> a pour équation  $y - f(2) = f'(2) (x - 2)$ , c'est- $\overline{a}$ -dire y = 4(x – 2) + 4 = 4x – 4.

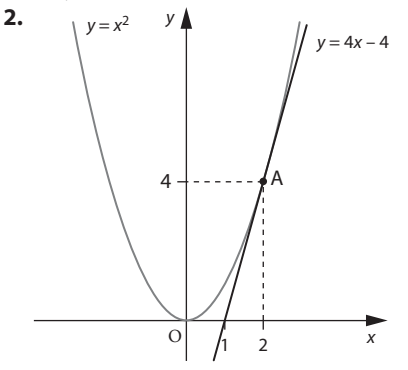

**32 1.**  $T_A$  a pour équation  $y = f'(1)(x - 1) + f(1) = -(x - 1) + 1.$ Donc  $T_A: y = -x + 2$ .

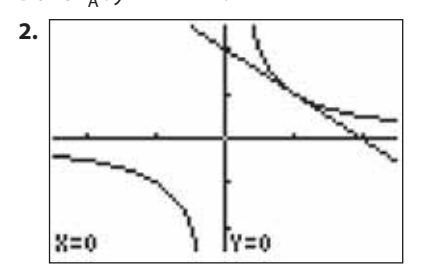

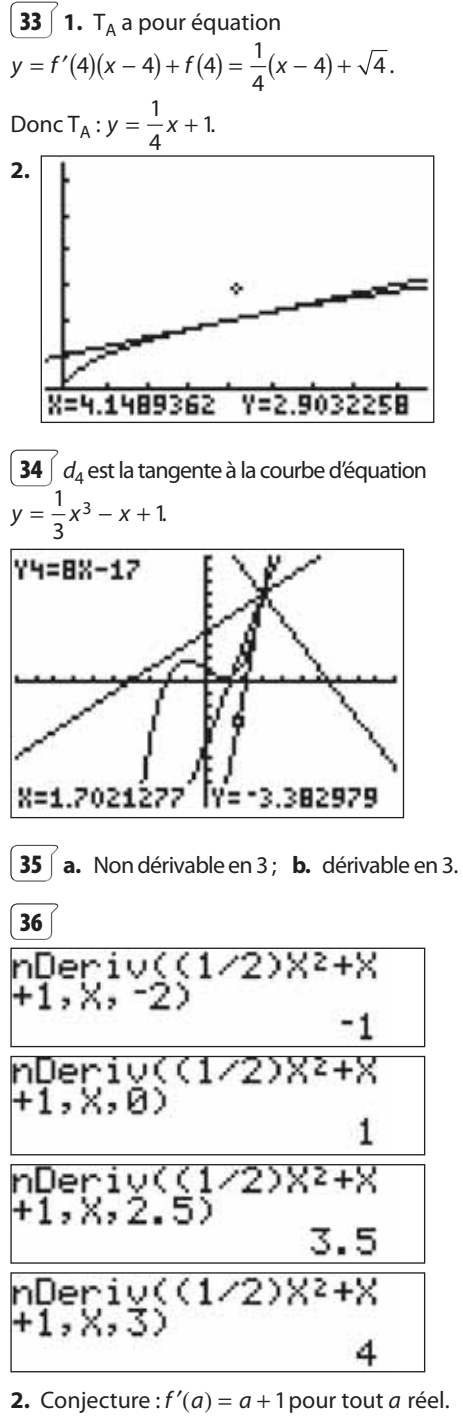

**3.** Pour tout a réel,

$$
\frac{f(a+h) - f(a)}{h} = \frac{\frac{1}{2}(a+h)^2 + (a+h) + 1 - (\frac{1}{2}a^2 + a + 1)}{h}
$$

$$
= \frac{ah + \frac{1}{2}h^2 + h}{h} = a + 1 + \frac{h}{2}
$$

$$
f(a+h) - f(a)
$$

 $f(a + h) - f(a)$ h  $\frac{(a+h)-f(a)}{t}$  tend vers  $a+1$  quand h tend vers 0 donc  $f'(a) = a + 1.$ 

**37**  $\begin{bmatrix} 2. & \text{On utilise } f'(0) = -5, f'(1) = -3 \text{ et } f'(2) = -1. \end{bmatrix}$ sont les coefficients directeurs respectifs des tangentes ; on obtient donc :

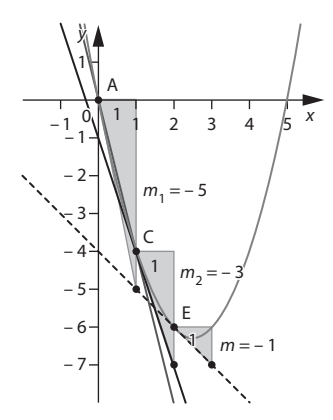

$$
\begin{aligned} \boxed{38} & \text{a. } f'(-5) = -10 \\ \text{b. } f'(2) &= 12 \\ \text{c. } f'(2) &= \frac{1}{4} \end{aligned}
$$

**d.** 
$$
f'(3) = -\frac{1}{9}
$$

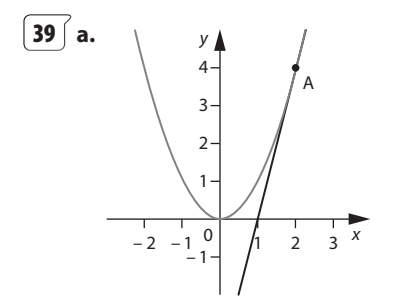

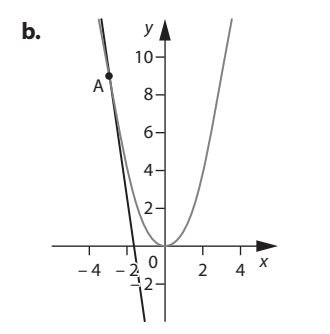

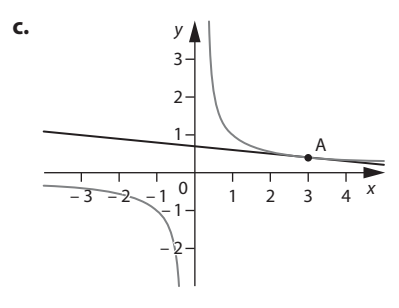

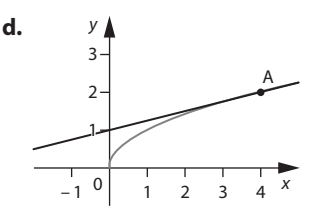

**40 1. a.** Voir sur le site www.didiermathx.com

**b.** L'abscisse de B semble être le double de l'abscisse de A.

**2. a.** Pour tout a réel,

$$
\frac{f(a+h) - f(a)}{h} = \frac{(a+h)^2 - a^2}{h} = \frac{2ah + h^2}{h} = 2a + h
$$

qui tend vers 2a quand h tend vers 0. Donc  $f'(a) = 2a$ pour tout a réel.

Le sommet de la parabole d'équation  $y = x^2$  est S(0; 0) donc la parallèle à  $T_A$  passant par S a pour équation  $y = 2ax$ .

Les coordonnées du point d'intersection de  $\mathscr C$  et de cette parallèle vérifient le système  $\begin{cases} y = x^2 \\ y = 2ax \end{cases}$  $\frac{1}{2}$  $\left\{\right.$  $\begin{bmatrix} 1 \\ 2 \\ 3 \end{bmatrix}$ 2 2

Donc B(2a ; 4a<sup>2</sup>) ainsi la conjecture est démontrée.

**b.** On place le point B de la parabole  $\mathscr C$  dont l'abscisse est le double de celle de A.

On trace la droite (SB) où S est le sommet de la parabole  $\mathscr C$ . On construit la parallèle à (SB) passant par A. Cette droite est alors la tangente à  $\mathscr C$  en A.

**41** Voir corrigé page 342 du manuel Math'x 1<sup>re</sup> S.

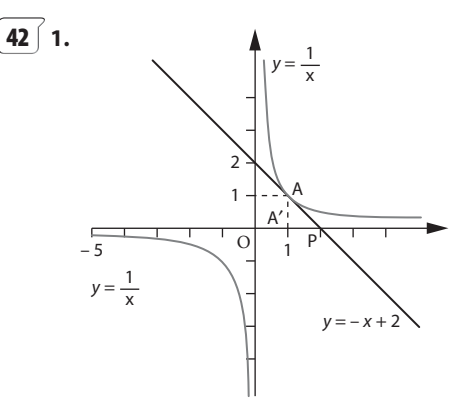

**2. a.** Une équation de la tangente à H en  $A_1(1; 1)$  est  $y - 1 = \left(-\frac{1}{1^2}\right)(x - 1)$  soit  $y = -x + 2$ .

**b.** Cette tangente coupe l'axe des abscisses au point  $(2; 0)$ .

- **3. a.** Une équation de la tangente à H en A $\left(a; \frac{1}{a}\right)$  est  $\left(1, \frac{1}{a}\right)$  $y - \frac{1}{a} = \left(-\frac{1}{a^2}\right)(x - a)$ , soit  $y = -\frac{1}{a^2}x + \frac{2}{a}$ .
- **b.** Cette tangente coupe l'axe des abscisses en P(2a ; 0).

**c.** Le projeté orthogonal A¢ de A sur l'axe des abscisses a pour coordonnées  $(a; 0)$ , P est donc tel que A' soit le milieu de [OP].

**d.** Si on cherche à tracer la tangente à H en un point A, on construit le point A' projeté orthogonal de A sur l'axe des abscisses, puis le point P symétrique de O par rapport à A'. La tangente est alors la droite (AP).

$$
\frac{43}{h} \n\begin{cases}\n2. & \text{a. Pour tout } a \text{ réel,} \\
\frac{f(a+h) - f(a)}{h} = \frac{(a+h)^3 - a^3}{h} = \frac{3a^2h + 3ah^2 + h^3}{h} \\
\frac{1}{2}a^2 + 3ah + h^2\n\end{cases}
$$

qui tend vers  $3a^2$  quand h tend vers 0. Donc  $f'(a) = 3a^2$ pour tout a réel.

L'équation 3a<sup>2</sup> = 6 a deux solutions :  $-\sqrt{2}$  et  $\sqrt{2}$  donc la courbe d'équation  $y = x^3$  a deux tangentes de coefficients directeurs 6 aux points d'abscisses  $-\sqrt{2}$  et  $\sqrt{2}$ .

L'équation  $3a^2 = -1$  n'a pas de solution réelle donc la courbe d'équation  $y = x^3$  n'a pas de tangente de coefficient directeur – 1.

$$
\boxed{44} \text{ Pour tout } a, \frac{f(a+h) - f(a)}{h} = 2a + h.
$$

On peut déterminer à partir de quelle valeur de  $n$  entier naturel,

 $2a + 10^{-n} - (2a + 10^{-(n+1)}) < 0,0001$ 

Ce qui équivaut à  $10^{-n} - 10^{-(n+1)} < 0,0001$ 

et qui donne  $n = 4$ .

Ainsi, pour  $a = 3$ ,  $2a + 10^{-(n+1)} = 6 + 10^{-(4+1)} = 6,00001$ .

**45** ∫ Voir corrigé page 343 du manuel Math'x 1<sup>re</sup> S.

**46** Voir corrigé page 343 du manuel Math'x 1re S.

- **47** Voir corrigé page 343 du manuel Math'x 1<sup>re</sup> S.
- **48**  $\overline{\phantom{a}}$  **a.**  $f$  est dérivable sur  $\mathbb{R}$  et  $f'(x) = \frac{4}{3}$ .
- **b.** *f* est dérivable sur  $\mathbb R$  et  $f'(x) = x + \frac{1}{2}$  $\frac{1}{2}$
- **c.** *f* est dérivable sur  $\mathbb{R}$  et  $f'(x) = \frac{x}{2} 2$ .
- **d.** *f* est dérivable sur  $\mathbb R$  et  $f'(x) = x^3 + \frac{3}{2}x$   $\frac{3}{2}x - 5.$

**49** *∫* Voir corrigé page 343 du manuel Math'x 1<sup>re</sup> S.

**50** Voir corrigé page 343 du manuel Math'x 1<sup>re</sup> S.

**51** Voir corrigé page 343 du manuel Math'x 1<sup>re</sup> S.

**52**  $\int$  **a.** *f* est dérivable sur  $\mathbb{R}$  et  $f'(x) = 4x - 5$ .

**b.** *f* est dérivable pour tout  $x \neq 2$  et  $f'(x) = \frac{-7}{(x-2)^2}$ .

**c.** *f* est dérivable sur ]0;  $+ \infty$ [ et  $f'(x) = \frac{1}{\sqrt{x}} - \frac{3}{2}\sqrt{x}$ . **d.** *f* est dérivable sur  $\mathbb{R}$  car  $x^2 + 2 > 0$  pour tout x réel et

 $f'(x) = \frac{-2x}{(x^2 + 2)^2}.$ 

**53**  $\int$  **a.** *f* est dérivable sur  $\mathbb{R}$  et  $f'(x) = 8x + 4$ .

- **b.** *f* est dérivable sur  $\mathbb{R}$  et  $f'(x) = 3x^2 + 6x$ .
- **c.** *f* est dérivable sur  $\mathbb{R} \setminus \{0\}$  et  $f'(x) = \frac{-2}{x^3}$ .
- **d.** *f* est dérivable sur  $\Re$  et  $f'(x) = x^3 6x + \frac{1}{5}$

**54**  $\int$  **a.**  $f$  est dérivable sur ]0;  $+\infty$  [ et  $f'(x) = \frac{7}{2}x^2 \times \sqrt{x}$ 2 2 **b.** *f* est dérivable sur  $\mathbb{R} \setminus \{-6\}$  et  $f'(x) = \frac{-6}{(x + 6)}$  $6)^2$ 

- **c.** *f* est dérivable sur  $\mathbb{R} \setminus \{-\frac{3}{2}\}$  et  $f'(x) = \frac{6}{(2x+3)}$  $(2x + 3)^2$
- **d.** f est dérivable sur

$$
]-\infty; -\sqrt{3}[\cup]-\sqrt{3}; \sqrt{3}[\cup]\sqrt{3}; +\infty[
$$
et  

$$
f'(x) = \frac{-x^2 - 2x - 3}{(x^2 - 3)^2}.
$$

**55** Pour l'exercice **52 c.** : on peut par exemple avec Xcasfr utiliser la commande 1 pour définir la fonction f.

Avec la commande 2, calculer sa dérivée.

Il n'y a plus qu'à modifier la fonction et relancer les mêmes commandes pour obtenir les dérivées des autres fonctions.

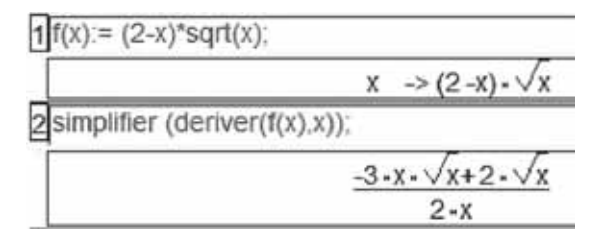

**56**  $\int$  **1. a.** La parabole d'équation  $y = 2x^2 - 4x + 3$  a pour sommet le point S(1 ; 1).

**b.** La tangente à la parabole au point S a pour équation  $y = 1$ .

**2.** La parabole d'équation  $y = ax^2 + bx + c$ , avec  $a \ne 0$ , a pour sommet le point S d'abscisse  $\frac{-b}{2a}$ .

Soit f la fonction définie par  $f(x) = ax^2 + bx + c$ . f est dérivable pour tout x réel et  $f'(x) = 2ax + b$ .

Donc la tangente à la parabole d'équation  $y = ax^2 + bx + c$ en son sommet d'abscisse  $\frac{-b}{2a}$  a pour coefficient directeur  $f'\left(\frac{-b}{2a}\right) =$ –  $\left| \frac{0}{2a} \right| = 0.$  La tangente est donc bien horizontale.

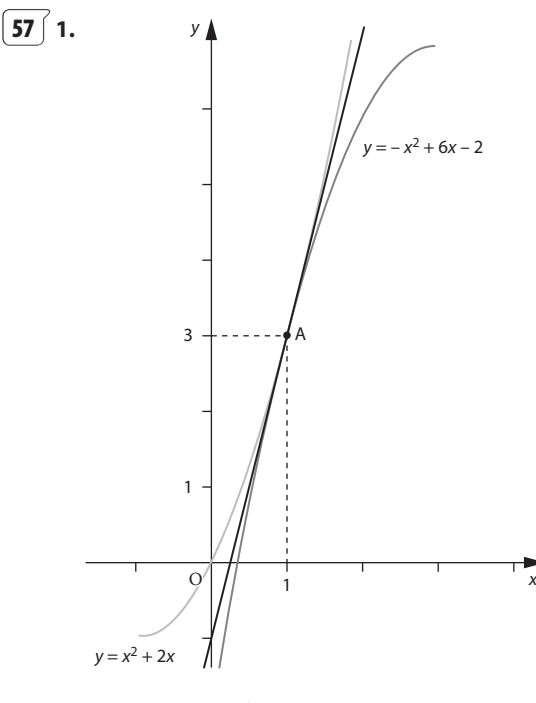

2. 
$$
A(x; y) \in C_1 \cap C_2 \Leftrightarrow \begin{cases} y = x^2 + 2x \\ y = -x^2 + 6x - 2 \end{cases}
$$
  

$$
\Leftrightarrow \begin{cases} x^2 - 2x + 1 = 0 \\ y = x^2 + 2x \end{cases}
$$

$$
\Leftrightarrow \begin{cases} x = 1 \\ y = 3 \end{cases}
$$

3. Posons 
$$
f(x) = x^2 + 2x
$$
 et  $g(x) = -x^2 + 6x - 2$ 

• 
$$
f'(x) = 2x + 2
$$
 done  $f'(1) = 4$ .

• 
$$
g'(x) = -2x + 6
$$
 donc  $g'(1) = 4$ 

Les tangentes en A aux courbes  $C_1$  et  $C_2$  ont même coefficient directeur ; elles sont donc confondues.

# Ou:

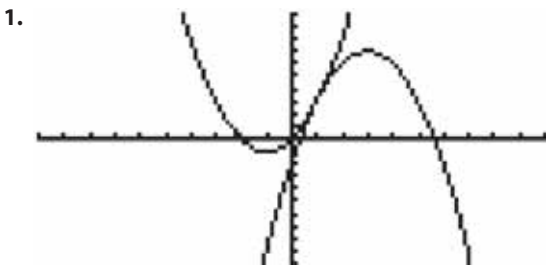

**2.** A est un point d'intersection de  $\mathscr{C}_1$  et  $\mathscr{C}_2$  signifie que les coordonnées de A vérifient le système

$$
\begin{cases}\ny = x^2 + 2x \\
y = -x^2 + 6x - 2 \n\end{cases}\n\Longleftrightarrow\n\begin{cases}\ny = x^2 + 2x \\
x^2 + 2x = -x^2 + 6x - 2\n\end{cases}
$$
\n
$$
\Longleftrightarrow\n\begin{cases}\ny = x^2 + 2x \\
2(x - 1)^2 = 0\n\end{cases}\n\Longleftrightarrow\n\begin{cases}\nx = 1 \\
y = 3\n\end{cases}
$$

Le seul point d'intersection de  $\mathcal{C}_1$  et  $\mathcal{C}_2$  est A(1; 3).

**3.** Soit f la fonction définie par  $f(x) = x^2 + 2x$  et dérivable pour tout x réel.

 $f'(x) = 2x + 2$  donc  $f'(1) = 4$ .

De même q est la fonction définie par  $q(x) = -x^2 + 6x - 2$ et dérivable pour tout x réel.

 $g'(x) = -2x + 6$  donc  $g'(1)=4$ .

Les tangentes au point A(1; 3) aux courbes  $\mathcal{C}_1$  et  $\mathcal{C}_2$  ont même coefficient directeur  $q'(1) = f'(1) = 4$  donc elles sont confondues.

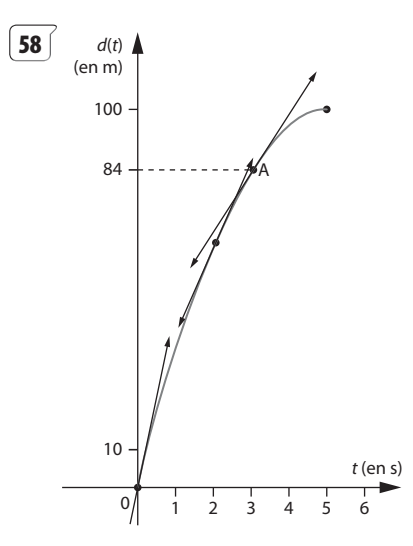

 $v(0) = 40 \text{ m} \cdot \text{s}^{-1}$ ,  $v(2) = 24 \text{ m} \cdot \text{s}^{-1}$ .

En A, la tangente à la courbe a pour coefficient directeur  $16 \text{ m} \cdot \text{s}^{-1}$ .

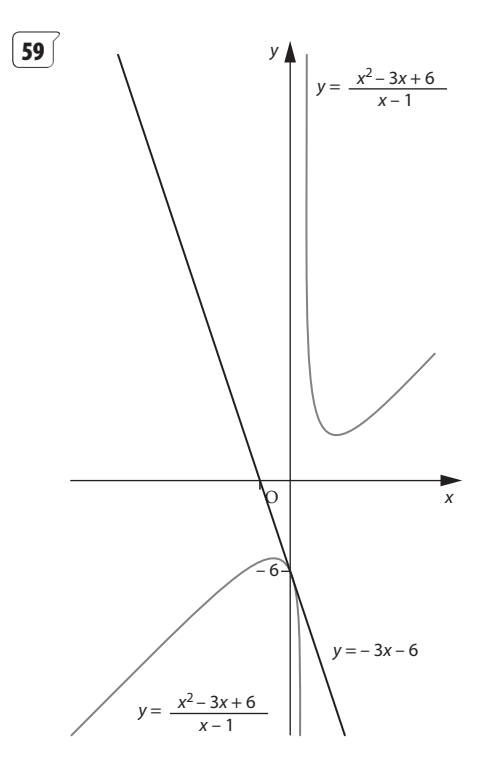

**1.**  $f$  est définie pour tout  $x \neq 1$ .

**2.** A  $(0; -6)$  car  $f(0) = -6$ .

**3.** *f* est dérivable pour tout  $x \ne 1$  et  $f'(x) = \frac{x^2 - 2x - 1}{(x-1)^2}$ 2  $2x - 3$ 1 donc  $f'(0) = -3$ .

La tangente  $T_A$  a pour équation  $y = -3x - 6$ .

**4.** 
$$
f(x) - (-3x - 6) = \frac{4x^2}{x - 1}
$$

Si  $x < 1$  et  $x \ne 0$ ,  $f(x) < -3x - 6$  donc la courbe est en dessous de sa tangente en A.

Si  $x > 1$ ,  $f(x) > -3x - 6$  donc la courbe est au-dessus de sa tangente en A.

 $x = 0$  correspond au point d'intersection de la courbe et de sa tangente.

$$
\left[\begin{array}{c}\mathbf{60} \end{array}\right] \mathbf{1. T} : y = x - 2.
$$

**61 1.**  $T : y = -\frac{x}{3} + \frac{y}{3}$ 

**2.** En développant  $(x - 1)(x^2 + x - 2)$ , on trouve après simplification  $x^3$  – 3x + 2.

3. 
$$
f(x) - (x-2) = x^3 - 3x + 2 = (x-1)(x^2 + x - 2)
$$
  
=  $(x-1)^2 (x+2)$ .

35 27

 $-$  Si  $x < -2$ ,  $f(x) - (x - 2) < 0$ , la courbe est en dessous de la tangente T.

• Si  $x > -2 f(x) - (x - 2) > 0$ , la courbe est au-dessus de la tangente T.

2. Si 
$$
x > \frac{2}{3}
$$
, % est au-dessus de T.  
\nSi  $x < \frac{2}{3}$ , % est en descous de T.  
\n $x = \frac{2}{3}$  correspond au point d'intersection de la courbe et de sa tangente.  
\n62  $\frac{11}{11}(x) = (x-3)/(x^6-6x+10)$   
\n $x \rightarrow \frac{x-3}{x^2-6-x+10}$   
\n $\frac{2}{9} = \frac{1}{3}$  function\_doriveer(f);  
\n $x \rightarrow \frac{1}{x^2-6-x+10}$   
\n $\frac{1}{x^2-6-x+10} = \frac{x^2-6-x+10}{x^2-6-x+10}$   
\n $\frac{1}{3}$   
\nSimplifying(3) \* (x-3) + f(3))  
\n $x-3$   
\n $\frac{1}{x^2-6-x+10}$   
\n $\frac{1}{x^2-6-x+10}$   
\n $\frac{1}{x^2-6-x+10}$   
\n $\frac{1}{x^2-6-x+10}$   
\n $\frac{1}{x^2-6-x+10}$ 

**63 1.** Le coût marginal de la n-ième unité est  $\sqrt{f(n+1)} - f(n)$ 

**2.**  $n + 1 - n = 1$  donc le taux de variation entre *n* et  $n + 1$  $\text{est} \frac{f(n+1)-f(n)}{1} \approx f'(n)$ 1  $\frac{(n)}{2} \approx f'(n)$ 

$$
Donc f(n+1) - f(n) \approx f'(n).
$$

**64 1.** À l'instant t en minutes, le rayon de la plaque  $\overline{est}$  r(t) = 25 + 0,05t.

L'aire de la plaque est donnée par

 $a(t) = \pi \times (r(t))^2 = \pi (25 + 0, 05t)^2$ 

**2.** Lorsque le diamètre est de 52 mm, le rayon est  $r(t) = 26$  mm donc  $t = 20$  min.

La vitesse instantanée d'augmentation de l'aire est donnée par  $a'(t) = \pi \times 0, 1 \times (25 + 0, 05t)$ 

Pour  $t = 20$ , on obtient  $a'(20) \approx 8.2$  mm<sup>2</sup>  $\cdot$  min<sup>-1</sup>.

**65**  $\int$  Posons  $f(x) = 2x^2 - 3x + 1$  et  $q(x) = x^2 - 3x + 2$ .  $f(1) = 0$ ,  $g(1) = 0$  donc P et P' passent par le point  $A(1; 0)$ .

• 
$$
f'(x) = 4x - 3
$$
 done  $f'(1) = 1$ ;

•  $q'(x) = 2x - 3$  donc  $q'(1) = -1$ .

La tangente T en A à P a pour coefficient directeur 1 ; donc le point B(2 ; 1) est aussi sur la tangente T.

La tangente  $T'$  en A à P' a pour coefficient directeur – 1 ; donc le point  $C(2, -1)$  est sur T'.

 $AB^2 = 2$ ,  $AC^2 = 2$  et  $BC^2 = 4$ .

Comme  $BC^2 = AB^2 + AC^2$ , ABC est un triangle rectangle en A. Par suite, T et T' sont orthogonales.

**66 1.** u non ; v non ; f oui.

**2.** (A) vrai ; (B) Faux voir **1** pour un contre-exemple.

**67 1.** Vrai

**2.** Faux.  $f(x) = 2x^3 + x^2 + 4x + 5$  convient aussi.

**3.** Pour que la courbe représentative de la fonction f dérivable sur  $\mathbb R$ , admette pour tangente en son point d'abscisse 0 la droite d'équation y = 4x – 5 **il suffit** que  $f(x) = 2x^3 - 4x + 5$ .

# **Travail personnel**

Pour les exercices **69** à **89** : voir corrigés en fin de manuel.

## **APPROFONDISSEMENT**

**90 1.** En utilisant les résultats obtenus au chapitre 2, on obtient les tableaux de variation suivants :

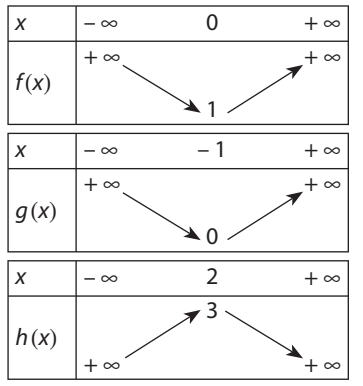

**2. a.**  $f(1) = 2$ ,  $g(1) = 2$  et  $h(1) = 2$  donc A(1; 2) est bien un point commun aux trois courbes.

**b.**  $f'(x) = 2x$ ,  $g'(x) = x + 1$ ,  $h'(x) = -2x + 4$ .

 $f'(1) = g'(1) = h'(1) = 2$ . On en déduit que les tangentes en A aux courbes  $C_1$ ,  $C_2$  et  $C_3$  ont le même coefficient directeur 2, donc les trois courbes admettent la même tangente en A.

**3.** Une équation de T est :  $y = 2 + 2(x - 1)$ , soit encore  $v = 2x$ .

•  $f(x) - 2x = (x - 1)^2$ , comme  $f(x) - 2x \ge 0$  pour tout x,  $C_1$  est au-dessus de T.

•  $g(x) - 2x = \frac{1}{2}(x - 1)^2$ , comme  $g(x) - 2x \ge 0$  pour tout  $x, C_2$  est au-dessus de T.

•  $h(x) - 2x = (x - 1)^2$ , comme  $h(x) - 2x \le 0$  pour tout x,  $C_3$  est en dessous de T.

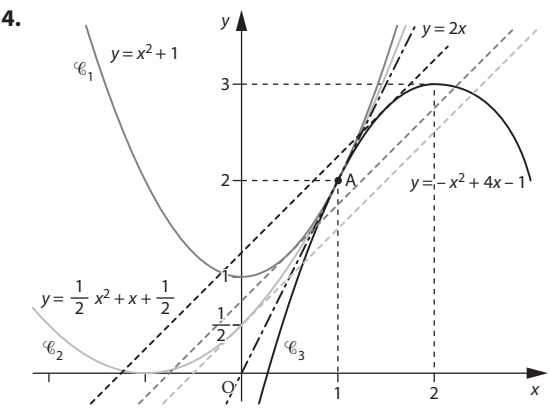

5. 
$$
\bullet
$$
  $f'(x) = 1 \Leftrightarrow x = \frac{1}{2}$ . En  $\left(\frac{1}{2}, \frac{5}{4}\right)$ , C<sub>1</sub> admet une tangente

parallèle à  $y = x$  d'équation  $y = x + \frac{3}{4}$ 

• 
$$
g'(x) = 1 \Leftrightarrow x = 0
$$
. En  $\left(0; \frac{1}{2}\right) C_2$  admet une tangente  
parallelèle à  $y = x$  d'équation  $y = x + \frac{1}{2}$ .

•  $h'(x) = 1 \Leftrightarrow x = \frac{3}{2}$ . En  $\left(\frac{3}{2}, \frac{11}{4}\right)$ , C<sub>3</sub> admet une tangente parallèle à  $y = x$  d'équation  $y = x + \frac{5}{4}$ .

Voir figure ci-dessus pour la suite de la réponse.

**91**  $\left($  1. Conjecture : on peut tracer deux tangentes à  $\mathscr{C}$ passant par  $S(2, -1)$ .

2. Pour tout  $a$  réel, la tangente à  $\mathscr C$  passant par le point A( $a$ ;  $a^2$ ) a pour équation  $y = 2a(x - a) + a^2$  soit  $y = 2ax - a^2$ .

**3.** Le point S appartient à la tangente à  $\mathscr{C}$  en A si et seulement les coordonnées de S vérifient l'équation  $y = 2ax - a^2$ .

D'où l'équation  $-1 = 4a - a^2 \Leftrightarrow a^2 - 4a - 1 = 0$  $\Leftrightarrow$   $(a-2)^2 = 5 \Leftrightarrow a = 2 - \sqrt{5}$  ou  $a = 2 + \sqrt{5}$ .

Conclusion : les tangentes à  $\mathscr C$  aux points d'abscisses  $2-\sqrt{5}$  et 2 +  $\sqrt{5}$  passent par le point S(2 ; -1).

**92** 1. 
$$
y - \frac{a}{x_0} = -\frac{a}{x_0^2} (x - x_0) c'
$$
'est-à-dire  $y = -\frac{ax}{x_0^2} + \frac{2a}{x_0}$ .

**2. a.**  $\beta = -\frac{a\alpha}{x_0^2} + \frac{2a}{x_0}$  c'est-à-dire  $\beta x_0^2 - 2ax_0 + a\alpha = 0$ ,

l'inconnue étant  $x_0$  et l'équation est à résoudre dans  $\mathbb{R}^*$ car  $x_0 \neq 0$ .

**b.** Le discriminant est  $\Delta = 4a^2 - 4a\alpha\beta = 4a(a - \alpha\beta)$ ,  $a > 0$ . • Si  $a < \alpha\beta$  ( $\Leftrightarrow \Delta < 0$ ), il n'v a donc pas de tangente issue de P à  $(H_a)$ .

• Si  $a = \alpha \beta$  ( $\Leftrightarrow$   $\Delta = 0$ ), il y a une seule solution  $x_0 = \frac{2a}{2B} = \frac{a}{B} = \alpha.$ 

• Si  $\alpha\beta < a \ (\Leftrightarrow \Delta > 0)$ , il y a deux valeurs distinctes de  $x_0$ solutions, donc deux tangentes à  $H_a$  issues de P.

**c.** 
$$
a = \alpha \beta \Leftrightarrow \beta = \frac{\alpha}{\alpha} \Leftrightarrow P
$$
 est sur H<sub>a</sub>.

Dans le cas où  $\alpha\beta < a$ :

•  $\alpha > 0$ ,  $\alpha\beta < a \Leftrightarrow \beta < \frac{a}{\alpha} \Leftrightarrow P$  est en dessous de H<sub>a</sub> et dans le demi-plan de frontière (Oy) situé à droite de  $(Oy)$ ;

•  $\alpha$  < 0,  $\alpha\beta$  <  $a \Leftrightarrow \beta > \frac{a}{\alpha} \Leftrightarrow$  P est au-dessus de H<sub>a</sub> et dans le demi-plan de frontière (Oy) situé à gauche de  $(OV)$ ;

 $\bullet$   $\alpha$  = 0, P est sur (Oy) et il y a deux tangentes issues de P à  $H_a$ .

**Remarque:** ceci est aussi vrai pour tout point  $P$  de  $(Ox)$ . **Conclusion:** 

· L'ensemble des points P d'où on peut mener une seule tangente à  $H_a$  est  $H_a$ .

· L'ensemble des points P d'où on peut mener deux tangentes distinctes à  $H<sub>a</sub>$  est la partie du plan comprise entre les deux branches d'hyperbole (partie non hachurée) sans l'hyperbole.

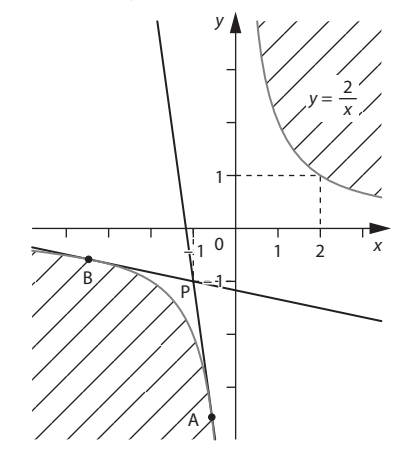

 $\mathbb{Z}$  Région du plan où il n'y a pas de tangente à H<sub>a</sub> issue de P.

**93 1.** Format de la couverture : 1,458 ; format d'une feuille A4 : 1,414.

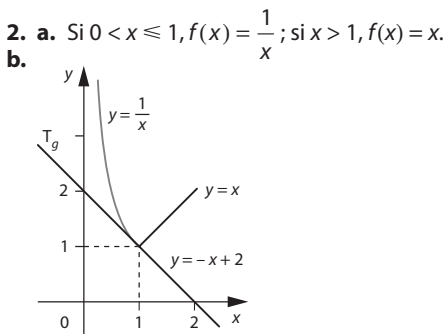

**3. a.** f n'est pas dérivable en 1, elle va admettre une dérivée à droite et une dérivée à gauche.

**b.** Sur  $[1; 2]$ ,  $f(x) = x = d(x)$ ; donc d est dérivable sur  $[1; 2]$  et  $\forall x \in [1; 2]$ ,  $d'(x) = 1$  donc  $d'(1) = 1$ .

Une équation de T<sub>d</sub> est  $y - 1 = 1(x - 1)$ , ou encore  $y = x + 1$ .

**c.** Sur [0,3 ; 1],  $g(x) = f(x) = \frac{1}{x}$  ; donc g est dérivable sur [0,3 ; 1] et  $\forall x \in [0,3;1], g'(x) = -\frac{1}{x^2}$  donc  $g'(1) = -1$ . Une équation de T<sub>g</sub> est :  $y - 1 = -1(x - 1)$ , ou encore  $y = -x + 1$ .

**d.** Les droites  $T_q$  et  $T_d$  ne coïncidant pas, f n'est pas dérivable en 1.

On dira néanmoins que f est dérivable à droite en 1 de dérivée  $f'_{d}(1) = 1$  et à gauche en 1 de dérivée  $f'_{g}(1) = -1$ .

**94** 1. Pour tout  $x \ge -\frac{4}{3}$ ,  $3x + 4 \ge 0$ . La fonction f les mêmes variations que la fonction  $x \mapsto 3x + 4$ .

f est strictement croissante pour tout  $x \ge -\frac{4}{3}$ .

**3. a.** u est dérivable comme produit de fonctions dérivables sur I et on obtient

 $u'(x) = 2 \times f(x) \times f'(x)$  pour tout  $x \in I$ .

**b.** Pour tout  $x \in I$ ,  $u(x) = 3x + 4$  donc  $u'(x) = 3$ . Ainsi  $f'(x) = \frac{3}{2f(x)} = \frac{3}{2\sqrt{3x + 1}}$ 2  $\frac{3}{2\sqrt{3x+4}}$  pour tout  $x \in I$ .

La tangente à  $\mathscr C$  au point d'abscisse 0 a pour coefficient directeur f'(0) =  $\frac{3}{4}$  et passe par le point de coordonnée

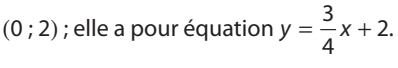

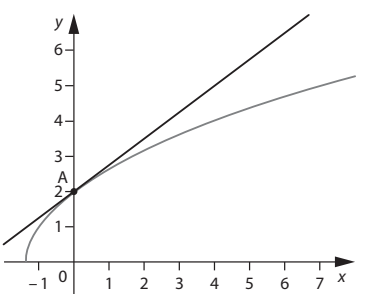

**95**  $\int$  **1. a.** Pour a et a + h appartenant à D et h non nul, 1 1

$$
\frac{f(a+h)-f(a)}{h} = \frac{\frac{1}{u(a+h)} - \frac{1}{u(a)}}{h}
$$

$$
= \left(\frac{u(a)}{u(a) \times u(a+h)} - \frac{u(a+h)}{u(a) \times u(a+h)}\right) \times \frac{1}{h}
$$

$$
= \frac{1}{u(a) \times u(a+h)} \times \left(\frac{u(a) - u(a+h)}{h}\right)
$$

$$
u(a) - u(a+h)
$$

**b.** *u* est dérivable en dérivable en *a* et  $\frac{u(a) - u(a + h)}{h}$ h tend vers  $-u'(a)$  quand h tend vers 0.

De plus,  $u(a + h)$  tend vers  $u(a)$  quand h tend vers 0.

$$
\frac{f(a+h) - f(a)}{h}
$$
 tend vers  $\frac{-u'(a)}{(u(a))^2}$  quand *h* tend vers 0  
ainsi  $f'(a) = \frac{-u'(a)}{(u(a))^2}$ .

Conclusion : la fonction  $f$  est dérivable sur D et  $f'(x) = \frac{-u'(x)}{(u(x))^2}$  $\frac{(-u'(x))}{(u(x))^2}$  pour tout x de D.

**2.** Avec les hypothèses de la propriété **7**, il vient d'après **1.** que pour tout *x* de D, *f* définie par  $f(x) = \frac{1}{v(x)}$  est dérivable et  $f'(x) = -\frac{v'(x)}{(v(x))^2}$ .  $\frac{v'(x)}{(v(x))^2}$ 

La fonction définie par  $\frac{u(x)}{v(x)} = u(x) \times \frac{1}{v(x)}$  $\frac{f(x)}{f(x)} = u(x) \times \frac{1}{v(x)}$  sur D est alors un

produit de deux fonctions dérivables sur D et sa dérivée est  $u'(x) \times \frac{1}{v(x)} - u(x) \times \frac{-v'(x)}{(v(x))^2} = \frac{u'(x) \times v(x) - u(x)}{(v(x))^2}$ 1  $u'(x) = v'(x) - u'(x) \times v(x) - u(x)$ 2 –  $\overline{(v(x))}$  $x) \times v'(x)$  $v(x)$  $(x) \times v'(x)$  $\overline{(v(x))^2}$ pour tout x de D.

**96**  $\int$  On cherche une fonction  $f$  dérivable sur  $\mathbb R$  dont l'expression est de la forme  $f(x) = ax^3 + bx^2 + cx + d$ .

A (0; 0) appartient à  $\mathscr C$  donne  $d = 0$ .

Donc  $f(x) = ax^3 + bx^2 + cx$ .

B (3 ; - 3) appartient à  $\mathscr$  donne - 3 = 27 a + 9 b + 3 c

Le coefficient directeur de la tangente en A à  $\mathscr C$  est donné par  $f'(0) = c$  et le coefficient directeur de (AC) est 5 ; il vient alors  $c = 5$ .

Le coefficient directeur de la tangente en B à C est donné par  $f'(3) = 27a + 6b + c$  et le coefficient directeur de (BD) est 2 ; il vient alors  $27a + 6b + c = 2$ .

On peut, par exemple, résoudre le système obtenu avec Xcasfr.

2resoudre([-3=27a+9b+15.27a+6b+5=2].[a,b])  $1.5$ 

La fonction f définie par  $f(x) = x^3 - 5x^2 + 5x$  est la seule fonction dont l'expression est de la forme  $f(x) = ax^3 + bx^2 + cx + d$  qui vérifie les contraintes.

**97 1.** Le volume en litres d'une sphère de rayon R est 4  $\frac{4}{3}\pi R^3$  où *R* est en décimètres. À l'instant *t*, le volume de l'air contenu par le ballon est égal au volume d'air débité par la pompe en t minutes donc $\frac{4}{3}\pi R(t)^3 = 190t$ .

**2.** 
$$
t_{\text{max}} = \frac{4}{3} \pi \frac{R_{\text{max}}^3}{190} = \frac{4}{3} \frac{9^3}{190} \times \pi \approx 16,07 \text{ min.}
$$

**3. a.** Si R est dérivable sur [0;  $t_{\text{max}}$ ],  $t \mapsto R(t)^2$  est dérivable comme produit de deux fonctions dérivables et  $t \mapsto R(t)^3 = R(t)^2 \times R(t)$  l'est aussi pour les mêmes raisons.

En reprenant le résultat de l'exercice **86** , on trouve  $f'(t) = 3R(t)^{2}R'(t).$ 

**b.** 
$$
f(t) = \frac{190t}{4} = \frac{285t}{2\pi}
$$
, donc  $f'(t) = \frac{285t}{2\pi}$ .

**c.** En identifiant les résultats des questions **a** et **b**, on trouve :

$$
3R'(t)R(t)^{2} = \frac{285}{2\pi}, \text{ c'est-à-dire } R'(t) = \frac{285}{6\pi R(t)^{2}}.
$$

**d.**  $t \mapsto R(t)$  est une fonction croissante positive lorsqu'on gonfle le ballon, donc  $t \mapsto R(t)^2$  est croissante. On en déduit que  $t \mapsto \frac{285}{6\pi}$ 1  $\frac{20}{\pi}$   $\frac{1}{R(t)^2}$  est une fonction décroissante, donc  $R'$  est une fonction décroissante du

rayon.

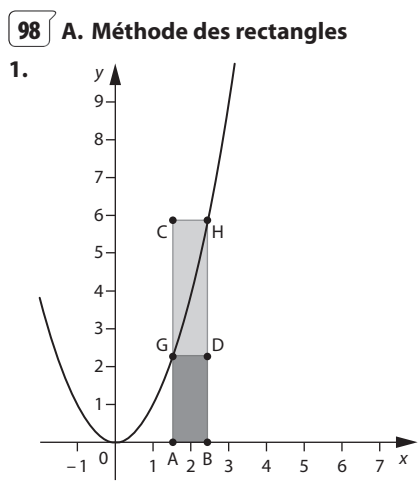

**2.** L'aire du petit rectangle est  $(b - a)a^2$ . L'aire du grand rectangle est  $(b - a)b^2$ . Donc on obtient  $(b - a)a^2 \leq A$ ire  $\leq (b - a)b^2$ . La longueur de l'encadrement est  $(b - a)b<sup>2</sup> - (b - a)a<sup>2</sup> = (b - a)(b<sup>2</sup> - a<sup>2</sup>) = (b - a)<sup>2</sup>(b + a).$ **3.** Pour  $a = 1$  et  $b = 3$ ,  $(3-1) \times 1^2 = 2 \leq$  Aire  $\leq (3-1) \times 3^2 = 18$ . La longueur de l'encadrement est  $18 - 2 = 16$ .

#### **B. Méthode des trapèzes**

**1.** Pour tout m réel, le point de P d'abscisse m a pour coordonnées  $(m; m^2)$ .

Le coefficient directeur de la tangente à  $P$  au point d'abscisse m est 2m donc la tangente a pour équation  $y = 2m(x - m) + m^2$  soit  $y = 2mx - m^2$ .

Pour tout m réel et tout réel x,

 $x^{2} - (2mx - m^{2}) = (x - m)^{2} \ge 0$  donc la courbe P est au-dessus de cette tangente.

**2. a.** L'aire du trapèze AGHB est  $(b-a) \times \left(\frac{b^2 + a^2}{2}\right)$ .

**b.** Par découpage et recollement, le petit triangle rectangle d'hypoténuse CF a la même aire que le petit triangle rectangle d'hypoténuse FD.

Donc le trapèze ABDC a la même aire que le rectangle de base [AB] et de hauteur [EF].

**c.** F est le milieu de [CD]. Donc  $F\left(\frac{a+b}{2}; \frac{(a+b)^2}{4}\right)$  ainsi l'aire de ABDC est  $\frac{(a+b)^2}{4} \times (b-a)^2$  $\frac{(b)^2}{4} \times (b-a).$ 

**d.** L'aire du trapèze ABHG est donnée par  $\frac{(a^2+b^2)}{2} \times (b-a)$ .

2  
On trouve alors 
$$
\frac{(a+b)^2}{4} \times (b-a) \le A \le \frac{(a^2+b^2)}{2} \times (b-a);
$$

la longueur de cet encadrement est alors

$$
\frac{(a^2+b^2)}{2} \times (b-a) - \frac{(a+b)^2}{4} \times (b-a)
$$

$$
= (b-a)\left(\frac{2a^2+2b^2-a^2-2ab-b^2}{4}\right)
$$

$$
= \frac{(b-a)(b-a)^2}{4} = \frac{(b-a)^3}{4}
$$

**e.** Pour  $a = 1$  et  $b = 3$ , on obtient  $8 \le A \le 10$  qui a pour longueur 2.

Cet encadrement est plus fin que l'autre.

#### **C. Algorithme et programmation**

**a.** Pour les rectangles

variables a, b, PR, GR, k du type nombre Début PR prend la valeur 0; GR prend la valeur 0 ; pour k de 1 jusque 10 faire *a* prend la valeur  $1 + 0.2 \times (k - 1)$ ; b prend la valeur  $1 + 0.2 \times k$ ; *PR* prend la valeur  $PR + (b - a) \times a^2$ ; GR prend la valeur GR +  $(b - a) \times b^2$ ; Finpour ; Afficher ( $PR \leq A \leq GR$ ); Fin

#### **b. Pour les trapèzes**

variables a, b, PT, GT, k du type nombre Début PT prend la valeur 0 ; GT prend la valeur 0 ; pour k de 1 jusque 10 faire a prend la valeur  $1 + 0.2 \times (k - 1)$ ; b prend la valeur  $1 + 0.2 \times k$ ; PT prend la valeur  $PT + \frac{(a+b)^2}{4} \times (b-a)^2$ 2  $\frac{1}{4}$   $\times$  (b – a); GT prend la valeur GT +  $\frac{(a^2+b^2)}{2} \times (b-a)$  $\frac{(b^2)}{2} \times (b-a);$ Finpour ; Afficher ( $PT \leq A \leq GT$ );

# **c. Les rectangles avec Xcasfr**

saisir(nb\_fois);<br>ecart:=(3-1)/nb\_fois; pour k de l jusque nb fois faire<br>s:=1+(k-1)\*ecert; b:=1+k\*ecart;<br>PR:=PR+(h-a)\*a^2;  $0R_1$  =  $0R + (b-a)$  \*b<sup>-2</sup>2; fpour; afficher ("l'aire est comprise entre "+evalf(PR)+" et "+evalf(OR)):;

# **Les trapèzes avec Xcasfr**

 $971 = 0$ saiskr[nb\_fois};<br>eenst:=[3-1)/nb\_fois;<br>pour k de l jusque nb\_fois faire  $n:14(k-1)*event;$  $b:=1+k*score$ pr:=PT+((a+b)^2/4)\*(b-a);<br>0T:=0T+((a+b)^2/4)\*(b-a); fpour;<br>afficher ("l'aire est comprise entre " "evalf(FT)+" et ""evalf(GT));

$$
\boxed{\mathbf{99}} \text{ Posons } f(x) = ax + b + \frac{c}{x-1}.
$$

f est dérivable sur  $\mathbb{R} \setminus \{1\}$  et  $f'(x) = a - \frac{c}{(x-1)^2}$ .

«  $y = f(x)$  passe par A(3 ; 2) » signifie  $f(3) = 2$ .

« La courbe admet en A une tangente horizontale » signifie  $f'(3) = 0$ .

« La courbe admet en  $B(2; f(2))$  une tangente parallèle à la droite  $y = 3x + 2$  » signifie  $f'(2) = 3$ .

 $\int$ 

Ó

On obtient donc le système Ì Ô Ô  $\begin{cases}\n a - \frac{1}{4} = 0 \\
 a - c = 3\n\end{cases}$ 

Ce qui est équivalent à

$$
\begin{cases}\n c = 4a \\
 -3a = 3 \\
 b = 2 - 3a - \frac{1}{2}c\n\end{cases}
$$

 $3a + b + \frac{1}{2}c = 2$ 

 $+ b + \frac{1}{c} =$ 

 $a-\frac{c}{a}$  $a - c$ 

 $a + b + \frac{1}{2}c$ 

 $\frac{2}{4} = 0$ 3

 $-\frac{c}{4}$  =<br>- c =

donc  $a = -1$ ,  $b = 7$  et  $c = -4$ .

**100** Pour tout a réel non nul, la tangente à l'hyperbole en A d'abscisse *a* a pour équation  $y = -\frac{1}{a^2}x + \frac{2}{a}$ .

Cette tangente coupe l'axe des abscisses en B(2a ; 0) et l'axe des ordonnées en C(0 ;  $\frac{2}{a}$ ).

L'aire du triangle OBC quand A décrit H est égale à  $\frac{OB \times OC}{2} = 1.$ 

**101** Pour tout a réel non nul, la tangente à la parabole au point d'abscisse *a* a pour équation  $y = 2a(x - a) + a^2$ . La tangente à la parabole au point d'abscisse  $-\frac{1}{a}$  a pour équation  $y = -\frac{2}{a}\left(x + \frac{1}{a}\right) + \frac{1}{a^2}$ 2

En utilisant par exemple la commande résoudre de Xcasfr :

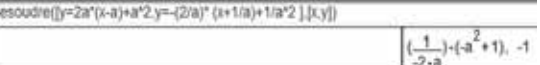

Le point E intersection de ces deux droites a pour coordonnées  $\left(\frac{a^2}{2a}\right)$  $2 - 1$  $\left(\frac{a^2-1}{2a}; -1\right)$  donc E appartient à la droite

 $d'$ équation  $y = -1$ .

Ť

Montrons qu'il la décrit intégralement.

Soit *b* un réel tel que  $E(b; -1)$ 

$$
\frac{a^2 - 1}{2a} = b \Leftrightarrow \frac{a^2 - 2ab - 1}{2a} = 0 \Leftrightarrow \frac{(a - b)^2}{2a} = \frac{1 + b^2}{2a}
$$

$$
\Leftrightarrow a = b + \sqrt{1 + b^2} \text{ ou } a = b - \sqrt{1 + b^2}
$$

$$
a^2 - 1
$$

Donc il existe *a* réel non nul tel que  $b = \frac{a^2 - a^2}{2a}$  $2 - 1$ 2 .

**102** Le train est représenté par le point T de coordonnée  $(t; t^2)$ .

Le point M (1 ; 0) appartient à la tangente à la parabole d'équation  $y = x^2$  au point d'abscisse t.

Le coefficient directeur de la tangente est donné par le nombre dérivé en t soit 2t et on cherche pour quelle(s) valeur(s) de t il est égal au coefficient directeur de la droite (MT) pour  $t \neq 1$  soit  $\frac{t}{t}$ 2  $\frac{1}{-1}$ 

D'où  $\frac{t^2}{t-1}$  = 2t qui a pour solution  $t = 0$  ou  $t = 2$ .

 $t = 0$  correspond au train qui est à la gare.

Lorsque le train est au point de coordonné (2 ; 4), ses phares éclairent directement la maison. Il est alors à une distance  $d \!=\! \sqrt{\left(2 - 1\right)^{\!2} + \left(4 - 0\right)^{\!2}} = \sqrt{17} \approx 4,12 \; \mathsf{km}$  de la maison.

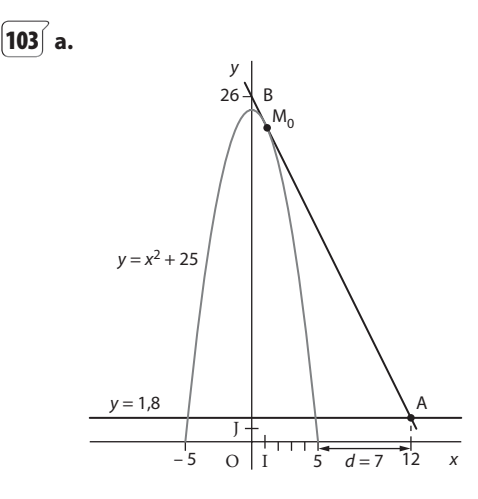

On trace la parabole d'équation  $y = -x^2 + 25$  sur  $[-5; 5]$ et par le point B(0 ; 26), on mène la tangente à l'arc de parabole situé dans le demi-plan de frontière (Oy), à droite de (Oy). Cette tangente coupe la droite  $d'$ équation  $y = 1,8$  au point A dont l'abscisse par lecture graphique est égale à 12, ce qui donne  $d \approx 7$  m.

**b.** Dans le repère  $(0;\vec{i},\vec{j})$  (cf. schéma), B(0 ; 26) et  $A(1,80; d+5)$ .

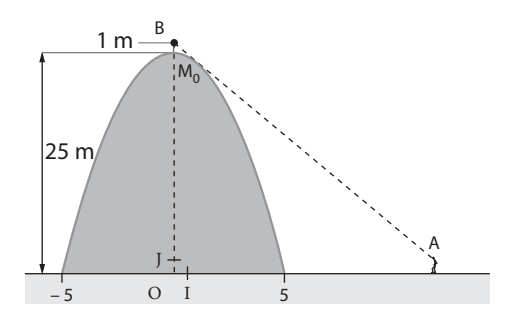

La distance minimale où peut se placer Alexis pour voir le haut du bâton correspond à la position du point A telle que la droite (AB) soit tangente à la parabole en  $M_0$ .

Appelons  $(x_0; y_0)$  les coordonnées de M<sub>0</sub>. Une équation de la tangente en  $M_0$  est :

 $y = y_0 - 2x_0(x - x_0)$  soit encore

 $y = -x_0^2 + 25 - 2x_0x + 2x_0^2 = x_0^2 + 25 - 2x_0x$ 

Cette tangente passera par B(0 ; 26) si et seulement si  $26 = x_0^2$ , soit  $x_0 = 1$  ou  $x_0 = -1$ .

Dans ce cas de figure, on choisit  $x_0 = 1$ . La droite (AB) aura donc pour équation  $y = 26 - 2x$ .

On obtient alors  $d = 7.1$  m en écrivant que les coordonnées de A vérifient  $1,8 = 26 - 2(d + 5)$ .

# **Sens de variation d'une fonction<br>
a**<br> **d'une fonction**

#### **Pour reprendre contact**

Les réponses exactes sont : **1**  $f'(-1) = 0$  $f'(2) = -2$  $f'(0) = 2$  $f'(1) = 0$ **2**) **a.** *f* est dérivable sur  $\mathbb{R}$  et  $f'(x) = 3x^2 - 6x + 4$ . **b.** *f* est dérivable sur ]0 ;  $+ \infty$ [ et  $f'(x) = \frac{3}{2\sqrt{x}}$ . **c.** *f* est dérivable sur ] –  $\infty$  ; 0[  $\cup$  ]0 ; +  $\infty$ [ et  $f'(x) = -\frac{3}{x^2} + 4$ . **d.** *f* est dérivable sur ] –  $\infty$ ; – 3[ $\cup$ ] – 3; +  $\infty$ [ et  $f'(x) = \frac{7}{(x+3)^2}$ . **3** 1. a. Non **b.**  $h(-3) \ge h(0)$ **c.**  $h(3) \leq h(4)$ **d.** Non **2.** Sur l'intervalle  $[-3; 5]$ , h admet pour minimum – 1 atteint pour  $x = 1$ . **3.** *h* admet pour maximum 5 atteint pour  $x = -3$  ou  $x = 5$  sur  $[-3; 5]$ . **4) a.**  $f(x) = x(x - 1)(x - 2)$ : la forme factorisée.

# **Activité 1. Dérivée et variation avec GeoGebra**

- **1. c.**  $f'(a)$  est le coefficient directeur de la tangente à la courbe représentative de f au point d'abscisse a.
- **2.**  $f'(0) = 6$ ;  $f'(2) = 42$ ;  $f'(4) = 102$

 $3x^2 + 6x + 1$ 1

2

**b.**  $f(x) = \frac{3x^2 + 6x + 1}{(x+1)^2}$ 

2

- **3. a. i.**  $f'(a) = 0$  pour  $a \approx -3.41$  ou  $a \approx -0.59$ .
- **ii.**  $f'(a) > 0$  pour  $a < -3, 41$  ou  $a > -0, 59$ .
- **iii.**  $f'(a) < 0$  pour  $-3$ ,  $41 < a < -0$ , 59.

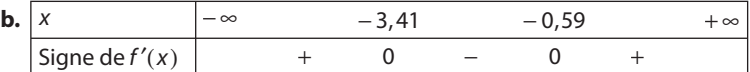

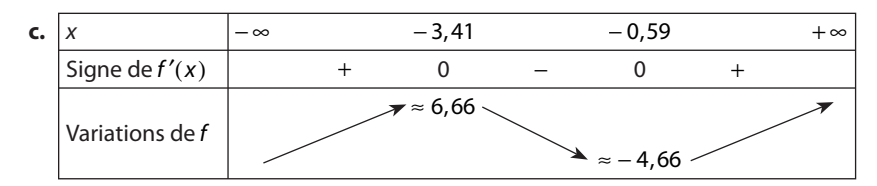

- **d.** Les variations de f sont déduites du signe de sa dérivée f'.
- **4.** Voir activité 2.

#### **Pour aller plus loin**

- **a.**  $f$  est dérivable comme fonction polynôme définie sur $\mathbb{R}.$
- **b.** L'ordonnée du point M peut être lue grâce à la courbe  $\Gamma$  mais c'est aussi la pente de la tangente à  $\mathscr C$  au point A.
- **c.** Sur un intervalle où la courbe G est en dessous de l'axe des abscisses, la fonction f est décroissante.

#### **Activité 2. Dérivée et sens de variation**

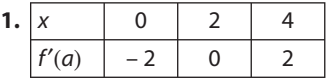

**2.**  $f'(0) < 0$  et  $f'(4) > 0$ ; le signe de  $f'(a)$  est celui du coefficient directeur de la tangente.

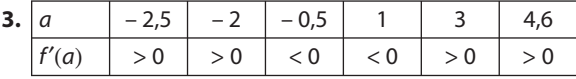

- **4. a. •**  $f'(a) > 0$  pour  $a \in [-3; -1] \cup [2; 5]$ ,
- $f'(a) < 0$  pour  $a \in ]-1;2[$ .

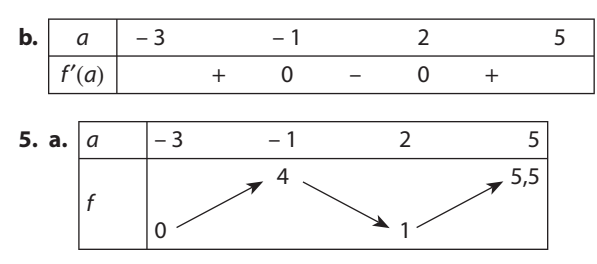

**b.** Si  $f'(a) > 0$  sur un intervalle, f semble strictement croissante sur cet intervalle car les tangentes ont des coefficients directeurs positifs.

Si  $f'(a) < 0$  sur un intervalle, f semble strictement décroissante sur cet intervalle car les tangentes ont des coefficients directeurs négatifs.

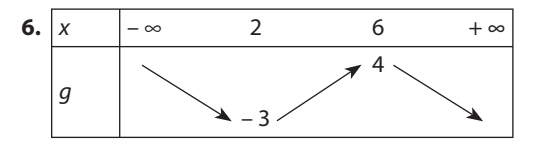

#### **Activité 3. Extremum et dérivée**

**A. 1. a.** Première courbe : maximum pour  $a = 1$ , minimum global pour  $a = -2$ .

Deuxième courbe : maximum pour  $a = 0$ , minimum pour  $a = 4$  (on ne tient pas compte des extrema locaux). Pour toutes ces valeurs de a, le nombre dérivé semble nul.

**b.** Si la courbe d'une fonction f admet un extremum global en  $a$ , alors  $f'(a) = 0$ .

**2. a. et b.** La conjecture ne fonctionne pas pour les extrema situés aux extrémités de la courbe, par exemple sur la première figure le minimum est atteint en x = – 3 et le nombre dérivé en ce point vaut environ 3.

**B. 1.** La réciproque serait : si  $f'(a) = 0$  alors la courbe admet un extremum au point d'abscisse a.

**2.** Premier contre-exemple : les cas de la question **2. a**. Deuxième contre-exemple : on peut avoir un extremum local ; dans la première figure de la question **1**, la courbe admet un minimum local en x = 3 (avec un nombre dérivé nul). Troisième contre-exemple :  $f(x) = x^3$ ,  $f'(x) = 3x^2$  donc  $f'(0) = 0$  mais le point O n'est ni un maximum, ni un minimum pour la courbe de f.

# **TP1. Un volume maximal**

**2.** Conjecture : le volume maximal semble être 32 cm<sup>3</sup> Le point M de [AB] est tel que AM = 4 cm.

**B.** 1.  $V(x) = AM \times AN \times AP$ , or  $AM = AN = x$  et  $AP = 6 - EP = 6 - x d'$ où  $V(x) = x^2(6 - x) = -x^3 + 6x^2$ . **2.**  $V' = -3x^2 + 12x = -3x(x-4)$ . **3.** et **4.**  $\begin{vmatrix} x \\ 0 \end{vmatrix}$  0 4 6

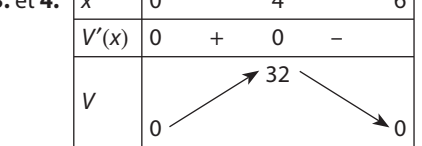

**5.** Le volume est maximal pour  $x = 4$  et vaut alors 32 cm<sup>3</sup>.

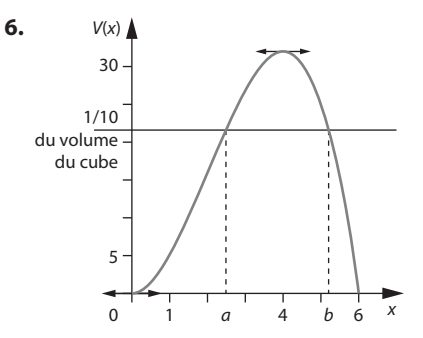

**7.** Volume du cube =  $6^3$  = 216 cm<sup>3</sup>, traçons la droite d'équation y = 21,6. Par lecture graphique :  $a \approx 2.4$  et  $b \approx 5.2$ .  $V(x)$  sera supérieur ou égal à 21,6 cm<sup>3</sup> pour 2,4  $\le x \le 5,2$  environ.

#### **Pour aller plus loin**

D'après la question **B. 3**, on sait que

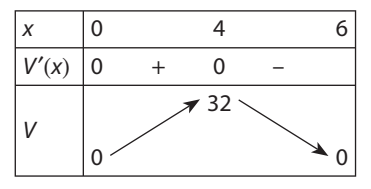

Le volume du cube est 216  $cm<sup>3</sup>$ .

Donc l'équation  $V(x) = 21,6$  possède deux solutions dans [0; 6]

En effet V est strictement croissante et sans rupture sur [0 ; 4] et  $V(0) \leq 21, 6 \leq V(4)$ .

Ainsi  $V(x) = 21,6$  possède une solution dans [0; 4].

De même V est strictement décroissante et sans rupture sur [4; 6] et  $V(4) \ge 21,6 \ge V(6)$  ainsi  $V(x) = 21,6$  possède une solution dans [4 ; 6].

Avec la calculatrice,

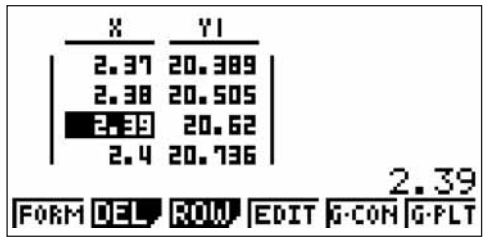

La solution  $\alpha$  de  $V(x) = 21,6$  est  $\alpha \approx 2,39$  à 10<sup>-2</sup> près dans l'intervalle [0; 4].

De même,

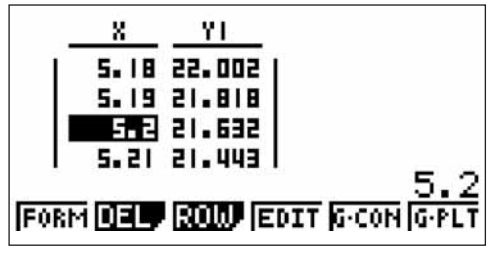

La solution  $\beta$  de  $V(x) = 21,6$  est  $\beta \approx 5,2$  à 10<sup>-2</sup> près dans l'intervalle [4; 6].

On en déduit le tableau suivant :

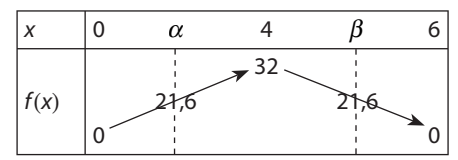

On en déduit que pour tout  $x \in [\alpha; \beta]$ , le volume  $V(x)$  est supérieur ou égal au dixième du volume du cube.

#### **TP2. Distance d'un point à une courbe**

**A.** La distance DM est minimale lorsque M(1 ; 2).

**B. 1.** Pour tout x réel, DM =  $\sqrt{x^2 + (x^2 - 3x + 4 - 1)^2} = \sqrt{x^4 - 6x^3 + 16x^2 - 18x + 9}$ .

**2. a.** Pour que  $d(x)$  soit minimale il faut que  $d'(x) = 0$  car  $d$  est définie et dérivable sur  $\mathbb R$ .

**b.** *d* est dérivable sur  $\mathbb{R}$ .

deriver(x^4-6^x^3+16^x^2-18^x+9,x)

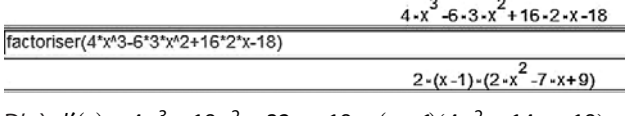

D'où  $d'(x) = 4x^3 - 18x^2 + 32x - 18 = (x - 1)(4x^2 - 14x + 18).$ 

**3.**  $4x^2 - 14x + 18$  est un trinôme du second degré dont le discriminant est  $14^2 - 16 \times 18 < 0$ .

Donc  $4x^2 - 14x + 18$  est du signe de  $4 > 0$ .

Ainsi étudier le signe de  $d'(x)$  équivaut à étudier le signe de  $(x - 1)$ .

Et l'équation  $d'(x) = 0$  n'a qu'une seule solution :  $x = 1$ .

D'où :

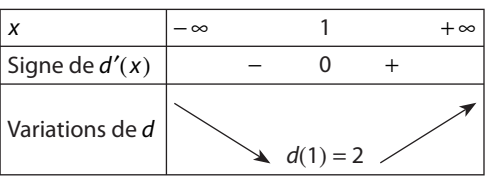

D'après la propriété 8 page 56 du manuel, DM a les mêmes variations que d. Ainsi la distance DM est minimale lorsque  $d(x)$  est minimale, c'est-à-dire pour  $x = 1$ . Le point M<sub>0</sub> qui réalise la distance minimale a pour coordonnées (1;  $f(1)$ ) soit M<sub>0</sub>(1; 2).

**4.** Le vecteur  $\overrightarrow{DM_0} \begin{pmatrix} 1 \\ 1 \end{pmatrix}$  est un vecteur directeur de la droite (DM<sub>0</sub>).

La tangente T à  $\mathcal P$  en M<sub>0</sub> a pour coefficient directeur  $f'(1) = -1$ . Donc un vecteur directeur de la tangente T est  $\begin{pmatrix} 1 \\ -1 \end{pmatrix}$ . On remarque alors que T et (DM<sub>0</sub>) sont perpendiculaires.

#### **TP3. Faire sauter les bouchons**

**1. a.** Nombre de voitures =  $\frac{\text{distance totale}}{\text{longueur de la voiture} + \text{écart}} = \frac{d}{\ell}$ 

**b.**  $d = v \cdot t$ , on prend  $t = 3,600$  s donc  $d = 3,600$  v.

**c.** Débit = nombre de voitures par heure =  $\frac{d}{\ell} = \frac{3.600 \text{V}}{\ell}$ 

**d.** D'après les données,  $\ell = L + Cv^2 + t_R v$ , en transférant cette donnée dans l'équation obtenue en **c**, on obtient la formule de l'énoncé.

**2. a.**  $v_{\text{max}} = 130 \text{ km} \cdot \text{h}^{-1} = 130000 \text{ m} \cdot \text{h}^{-1}$ ,

or une heure vaut 3 600 s donc:

 $=\frac{14400-252v^2}{(0.07v^2+v+4)^2}$ 

$$
v_{\text{max}} = \frac{130\,000}{3\,600} \text{m.s}^{-1} = \frac{1300}{36} \text{m.h}^{-1}.
$$
  
**b.**  $D(v) = \frac{3\,600v}{0.07v^2 + v + 4} \text{ sur } \left[0; \frac{1300}{36}\right] \text{(dénominateur non nul)}.$   

$$
D'(v) = \frac{3\,600(0.07v^2 + v + 4) - (0.14v + 1) \times 3\,600v}{(0.07v^2 + v + 4)^2}
$$

Le dénominateur étant strictement positif, le signe de 
$$
D'(v)
$$
 dépend du numérateur.

$$
N(v) = 252\left(\frac{14\,400}{252} - v^2\right) = 252\left(\frac{400}{7} - v^2\right)
$$
  
=  $252\left(\frac{20}{\sqrt{7}} - v\right)\left(\frac{20}{\sqrt{7}} + v\right)$ .  
 $v > 0$  et  $\frac{20}{\sqrt{7}} \approx 7,56 \in \left[0; \frac{1300}{36}\right]\left(\frac{1300}{36} = \frac{325}{9}\right) d' \text{où :}$   

$$
\begin{array}{|l|l|}\n\hline\nv & 0 & \frac{20}{\sqrt{7}} & \frac{325}{9} \\
\hline\nD'(v) & + & 0 & - \\
\hline\nD & 0 & & \rightarrow \beta\n\end{array}
$$

avec  $\alpha \approx 1$  749 et  $\beta \approx 989$ .

c. Utilisation de la calculatrice par les élèves.

**d.** Le débit maximal est atteint pour 
$$
v = \frac{20}{\sqrt{7}} m \cdot s^{-1}
$$
, c'est-à-dire  $\frac{20}{\sqrt{7}} \times \frac{3}{1000} km \cdot h^{-1} \text{ soit } \frac{72}{\sqrt{7}} km \cdot h^{-1} d' \text{où } v \approx 27 km \cdot h^{-1}$ .  
\n**e.**  $v_{\text{max}} = \frac{325}{9}$ ,  $D\left(\frac{325}{9}\right) \approx 989$  (voitures)  
\n90 km . h<sup>-1</sup> correspond à  $90 \times \frac{1300}{3600} m \cdot s^{-1}$ , c'est-à-dire 25 m . s<sup>-1</sup> or  $D(25) = 1237$ .

L'augmentation de débit est de  $\frac{1237 - 989}{989}$  × 100 %, c'est-à-dire environ 25 %.

**f.** D est décroissante pour v > 27 km . h–1 (ce qui sur autoroute arrive assez souvent), donc moins on roule vite, plus le débit est important.

#### **TP4. Avec un logiciel de calcul formel**

**A.** Il faut distinguer deux cas  $M \in [AB)$  et  $M \notin [AB)$ .

Pour 
$$
a = \frac{1}{2}
$$
, AM = x > 0,  
1. Si M ∈ [AB), BM = |x - 1| et  $f(x) = (1 + x^2)(1 + (x - 1)^2)$ .

Si M  $\in$  [AB), BM = 1 + x et  $f(x) = (1 + x^2)(1 + (x + 1)^2)$ .

**2.**  $si M \in [AB]$ 

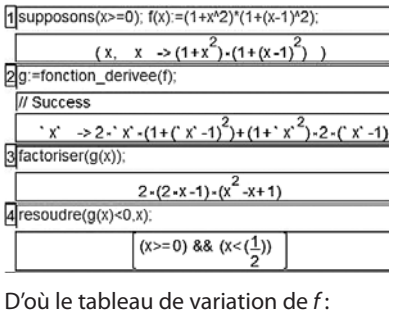

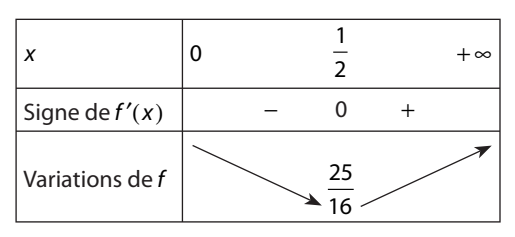

Si  $M \notin [AB]$ ,

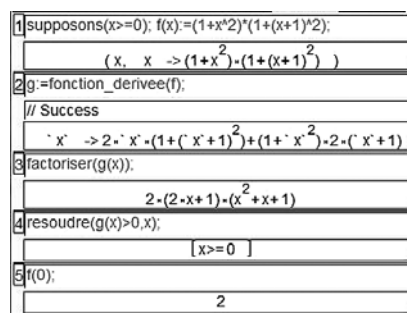

D'où le tableau de variation de  $f$ :

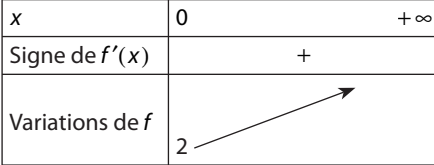

**3.** Conclusion : lorsque M est au milieu de [AB], le produit (1 + AM<sup>2</sup>)(1 + BM<sup>2</sup>) est minimal.

**B.** 1. Si M  $\in$  [AB), BM =  $|x - 4|$  et  $f(x) = (1 + x^2)(1 + (x - 4)^2)$ Si M  $\in$  [AB), BM = 4 + x et  $f(x) = (1 + x^2)(1 + (x + 4)^2)$ .  $Si M \in [AB]$ 

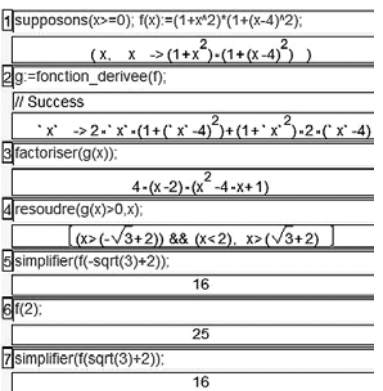

D'où le tableau de variation de  $f$ :

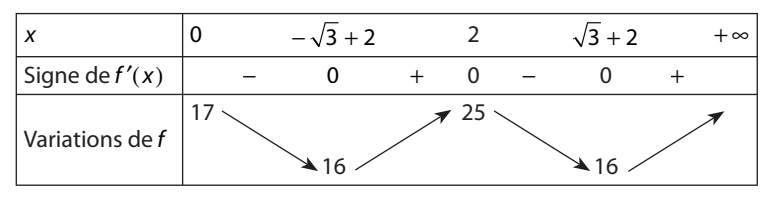

 $Si M \notin [AB)$ ,

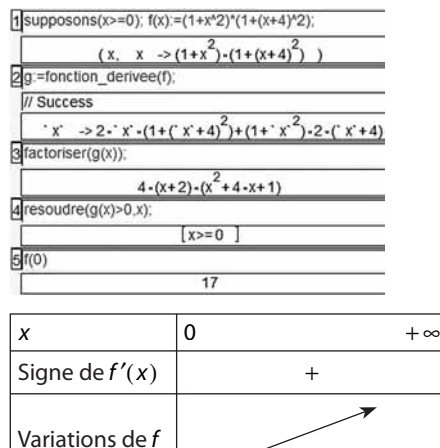

 $17$ 

**2.** Conclusion : le produit est minimal lorsque M a pour abscisse  $(-\sqrt{3} + 2)$  ou  $\sqrt{3} + 2$ .

**C.** 1. Si M  $\in$  [AB), BM =  $|x - 2a|$  et  $f(x) = (1 + x^2)(1 + (x - 2a)^2)$ 

si M  $\notin$  [AB), BM = 2a + x et  $f(x) = (1 + x^2)(1 + (x + 2a)^2)$ .

 $Si M \in [AB]$ 

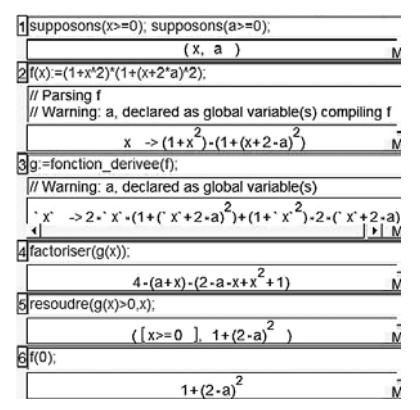

D'où

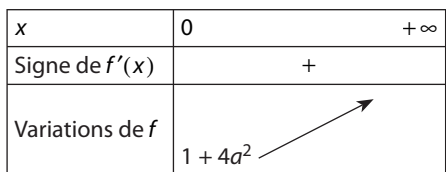

 $Si M \notin [AB),$ 

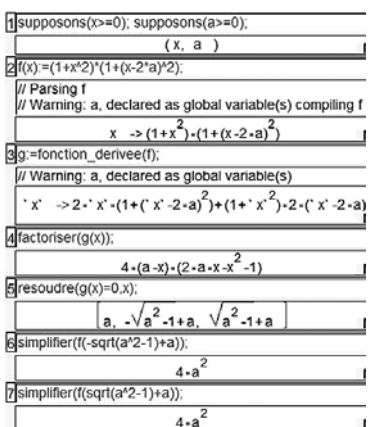

 $a + x \ge 0$  pour tout  $x \ge 0$  et pour tout  $a \ge 0$ .

 $-x^2 + 2ax - 1$  est un trinôme du second degré dont le discriminant est 4 $a^2 - 4$ .

Si  $a > 1$ , l'équation –  $x^2 + 2ax - 1 = 0$  admet deux solutions –  $\sqrt{a^2 - 1} + a$  et  $\sqrt{a^2 - 1} + a$ . Et :

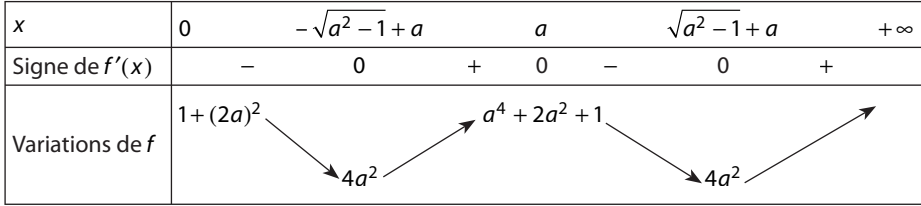

Si  $a = 1$ , l'équation  $-x^2 + 2ax - 1 = 0$  a une solution 1.

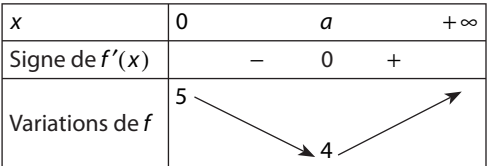

Si  $a < 1$ , l'équation –  $x^2 + 2ax - 1 = 0$  n'a pas de solution réelle.

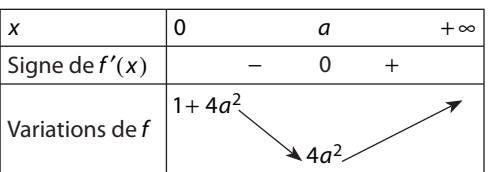

Conclusion :

Si  $a$   $>$  1, le point M qui rend le produit minimal a pour abscisse –  $\sqrt{a^2 - 1}$  +  $a$  ou  $\sqrt{a^2 - 1}$  +  $a$ .

Si  $a \leq 1$ , le point M rend le produit minimal a pour abscisse a.

#### **TP5. Étudier une fonction rationnelle**

**1.** La longueur MN est minimale lorsque l'abscisse de T est environ 0,7.

**2. a.** AT = AB et ABM et ATM sont deux triangles rectangles en B et T respectivement.

AM est l'hypoténuse des deux triangles donc d'après le théorème de Pythagore,

 $TM^2 = AM^2 - AT^2 = AM^2 - AB^2 = BM^2$  ainsi  $TM = BM = x$ .

**b.** De même on montre que  $DN = NT = y$  donc  $MN = x + y$  car M, T, N sont alignés.

**c.** Dans le triangle MCN rectangle en C, NC = 1- y et MC = 1- x donc d'après le théorème de Pythagore,  $MN^{2} = NC^{2} + MC^{2} = (1 - x)^{2} + (1 - y)^{2}$ On obtient alors MN<sup>2</sup> =  $(x + y)^2 = (1 - x)^2 + (1 - y)^2$  d'où 2xy = 2 - 2x - 2y. D'où  $y = \frac{1 - x}{1 + x}$ 1  $\frac{1-x}{1+x}$  car  $0 \le x \le 1$  donc  $1+x \ne 0$ . Donc MN =  $x + y = \frac{x^2 + y}{x + y}$  $2 + 1$  $\frac{1}{1}$ **d.**  $f(x) = \frac{x^2 + 1}{x + 1}$  $\frac{+1}{+1}$ , définie et dérivable sur [0 ; 1], et  $f'(x) = \frac{x^2 + 2x - (x+1)^2}{(x+1)^2}$  $N(x) = x^2 + 2x - 1 = (x + 1)^2 - 2$  $=(x+1-\sqrt{2})(x+1+\sqrt{2}).$  $f(x) = \frac{x^2 + 2x}{(x + 1)}$ 2 2  $2x - 1$  $\frac{1}{(1)^2}$ .

Signe de  $N(x)$ :

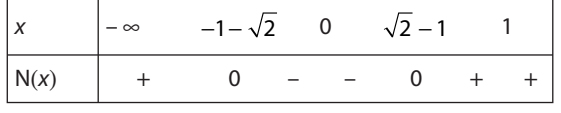

Variation de f:

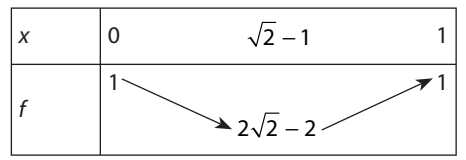

# **TP6. La casserole la moins chère**

Soit h la hauteur de la casserole, l'aire de la casserole est égale à :  $\pi r^2 + 2\pi rh$ .

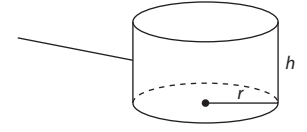

Comme  $V = \pi r^2 h$ , on tire  $h = \frac{V}{\pi r^2}$ .

Donc l'aire de la casserole en fonction de *r* est égale à :  $\pi r^2 + \frac{2V}{r}$  $2 + \frac{2V}{r}$ .

Posons 
$$
f(r) = \pi r^2 + \frac{2V}{r}
$$
 alors  $f'(r) = 2\pi r - \frac{2V}{R^2}$   
=  $\frac{2(\pi r^3 - V)}{r^2}$ .

\n- Pour 
$$
0 \le r < \sqrt[3]{\frac{V}{\pi}}
$$
,  $f'(r) < 0$ ;
\n- Pour  $r = \sqrt[3]{\frac{V}{\pi}}$ ,  $f'(r) = 0$ .
\n

• Pour 
$$
r > \sqrt[3]{\frac{V}{\pi}}
$$
,  $f'(r) > 0$ .

D'où le tableau de variation suivant :

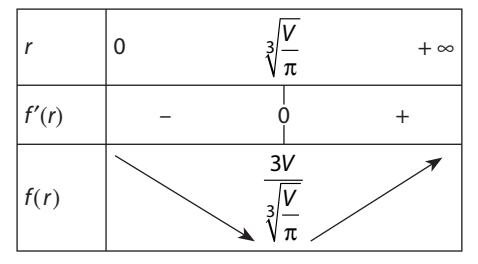

La casserole la plus économique est celle dont l'aire est égale à  $\frac{3}{4}$ 3 V V  $\overline{\pi}$ pour  $r = \sqrt[3]{\frac{V}{\pi}}$ .

$$
r = \sqrt[3]{\frac{V}{\pi}} \Leftrightarrow r^3 = \frac{\pi r^2 h}{\pi} \Leftrightarrow r = h \text{ pour } r > 0.
$$

Dans la pratique, la hauteur de la casserole est supérieure à son rayon.

# **TP7. Algorithme de descente**

**A. 1.** La fonction f utilisée a pour expression  $f(x) = x^4 - 3x^3 + 2x^2 - 5x + 4$ .

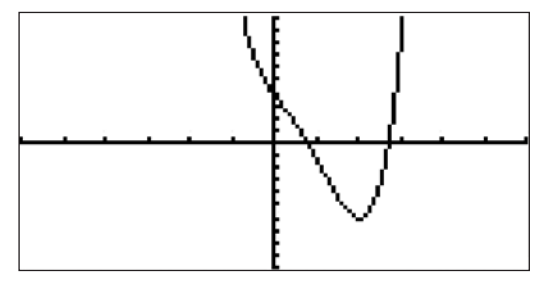

**2.** Le programme retourne la valeur 2.05916635343 qui semble être la valeur pour laquelle la fonction admet un minimum.

**3.** La 4<sup>e</sup> ligne permet de réordonner x0 et x1 en les permutant si x0 > x1.

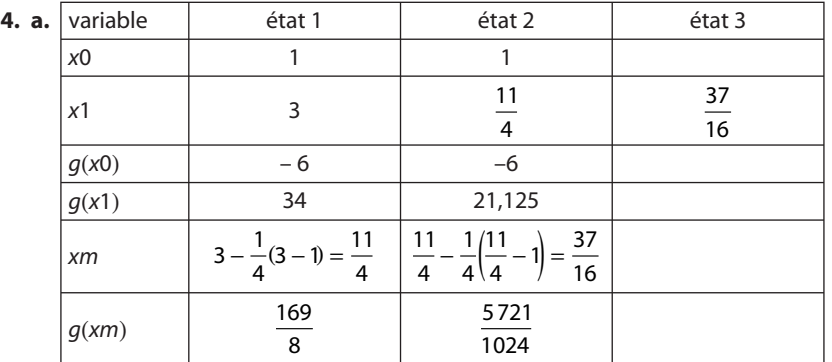

**b.** À la ligne 5, on vérifie que le nombre dérivé en x0 est négatif, que celui en x1 est positif et que les coefficients directeur sont plus grands que eps =  $10^{-9}$ .

On veut dont que la fonction f soit décroissante au voisinage de x0, croissante au voisinage de x1 et que les tangentes en x0 et x1 ne soient pas horizontales.

Il faut, pour que le programme fonctionne, une valeur de x0 choisie dans un intervalle où la fonction f est décroissante et une valeur de x1 choisie dans un intervalle où la fonction f est croissante.

**5.** À la ligne 6, le programme regarde la plus forte pente entre celle de la tangente en x0 et celle de la tangente en x1.

Puisqu'on est entré dans la boucle « tantque »,  $g$ (x0)  $\leqslant$  0.

Si la pente la plus forte est en x0, on avance de  $\frac{1}{4}$ de la longueur de l'intervalle [x0 ; x1] a partir de x0 et on attribue cette<br>valour à xm valeur à xm.

Si la pente la plus forte est en x1, on recule de  $\frac{1}{4}$ de la longueur de l'intervalle [x0 ; x1] a partir de x1 et on attribue cette<br>valour à xm valeur à xm.

**6.** On regarde la pente de la tangente au point d'abscisse xm si elle est positif, on remplace x1 par xm, s'il est négatif, on remplace x0 par xm. On reste ainsi dans les conditions d'entrée dans la boucle.

**7.** Si les pentes des tangentes en x0 et x1 sont presque horizontales, le programme retourne la moyenne des valeurs x0 et x1. C'est une valeur approchée de la valeur pour laquelle la fonction f admet un minimum.

```
satisfx(x0);satisfx(x1);f(x):=x^{2}+3x^{2}+2x^{2}-5x+4; q:=foration derives (f);
B. eps:=10^-9;
   si x0>x1 alors c: "x1; x1: "x0; x0: "c; fsi;
   tantque max{abs(g(x0)), abs(g(x1)))>eps et g(x0)>=0 et g(x1)<=0 faire
     \pm i g(x0) >=-g(x1) alors xm: =x0+(1/4) * (x1-x0); sinon xm: =x1-1/4* (x1-x0); fsi;
     si g(xm)<0 alors xl: =xm sinon x0: =xm; fsi;
   ftantque;
   si max(abs(g(x0)), abs(g(x1))) <= eps alors afficher(evalf((x0+x1)/2)); fsi:;
```
Attention il faut alors choisir une autre fonction pour le tester.

Sans rien modifier, rechercher un maximum pour  $f$  équivaut à rechercher un minimum pour  $-f$ .

#### **Exercices**

#### **SANS CRAYON ET SANS CALCULATRICE**

**1**  $\int g'(x) = 3x^2 +$  $f(x) = 3x^2 + \frac{1}{2\sqrt{x}}$ 2 **2**  $h'(x) = 6x^5$ **3**  $k'(x) = \frac{1}{x^2}$ 2 **4**  $\int f'(x) = 6x + 4 \frac{d}{\omega} \int f'(x) dx = 0$  a pour solution  $-\frac{2}{3}$ . **5**  $\int (x-2)(x+4) > 0 \Leftrightarrow x \in ]-\infty; -4[\cup]2; +\infty[$ .  $\overline{\bf{6}}$   $\overline{\!\!\int}$  g est dérivable pour tout x réel, et  $g'(x)$  = 9x<sup>2</sup> + 16 > 0 donc  $g$  est strictement croissante sur $\mathbb R.$ **7**  $\int$  **a.**  $(x + 3)(2x - 1) = 2x^2 + 5x - 3$ ; **b.**  $(2x - 2)(x - 3) = 2x^2 - 8x + 6$ **c.**  $(2x + 3)(x + 2) = 2x^2 + 7x + 6$ **8**  $\int$  Soit  $f(x) = \sqrt{x} + 5x^2 - 4x$  définie sur  $[0; +\infty[$  et dérivable sur  $]0; +\infty[$ .  $f'(x) = \frac{1}{2} + 10x$  $f(x) = \frac{1}{2\sqrt{x}} + 10x - 4$  donc  $f'(1) = 6,5$  est le coefficient directeur de la tangente à la courbe d'équation  $y = \sqrt{x} + 5x^2 - 4x$  au point A(1; 2).

**9**  $(AB)$  est orthogonale à (AC) en A  $\Leftrightarrow$  3  $\times$  2 - 2  $\times$  x = 0  $\Leftrightarrow$  x = 3.

**10**  $\int -2x + 5y = 0$ 

**11**  $\int \cos^2 t + \sin^2 t = 1 \text{ d'où } \sin^2 t = \frac{3}{4} \text{ donc sin } t = \frac{\sqrt{3}}{2}$ ou sin  $t = -\frac{\sqrt{3}}{2}$ . Or cost =  $-\frac{1}{2}$  et t  $\in [\pi; 2\pi]$  donc sin t =  $-\frac{\sqrt{3}}{2}$ . **12**  $E(X) = -2 \times \frac{1}{4} + 0 \times \frac{5}{12} + 1 \times \frac{1}{3} = -\frac{1}{2}$ 1 6 **13**  $E(Y) = -2 \times E(X) = -4$  et  $V(Y) = (-2)^2 V(X) = 4, 8$ .

#### **ENTRAÎNEMENT**

**14**  $\int$  **1.** La dérivée s'annule 3 fois pour  $x = -3$ ,  $x = 2$  et  $x = -4$ 

**2.**  $f'(-1) > 0$ ;  $f'(3) < 0$ .

**3.**  $f'(-4) < 0 < f'(-1)$ ;  $f'(-5) < 0 < f'(5)$ .

**15** Voir le corrigé page 343 du manuel Math'x.

**16**  $\int$  **1.**  $f$  est définie sur ] –  $\infty$  ; – 1[  $\cup$  ] – 1; +  $\infty$ [. **2.** On ne peut pas comparer  $f(-3)$  et  $f(0)$ .  $f(4) > f(-0,5)$ On ne peut pas comparer  $f(-2)$  et  $f(3)$ . **3.**  $f'(x) \ge 0$  pour tout  $x \in ]-\infty; -1[$ . De même sur  $]-1;+\infty[$ .

**17** Voir le corrigé page 344 du manuel Math'x.

 $\overline{18}$   $\overline{\phantom{1}}$  **1** a pour dérivée **d**, fonction dérivable sur  $\mathbb{R}^*$ , il faut une dérivée positive sur  $]-\infty$ ; 0[ et positive sur  $]0; + \infty[$ .
**2** a pour dérivée **b**, fonction dérivable sur  $\mathbb{R}^*$ , il faut une dérivée négative sur  $]-\infty$ ; 0[ et sur ]0;  $+\infty$ [.

**3** a pour dérivée **a**, fonction dérivable sur  $\R$ , il faut une dérivée positive sur ]- $\infty$ ; 0[, négative sur ]0; + $\infty$ [ et s'annulant en 0.

Par élimination, **4** a pour dérivée **c** !

**19**  $\int$  **a.**  $f'(x) = 3x^2$ .

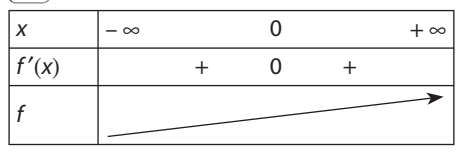

**b.**  $f'(x) = 6x - 4$ .

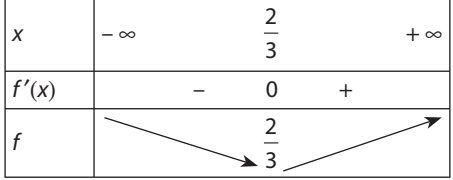

**20** Voir le corrigé page 344 du manuel Math'x.

**21**  $\int$  **a.**  $f(x) = -x^4 - 2x^2 + 5$ 

 $f'(x) = -4x^3 - 4x = -4x(x^2 + 1)$  or pour tout x réel,  $x^2 + 1 > 0$  donc  $f'(x)$  est du signe de – 4x d'où

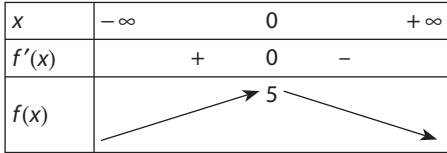

**b.** 
$$
f(x) = -\frac{x^4}{2} + 4x^2 + 2
$$

$$
f'(x) = -2x^3 + 8x = -2x(x + 2)(x - 2) d' \circ \dot{u} :
$$

 $x \qquad \boxed{-\infty} \qquad -2 \qquad 0 \qquad 2 \qquad +\infty$  $f'(x)$  + 0 – 0 + 0 –  $f(x)$  $\blacktriangledown$  10  $\blacktriangle$  2.  $710$ 

$$
\boxed{\mathbf{22}} \text{ a. } f'(x) = \frac{2}{(x-1)^2}, f'(x) > 0 \text{ sur } \mathbb{R} - \{1\}.
$$

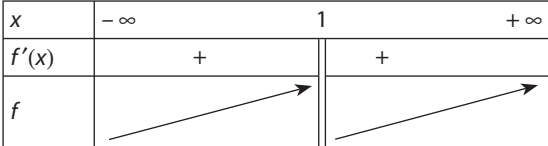

**b.**  $f'(x) = \frac{x-2}{x^3}$ 

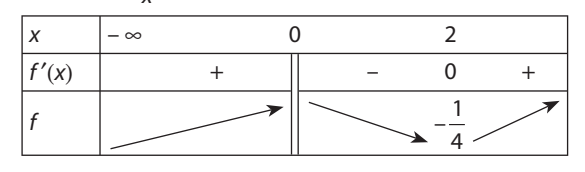

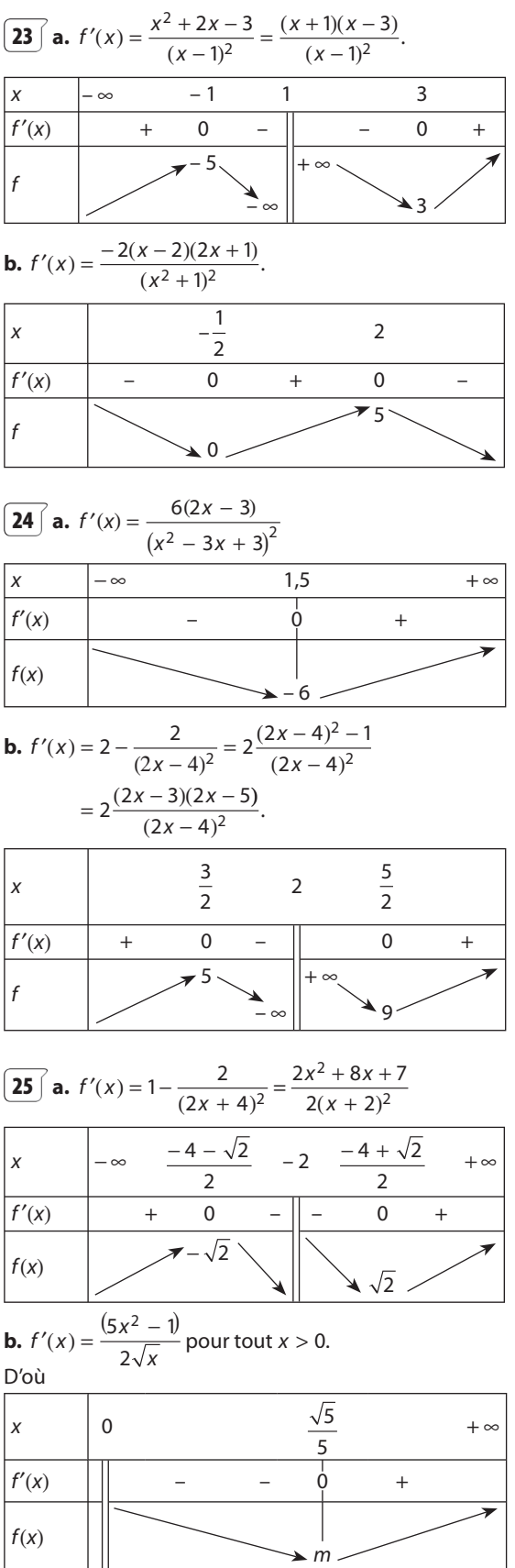

$$
m = f(\frac{\sqrt{5}}{5}) \approx -0.535.
$$

 $26$  Voir le corrigé page 344 du manuel Math'x.

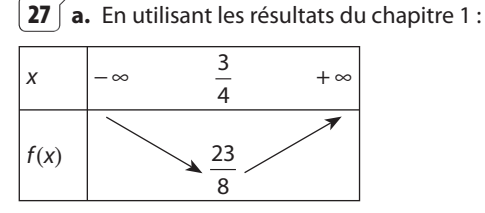

**b.** Pour tout  $x \neq 4$ ,

$$
f(x) = 2 + \frac{3}{4-x}
$$

Donc  $f(x) = 2 + 3 \times \frac{1}{u(x)}$  avec  $u(x) = 4 - x$ .

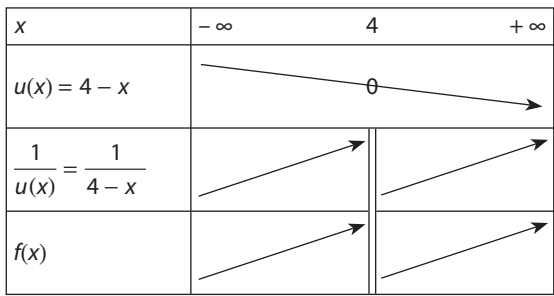

**28** a. On étudie un  $f(x) = \sqrt{x^2 - 2x + 3} = \sqrt{u(x)}$  avec  $u(x) = x^2 - 2x + 3$ .

Pour tout x réel,  $u(x) > 0$ . D'où

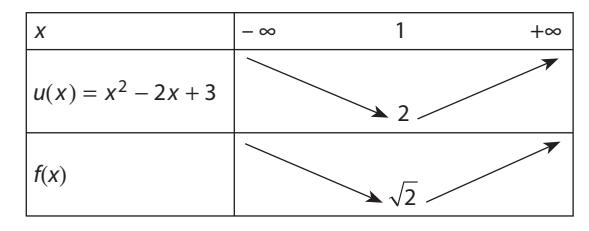

b. La fonction racine carrée est strictement croissante sur [0 ; +  $\infty$  [donc la fonction f définie parf(x) =  $2\sqrt{x} + 3$ est strictement croissante sur  $[0; + \infty[$ .

29 | 1. a. et b. Sur l'écran de la calculatrice, la courbe semble correspondre à une fonction strictement croissante sur  $\left[-2;\frac{1}{2}\right]$  et sur  $\left[\frac{3}{2};4\right]$ , elle semble constante  $\left[\frac{1}{2}, \frac{3}{2}\right]$ **2. a.**  $f'(x) = 3x^2 - 6x + \frac{35}{12}$ ;  $f'(x) = 0$ ,  $\Delta = 1$  d'où  $f'(x) = 3\left(x - \frac{5}{6}\right)\left(x - \frac{7}{6}\right).$ 

#### On obtient le tableau de variation suivant :

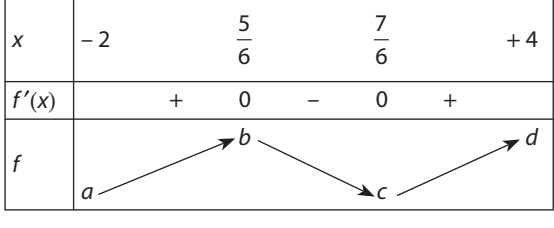

$$
a = -\frac{103}{4}
$$
,  $b = \frac{109}{108}$ ,  $c = \frac{107}{108}$  et  $d = \frac{111}{4}$ 

**b.** Les valeurs des extrema locaux étant très proches, elles n'apparaissent pas à l'écran.

c. Pour « voir » les extrema locaux, on peut choisir  $y_{\text{min}} = 0.9$ ,  $y_{\text{max}} = 1.1$ .

30 Voir le corrigé page 344 du manuel Math'x.

# $\boxed{31}$  1. a. 2; b. 1; c. 0; d. 1; e. 3.

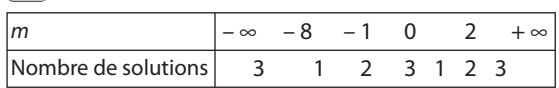

**32** | **1.**  $\alpha \in ]-8;3[$  car  $f(-8) \times f(-3) < 0$ .

•  $\beta \in ]-3;0[$  car  $f(-3) \times f(0) < 0$ .

L'existence de  $\alpha$  et  $\beta$  ne peut être correctement justifiée qu'en utilisant le théorème des valeurs intermédiaires qui est au programme de terminale.

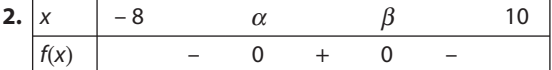

$$
\boxed{33} \, 1. \, g'(x) = 3x^2 - 12
$$

D'où

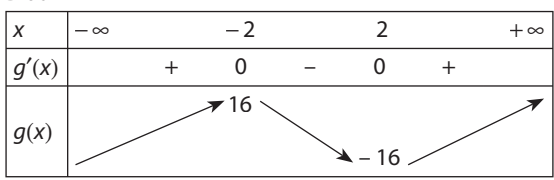

**2. a.**  $q(-5) = -65$  et  $q(2) = -16$ .

Donc, pour tout  $x \in [-5; 2]$ , -65 ≤  $g(x)$  ≤ 16.

**b.** 
$$
g(5) = 65
$$
 et  $g(-2) = 16$ 

Donc pour tout *x* ∈ [-2;5], -16 ≤  $q(x)$  ≤ 65.

**3.** Pour  $m \in [-65; -16] \cup [16; 65]$ , l'équation  $q(x) = m$ admet exactement 1 solution.

**34** 1. Pour tout x réel, 
$$
f'(x) = x^3 + 3x^2 - 4
$$
.  
De plus  $(x - 1)(x + 2)^2 = (x - 1)(x^2 + 4x + 4)$   
 $= x^3 + 3x^2 - 4 = f'(x)$ .

Donc  $f'(x) = (x - 1)(x + 2)^2$ .

**2.** Pour tout x réel,  $(x + 2)^2 \ge 0$  donc étudier le signe de  $f'(x)$  revient à étudier le signe de  $x - 1$ .

D'où

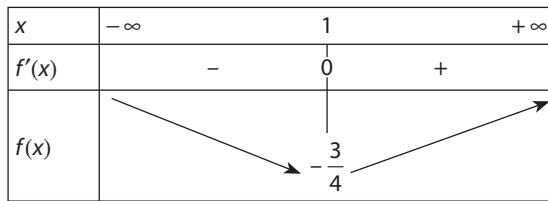

**3.**  $f(-4) = 18$  et  $f(4) = 114$  donc l'équation  $f(x) = 0$  a exactement 2 solutions : une dans l'intervalle [– 4 ; 1], une dans l'intervalle [1 ; 4].

**4.** Pour tout  $m < -\frac{3}{4}$ , l'équation  $f(x) = m$  n'a pas de solutions solutions.

Pour  $m = -\frac{3}{4}$ , l'équation  $f(x) = m$  a une seule solution. Pour  $m > -\frac{3}{4}$  $\frac{1}{4}$ , l'équation  $f(x) = m$  a deux solutions : une

plus petite que 1 et une plus grande que 1.

**35**  $\int$  **1. a.**  $f$  est dérivable sur  $\mathbb R$  comme fonction polynôme et  $f'(x) = 3x^2 - 6x = 3x(x - 2)$ .

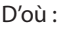

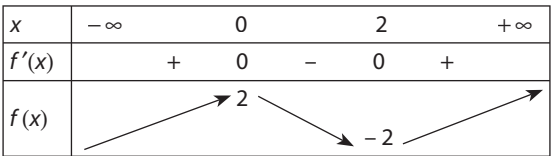

**b.**  $f(-20) = -9198$  et  $f(30) = 24302$ .

**c.** Pour tout  $x \in [-20; 0]$ , f est strictement croissante  $et f(-20) < 0 < f(0).$ 

Pour tout  $x \in [0; 2]$ , f est strictement décroissante et  $f(2) < 0 < f(0)$ .

Pour tout  $x \in [2; 30]$ , f est strictement croissante et  $f(2) < 0 < f(30)$ .

Donc l'équation  $f(x) = 0$  possède 3 solutions une dans [– 20 ; 0[, une dans [0 ; 2] et une dans ]2 ; 30].

**2. a.** Lorsque  $f(b) \times f(a) \le 0$ ,  $f(b)$  et  $f(a)$  sont de signe contraires.

**b.**  $\frac{a+b}{2}$  est la moyenne de  $a$  et  $b$  ; c'est « le milieu de  $a$ et b ».

**c.** Cet algorithme recherche les solutions de l'équation  $f(x) = 0$  en prenant en entrée deux valeurs, *a* et *b* telle que  $f(a)$  et  $f(b)$  soient de signes contraires ce qui assure que pour une fonction polynôme qui est définie pour tout x réel, une solution existe.

**d.** Voir sur le site www.didiermathx.com

**e.** Pour  $a = -20$  et  $b = 30$ , Xcasfr nous retourne :

 $a = 2,73204922676$  et  $b = 2,73205518723$ .

Pour  $a = -20$  et  $b = 3$ , Xcas nous retourne :

 $a = -0.732052564621$ et  $b = -0.732047080994$ .

Pour  $a = 0$  et  $b = 3$  le programme n'affiche rien, il ne trouve pas la solution car  $f(3) = f(0) = 2$ . La condition  $f(b) \times f(a) \leq 0$  n'est pas vérifiée.

**f.** Pour s'assurer de trouver la solution voulue, il faut lui donner des valeurs de *a* et *b* telles que [a ; b] soit un intervalle sur lequel, la fonction  $f$  est monotone et contenant la solution c'est-à-dire tel que  $(b) \times f(a) \le 0$ .

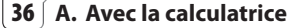

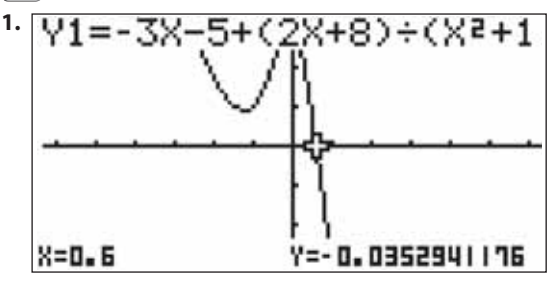

**2.** Par lecture graphique, 0 est l'arrondi par défaut à l'unité de la solution de  $f(x) = 0$ .

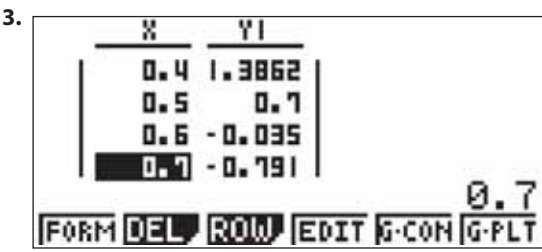

La solution de  $f(x) = 0$  à 0,1 près par défaut est 0,5.

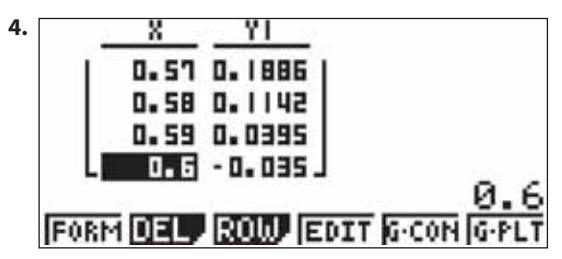

La solution de  $f(x) = 0$  à 0,01 près par défaut est 0,59.

#### **B. Algorithme**

**1.** Pour que deux antécédents encadrent la solution il faut que leurs images soient de signes contraires.

**2.** VARIABLES : x0, k nombres ENTRÉES : saisir x0 TRAITEMENT : Pour k de 1 jusque 8 faire Si  $f(x0) \neq 0$  alors Tantque  $f(x0) \times f(x0) + 10^{-k} > 0$  faire x0 prend la valeur x0 +  $10^{-k}$  FinTantque FinSi FinPour Sortie Afficher x0

**3.** On peut par exemple résoudre avec un logiciel de calcul formel l'équation  $f(x) = 0$ .

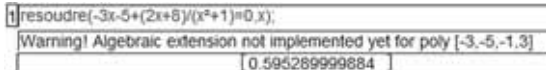

**4.** Les arrondis à l'unité par défaut des solutions sont  $-3, -1$  et 0.

On peut par exemple avec Xcasfr utiliser cet algorithme avec x0 qui prend à tour de rôle les valeurs précédentes.

 $g(x) := -3x-7+(2*x+8)/(x^2+1);$  $x0:=-3;$ pour k de 1 jusque 5 faire  $\sin \alpha(x0)$  != 0 alors tantque  $g(x0) * g(x0+10*(-k)) > 0$  faire x0:=x0+10^(-k); ftantque; fsi; fpour:  $afficher (evalf(x0))$ ;  $\left| \right|$ // Parsing g // Success compiling g  $-2.09885$ 

```
q(x) := -3x-7+(2*x+8)/(x^2+1);x0:=-1;
pour k de 1 jusque 5 faire
si g(x0) !=0 alors
tantque q(x0)*q(x0+10^(-k))>0 faire
x0:=x0+10^(-k);ftantque;
fsi;
fpour;
afficher (evalf(x0));
\left| \cdot \right|// Parsing g
// Success compiling g
-0.53266
```

```
g(x) := -3x-7+(2*x+8)/(x^2+1);x0t = 0tpour k de 1 jusque 5 faire
si g(x0) := 0 alors
tantque q(x0)*q(x0+10^(-k)) )>0 faire
x0: = x0+10^(-k);ftantque;
fsi;
fpour;
afficher (evalf(x0));
\left| \cdot \right|// Parsing g
// Success compiling g
0.29816
```
Les valeurs approchées des solutions de  $q(x) = 0$  obtenues sont donc – 2,09885 ; – 0,53266 et 0,29816.

**37**  $\int$  **1.** Pour tout  $x \in [0; 15]$ , AB +  $x + EF + x = 30$ , comme  $AB = EF$ , nous obtenons  $AB = 15 - x$ .  $AD = 30 - 2x = 2(15 - x)$ Le volume est alors  $V(x) = AB \times AE \times AD = 2x(15 - x)^2$ pour tout  $x \in [0; 15]$ . **2.**  $V(x) = 2x^3 - 60x^2 + 450x$  $V'(x) = 6x^2 - 120x + 450 = 6(x - 5)(x - 15)$ 

 $V'(x)$  est un trinôme du second degré, il en résulte que : Pour  $0 \le x < 5$ ,  $V'(x) > 0$ .

Pour  $5 < x < 15$ ,  $V'(x) < 0$ .

D'où

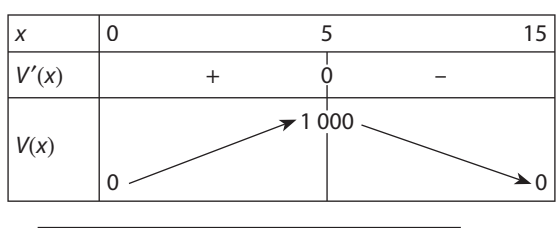

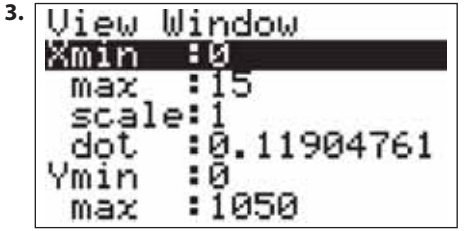

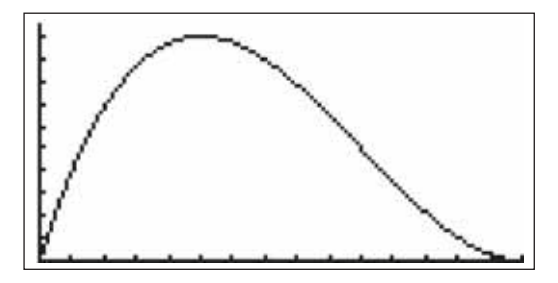

**4. a.** La droite d'équation y = 500 coupe la courbe en deux points distincts. Donc il y a deux valeurs de  $x$  qui permettent de fabriquer des boîtes de lait de 0,5 litre.

**b.** *V* est strictement croissante sur  $[0; 5]$  et  $(1, 3) \approx 488$  et  $V(1, 4) \approx 517, 9.$ 

 $488 < 500 < 517,9$  donc  $1, 3 < x < 1, 4$ .

 $V(10) = 20 \times 25 = 500$ 

Les deux valeurs de x sont donc égales à 1,3 cm à  $10^{-1}$ près et 10 cm. Le fabriquant choisira  $x = 10$  cm car la surface en carton de la boîte a alors pour aire 400 cm<sup>2</sup>, alors que pour  $x = 1,3$ , l'aire est de 857,62 cm<sup>2</sup>.

**38** Pour tout  $a, b, c$  réels avec  $a \neq 0$  et pour tout x réel, g est dérivable et  $g'(x) = 2ax + b$ .

Si  $a > 0$ ,  $x \mapsto 2ax + b$  est une fonction affine strictement croissante qui s'annule en - $\overline{2a}$  $\frac{b}{c}$  d'où

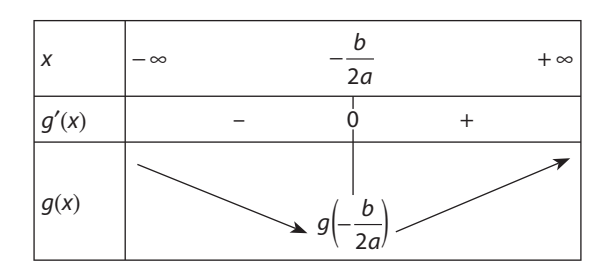

Si  $a < 0$ ,  $x \mapsto 2ax + b$  est une fonction affine strictement décroissante qui s'annule en  $b$  d'où

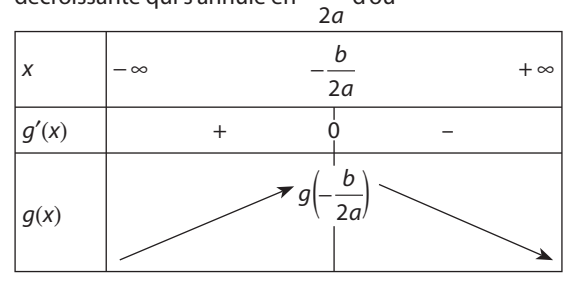

**39**  $\left( 1. \bullet \text{ Maxima aux points } (-2; 3) \text{ (local) et } (3; 4) \right)$ (global).

• Minima aux points  $(-3; -2,5)$  (global),  $(0; 1)$  (local) et (8 ; – 1) (local).

**2. a.**  $f'(x) = 0$  pour  $x = -2$ ,  $x = 0$ ,  $x = 3$  et  $x = 6$ . **b.** Non, pour  $x = 6$ , il n'y a pas d'extremum.

**40** Voir le corrigé page 344 du manuel Math'x.

**41** Voir le corrigé page 344 du manuel Math'x.

**421.**  $f(x) = \frac{(x-1)}{x-2}$ vable sur  $]2$  ; +  $\infty$ [ et  $f'(x) = \frac{(x - 3)(x - 1)}{(x - 2)^2}$ . 1 2 <sup>2</sup><br>— est définie sur ]2 ; + ∞[ et déri-

Pour tout  $x > 2$ ,  $(x - 2)^2 > 0$  donc  $f'(x)$  est du signe de  $(x - 3)(x - 1)$  qui est un trinôme de degré deux factorisé d'où :

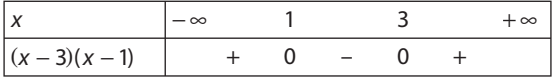

Donc pour tout  $x > 2$ ,

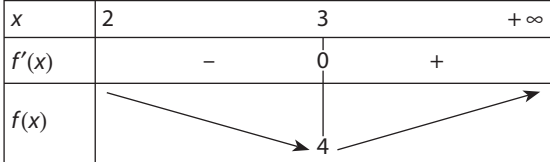

**2.** 4 est le minimum de f sur  $]2; +\infty[$  atteint pour  $x = 3$ . f ne possède pas d'extremum local ni de maximum.

**43**  $\left[$  **A. 1.a.** U est dérivable sur [10 ; 100] comme somme de fonctions dérivables :  $x \mapsto x - 10$  et  $x \mapsto \frac{900}{x}$ .

$$
U'(x) = 1 - \frac{900}{x^2} = \frac{x^2 - 900}{x^2} = \frac{(x - 30)(x + 30)}{x^2}.
$$

Dans I, U'(x) =  $0 \le x = 30$ . Pour tout x dans  $1 \frac{x + x}{x}$  $\frac{+30}{x^2} > 0$ donc  $U'(x)$  est du signe de  $x - 30$ , d'où :

- pour  $10 \le x < 30$ ,  $U'(x) < 0$ ;
- pour  $30 < x \le 100$ ,  $U'(x) > 0$ .

U est donc strictement décroissante sur [10 ; 30] et strictement croissante sur [30 ; 100]. D'où le tableau de variation suivant :

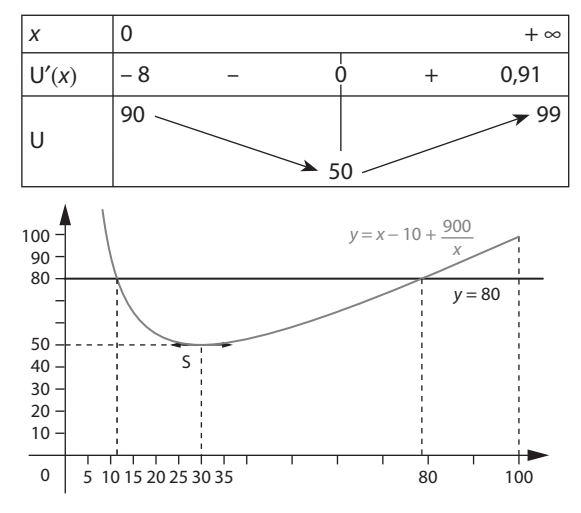

**b.** D'après le tableau de variation, le coût unitaire de production est le plus bas pour une fabrication journalière de 30 objets. Il est alors de 50 €.

Le bénéfice de l'entreprise est alors de :  $30 \times 100 - 30 \times 50 = 1500$  €.

**2.** Graphiquement,  $U(x) = 80$  pour  $x \approx 12$  ou  $x \approx 78$ .

La courbe se situe en dessous de la droite d'équation  $Y = 80$  pour  $12 < x < 78$ . L'entreprise doit donc fabriquer entre 12 et 78 objets pour avoir un coût unitaire de production inférieur à 80 €.

**B.** 1.  $B(x) = 100x$ .  $U(x) = 100x - (x^2 - 10x + 900)$  $=- x^2 + 110x - 900$ .

**2.** B est dérivable sur [10 ; 100] car c'est un trinôme.

- $B'(x) = -2x + 100$ .  $B'(x) = 0 \Leftrightarrow x = 55$ , d'où :
- pour  $10 \le x < 55$ ,  $B'(x) > 0$ ;
- pour  $55 < x \le 100$ ,  $B'(x) < 0$ .

Donc B est strictement croissante sur [10 ; 55] et strictement décroissante sur [55 ; 100].

D'où le tableau de variation suivant :

| х     | 10  | 55       | 100                       |
|-------|-----|----------|---------------------------|
| B'(x) | 90  |          | $-90$                     |
| B     |     | $-11200$ |                           |
|       | 100 |          | $\blacktriangleright$ 100 |

D'après ce tableau, le bénéfice est donc maximal pour une production journalière de 55 objets. Il est alors égal à 11 200 €.

Remarque : on peut remarquer que le bénéfice maximal n'est pas atteint pour le coût unitaire minimal.

**44 1.** BD est le diamètre du tronc circulaire donc  $BD = 2$ .

BCD est un triangle rectangle en C et BC = h et CD =  $\ell$ donc d'après le théorème de Pythagore,  $BD^2 = BC^2 + CD^2$  $d'$ où 4 =  $h^2 + \ell^2$  donc  $h^2 = 4 - \ell^2$ .

- **2.** En multipliant par  $\ell$ , il vient  $\ell h^2 = -\ell^3 + 4\ell$ .
- **3.** Soit  $f(x) = -x^3 + 4x$  pour  $x \ge 0$ .

**a.** *t* est derivable pour tout 
$$
x \ge 0
$$
,  
\n
$$
f'(x) = -3x^2 + 4 = -3\left(x - \frac{2}{\sqrt{3}}\right)\left(x + \frac{2}{\sqrt{3}}\right)
$$
\n
$$
= -3\left(x - \frac{2\sqrt{3}}{3}\right)\left(x + \frac{2\sqrt{3}}{3}\right)
$$

D'où

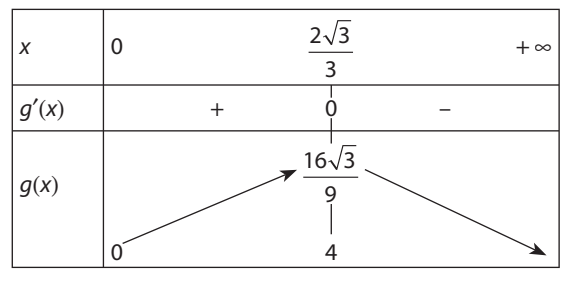

b. Pour que la poutre résiste le mieux, il faut maximiser  $\ell h^2$ , ce qui équivaut à maximiser  $-\ell^3 + 4\ell$  pour  $\ell \ge 0$ . D'après 3.a. pour que la poutre résiste le mieux à la flexion,  $\ell$  doit être égale à  $\frac{2\sqrt{3}}{3}$ 

Comme d'après 1.  $h^2 = 4 - \ell^2$ , ici  $h^2 = 4 - \frac{4}{3} = \frac{8}{3}$  d'où  $h = \frac{2\sqrt{6}}{3}$ .

**4.**  $\cos \alpha = \frac{\ell}{2} = \frac{\frac{2\sqrt{3}}{3}}{2} = \frac{\sqrt{3}}{2}$ , avec  $0 \le \alpha \le \frac{\pi}{2}$ , il en résulte

que  $\alpha \approx 54.7^\circ$  à 0,1 degré près.

45 Voir le corrigé page 344 du manuel Math'x.

$$
\left[ \right. \mathbf{46} \int \mathbf{1.} \, \mathsf{A}(-\sqrt{k} \, ; k) \, \text{et } \mathsf{B}(\sqrt{k} \, ; k).
$$

**2. a.** Pour tout  $x \ge 0$ , et  $k > 0$ ,  $M(x ; x^2)$ ,  $N(-x ; x^2)$  et  $C(x; k)$  donc l'aire du rectangle CMNC' est  $A_k(x) = NM \times CM = 2x(k - x^2) = -2x^3 + 2xk$ .

Pour tout  $k > 0$ ,  $A_k$  est dérivable et pour tout  $x \ge 0$ ,

$$
A'_{k}(x) = -6x^{2} + 2k = -6\left(x - \frac{\sqrt{k}}{\sqrt{3}}\right)\left(x + \frac{\sqrt{k}}{\sqrt{3}}\right).
$$
  
Ansi

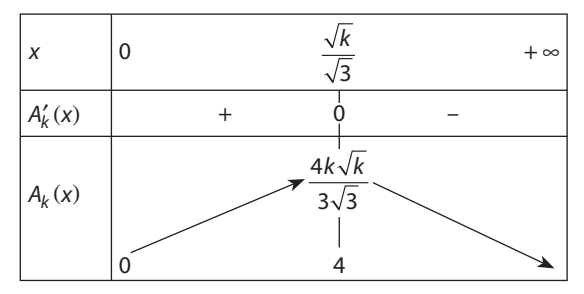

**b.** L'aire de CMNC' est maximale pour  $x = \frac{\sqrt{k}}{\sqrt{2}}$ .

c. Quand k décrit  $]0; + \infty[$ , les points C, tels que l'aire de CMNC' soit maximale, ont pour coordonnées  $C\left(\frac{\sqrt{k}}{\sqrt{3}};k\right)$ ; ainsi les coordonnées de C vérifient  $k = 3\left(\frac{\sqrt{k}}{\sqrt{2}}\right)$ 

Donc C décrit la partie de la parabole d'équation  $y = 3x^2$ avec  $x > 0$ .

47 1.  $V = x^2y$ , comme  $x^2y = 1$  nous en déduisons  $y = \frac{1}{x^2}$ 

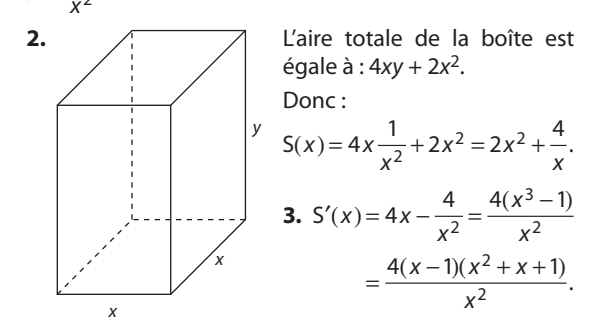

**4. a.** Pour  $x > 0$ ;  $\frac{4(x^2 + x + 1)}{x^2} > 0$  donc S'(x) est du signe de  $x - 1$ .

Il en résulte le tableau de variation suivant sur  $]0; +\infty[$ :

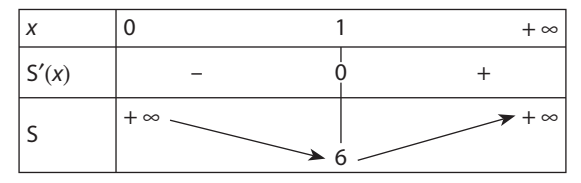

b. D'après le tableau de variation, la boîte est d'aire minimale pour  $x = 1$ . Ce qui fait de la boîte un cube de 1 dm de côté, avec un volume constant de 1 dm<sup>3</sup>.

**48**  $\int$  **1.** On a 15<sup>2</sup> =  $h^2 + r^2$  (théorème de Pythagore) et  $\overline{r} > 0$  donc  $r = \sqrt{15^2 - h^2} = \sqrt{225 - h^2}$ .

**2.**  $h \in [0, 15]$  car  $15^2 - h^2 = (15 - h)(15 + h)$  doit être positif.

$$
V = \frac{1}{3}\pi r^2 h = \frac{1}{3}\pi (225 - h^2) h = -\frac{1}{3}\pi h^3 + 75h\pi.
$$
  
**3.** V est dérivable sur [0; 15] et

 $V'(h) = -\pi h^2 + 75\pi = \pi(75 - h^2) = \pi(\sqrt{75} - h)(\sqrt{75} + h)$ d'où le tableau de variation suivant.

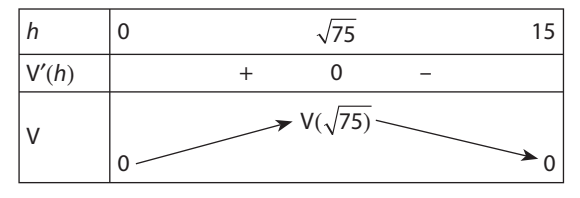

 $\sqrt{75} \approx 8,66$  $V(\sqrt{75}) \approx 250\pi\sqrt{3} \approx 1360.35$ 

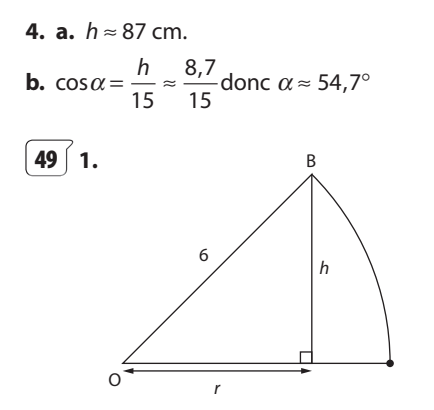

Il suffit d'appliquer le théorème de Pythagore. On trouve  $r^2 = 6^2 - h^2 = 36 - h^2$ .

**2.** h ne peut pas être supérieur au rayon de la sphère, puisque le cylindre est inscrit dans la demi-sphère. Il en résulte  $0 \le h \le 6$ .

**3. a.**  $V = \pi r^2 h = \pi (36 - h^2) h = 36\pi h - \pi h^3$ 

**b.** Soit f la fonction définie sur [0 ; 6] par  $f(h) = 36\pi h - \pi h^3$ .

f est une fonction polynôme donc dérivable sur [0 ; 6].

 $f'(h) = -3\pi h^2 + 36\pi = 3\pi(12 - h^2)$ 

Il en résulte que :

- pour  $0 \le h \le 2\sqrt{3}$ ,  $f'(h) > 0$ ;
- pour  $2\sqrt{3} < h \le 6$   $f'(h) < 0$ ;
- pour  $f'(h) = 0 \Leftrightarrow h = 2\sqrt{3}$  car  $h \in [0, 6]$ .

D'où ce tableau de variation :

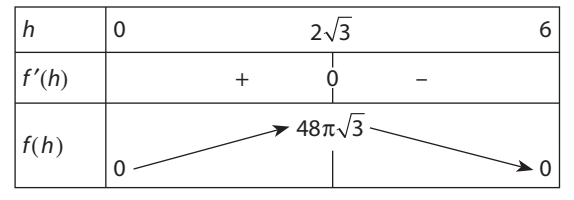

Le volume maximal est donc égal à  $48\pi\sqrt{3}$  et il est atteint pour  $h = 2\sqrt{3}$  cm ou  $r = 2\sqrt{6}$  cm.

**50 1.** L'aire semble maximale lorsque M est le milieu de [OD].

**2. a.**  $x \in [0; 2R]$ .

**b.** L'aire  $A(x) = AM \times MB$  or  $MB^2 = OB^2 - OM^2$  d'après le théorème de Pythagore dans le triangle OMB rectangle en M.

D'où MB =  $\sqrt{R^2 - (x - R)^2} = \sqrt{2Rx - x^2}$ ainsi  $A(x) = x\sqrt{2Rx - x^2} = \sqrt{2Rx^3 - x^4}$  car  $x > 0$ . **3.**  $f$  définie par  $f(x) = 2Rx^3 - x^4$  sur [0 ; 2R] est dérivable

et  $f'(x) = 6Rx^2 - 4x^3 = 2x^2(3R - 2x)$ .

Pour tout  $x \in [0; 2R]$ ,  $2x^2 > 0$  donc  $f'(x)$  est du signe de  $3R - 2x$ .

D'où :

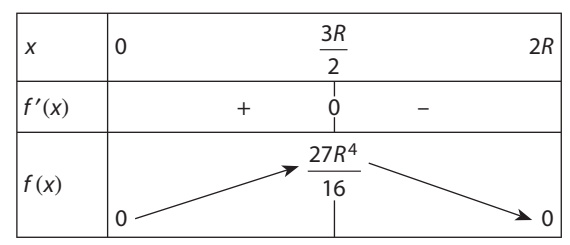

Pour tout  $x \in [0; 2R]$ ,  $f(x) \ge 0$  donc la fonction qui a x associe  $\sqrt{f(x)} = A(x)$  a les mêmes variations que f.

**4.** On obtient alors le maximum de A sur [0 ; 2R] qui est 27 16  $3\sqrt{3}$  $rac{R^4}{6} = \frac{3\sqrt{3}R^2}{4}$  atteint pour  $x = \frac{3R}{2}$ .

**51 a.** Vrai **b.** Faux

**52 a.** Une condition **nécessaire** pour que f admette un maximum en un réel *a* est que  $f'(a) = 0$ .

**b.** Une condition **suffisante** pour que  $f'(a) = 0$  est que f admette un extremum en a.

**53 1.** On étudie la fonction définie par  $f(x) = \frac{3x^2 - 4x + 1}{x^2 - 2x + 1}$  $\frac{-2x+1}{-2x+1}$  $3x^2 - 4x + 2$  $2x + 2$  $\frac{x^2 - 4x + 2}{2 - 2x + 2}$ 

**2.** La dérivée de f est

$$
f'(x) = g(x) = \frac{-2(x - \sqrt{2} - 2)(x + \sqrt{2} - 2)}{(x^2 - 2x + 2)^2}
$$

La commande «  $g :=$ fonction\_derivee(f) » retourne la dérivée de f et l'affecte à la variable g.

« factoriser(g(x)) » permet d'obtenir la forme factorisée de  $q(x) = f'(x)$ .

Et « resoudre( $q(x)=0,x$ ) » retourne les valeurs pour lesquelles la dérivée s'annule.

D'où

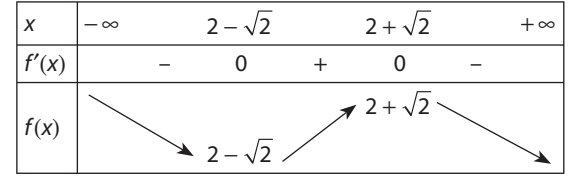

**B. 1.** Voir au-dessus.

**2. a.** Pour tout x,

$$
f(x)-3 = \frac{3x^2 - 4x + 2}{x^2 - 2x + 2} - 3
$$
  
= 
$$
\frac{3x^2 - 4x + 2 - 3(x^2 - 2x + 2)}{x^2 - 2x + 2}
$$
  
= 
$$
\frac{2x - 4}{x^2 - 2x + 2}
$$

Or pour tout  $x, x^2 - 2x + 2 > 0$  car le discriminant du trinôme  $x^2 - 2x + 2$  est  $-4 < 0$ .

De plus pour tout  $x < 0$ ,  $2x - 4 < -4 < 0$  donc pour tout  $x < 0$ ,  $f(x) - 3 < 0 \Leftrightarrow f(x) < 3$ .

**b.** Pour tout  $x > 2$ ,  $2x - 4 > 0$ 

donc  $f(x) - 3 > 0 \Leftrightarrow f(x) > 3$ .

**3.** Conclusion :  $2 + \sqrt{2} > 3 > 2 - \sqrt{2}$  ainsi f admet pour maximum  $2 + \sqrt{2}$  atteint pour  $x = 2 + \sqrt{2}$  et pour minimum 2 –  $\sqrt{2}$  atteint pour x = 2 –  $\sqrt{2}$ .

# **Travail personnel**

Pour les exercices **54** à **73** : voir corrigés en fin de manuel.

#### **APPROFONDISSEMENT**

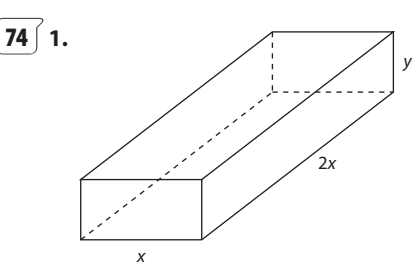

$$
2x^2y = 12 \Leftrightarrow y = \frac{6}{x^2}.
$$

**2. a.**  $S(x) = 2(2x^2) + 2xy + 2(2xy)$  $= 4x^2 + 6xy = 4x^2 + 6x\left(\frac{6}{x^2}\right) = 4x^2 + \frac{36}{x}.$ **b.**  $S(x) = 8x - \frac{36}{x^2} = 8 \frac{x^3}{x^3}$  $8x - \frac{36}{2} = 8 \frac{x^3 - 36}{2}$ 9  $\frac{6}{2} = 8 - \frac{2}{x^2}$ 3  $\frac{2}{2}$ , comme  $\frac{8}{x^2} > 0$  le signe de S'(x) est celui de  $x^3 - \frac{9}{2}$ .

**3. a.**  $u'(x) = 3x^2$  donc  $u'(x) > 0$  sur [1 ; 2] d'où le tableau de variation suivant :

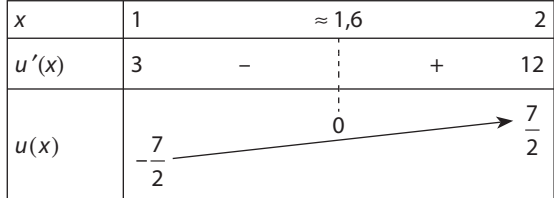

**b.** U est dérivable et strictement croissante sur [1 ; 2].

 $u(1) = -\frac{7}{2}$  et  $u(2) = \frac{7}{2}$ , donc l'équation  $u(x) = 0$  admet une solution unique dans [1 ; 2].

 $u(1,5) = -1,125, u(1,6) = -0,66, u(1,7) = 0,413$  donc  $u(x) = 0$ admet pour solution à  $10^{-1}$  près 1,6 ou tout nombre compris entre 1,6 et 1,7.

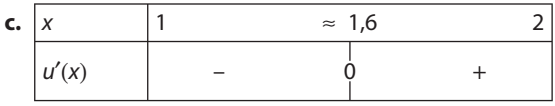

**4.** Comme S'(x) a le signe de  $u(x)$ , nous en déduisons le tableau de variation de S :

| х     |         | $\approx 1,6$                         |  |
|-------|---------|---------------------------------------|--|
| S'(x) | $-28$   |                                       |  |
|       | $140 -$ | $\rightarrow$ $\approx$ S(1,6) $\sim$ |  |

**5.** La valeur de x qui rend S minimale est la solution de  $u(x) = 0$ , donc 1,6 à 10<sup>-1</sup> près par défaut. L'aire minimale d'une dose est alors voisine de 32,71 cm2.

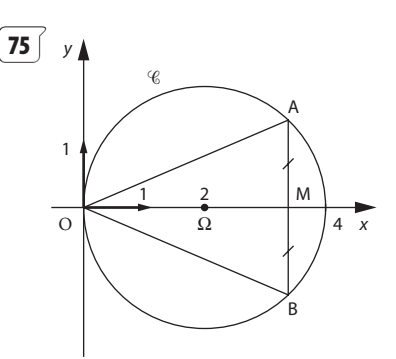

**1. a.** C: 
$$
(x-2)^2 + y^2 = 4
$$
.  
\n**b.** De **1. a.** on obtient  $y^2 = 4 - (x-2)^2 = -x^2 + 4x$ .  
\n $-x^2 + 4x = x(4-x) \text{ donc } -x^2 + 4x \ge 0$  pour  $0 \le x \le 4$ .  
\nIl en résultat  $y = \sqrt{4x - x^2}$  ou  $y = -\sqrt{4x - x^2}$ .  
\nComme l'ordonné de A est positive, on obtient  
\n $y = \sqrt{4x - x^2}$ .  
\n**2. a.** S(x) =  $\frac{OM \times AB}{2} = OM \times MA = x\sqrt{4x - x^2}$ .  
\n**b.**  $x\sqrt{4x - x^2} = 4 \Leftrightarrow x^2(4x - x^2) = 16$ 

car pour  $x \in [0; 4]$ ,  $x\sqrt{4x - x^2} \ge 0$  et pour  $a \ge 0$  et  $b \ge 0$ ,  $a^2 = b^2 \Leftrightarrow a = b$ .

$$
x^2(4x - x^2) = 16 \Leftrightarrow -x^4 + 4x^3 = 16.
$$

**3. a.** f est dérivable sur [0 ; 4] car c'est une fonction polynôme.

Pour tout  $x$  dans  $[0; 4]$ ,

- $f'(x) = -4x^3 + 12x^2 = 4x^2(3 x)$  d'où :
- pour  $0 < x < 3$ ,  $f'(x) > 0$ ;
- pour  $3 < x \le 4$ ,  $f'(x) < 0$ .
- $f'(x) = 0 \Leftrightarrow x = 0$  ou  $x = 3$ .

Donc f est strictement croissante sur [0 ; 3] et strictement décroissante sur [3 ; 4], d'où le tableau de variation suivant :

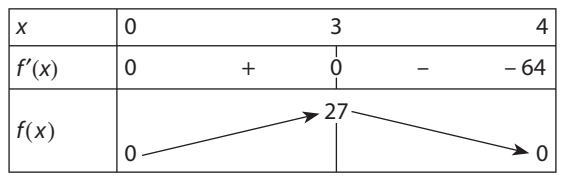

**b.**  $S(x) = 4 \Leftrightarrow f(x) = 16$ . Donc  $S(x) = 4$  a deux solutions, l'une dans l'intervalle [0 ; 3] et l'autre dans l'intervalle [3 ; 4], d'après le tableau de variation de **3. a**.

**c.**  $-x^4 + 4x^3 = 16$  pour  $x = 2$  (il suffit dans [0; 3] d'essayer les valeurs entières 1 et 2).

**d.** •  $f(3,6) \approx 18,6, f(3,7) \approx 15,2$  donc  $3,6 < x < 3,7$ . •  $f(3,65) \approx 17$ ,  $f(3,66) \approx 16.7$ ,  $f(3,67) \approx 16.3$ ,  $f(3,68) \approx 15.9$ donc  $3,67 < x < 3,68$ .

On peut donc prendre comme valeur approchée à 10<sup>-2</sup> près de l'autre solution 3,68 ou toute valeur comprise entre 3,67 et 3,68.

$$
76 \text{ } 1. \text{ } h \text{ est dérivable pour tout } x \neq -\frac{d}{c} \text{ et}
$$
\n
$$
h'(x) = \frac{a \times (cx + d) - (ax + b) \times c}{(cx + d)^2} = \frac{ad - bc}{(cx + d)^2}.
$$
\n
$$
2. \text{ Pour tout } x \neq -\frac{d}{c}, \ (cx + d)^2 > 0 \text{ donc } h'(x) \text{ es}
$$

st du  $\epsilon$ 

signe de  $ad - bc$ ; ainsi :

si *ad* − *bc* > 0, *h* est strictement croissante sur 
$$
\left]-\infty; -\frac{a}{c}\right[
$$
  
et sur  $\left]-\frac{d}{c}; +\infty\right[;$ 

si  $ad - bc < 0$ , h est strictement décroissante sur  $\left]-\infty;-\frac{d}{c}\right[$  et sur  $\left]-\frac{d}{c};+\infty\right[$ .

**3.** Pour tout  $x \neq -2$ , k est dérivable et

$$
k'(x) = \frac{4 \times 4 - (-1) \times 2}{(2x + 4)^2} = \frac{18}{(2x + 4)^2} > 0
$$

Donc k est strictement croissante sur  $]-\infty, -2[$  et sur  $]-2;+\infty[$ .

**4. a.** Pour tout 
$$
x \neq -2
$$
,  $k(x) = 2 + \frac{-9}{2x + 4}$ 

**b.** On peut remarquer que

$$
\frac{4}{2}\ \beta = -\frac{4\times4-(-1)\times2}{2} = -9.
$$

**c.** La fonction affine définie par  $u(x) = 2x + 4$  est strictement croissante et s'annule pour  $x = -2$ .

Donc la fonction g définie par  $g(x) = \frac{9}{u(x)}$  pour tout  $x \neq -2$  est strictement décroissante sur  $]-\infty, -2[$  et  $sur \, ] - 2; + \infty[$ .

Ainsi la fonction k définie par  $k(x) = 2 - \frac{9}{u(x)}$  pour tout  $x \neq -2$  est strictement croissante sur  $]-\infty$ ; -2[ et sur  $]-2;+\infty[$ .

**77** 1. L'aire est croissante pour  $6 \le x \le 8.5$  puis décroissante pour  $8.5 \le x \le 12$ .

2.  $2(AD + AB) = 24$  donc  $AD + AB = 12$ .

Il en résulte AD = 12 - AB. Comme AB  $\ge$  AD, AD + AB  $\le$  2AB donc 12 ≤ 2AB d'où AB ≥ 6.

 $AD = 12 - AB$  et  $AD \ge 0$  donc  $AB \le 12$ .

**Conclusion**: en posant  $x = AB$ , nous obtenons  $AD = 12 - x$ et  $6 \le x \le 12$ .

**3.**  $AN^2 = AD^2 + DN^2 = (12 - x)^2 + DN^2$ .

4.  $\widehat{DCA} = \widehat{CAB}$  car les angles sont alternes-internes avec  $(AD)$  // (BC). Par symétrie,  $\widehat{CAB'} = \widehat{CAB}$ . Ainsi le triangle ANC est isocèle en N car CAN = NCA.

**5.** De 2 on a  $AN^2 = AD^2 + DN^2$  et de **3.b.**  $AN = x - DN$ , donc:

 $(x-DN)^2 = AD^2 + DN^2 = (12 - x)^2 + DN^2$ . Soit  $x^2$  – 2xDN + DN<sup>2</sup> =  $x^2$  – 24x + 144 +DN<sup>2</sup> d'où  $-2xDN = -24x + 144.$ 

On en déduit  $24x - 144 = 2xDN$  comme  $x \in [6, 12]$ ,  $x \ne 0$ , donc DN = 12 -  $\frac{72}{1}$ .

**6.** A(x) = 
$$
\frac{AD \times DN}{2}
$$
 =  $\frac{(12 - x)\left(12 - \frac{72}{x}\right)}{2}$   
=  $(12 - x)\left(6 - \frac{36}{x}\right)$  =  $108 - \frac{432}{x} - 6x$ 

a. A est dérivable sur [0 ; 6] comme somme de fonction dérivable.

$$
A'(x) = \frac{432}{x^2} - 6 = 6\left(\frac{72}{x^2} - 1\right) = 6\left(\frac{72 - x^2}{x^2}\right)
$$

A'(x) est du signe de  $72 - x^2$ . Sur [6 ; 12], 72 =  $x^2$  ⇔  $x = 6\sqrt{2}$ . D'où :

- pour  $6 \le x < 6\sqrt{2}$ ,  $A'(x) > 0$ ;
- pour  $6\sqrt{2} < x \le 12$ . A'(x) < 0.

A est strictement croissante sur [6 ; 6 $\sqrt{2}$ ] et strictement décroissante sur [6 $\sqrt{2}$ ; 12]. D'où ce tableau de variation :

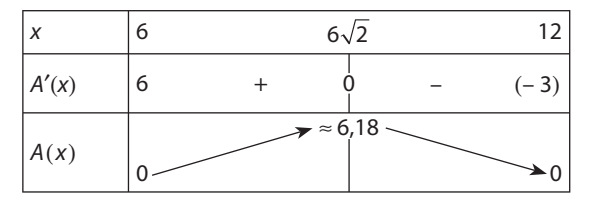

$$
A(6\sqrt{2}) = 108 - 36\sqrt{2} - 36\sqrt{2} = 108 - 72\sqrt{2} \approx 6,18.
$$
  
**b.**

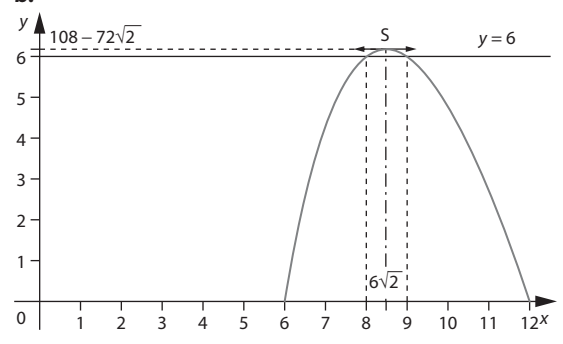

c. D'après le tableau de variation, l'aire est maximale pour  $x = 6\sqrt{2}$  et elle est égale à 108 – 72 $\sqrt{2}$ .

**7. a.** Par lecture graphique,  $A(x) \ge 6 \Leftrightarrow x \in [8; 9]$ .

**b.** 
$$
A(x) \ge 6 \Leftrightarrow 102 - \frac{432}{x} - 6x \ge 0
$$
 c'est-à-dire:  
 $\frac{-6x^2 + 102x + 432}{x} \ge 0$ .

Comme *x* > 0 cela revient à – 6 <  $x^2$  + 102*x* – 432 ≥ 0 soit  $6(-x^2 + 17x - 72) \ge 0$ .

Il suffit donc que  $-x^2 + 17x - 72 \ge 0$  avec *x* > 0.  $\Delta = 1$ ; – x<sup>2</sup> + 17x – 72 = 0 ⇔ x =  $\frac{-17-1}{2}$  = 9 ou

$$
x = \frac{-17 + 1}{-2} = 8.
$$

Pour  $x \in [8; 9]$ ,  $-x^2 + 17x - 72$  est de signe opposé à celui de – 1, coefficient de  $x^2$ . Donc :  $-x^2 + 17x - 72 \ge 0 \Leftrightarrow x \in [8; 9].$ **Conclusion** :  $A(x) \ge 6 \Leftrightarrow x \in [8; 9]$ .

**78 A.** L'aire totale des deux triangles est décroissante puis croissante, elle a un minimum quand M décrit [AB]. **B. 1.**  $A(0) = \frac{16}{2} = 8$ . Lorsque M est en A, l'aire totale est la moitié de celle du carré ABCD.

 $A(4) = 8$ . Lorsque M est en B, AM est la diagonale du carré donc l'aire totale est la moitié de celle du carré ABCD.

**2.** Pour  $0 < h < 4$ , la hauteur issue de I dans le triangle AMI est h.

Donc la hauteur issue de I dans le triangle DIC est  $4 - h$ . On applique la propriété de Thalès dans DIQ et IPM puis dans DIC et IAM car (DC) // (AM).

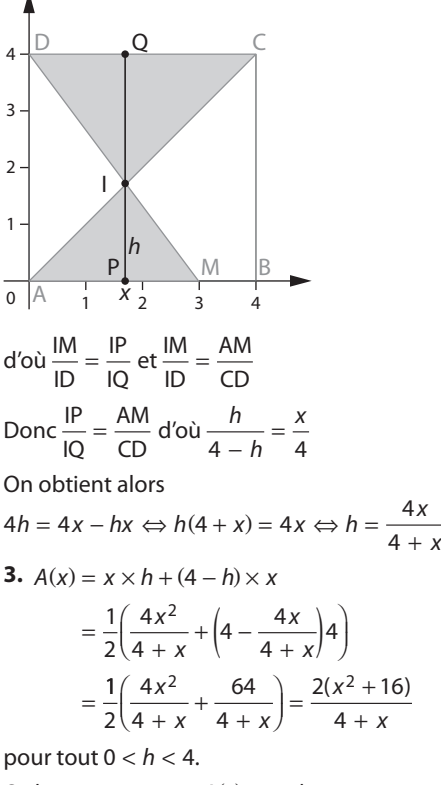

Or  $h = 0 \Leftrightarrow x = 0$  et  $A(0) = 8$ ;  $h = 4 \Leftrightarrow x = 4$  et  $A(4) = 8$ . Donc pour tout  $x \in [0; 4]$ ,  $A(x) = \frac{2(x^2 + 4)}{4 + x}$ 0 ; 4],  $A(x) = \frac{2(x^2 + 16)}{4 + x}$ ; 4],  $A(x) = \frac{2(x^2 + 16)}{1}$ .

**4.** A est dérivable sur [0 ; 4] comme quotient de deux fonctions dérivables sur [0 ; 4] et car  $4 + x \neq 0$  sur [0 ; 4].

$$
A'(x) = 2\frac{x^2 + 8x - 16}{(4 + x)^2}
$$

 $A'(x)$  est du signe de  $x^2 + 8x - 16$  qui est un trinôme du second degré dont les racines sont :

$$
-4-4\sqrt{2}
$$
 et  $-4+4\sqrt{2}$ 

D'où pour  $x \in [0; 4]$ ,

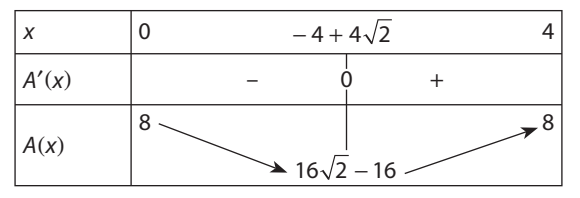

Pour  $x = -4 + 4\sqrt{2}$ , l'aire totale est minimale et elle est égale à 6,63 à 0,01 près par excès.

**C. 1.** La somme des aires de DCI, AIM, IMB est la moitié de l'aire du carré ABCD qui est donc constante.

**2.** La somme des aires de DCI, AIM et IMB est constante et est égale à 8, les aires se compensent donc, si l'une est maximale, la somme des autres est minimale.

En effet notons A(x) la somme des aires DCI et AIM et B(x) l'aire de IMB.

On a donc  $A(x) + B(x) = 8$ .

D'où  $B(x) = 8 - A(x)$  ainsi  $B(x)$  a les variations inverses de  $A(x)$ .

Ce qui implique que lorsque  $A(x)$  est minimale,  $B(x)$  est maximale.

**3. a.** MB = 4 - x, l'aire du triangle MBI est  
\n
$$
B(x) = \frac{MB \times h}{2} = \frac{(4 - x) \times 4x}{(4 + x) \times 2} = \frac{2(4x - x^2)}{x + 4}
$$
 sur [0; 4].  
\n**b.** B'(x) = -2 $\frac{x^2 + 8x - 16}{(4 + x)^2}$ 

d'où

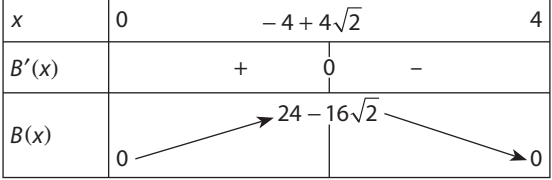

**4.** Pour  $x = -4 + 4\sqrt{2}$ , l'aire de IMB est maximale et est égale à 24 – 16 $\sqrt{2}$ .

De plus, l'aire de IBM est alors donnée par 
$$
\frac{h \times (-4 + 4\sqrt{2})}{2}
$$
d'où 24 – 16 $\sqrt{2}$  =  $\frac{h \times (-4 + 4\sqrt{2})}{2}$ 

ainsi  $h = 4 - 2\sqrt{2}$  donc AI =  $\sqrt{2}h = 4\sqrt{2} - 4$ .

Or la diagonale  $AC = 4\sqrt{2}$  et  $CD = 4$  donc l est le point d'intersection du cercle de centre C et de rayon CD avec la diagonale [AC].

**79**  $\left($  **A. 1.** La base de la boîte est carrée donc  $\ell = L$  $\overline{d'_{0}u}$  2L + h = 90.

**2.** On doit avoir  $0 < h \le 60$  donc  $2L < 2L + h \le 60 + 2L$ et on obtient  $90 \le 60 + 2L$  d'où l'on tire  $15 \le L$ .

De plus, la longueur ne pouvant dépasser 60, on obtient ainsi 15  $\leq L \leq 60$ .

**3.**  $V = h \times L \times L$  or d'après la question **1.** 2L + h = 90 donc  $h = 90 - 2l$ 

d'où l'on tire  $V = 90L^2 - 2L^3$ .

**4.** Étudions la fonction  $V: L \mapsto 90L^2 - 2L^3$  sur [15 ; 60]. V est dérivable et  $V'(L) = -6L^2 + 180L = 6L(60 - L)$ . Ainsi on obtient :

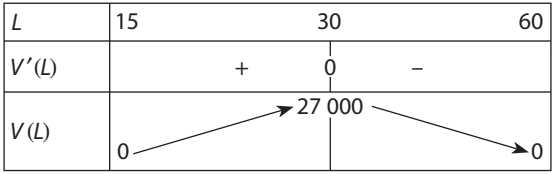

Donc le volume maximal est atteint pour  $L = l = 30$  et  $h = 90 - 2 \times 30 = 30.$ 

La boîte est alors cubique de longueur  $L = 30$  cm.

**B.** 1. On a  $L + \ell + h = 90$  donc  $\ell = 90 - L - h$  donc

 $V = L \times \ell \times h = L \times h \times (90 - L - h) = 90Lh - L^2h - Lh^2$ .

**2. a.** Pour une hauteur *h* fixée, la fonction  $V_h$ définie par  $V_h(L) = 90Lh - L^2h - Lh^2$  est dérivable et  $V'_{h}(L) = 90h - 2Lh - h^{2}$ .

D'où

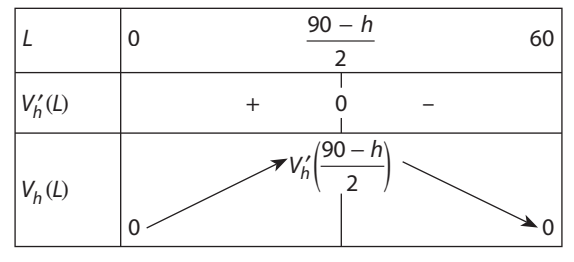

Donc  $V_h$  admet un maximum quand  $L = \frac{90 - 1}{2}$  $\frac{-h}{2}$  c'est-àdire quand  $2L = 90 - h$ .

**b.** Pour une hauteur h fixée, la boîte de volume maximal a pour dimensions

$$
L = \frac{90 - h}{2}
$$
 et  $\ell = 90 - L - h = 90 - \frac{90 - h}{2} - h = \frac{90 - h}{2}$ .

La boîte a une fois encore une base carrée.

**3.** Pour une hauteur fixée, la boîte de volume maximal que l'on peut envoyer par la poste à l'international a une base carrée.

Or une boîte à base carrée a un volume maximal lorsque c'est un cube.

Donc la boîte de volume maximal est cubique de longueur 30 cm.

**80 2.** Lorsque k > 1, le périmètre de la base du cône est  $2\pi r > 2\pi R$  ce qui est impossible.

Lorsque  $k = 1$ , le périmètre de la base du cône est égal à celui du disque : il n'y a donc pas de cône mais un disque.

La hauteur du cône est obtenue en appliquant le théorème de Pythagore à une section verticale du cône d'où  $h^2 + r^2 = R^2$  ce qui donne  $h = \sqrt{R^2 - r^2}$ . On a de plus  $r = kR$  donc  $h = \sqrt{R^2 - kR^2} = R\sqrt{1 - k^2}$  car

 $R > 0$ .

3. Le volume du cône est  
\n
$$
V(k) = \frac{\pi r^2}{3} \times h = \frac{\pi (kR)^2}{3} R \sqrt{1 - k^2} = \frac{\pi R^3}{3} k^2 \sqrt{1 - k^2}
$$

**4. a.** Pour tout  $k \leq 1$ ,  $V(k) \geq 0$  la fonction carrée est strictement croissante sur [0 ;  $+ \infty$ [ donc pour tout  $k \leq 1$ , la fonction V et la fonction  $V^2$  ont même sens de variation.

**b.** 
$$
V^2(k) = [V(k)]^2 = \left(\frac{\pi R^3}{3}\right)^2 k^4 (1 - k^2) = \left(\frac{\pi R^3}{3}\right)^2 (k^4 - k^6).
$$

 $V^2$  est une fonction dérivable pour tout  $k \in [0, 1]$  et

$$
V^{2'}(k) = \left(\frac{\pi R^3}{3}\right)^2 (4k^3 - 6k^5) = \left(\frac{\pi R^3}{3}\right)^2 k^3 (4 - 6k^2).
$$

Le signe de  $V^{2'}(k)$  est le même que celui de  $4 - 6k^2 = (2 - \sqrt{6k})(2 + \sqrt{6k})$ 

D'où pour tout  $k \in [0, 1]$ ,

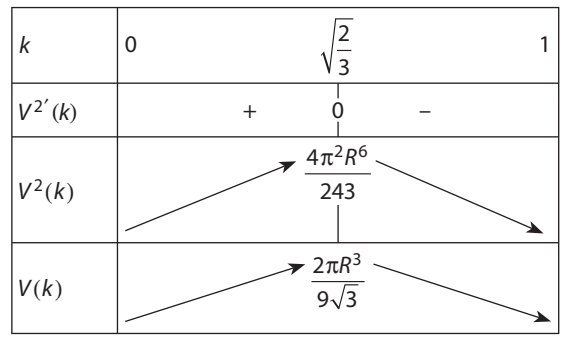

**c.** Le volume maximal est obtenu pour  $k = \sqrt{\frac{2}{3}}$ , la hauteur du cône est alors  $R\sqrt{1-\frac{2}{3}} = R$  $-\frac{2}{3} = R\sqrt{\frac{1}{3}}$ . Le volume du cône est  $\frac{2\pi R^3}{9\sqrt{3}}$ .

#### **Pour aller plus loin**

Il reste un secteur angulaire de rayon R dont la longueur de l'arc est 2 $\pi\left(1-\sqrt{\frac{2}{3}}\right)$  $\pi \left(1-\sqrt{\frac{2}{3}}\right)R$ . Le périmètre de la base du cône est alors 2 $\pi\left(1-\sqrt{\frac{2}{3}}\right)$  $\pi \left(1-\sqrt{\frac{2}{3}}\right)R$ 

donc le rayon r de cette base est  $r = \left(1 - \sqrt{\frac{2}{3}}\right)R$ . On utilise les résultats précédents avec  $k = 1 - \sqrt{\frac{2}{3}}$ .

La hauteur du cône est alors  $h = R\sqrt{1 - \left(\sqrt{1 - \frac{2}{3}}\right)^2} = R$ 2  $-\left(\sqrt{1-\frac{2}{3}}\right)^2$  $\left[\frac{2}{3}\right]^2 = R\sqrt{\frac{2}{3}}$ .

3

 $V\left(1-\sqrt{\frac{2}{3}}\right)=\sqrt{\frac{138\sqrt{6}-338}{243}}R$  $138\sqrt{6} - 338$ 243  $\left(1-\sqrt{\frac{2}{3}}\right)=\sqrt{\frac{138\sqrt{6}-338}{243}}R^3$  $\hat{P} = \sqrt{\frac{138\sqrt{6} - 338}{243}} R^3 \pi$  avec Xcas.

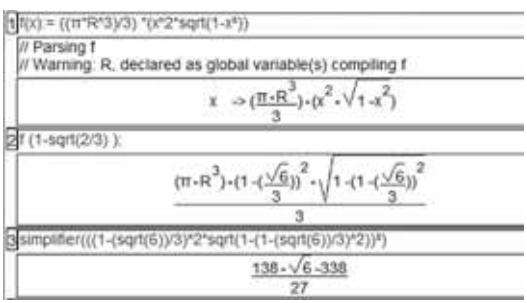

**81 1.** Le discriminant du trinôme du second degré  $\sqrt{x^2-4x-9}$  est  $4^2+9\times 4=52$  > 0. Donc les solutions de l'équation  $x^2 - 4x - 9 = 0$  sont  $4 - \sqrt{52}$  $\frac{-\sqrt{52}}{2}$  = 2 -  $\sqrt{13}$  et  $\frac{4+\sqrt{52}}{2}$  $\frac{1+\sqrt{52}}{2}$  = 2 +  $\sqrt{13}$  ainsi le signe de  $x^2 - 4x - 9$  est donné par le tableau suivant :

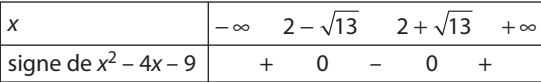

**2. a.** Les variations de  $g(x) = x^2 - 4x - 9$  sur  $\mathbb R$  sont données par :

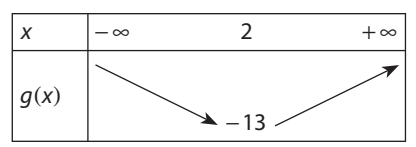

D'après les résultats établis au chapitre 1.

**b.** La fonction g possède un minimum – 13 atteint pour  $x = 2$ .

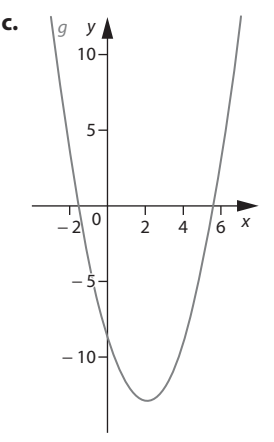

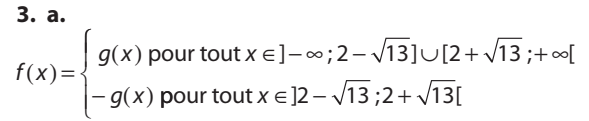

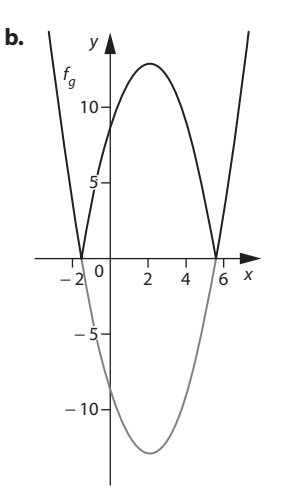

Pour obtenir la courbe représentative de f, on trace le symétrique par rapport à l'axe des abscisses de toute la partie de la courbe représentative de q qui se trouve sous l'axe des abscisses.

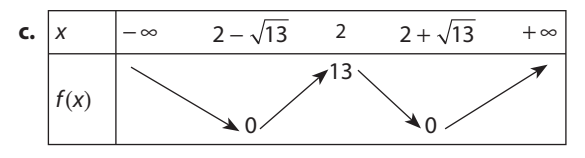

**d.** La fonction f possède un minimum 0 atteint pour  $x = 2 - \sqrt{13}$  ou  $x = 2 + \sqrt{13}$ .

Elle possède un maximum local 13 sur l'intervalle ]2 –  $\sqrt{13}$  ; 2 +  $\sqrt{13}$ [ atteint pour *x* = 2.

**82 1.** On cherche un polynôme P de degré 3 tel que  $\widetilde{P(-1)} = 9$ ,  $P(2) = -18$  et dont la dérivée P' s'annule en  $x = -1$  et  $x = 2$ .

Soit  $P(x) = ax^3 + bx^2 + cx + d$  avec  $a \ne 0$ .

(a, b, c, d) vérifient le système :

$$
\begin{cases}\nP(-1) = 9 \\
P(2) = -18 \\
P'(-1) = 0\n\end{cases}
$$
ce qui donne avec Xcasfr :  
\n
$$
\begin{cases}\nP' = 0 \\
P' = 0\n\end{cases}
$$

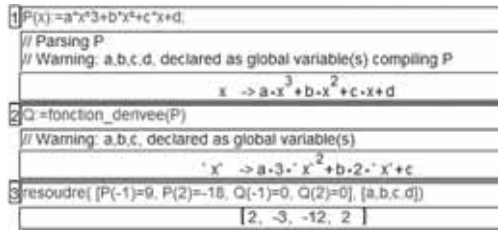

On a alors  $P(x) = 2x^3 - 3x^2 - 12x + 2$ .

**2.** La fenêtre xmin=–4 ; xmax=6 ; ymin=–19 ; ymax=10 convient.

83  $\int$  Lorsque l'on place un capital c à intérêts composés  $\frac{1}{4}$  un taux annuel t sur 15 ans, le capital de départ est multiplié par  $(1 + t)$  la première année.

Le niveau capital est lui-même multiplié par  $(1 + t)$  et ainsi de suite jusqu'à la quinzième année.

Le capital accumulé au bout de 15 ans est alors  $c \times (1+t)^{15}$ . La question est donc de savoir s'il est possible de choisir *t* tel que  $c \times (1 + t)^{15} = 2c$ .

Ce qui équivaut à résoudre l'équation  $(1 + t)^{15} = 2$ .

Posons  $1 + t = x$ . L'équation à résoudre est alors  $x^{15} = 2$ . La fonction qui à  $f: x \rightarrow x^{15}$  est une fonction dérivable sur  $\mathbb R$  et  $f'(x) = 15x^{14} > 0$  pour tout  $x \neq 0$  et  $f'(0) = 0$ .

Ainsi f est strictement croissante sur  $\mathbb R$ . De plus  $f(1) = 1$ et  $f(2)=32768$ .

 $f(1) = 1 < 2 < f(2) = 32$  768 donc l'équation  $x^{15} = 2$  admet une unique solution comprise entre 1 et 2.

Résolvons  $x^{15} - 2 = 0$  en utilisant l'algorithme écrit à l'exercice 36.

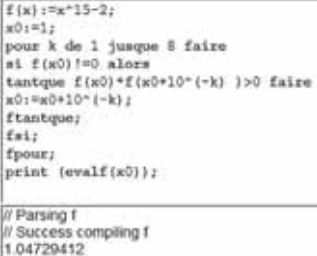

On obtient alors une valeur approchée de la solution de  $x^{15} = 2$  qui est  $x \approx 1,0473$ .

Ainsi avec un taux  $t \approx 0.0473 = 4.73$  %, le capital aura doublé au bout de 15 ans.

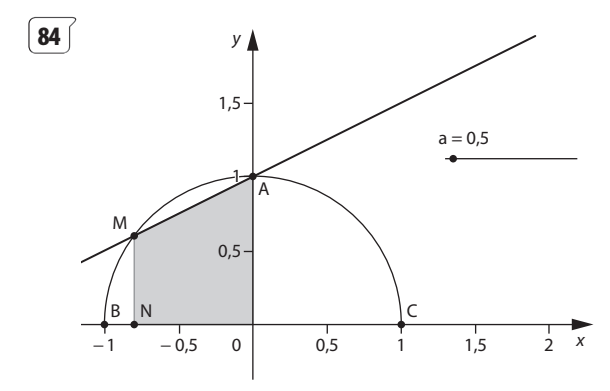

La droite *d* a pour équation  $y = ax + 1$ .

Le demi-cercle a pour équation  $x^2 + y^2 = 1$  avec  $y \ge 0$ . M est le point d'intersection de la droite et du demicercle lorsqu'il existe.

Donc les coordonnées de M vérifient le système

$$
\begin{cases}\ny = ax + 1 \\
x^2 + y^2 = 1\n\end{cases} \text{ avec } y \ge 0 \Leftrightarrow \begin{cases}\ny = ax + 1 \\
x^2 + (ax + 1)^2 = 1\n\end{cases} \text{ avec } y \ge 0
$$

$$
\Leftrightarrow \begin{cases} y = ax + 1 \\ (1 + a^2)x^2 + 2ax + 1 = 1 \end{cases} \text{ avec } y \ge 0
$$
  

$$
\Leftrightarrow \begin{cases} y = ax + 1 \\ ((1 + a^2)x + 2a)x = 0 \end{cases} \text{ avec } y \ge 0
$$

Il vient alors que  $x = 0$  et  $y = 1$  ou  $x = \frac{-2a}{1+a^2}$  et

$$
y = \frac{-2a^2}{1+a^2} + 1 = \frac{1-a^2}{1+a^2}.
$$
  
Donc M  $\left(\frac{-2a}{1+a^2}, \frac{1-a^2}{1+a^2}\right)$  or if  $\text{aut } y \ge 0$ .

On sait que  $a \ge 0$  donc  $1 - a^2 \ge 0$  si  $a \le 1$ .

Conclusion : pour  $0 \le a \le 1$ ,  $M\left(\frac{-2a}{1+a^2}, \frac{1-a^2}{1+a^2}\right)$  et pour  $a > 1$ . M n'existe pas.

Pour tout a tel que  $0 \le a \le 1$ , l'aire T du trapèze OAMN est donnée par

$$
T(a) = \frac{(AO + MN) \times ON}{2} = \frac{1}{2} \left( 1 + \frac{1 - a^2}{1 + a^2} \right) \times \frac{2a}{1 + a^2} = \frac{4a}{(1 + a^2)^2}
$$

Étudions les variations de  $T$ à l'aide de Xcas :

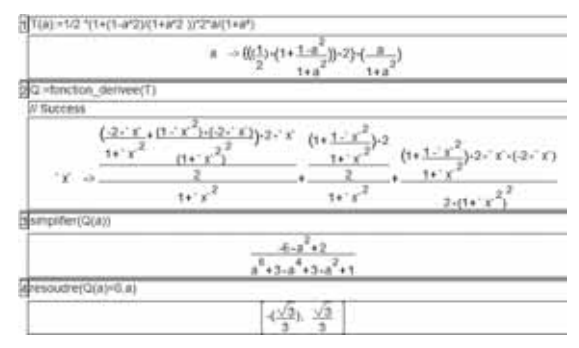

On obtient ainsi le tableau de variation suivant :

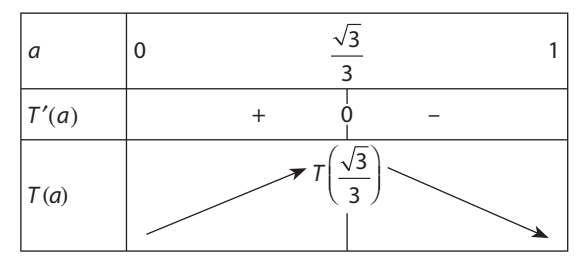

L'aire du trapèze est maximale lorsque  $a = \frac{\sqrt{3}}{3}$ , et l'aire maximale est égale à  $\frac{3\sqrt{3}}{2}$ .

85 Posons a la longueur du côté du carré. Le périmètre du carré est 4a et celui de l'hexagone régulier  $100 - 4a$ .

Donc le côté de l'hexagone régulier a pour longueur  $c = \frac{100 - 4a}{ }$ 

L'aire du carré est  $a^2$  et celle de l'hexagone régulier est  $6 \times c \times c \frac{\sqrt{3}}{2} \times \frac{1}{2}$ .

En effet on peut partager l'hexagone en 6 triangles équilatéraux de côté *c* et de hauteur c $\frac{\sqrt{3}}{2}$ .

Ainsi l'aire de l'hexagone est  $h(a) = \frac{2a^2 - 100a + 1250}{\sqrt{3}}$  $\frac{2-100a+1250}{\sqrt{2}}$ 

La somme des aires est alors

$$
S(a) = a2 + \frac{2a2 - 100a + 1250}{\sqrt{3}}
$$

$$
= \frac{a2(2 + \sqrt{3}) - 100a + 1250}{\sqrt{3}}.
$$

La fonction S est une fonction polynôme du second degré qui admet un minimum pour  $a = \frac{100}{2(2+\sqrt{3})} = \frac{3}{2+\sqrt{3}}$ 100  $2(2 + \sqrt{3})$ 50  $(2 + \sqrt{3})$  2 +  $\sqrt{3}$ d'après les résultats établis au chapitre **1**.

**86** Pour tout  $L \le 25$ , le volume de la poutre est  $\overline{V(L)} = Lc^2$ .

Notons S le sommet du cône et H le pied de sa hauteur. On remarque que H est le milieu de [MN].

I est le milieu de [AC].

D'après la propriété de Thalès <mark>SI</mark><br>SH  $=$   $\frac{\text{Al}}{\text{MH}}$  d'où  $\frac{25}{25}$ 2 1 2  $\frac{-L}{2}$ d donc  $d = \frac{25 - L}{25}$ .

De plus  $d = \sqrt{2}c$ . On obtient alors le volume  $V(L) = L \times \left(\frac{25 - L}{25} \times \frac{1}{\sqrt{2}}\right)^2 = \frac{L(25 - L)}{1250}$ 1 25  $\frac{2}{(25 - 1)^2}$ .

2 1 250

V est une fonction dérivable sur [0 ; 25] et

$$
V'(L) = \frac{3L^2 - 100L + 625}{1\,250}
$$

$$
V'(L) = \frac{3}{1\,250}(L - 25)(L - \frac{25}{3})
$$

D'où

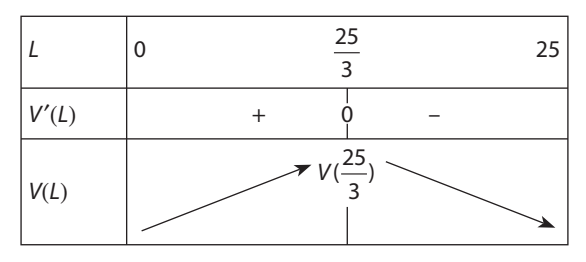

Le volume maximal de la poutre est  $\frac{50}{27}$  m<sup>3</sup> lorsque la longueur *L* de la poutre est  $\frac{25}{3}$ .

# **Notion de suite numérique 5**

# **Pour reprendre contact**

Les réponses exactes sont :

# **1 Avec les calculs**

**1. a.**  $13 + 13 + 13 + 13 + 13 + 13 + 13 + 13 + 13$  qui peut s'écrire aussi  $13 \times 9$ .

**b.**  $2 \times 2 \times 2 \times 2 \times 2 \times 2 \times 2 \times 2$  qui s'écrit aussi  $2^9$ .

**2. a.**  $2^{15}$  **b.**  $5^4$  **c.**  $10^3$ 

**3. a.**  $4.7 \times 10^{-3}$  **b.**  $2.5634 \times 10^{8}$ 

**4.** À la calculatrice :

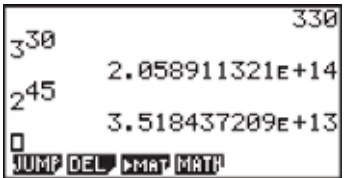

Donc  $3^{30}$  >  $2^{45}$ .

**5. a.** Par 1,2 ; par 1,08 ; par 1,003.

**b.** Par 0,8 ; par 0,92 ; par 0,997.

# **2 Avec le tableur**

**1.** 6,4

**2.** 887

### **3 Avec l'algorithmique**

L'algorithme 1 calcule successivement 250, 300, 350, 400, 450, 500, 550, 600, 650, 700 et affiche 700, soit 200 + 50  $\times$  10. L'algorithme 2 calcule 200  $\times$  1,3  $\times$  1,3  $\times$  ...  $\times$  1,3 c'est-à-dire 200  $\times$  1,3<sup>10</sup>.

# **4 Avec des substitutions**

**a.**  $f(3) = 9$  **b.**  $f(2 \times a) = (2 \times a)^2 = 4a^2$ **c.**  $f(a+1) = (a+1)^2$  **d.**  $f(x-1) = (x-1)^2$ 

# **Activité 1. Choisir un graphique**

Il s'agit d'une situation discrète où la variable ne prend que des valeurs entières donc le graphique de gauche est le graphique qui représente la fonction qui au nombre de places associe le prix.

La courbe présente sur l'autre graphique met en évidence l'évolution du prix. Il ne s'agit pas de la courbe représentant la fonction en jeu.

# **Activité 2. Notion de suite**

#### **A. Des règles de construction**

**1.** Liste a : on passe d'un terme au suivant en ajoutant 3.

Liste b : on passe d'un terme au suivant en multipliant par 2.

Liste c : on écrit la liste des carrés des entiers successifs non nuls.

Liste d : à partir du 3<sup>e</sup> terme, chaque terme est la somme des deux termes précédents.

**2.** Liste a : 22 ; 25 ; 28 ; 31. Liste b : 128 ; 256 ; 512 ; 1 024.

Liste c : 64 ; 81 ; 100 ; 121. Liste d : 55 ; 89 ; 144 ; 233.

**3.** Le 18e terme de la :

Liste a :  $31 + 3 \times 7 = 52$  ou  $1 + 3 \times 17$ . Liste b : 1 024  $\times$  2<sup>7</sup> = 131 072, ou 2<sup>17</sup> = 131 072. Liste c :  $18^2$  = 324. Liste d : il faut écrire les termes un par un après 233 : 377 ; 610 ; 987 ; 1 597 ; 2 584 est le 18<sup>e</sup> terme.

4. On peut prévoir le 100<sup>e</sup> terme de la : Liste  $a: 1 + 3 \times 99 = 298$ . Liste  $b:2^{99}$ . Liste c:  $100^2 = 10000$ . Mais pas le 100e terme de la liste d.

### **B. Une notation**

**1.** Liste a :  $u_7 = 22$  ; liste b :  $u_7 = 128$  ; liste c :  $u_7 = 64$  ; liste d :  $u_7 = 21$ . Le  $100^e$  terme est u<sub>99</sub>.

**2.**  $v_0 = 3 \times 0 = 0$ ;  $v_1 = 3$ ;  $v_2 = 6$ ;  $v_3 = 9$ ;  $v_4 = 12$ ;  $v_5 = 15$ ;  $v_6 = 18$ ;  $v_7 = 21$  sont les huit premiers termes de cette liste.

# **Activité 3. Écrire une formule de récurrence**

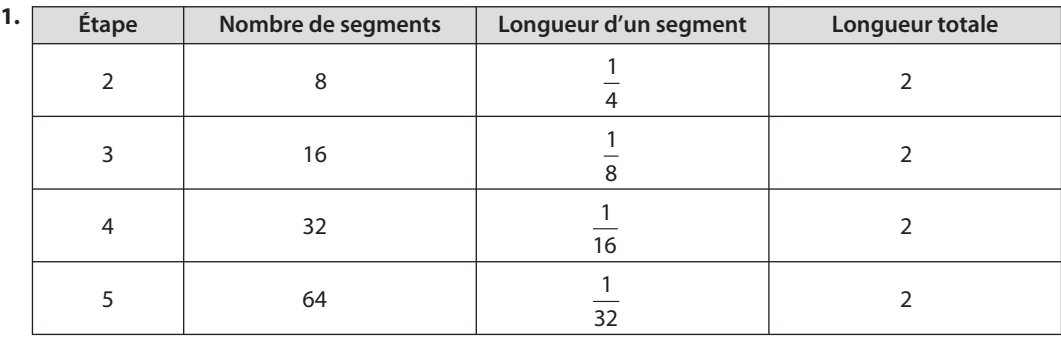

```
2. a. En A3 : \boxed{=}A2+1 ; en B3 : \boxed{=}B2*2 ; en C3 : \boxed{=}C2/2 \boxed{}b. En A8 : =A7+1 ; en B8 : =B7*2 ; en C8 : =C7/2
```
Cela correspond à l'étape 7.

**c.** En A37 :  $\boxed{=}$  A36+1 ; en B37 :  $\boxed{=}$ B36\*2 ; en C37 :  $\boxed{=}$ C36/2  $\boxed{}$ . Cela correspond à l'étape 36.

- **3. a.** L'étape suivante est l'étape n + 1.
- **b.** Nombre de segments :  $s_{n+1}$ .

Longueur d'un segment :  $\ell_{n+1}$ .

**c.** 
$$
s_{n+1} = s_n \times 2
$$
;  $\ell_{n+1} = \frac{\ell_n}{2}$ 

# **Activité 4. Somme d'entiers consécutifs**

**1. a.**  $6 \times 5 = 30$  petits carrés.

**b.** S<sub>3</sub> représente le nombre de carrés colorés en bleu plus foncé, ou en bleu plus clair. On a donc  $2S_5 = 30$  soit  $S_5 = 15$ .

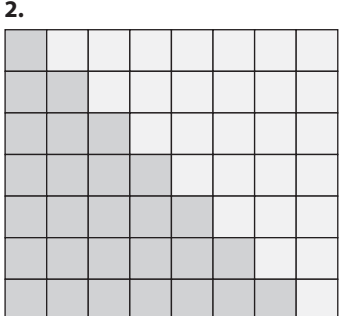

$$
S_7 = \frac{7 \times 8}{2} = 28
$$
  
**3. a.**  $S_{21} = \frac{21 \times 22}{2} = 231$   
**b.**  $S_n = \frac{n \times (n+1)}{2}$ .

# **TP1. La suite de Syracuse**

**1.** Les dix premiers termes sont :

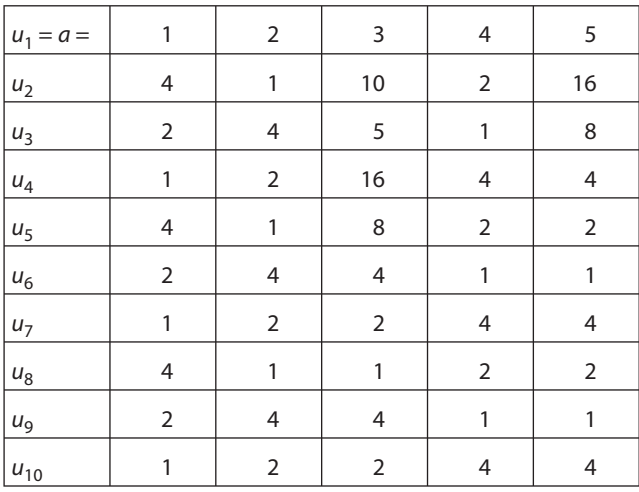

Il semble que l'on retrouve toujours la séquence 4 ; 2 ; 1 qui se répète. Pour  $a = 11$  c'est encore le cas : 11 ; 34 ; 17 ; 52 ; 26 ; 13 ; 40 ; 20 ; 10 ; 5 ; 16 ; 8 ; 4 ; 2 ; 1 ; 4 ; 2 ; 1... Pour 28 également : 28 ; 14 ; 7 ; 22 ; **11 ;** puis la même liste que la précédente.

**2. a.**

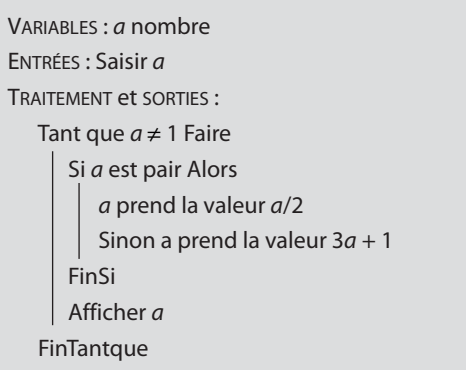

**b.** Voir les programmes sur le site.

Pour  $a = 21$ , on obtient la liste 21; 64; 32; 16; 8; 4; 2; 1; ... Pour  $a = 42$ , on obtient :  $42$  ;  $21$  ;  $64$  ;  $32$  ;  $16$  ;  $8$  ;  $4$  ;  $2$  ;  $1$  ; ...

**c.** Ce programme ne s'arrêtera pas si on n'obtient pas 1 dans la liste.

#### **3. a.**

```
VARIABLES : a, n nombres
ENTRÉES : Saisir a
INITIALISATION : n prend la valeur 1
TRAITEMENT et SORTIES :
   Tant que a \neq 1 Faire
       Si a est pair Alors
           a prend la valeur a/2
         Sinon a prend la valeur 3a + 1 FinSi
       Afficher a
      n prend la valeur n + 1FinTantque
    Afficher « la durée du vol est », n
```
**b.** Pour  $a = 26$ , la durée du vol est 11. Le plus grand entier atteint pendant le vol est 40.

**c.** Pour a = 27, la durée du vol est 112 et le plus grand entier atteint est 9 232.

# **TP2. Découvrir un algorithme**

### *Pour les questions 1 et 2, on pourra répartir le travail dans la classe.*

```
1. Pour 9, l'algorithme produit l'affichage de 3.
Pour 16, on obtient 4. Pour 25, on obtient 5.
Pour 36, on obtient 6. Pour 49, on obtient 7.
Pour 100, on obtient 10.
Il semble que l'on obtient la racine carrée du nombre choisi.
2. Pour 10, on obtient 3. Pour 18, on obtient 4.
Pour 27, on obtient 5. Pour 39, on obtient 6.
Pour 50, on obtient 7. Pour 104, on obtient 10.
```
Il semble que l'algorithme affiche le plus grand entier dont le carré est inférieur ou égal au nombre entré, ou encore la partie entière de la racine carrée du nombre entré.

**3. a.**  $1+3=4$ ;  $1+3+5=9$ ;  $1+3+5+7=16$ ;  $1+3+5+7+9=25$ .

**b.** On conjecture que cette somme est un carré parfait.

**c.** Le premier terme est 1, la raison est 2.

Cette somme est donc égale à :

 $1 + (1 + 2 \times 1) + (1 + 2 \times 2) + (1 + 2 \times 3) + ... + [1 + 2 \times (p - 1)] = p + 2 \times [1 + 2 + ... + (p - 1)]$  soit  $p + (p - 1)p = p^2$ .

**d.** Soit n l'entier entré dans l'algorithme. On soustrait à n la somme premiers entiers impairs consécutifs tant que cette différence reste positive ou nulle.

Si p désigne le nombre d'entiers impairs enlevés, p est donc le plus grand entier tel que la somme des p premiers entiers impairs soit inférieure ou égale à *n* c'est-à-dire  $p^2 \le n$ .

Autrement dit p est le plus grand entier tel que  $p \leq \sqrt{n}$  c'est-à-dire que p est la partie entière de  $\sqrt{n}$ .

L'algorithme affiche bien la partie entière de  $\sqrt{n}$ .

Remaraue

Soit n l'entier entré. C'est l'aire d'un carré de côte  $\sqrt{n}$ . L'algorithme s'illustre géométriquement en terme d'aire de la façon suivante, par exemple pour  $n = 27$ :

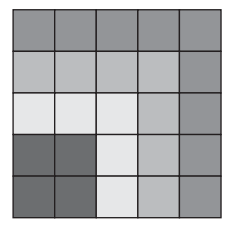

#### **Pour aller plus loin**

VARIABLES : n, p entiers ENTRÉE : Saisir n INITIALISATION : p prend la valeur 0 TRAITEMENT : Tant que  $n \geq 2p + 1$  Faire n prend la valeur  $n - (2p + 1)$ p prend la valeur  $p + 1$ **FinTantque** SORTIE : Afficher p

Programmes : voir sur le site www.didiermathx.com.

# **TP3. Un panneau triangulaire**

**1.** Pour un panneau de côté 35 :

• Le nombre de triangles composant le triangle intérieur est la somme des 32 premiers entiers impairs de 1 à 1 + 2  $\times$  31 = 63.  $1 + (1 + 2 \times 1) + (1 + 2 \times 2) + ... + (1 + 2 \times 31) = 32 + 2 \times (1 + 2 + ... + 31) = 32^2 = 1024$ 

• Le nombre de triangles composant le panneau est la somme des 35 premiers entiers impairs, de 1 à 1 + 2  $\times$  34 = 69. La bordure est donc composée, par différence de 65 + 67 + 69 = 201 petits carreaux.

**2.** Soit *n* le côté d'un panneau. Il faut que  $n \ge 4$ .

Le nombre de carreaux à l'intérieur est égal à la somme des  $(n-3)$  premiers entiers impairs de 1 à 1 + 2  $\times$   $(n-4)$ . Le nombre de carreaux à l'intérieur est donc

 $1 + (1 + 2 \times 1) + (1 + 2 \times 2) + ... + [1 + 2 \times (n - 4)] = n - 3 + 2 \times (1 + 2 + ... + (n - 4))] = n - 3 + (n - 4)(n - 3) = n^2 - 6n + 9$ Le nombre de carreaux à l'extérieur est la somme des n premiers entiers impairs ce qui donne n<sup>2</sup>. Donc la bordure comporte  $n^2 - (n^2 - 6n + 9) = 6n - 9$  petits triangles.

On cherche donc un entier *n* tel que  $n^2 - 6n + 9 = 6n - 9$  soit :  $n^2 - 12n + 18 = 0$ .

Les solutions de cette équation sont 6 – 3 $\sqrt{2}\,$  et 6 + 3 $\sqrt{2}\,$  qui ne sont pas des entiers.

Il est donc impossible que le nombre de triangles à l'intérieur soit égal au nombre de triangles en bordure.

#### **TP4. Tracé d'autoroute ou de voie ferrée**

**1.** Les angles  $\theta_0$ ,  $\theta_1$ ,  $\theta_n$  étant proportionnels aux longueurs  $\ell$ ,  $2\ell$ , ... il existe un coefficient de proportionnalité k tel que :  $\theta_0 = k\ell$  ;  $\theta_1 = k2\ell, \ldots \theta_n = k(n+1)\ell$ 

Par conséquent  $\theta_n = (n+1)\theta_0$  pour tout  $n \ge 0$  et donc  $\theta_{n-1}$  =  $n\theta_0$  pour tout  $n \ge 1$ . On en déduit que  $\theta_n = \theta_{n-1} + \theta_0$ pour tout  $n \geq 1$  donc la suite  $(\theta_n)$  est une suite arithmétique de premier terme et de raison  $\theta_0$ .

**2.** Le virage engendré par la courbe en n étapes correspond à un angle par rapport à la direction initiale égal à

$$
\theta_0 + \theta_1 + \dots + \theta_{n-1} \text{ soit } \theta_0 + 2\theta_0 + \dots + n\theta_0 = \theta_0 \times \frac{n(n+1)}{2}.
$$
  
On doit donc prendre  $\theta_0 = \frac{2\alpha}{n(n+1)}$ .

**3. a.**  $\theta_0 = \frac{66^{\circ}}{10 \times 11} = 0,6^{\circ}$ . Les angles suivants sont donc  $\theta_1 = 1,2^{\circ}$ ,  $\theta_2 = 1,8^{\circ}$ ,  $\theta_3 = 2,4^{\circ}$ ,  $\theta_4 = 3^{\circ}$ ,  $\theta_5 = 3,6^{\circ}$ , ...,  $\theta_9 = 6^{\circ}$ .

**b.** Voir fichier sur le site.

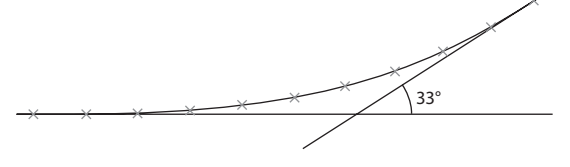

# **TP5. Une suite de carrés**

À l'étape 2, on a ajouté 4 carrés dont les côtés sont égaux à  $\frac{1}{\sqrt{2}}$  fois le côté du carré précédent. L'aire de chaque nouveau<br>carré est dons la moitié de l'aire du sarré précédent carré est donc la moitié de l'aire du carré précédent.

La suite des aires des carrés ajoutés à chaque étape est donc une suite géométrique de raison  $\frac{1}{2}$ 

À l'étape  $n, n \geq 2$ , l'aire de la figure est donc égale à :

$$
1 + 4 \times \frac{1}{2} + 4 \times \frac{1}{4} + \dots + 4 \times \left(\frac{1}{2}\right)^{n-1} = 1 + 4 \times \frac{1}{2} \times \left[1 + \frac{1}{2} + \dots + \left(\frac{1}{2}\right)^{n-2}\right] = 1 + 2 \frac{\left(1 - \left(\frac{1}{2}\right)^{n-1}\right)}{1 - \frac{1}{2}} = 54 \left(\frac{1}{2}\right)^{n-1}
$$

On ne trouvera donc pas d'étape où l'aire de la figure soit supérieure à 5.

### **TP6. Les tours de Hanoï**

**1.** Un coup.

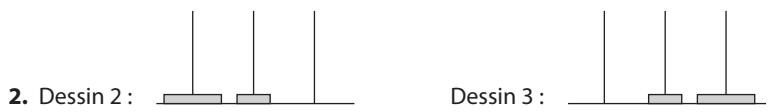

La 1re et la dernière étape correspondent au déplacement de deux rondelles donc nécessite 3 coups (par la question **2**). L'étape intermédiaire nécessite le déplacement d'une seule rondelle donc 1 coup. Il faut donc  $3 + 1 + 3 = 7$  coups.

**3.** Les 1<sup>re</sup> et dernière étapes consistent en le déplacement de *n* rondelles nécessitant u<sub>n</sub> coups au minimum. L'étape intermédiaire se fait en 1 coup. Donc  $u_{n+1} = 2u_n + 1$ .

**B. 1.** On entre la suite définie par  $u_1 = 1$  et  $u_{n+1} = 2u_n + 1$  pour tout  $n \ge 1$ . Sur un tableur, on obtient par exemple 1,8447E + 19 c'est-à-dire 1,8447  $\times$  10<sup>19</sup>.

**2. a.**  $v_{n+1} = u_{n+1} + 1 = 2u_n + 2 = 2v_n$ .

La suite  $(v_n)$  est donc géométrique de raison 2.

Son premier terme est  $v_1 = u_1 + 1 = 2$ .

**b.**  $v_n = v_1 \times 2^{n-1} = 2^n$ Donc  $u_{64} = v_{64} - 1 = 2^{64} - 1$ .

**4.** Il faudrait environ 2<sup>64</sup> – 1 secondes soit environ 5,85 × 10<sup>11</sup> années (comptées avec 365 jours), soit plus de 127 fois l'âge estimé de la Terre (environ 4,6 milliards d'année).

# **TP7. Se souvenir de la division euclidienne**

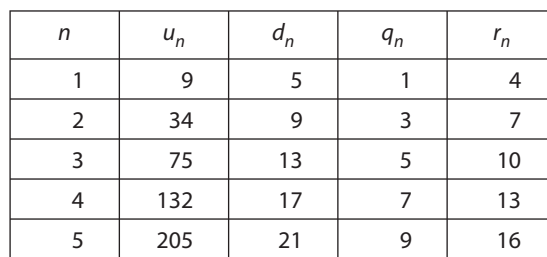

**A. 1.**

**2. a.** Il semble que la suite  $(q_n)$  soit arithmétique de raison 2 et la suite  $(r_n)$  arithmétique de raison 3.

**b.** Il semble donc que pour  $n \ge 1$ , on ait  $q_n = 1 + (n-1) \times 2 = 2n-1$  et  $r_n = 4 + (n-1) \times 3 = 3n + 1$ .

**3.** Calculons  $d_n q_n + r_n$ :  $(4n + 1)(2n - 1) + 3n + 1 = 8n^2 - 2n - 1 + 3n + 1 = 8n^2 + n = u_n$ 

De plus n étant un entier,  $2n - 1$  et  $3n + 1$  est aussi un entier.

Ayant  $n \geq 1$ ,  $2n - 1 \geq 1$  et  $r_n \geq 4$  donc  $q_n$  et  $r_n$  sont des entiers positifs.

Vérifions que  $r_n < d_n$ :  $d_n - r_n = 4n + 1 - (3n + 1) = n > 0$  donc  $r_n < d_n$ .

On a ainsi démontré que les expressions de  $q_n$  et  $r_n$  sont bien celle conjecturées à la question 2. b.

**B.** Voir le site www.didiermathx.com.

Sur un tableur on obtient par exemple :

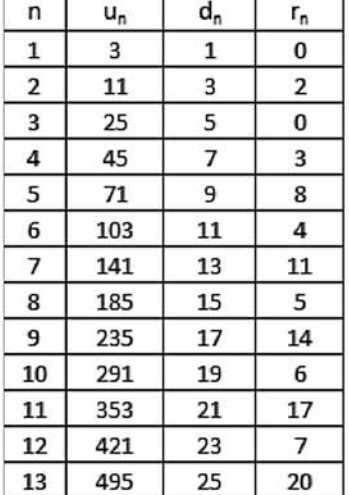

**1.** La suite  $(r_n)$  n'est pas arithmétique.

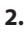

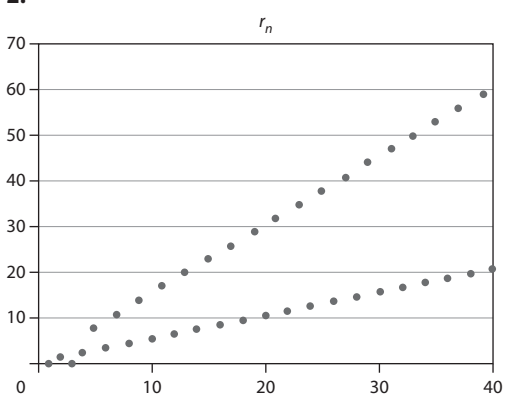

**3.** Il semble qu'il y ait deux sous-suites arithmétiques d'après le graphique. En revenant aux valeurs obtenues, on peut conjecturer que la suite des termes de rangs pairs est une suite arithmétique de raison 1 et de premier terme  $r_2 = 2$  et celle des termes de rangs impairs à partir du rang 5 est une suite arithmétique de raison 3 avec  $u_5 = 8$ . On conjecture que  $r_{2n} = n + 1$  et pour  $2n + 1 \ge 5$ ,  $r_{2n+1} = 8 + 3 \times (n-2) = 3n + 2$ .

**4.** Il semble que la suite ( $q_{2n}$ ) soit arithmétique de raison 3 avec  $q_2$  = 3 et que la suite ( $q_{2n+1}$ ) soit arithmétique de raison 3 à partir du rang 5 avec  $q_5 = 7$  (on peut aussi conjecturer que pour les rangs impairs à partir de 5,  $q_n = r_n - 1$ ). Autrement dit :  $q_{2n} = 3 + 3 \times (n - 1) = 3n$  et pour  $2n + 1 \ge 5$ ,  $q_{2n+1} = 7 + 3 \times (n - 2) = 3n + 1$ .

**5.** On vérifie que  $q_n$  et  $r_n$  sont des entiers positifs et que  $r_n < d_n$  puis que pour  $2n \ge 2$ ,  $d_{2n}q_{2n} + r_{2n} = u_{2n}$ :  $(4n-1)(3n) + n + 1 = 12n^2 - 2n + 1 = 3(2n)^2 - (2n) + 1$  ce qui est bien égal à  $d_{2n}$ . et pour  $2n + 1 \ge 5$ ,  $d_{2n+1}q_{2n+1} + r_{2n+1} = u_{2n+1}$ :  $(4n + 1)(3n + 1) + 3n + 2 = 12n^2 + 10n + 3$  et  $d_{2n+1} = 3(2n + 1)^2 - (2n + 1) + 1 = 12n^2 + 10n + 3$ .

### **Exercices**

### **SANS CRAYON, SANS CALCULATRICE**

$$
\left( \begin{array}{c} 1 \end{array} \right) S(-2; -9)
$$

$$
\left(2 \int f'(x) = 15x^2 - 6\right)
$$

$$
\left(\begin{array}{c|c}3 & 4\end{array}\right)
$$

**4** G est strictement croissante sur ]– ∞ ; 4[ et sur  $14 : + \infty$ [

$$
\begin{array}{c}\n\boxed{5} \vec{u} \begin{pmatrix} 3 \\ -2 \end{pmatrix} \\
\boxed{6} \vec{n} \begin{pmatrix} 2 \\ 3 \end{pmatrix}\n\end{array}
$$

**7**  $\int$  Cercle de centre  $\Omega(3; -1)$  et de rayon 5.

8 a. 
$$
-\frac{5\pi}{6}
$$
  
\nb.  $\frac{3\pi}{4}$   
\n9) Vrai  
\n10)  $E(X) = 2.5$   
\n11)  $E(X) = 8$ ;  $V(X) = 4.8$ .  
\n12) 0

$$
\boxed{13} \frac{15}{2} = 7.5
$$

$$
\boxed{14}^2\ 210
$$

**15**  $\int 2^{10} - 1$  (soit 1 023)

#### **ENTRAÎNEMENT**

**16 a.** Par une suite.

**b.** Par une fonction définie sur  $\mathbb{R}^+$ .

**c.** On peut modéliser par une suite en ne considérant que les relevés effectués à des instants donnés au cours de l'année. Cependant la variable temps étant continue, on considérera plus souvent une fonction dont on connaît seulement quelques valeurs par des relevés. **d.** Par une suite.

$$
\boxed{17} \quad 1. \quad u(0) = \sqrt{0} = 0 \; ; \; u(1) = \sqrt{1} = 1, \\ u(2) = \sqrt{2}, \; u(3) = \sqrt{3}, \; u(4) = \sqrt{4} = 2.
$$

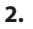

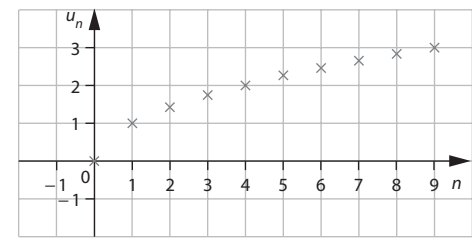

**3.** Sur la courbe représentative de la fonction racine carrée.

$$
\begin{aligned} \boxed{18} \\ \textbf{1.} \ u(0) &= 0 \ ; \ u(1) = \frac{1}{2} \ ; \ u(2) = \frac{2}{3} \ ; \\ u(3) &= \frac{3}{4} \ ; \ u(4) = \frac{4}{5} . \end{aligned}
$$

**2.**

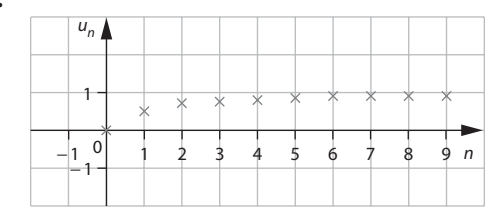

3. Sur la courbe représentant la fonction f définie par  $f(x) = \frac{x}{x}$ 

$$
x + 1
$$
\n
$$
19 \quad 1. \quad v(n + 1) = 3(n + 1) - 4 = 3n - 1;
$$
\n
$$
v(n - 1) = 3(n - 1) - 4 = 3n - 7;
$$
\n
$$
v(n) + 1 = 3n + 1 + 1 = 3n + 2;
$$
\n
$$
v(n) - 1 = 3n + 1 - 1 = 3n
$$
\n
$$
2. \quad v_{n+1} \, ; v_{n-1} \, ; v_n + 1 \, ; v_n - 1
$$

$$
(\mathbf{20} \mid
$$

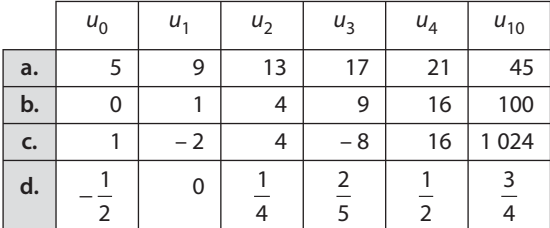

ີ 21 ∣

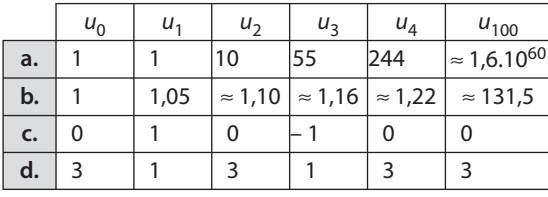

**22**  $(v_n)$  est représentée par des  $\times$ ;  $(w_n)$  représentée  $par.$ 

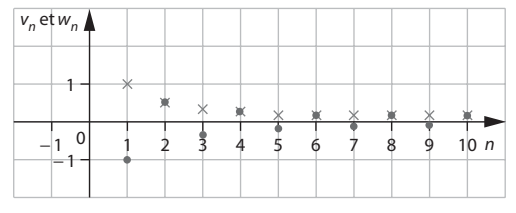

**23** La suite  $(v_n)$  définie par  $v_n = \frac{2n}{n+1}$  pour  $n \ge 0$ .

24 Énoncé : « Calculer les 30 premiers termes de la suite définie par  $u_n = n^2 - 3n - 1$  pour  $n \ge 1$  et les représenter graphiquement.»

 $25$  | 1.

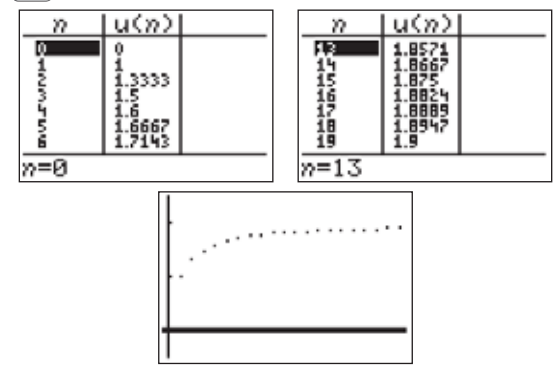

2. Tous les termes calculés sont inférieurs à 2.

**3.**  $u_n - 2 = -\frac{2}{n+1} < 0$  pour tout  $n \ge 0$ . Donc  $u_n < 2$  pour tout  $n \ge 0$ .

**26** a.  $u_{n+1} = 4(n+1) + 2 = 4n + 6$  $u_{n-1} = 4(n-1) + 2 = 4n - 2$ **b.**  $u_{n+1} = (n+1)^2 + 4(n+1) = n^2 + 6n + 5$  $u_{n-1} = (n-1)^2 + 4(n-1) = n^2 + 2n - 3$ **c.**  $u_{n+1} = (-1)^{n+1} = -(-1)^n$ ;  $u_{n-1} = (-1)^{n-1} = -(-1)^n$ **d.**  $u_{n+1} = 2^n$ ;  $u_{n-1} = 2^{n-2}$ 

 $\begin{array}{c}\n\boxed{27} \ v_{n+1} = (n+1)^2 + 2(n+1) = n^2 + 4n + 3 ;\\ \nv_{2n} = (2n)^2 + 2(2n) = 4n^2 + 4n ;\n\end{array}$  $V_{n+4} = (n+4)^2 + 2(n+4) = n^2 + 10n + 24$ 

$$
\underbrace{28}_{\text{}}\int \text{a. } u_{n+1} = u_n + n + 1 \qquad \text{b. } u_{n+1} = 2u_n - 1
$$

 $\sqrt{29}$ 

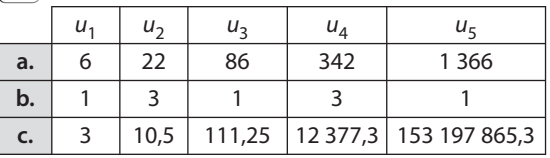

 $30|$ 

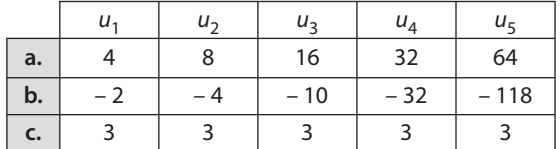

 $31$ 

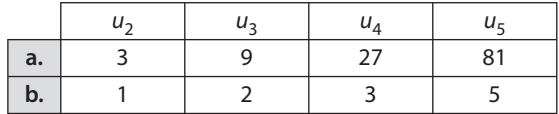

**32** 1. **a.**  $u_n = 4u_{n-1} - 2$  pour tout  $n \ge 1$ .

**b.**  $u_n = -u_{n-1} + 4$  pour tout  $n \ge 1$ .

**c.**  $u_n = u_{n-1}^2 + \frac{3}{n}$  pour tout  $n \ge 1$ .

**2. a.**  $u_{n+1} = 2u_n$  pour tout  $n \ge 0$ .

**b.**  $u_{n+1} = 4u_n + 2(n+1)$  pour tout  $n \ge 0$ .

**c.**  $u_{n+1} = 2u_n - 3$  pour tout  $n \ge 0$ .

33  $a.$  Algorithme:

VARIABLES : u, n nombres INITIALISATION : n prend la valeur 0 u prend la valeur 2 TRAITEMENT: Pour k de 1 à 20 faire u prend la valeur  $\frac{1}{2}u-3$ FinPour SORTIE: Afficher u

On obtient  $u_{20} \approx -5.99999237$ . **b.** On adapte l'algorithme et on obtient  $u_{20} = 1$  048 574.

**34**  $\int$  **a.**  $u_{30} \approx -0.999836126$ **b.**  $u_{30} \approx -3,08837.10^{14}$ 

$$
\begin{aligned}\n\boxed{35} \text{ } 1. \ u_1 &= 1 \; ; u_2 = 1 + \frac{1}{2} = \frac{3}{2} \; ; \\
u_3 &= 1 + \frac{1}{2} + \frac{1}{3} = \frac{11}{6} \; ; u_4 = 1 + \frac{1}{2} + \frac{1}{3} + \frac{1}{4} = \frac{25}{12}\n\end{aligned}
$$

2. a. Algorithme

VARIABLES : k, u, p nombres **ENTRÉE : Saisir k** INITIALISATION : u prend la valeur 0 TRAITEMENT: Pour  $p$  de 1 à  $k$  Faire u prend la valeur  $u + \frac{1}{n}$ FinPour

SORTIF : Afficher u

b. Voir sur le site www.didiermathx.com.

c.  $u_{100} \approx 5,1873775$ 

**3. a.**  $u_{n+1} = u_n + \frac{1}{n+1}$ 

**b.** On entre la suite avec  $u_1 = 1$  et on obtient, par exemple sur Casio Graph 35+:

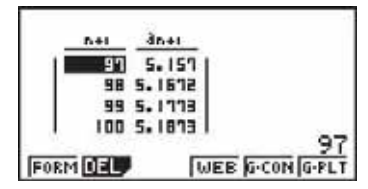

 $\boxed{36}$   $\boxed{1.}$  Par exemple :

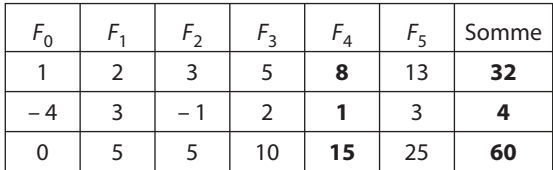

On conjecture que la somme des six premiers termes est égale au quadruple du 5<sup>e</sup> terme.

2. La somme est :  $S = F_0 + F_1 + F_2 + F_3 + F_4 + F_5$  avec  $F_2 = F_1 + F_0$  $F_3 = F_2 + F_1 = 2F_1 + F_0$  $F_4 = F_3 + F_2 = 3F_1 + 2F_0$  $F_5 = F_4 + F_3 = 5F_1 + 3F_0$ Par conséquent :  $S = 8F_0 + 12F_1 = 4(2F_0 + 3F_1) = 4F_4$  $\left[37\int u_1 = -1, u_2 = 1, u_3 = 3, u_4 = 5\right]$  $\boxed{38}$   $u_{50} = 110$  $\left[39\int u_{20} = -6 + 19 \times 5 = 89\right]$ 

**40**  $\int$  **a.** Raison = - 2, premier terme = 50. **b.** Raison =  $2.5$ ; premier terme =  $-22$ .

**[41] a.** 
$$
u_n = 2 - 2n
$$
  
\n**b.**  $u_n = -1 + 4(n - 1) = 4n - 5$   
\n**c.**  $u_n = 3 + 2(n - 5) = 2n - 3$   
\n**d.**  $u_n = n$ 

 $\vert$  42  $\vert$  a. Oui de raison 2. b. Non

c. Oui de raison 5.

 $d.$  Non

 $\sqrt{43}$   $\sqrt{a}$ . Oui de raison – 5.

- **b.** Oui de raison 4.
- c. Non

 $\left[ 44 \right]$  Ces points sont situés sur la droite d'équation  $y = \frac{1}{2}x - 2$ . **45**  $\int$  **a.**  $u_0 = -3$  et raison = 2;  $u_{n+1} = u_n + 2$  pour tout  $n \ge 0$ ;  $u_n = -3 + 2n$  pour tout  $n \ge 0$ **b.**  $u_1 = 2$  et raison – 1;  $u_{n+1} = u_n - 1$  pour tout  $n \ge 1$ ;  $u_n = 2 - (n - 1) = -n + 3$  pour tout  $n \ge 1$ . **c.** Raison égale à  $\frac{1}{2}$ 

De  $u_3 = 2$ , on déduit que le premier terme  $u_1$  est  $u_1 = \frac{4}{3}$ .  $u_{n+1} = u_n + \frac{1}{2}$  pour tout  $n \ge 1$ ;  $u_n = \frac{4}{3} + \frac{1}{3}(n-1) = \frac{1}{3}n + 1$  pour tout  $n \ge 1$ .

**46** 1.  $d_{n+1} = d_n + 1500$ .

La suite est arithmétique de raison 1 500.

**2.**  $d_n = d_0 + n \times 1$  500 = 1 500n + 10 000.

3. Au bout de 22 semaines.

**47** | **1.** Les suites  $(b_n)$  et  $(t_n)$  sont des suites arithmétiques de raisons respectives 2 et 3.

2.  $b_n = b_1 + 2(n - 1) = 4 + 2(n - 1) = 2n + 2$  $t_n = t_1 + 3(n - 1) = 4 + 3(n - 1) = 3n + 1$ 3.  $t_n = 625$  ⇔  $n = 208$ .

On utilise alors  $b_{208}$  = 418 billes.

**48** | **1.**  $d_{n+1} = d_n - 8$  par énoncé donc la suite  $(d_n)$  est arithmétique de raison - 8.

2.  $d_n = d_0 - 8n = 200 - 8n$  $d_n \ge 0$  ⇔ n ≤ 25. C'est en 2010 + 25 = 2035 que le village sera touché.

95

**49**  $\int$  On peut décomposer le trapèze coloré en bleu en un rectangle de côtés de mesures 1 et  $n + 1$ , et un triangle rectangle dont les côtés de l'angle droit mesurent 1 et 1.

Donc 
$$
u_n = (n + 1) \times 1 + \frac{1}{2} \times 1 \times 1 = n + \frac{3}{2}
$$
.

 $u_{n+1} - u_n = 1$  donc la suite  $(u_n)$  est arithmétique de raison 1.

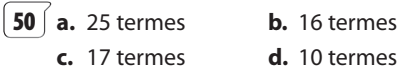

$$
\begin{aligned}\n\boxed{51} & \text{a. A} = \frac{39 \times 40}{2} = 780 \\
\text{b. B} = 2 \times (1 + 2 + \dots + 12) = 12 \times 13 = 156 \\
\text{c. C} = 100 \times 41 + \frac{40 \times 41}{2} = 4920\n\end{aligned}
$$

**52 1.** Le nombre de tuyaux ainsi empilés est : **a.**  $1 + 2 + 3 + ... + 10 = 55$ **b.** 1 + 2 + 3 + ... + n =  $\frac{n(n + 1)}{2}$ 2

2. On résout l'équation 
$$
\frac{n(n+1)}{2} = 136
$$

soit  $n^2 + n - 272 = 0$ . Les solutions de cette équation sont – 17 et 16. Il faudra donc 16 tuyaux sur la première rangée.

**53** 1. La suite est arithmétique de raison 2.  
\n**2.** 
$$
r_n = r_1 + 2 \times (n - 1) = 2n - 1
$$
  
\n**3.** Pour 25 rangées, on a besoin de  $r_1 + r_2 + ... r_{25}$   
\n $= 1 + (1 + 2 \times 1) + (1 + 2 \times 2) + ... + (1 + 2 \times 24)$   
\n $= 25 + 2 \times (1 + 2 + ... + 24)$   
\n $= 25 + 2 \times (\frac{24 \times 25}{2}) = 25 + 24 \times 25 = 25^2 = 625$   
\nRemark: On aurait nu aussi itiliser la méthode de

Remarque : on aurait pu aussi utiliser la méthode de la démonstration de la propriété **2** page 132 :

 $S = 1 + ... + 3 + ... 5 + ... 7 + ... + 47 + 49$  $S = 49 + 47 + 45 + 43 + \dots + 2 + 1$ D'où  $2S = 25 \times 50$  et  $S = 25^2 = 625$ .

**54** 1. En euros, 
$$
p_1 = 406
$$
;  $p_2 = 412$ .  
 $p_{n+1} = p_n + 2$ 

**2.**  $(p_n)$  est une suite arithmétique de raison 6 donc  $p_n = p_0 + 6n = 400 + 6n$ .

**3.** Au bout de 10 ans, la prime est  $p_{10} = 460$ , en euros.

**4.** Le montant total en euros est donné par  

$$
R_{11} + R_{22} = 400 + (400 + 6 \times 1) + (400 + 6 \times 1)
$$

2

$$
p_0 + p_1 + \dots + p_{10} = 400 + (400 + 6 \times 1) + (400 + 6 \times 2)
$$
  
+ ... + (400 + 6 \times 10) = 400 × 11 + 6 ×  $\frac{10 × 11}{2}$  = 4730.  
  
**55** 1.  $u_n = 3 - \frac{1}{2}(n - 1) = -\frac{1}{2}n + 3.5$   
**2. a.**  $S_n = 3.5n - \frac{1}{2}(1 + 2 + \dots + n)$ 

$$
S_n = 3,5n - \frac{n(n+1)}{2} = -\frac{1}{2}n^2 + 3n.
$$
  
D'où  $T_n = -\frac{1}{2}n + 3$ .  
**b.**  $T_{n+1} - T_n = -\frac{1}{2}$  pour tout *n* donc ( $T_n$ ) est arithmétique de raison  $-\frac{1}{2}$ .

**56 1.** Il y a différentes façons de dénombrer les cartes formant ce château.

Par exemple :

Le nombre de cartes d'un château à n niveaux est la somme des nombres de cartes de chaque rangée,

 $2 + 4 + 6 + \ldots + 2n = n(n + 1)$ 

et de cartes mises horizontalement,

$$
1+2+3+\ldots+(n-1)=\frac{(n-1)n}{2}.
$$

Ily a donc 
$$
n(n + 1) + \frac{n(n-1)}{2} = \frac{n(3n + 1)}{2}
$$
 cartes dans

un château de n niveaux.

**2.** On résout 
$$
\frac{n(3n + 1)}{2} \le 500
$$

soit  $3n^2 + n - 1000 \le 0$ .

Le trinôme  $3n^2 + n - 1000$  est positif sauf entre ses racines qui sont environ – 19,1 et 18,8.

Comme n est un entier naturel non nul,

 $3n^2 + n - 1000 \le 0$  si et seulement  $1 \le n \le 18$ .

Donc le plus grand château que l'on peut construire avec 500 cartes comporte 18 niveaux.

$$
\begin{aligned}\n\left( \frac{57}{11} \right) \text{ 1. } S &= 10 + 11 + 12 + \dots + 99 + 100 \\
\hline\nT &= 0 + 2 + 4 + 6 + \dots + 78 + 80 \\
\text{2. } S &= \sum_{k=4}^{k=12} 2k \text{ ; } \overline{T} = \sum_{k=0}^{k=20} (2k + 1)\n\end{aligned}
$$

**58 1.** Le calcul des premiers termes permet de conjecturer que  $u_n = n^2$ .

**3.** Après avoir ajouté et simplifié, on obtient

$$
u_n = u_0 + 2 \times [0 + 1 + \dots + (n - 1)] + \underbrace{1 + 1 + \dots}_{n \text{ terms}} + 1
$$

$$
u_n = 2 * \frac{(n-1)n}{2} + n = n^2.
$$

**59 a.** 

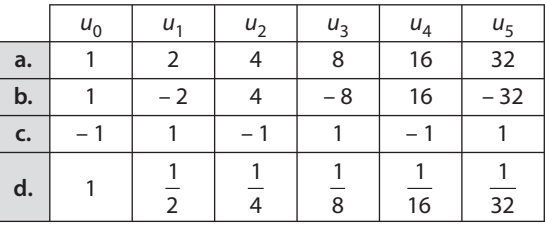

**60**  $\int$  **a.**  $v_n = 3^{n-1}$  donc  $v_{20} = 3^{19} = 1162261467$ **b.**  $v_n = 2(-1)^{n-5} = -2(-1)^n$  donc  $v_{20} = -2$ . **c.**  $v_n = 1024 (-2)^{n-50}$  donc  $v_{20} = 1.024 \times 2^{-30} = 2^{-20} \approx 9.5.10^{-7}$ .

**61 a.** Oui, de raison 3. **b.** Non. **c.** Oui de raison 5. **d.** Oui de raison 5.

**62**  $\begin{bmatrix} 1. & p_0 = 8.20 \end{bmatrix}$ 

 $p_1 = 8,20 \times 1,01 = 8,282 \approx 8,28$ 

et  $p_2 = 8,282 \times 1,01 = 8,36482 \approx 8,36.$ 

**2.**  $p_{n+1} = p_n \times 1,01$ . La suite  $(p_n)$  est géométrique de raison 1,01.

**3.**  $p_n = 8,20 \times 1,01^n$  donc le prix de l'article en 2025 est, en euros,  $p_{15} \approx 9.52$ .

**63 1.**  $C_{n+1} = C_n \times 1,04$ 

**2.** Le capital au bout de 5 ans est, en euros,

 $C_5 = C_0 \times 1,04^5 \approx 7908,24$ 

**3.** La capital aura augmenté de 50 % quand il sera égal à 9 750 €. Ceci se produira au cours de la 11e année car  $6500 \times 1,04^{10} \approx 9621,59$  et  $6500 \times 1,04^{11} \approx 10006,45$ .

**64**  $\int$  **1. a.**  $P_n = P_0 \times 1,02^n = 8 \times 1,02^n$  (en millions d'habitants)

**b.**  $P_{100} \approx 57,96$  millions d'habitants.

**2.** Soit  $a_n$  le nombre d'habitants (en millions) que l'agriculture peut nourrir l'année 1800 + n. D'après ce modèle,  $(a_n)$  est une suite arithmétique de raison 0,5 et premier terme  $a_0 = 10$ .

En 1900, l'agriculture pourrait donc nourrir

 $a_{100} = 10 + 0.5 \times 100 = 60$  millions d'habitants.

**4.** D'après ce modèle, la situation devait devenir critique à partir de l'année 1800 + 103 c'est-à-dire à partir de 1903.

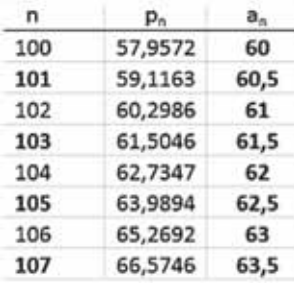

 $65$  | 1.

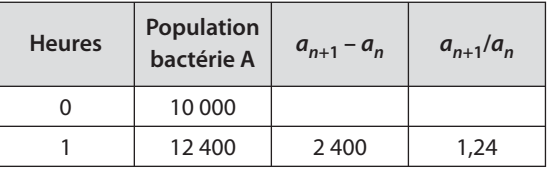

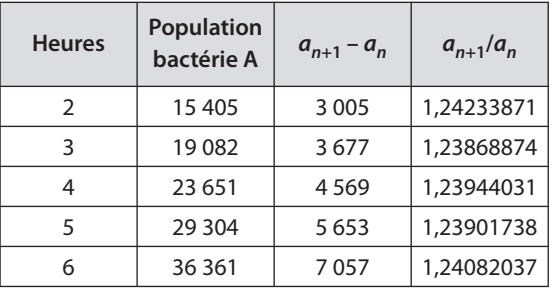

**2.** On peut modéliser la situation par une suite géométrique de premier terme 10 000 et par exemple de raison 1,24.

**3.** Au bout de 12 h, on peut prévoir si l'évolution continue ainsi une population de

 $10\,000 \times 1,24^{12} \approx 132\,148$  bactéries.

$$
\begin{aligned}\n\boxed{66} & \text{a. } \frac{1 - 3^{21}}{1 - 3} = \frac{1}{2}(3^{21} - 1) = 5\ 230\ 176\ 601 \\
\text{b. } \frac{1 - (-2)^{11}}{1 - (-2)} = \frac{1}{3} \times 2\ 049 = 683 \\
\text{c. } \frac{1 - \left(-\frac{1}{2}\right)^{11}}{1 - \left(-\frac{1}{2}\right)} = \frac{2}{3}\left(1 + \frac{1}{2^{11}}\right) \approx 0,667 \\
\boxed{67} & \text{a. } 3(1 + 1,05 + 1,05^2 + \dots + 1,05^{19})\n\end{aligned}
$$

$$
= 3 \times \frac{1 - 1.05^{20}}{1 - 1.05} = 60(1.05^{20} - 1) \approx 99.20
$$
  
**b.** 2(1 + (-0.8) + (-0.8)<sup>2</sup> + ... + (-0.8)<sup>19</sup>)  

$$
= 2 \times \frac{1 - (-0.8)^{20}}{1 - (-0.8)} \approx 1.1
$$

$$
\begin{aligned}\n\left( \frac{68}{2} \right) \text{ La part prize par Alexis est} \\
\frac{1}{2} + \left( \frac{1}{2} \right)^2 + \dots + \left( \frac{1}{2} \right)^{20} &= \frac{1}{2} \left( 1 + \left( \frac{1}{2} \right) + \dots + \left( \frac{1}{2} \right)^{19} \right) \\
&= \frac{1}{2} \times \frac{1 - \left( \frac{1}{2} \right)^{20}}{1 - \frac{1}{2}} \\
&= 1 - \left( \frac{1}{2} \right)^{20}\n\end{aligned}
$$

**69** À la 8e génération, le nombre d'ancêtres inscrits sera :

$$
2 + 4 + 8 + \dots + 2^8 = 2(1 + 2 + \dots + 2^7) = 2\frac{(1 - 2^8)}{1 - 2}
$$
  
c'est-à-dire 2(2<sup>8</sup> - 1) = 510.

À la n-ième génération, il y aura

 $2 + 2^2 + \ldots + 2^n = 2 \times \frac{1 - 2}{1 - 2}$  $\frac{1-2^n}{1-2}$  = 2<sup>n+1</sup> – 2 ancêtres inscrits sur l'arbre.

 $\boxed{70}$  1.  $p_1 = 400 \times 1,01 = 404$ ;  $p_2 = p_1 \times 1,01 = 408,04$  $p_{n+1} = p_n \times 1,01$  pour tout  $n \ge 0$ . **2.**  $p_n = 400 \times 1,01^n$ 3.  $p_{10} \approx 441,85$ 

**71** Soit *a* la plus petite grandeur. L'affirmation d'Archimède se traduit par :

$$
a + 4a + 4^{2}a + ... + 4^{na} + \frac{1}{3}a = \frac{4}{3}(4^{n})
$$
  
Or  $a + 4a + 4^{2}a + ...$   $4^{n}a = a\frac{1 - 4^{n+1}}{1 - 4} = \frac{a}{3}(4^{n+1} - 1)$   
Donc  $a + 4a + 4^{2}a + ...$   $4^{n}a + \frac{1}{3}a = \frac{a}{3} \times 4^{n+1}$ .

Or  $\frac{4}{3}(4^n a) = \frac{a}{3} \times 4^{n+1}$ , donc l'égalité est bien vérifiée.

 $\boxed{72}$   $\boxed{ }$  Le nombre total de grains de blé demandés est :  $\frac{1}{1+2+2^2+...+2^{63}}$ 

c'est-à-dire 
$$
\frac{1-2^{64}}{1-2} = 2^{64} - 1 \approx 1,8.10^{19}
$$

Ceci correspond à environ 7,4.10<sup>14</sup> kg de blé c'est-à-dire 740 000 millions de tonnes de blé, soit plus de 100 fois la production mondiale de blé en 2009-2010.

$$
73 \quad 1. \quad S = 2^{10} + 2^{11} + \dots + 2^{100}
$$
\n
$$
S = (1 + 2 + \dots + 2^{100}) - (1 + 2 + \dots + 2^9) = 2^{101} - 2^{10}
$$
\nOur encore  $S = 2^{10}(1 + 2 + \dots + 2^{90}) = 2^{10} \frac{1 - 2^{91}}{1 - 2}$ 

\nsoit  $S = -2^{10}(1 - 2^{91}) = 2^{101} - 2^{10}$ .

\n
$$
T = 1 + \frac{1}{4} + \frac{1}{4^2} + \dots + \frac{1}{4^{40}} = \frac{4}{3} \left( 1 - \left( \frac{1}{4} \right)^{41} \right)
$$
\n2.  $S = \sum_{k=1}^{K=7} 3^k$ 

\n
$$
S = 3(1 + 3 + \dots + 3^6) = \frac{3}{2}(3^7 - 1)
$$
\n
$$
T = \sum_{k=0}^{K=10} (-3)^k = \frac{1}{4}(3^{11} + 1)
$$

$$
\boxed{74} \quad 1.
$$

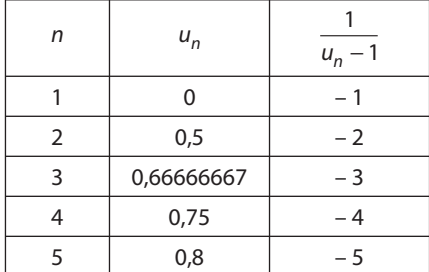

**2. a.** Il semble que  $\frac{1}{u_n - 1} = -n$  pour  $n \ge 1$ .

**b.** On conjecture donc que  $u_n - 1 = -\frac{1}{n}$  soit  $u_n = 1 - \frac{1}{n}$ On vérifie sur le tableur pour les premiers termes.

3. a. 
$$
v_{n+1} = \frac{1}{u_{n+1} - 1} = \frac{1}{\frac{1}{2 - u_n} - 1} = \frac{2 - u_n}{-1 + u_n} = \frac{2 - u_n}{u_n - 1}
$$
  
b.  $v_{n+1} - v_n = \frac{2 - u_n}{u_n - 1} - \frac{1}{u_n - 1} = \frac{1 - u_n}{u_n - 1} = -1$ 

pour tout  $n \geq 1$ . On en déduit que la suite  $(v_n)$  est arithmétique de raison - 1.

**c.** On a donc pour tout  $n \ge 1$ .

$$
v_n = v_1 + (-1) \times (n-1) = -1 - (n-1) = -n
$$
  
On en déduit que  $u_n = 1 - \frac{1}{n}$  pour tout  $n \ge 1$ .

 $75$   $(1.$ 

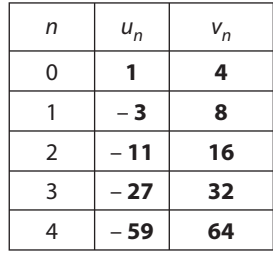

2. La suite  $(v_n)$  semble être géométrique. Démontrons-le :

 $v_{n+1} = 5 - u_{n+1} = 5 - (2u_n - 5) = 10 - 2u_n = 2(5 - u_n)$ donc  $v_{n+1} = 2v_n$  pour tout  $n \ge 0$ .

La suite  $(v_n)$  est donc géométrique de raison 2. **3.**  $v_n = 4 \times 2^n$  donc  $u_n = 5 - 4 \times 2^n$  pour tout  $n \ge 0$ .

[76] 1. a. 
$$
C_1 = (10\ 000 - 20) \times 1,04 = 10\ 379,20
$$
  
\n $C_2 = (C_1 - 20) \times 1,04 \approx 10\ 773,57$   
\nb.  $C_{n+1} = (C_n - 20) \times 1,04 = C_n \times 1,04 - 20,8$   
\n2. a.  $u_{n+1} = C_{n+1} - 520 = C_n 1,04 - 540,8$   
\n $u_{n+1} = 1,04 (C_n - 520) = 1,04u_n$  pour tout  $n \ge 0$ .  
\nLa suite ( $u_n$ ) est donc géométrique de raison 1,04.  
\nc.  $u_n = u_0 \times 1,04^n = 9\ 480 \times 1,04^n$   
\nd'où  $C_n = 9\ 480 \times 1,04^n + 520$ .  
\nLe capital aura au moins doublei au bout de 19 ans.

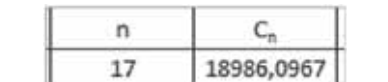

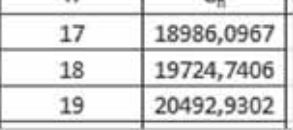

77 Dans le cas  $a$ , chaque salle a une clé qui permet d'en ouvrir la porte alors que dans le cas **b**, il s'agit d'une même clé, un passe, qui ouvre toutes les portes de toutes les salles (ou qui ouvre la porte de chaque salle).

**78** Ce raisonnement est faux car  $n + 3$  n'est pas constant et varie avec n.

**79**  $\left($  1. En B1 on attend l'affichage de 0.

**2. a.** Sur OpenOffice Calc ou Excel, on obtient :

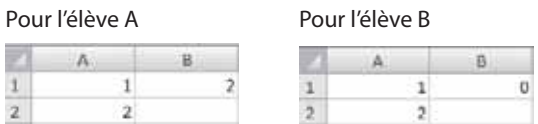

**b.** Il semble que la formule =–A1^2 + 1 soit interprétée comme =(-A1)^2 + 1 ; différents tests en changeant les nombres entrés dans A1 confirment cette hypothèse.

**c.** Soit on entre la formule de l'élève B soit on met des parenthèses en entrant =  $-(A1^2) + 1$ 

**80** Le nombre de transistors doublant tous les deux ans, on peut modéliser cette situation à l'aide d'une suite géométrique.

Le graphique montre pourtant un alignement évoquant davantage une suite arithmétique. En fait l'échelle de l'axe des ordonnées n'est pas régulière : chaque graduation indique un nombre 10 fois plus grand que la précédente.

Ce type d'échelle permet de représenter sur un même graphique de façon lisible des points d'ordonnée 1 000 aussi bien que 100 000 000 000 mais les alignements ne peuvent plus s'interpréter en termes de fonction affine ou suite géométrique.

# **Travail personnel**

Pour les exercices **81** à **104** : voir corrigés en fin du manuel et site.

#### **APPROFONDISSEMENT**

$$
105 \int 1. \text{ a. } OA_k = OA_1 + (k-1) \times 1 = k \text{ donc}
$$
\n
$$
L_k = \frac{1}{2} \pi x k
$$
\n
$$
L_{k+1} - L_k = \frac{\pi(k+1)}{2} - \frac{\pi x k}{2} = \frac{\pi}{2} \text{ ; } (L_k) \text{ est une suite}
$$
\n
$$
\text{arithmetic} \text{que de raison } \frac{\pi}{2}.
$$

**2. a.** 
$$
S_1 = \frac{1}{2}\pi \left(\frac{1}{2}\right)^2 = \frac{\pi}{8}
$$
  
\n $S_2 = \frac{\pi}{2} - \frac{\pi}{8} = 3\frac{\pi}{8}$ ;  $S_3 = \frac{1}{2}\pi \left(\frac{3}{2}\right)^2 - \frac{\pi}{2} = 5\frac{\pi}{8}$   
\n**b.**  $S_k = \frac{1}{2}\pi \left(\frac{k}{2}\right)^2 - \frac{1}{2}\pi \left(\frac{k-1}{2}\right)^2 = \frac{\pi}{8} + (k-1)\frac{\pi}{4}$ 

**3.** D'une part  $S_1 + S_2 + \ldots + S_n$  est égale à l'aire du demi-disque de diamètre  $[OA<sub>n</sub>]$  c'est-à-dire 1  $2^{7}$  (2) 1 8  $\pi\left(\frac{n}{2}\right)^2 = \frac{1}{8}\pi n^2.$ 

$$
S_1 + S_2 + \dots + S_n = \frac{\pi}{8} + \left(\frac{\pi}{8} + \frac{\pi}{4}\right) + \dots + \left(\frac{\pi}{8} + (n-1)\frac{\pi}{4}\right) = n^2 \frac{\pi}{8}.
$$

$$
\boxed{106} \ v_{n+1} = \frac{1}{u_{n+1} - 2} = \frac{1}{4 - \frac{4}{u_n} - 2} = \frac{u_n}{2u_n - 4}
$$

$$
v_{n+1} - v_n = \frac{u_n}{2(u_n - 2)} - \frac{1}{u_n - 2} = \frac{u_n - 2}{2(u_n - 2)} = \frac{1}{2}.
$$

La suite  $(v_n)$  est arithmétique de raison  $\frac{1}{2}$ .

1. 
$$
v_n = 1 + \frac{1}{2}n
$$
 done  $u_n = 2 + \frac{1}{1 + \frac{1}{2}n} = 2 + \frac{2}{2 + n}$ .

**107 1. a.** Il semble que pour  $u_0 = 0$ , on ait  $u_n = 0$ pour tout n.

**b.** Il semble que pour  $u_0 = 1$ , on ait  $u_n = 1$  pour tout *n*. Dans les deux cas la suite semble constante.

**a.** 
$$
v_{n+1} = \frac{u_{n+1}}{u_{n+1} - 1} = \frac{\frac{u_n}{3 - 2u_n}}{\frac{u_n}{3 - 2u_n} - 1} = \frac{u_n}{3u_n - 3} = \frac{1}{3}v_n.
$$

La suite  $(v_n)$  est géométrique de raison  $\frac{1}{3}$ .

**b.** 
$$
v_n = \frac{1}{2} \left(\frac{1}{3}\right)^n
$$
. Or  $(u_n - 1) v_n = u_n$   
donc  $u_n(v_n - 1) = v_n$  et  $u_n = \frac{v_n}{v_n - 1}$  car  $v_n \neq 1$  pour tout *n*.

D'où 
$$
u_n = \frac{\frac{1}{2}(\frac{1}{3})^n}{\frac{1}{2}(\frac{1}{3})^n - 1} = \frac{1}{1 - 2 \times 3^n}
$$

**108 1. A.** Les cinq premiers termes sont : – 1 ; 0 ; 2 ; 5 ; 9. **b.** Cette suite n'est ni arithmétique ni géométrique.

**2. a.**  $v_0 = 1$ ;  $v_1 = 2$ ;  $v_2 = 3$ ;  $v_3 = 4$ . **b.**  $v_{n+1} = u_n + n + 1 - u_n = n + 1$ .

Donc  $v_{n+1} - v_n = 1$  et la suite  $(v_n)$  est arithmétique de raison 1.

3. a. 
$$
v_0 + v_1 + ... + v_{n-1} = 1 + 2 + ... + n = \frac{n(n+1)}{2}
$$
  
\nb.  $v_0 + v_1 + ... + v_{n-1} = u_n - u_0$ .  
\nOn en déduit que  
\n $u_n = u_0 + \frac{n(n+1)}{2} = -1 + \frac{n(n+1)}{2}$   
\n**109** 1.  $\begin{cases} u_0 = 0 \\ v_0 = 2 \end{cases}$   $\begin{cases} u_1 = \frac{2}{3} \\ v_1 = \frac{4}{3} \end{cases}$   $\begin{cases} u_2 = \frac{8}{9} \\ v_2 = \frac{10}{9} \end{cases}$   
\n2. a.  $d_{n+1} = \frac{v_n - u_n}{3} = \frac{d_n}{3}$ .  
\nb.  $d_n = \left(\frac{1}{3}\right)^n d_0 = 2\left(\frac{1}{3}\right)^n$ .  
\n3. a.  $s_0 = 2, s_1 = 2, s_2 = 2$ .  
\nb.  $s_{n+1} = u_n + v_n = s_n$  pour tout entier *n*, donc la suite  
\n $(s_n)$ 

est une suite constante.

Comme  $s_0 = 2$ ,  $s_n = 2$  pour tout entier *n*.

**4.**  $u_n$  et  $v_n$  sont tels que  $v_n - u_n = 2\left(\frac{1}{2}\right)^n$  et  $u_n + v_n = 2$ , donc en sommant ces deux relations, on trouve  $v_n = 1 + \left(\frac{1}{3}\right)^n$ , puis  $u_n = 2 - v_n = 1 - \left(\frac{1}{3}\right)^n$ . **5.**  $u_0 + u_1 + ... + u_n = \underbrace{1 + 1 + ... + 1}_{(n+1) \text{ fois}}$  $-\left(1+\left(\frac{1}{3}\right)+\left(\frac{1}{3}\right)^2+\ldots+\left(\frac{1}{3}\right)^n\right)=n+1-\frac{1-\left(\frac{1}{3}\right)^n}{1-\left(\frac{1}{3}\right)^n}$  $= n - \frac{1}{2} + \frac{1}{2} \left( \frac{1}{3} \right)^4$  $V_0 + V_1 + ... + V_n = \underbrace{1 + 1 + ... + 1}_{(n+1) \text{ fois}} + \left(1 + \frac{1}{3} + ... + \left(\frac{1}{3}\right)^n\right)$  $= n + 1 + \frac{1 - (\frac{1}{3})^{n+1}}{1 - \frac{1}{3}} = n + \frac{5}{2} - \frac{1}{2} \times \frac{1}{3^n}.$  $\sqrt{110}$ **1.**  $u_1 = 4^2$ ;  $u_2 = 34^2$ ;  $u_3 = 334^2$ ;  $u_4 = 3334^2$ ;  $u_r = 33334^2$ . **2. a.**  $S_n = 10(1 + 10 + ... + 10^{n-2}) = 10 \frac{1 - 10^{n-1}}{1 - 10}$  $S_n = \frac{10}{0} (10^{n-1} - 1).$ **b.**  $T_n = 10^{n-1} (10 + 10^2 + ... + 10^n) = 10^{n-1} S_{n+1}$  donc

 $T_n = \frac{10^n}{2} (10^n - 1).$ 

**3. a.**  $T_n + 5S_n + 6 = 10^{2n-1} + 10^{2n-2} + ... + 10^n + 5.10^{n-1}$  $+5.10^{n-2} + ... + 5.10 + 6 = u_n$ 

**b.** 
$$
u_n = \frac{10^n}{9}(10^n - 1) + 5 \cdot \frac{10}{9}(10^{n-1} - 1) + 6
$$
  
\n**c.**  $u_n = \frac{1}{9}(10^{2n} - 10^n + 5.10^n - 50) + 6$   
\n $u_n = \frac{1}{9}(10^{2n} + 4.10^n + 4) = \left(\frac{10^n + 2}{3}\right)^2$ .

4.  $10^n$  + 2 pour  $n \ge 1$  s'écrit avec un chiffre 1, un chiffre 2 et éventuellement des zéros. La somme de ces chiffres est égale à 3 donc c'est un multiple de 3. De ce fait  $\frac{10^n + 2}{3}$  est un entier donc  $u_n$  est un carré parfait pour tout  $n \geq 1$ .

# $1111$  1. a. n.

**b.** Pour passer de  $P_n$  à  $P_{n+1}$ , on « rajoute » trois côtés constitués de  $(n + 1)$  points donc  $u_{n+1} = u_n + 3n + 1$ .

**2. a.**  $v_n = 3n + 1$  pour tout *n*, donc  $(v_n)$  est une suite arithmétique de raison 3.

**b.** 
$$
v_1 + v_2 + ... + v_{n-1} = (n-1) \times \frac{4+3n-2}{2}
$$
  
=  $\frac{1}{2}(3n+2)(n-1)$ 

**c.** 
$$
v_1 + v_2 + ... + v_{n-1} = (u_2 - u_1) + (u_3 - u_2) + ...
$$
  
+  $(u_n - u_{n-1}) = u_n - u_1$ .

$$
\begin{aligned}\n\boxed{112} \text{ 1. } V &= \frac{4}{3}\pi(n+1)^3. \\
\text{2. a. } V_k &= \frac{4}{3}\pi(k+1)^3 - \frac{4}{3}\pi k^3 = \frac{4}{3}\pi(3k^2 + 3k + 1). \\
\text{b. } V &= V_0 + V_1 + \dots + V_k + \dots + V_n \text{, oil } k \in [1; n]. \\
\text{3. } \frac{4}{3}\pi(n+1)^3 &= \frac{4}{3}\pi(1+1+3+3\times1^2+1+3\times2+3\times2^2+\dots+1+3\times n+3\times n^2) \text{ d'où} \\
(n+1)^3 &= \underbrace{1+1+\dots+1}_{(n+1) \text{ fois}} + 3 \times (1+2+\dots+n) + 3 \times (1^2+2^2+\dots+n^2) \\
&= (n+1) + 3 \times (1+2+\dots+n) + 3 \times (1^2+2^2+\dots+n^2).\n\end{aligned}
$$

4. On en déduit que :

$$
1^{2} + 2^{2} + \dots + n^{2} = \frac{1}{3} \left[ (n+1)^{3} - (n+1) - 3 \frac{n(n+1)}{2} \right]
$$

$$
= \frac{1}{6} (n+1) [2(n+1)^{2} - 2 - 3n]
$$

$$
= \frac{1}{6} (n+1) (2n^{2} + n)
$$

$$
= \frac{n(n+1)(2n+1)}{6}
$$

**113**  $\left( 1. a. \text{ Les premiers termes sont 0; 1; 1; 2; 2; 3; 3; 4 \right)$  $4:4:5:5:6:6:etc.$ 

**b.** Il semble que l'on obtienne les entiers consécutifs, chacun étant répété une fois à partir de 1.

- **c.** Il semble que  $u_{2n} = n$  et  $u_{2n+1} = n + 1$
- **a.**  $v_0 = u_0 = 0$ ;  $v_1 = u_2 = 1$ ;
- $v_2 = u_4 = 2$ ;  $v_3 = u_6 = 3$

**b.** La suite (*v<sub>n</sub>*) sample être arithmétique de raison 1  
\n
$$
v_{n+1} - v_n = u_{2n+2} - u_{2n} = 2n + 2 - u_{2n+1} - u_{2n}
$$
  
\n $v_{n+1} - v_n = 2n + 2 - (2n + 1 - u_{2n}) - u_{2n}$   
\n $v_{n+1} - v_n = 1$  pour tout *n* ≥ 0.  
\n**c.** *v<sub>-</sub>* = *v<sub>o</sub>* + *n* = *n* pour tout *n* de ℕ.

**3.** On a donc bien  $u_{2n} = n$  pour tout *n* de N.

Alors  $u_{2n+1} = 2n + 1 - u_{2n} = 2n + 1 - n = n + 1$  pour tout  $n$  de  $N$ .

- **114 1.**  $c_1 = 1$ ;  $c_2 = 5$  (4 carrés de côté 1 et 1 carré de  $c$ ôté 2) ;  $c_3$  = 14 (9 carrés de côté 1, 4 carrés de côté 2 et 1 carré de côté 3).
- **2.** Le quadrillage de côté n + 1 comporte :

•  $(n + 1) + n = 2n + 1$  carrés de côté 1 (1 ligne et une colonne) de plus que le quadrillage de côté n.

 $n + (n - 1) = 2n - 1$  carrés de côté 2 de plus.

•  $[n+1-(p-1)] + [n-(p-1)] = 2n - 2p + 3$  carrés de côté  $p(1 \leq p \leq n)$  de plus.

 $\bullet$  1 carré de côté  $n + 1$ 

**b.**  $c_{n+1} = c_n + 1 + 3 + 5 + \dots + (2n + 1)$ . **3. a.**  $1 + 3 + 5 + ... + (2n + 1)$  $= 1 + (1 + 2 \times 1) + ... + (1 + 2 \times n)$  $= n + 1 + 2 \frac{n(n+1)}{2} = (n+1)$  $\frac{(n+1)^2}{2} = (n+1)^2$ 

**b.** 
$$
c_{n+1} = c_n + 1 + 3 + 5 + ... + (2n + 1)
$$
  
donc  $c_{n+1} = c_n + (n + 1)^2$ .

#### **4. a.** Algorithme

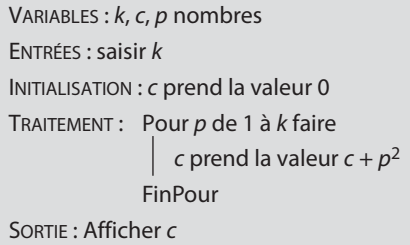

**b.** Il y a 42 925 carrés dans un quadrillage de côté 50.

 $\overline{\bf 115} \big\}$  f est dérivable sur  ${\mathbb R}$  donc la tangente à  ${\mathscr C}$  en M<sub>n</sub> a pour équation  $y = f'(n)(x - n) + f(n)$ .

 $f'(n) = n - 2 > 0$  pour  $n \ge 3$ . Donc  $x_n = n - \frac{f(n)}{f'(n)} = n$  $n^2 - 2n$ n  $-\frac{f(n)}{f'(n)} = n - \frac{\frac{1}{2}n^2 - 2n + 2}{n-2} = \frac{\frac{1}{2}n}{n}$  $\frac{-2n+2}{n-2}$  $\frac{f(n)}{f(n)} = n - \frac{\frac{1}{2}n^2 - 2n + 2}{n - 2} = \frac{\frac{1}{2}n^2 - 2n}{n - 2}$ 1  $\frac{1}{2}n^2 - 2n + 2$ 2 1  $\frac{1}{2}n^2 - 2$ 2  $2 - 2n + 2 - n^2$  $x_n =$ 1  $\frac{1}{2}$ (n<sup>2</sup> – 4 2 1  $\frac{1}{2}(n+2) = \frac{1}{2}n+4$  $\frac{(n^2-4)}{2} = \frac{1}{2}(n+2)$ n  $\frac{1}{n-2} = \frac{1}{2}(n+2) = \frac{1}{2}n$  $\frac{(2-4)}{-2} = \frac{1}{2}(n+2) = \frac{1}{2}n + 4$  car  $n \neq 2$ .  $x_{n+1} - x_n = \frac{1}{2}$  pour tout  $n \ge 3$ , donc la suite  $(x_n)$  est arithmétique de raison  $\frac{1}{2}$ .

**116** On peut réaliser une feuille de calcul sur un tableur pour répondre aux deux questions qui sont numériques et examiner combien de cubes on ajoute avec un niveau supplémentaire.

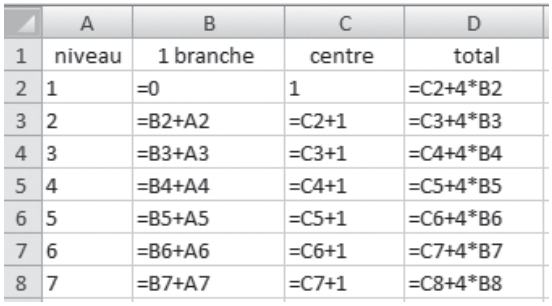

On peut aussi établir une formule générale. Pour n niveaux :

 $\bullet$  la colonne centrale comporte *n* cubes.

• chacune des quatre branches comporte que branche comporte  $1 + 2 + ... + (n - 1)$  cubes soit  $\frac{(n-1)n}{2}$  cubes. Il y a donc  $n + 2(n - 1)$   $n = 2n^2 - n$  cubes pour n niveaux. Pour 100 niveaux, on a donc 19 900 cubes.

Avec 12 420 cubes :  $2n^2 - n \le 12$  420 si et seulement si  $n \le 79$ . On aura donc un empilement de 79 niveaux au plus.

**117** D'une étape à la suivante, chaque triangle bleu est remplacé par 4 triangles : 3 bleus et 1 blanc. Donc le nombre de triangles bleus est multiplié par 3, et le nombre de triangles blancs augmente d'un nombre égal à celui du nombre de triangles bleus existants.

Soit  $b_n$  le nombre de triangles bleus et  $c_n$  le nombre de triangles blancs à l'étape n.

On a donc  $b_1 = 1$ ,  $b_{n+1} = 3b_n$  pour tout  $n \ge 1$ .

 $c_1 = 0$ ,  $c_{n+1} = c_n + b_n$  pour tout  $n \ge 1$ .

On peut ensuite utiliser un tableur ou un autre logiciel pour trouver  $c_{100} \approx 8, 6.10^{46}$ .

Soit  $a_n$  la part de l'aire du triangle initial encore colorée en bleu à l'étape n.

On a  $a_1 = 1$ . À chaque étape, l'aire d'un triangle bleu est un neuvième de celle d'un triangle bleu à l'étape précédente.

Donc 
$$
a_n = b_n \times \left(\frac{1}{9}\right)^{n-1} = \frac{3^{n-1}}{9^{n-1}} = \left(\frac{3}{9}\right)^{n-1} = \left(\frac{1}{3}\right)^{n-1}
$$

La part du triangle de départ encore colorée en bleu à l'étape 100 est donc environ 6.10<sup>-48</sup>.

**118** Appelons n son âge et N l'âge qu'il avait lorsqu'il n'a pas pu fêter son anniversaire, les 1 999 bougies représentent  $1 + 2 + ... + N + ... + n - N$ , d'où :

$$
\frac{n(n+1)}{2} - N = 1999.
$$

On a donc  $n^2 + n - 2 (1999 + N) = 0$ , le discriminant de cette équation est  $\Delta$  = 15 993 + 8N.

 $\Delta$  doit être un carré parfait, c'est-à-dire  $\Delta = p^2$  où p est tel que  $\frac{-1+p}{2} \in$  $\frac{+p}{2} \in \mathbb{N}.$ 

.

En cherchant avec la calculatrice, on trouve  $N = 17$  et  $n = 63.$ 

• 15 993 +  $8 \times 17 = 127^2$ .

• 15 993 + 8N =  $128^2$  donnerait N = 48,875 ce qui n'est pas entier.

• 15 993 + 8N =  $129^2$  donnerait N = 81, et  $n = 64$  ce qui est impossible car n doit être plus γρανδ que N.

En supposant que l'Émir Hifik reste d'âge « raisonnable » pour un humain, la seule solution est donc  $N = 17$  et  $n = 63.$ 

**119 1. a.**

| Ligne                      |                        |                       |                                                                                         | $(n - 1)$ |
|----------------------------|------------------------|-----------------------|-----------------------------------------------------------------------------------------|-----------|
| <b>Nombre</b><br>de termes |                        |                       |                                                                                         |           |
| Premier<br>terme           | 1 <sup>er</sup> impair | 2 <sup>e</sup> impair | 4 <sup>e</sup> impair<br>$1 = 2 \times 0 + 1$ $3 = 2 \times 1 + 1$ $7 = 2 \times 3 + 1$ |           |

 $\lambda$  la  $(n - 1)$ -ième ligne, le nombre d'impairs déjà inscrits est : 1 + 2 + 3 + ... +  $(n - 1) = \frac{n(n-1)}{2}$ .

Le premier terme de la n-ième ligne est donc le

$$
\left(1+\frac{n(n-1)}{2}\right)
$$
-ième impair, qui vaut :

$$
2\frac{n(n-1)}{2} + 1 = n(n-1) + 1.
$$

Donc, le premier terme de la  $(n + 1)$ -ième ligne est  $(n + 1)$  n + 1, le dernier terme de la n-ième ligne est  $((n + 1) n + 1) - 2 = n(n + 1) - 1.$ 

**b.** La somme des termes de la n-ième ligne représente la somme des termes de n termes consécutifs d'une suite arithmétique de raison 2, de premier terme  $n(n - 1) + 1$  et de dernier terme  $n(n + 1) - 1$ , donc cette somme vaut :  $n \times \frac{(n(n-1)+1)+(n(n+1)-1)}{2} = n$  $\frac{1}{2} \frac{(n(n+1)-1)}{2} = n^3.$ 

**2.** La somme S de tous les termes du tableau, jusqu'à la  $n$ -ième ligne incluse, représente la somme de  $(1 + 2)$  $+ ... + n$ ) termes consécutifs d'une suite arithmétique de premier terme 1 et de dernier terme  $n(n + 1) - 1$ ,

donc S = 
$$
\frac{n(n+1)}{2} \cdot \frac{(n(n+1)-1+1)}{2} = \left(\frac{n(n+1)}{2}\right)^2
$$
.

Par ailleurs S =  $1^3$  +  $2^3$  + ... +  $n^3$  en sommant les résultats obtenus en additionnant les termes situés sur une même ligne.

Donc 
$$
1^3 + 2^3 + ... + n^3 = \left[\frac{n(n+1)}{2}\right]^2 = (1+2+...+n)^2
$$
.

# **Comportement Comportement**<br> **d'une suite**

# **Pour reprendre contact**

Les réponses exactes sont :

**1)** a.  $u_0 = -3$ ;  $u_5 = 52$ . **b.**  $u_{n+1} = 2(n+1)^2 + (n+1) - 3 = 2n^2 + 5n$  pour tout  $n \ge 0$ . **2 1.**  $3 - 10^{-2} < 2,999 < 3 - 10^{-4} < 3 + 10^{-4} < 3 + 10^{-1}$ **2. a.**  $x = 1,00001$  ;  $x = 1,0004$  ;  $x = 1 + 10^{-6}$ . **b.**  $x = -0.001$  ;  $x = 0.004$  ;  $x = -0.009$ . **3. a.** Supérieur à 1. **b.** Supérieur à 1. **c.** Inférieur à 1. **d.** Inférieur à 1 pour  $n^2 < n + 4$  soit  $n = 0$ ; 1; 2 et supérieur à 1 pour  $n \ge 3$ . **4.**  $0,33 \le x \le 0,35$ **3)** 1. **a.** 1 ; 0,8 ; 0,8<sup>2</sup> ; 0,8<sup>3</sup> ; 0,8<sup>4</sup>. **b.**  $0.8^4 < 0.8^3 < 0.8^2 < 0.8 < 1$ **2. a.** 1 ; 1,03 ;  $1,03^2$  ;  $1,03^3$  ;  $1,03^4$ **b.**  $1 < 1,03 < 1,03^2 < 1,03^3 < 1,03^4$ **3. a.** 1 ; – 2 ; 4 ; – 8 ; 16. **b.**  $-8 < -2 < 1 < 4 < 16$ **4** a.  $\frac{5^2}{5^6} = 5^{-4}$ ;  $\frac{3^2 \times 3^7}{3^5} = 3^4$ ;  $\frac{6}{3}$ 2 3 2  $\frac{2}{6}$  = 5<sup>-4</sup> ;  $\frac{3^2 \times 3^7}{3^5}$  = 3<sup>4</sup>;  $\frac{6^2}{3^5}$  $= 5^{-4}$ ;  $\frac{3^2 \times 3^7}{3^5} = 3^4$ ;  $\frac{6^2}{3^5} = \frac{2^2}{3^3}$ ;  $\frac{q^n}{q^p} = q^{n-p}$ **b.**  $10^5 \times 10^6 = 10^{11}$ ;  $(10^3)^2 = 10^6$ ;  $(10^{-20})^4 = 10^{-80}$  ;  $(10^{-3})^{-6} = 10^{18}$ . **5**)  $v_4 = 1$ ; raison = -0,25. **6** L'algorithme affiche : 597,1968 pour S et 6 pour n.

# **Activité 1. Évolution de populations**

**1. a.** La population décroît jusqu'à presque s'éteindre.

**b.** La population augmente, et même de plus en plus.

**c.** La population augmente puis diminue et continue ainsi de fluctuer tout en semblant se stabiliser aux alentours de 500 000 animaux.

**d.** La population augmente assez rapidement puis semble devenir pratiquement constante à 500 000 animaux.

**e.** La population est alternativement inférieure à 500 000 et supérieure à 500 000, et semble se stabiliser à environ 500 000 animaux.

**f.** La population varie de façon périodique, sans dépasser 500 000 animaux.

**2. a.** On pourrait prévoir une population qui augmenterait sans limite et de plus en plus vite.

Ceci n'est guère réaliste pour des problèmes de territoire et de ressources.

**b.** La population semble se stabiliser dans les cas **c**, **d**, **e** autour de 500 000 animaux, et dans le cas **a** où elle s'éteint.

#### **Activité 2. Limite infinie d'une suite**

**A. 1.**  $u_{50} = 2500$ ;  $u_{100} = 10000$ ;  $u_{10^{20}} = 10^{40}$ .

**2. a.**  $u_n \ge 100 \Leftrightarrow n \ge 10$ ;  $u_n \ge 1000 \Leftrightarrow n \ge 32$ ;  $u_n \ge 10^{40} \Leftrightarrow n \ge 10^{20}$ .

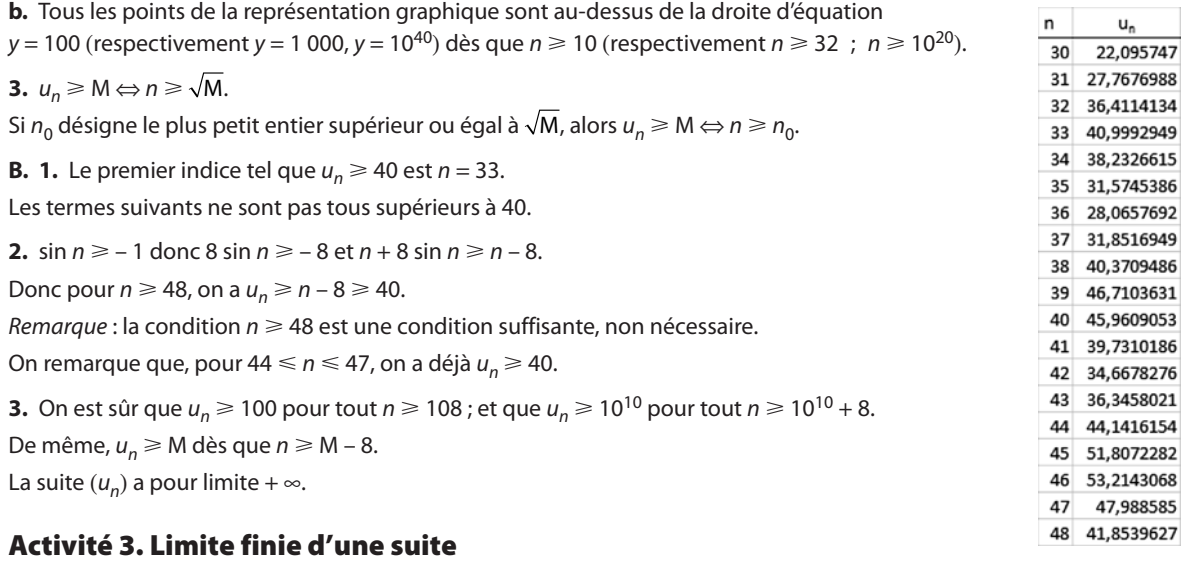

**1.** L'aire de la partie colorée en plus à chaque étape est la moitié de celle colorée en plus à l'étape précédente.

Donc  $(a_n)$  est une suite géométrique de raison  $\frac{1}{2}$ .

**2.** Voir sur le site www.didiermathx.com

**3. a.** La suite  $(a_n)$  semble tendre vers 0 quand *n* devient grand.

**b.** Pour  $p = 7$ ,  $a_p < 0.01$ . Pour obtenir les termes suivants, on divise ce nombre positif par 2 plusieurs fois de suite; donc ces termes sont inférieurs à  $a_n$  et donc inférieurs à 0,01.

**c.** On aura  $a_n < 0.0001$  dès que  $n \ge 14$ ;  $a_n < 10^{-8}$  dès que  $n \ge 27$ ;  $a_n < 10^{-15}$  dès que  $n \ge 50$ .

**4. a.** Sur le tableur, il semble que quand n devient grand,  $t_n$  devienne égal à 1.

**b.**  $t_q > 0.99$  pour  $q = 7$ . Comme on ajoute à  $t_n$  un nombre positif pour obtenir le terme suivant, les termes vont en augmentant et seront donc tous supérieurs à  $t<sub>a</sub>$  pour  $n \geq q$  et donc *a fortiori* supérieurs à 0,99.

**c.**  $t_n > 0,9999$  dès que *n* ≥ 14 ;  $t_n > 0,99999999$  dès que *n* ≥ 27.

**d.** 
$$
a_1 = \frac{1}{2}
$$
 et  $(a_n)$  est géométrique de raison  $\frac{1}{2}$  donc  $a_n = a_1 \left(\frac{1}{2}\right)^{n-1} = \left(\frac{1}{2}\right)^n$ . Alors on a  $t_1 = \frac{1}{2}$  et pour  $n \ge 2$ ,  
\n $t_n = a_1 + a_2 + ... + a_{n-1} = \frac{1}{2} + \left(\frac{1}{2}\right)^2 + ... + \left(\frac{1}{2}\right)^n$   
\n $t_n = \frac{1}{2} \frac{1 - \left(\frac{1}{2}\right)^n}{1 - \frac{1}{2}} = 1 - \left(\frac{1}{2}\right)^n$ 

**e.** On ne peut pas trouver d'entier n tel que  $t_n = 1$ . Le tableur affiche 1 car  $t_n$  est très proche de 1, au point que compte tenu du nombre de décimales utilisées, le tableur ne peut afficher d'autre valeur approchée de t<sub>n</sub> que 1.

#### **Activité 4. Comportement de la suite (***qn***)**

**Partie A. 1.** et **2.** Voir site www.didiermathx.com

**3.** Il semble que la suite soit croissante pour  $q > 1$ , décroissante pour  $0 < q < 1$ .

Pour  $q < 0$ , elle semble être ni croissante ni décroissante. Elle est constante pour  $q = 0$  et  $q = 1$ .

#### **Partie B.**

**1. a.** Il semble que la suite tende vers 0.

**b.** En colonne C, on teste si  $|u_n| < \epsilon$  où e est le nombre entré en cellule D2, autrement dit si – e <  $u_n < \epsilon$  (avec e > 0).

**c.** Pour n = 11, la suite étant décroissante, tous les termes suivants sont inférieurs à 0,1.

**d.**  $u_n < 0.001$  pour  $n \ge 31$   $u_n \le 0.00001$  pour  $n \ge 52$ .

**e.** Pour  $q = 0.6$  :

 $u_n$  < 0,1 pour  $n \ge 5$ ;

 $u_n$  < 0,001 pour  $n \ge 14$ ;

 $u_n$  < 0,00001 pour  $n \ge 23$ .

**f.** Pour  $q = -0.9$  la suite n'est ni croissante ni décroissante.

 $|u_n|$  < 0,1 pour  $n \ge 22$ ;  $|u_n|$  < 0,01 pour  $n \ge 66$ ;  $|u_n|$  < 0,00001 pour  $n \ge 110$ .

Pour  $q = -0.2$  la suite n'est ni croissante ni décroissante.

 $|u_n|$  < 0,1 pour  $n \ge 2$ ;  $|u_n|$  < 0,01 pour  $n \ge 3$ ;  $|u_n|$  < 0,00001 pour  $n \ge 8$ .

**2.** Pour  $q > 1$ 

**a.** On conjecture que la suite est croissante et que ses termes deviennent très grands.

**b.** On entre en C4 la formule  $:=$  SI(B4>M ; « oui » ; « non »)

**c.** Pour  $q = 2$ ,  $u_n \ge M$  pour  $n = 7$  puis pour tous les termes suivants chaque terme, positif, étant multiplié par un nombre supérieur à 1 pour passer au suivant, la suite  $(u_n)$  est croissante.

**d.**  $u_n \ge 1000$  pour  $n \ge 10$ .  $u_n \ge 10^{10}$  pour  $n \ge 34$ **e.** Pour  $q = 1,1$  $u_n \ge 100$  pour  $n \ge 49$  $u_n \ge 1000$  pour  $n \ge 73$  $u_n \ge 10^{10}$  pour  $n \ge 242$ 

**3.** La suite semble n'être ni croissante, ni décroissante, et osciller d'un nombre positif à un nombre négatif. Les valeurs absolues des termes deviennent aussi grandes que l'on veut mais la suite ne semble pas avoir de limite.

### **Activité 5. Représenter graphiquement une suite récurrente**

**A. 2. b.**  $A_1$  a pour abscisse  $u_1$ .

**c.** On construit le point de la courbe  $\mathscr C$  d'abscisse  $u_1$ , son ordonnée est  $u_2$ .

On construit le point  $A_2$  de *d* de même ordonnée  $u_2$  que le point précédent. Son abscisse est  $u_2$ .

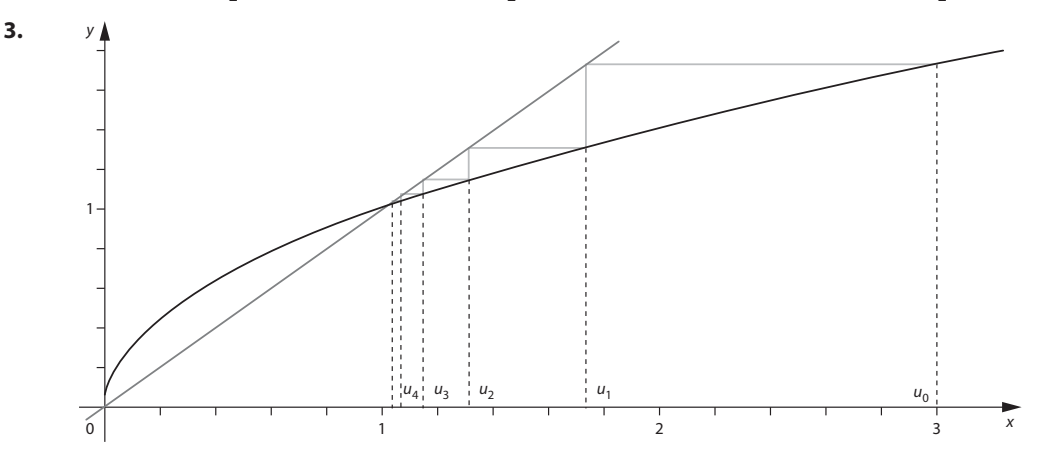

« L'escalier » se prolongerait mais sans dépasser le point d'intersection de la courbe  $\%$  et de la droite d'équation  $y$  =  $x$ .

**4.** On peut conjecturer que la suite est décroissante et qu'elle a pour limite 1…

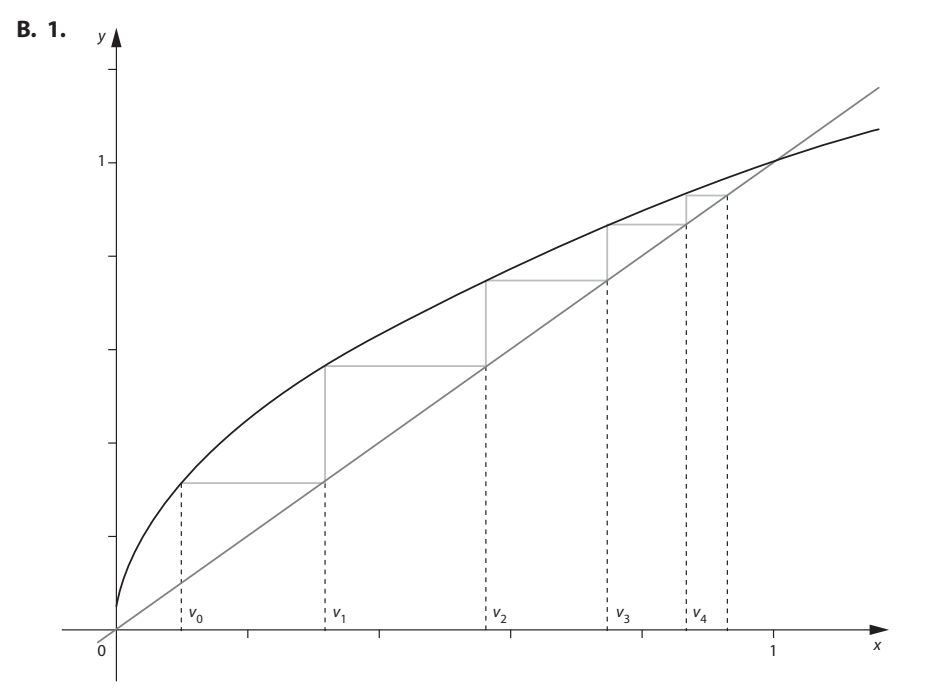

**2.** La suite  $(v_n)$  semble être croissante et avoir pour limite 1.

**C.** 1.  $a_0 \approx -0.5$ ;  $a_1 \approx 1.3$ ;  $a_2 2.8$ ;  $a_3 \approx 3.2$ 

**2.** Cette suite semble croissante. Elle semble avoir pour limite l'abscisse du point d'intersection de la courbe représentant  $g$  et de la droite d'équation  $y = x$ , soit d'après l'écran de calculatrice environ 3,2 ou 3,3.

### **Pour aller plus loin**

 $g(x) = 4 - \frac{4}{x+2}$  donc  $g(x) = x \Leftrightarrow 4 - \frac{4}{x+2} = x$  ce qui équivaut pour  $x \neq -2$  à  $x^2 - 2x - 4 = 0$ . Les solutions de cette équation sont  $1 - \sqrt{5}$  (négative) et  $1 + \sqrt{5}$  (positive).

La limite conjecturée serait donc égale à 1+  $\sqrt{5}$  . On vérifie que 1+  $\sqrt{5}$   $\approx$  3,23 à 0,01 près.

# **TP1. Un algorithme pour Obélix**

**1.**

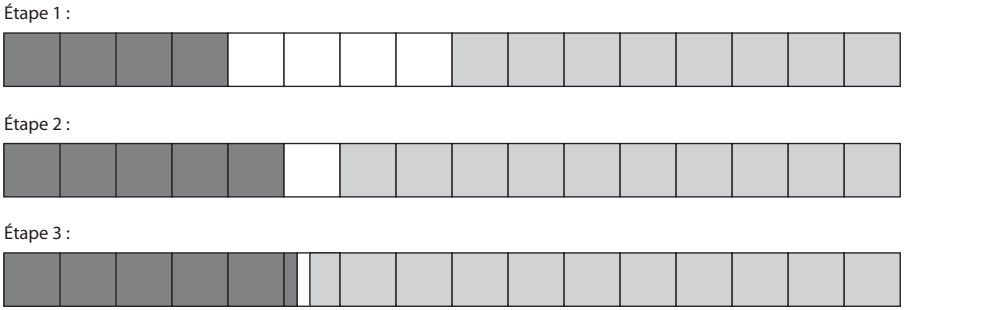

Étape 1 : la partie grise la plus sombre(correspondant au vert sur le manuel) représente  $\frac{1}{4}$  du gâteau. Donc  $v_1$  =  $\frac{1}{4}$ 

Étape 2 : on ajoute le quart de la partie blanche de l'étape 1. La part en vert (ici gris sombre) représente  $\frac{1}{4}$ 1 4 1 4  $+\frac{1}{4} \times \frac{1}{4}$ . Donc  $v_2 = \frac{1}{4}$ 1 4  $+\left(\frac{1}{4}\right)^2$ .

Étape 3 : on ajoute à nouveau  $\frac{1}{4}$  de la partie blanche de l'étape 2.

À chaque étape la partie blanche est divisée par 4. On ajoute donc  $\frac{1}{4}$ 1 4  $\left(\frac{1}{4}\right)^2$ . Donc  $v_3 = \frac{1}{4}$ 1 4 1 4  $+\left(\frac{1}{4}\right)^2+\left(\frac{1}{4}\right)^3$ . **2.** À chaque étape, la partie blanche est divisée par 4.

Soit  $b_n$  la part en blanc à l'étape  $n$ . La suite  $(b_n)$  est donc géométrique de raison  $\frac{1}{4}$ , de premier terme  $b_1 = \frac{1}{4}$ donc  $b_n = \left(\frac{1}{4}\right)$  $\left(\frac{1}{4}\right)$ n .

La partie « verte » à l'étape n est obtenue en ajoutant les quarts des parties blanches successives donc

$$
v_n = \frac{1}{4} + \left(\frac{1}{4}\right)^2 + \dots + \left(\frac{1}{4}\right)^n
$$
  

$$
v_n = \frac{1}{4} \times \frac{1 - \left(\frac{1}{4}\right)^n}{1 - \frac{1}{4}} = \frac{1}{3} \left(1 - \left(\frac{1}{4}\right)^n\right)
$$

**3.**  $v_n \approx \frac{1}{3}$  à 1 % près si et seulement si  $\frac{1}{3} - 0.01 \le v_n \le \frac{1}{3}$ 3  $+ 0,01$ Comme  $v_n \leqslant \frac{1}{3}$  $\frac{1}{3}$  ceci revient à chercher *n* tel que  $\frac{1}{3}$  – 0,01  $\leq$  v<sub>n</sub> soit  $\frac{1}{3}$ 1  $\left(\frac{1}{4}\right)^n \leq 0.01$ n  $\leq 0,01$ ou encore $\left(\frac{1}{4}\right)$  $\left(\frac{1}{4}\right)^n \leq 0.03$ n  $\leq 0,03.$ On trouve à la calculatrice que dès l'étape 3, la part « verte » représente le tiers du gâteau à 1 % près.

La limite de la suite semble être  $\frac{1}{3}$ .

# **TP2. Le carré de Sierpinski**

**1.** La suite  $(A_n)$  est croissante.

**2.** 
$$
A_1 = \frac{1}{9}
$$
 et  $A_2 = \frac{1}{9} + \frac{8}{9} \left(\frac{1}{9}\right) = \frac{17}{81}$ .

**3.** Pour passer de  $A_n$  à  $A_{n+1}$ , on ajoute à l'aire  $A_n$  déjà colorée un neuvième de celle qui ne l'était pas.

**4. a.** 
$$
u_{n+1} = \frac{1}{9} + \frac{8}{9}A_n - 1 = \frac{8}{9}(A_n - 1) = \frac{8}{9}u_n
$$
. La suite  $(u_n)$  est géométrique de raison  $\frac{8}{9}$ .  
\n**b.**  $u_n = u_1 \left(\frac{8}{9}\right)^{n-1}$  avec  $u_1 = A_1 - 1 = \frac{8}{9}$   
\nDonc  $u_n = -\left(\frac{8}{9}\right)^n$  et  $A_n = u_n + 1 = 1 - \left(\frac{8}{9}\right)^n$ .
**c.** Avec la calculatrice ou un logiciel, on trouve que An dépasse 0,9 pour la première fois à la vingtième étape. De plus, la suite  $(A_n)$  est croissante. Donc au moins 90 % du carré initial est coloré en rouge à partir de la vingtième étape.

**d.** De même, on a plus de 95 % du carré initial coloré en rouge à partir de la 26<sup>e</sup> étape et plus de 99 % du carré initial coloré en rouge à partir de la 40<sup>e</sup> étape.

# **TP3. Elle court, elle court… Qui ? La rumeur !**

#### **Partie A**

**1.** Le nombre de personnes mises au courant dans l'intervalle de temps ]n ;  $n + 1$ ] est proportionnel à  $p_n$  donc il existe un réel a tel que le nombre de personnes mises au courant dans l'intervalle de temps  $\ln$ ;  $n + 1$ ] soit égal à ap<sub>n</sub>.

 $p_{n+1}$  est le nombre de personnes au courant de la rumeur au bout de  $n + 1$  heures ; il s'agit des personnes déjà au courant au bout de n heures, dont le nombre est  $p_n$  et du nombre de personnes mises au courant dans l'intervalle de temps ]n ; n + 1], dont le nombre est  $ap_n$ . On a donc  $p_{n+1} = p_n + ap_n = (1 + a)p_n$ .

**2.**  $p_0 = 100$  et  $p_1 = 250$  par énoncé. Donc  $1 + a = 2.5$  d'où  $a = 1.5$ .

La suite  $(p_n)$  est une suite géométrique de raison  $1 + a = 2.5$  donc  $p_n = p_0 \times 2.5^n = 100 \times 2.5^n$ .

#### **Partie B**

**1.** Le nombre de personnes qui apprennent la nouvelle dans l'intervalle de temps  $\ln$ ;  $n + 1$ ] est proportionnel au nombre de personnes qui ne savent rien au bout de n heures, dont le nombre est 10 000 –  $q_n$ . Donc il existe un réel b tel que le nombre de personnes qui apprennent la nouvelle dans l'intervalle de temps  $[n; n + 1]$  soit égal à  $b(10\ 000 - q_n)$ . On en déduit que  $q_{n+1} = q_n + b(10\ 000 - q_n)$ .

**2.** 
$$
q_0 = 100
$$
 et  $q_1 = 250$  donc  $250 = 100 + b \times 9900$  d'où  $b = \frac{150}{9900} = \frac{1}{66}$ .

On a donc  $q_{n+1} = q_n + 10\,000 \times \frac{1}{66}$ 66  $-\frac{1}{66}q_n \text{ soit } q_{n+1} = \frac{5000}{33}$ 65 66  $+\frac{65}{66}q_n$ .

#### **Partie C**

• 50 % de la ville

Avec le modèle n° 1 :  $p_n \ge 5000$  pour la première fois pour  $n = 5$ .

Avec le modèle n° 2 :  $q_n \ge 5$  000 pour la première fois pour  $n = 45$ .

Avec le modèle n° 3 :  $r_n \ge 5000$  pour la première fois pour  $n = 5$ .

• 95 % de la ville

Avec le modèle n° 1 :  $p_n \ge 9$  500 pour la première fois pour  $n = 5$ .

Avec le modèle n° 2 :  $q_n \ge 9$  500 pour la première fois pour n = 196.

Avec le modèle n° 3 :  $r_n \ge 9$  500 pour la première fois pour  $n = 9$ .

• Toute la ville

Avec le modèle n° 1 : au cours de la 6<sup>e</sup> heure.

Avec le modèle n° 2 : à partir de  $n = 1$  403, un tableur affiche  $q_n = 10000$ .

Avec le modèle n° 3 : à partir de  $n = 28$ , le tableur affiche  $r_n = 10000$ .

**2.** En rouge, la suite  $(p_n)$ ; en bleu, la suite  $(q_n)$  et en vert la suite  $(r_n)$ .

**3.** Dans le modèle n° 1, la rumeur se répand de telle sorte qu'au bout de 1 000 jours, la ville n'est pas encore entièrement touchée, dans le modèle n° 3, la rumeur se répand d'abord très vite et en dix heures elle a presque touché toute la ville, puis elle se répand très lentement sans que la ville soit entièrement touchée ; dans le modèle n° 2 la rumeur se répand de telle sorte qu'au bout de trois jours la ville n'est pas encore entièrement touchée. Le modèle le plus réaliste semble être le modèle n° 2.

# **TP4. Datation au carbone 14**

**1. a.** La masse de carbone 14 qui reste après 300 ans soit 3 centaines d'années est  $m_0 \times \left(1 - \frac{1,2}{100}\right)^3 \approx 9,6443$  $-\frac{1,2}{100}\right)^3 \approx 9,6443$  g. **b.** La suite  $(m_n)$  est géométrique de raison 1 –  $\frac{1,2}{100}$  = 0,988. Donc  $m_n = m_0 \times 0.988^n$ .

- **c.**  $0 < 0.988 < 1$  donc la suite  $(0.988<sup>n</sup>)$  est décroissante. Comme  $m_0 > 0$ , la suite  $(m_n)$  est décroissante.
- **d.** Voir graphique ci-dessous.

**2.** Avec la table de valeurs ou le graphique, on détermine pour quelle valeur de n on a  $m_n \approx \frac{1}{2} m_0 = 5$  g.

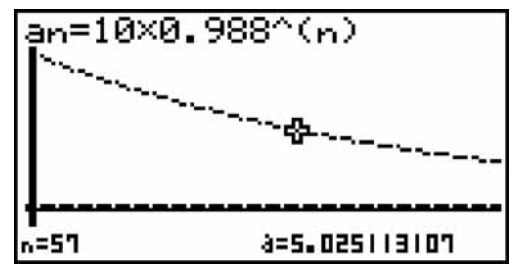

 $t_{1/2}$  est l'abscisse du point d'ordonnée 0,5 sur le graphique.

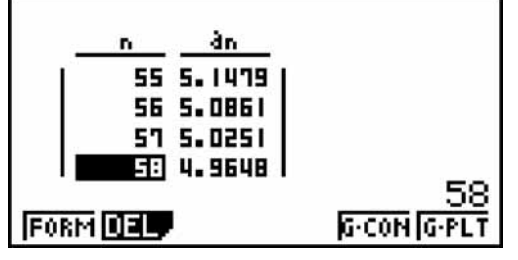

La demi-vie du carbone 14 est comprise entre 5 700 et 5 800 ans.

**b.** Au bout de  $t_{1/2}$  la masse de carbone est égale à  $m_0 \times 0$ ,988 $^t \frac{1}{2} = \frac{1}{2} m_0$  donc  $0$ ,988 $^t \frac{1}{2} = \frac{1}{2}$  $\frac{1}{2}$ . Par conséquent,  $0,988^{2t} \frac{1}{2} = (0,988^{t} \frac{1}{2})^2 = \frac{1}{4}$  $(988^{t_{\frac{1}{2}}})^{2} = \frac{1}{4}.$ 

Au bout de  $2t_{1/2}$  la masse initiale de carbone 14 est donc divisée par 4.

De même, au bout de  $k \times t_{1/2}$  la masse de carbone a été multipliée par : 0,988 $^{kt}$ <sub>2</sub> = (0,988 $^{t}$ <sub>2</sub>) $^{k}$  =  $\left(\frac{1}{2}\right)$ 1 2 ,988<sup>t</sup><sub>2</sub>)<sup>k</sup> =  $\left(\frac{1}{2}\right)^k = \frac{1}{2^k}$ . Au bout de  $k \times t_{1/2}$ , la masse de carbone 14 a été divisée par 2<sup>k</sup>.

**3. a.** On note m la masse de carbone 14 restant.

Algorithme

```
VARIABLES : n, m nombres
ENTRÉES : Saisir q
INITIALISATION : n prend la valeur 0
TRAITEMENT : Tantque 10 \times 0.988^n > m Faire
                n prend la valeur n + 1FinTantque
SORTIE : Afficher « Entre », n-1, « et », n,
              « centaines d'années »
```
**b.** Voir sur le site www.didiermathx.com

**c.** Le programme donne une datation entre 190 et 191 centaines d'années c'est-à-dire entre 19 000 et 19 100 années.

#### **d.** Algorithme

```
VARIABLES : n, m nombres
ENTRÉES : Saisir q
INITIALISATION : n prend la valeur 0
TRAITEMENT et SORTIE :
   Tantque 10 \times 0,988^n > m Faire
     \mid n prend la valeur n + 1 FinTantque
   Si n \geqslant 500 Alors
       Afficher « pas de datation »
       Sinon
       Afficher « Entre », n – 1, « et », n,
       « centaines d'années »
    FinSi
```
**4.** On conjecture d'après le graphique par exemple, que la suite  $(m_n)$  a pour limite 0 car il semble que la masse devienne quasi nulle (en fait aussi proche de 0 que l'on veut) à condition d'attendre assez longtemps.

# **TP5. Une suite de carrés avec GeoGebra**

#### **Partie A.**

**1.** EF, FG, GH et HE sont les hypoténuses de triangles rectangles de côtés de longueur c – 1 et 1 donc ils sont égaux à  $(c-1)^2 + 1.$ 

**2.** EF = FG = GH = HE donc EFGH est un losange. Les triangles rectangles EBF, FCG, GDH, HAE sont superposables donc  $\overline{BEF} = \overline{AHE}$ . (On peut aussi utiliser la trigonométrie et montrer que cos  $\overline{BEF} = \cos \overline{AHE}$ .)

Or dans AHE,  $\widehat{AHE} = 90^\circ - \widehat{AEH}$  donc  $\widehat{BEF} = 90^\circ - \widehat{AEH}$  soit  $\widehat{BEF} + \widehat{AEH} = 90^\circ$ .

On en déduit que  $\widehat{FEH} = 180^\circ - 90^\circ = 90^\circ$ . Le losange EFGH est donc un carré.

**3.** L'aire de EFGH est  $(c - 1)^2 + 1 = c^2 - 2c + 2$ . Or  $c = \sqrt{a}$  donc l'aire de EFGH est  $a - 2\sqrt{a} + 2$ .

**Partie B.** Voir sur le site www.didiermathx.com

**3. b.** On conjecture que la suite des aires des carrés est décroissante et a pour limite 1.

#### **Partie C.**

**1.** Géométriquement, la suite  $(a_n)$  est décroissante.

**2. a.** De la question **A. 3.** on déduit que  $a_{n+1} = a_n - 2\sqrt{a_n} + 2$  pour  $n \ge 1$ .

On a donc pour tout  $n \ge 1$ ,  $a_{n+1} - 1 = a_n - 2\sqrt{a_n} + 1 = (\sqrt{a_n} - 1)^2$ .

**b.** On sait que  $a_1 = c^2 > 1$ . Pour  $n \ge 1$ ,  $a_{n+1} - 1 = (\sqrt{a_n} - 1)^2$  donc  $a_{n+1} - 1 \ge 0$  et par suite,  $a_{n+1} \ge 1$ .

Finalement  $a_{n+1} \geq 1$  pour tout  $n \geq 0$ . Autrement dit, pour tout  $n \geq 1$ ,  $a_n \geq 1$ .

On a donc  $\sqrt{a_n}\leqslant a_n$  pour tout  $n\geqslant 1$ . Et par conséquent,  $\sqrt{a_n}-1\leqslant a_n-1$ . De plus on a montré que  $a_n\geqslant 1$  pour  $n\geqslant 1$ , donc finalement pour tout  $n \geq 1$ ,  $0 \leq \sqrt{a_n}-1 \leq a_n-1$ . Par croissance de la fonction carré sur [0 ; +  $\infty$ [, on en déduit que pour tout  $n \geq 1$ ,  $(\sqrt{a_n} - 1)^2 \leq (a_n - 1)^2$  autrement dit  $a_{n+1} - 1 \leq (a_n - 1)^2$ .

**3. a.** De  $0 \le a_{11} - 1 < 0,1$  on déduit par stricte croissance de la fonction carré sur [0; +  $\infty$ [, que ( $a_{11} - 1$ )<sup>2</sup> < 10<sup>-2</sup>. D'où, par les inégalités démontrées en question **2**,  $0 \le a_{12} - 1 < 10^{-2}$ . De même  $0 \le a_{13} - 1 < 10^{-4}$ .

**b.** On cherche *n* tel que  $0 \le a_n - 1 \le 10^{-10}$ .

De  $0 \le a_{13} - 1 < 10^{-4}$  on déduit que  $0 \le a_{14} - 1 < 10^{-8}$  puis que  $0 \le a_{15} - 1 < 10^{-16}$ . Il suffit de prendre  $n_0 = 15$  pour avoir  $a_n \approx 1$  à 10<sup>-10</sup> près (et même à 10<sup>-1</sup> près). La suite  $(a_n)$  étant décroissante et tous ses termes étant supérieurs à 1, on en déduit que pour tout  $n \ge 15$ ,  $0 \le a_n - 1 < a_n - 1 < 10^{-10}$ .

Le début de l'écriture décimale de  $a_n$  pour  $n \ge 15$  est donc : 1,000 000 000 0… (10 zéros après la virgule).

# **TP6. Empiler des cubes… jusqu'où ?**

**Partie A.** Voir sur le site www.didiermathx.com

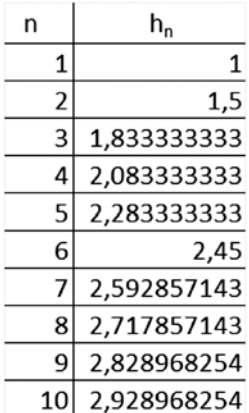

**2.** On obtient une pile de hauteur au moins 4 m pour  $n = 31$ , de hauteur au moins 8 m pour  $n = 1674$ . Pour  $n \le 20000$  sur le tableur, on n'obtient pas de pile d'au moins 11 m ou 13 m.

#### **Partie B.**

**1.** Pour tout  $n \ge 1$ ,  $h_{n+1} = h_n + \frac{1}{n+1}$  $\frac{1}{n+1}$ . **2.** Algorithme

```
VARIABLES : n, h, s nombres
ENTRÉE : Saisir h
INITIALISATION : n prend la valeur 1
                s prend la valeur 1
TRAITEMENT : Tantque s < h Faire
               \ln p prend la valeur n + 1s prend la valeur s + \frac{1}{n} FinTanque
```
SORTIE : Afficher n

**3.** Le programme donne une pile de hauteur au moins 4 m pour  $n = 31$ .

**4.** Et avec un peu de patience, une pile de hauteur au moins 13 m pour  $n = 248397$  et 16 m pour  $n = 4989191$ .

## **Partie C**

 $h_2 = 1 + \frac{1}{2}$  $+\frac{1}{2}$ ;  $h_4 = 1 + \frac{1}{2}$ 1 3 1 4  $+\frac{1}{2}+\frac{1}{3}+\frac{1}{4}$ ;  $h_8=1+\frac{1}{2}$ 1 3 1 4 1 5 1 6 1 7 1 8 + - + - + - + - + - + - . Donc  $h_4 - h_2 = \frac{1}{3}$ 1 4 7 12 1 2  $+\frac{1}{4}=\frac{7}{12}>\frac{1}{3}$ .  $h_8 - h_4 = \frac{1}{5}$ 1 6 1 7 1 8 533 840 1 2 --- **2.**  $h_{16} - h_8 = \frac{1}{9}$ 1 16 + ... +  $\frac{1}{16}$  est une somme de 8 termes tous supérieurs ou égaux à  $\frac{1}{16}$ . Donc  $h_{16} - h_8 \geqslant 8 \times \frac{1}{16}$  $\frac{1}{16}$  soit  $h_{16} - h_8 \ge \frac{1}{2}$  $\frac{1}{2}$ On a donc :  $h_4 - h_2 \geq \frac{1}{2}$  $\frac{1}{2}$ ;  $h_8 - h_4 \ge \frac{1}{2}$  $\frac{1}{2}$ ;  $h_{16} - h_8 \ge \frac{1}{2}$ 2 En ajoutant ces trois inégalités membre à membre on obtient  $h_{16}$  –  $h_2$   $\geqslant 3\times \dfrac{1}{2}$  $\overline{2}$ . **3.** De même  $h_{2n} - h_n = \frac{1}{n+1}$ 1  $\frac{n+1}{n+1}$  + ... +  $\frac{n}{2n}$ + ... +  $\frac{1}{2n}$  est une somme de *n* termes tous supérieurs ou égaux à  $\frac{1}{2n}$  donc  $h_{2n} - h_n \ge \frac{1}{2n}$  $\frac{1}{2n}$  On a alors  $h_4 - h_2 \ge \frac{1}{2}$ ;  $h_8 - h_4 \ge \frac{1}{2}$ ; ...;  $h_{2n} - h_{2n-1} \ge \frac{1}{2}$ En ajoutant membre à membre ces  $n-1$  inégalités, on obtient  $h_{2n} - h_2 \ge (n-1) \times \frac{1}{2}$ . **4.** On cherche un entier p tel que  $h_p \ge 324$ . Or  $(n-1) \times \frac{1}{2} \ge 324 \Leftrightarrow n \ge 649$ . Donc  $h_{2^{649}} - h_{2} \ge 324$ . La pile pourra donc dépasser la Tour Eiffel. Il suffit de prendre  $n = 2^{649}$ . Comme  $(n-1)\times\frac{1}{2}$  peut devenir aussi grand que l'on veut et que  $h_{2^n} > (n-1)\times\frac{1}{2}$  on peut penser que la suite  $(h_n)$  a pour limite +  $\infty$ .

# **Exercices**

#### **SANS CRAYON, SANS CALCULATRICE**

1  $f'(4) = -\frac{3}{4}$ **2**  $\left(-3\right)$  $3$  Faux  $4$  Faux **5** Strictement croissante sur  $[-4; +\infty[$ . 6  $\bigg($  0,01 7  $\int$  Les réels x de ] – 0,1 ; 0,1[. **8**  $\sqrt{8}$  sin  $t = \sqrt{\frac{8}{9}} = \frac{2\sqrt{2}}{3}$  $9$  Oui  $\boxed{10}$   $t=-\frac{4}{5}$  $11$  Non  $\left(\overline{\mathbf{12}}\right)\left(\frac{1}{2};2\right)$  $\left[$  13  $\right]$  a. Espérance : 240 ; variance : 144.  $14$  500 500  $15 \vert 29$ **ENTRAÎNEMENT**  $16$  | 1. et 2.

**3.** Cette suite est croissante car pour tout  $n \ge 0$ ,

 $n+1 > n \Rightarrow \sqrt{n+1} > \sqrt{n}$  car la fonction racine carrée est strictement croissante.

Donc  $u_{n+1} \geq u_n$  pour tout *n* de  $\mathbb{N}$ .

 $\left( \mathbf{17} \right)$  a.  $u_{n+1} \geq u_n$  par croissance de la fonction carré donc la suite  $(u_n)$  est croissante.

b. La suite est croissante (par croissance de la fonction affine  $x \mapsto 3x - 5$  ou par étude du signe de  $u_{n+1} - u_n$ ).

c. La suite est décroissante par décroissance sur  $[1; +\infty)$ de la fonction  $x \mapsto 1 + \frac{1}{x}$  ou par étapes :

 $n+1 > n \geq 1 \Rightarrow \frac{1}{n+1} < \frac{1}{n} \Rightarrow 1 + \frac{1}{n+1} < 1 + \frac{1}{n}$ 

d. La suite est croissante (soit par croissance de la fonction  $x \mapsto -\frac{2}{x+4}$  sur [0 ; +  $\infty$ [ soit par étapes : Pour  $n \ge 0$ ,  $n + 1 > n \Rightarrow n + 5 > n + 4 \Rightarrow \frac{1}{n+5} < \frac{1}{n+4}$  $d'$ où –  $\frac{2}{n+5}$  > –  $\frac{2}{n+4}$  soit  $u_{n+1}$  >  $u_n$ .

**18**  $\int$  **a.** et figure 2 ; **b.** et figure 1 ; **c.** et figure 4 ; d. et figure 3.

**19**  $\int$  **a.** Suite décroissante **b.** Suite croissante

c. Suite croissante d. Suite décroissante

**20**  $\int$  **a.**  $u_n = 2 \times 3^n$ ; la suite est croissante car, pour tout *n* de  $\mathbb{N}$ , 3<sup>*n*</sup> < 3<sup>*n*+1</sup> et 2 > 0 donc :  $u_n < u_{n+1}$ .

De même:

- **b.** la suite est décroissante ;
- c. la suite est décroissante ;

**d.** la suite n'est ni croissante ni décroissante car  $u_0 > u_1$ mais aussi  $u_2 > u_1$ .

**21**  $\int$  **a.** La suite est croissante car pour tout *n* de  $\mathbb{N}$ ,  $2^{n+1}$  > 2<sup>n</sup> donc 3 × 2<sup>n+1</sup> > 3 × 2<sup>n</sup> puis  $u_{n+1}$  >  $u_n$ .

**b.** De même on montre que la suite est croissante.

$$
\boxed{22} \text{ a. } u_{n+1} - u_n = \frac{n+1}{n+2} - \frac{n}{n+1} = \frac{1}{(n+2)(n+1)} > 0
$$

pour tout *n* de  $\mathbb N$ . Donc la suite  $(u_n)$  est croissante (ou écrire  $u_n = 1 - \frac{1}{n+1}$ ).

**b.** 
$$
u_{n+1} - u_n = \frac{5^{n+1}}{n+1} - \frac{5^n}{n} = 5^n \frac{(4n-1)}{n(n+1)} > 0
$$
 pour  $n \ge 1$ 

donc la suite est croissante (ou comparer  $\frac{u_n}{u_n}$ n n n n  $\frac{+1}{n} = \frac{5n}{n+1}$  $\frac{1}{1}$ à 1 car  $u_n > 0$ ).

**c.** La suite est croissante (par croissance de la fonction  $x \mapsto 2x^2 - 1$  sur  $[0; + \infty[$  ou par  $u_{n+1} - u_n = 4n + 2 > 0$ pour tout  $n \geq 0$ ).

**d.** 
$$
u_{n+1} - u_n = \frac{3^{n+1}}{2(n+1)} - \frac{3^n}{2n} = 3^n \frac{(3n-1)}{2n(n+1)} > 0
$$

pour  $n \geqslant 1$ . La suite est croissante (ou comparer  $\frac{u_n}{u}$ n n  $+1$ à 1 car  $u_n > 0$ ).

**23**  $\int$  **a.** Pour tout  $n \ge 0$ ,  $u_{n+1} > u_n$  donc la suite est croissante.

**b.** Pour tout  $n \ge 1, -n+1 \le 0$  donc  $u_{n+1} \le u_n$  et la suite est décroissante.

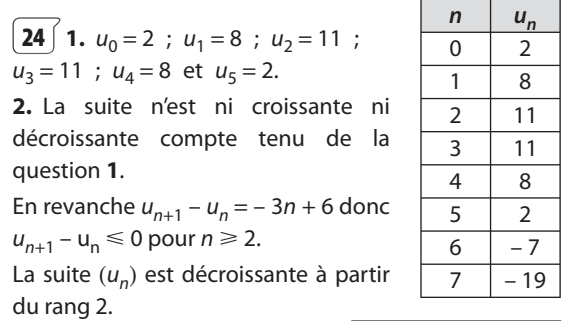

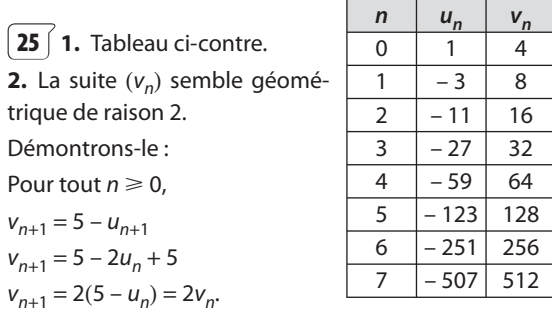

Donc  $(v_n)$  est géométrique de raison 2.

**3.**  $v_n = v_0 \times 2^n = 4 \times 2^n$  donc  $u_n = 5 - v_n = 5 - 4 \times 2^n$ .

**4.** Pour tout  $n \ge 0$ ,  $n + 1 > n$  donc  $2^{n+1} > 2^n$ 

donc  $u_{n+1} < u_n$ .

(ou  $u_{n+1} - u_n = 4 \times 2^n - 4 \times 2^{n+1} = 4 \times 2^n(-1) < 0$ ). La suite  $(u_n)$  est décroissante.

**26** On peut transformer  $u_n$  en  $\frac{1}{2}$  $\frac{1}{2} + \frac{1}{2n^2}$ .

La suite est décroissante :

$$
Pour n \ge 1, n + 1 > n \Rightarrow (n + 1)^2 > n^2
$$

D'où  $\frac{1}{2n}$  $\frac{1}{n^2}$  >  $\frac{1}{2(n+1)^2}$  puis  $u_n > u_{n+1}$ .

(on peut aussi calculer  $u_{n+1} - u_n$ , éventuellement avec un logiciel de calcul formel :

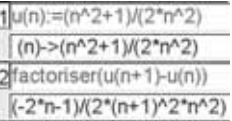

$$
\boxed{27} \text{ 1.} \text{ Pour tout } n \ge 0,
$$
\n
$$
u_{n+1} - u_n = \frac{2n+1}{n+2} - \frac{2n-1}{n+1} = \frac{3}{(n+2)(n+1)}
$$

est toujours positif donc la suite  $(u_n)$  est croissante. On peut aussi transformer  $u_n$ :

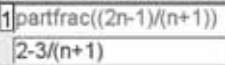

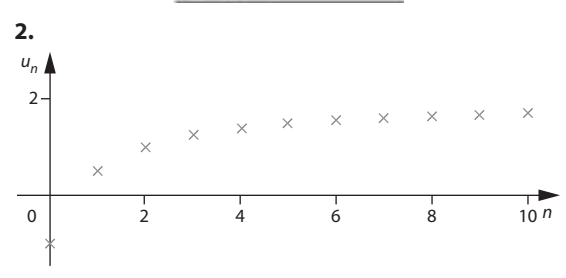

**3.** Comme  $n + 1$  est positif,

 $-1 \le u_n \Leftrightarrow -n-1 \le 2n-1 \Leftrightarrow 0 \le n$  $u_n \leq 2 \Leftrightarrow 2n - 1 \leq 2(n + 1) \Leftrightarrow -1 \leq 2$ 

Donc pour tout  $n \geq 0$ , on a bien  $-1 \leq u_n \leq 2$ .

**4.**  $1,5 \le u_n \Leftrightarrow 1,5n+1,5 \le 2n-1 \Leftrightarrow 5 \le n$ 

Donc  $u_n$  est compris entre 1,5 et 2 pour *n* supérieur ou égal à 5.

**28**  $\begin{bmatrix} 1. & 1! = 1 ; 2! = 2 ; 3! = 6 ; 4! = 24. \end{bmatrix}$ 

**2.** La suite est croissante car  $u_{n+1} = u_n \times (n+1)$  où pour tout  $n \ge 1$ ,  $u_n > 0$  et  $n + 1 \ge 1$  donc  $u_{n+1} \ge u_n$ .

**3.** Par exemple avec un tableur en utilisant la fonction FACT, on obtient  $n_0 = 29$ .

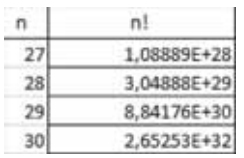

**4.** Pour tout  $n \ge n_0$ ,  $u_n \ge u_{n_0}$  car la suite  $(u_n)$  est croissante donc  $u_n \ge 10^{30}$ .

Pour tout  $n \ge 29$  on a donc  $n! \ge 10^{30}$ .

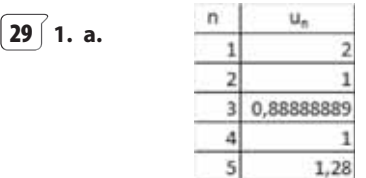

**b.** La suite n'est pas monotone compte tenu de ses premiers termes.

**2. <b>a.**  $n^2 - 2n - 1$  a pour racines  $1 - \sqrt{2}$  et  $1 + \sqrt{2}$ . Le trinôme est positif sauf entre ses racines.

Donc pour *n* entier naturel,  $n^2 - 2n + 1 > 0$  si et seulement si  $n \geq 3$ .

**b.** 
$$
u_{n+1} - u_n = \frac{2^{n+1}}{(n+1)^2} - \frac{2^n}{n^2} = \frac{2^n (2n^2 - (n+1)^2)}{n^2 (n+1)^2}
$$
  
 $u_{n+1} - u_n = \frac{2^n (n^2 - 2n - 1)}{n^2 (n+1)^2}$ 

Par la question **2a**,  $u_{n+1} - u_n > 0$  pour  $n \ge 3$ .

La suite est donc croissante à partir du rang 3.

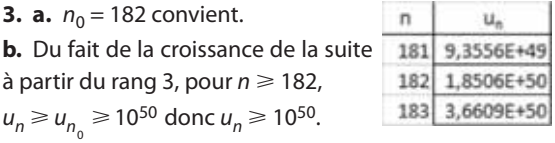

**30**  $\int$  **1.**  $I_1 = I_0(1 - 0.22) = 0.78 I_0$ 

**2. a.**  $I_n = 0.78 I_{n-1}$  pour tout  $n \ge 1$ .

**b.** La suite (I <sup>n</sup>) étant géométrique de raison 0,78, on a  $I_n = I_0 \, 0.78^n$ .

**c.**  $0 < 0.78 < 1$  donc la suite  $(0.78<sup>n</sup>)$  est décroissante. Comme l $_0$  est positif, (l $_n$ ) est elle aussi décroissante.

#### **3. a.**  $p = 4$

La suite étant décroissante, pour tout  $n \geq 4$ ,  $I_n \leq I_4$  donc  $I_n \le 0.4 I_0.$ 

**b.** À la calculatrice ou avec un logiciel, on trouve qu'il faut traverser au maximum 5 plaques pour garder au moins 25 % de l'intensité entrante.

**31**  $\int$  **1.** On a  $a_0 = 1000$  ;  $a_1 = a_0 + 320 = 1320$ , et  $a_2 = a_1 + 320 = 1640$ .  $b_0 = 400$ ;  $b_1 = 400 \times 1, 1 = 440$ ;  $b_2 = 440 \times 1, 1 = 484$ .  $c_0 = 1 500$ ;  $c_1 = 1 500 \times 0.8 + 600 = 1 800$ ;  $c_2 = c_1 \times 0.8 + 600 = 2040.$ 

**2.** On peut comparer les évolutions à l'aide d'un tableur par exemple.

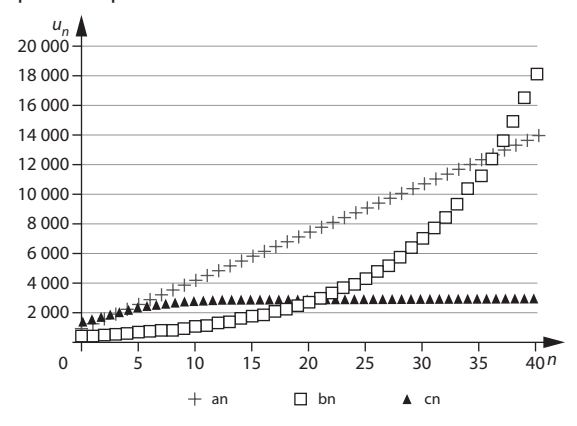

• Le nombre d'abonnés augmente dans chaque ville. On peut en effet démontrer que les suites  $(a_n)$  et  $(b_n)$ sont croissantes :

 $(a_n)$  est arithmétique de raison positive 320;

 $(b_n)$  est géométrique de raison 1,1 > 1 et  $b_0$  est positif. Pour  $(c_n)$ , on l'admettra.

• Au bout de 40 ans, c'est dans la ville B qu'il y aura le plus d'abonnés alors que le nombre d'abonnés dans la ville C semble stagner.

Sur un tableur,  $c_n$  semble être égal à 3 000 à partir d'un certain rang.

On remarque que :

**c.**

 $c_{n+1}$  – 3 000 =  $c_n$  × 0,8 + 600 – 3 000

 $c_{n+1} = 0.8c_n - 2400 = 0.8(c_n - 3000).$ 

La suite  $(c_n - 3000)$  est donc géométrique de raison 0,8 donc  $c_n - 3\,000 = (c_0 - 3\,000) \times 0.8^n$ 

d'où  $c_n = 3000 - 1500 \times 0.8^n$ .

On en déduit que  $c_n < 3000$  pour tout  $n \ge 0$ .

On peut aussi conjecturer que  $(c_n)$  a pour limite 3 000.

**32**  $\left($  **1. a.** La suite  $(u_n)$  est croissante par croissance de la fonction carré sur [0; +  $\infty$ [ et par propriété la suite ( $v_n$ ) est croissante car 1,1 > 1.

**b.** Pour  $n = 0$ ,  $n = 1$ ,  $u_n < v_n$  et pour  $2 \le n \le 10$ ,  $u_n \ge v_n$ . On conjecture que pour tout  $n \geq 2$ ,  $u_n \geq v_n$ .

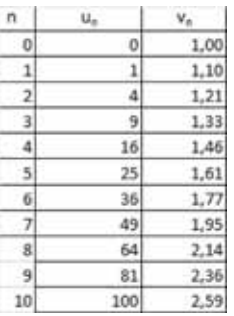

**d.** Pour 96  $\leq n \leq 100$ ,  $u_n \leq v_n$ . La conjecture précédente est infirmée.

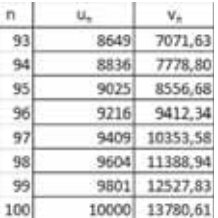

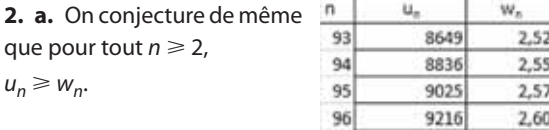

97

98

99

100

9409

9604

9801

10000

2.63 2.65

2.68

2,70

**b.** Algorithme :

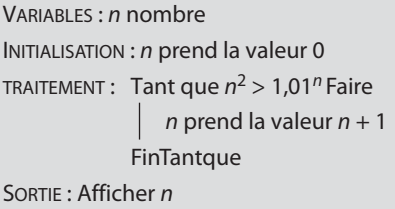

En programmant cet algorithme on obtient  $k = 1466$ c'est-à-dire que le premier entier k supérieur à 2 tel que  $w_k > u_k$  est  $k = 1,466$ .

**33**  $\int$  **1. a.**  $T_{n+1} = T_n \times 0.8$  pour  $n \ge 0$ .

**b.**  $(T_n)$  est une suite géométrique de raison 0,8 donc  $T_n = T_0 \times (0.8)^n$  soit  $T_n = 200 \times (0.8)^n$ .

**c.**  $T_n$  < 1 la première fois pour  $n = 24$ , donc les truites auront disparu au bout de 24 ans.

**2. <b>a.** De l'année *n* à l'année *n* + 1, la population de  $T_n$ truites à l'hectare diminue de 20 % et est augmenté de 200 truites par hectare donc  $T_{n+1} = 0.8T_n + 200$ .

**b.** Le nombre de truites semble augmenter et se stabiliser à presque 1 000 truites.

**c.**  $u_{n+1} = T_{n+1} - 1000 = 0.8 T_n + 200 - 1000$ donc  $u_{n+1} = 0.8u_n$  pour tout  $n \ge 0$ .

La suite  $(u_n)$  est donc géométrique de raison 0,8.

**d.**  $u_n = u_0 \times 0.8^n = -800 \times 0.8^n$ 

**e.**  $T_n = u_n + 1000 = 1000 - 800 \times 0.8^n$ 

On en déduit que la suite  $(T_n)$  est croissante (par exemple : pour tout  $n \ge 0$ , on a  $0,8^{n+1} < 0,8^n$  donc  $T_{n+1} > T_n$ ).

Donc  $T_n \geq T_0$  pour tout  $n \geq 0$ . La disparition est enrayée. On remarque de plus que  $T_n \le 1000$  pour tout *n* de  $\mathbb{N}$ .

**34** 1. **a.** Le *n*-ième secteur représente  $\left(\frac{1}{2}\right)$  $\left(\frac{1}{2}\right)$ n du disque initial.

**b.** L'aire totale des n premiers secteurs représente une part du disque égale à

$$
\frac{1}{2} + \left(\frac{1}{2}\right)^2 + \dots + \left(\frac{1}{2}\right)^n = \frac{1}{2} \frac{\left(1 - \left(\frac{1}{2}\right)^n\right)}{1 - \frac{1}{2}} = 1 - \left(\frac{1}{2}\right)^n
$$

**2.** À la calculatrice ou au tableur on obtient  $1 - \left(\frac{1}{2}\right)$ n  $>$  0,9 pour  $n = 4$  la première fois. La suite $\left| \left( \frac{1}{2}\right) \right|$  $\left(\frac{1}{2}\right)$  $\left(\begin{array}{c} \end{array}\right)$ ˆ ¯˜ n n étant décroissante, la suite  $1 - \left(\frac{1}{2}\right)$  $\left(\frac{1}{2}\right)$  $\left(\begin{array}{c} \end{array}\right)$ ˆ ¯˜ n n est croissante.

Il faut donc tracer au moins 4 secteurs pour couvrir au moins 90 % du disque.

De même il faut couvrir au moins 5 secteurs pour couvrir au moins 95 % du disque, et au moins 7 secteurs pour couvrir au moins 99 % du disque.

**3.** La suite des aires des secteurs semble avoir pour limite 0. La somme des aires des secteurs semble avoir pour limite 1.

**35** Par un raisonnement analogue à celui de l'exercice **34** , on montre que l'aire totale des *n* premiers secteurs du disque représente une part de l'aire du disque égale à

$$
\frac{1}{4} + \left(\frac{1}{4}\right)^2 + \dots + \left(\frac{1}{4}\right)^n = \frac{1}{4} \frac{1 - \left(\frac{1}{4}\right)^n}{1 - \frac{1}{4}} = \frac{1}{3} \left(1 - \left(\frac{1}{4}\right)^n\right)
$$

On conjecture  $\frac{1}{3}$  comme limite à l'aide d'une calculatrice ou d'un tableur.

**36** Les aires sont exprimées en m<sup>2</sup>.

La suite  $(a_n)$  est géométrique de raison 1,08 donc

 $a_n = a_1 \times 1,08^{n-1}$  avec  $a_1 = 10$ .

À la calculatrice ou au tableur on trouve que le nénuphar couvre un étang :

• de 1 000 m<sup>2</sup>, le 61<sup>e</sup> jour ( $a_{61} \approx 1$  012 m<sup>2</sup>);

• de 10 000 m<sup>2</sup>, le 91<sup>e</sup> jour ( $a_{91} \approx 10$  189 m<sup>2</sup>);

• de 100 000 m<sup>2</sup>, le 121<sup>e</sup> jour (a<sub>121</sub>  $\approx$  102 530 m<sup>2</sup>).

On pourrait aussi écrire un programme qui demande une valeur M et renvoie le plus petit entier  $n \geq 1$  tel que  $a_n > M$ .

**37** 1. L'aire de ATN est  $\frac{1}{2}$ NT  $\times$  AH où H est le projeté orthogonal de A sur (NT).

Comme <sup>n</sup> 2, AH = n – 1 et NT = yT = <sup>1</sup> donc n an = <sup>1</sup> 2 1 · <sup>1</sup> <sup>n</sup> <sup>n</sup> - = <sup>1</sup> 2 1 2 - n . **2.** 1234567 8 9 10 11 12 18 13 19 20 14 15 16 17 1 0 n Il semble qu'elle ait pour limite <sup>1</sup> 2 .

**3. a.** Comme  $n > 0, \frac{1}{2} > 0$  donc  $a_n < \frac{1}{2}$  pour tout  $n \ge 2$ . 0,49 <  $a_n$  ⇔ 0,49 < 0,5 –  $\frac{1}{2n}$  ⇔  $\frac{1}{2n}$  < 0,01 donc 0,49 <  $a_n$  $\Leftrightarrow$  2n > 100  $\Leftrightarrow$  n > 50.

À partir du rang 51 on a donc 0,49  $< a_n < 0.5$ . **b.** De même 0,4999  $< a_n < 0.5 \Leftrightarrow n > 5000$ .

**38**  $\left( \mathbf{a}, \mathbf{u}_n \right)$  peut sembler tendre vers  $+\infty$ , mais on peut avoir un doute compte tenu de la croissance lente. Dans ce cas, on peut vérifier que  $u_n$  prend bien des valeurs aussi grandes que l'on veut, fixées à l'avance, pour émettre une conjecture.

#### Si Pour aller plus loin

On peut aussi montrer de façon générale que si  $M \ge 0$ est un réel donné,  $u_n$  ≥ M dès que  $n \ge M^2 - 2$ .

**b.**  $(u_n)$  semble avoir pour limite 0.

c.  $(u_n)$  semble avoir pour limite 3.

**d.**  $(u_n)$  n'a pas de limite, prenant toujours alternativement les valeurs  $-1$  et  $+1$ .

$$
39 \int 1. \text{ a. La suite } (u_n) \text{ est géométrique de raison}
$$
  

$$
1 - \frac{8.3}{100} = 0.917.
$$

**b.**  $u_n = u_0 \times 0.917^n$ . La suite  $(0.917^n)$  est décroissante car 0 < 0,917 < 1 et comme  $u_0$  > 0,  $u_{n+1}$  <  $u_n$  pour tout n de  $\mathbb N$  donc la suite  $(u_n)$  est aussi décroissante.

c. À l'aide d'une calculatrice ou d'un tableur on trouve que  $u_n < \frac{1}{2}u_0$  c'est-à-dire 0,917<sup>n</sup> < 0,5 pour la première fois pour  $n = 8$  ( $u_8 \approx 4,99982.10^6$ ).

La demi-vie de l'iode 131 est d'environ 8 jours.

2. La suite donnant le nombre de noyaux est une suite géométrique de raison  $1-\frac{t}{100}$  donc on cherche le premier entier *n* tel que  $\left(1 - \frac{t}{100}\right)^n < \frac{1}{2}$ .

Algorithme

VARIABLES : t, n nombres **ENTRÉE : Saisir t** INITIALISATION :  $n$  prend la valeur 0 TRAITEMENT : Tant que  $\left(1-\frac{t}{100}\right)^n > 0.5$  Faire *n* prend la valeur  $n + 1$ FinTangue SORTIE: Afficher n.

**b.** La demi-vie de l'iridium radioactif est 74 jours.

La demi-vie du cobalt 60 est 1 926 jours soit environ 5,3 ans.

40 | 1. L'événement A : « obtenir au moins un 6 » a pour contraire « n'obtenir aucun 6 ».

Le dé étant supposé bien équilibré, la probabilité lors d'un lancer de ne pas avoir de 6 est égale à  $\frac{5}{5}$ .

On répète de façon identique et indépendante le lancer d'un dé plusieurs fois.

La probabilité de  $\overline{A}$  est alors obtenue à l'aide d'un arbre simplifié :  $P(\overline{A}) = \left(\frac{5}{6}\right)^n$  (chapitre **8**).

Donc 
$$
p_n = P(A) = 1 - \left(\frac{5}{6}\right)^n
$$
.  
\n**2.** La suite  $\left(\left(\frac{5}{6}\right)^n\right)_n$  est décroissante car  $0 < \frac{5}{6} < 1$  donc  $\left(\frac{5}{6}\right)^{n+1} < \left(\frac{5}{6}\right)^n$  et par conséquent  $1 - \left(\frac{5}{6}\right)^{n+1} > 1 - \left(\frac{5}{6}\right)^n$ .

La suite  $(p_n)$  est donc croissante.

Plus le nombre de lancers augmente, plus la probabilité d'obtenir au moins un 6 augmente.

3. a. À l'aide de la calculatrice ou d'un tableur on trouve que le premier entier n tel que  $p_n \geq 0.5$  est  $n_0 = 4$ .

**b.** Car la suite  $(p_n)$  est croissante.

4. En utilisant une calculatrice ou un tableur et le sens de variation de  $(p_n)$ , on obtient :

 $p_n \ge 0.6$  pour  $n \ge 6$ ;  $p_n \geq 0.8$  pour  $n \geq 9$ ;  $p_n \ge 0.95$  pour  $n \ge 17$ ;  $p_n \ge 0.99$  pour  $n \ge 26$ .

Ayant 4 cas à traiter, on aurait aussi pu créer un programme qui demande un nombre  $\alpha$  entre 0 et 1 et renvoie le premier entier *n* tel que  $p_n \ge \alpha$ .

41  $\int$  1. À l'aide d'un arbre (chapitre 8), on détermine la probabilité de l'événement A : « obtenir 421 », P(A) =  $\left(\frac{1}{6}\right)^3$ .

2. a. La probabilité de l'événement B : « obtenir au moins une fois 421 sur *n* lancers » est égale à 1 –  $P(\overline{B})$  où  $\overline{B}$  : « ne jamais obtenir 421 sur *n* lancers ».

La probabilité de ne pas obtenir 421 sur un lancer est  $(1)^3$ 

$$
1-\left(\frac{\cdot}{6}\right)
$$

Par un arbre simplifié, on obtient

$$
P(\overline{B}) = \left(1 - \left(\frac{1}{6}\right)^3\right)^n \text{ done } P(B) = 1 - \left(1 - \left(\frac{1}{6}\right)^3\right)^n.
$$
  

**b.** La suite  $\left( \left(1 - \left( \frac{1}{6} \right) \right) \right)$  est décroissante donc la suite

 $(p_n)$  est croissante.

La croissance étant « assez lente », on a intérêt à utiliser un tableur ou à écrire un programme pour trouver que  $p_n \geq 0.99$  pour  $n = 993$  la première fois.

Comme la suite  $(p_n)$  est croissante,  $p_n \ge 0.99$  pour  $n \ge 993$ . Il faut donc au moins 993 lancers pour que la probabilité d'avoir au moins un 421 soit supérieure à 0,99.

**42**  $\left($  **1.** La suite  $(L_n)$  est croissante de par sa construction. **2.** Les longueurs sont exprimées en cm.

 $L_1 = \pi$ ;  $L_2 = \pi + 2\pi = 3\pi$ ;  $L_3 = \pi + 2\pi + 3\pi = 6\pi$ .

**3.** D'un arc de cercle au suivant, le diamètre augmente de 2, donc la longueur de l'arc augmente de  $\pi$ . On en déduit que, en cm,

 $L_n = \pi + 2\pi + 3\pi + ... + n\pi = \frac{n(n+1)}{2}\pi.$ **4.** On cherche *n* tel que  $\frac{n(n+1)}{2}\pi$ 2  $\pi > 100$ .

Solution 1 : on résout l'inéquation  $n^2 + n - \frac{200}{\pi} > 0$  $> 0$ .

Le trinôme est positif sauf entre ses racines s'il en a.

Ses racines sont  $-1-\sqrt{1+\frac{800}{-}}$ 2  $\frac{\pi}{\sqrt{n}}$  $1 + \sqrt{1 + \frac{800}{9}}$ 

négative, et  $\frac{-1+\sqrt{1+\frac{800}{\pi}}}{2} \approx$ 

 $\frac{17}{2}$  = 7,49. Donc  $L_n$  > 100 si et seulement si  $n \ge 8$ .  $\mathbf{1}$ 3.142 Solution 2 : on utilise une calculatrice  $\overline{2}$ 9,425  $\overline{3}$ ou un tableur pour trouver le premier 18,850 4 entier *n* tel que  $L_n$  > 100; 31,416 5 47,124 il s'agit de  $n = 8$ .  $6$ 65,973 La croissance de la suite  $(L_n)$  permet  $\overline{\phantom{a}}$ de conclure que  $L_n > 100$  si et 87,965  $\overline{8}$ seulement si  $n \geq 8$ . 113,097

5. 
$$
10 \text{ km} = 10 \times 10^3 \text{ m} = 10 \times 10^3 \times 10^2 \text{ cm}
$$

donc 10 km =  $10^6$  cm.

On cherche donc ici à avoir  $L_n > 10^6$ .

La résolution de l'inéquation conduit à

$$
n > \frac{-1 + \sqrt{1 + \frac{8 \times 10^6}{\pi}}}{2} \approx 797.4
$$

soit  $L_n$  > 10 km si et seulement si  $n \ge 798$ .

**6.** Une recherche au tableur ou à  $\overline{ }$ L. l'aide d'un programme est à nou-796 9,965E+05 veau possible, avec recours au sens 797 9,990E+05 de variation de la suite pour 798 1,002E+06 conclure. 799 1,004E+06

#### **Pour aller plus loin**

On doit ici résoudre l'inéquation  $\frac{n(n+1)}{2}\pi \geqslant M$  $\frac{1}{2}$   $\pi \geq M$  soit

$$
n^2 + n - \frac{2M}{\pi} \geq 0.
$$

Le discriminant du trinôme  $n^2 + n - \frac{2M}{\pi}$  est  $\Delta = 1 + \frac{8M}{\pi}$ .

Comme  $M > 0$ ,  $\Delta > 1$  donc ce trinôme a deux racines :

$$
\frac{-1-\sqrt{1+\frac{8M}{\pi}}}{2}
$$
 qui est négative et 
$$
\frac{-1+\sqrt{1+\frac{8M}{\pi}}}{2}
$$
.

Or  $\Delta > 1 \Rightarrow \sqrt{\Delta} > 1$  par stricte croissance de la fonction racine carrée donc – 1 +  $\sqrt{\Delta} > 0$  et la racine  $-1+\sqrt{1+\frac{8}{\cdot}}$ 2 M  $\overline{\pi}$ 

est positive.

Donc  $L_n \geq M$  si et seulement si l'entier n est supérieur ou égal à  $-1+\sqrt{1+\frac{8}{\cdot}}$ 2 M  $\frac{\pi}{\sqrt{2}}$ .

On en déduit que  $L_n$  est aussi grand que l'on veut, à condition de prendre n suffisamment grand. Autrement dit que la suite  $(L_n)$  a pour limite +  $\infty$ .

**43**  $\left($  **1.** On peut penser que la limite de la suite  $\left( L_n \right)$  est la mesure de AB en cm, soit 8.

**2.**  $L_1 = 4\pi$  ;  $L_2 = 2 \times (2\pi) = 4$  ;  $L_3 = 4 \times \pi$ .

**3.** D'une étape à la suivante, le diamètre des arcs de cercle est divisé par 2. Donc la suite des diamètres est une suite géométrique de raison  $\frac{1}{2}$ . Soit  $d_n$  le diamètre d'un petit arc de cercle du n-ième chemin ( $n \ge 1$ ).

On a 
$$
d_1 = 8
$$
 et  $d_n = d_1 \times \left(\frac{1}{2}\right)^{n-1}$  donc  $d_n = 8 \times \left(\frac{1}{2}\right)^{n-1}$ .

Le nombre de chemins d'une étape à la suivante est multiplié par 2. Le premier chemin ne contenant qu'un seul arc, le n-ième chemin est la réunion de  $2^{n-1}$  arcs de cercles ( $n \ge 1$ ).

Donc 
$$
L_n = 2^{n-1} \times 8 \times \left(\frac{1}{2}\right)^{n-1} \frac{\pi}{2} = 4\pi.
$$

La suite  $(L_n)$  est donc constante ; tous ses termes sont égaux à  $4\pi$ . Elle a donc pour limite  $4\pi$ .

**44** Les longueurs sont exprimées en cm.

**1. a.**  $a_0 = OA_0 = 6$  par énoncé.

Dans le triangle  $OA<sub>0</sub>A<sub>1</sub>$ , rectangle en  $A<sub>1</sub>$ , on a

$$
b_0 = A_0 A_1 = OA_0 \times \sin \frac{\pi}{6} = \frac{1}{2} a_0 = 3.
$$

**b.** Pour tout  $n \geq 0$ , dans le triangle OA<sub>n</sub>A<sub>n+1</sub> rectangle

en A<sub>n+1</sub>, OA<sub>n+1</sub> = OA<sub>n</sub> × cos
$$
\frac{\pi}{6}
$$
 soit  $a_{n+1} = a_n \times \frac{\sqrt{3}}{2}$ .

La suite  $(a_n)$  est donc géométrique de raison  $\frac{\sqrt{3}}{2}$ .

On a donc  $a_n = a_0 \cdot \left(\frac{\sqrt{3}}{2}\right)^n = 6 \left(\frac{\sqrt{3}}{2}\right)^n$  $\left(\begin{array}{c} \end{array}\right)$  $\left(\begin{matrix}n\\1\end{matrix}\right)^n=6$ ˆ ¯˜  $n \left( \sqrt{a}\right)^n$ .

**c.** Pour tout  $n \geq 0$ , dans le triangle  $OA_nA_{n+1}$  rectangle en A<sub>n+1</sub>, A<sub>n</sub>A<sub>n+1</sub> = OA<sub>n</sub> × sin  $\frac{\pi}{6}$ 

d'où  $b_n = \frac{1}{2}a_n$  et par conséquent  $b_n = 3\left(\frac{\sqrt{3}}{2}\right)^n$ . **2.** La suite  $(a_n)$  est décroissante car  $0 < \frac{\sqrt{3}}{2} < 1$  et  $6 > 0$ .

Avec une calculatrice ou un tableur, on trouve que le premier entier *n* tel que  $a_n < 1$  est  $n = 13$ . Par décroissance de la suite  $(a_n)$ , on en déduit que A<sub>n</sub> est à moins de 1 cm de O à partir de  $n = 13$ .

De même  $A_n$  est à moins de 1 mm de O à partir de  $n = 29.$ 

**3. a.** 
$$
L_n = b_0 + b_1 + ... + b_{n-1}
$$

$$
L_n = 3\left[1 + \frac{\sqrt{3}}{2} + \dots + \left(\frac{\sqrt{3}}{2}\right)^{n-1}\right] = 3\frac{1 - \left(\frac{\sqrt{3}}{2}\right)^n}{1 - \frac{\sqrt{3}}{2}}.
$$
  
Or 
$$
\frac{1}{1 - \frac{\sqrt{3}}{2}} = \frac{1 + \frac{\sqrt{3}}{2}}{\left(1 - \frac{\sqrt{3}}{2}\right)\left(1 + \frac{\sqrt{3}}{2}\right)} = 4\left(1 + \frac{\sqrt{3}}{2}\right).
$$
  
Donc  $L_n = 12\left(1 + \frac{\sqrt{3}}{2}\right)\left(1 - \left(\frac{\sqrt{3}}{2}\right)^n\right)$  ou encore  
 $L_n = 6(2 + \sqrt{3})\left(1 - \left(\frac{\sqrt{3}}{2}\right)^n\right).$ 

**b.** On trouve à la calculatrice ou au tableur que le premier entier n tel que :

'n

5973

5974

5975

5976

22,3923048

22.3923048

22,3923048

22,3923048

 $L_n$  > 10 est  $n = 5$ ;

$$
L_n
$$
 > 20 est  $n = 16$ .

On a l'impression en observant les termes pour de « grandes valeurs de  $n \times$  que  $L_n$  ne dépasse même pas 22,4.

Démontrons-le :

 $6(2+\sqrt{3}) \approx 22,3923 < 22,4.$ 

Or  $L_n < 6(2+\sqrt{3})$  donc  $L_n < 22.4$  pour tout *n* de N.

La longueur de la spirale ne peut pas dépasser 30 cm. **c.** La suite n'a pas pour limite  $+\infty$ .

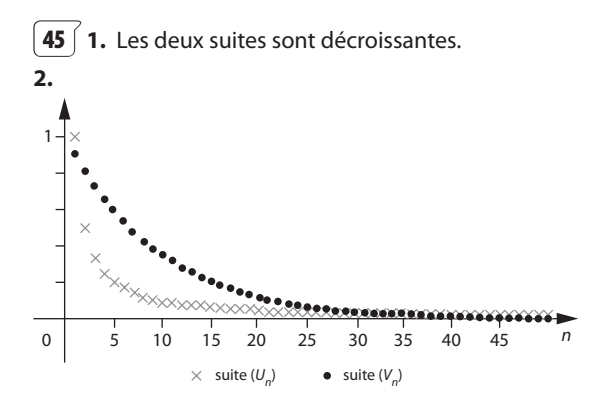

Ils semble que les deux suites aient pour limite 0 et que, pour  $n > 0$ , on ait  $v_n > u_n$ , la suite  $(v_n)$  tendant donc moins vite vers 0 que la suite  $(u_n)$ .

**3. a.** On trouve  $n_0 = 34$ .

|     | А               | в             |                 | Ð             |
|-----|-----------------|---------------|-----------------|---------------|
| 1.  | $\mathbf{n}$    | $u_n$         | ν.              | $v_n < u_n$ ? |
| 29  | 28              | 0.03571429    | 0,052334763     |               |
| 30. | 291             | 0.03448276    | 0,047101287     |               |
| 31  | 30              | 0,03333333    | 0,042391158     |               |
| 32  | 31              | 0,03225806    | 0,038152042     |               |
| 33  | 32 <sub>1</sub> | 0.03125       | 0.034336838     |               |
| 34  | 33              | 0,03030303    | 0,030903154     |               |
| 35  | 341             | 0,02941176    | 0.027812839 oui |               |
| 36  |                 | 35 0.02857143 | 0.025031555 oui |               |

**b.** On suppose que  $q \ge 34$  et que  $v_q < u_q$  c'est-à-dire que 0,9<sup>*q*</sup> <  $\frac{1}{6}$ .

En multipliant par 0,9 on obtient 
$$
v_{q+1} < \frac{0.9}{q}
$$

\nDe plus  $\frac{0.9}{q} < u_{q+1} \Leftrightarrow \frac{0.9}{q} < \frac{1}{q+1}$ 

\n $\Leftrightarrow 0.9q + 0.9 < q$ 

\n $\Leftrightarrow 0.9 < 0.1 q$ 

\n $\Leftrightarrow 9 < q$ 

\nComme  $q \geq 34$ , on a bien  $\frac{0.9}{q} < u_{q+1}$ .

Finalement pour  $q \ge 34$  tel que  $v_q < u_q$  on a

$$
v_{q+1} < \frac{0,9}{q} < u_{q+1}.
$$

c. De la question **b** on déduit que si  $v_a < u_a$  pour un entier  $q \geq 34$ , on a aussi  $v_{q+1} < u_{q+1}$ .

Comme  $v_{34} < u_{34}$ , on a aussi  $v_{35} < u_{35}$  donc aussi  $v_{36}$  <  $u_{36}$  et petit à petit on arrivera à  $v_{100}$  <  $u_{100}$  puis à  $V_{10,000} < U_{10,000}$ 

**46**  $\left($  1. On conjecture que la suite est croissante et qu'elle tend vers +∞ d'après ces premiers termes.

2. 
$$
u_{n+1} = \frac{10^{n+1}}{(n+1)!} = \frac{10}{n+1}u_n.
$$

On entre cette relation de récurrence sur une calculatrice avec  $u_1 = 10$ . On obtient  $u_{100} \approx 10^{-58}$ .

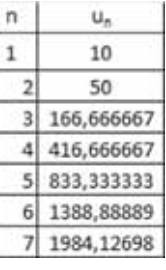

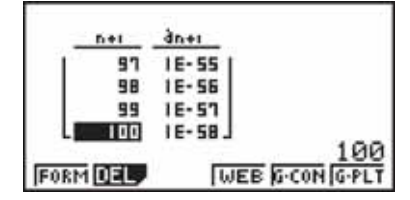

Ceci contredit la conjecture concernant le sens de variation de la suite  $(u_n)$ : la suite n'est pas croissante.

Quant à la limite, on peut plutôt émettre une nouvelle conjecture donnant 0 comme limite éventuelle.

On peut écrire un programme permettant d'obtenir n'importe quel terme de la suite pour explorer d'autres valeurs de  $u_n$ .

(Voir sur le site www.didiermathx.com)

$$
\boxed{47} \text{ 1.} \text{ La suite est définie par } u_0 = 1 \text{ et } u_{n+1} = f(u_n) \text{ où } f(x) = 2x.
$$

Autrement dit  $u_{n+1} = 2u_n$ .

**2.** La suite  $(u_n)$  est donc une suite géométrique de raison 2 donc  $u_n = u_0.2^n = 2^n$ .

**3.** On conjecture que cette suite est croissante et a pour limite  $+ \infty$ .

**4.** Comme 2 > 1, par propriété la suite  $(2^n)_n$  est croissante.

**5. a.**  $2^{10} = 1024 > 10^3$ .

**b.** •  $2^{10}$  >  $10^3$   $\Rightarrow$   $2^{20}$  >  $10^6$  donc  $n_0$  = 20 convient.

•  $2^{10}$  >  $10^3$   $\Rightarrow$   $2^{70}$  >  $10^{21}$   $\Rightarrow$   $2^{70}$  >  $10^{20}$ 

donc  $n_0$  = 70 convient.

•  $2^{10}$  >  $10^3$   $\Rightarrow$   $2^{400}$  >  $10^{120}$  donc  $n_0$  = 400 convient.

**48 a.** La suite semble décroissante et de limite 2.

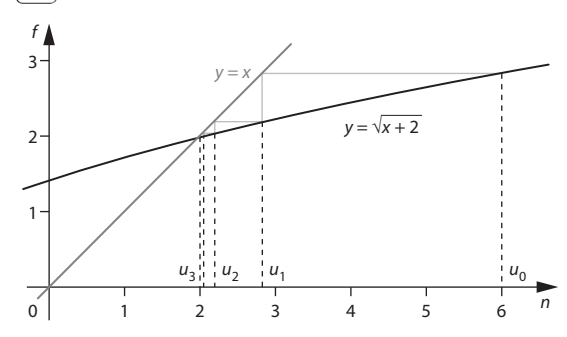

**b.** La suite semble croissante et de limite 2.

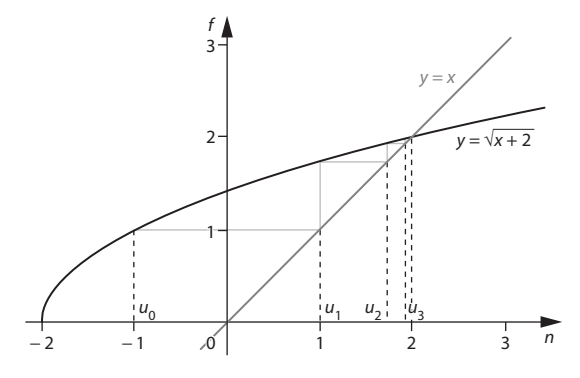

**c.** La suite semble décroissante et de limite 1.

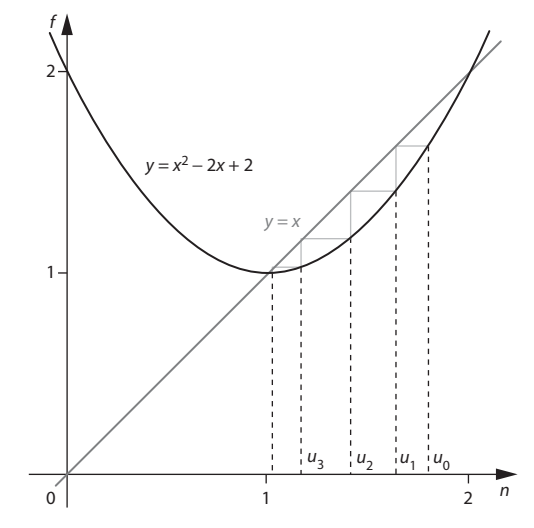

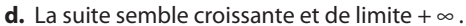

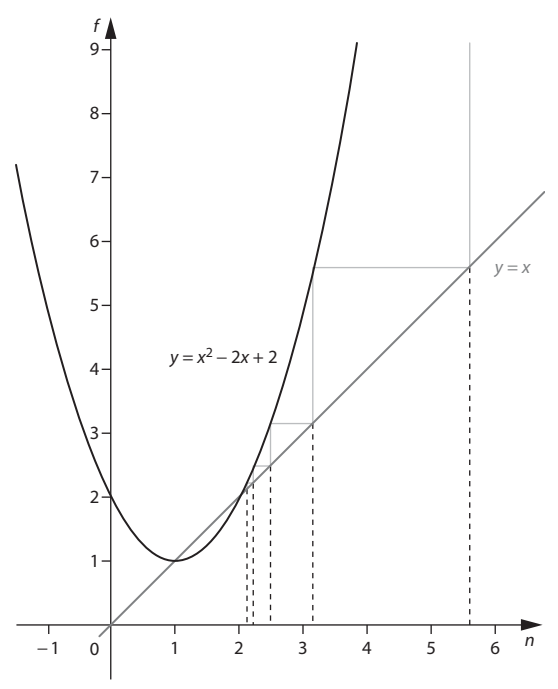

**49**  $\left($  **1.** Pour tout  $n \geq 0$ ,

 $n+1 > n \Rightarrow f(n+1) \geq f(n)$  car la fonction f est croissante  $\text{sur } [0; + \infty[$ .

Donc la suite  $(f(n))_{n\geq0}$  est croissante.

La réciproque est : « Si la suite  $(f(n))_{n \geq 0}$  est croissante alors la fonction f est croissante sur  $[0; + \infty[$ . »

Contre exemple :

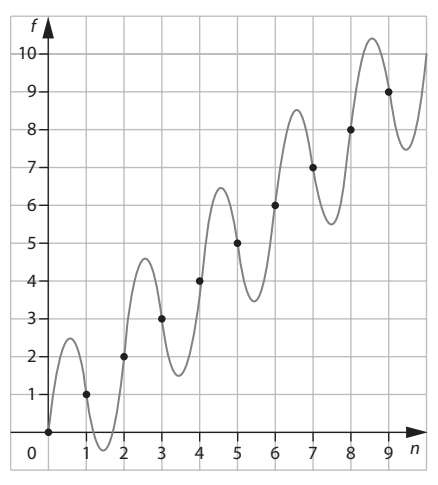

La fonction représentée par la courbe ci-dessus n'est pas croissante. La suite  $(n)_{n\geq0}$  représentée par les points sur le graphique est croissante.

**50** Faux. On peut prendre comme contre-exemple la suite  $(u_n)$  définie par  $u_{n+1} = f(u_n)$  avec  $f(x) = 0.5x + 2$  et  $u_0 = 8$  représentée ci-dessous.

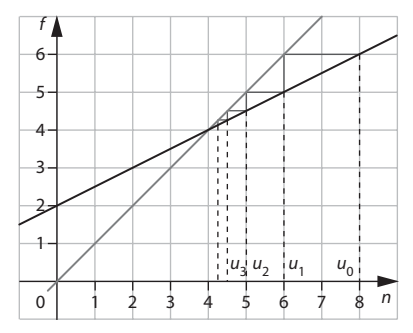

**51** Le tableur permet de conjecturer que la suite est décroissante et semble avoir une limite proche de 1,414213562 d'après les premiers termes donnés. On sait cependant que le comportement de la suite peut totalement changer ensuite (voir par exemple l'exercice  $\bm{46} \mid \bm{p}$ age 171).

La copie d'écran de calculatrice permet de représenter sur l'axe des abscisses les premiers termes de la suite mentalement et d'imaginer comment se poursuivrait la construction. On y conjecture que la suite sera bien décroissante du fait de la position relative des courbes, sans changement de comportement à partir d'un certain rang.

On y conjecture aussi que la suite a pour limite l'abscisse du point d'intersection de la courbe et de la droite  $d'$ équation  $y = x$ . Ceci permet de calculer la valeur exacte de cette limite éventuelle comme solution de l'équation

$$
0,5\left(x+\frac{2}{x}\right)=x.
$$

$$
0.5\left(x+\frac{2}{x}\right) = x \Leftrightarrow x+\frac{2}{x} = 2x \Leftrightarrow x = \frac{2}{x}.
$$

Les solutions sont donc  $-\sqrt{2}$  et  $\sqrt{2}$ .

La limite conjecturée à l'écran est donc  $\sqrt{2}$ . On vérifie que  $\sqrt{2} = 1,41421...$ 

#### **TRAVAIL PERSONNEL**

Pour les exercices **52** à **69** : voir corrigés en fin de manuel.

#### **APPROFONDISSEMENT**

$$
\boxed{70} \quad 1. \quad x_1 = \frac{0 + (-6)}{2} = -3 \quad ; \quad x_2 = \frac{x_1 + 6}{2} = 1,5 \quad ;
$$
\n
$$
x_3 = \frac{x_2 + (-6)}{2} = -2,25.
$$

#### **2.** Voir sur le site www.didiermathx.com

**3.** On peut conjecturer que les termes  $x_n$  de rang pair ont pour limite 2 et ceux de rang impair ont pour limite – 2 donc l'indécis va finir par aller indéfiniment du voisinage du point d'abscisse 2 à celui du point d'abscisse – 2, en étant aussi proche que l'on veut de ces deux points, une fois sur deux.

**71 1.** La suite semble être croissante et avoir pour limite 6.

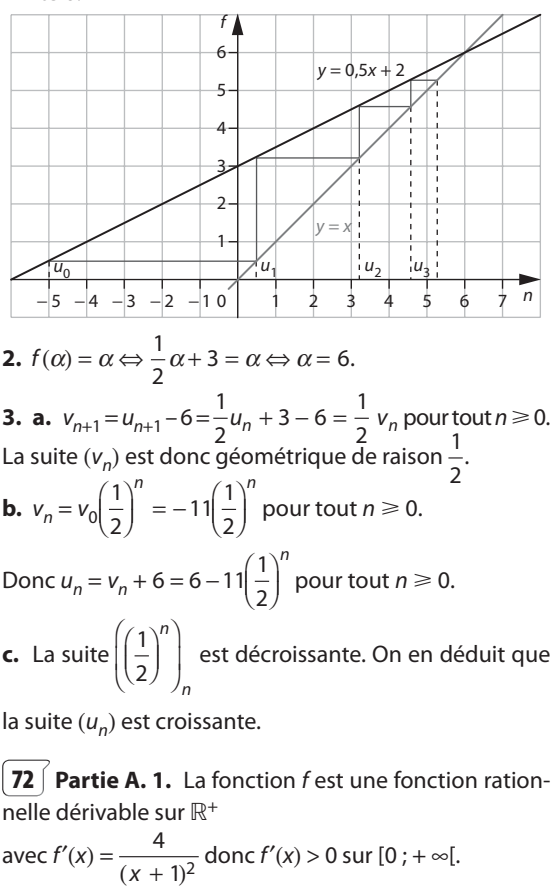

La fonction f est donc strictement croissante sur  $[0; + \infty[$ .

**2.** À l'aide de la calculatrice on conjecture que la suite  $(f(n))$  a pour limite 3.

**3. a.**  $u_n = f(n)$  donc  $u_n = \frac{3n-1}{n+1}$ .  $n + 1$ De plus  $3 - \frac{4}{n+1}$  $3(n + 1) - 4$ 1  $-\frac{4}{n+1} = \frac{3(n+1)-4}{n+1} = \frac{3n-1}{n+1}$ n n  $\frac{3n-1}{n+1}$  donc pour tout  $n \ge 0$ ,  $u_n = 3 - \frac{4}{n+1}$ . **b.** 2,999 <  $u_n$  < 3  $\Leftrightarrow$  2,999 < 3 -  $\frac{4}{n+1}$  < 3. Pour  $n \ge 0$ ,  $\frac{4}{n+1} > 0$  donc 3  $-\frac{4}{n+1} < 3$ . D'autre part  $2,999 < 3 - \frac{4}{n+1}$  $< 3 - \frac{4}{n+1} \Leftrightarrow \frac{4}{n+1} < 0,001$  $\Leftrightarrow$  4 000  $<$  n + 1  $\Leftrightarrow$  3999  $\lt n$ .

On en déduit que 2,999  $< u_n < 3$  à partir de  $n = 3000$ . **Partie B. 1.** On conjecture que la suite est décroissante et qu'elle a une limite proche de 1,3.

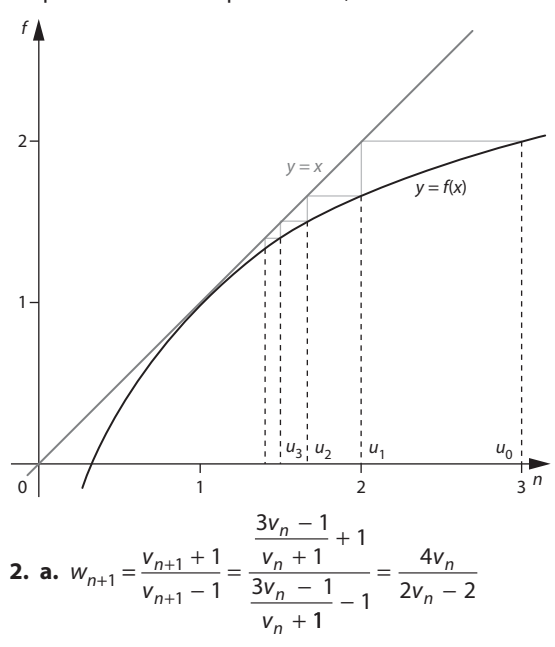

Donc pour tout  $n \geq 0$ 

 $w_{n+1} - w_n = \frac{4v_n}{2v_n - 2}$ 1 1  $4v_n - 2v_n - 2$  $2v_n - 2$ v v v v  $v_n - 2v$ v n n n n  $n - \frac{2V}{n}$  $-2$   $v_n - 1$   $2v_n$  $-\frac{v_n+1}{v_n-1} = \frac{(4v_n-2v_n-2)}{2v_n-2} = 1.$ 

La suite  $(w_n)$  est donc une suite arithmétique de raison 1.

**b.**  $w_n = w_0 + n \times 1 = 2 + n$ **c.** On a donc  $2 + n = \frac{v}{v}$ n n  $\frac{+}{-}$ 1 1 d'où  $v_n(n+2-1) = 1 + 2 + n$ soit  $v_n = \frac{n + \sqrt{2}}{n + \sqrt{2}}$ -<br>+ 3  $\frac{3}{1}$  car  $n + 1 \neq 0$ .

On a donc 
$$
v_n = \frac{(n+1)+2}{n+1} = 1 + \frac{2}{n+1}
$$

**d.** Pour tout  $n \ge 0$ ,  $n + 2 > n + 1 > 0$  donc

$$
\frac{1}{n+2} < \frac{1}{n+1} \text{ puis } 1 + \frac{2}{n+2} < 1 + \frac{2}{n+1}
$$
\nc'est-à-dire

\n
$$
v_{n+1} < v_n
$$

La suite  $(v_n)$  est décroissante.

**e.** Il est évident que  $v_n > 1$  pour tout  $n \ge 0$ .

**f.** On peut chercher si  $v_n$  peut être aussi proche de 1 que l'on veut à condition de prendre n assez grand sur des exemples numériques, par exemple :

$$
1 < v_n < 1,001 \text{ pour } \frac{2}{n+1} < 0,001 \text{ soit } n \ge 2000
$$

ou de façon générale :

soit  $e > 0$ , aussi petit que l'on veut, alors

$$
1 < v_n < 1 + e \Leftrightarrow \frac{2}{n+1} < e \Leftrightarrow n > \frac{2}{e} - 1.
$$

On peut donc bien rendre  $v_n$  aussi proche de 1 que l'on veut.

# **73 1.** Voir sur le site www.didiermathx.com

**3. a.**  $c_{n+1}$  est la longueur de l'hypoténuse d'un triangle rectangle dont les côtés de l'angle droit ont pour longueurs  $\frac{1}{4}c_n$  et  $\frac{3}{4}$  $\frac{1}{4}c_n$ . Donc  $c_{n+1}^2 = \left(\frac{1}{4}c_n\right)^2 + \left(\frac{3}{4}c_n\right)^2$  $\left(\frac{1}{4}c_n\right)^2 + \left(\frac{3}{4}c_n\right)^2 = \frac{10}{16}c_n^2$ .

Donc 
$$
c_{n+1}^2 = \left(\frac{1}{4}c_n\right) + \left(\frac{5}{4}c_n\right) = \frac{15}{16}c_n
$$
  
D'où  $c_{n+1} = \frac{\sqrt{10}}{4}c_n$ .

**b.** La suite  $(c_n)$  est une suite géométrique de raison  $10$  $\frac{10}{4}$  donc  $c_n = c_0 \left(\frac{\sqrt{10}}{4}\right)$ 4  $^{\prime}10$ 4  $\left(\begin{array}{c} \end{array}\right)$  $\left(\frac{1}{2}\right)^n = \left(\frac{1}{2}\right)^n$ ˆ ¯˜  $n \left( \frac{n}{\ln n} \right)^n$ .

**c.** À la calculatrice ou au tableur on trouve que 10 4 ÊËÁˆ¯˜n < 0,001 pour la première fois pour n = 30. De plus la suite (cn) est décroissante car 0 < <sup>10</sup> 4 1. Donc cn < 0,001 à partir de n = 30. **4. a.** Ln = <sup>1</sup> 4 1 4 1 4 1 <sup>4</sup> 012 1 c cc cn - - - - donc Ln = <sup>1</sup> 4 <sup>1</sup> <sup>10</sup> 4 10 4 10 4 2 1 [ ] - - Ê ËÁˆ˜ -º- Ê ËÁˆ˜n-Ln = <sup>1</sup> 4 <sup>1</sup> <sup>10</sup> 4 <sup>1</sup> <sup>10</sup> 4 . - Ê ËÁˆ˜n

**b.** À la calculatrice ou au tableur, la limite éventuelle de la suite  $(L_n)$  semble être environ 1,194. On peut conjecturer une valeur exacte pour cette limite de

$$
\frac{1}{4} \cdot \frac{1}{1 - \frac{\sqrt{10}}{4}} = \frac{1}{4 - \sqrt{10}}.
$$

$$
\begin{aligned}\n\boxed{74} \text{ 1. } u_1 &= 1 \; ; \; u_2 = \frac{5}{4} = 1,25 \; ; \; u_3 = \frac{49}{36} \approx 1,36 \; ; \\
u_4 &= \frac{205}{144} \approx 1,42. \\
\text{2. } u_{n+1} &= u_n + \frac{1}{(n+1)^2} \text{ donc } u_{n+1} > u_n \text{ pour tout } n \ge 1.\n\end{aligned}
$$

La suite  $(u_n)$  est donc strictement croissante.

3. a. 
$$
\frac{1}{k-1} - \frac{1}{k} = \frac{1}{(k-1)k}
$$

Pour  $k \ge 2$ , 0 <  $k - 1$  <  $k$  donc 0 <  $(k - 1)k$  <  $k<sup>2</sup>$  et par conséquent  $\frac{1}{(k-1)k} > \frac{1}{k^2}$ .

On en déduit que  $\frac{1}{k^2} < \frac{1}{k-1} - \frac{1}{k}$ .

**b.** En écrivant les inégalités (1) pour  $k$  variant de 2 à  $n$ on obtient:

$$
\frac{1}{2^2} < 1 - \frac{1}{2} \quad \frac{1}{3^2} < \frac{1}{2} - \frac{1}{3} \quad \dots \quad \frac{1}{n^2} < \frac{1}{n-1} - \frac{1}{n}
$$

Donc en sommant membre à membre

$$
u_n - 1 < 1 - \frac{1}{n}
$$
 d'odd  $u_n < 2 - \frac{1}{n}$ .

c. On déduit de la question **b.** que pour tout  $n \ge 1$ ,  $u_n < 2$ .

La suite ne peut donc pas tendre vers +  $\infty$  car  $u_n$  ne peut prendre de valeur supérieure à 2.

**d.** 
$$
\frac{\pi^2}{6} \approx 1,645 \text{ à } 10^{-3} \text{ près.}
$$

**e.** On peut entrer sur la calculatrice la suite  $(u_n)$  par  $u = 1$  et  $u_{n+1} = u_n + \frac{1}{(n+1)^2}$ .

Avec la table de valeurs, on trouve que  $u_n > 1.6$  pour la première fois pour  $n = 22$ .

La suite étant croissante on aura donc  $u_n > 1.6$  à partir de  $n = 22$ .

De même  $u_n > 1,64$  à partir de  $n = 203$ .

On peut aussi créer un programme sur la calculatrice qui fait afficher la première valeur telle que  $u_n > m$  où m est un réel donné.

**75** 1. 
$$
u_{n+1} = u_n + \frac{1}{\sqrt{n+1}}
$$
 donc  $u_{n+1} > u_n$  pour tout

 $n \geq 1$ . La suite  $(u_n)$  est croissante.

2. a. 
$$
\sqrt{k+1} - \sqrt{k} = \frac{(\sqrt{k+1} - \sqrt{k})(\sqrt{k+1} + \sqrt{k})}{\sqrt{k+1} + \sqrt{k}}
$$
  
 $\sqrt{k+1} - \sqrt{k} = \frac{1}{\sqrt{k+1} + \sqrt{k}}$ .

Or  $k + 1 > k > 0$  donc par croissance de la fonction racine carrée,  $\sqrt{k+1} > \sqrt{k}$  d'où  $\sqrt{k+1} + \sqrt{k} > 2\sqrt{k} > 0$ et par conséquent  $\frac{1}{\sqrt{k+1} + \sqrt{k}} < \frac{1}{2\sqrt{k}}$ . On a donc  $\sqrt{k+1} - \sqrt{k} < \frac{1}{2\sqrt{k}}$  d'où  $\frac{1}{\sqrt{k}} > 2(\sqrt{k+1} - \sqrt{k}).$ 

On somme membre à membre les inégalités suivantes :

$$
\frac{1}{\sqrt{1}} > 2(\sqrt{2} - \sqrt{1})
$$
  

$$
\frac{1}{\sqrt{2}} > 2(\sqrt{3} - \sqrt{2})
$$
  

$$
\frac{1}{\sqrt{n}} > 2(\sqrt{n+1} - \sqrt{n})
$$

On obtient:

 $u_n > 2(\sqrt{n+1} - 1)$  et *a fortiori*  $u_n \ge 2(\sqrt{n+1} - 1)$ **3.** Pour avoir  $u_n > M$  il suffit d'avoir  $2(\sqrt{n+1} - 1) > M$ soit  $n > (1 + \frac{M}{2})^2 - 1$ .

Tous les termes  $u_n$  tels que  $n > \frac{1}{4}M^2 + M$  sont tels que  $u_n > M$ .

C'est une condition suffisante, il est possible qu'il y ait d'autres termes pour n plus petits qui soient eux aussi supérieurs à M.

On en déduit que l'on peut avoir u<sub>n</sub> aussi grand que l'on veut à condition de prendre  $n$  suffisamment grand. Autrement dit la suite  $(u_n)$  a pour limite +  $\infty$ .

$$
\boxed{76} \quad 1. \begin{cases} V_{n+1} = V_n - 0.1V_n + 0.2R_n = 0.9V_n + 0.2R_n \\ R_{n+1} = R_n - 0.2R_n + 0.1V_n = 0.1V_n + 0.8R_n \end{cases}
$$

**2. a.** La somme  $V_n + R_n$  donne la population totale du pays, ici 60 millions d'habitants. Donc  $V_n + R_n$  est constante, et pour tout *n* dans  $\mathbb{N}$ ,  $\mathsf{V}_n$  + R<sub>n</sub> = 60.

**b.**  $V_{n+1} + R_{n+1} = 0.9V_n + 0.1V_n + 0.2R_n + 0.8R_n = V_n + R_n$ Donc, pour tout *n*,  $S_{n+1} = S_n$ . La suite  $(S_n)$  est donc constante.  $S_0 = V_0 + R_0 = 60$ .

**Conclusion :** Pour tout *n* dans  $\mathbb{N}$ ,  $S_n = 60$ .

c. 
$$
\begin{cases} V_{n+1} = 0.9V_n + 0.2(60 - V_n) = 0.7V_n + 12 \\ R_{n+1} = 0.1(60 - R_n) + 0.8R_n = 0.7R_n + 6 \end{cases}
$$

**3. a.** Pour tout *n* dans  $\mathbb{N}$ ,

 $W_{n+1} = V_{n+1} - 40 = 0.7V_n + 12 - 40 = 0.7V_n - 28$  $= 0.7(V_n - 40)$ ,

d'où  $W_{n+1} = 0.7 W_n$ . Donc  $(W_n)$  est la suite géométrique de raison 0,7 et de premier terme :

 $W_0 = V_0 - 40 = 20 - 40 = -20.$ 

Il en résulte, pour tout *n* dans  $\mathbb{N}$ ,  $W_n = (-20) \times 0.7^n$ .

**b.** 
$$
W_n = V_n - 40 \Leftrightarrow V_n = W_n + 40 = 40 - 20 \times 0.7
$$
  
\n $R_n = 60 - V_n = 20 + 20 \times 0.7^n$ .

c. La suite  $(0,7^n)$  est décroissante puisque  $0 < 0.7 < 1$ . On en déduit que la suite  $(V_n)$  est croissante et que la suite  $(R_n)$  est décroissante.

**4.** 
$$
\bullet
$$
 V<sub>n</sub>  $\geq$  R<sub>n</sub>  $\Leftrightarrow$  40 – 20 × 0,7<sup>n</sup>  $\geq$  20 + 20 × 0,7<sup>n</sup>  
\n $\geq$  20 + 20 × 0,7<sup>n</sup>  $\Leftrightarrow$  0,7<sup>n</sup>  $\leq$   $\frac{1}{2} \Leftrightarrow$  n  $\geq$  2.  
\n $\bullet$  V<sub>n</sub>  $\geq$  39  $\Leftrightarrow$  0,7<sup>n</sup>  $\leq$  0,05  $\Leftrightarrow$  n  $\geq$  9.

• R<sub>n</sub>  $\leq 22 \Leftrightarrow 0.7^n \leq 0.1 \Leftrightarrow n \geq 7$ .

[77] Partie A. 1. 
$$
u_1 = 1
$$
;  $p_1 = 3 \times 1.5 = 4.5$ .  
\n $a_1 = \frac{1}{4} \times \frac{9\sqrt{3}}{4} = \frac{9\sqrt{3}}{16}$ .  
\n2.  $u_2 = 3u_1$ ;  $p_2 = \frac{1}{2}p_1$ ,  $a_2 = \frac{1}{4}a_1$ .

3. Cela reste encore vrai de l'étape  $n$  à l'étape  $n + 1$ , chaque triangle blanc à l'étape  $n + 1$  ayant un côté de longueur égale à la moitié de la longueur d'un côté d'un triangle blanc de l'étape n.

Chaque triangle blanc génère trois autres triangles blancs.

4.  $\bullet$   $(u_n)$  est la suite géométrique de raison 3 et de premier terme  $u_1 = 1$ ; d'où  $u_n = 3^{n-1} \times u_1 = 3^{n-1}$ .

• ( $p_n$ ) est la suite géométrique de raison  $\frac{1}{2}$  et de premier

terme 
$$
p_1 = 4.5 \text{ d'oid } p_n = \left(\frac{1}{2}\right)^{n-1} \times p_1 = 9\left(\frac{1}{2}\right)^{n}
$$

•  $(a_n)$  est la suite géométrique de raison  $\frac{1}{4}$  et de premier terme  $a_1 = \frac{9\sqrt{3}}{16}$ , d'où

$$
a_n = \left(\frac{1}{4}\right)^{n-1} \times \frac{9\sqrt{3}}{16} = 9\sqrt{3} \left(\frac{1}{4}\right)^{n+1}.
$$

**Partie B. 1.**  $P_n = u_n \times p_n$ .

**2.** 
$$
\bullet
$$
  $P_n = u_n \times p_n = 3^{n-1} \times 9 \times \left(\frac{1}{2}\right)^n = 3 \times 3^n \times \left(\frac{1}{2}\right)^n$   
=  $3 \times \left(\frac{3}{2}\right)^n = 3 \times 1, 5^n$ .

 $1,5 > 1$  donc lim  $1,5^n = +\infty$ . Il en résulte  $n \rightarrow +\infty$  $\mathbf{R}$ 

$$
\lim_{n \to +\infty} P_n = +\infty
$$

**3.**  $3 \times (1.5)^n > 100$  (car 1 m = 100 cm et le triangle équilatéral de départ a pour côté 3 cm), cela revient à

$$
1,5^n > \frac{100}{3} \Leftrightarrow n \ge 9.
$$
  
3 × 1,5<sup>n</sup> > 10<sup>5</sup>  $\Leftrightarrow$  1,5<sup>n</sup> >  $\frac{10^5}{3} \Leftrightarrow n \ge 26.$ 

**Partie C. 1.** On conjecture que  $(S_n)$  a pour limite l'aire du triangle initial en cm<sup>2</sup>, c'est-à-dire

$$
\frac{1}{2} \times 3 \times 3 \times \frac{\sqrt{3}}{2} = \frac{9\sqrt{3}}{4}.
$$
  
**2. a.** A<sub>n</sub> = u<sub>n</sub> x a<sub>n</sub> = 3<sup>n-1</sup> x 9 $\sqrt{3}$  x  $\left(\frac{1}{4}\right)^{n+1}$   
=  $\sqrt{3} \times 3^{n+1}$  x  $\left(\frac{1}{4}\right)^{n+1}$ .  
Soit A<sub>n</sub> =  $\sqrt{3}$  x  $\left(\frac{3}{4}\right)^{n+1}$  =  $\sqrt{3}$  x 0,75<sup>n+1</sup>.

**b.**  $(A_n)$  est une suite géométrique de raison 0,75 et de premier terme A1 =  $\frac{9\sqrt{3}}{16}$ , donc:

$$
S_n = A_1 \times \frac{1 - 0.75^n}{1 - 0.75} = \frac{9\sqrt{3}}{16} \times \frac{1 - 0.75^n}{\frac{1}{4}}
$$

$$
= \frac{9\sqrt{3}}{4} (1 - 0.75^n)
$$

(et non  $\frac{9\sqrt{3}}{4}(1-0.75)^n$  comme indiqué dans certaines version du manuel élève).

 $-1 < 0.75 < 1$  donc lim  $0.75<sup>n</sup> = 0$ ; il en résulte

 $\lim_{n\to+\infty}$   $S_n = \frac{9\sqrt{3}}{4}$ ;  $\frac{9\sqrt{3}}{4}$  est l'aire du triangle équilatéral

de côté 3. Donc la conjecture est exacte. **c.**  $S_n > 0.95 \times \frac{\sqrt{3}}{4} \times 9 \Leftrightarrow 1 - 0.75^n > 0.95.$ Soit  $0.75^n < 0.05 \Leftrightarrow n \ge 11$ .

**78** Soit  $c_n$  le nombre de côtés du polygone obtenu à l'étape n,  $I_n$  la longueur de ce côté pour  $n \ge 0$  (le début étant l'étape 0).

D'une étape à la suivante, la longueur d'un côté est divisé par 3 donc la suite  $(l_n)$  est géométrique de raison

$$
\frac{1}{3}
$$
 avec  $I_0 = 1$ .

D'une étape à la suivante, le nombre de côtés est multiplié par 4 donc  $(c_n)$  est une suite géométrique de raison 4 avec  $c_0 = 3$ .

Le périmètre  $p_n$  à l'étape n est  $p_n = c_n \times l_n$ . Enfin l'aire à l'étape n + 1 est égale à l'aire à l'étape n augmentée des aires des  $c_n$  triangles équilatéraux de côté  $l_{n+1}$  qui ont été ajoutés.

On montre que l'aire d'un triangle équilatéral de côté x est  $x^2\frac{\sqrt{3}}{2}$ .

On peut alors programmer le calcul des termes de ces suites sur un tableur par exemple (voir sur le site www. didiermathx.com). On a 200 km =  $2 \times 10^5$  m.

On lit sur le tableur que  $p_n > 200$  km pour  $n = 39$  par exemple et l'aire totale est inférieure à 0,7 m<sup>2</sup>.

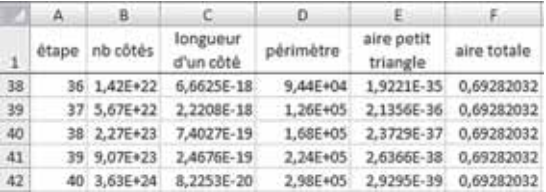

On pourra ensuite conjecturer la limite de  $(p_n)$  et celle de  $(a_n)$  à l'aide du tableur.

**79** Soit  $b_n$ ,  $c_n$  et  $d_n$  le prix à payer en euros pour n photos respectivement à l'agence B, à l'agence C et à l'agence D ( $n \ge 1$ ).

$$
Exprimons b_n, c_n, d_n
$$

Suite 
$$
(b_n)
$$
:

Pour 
$$
1 \leq n \leq 50
$$
,  $b_n = 0.53 n$ 

\nPour  $51 \leq n \leq 100$ ,  $b_n = 0.53 \times 50 + 0.45$  ( $n - 50$ ) donc

\n $b_n = 0.45n + 4$ 

\nPour  $n \geq 101$ ,  $b_n = 0.53 \times 50 + 0.45 \times 50 + 0.38 \times (n - 100)$ 

\nDonc  $b_n = 0.38n + 11$ .

\n Suite  $(c_n)$ :

\nPour  $1 \leq n \leq 30$ ,  $c_n = 0.35n$ 

Pour  $1 \le n \le 39$ ,  $c_n = 0.35n$ . Pour  $40 \le n \le 59$ ,  $c_n = 0.33n$ . Pour 60  $\le n \le 99$ ,  $c_n = 0.31n$ . Pour  $n \ge 100$ ,  $c_n = 0.25n$ .

• Suite 
$$
(d_n)
$$
:

$$
d_n = 2,90 + 0,25n
$$

On peut par exemple les représenter graphiquement pour les comparer puis vérifier les résultats par le calcul.

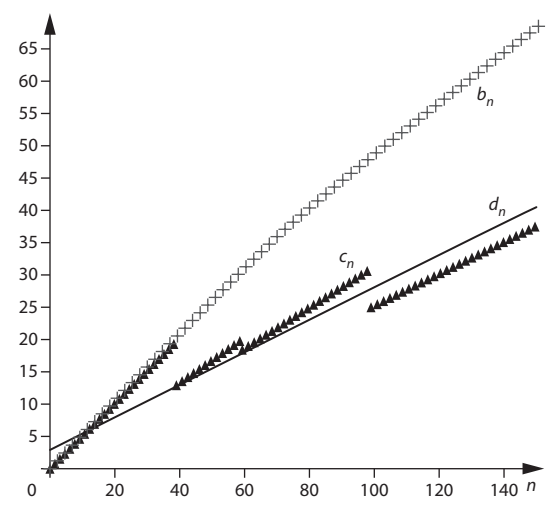

À l'agence B, l'augmentation des prix se fait de façon continue, et cette augmentation est de moins en moins rapide au fur et à mesure que le nombre de photos augmente. Au contraire, à l'agence C, le prix n'augmente pas nécessairement avec le nombre de photos ! Le changement de tranche s'accompagne d'une baisse

des prix. Ainsi 40 photos, voire même 50 photos coûtent moins cher que 39 photos.

Enfin à l'agence D les prix augmentent de façon régulière en fonction du nombre de photos.

Pour un petit nombre de photos, 11 photos au plus, l'agence C est la moins chère, juste devant l'agence B. De 12 photos à 99 photos, l'agence D est moins chère.

Enfin, pour plus de 100 photos, c'est l'agence C qui est la plus intéressante.

**80** Les longueurs sont exprimées en cm. Les angles marqués en rouge sur la figure sont égaux à l'angle *a* : par exemple  $\widehat{A_1B_0A_0}$  est complémentaire de  $\widehat{OA_0B_0}$ dans le triangle rectangle A<sub>1</sub>B<sub>0</sub>A<sub>0</sub> et  $\alpha = \widehat{A_0OB_0}$  est complémentaire lui aussi de l'angle  $\widehat{OA_0B_0}$  dans le triangle rectangle  $OA<sub>0</sub>B<sub>0</sub>$ .

$$
Donc \ \widehat{A_1B_0A_0} = \alpha \, .
$$

Alors  $A_1B_0 = A_0B_0 \times \cos \alpha$  dans le triangle  $A_1B_0A_0$  puis  $A_1B_1 = A_1B_0 \times \cos \alpha$  dans le triangle  $B_0A_1B_1$ . Etc.

La suite des longueurs des segments formant la ligne brisée  $A_0B_0... A_nB_n$  est une suite géométrique de raison  $\cos \alpha$ .

Dans le triangle OA<sub>0</sub>B<sub>0</sub>, cos 
$$
\alpha = \frac{OB_0}{OA_0} = 0.8
$$
.

La longueur  $L_n$  de cette ligne brisée est

$$
L_n = A_0 B_0 (1 + 0.8 + 0.8^2 + \dots + 0.8^{2n})
$$
  

$$
L_n = A_0 B_0 \frac{1 - 0.8^{2n+1}}{1 - 0.8}.
$$

 $A_0B_0 = \sqrt{100 - 64} = 6$  par le théorème de Pythagore dans le triangle  $OA<sub>0</sub>B<sub>0</sub>$  donc

$$
L_n = 30(1 - 0.8^{2n+1}).
$$

 $L_n$  > 10 pour *n* = 1 et donc pour *n*  $\ge$  1 par croissance de la suite  $(L_n)$ .

$$
L_n > 25 \text{ pour } n \geq 4;
$$

 $L_n \ge 100$  est impossible car  $L_n < 30$  pour tout *n*.

# **Statistique Example 20 AMPLE Statistique**<br> **Propertive**

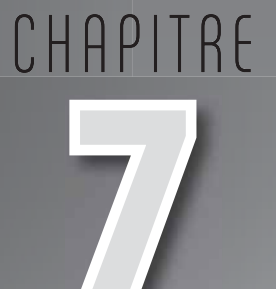

# **Pour reprendre contact**

Les réponses exactes sont :

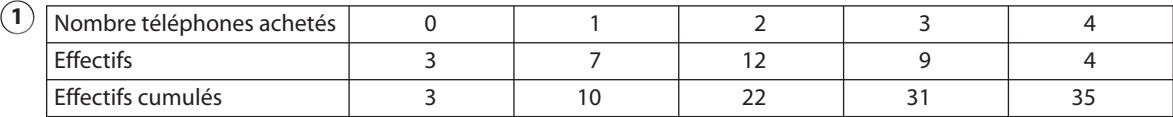

**a.**  $Me = 2$ 

**b.** Moyenne  $= 2.1$ 

**c.** 
$$
Q_1 = 1
$$
  $Q_3 = 3$ 

 $Q_3 - Q_1 = 2$ 

**d.** • Au moins la moitié de ces élèves n'ont pas acheté plus de 2 téléphones portables.

• En moyenne, chaque élève a acheté 2,1 téléphones portables.

• Le quart au moins des élèves de cette classe a acheté au plus un téléphone portable.

• Les trois quarts au moins de ces élèves ont acheté 3 téléphones au plus.

**2 a.** Vrai **b.** Faux **c.** Faux **d.** Vrai

**3** Réponses **a.** et **d.**

# **Activité 1. Diagramme en boîte**

**A. 1.** Q<sub>1</sub> est la valeur de la série des températures ordonnées telle que 25 % au moins des valeurs de la série lui soient inférieures ou égales. Pour Q<sub>3</sub>, il suffit de remplacer 25 % par 75 %. Me est la valeur centrale de la série, puisque celle-ci compte un nombre impair de valeurs.

**2. a.** Le diagramme correspondant à la série (R) est celui du haut (sa « moustache » commence à 10,5).

• On lit :  $Q_1 = 11,5$  $Me = 12,1$  $Q_3 = 12,8$  $Max = 13$ 

• L'étendue est la longueur du diagramme (moustaches comprises).

• L'écart interquartile  $Q_3 - Q_1$  est la largeur de la boîte.

**b.** Min = 9,8 ;  $Q_1 = 10.8$  ; Me = 11,4 ;  $Q_3 = 11.8$  ; Max = 12,5.

**B. 1.** Min = 14;  $Q_1 = 14.9$ ; Me = 15.3;  $Q_3 = 15.9$ ; Max = 16.2.

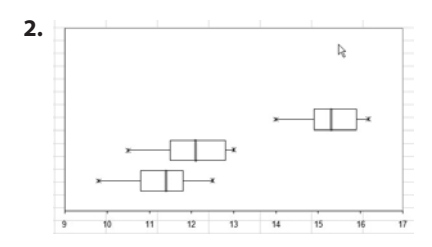

**3.** • À Marignane, la plus basse des températures annuelles sur la période 1980-2002 est supérieure, de 1 degré Celsius au moins, aux températures les plus élevées de Rennes et Strasbourg.

• La moitié des températures annuelles de Strasbourg sont inférieures à 75 % des températures de Rennes.

## **Activité 2. Mesurer une dispersion**

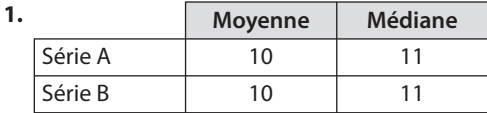

Ces indicateurs donnent la tendance centrale de chaque série. Ils sont ici égaux pour A et B. Pourtant les différences sautent aux yeux : la série A est plus homogène, moins dispersée, que la série B.

**2. a.** Série A :  $e = 6$  ;  $Q_3 - Q_1 = 4$ . Série B :  $e = 16$ ; Q<sub>3</sub> – Q<sub>1</sub> = 9.

**b.** Dans la série A, remplacer Min = 7 et Max = 13 par Min = 2 et Max = 18 :

- n'aurait pas eu d'incidence sur la moyenne car la somme des points attribués ne change pas ;
- n'aurait pas eu d'incidence sur la médiane puisque la valeur centrale ne change pas ;
- aurait eu une incidence sur l'étendue qui passe de 6 à 16 !
- n'aurait pas eu d'incidence sur Q<sub>1</sub>, ni sur Q<sub>3</sub>, et donc pas sur Q<sub>3</sub> Q<sub>1</sub>.

Seule l'étendue est sensible aux valeurs de Min et Max.

**3. a.** La moyenne des écarts (entre note et moyenne) est nulle car la somme de ces écarts est nulle

$$
\left(\sum_{i=1}^n(x_i-\overline{x})=\sum_{i=1}^n x_i-n\overline{x}=0\right).
$$

**b.** Série A :  $e_A \approx 1.87$   $e_B > e_A$ 

Série B :  $e_{\rm B} \approx 4,88$ 

La dispersion des notes autour de leur moyenne est plus forte pour B que pour A.

**c.** Pour A:  $V_A \approx 4.57$   $s_A \approx 2.14$ Pour B:  $V_B \approx 31,60$  s<sub>B</sub>  $\approx 5,62$ 

Ces calculs confirment la plus grande dispersion des notes par rapport à leur moyenne, pour la série B.

# **Activité 3. Minimiser une dispersion**

1. 
$$
m = 2.5
$$
  $V = 5.25$   
\n2. a.  $f(t) = \frac{1}{10} \Big[ (-2 - t)^2 + 2(0 - t)^2 + 4(3 - t)^2 + 3(5 - t)^2 \Big]$   
\n $= t^2 - 5t + 11.5$   
\n $= (t - 2.5)^2 + 5.25$ 

**b.**  $f(t)$  est minimale pour  $t = 2.5$  c'est-à-dire pour  $t = m$ . Le minimum de f est alors  $V = 5.25$ .

# **Activité 4. Le symbole S**

**1.** 
$$
A = \frac{1}{1} + \frac{1}{2} = \frac{3}{2}
$$
  
\n $B = 0^3 + 1^3 + 2^3 + 3^3 = 36$   
\n $C = 2 \times 3 + 3 \times 4 + 4 \times 5 + 5 \times 6 + 6 \times 7 = 110$   
\n**2.**  $S = \sum_{k=1}^{10} \frac{1}{k}$   $T = \sum_{l=2}^{15} (l - 10)$   
\n**3.**  $U = V$ 

# **TP1. Qualité de l'air**

**A. 1. a.** en 2003 : Moyenne = 4,51

 $Médiane =  $3,53$$  en 2007 : Moyenne = 2,77  $Médiane =  $2,39$$ 

Chaque indicateur montre que la tendance centrale des moyennes annuelles des concentrations en SO<sub>2</sub> a baissé entre 2003 et 2007 dans ces 21 régions de France.

**b.** En 2003, la moitié des régions ont une moyenne annuelle de concentration en SO<sub>2</sub> inférieure ou égale à 3,53 μg/m<sup>3</sup>. En 2007, la moitié des régions se situent sous 2,59  $\mu$ g/m<sup>3</sup>. L'affirmation est donc vraie.

**c.** En 2003 :  $e = 11,37$   $Q_3 - Q_1 = 2,83$ En 2007 :  $e = 8.13$   $Q_3 - Q_1 = 2.31$ 

Ces deux indicateurs renseignent sur la dispersion des moyennes annuelles des 21 régions en 2003 et 2007. Cette dispersion s'est réduite entre 2003 et 2007.

**2. a.** Les indicateurs utiles à la construction des diagrammes en boîte demandés étant les suivants :

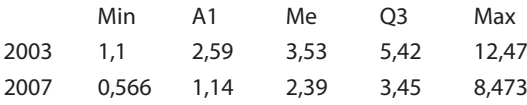

La commande GEOGEBRA :

#### BoîteMoustaches [2, 1, 1.1, 2.59, 3.53, 5.42, 12.47]

donne le diagramme en boîte axé sur la droite d'équation y = 2 et de demi-épaisseur 1, associé à la série des concentrations annuelles en  $SO<sub>2</sub>$  des régions de France, en 2003.

En procédant de même avec l'autre série (2007) on obtient :

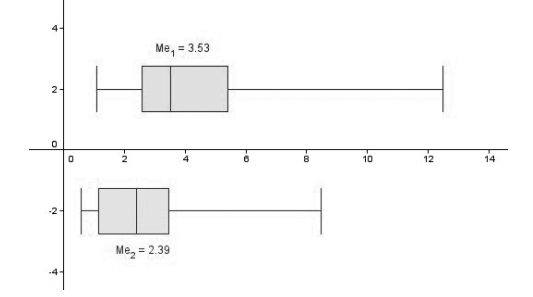

#### **B. 1.** Pour les  $PM_{10}$ , on a :

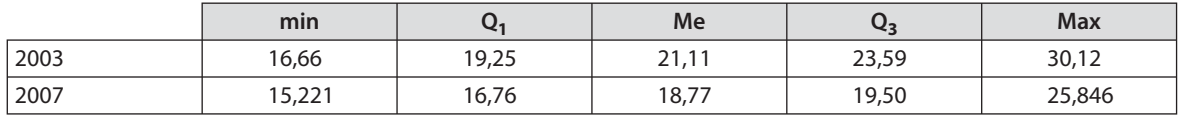

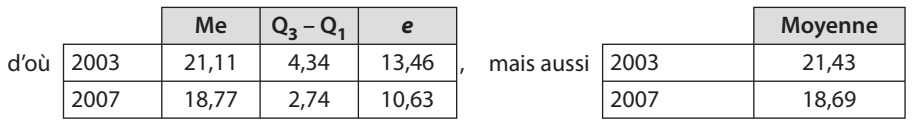

Entre 2003 et 2007, on observe également la baisse des indicateurs de tendance centrale (médiane et moyenne) des concentrations en PM<sub>10</sub>, ainsi que celle des indicateurs de dispersion (étendue et écart interquartile). Les concentrations en PM<sub>10</sub> sont donc devenues plus faibles et plus homogènes entre 2003 et 2007.

**2.** Les diagrammes en boîte amènent les mêmes commentaires pour les concentrations en ozone.

# **TP2. Salaires moyens par région en 2007**

**1. a.** Min = 20 281 **b.** Max = 31 059 **c.** Me = 21 205 **d.** Moyenne = 21 774

**2.** Q<sub>3</sub> est la valeur de la série ordonnée des salaires nets moyens qui occupe la 20<sup>e</sup> place. On a donc Q<sub>3</sub> = 22 026.  $Q_3$  est supérieur ou égal à 75 % des salaires de ces régions. Comme le salaire de la Haute-Normandie est lui-même supérieur à  $Q_3$ , l'affirmation est vraie.

3. 
$$
e = 10778
$$

 $Q_3 - Q_1 = 1262$ 

Non, l'étendue d'une série ne prend en compte que les deux valeurs extrêmes Min et Max, dont elle donne l'écart. L'écart interquartile porte sur la moitié centrale des valeurs, dont elle donne, en quelque sorte, l'étendue. Ce second indicateur apporte une information plus fine et plus significative sur la dispersion des valeurs de la série.

**5.** • Connaître le salaire net annuel moyen en Poitou-Charentes, où il est minimal, et en Ile-de-France, où il est maximal, ne permet pas d'en déduire le salaire net annuel minimal ou maximal en France.

• Connaître la série ordonnée des salaires nets annuels des 26 régions permet de savoir quelle région est « centrale » dans ce classement mais pas quel salarié est « central » dans l'ensemble ordonné des salaires en France.

• Connaître la moyenne des salaires nets par région ne permet d'en déduire la moyenne des salaires nets en France que si le nombre de salariés par région est connu. Et ce n'est pas le cas.

# **TP3. Un effet de structure**

**A.** • Pour Monsieur Fortin, les données sont les suivantes :

#### **Entreprise Fortin**

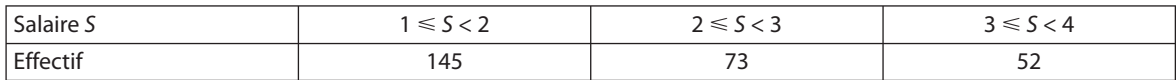

En prenant les centres des classes, il obtient :

Moyenne des salaires chez Fortin =  $\frac{145 \times 1.5 + 73 \times 2.5 + 52 \times 3.5}{270}$ 270

 $\approx$  2,156 milliers d'euros

 $\approx$  2 156 euros.

#### **Entreprise Dupré**

De même, moyenne des salaires chez Dupré  $=\frac{160\times 1, 5+60\times 2, 5+50\times 3, 5}{270}$  $\times$  1,5 + 60  $\times$  2,5 + 50  $\times$  3,  $\approx$  2,093 milliers d'euros  $\approx$  2003 euros.

Monsieur Fortin a raison.

• Pour Monsieur Dupré, le salaire moyen des femmes est 1 955 € dans son entreprise et 1 850 € chez monsieur Fortin. Celui des hommes est 2 700 € chez lui et 2 180 € chez monsieur Fortin.

Monsieur Dupré a donc également raison.

#### Explication

Il est exact que la moyenne des salaires est supérieure, tant pour les femmes que pour les hommes, chez monsieur Dupré. Mais l'entreprise de Monsieur Fortin compte une majorité d'hommes, contrairement à celle de Monsieur Dupré. Comme les hommes gagnent – en moyenne – plus que les femmes, la structure avantage l'entreprise de Monsieur Fortin et la comparaison des salaires sans distinction de sexe lui redevient favorable.

**B. 1.** Le pourcentage brut global des recus est  $(30 \times 0.5 + 40 \times 0.59 + 20 \times 0.82 + 10 \times 0.95)$  % soit 64.5 %.

**2.** Par exemple, la répartition (10 ; 20 ; 30 ; 40) donne un pourcentage brut global de 77,9 %.

# **TP4. L'Europe des 15 + 12 = 27**

**A. 1. a.**  $m_{15} = 125,07$   $s_{15} = 43,08$ <br> $m_{12} = 65,67$   $s_{12} = 16,08$  $m_{12} = 65,67$ **b.**  $m_{27} = \frac{15 \times 125,07 + 12 \times 65,67}{15 + 12}$  $,07 + 12 \times 65,$ 

$$
m_{27} = 98,67
$$

**2. a.**

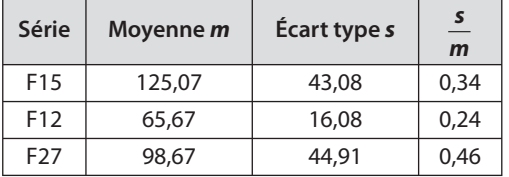

**b.** En 2007, le PIB moyen par habitant des pays de l'UE 15 était 125,07 SPA. Celui des pays de l'UE 12 entrés dans l'UE en 2004 et 2007 était 65, 67 SPA, soit environ la moitié du PIB moyen par habitant des pays qu'ils ont rejoint.

**c.** Le classement des trois séries dans l'ordre croissant de leur dispersion mesurée par  $\frac{s}{m}$  est : F12, F15, F27.

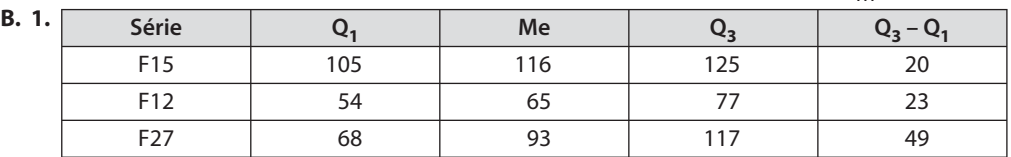

**2.** Les PIB médians des trois séries sont assez proches de leurs PIB moyens et se classent dans le même ordre. Les écart interquartiles des trois séries se rangent aussi dans le même ordre que leurs écart type ou encore que leurs coefficients de variation. Il n'y a donc aucun désaccord avec les observations faites en partie **A**.

**3. a.** De bas en haut, les diagrammes en boîte représentent les séries F15, F12 et F27.

- **b.** On peut, par exemple, observer que :
- 75 % des pays de l'UE 27 ont un PIB par habitant supérieur au PIB de la moitié des pays de l'UE 12.
- 75 % des pays de l'UE 12 ont un PIB inférieur au plus petit PIB des pays de l'UE 15.
- Tous les PIB des pays de l'UE 12 sont inférieurs à la moitié des pays de l'UE 27.

## **Exercices**

#### **SANS CRAYON, SANS CALCULATRICE**

**1**  $\int$  La parabole d'équation  $y = x^2 + 4x + 5$  dans un repère du plan a pour sommet  $S(-2; 1)$ .

**2**  $\int$  La parabole d'équation  $y = 2(x - 4)(x + 2)$  c'est-àdire  $y = 2x^2 - 4x - 16$  a pour sommet  $S(1, -18)$ .

**3** Le coefficient directeur de la tangente à la courbe  $\mathscr C$  qui représente  $f: x \mapsto 3x^2 - 5x + 4$  au point d'abscisse 0 est  $f'(0)$ . Or  $f'(x) = 6x - 5$  et donc  $f'(0) = -5$ .

**4** Pour  $x \ne -1$ ,  $f'(x) = -\frac{3}{(x+1)}$  $\frac{3}{(x+1)^2}$ .

 $\mathbf{5} \int d \mathbf{e} \mathbf{t} d'$  ont pour équations réduites, respectivement,  $y = \frac{2}{3}x +$ 3 1  $\frac{1}{3}$  et  $y = -\frac{1}{2}x +$ 2 3  $\frac{3}{2}$ . Comme  $\frac{2}{3}$ 1 2  $\neq -\frac{1}{2}$ ,  $d$  et  $d'$  ne sont pas parallèles.

**6**  $\int$  La droite (AB) avec A(0; 4) et B(1; 2) a pour coefficient directeur  $a = \frac{2-4}{1-0} = -2$  et pour ordonnée à l'origine  $b = 4$ .  $D'$ où (AB) :  $y = -2x + 4$ .

**7**  O  $\pi$  $\pi \left( \begin{array}{c|c} -\frac{1}{2} & \cdots & \frac{1}{2} \\ \hline \vdots & \frac{1}{2} & \frac{1}{2} \end{array} \right) 2\pi$   $x = \frac{\pi}{3} + \pi = \frac{4\pi}{3}$ 1  $\overline{2}$ 1 2  $\pi$ 3 4 3

**8** 
$$
\sin(2a) = 2 \sin a \cos a = 2 \times \left(-\frac{\sqrt{3}}{2}\right) \times \frac{1}{2} = -\frac{\sqrt{3}}{2}
$$

Autre méthode (si la relation sin  $2a = 2 \sin a \cos a$  n'a pas encore été vue).

$$
\begin{cases}\n\cos a = \frac{1}{2} \\
\sin a = -\frac{\sqrt{3}}{2}\n\end{cases}
$$
\nequivalent  $\hat{a} a = -\frac{\pi}{3} + k \times 2\pi$ ;  $k \in \mathbb{Z}$ .  
\nD'où sin 2a = sin $\left(-\frac{2\pi}{3}\right)$  = sin $\left(-\pi + \frac{\pi}{3}\right)$  =  $-\frac{\sqrt{3}}{2}$ .

**9**  $\int$  La relation cos 2t = 2 cos<sup>2</sup>t – 1 donne  $\overline{\cos 2t} = 2\left(\frac{1}{4}\right)^2 - 1 = -\frac{7}{8}.$ 

10 | Par lecture graphique, la série des 200 poids est la  $s$ uivante:

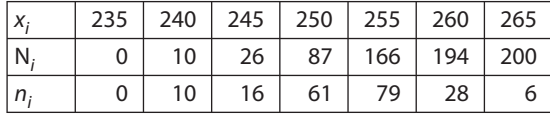

a. La médiane est la moyenne des valeurs de la série de rangs 100 et 101; d'où Me = 255.

b. Le premier quartile est la valeur de la série, de rang 50; d'où  $Q_1 = 250$ .

c. Le troisième quartile est la valeur de la série, de rang 150; d'où  $Q_3 = 255$ .

**d.**  $Q_3 - Q_1 = 5$ 

#### **ENTRAÎNEMENT**

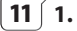

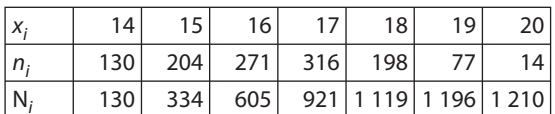

2. · La médiane de cette série est la moyenne des valeurs de rangs 605 et 606 ; la valeur de rang 605 est 16 et celle de rang 606 est 17. D'où Me = 16,5.

• Comme  $1210 \times \frac{1}{4} = 302.5$ , le premier quartile de cette série est la valeur de rang 303 ; on a donc  $Q_1 = 15$ .

• Comme 1210  $\times \frac{3}{4}$  = 907,5, le troisième quartile de

cette série est la valeur de rang 908 ; on a donc  $Q_3 = 17$ . 3. La moitié des élèves ont moins de 16 ans et demi. Au moins un quart des élèves ont au plus 15 ans. Au moins les trois quarts des élèves sont âgés de 17 ans au plus.

## $12 \nvert 1$ .

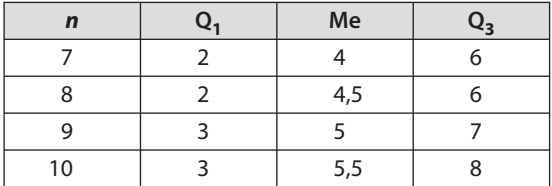

#### 2. a. Avec une TI82 Stats

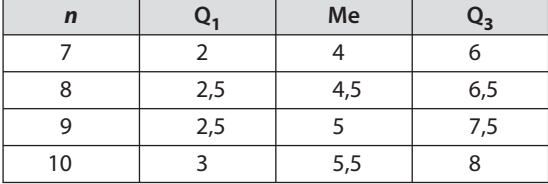

**b.** À vous de voir! Mais c'est bien le cas avec la TI82 Stats.

c. Avec le tableur, on obtient :

| $\mathbf n$ | О.   | Me  | $Q_{2}$ |
|-------------|------|-----|---------|
|             | 2,5  |     | 5,5     |
|             | 2,75 | 4,5 | 6,25    |
|             |      |     |         |
| 10          | 3,25 | 5,5 | 7,75    |

**13**  $\left($  **1.** 7 624 est le premier quartile  $Q_1$  de la série des patrimoines des foyers français, en euros, en 2004.

2. Par lecture graphique, environ 50 % des foyers ont un patrimoine inférieur ou égal à 100 000 €, d'où Me = 100 000. De même, environ 75 % des foyers ont un patrimoine inférieur ou égal à 205 000 €; d'où  $Q_3 = 205000$ . Par ailleurs, on lit Min = 0 et selon l'énoncé on prend  $Max = 800000$ .

D'où le diagramme en boîte suivant :

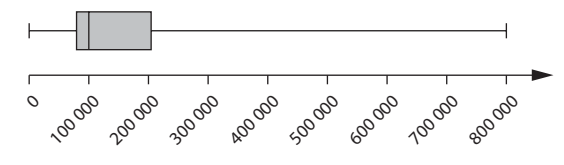

3. Les 25 % des foyers les plus riches possèdent au moins 205 000 euros. Les 10 % des foyers les plus riches possèdent au moins 380 000 euros.

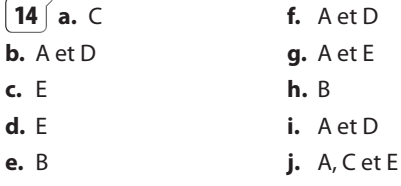

**15**  $\int$  **1. a.** Me est la 13<sup>e</sup> valeur de la série ordonnée ; Me = 12.  $Q_1$  et  $Q_3$  sont les 7<sup>e</sup> et 19<sup>e</sup> valeurs de cette série ;  $Q_1 = 10$  et  $Q_3 = 13$ .

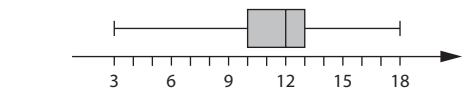

c. La moyenne trimestrielle de la classe « jaune » est 11.

$$
\begin{array}{c|cccc}\n & & & & \\
\hline\n & & & & & \\
\hline\n & & & & & \\
\hline\n & 1 & 1 & 1 & 1 & 1 & 1 & 1 & 1 & 1 \\
\hline\n & 3 & 6 & 9 & 12 & 15 & 18\n\end{array}
$$

**b.** • C'est faux. Il n'y a que 25 %, environ, des élèves qui ont une note comprise entre 10 et 12.

• C'est vrai, car  $Q_3 = 12$ .

b.

 $2. a.$ 

• La note médiane de la série de la classe « jaune » est 12. Or  $Q_3 = 12$ . Il y a donc au moins 75 % des élèves de la classe « rouge » ayant une note inférieures ou égale à la note médiane de la classe « jaune ». L'affirmation est donc vraie car s'il y en a au moins 75 %, il y en a – a fortiori – au moins 50 %.

**16 1. a.** Après avoir ordonné les valeurs de la série, on obtient :

Min = 55,8;  $Q_1 = 62,2$ ; Me = 64,5;  $Q_2 = 66,2$  et  $Max = 72,9$ .

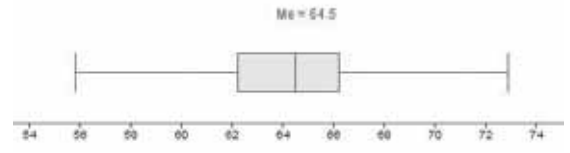

**b.**  $[Q_1 - 1.5]$ ;  $Q_3 + 1.5] = [56.2; 72.2]$ 

Il y a 2 valeurs aberrantes sur les 40, soit 5 % de valeurs aberrantes.

## **2. a**

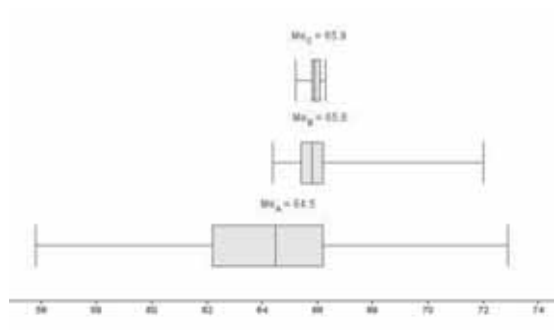

**b.** La dispersion des masses de caoutchouc est beaucoup plus grande dans le contrôle réalisé sur la machine A, bien que ce contrôle porte sur un échantillon de taille modeste (40 mesures). Comparer les trois diagrammes ne semble pas pertinent, vu la grande différence existant entre la taille de l'échantillon A et celle des échantillons B et C.

**c.** La machine C est plus régulière que B car l'étendue et l'écart interquartile sont plus petits pour C que pour B.

**17** Le score moyen est 404,75 et l'écart type des scores est 82,34.

**18** En prenant, pour les calculs, les centres des classes et les effectifs associés, on obtient les estimations suivantes :

Moyenne  $= 17,02$  (ans)  $Écart type = 6,05 (ans)$ 

**19** Contrairement à la moyenne, la médiane ne peut se calculer « par paquets ». La moyenne sur les 180 copies est  $m = \frac{10,8 \times 100 + 9,8 \times 80}{100} =$  $\frac{1}{180}$ ,  $\frac{1}{180}$  = 10, 36.

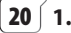

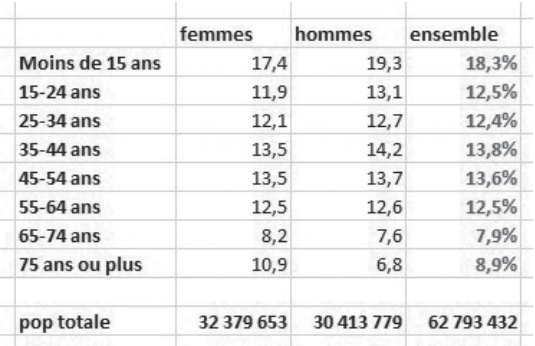

**2.** Une estimation de la moyenne des femmes est  $m_F = \frac{7.5 \times 17.4 + 20 \times 11.9 + \dots + 85 \times 10.9}{100}$ 

$$
\begin{array}{c}\n - \\
 \hline\n 100\n \end{array}
$$

 $m_E \approx 41,97$  ans

En procédant de même,  $m_H \approx 39,07$  ans.

**3. a.** Sur la population totale,

$$
m = \frac{41,97 \times 32\,379\,653 + 39,07 \times 30\,413\,779}{62\,793\,432}
$$

 $m \approx 40,56$  ans

**b.** Directement :

$$
m' = \frac{7.5 \times 18.3 + 20 \times 12.5 + \ldots + 85 \times 8.9}{100}
$$

 $m' \approx 40.56$  ans

On constate, à 10<sup>-2</sup> près, que  $m = m'$ .

**21**  $\left( 1. \text{ Le prix} \right)$  de vente moyen au m<sup>2</sup> a été : Pour le quartier A

• 
$$
\frac{2200 \times 200 + 3000 \times 10}{210} \approx 2238 \text{ €, en } 2008 \text{ ;}
$$

• 
$$
\frac{2200 \times 150 + 3000 \times 5}{155} \approx 2226 \text{ €, en } 2009.
$$

Pour le quartier B

$$
\frac{2200 \times 15 + 3000 \times 25}{40} \approx 2700 \text{ €, en } 2008 \text{ ;}
$$
\n
$$
\frac{2200 \times 40 + 3000 \times 55}{25} \approx 2663 \text{ €, en } 2009.
$$

Entre 2008 et 2009, le prix de vente moyen au m2 a baissé de :

0,55 % environ dans le quartier A ;

95

1,36 % environ dans le quartier B.

**2.** On peut penser que le prix de vente moyen au m2 a baissé sur l'ensemble de ces deux quartiers, c'est-à-dire sur la ville.

**3.** En regroupant les ventes dans les deux quartiers, on obtient :

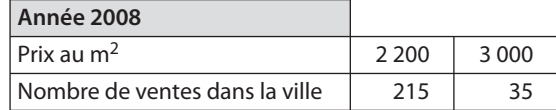

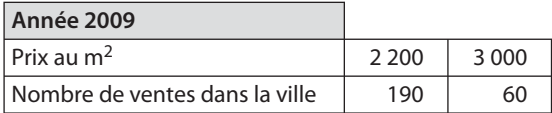

En 2008, le prix de vente moyen au m2, sur la ville, a été de :  $m_1 = \frac{2200 \times 215 + 3000 \times 35}{250}$ 

$$
m_1 \approx 2312 \epsilon
$$
 250

Et en 2009 :  $m_2$  ≈ 2 392 €.

D'où une augmentation du prix moyen au  $m<sup>2</sup>$  d'environ 3,46 %. Il y a paradoxe car l'évolution du prix de vente moyen au m2 sur la ville paraît contraire à celle constatée sur chaque quartier de la ville.

Cela s'explique par la répartition différente des biens vendus dans les deux catégories de prix : 2 200 € et 3 000 €, entre 2008 et 2009 :

– par quartier, la proportion des ventes à 3 000 € le m<sup>2</sup>, a baissé ;

– sur l'ensemble de la ville, la proportion des ventes à 3 000 € le m<sup>2</sup>, a augmenté, tirant ainsi la moyenne vers le haut.

**4.** Avec la modification proposée, le prix de vente moyen du  $m<sup>2</sup>$  par quartier ne change pas, alors que sur la ville toute entière, le prix de vente moyen du  $m<sup>2</sup>$ augmente de façon importante.

En effet, la modification effectuée ayant entraîné le doublement des ventes à 3 000 € le m2 sur l'ensemble des la ville, pour l'année 2009, l'augmentation du prix de vente moyen entre 2008 et 2009 sur la ville est encore plus flagrant.

**22** En calculant  $m = 310,65$  et  $s \approx 4,55$  on obtient  $[m - s; m + s] = [306, 1; 315, 2].$ 

Il y a 15 barquettes sur les 20 dont le poids appartient à cet intervalle, soit 75 % et non 80 % au moins, comme exigé. Ce lot ne sera pas accepté.

**23 1.** En prenant les centres des classes, on obtient :  $\overline{x} \approx 24,95$ ;

 $s \approx 0.39$ .

**2.** Les conditions **a.** et **b.** sont satisfaites.

 $[\overline{x} - 2s; \overline{x} + 2s] = [24, 17; 25, 73]$ 

La prise en compte des classes du tableau initial montre que 93 % de l'effectif figure dans cet intervalle.

La condition **c.** est satisfaite et la production est considérée « bonne ».

**24 1.** On obtient

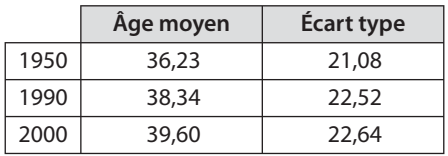

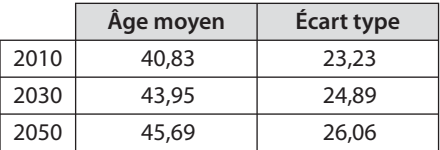

**2.** L'âge moyen de la population ne cesse d'augmenter et cela se poursuit dans les projections. Parallèlement, la dispersion des âges autour de leur moyenne augmente.

$$
\begin{array}{ll}\n\boxed{25} & \text{1. a. } \text{S} = 2 \times 0 + 2 \times 1 + 2 \times 2 + 2 \times 3 + 2 \times 4 + 2 \times 5 \\
& \text{S} = 2 + 4 + 6 + 8 + 10 = 30 \\
& \text{b. } \text{S} = 12 + 22 + 32 + 42 = 30 \\
& \text{c. } \text{S} = 4 \times 24 + 5 \times 25 + 6 \times 26 + 7 \times 27 + 8 \times 28 \\
& \text{S} = 3\,552\n\end{array}
$$
\n
$$
\begin{array}{ll}\n\text{2. a. } \text{S} = \sum_{n=1}^{6} i^3 \\
& \text{b. } \text{S} = \sum_{n=1}^{4} n(n+1) \\
\text{c. } \text{S} = \sum_{k=1}^{4} (10 - k)^2 \\
& \boxed{26} & \text{1. a. } \text{d}(x) = n_1(x_1 - x)^2 + n_2(x_2 - x)^2 + n_3(x_3 - x)^2\n\end{array}
$$

$$
26 \quad 1. \text{ a. } d(x) = n_1(x_1 - x)^2 + n_2(x_2 - x)^2 + n_3(x_3 - x)^2
$$
  
=  $(n_1 + n_2 + n_3) x^2 - 2(n_1x_1 + n_2x_2 + n_3x_3) x$   
+  $n_1x_1^2 + n_2x_2^2 + n_3x_3^2$ 

**b.** La fonction *d* est de la forme  $ax^2 + bx + c$  avec  $a > 0$ ; sa courbe est une parabole et la fonction admet un minimum pour  $x = -\frac{b}{2a}$  c'est-à-dire pour

$$
x = + \frac{n_1 x_1 + n_2 x_2 + n_3 x_3}{n_1 + n_2 + n_3}
$$
 soit encore pour  $x = \overline{x}$ .  
**2. a.**  $d(x) = \sum_{i=1}^{r} n_i (x_i - x)^2$   

$$
d(x) = \left(\sum_{i=1}^{r} n_i\right) x^2 - 2\left(\sum_{i=1}^{r} n_i x_i\right) x + \sum_{i=1}^{r} n_i x_i^2
$$

**b.**  $d(x)$  est bien de la forme  $ax^2 + bx + c$  avec  $a = \sum_{i=1}^n n_i$  $=\sum_{i=1}^r$  $\sum_{i=1}^r$ ,  $b = -2 \sum_{i=1}^{n} n_i x_i$  $=-2\sum_{i=1}^{r}$  $\sum_{i=1}^{n_i} n_i x_i$ ,  $c = \sum_{i=1}^{n_i} n_i x_i$  $=\sum_{i=1}^r$  $\sum n_i x_i^2$ 1 .

**c.** Comme à la question **1.b.**, la fonction d admet un

minimum pour  $x = -\frac{b}{2a}$ , soit x  $n_i$ n  $\sum_{i=1}^{\infty}$ r i i  $=\frac{\overline{i=1}}{1}$ L  $\sum'$  $\sum'$  $\frac{1}{r}$ , 1 soit pour  $x = \overline{x}$ .

**27 1.** La surface agricole moyenne des exploitations est 45,75 ha en 2000 et 52 ha en 2003.

**2.** L'écart type des surfaces agricoles est 52,21 ha en 2000 et 57,32 ha en 2003. On observe que la surface moyenne a augmenté entre 2000 et 2003 et que la dispersion des surfaces autour de leur moyenne s'est aussi accrue.

#### **28 1.** Le tableur donne :

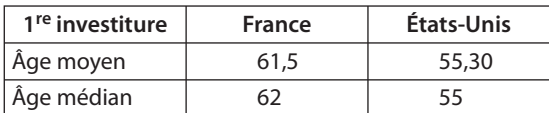

**2.** On obtient de même

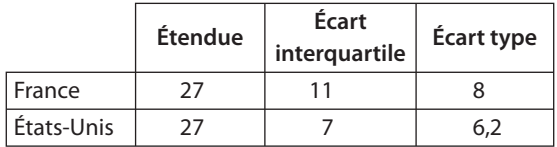

**3.** Diagrammes en boîte

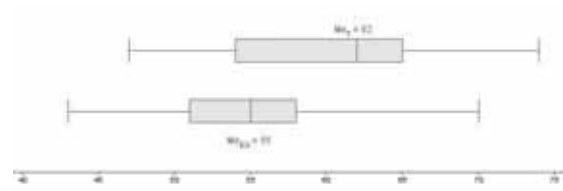

**4.** La comparaison des indicateurs et des diagrammes en boîte montre que l'âge de première investiture des présidents est moins élevé aux États-Unis qu'en France et que la dispersion des âges autour de leurs indicateurs de tendance centrale (médiane et moyenne) est plus grande en France qu'aux États-Unis.

Pour exemple, la moitié centrale des âges de 1<sup>re</sup> investiture se situe entre 51 et 58 aux États-Unis, et entre 54 et 65 ans en France.

$$
\begin{array}{c}\n\boxed{29} \quad 1. \quad \text{On a } (m, s) = (6, 2; 3, 3) \\
\text{et } \quad (\text{Me}, \, \text{l}) = (7; 3).\n\end{array}
$$

**2.** En excluant les 3 présidents français dont la durée de fonction n'a pas dépassé 1 an, on obtient :

 $(m', s') = (7,1; 2,8);$ 

 $(ME, I') = (7; 3).$ 

On observe que le couple (moyenne, écart type) est sensible aux valeurs extrêmes de la série et que ce n'est pas le cas – ici – pour le couple (médiane, écart interquartile).

Mais attention, si modifier des valeurs extrêmes n'influence pas du tout la médiane et l'écart interquartile, supprimer des valeurs à une extrémité peut « décaler »  $Q_{1}$ , Me et  $Q_{3}$  et ne pas être neutre sur le couple (Me, I).

Exemple  $(1; 2; 2; 4; 5; 7; 9; 10)$  donne (Me, I) =  $(4,5; 5)$ ;  $(4; 5; 7; 9; 10)$  donne (Me, I) = (7; 4).

**30**  $\int$  **1. a.** Tireur A :  $e_A$  = 100 ;  $m_A$  = 46,8. Tireur B :  $e_{\text{B}} = 100$  ;  $m_{\text{B}} = 46.8$ .

Ces deux indicateurs ne peuvent donc pas départager les tireurs.

**b.** Le tireur A semble le plus régulier avec des résultats plus homogènes, moins dispersés.

**2. a.** Tireur A : Me = 50 ; Q1 = 10 ; Q3 = 50 d'où I = 40. Tireur B : Me¢ = 30 ; Q¢ 1 = 10 ; Q¢ 3 = 100 d'où I¢ = 90.

La comparaison des écarts interquartiles confirme l'impression exprimée.

**b.**  $s_A \approx 31.7$  et  $s_B \approx 39.4$ .

Les écarts des résultats autour de leur moyenne sont plus faibles pour A, ce qui va encore dans le même sens.

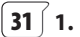

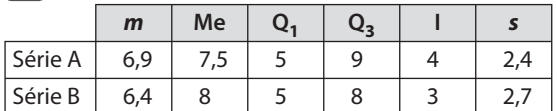

**2. a.** Priorité à la note moyenne : A

**b.** Priorité à la note médiane : B

**c.** Priorité à la dispersion autour de la note moyenne la plus faible : A

**d.** Priorité à une moitié centrale des notes la plus large : A.

**3. a.** On a  $m_A > m_B$  et  $s_A < s_B$ .

Le groupe A est celui qui a la meilleure moyenne et qui est le plus homogène. Cette comparaison conduit au classement A ; B.

**b.** On a Me<sub>A</sub> < Me<sub>B</sub> et  $I_A > I_B$ .

La note médiane du groupe B est légèrement plus élevée que celle du groupe A et la moitié centrale des notes du groupe B est plus regroupée autour de sa médiane que celle du groupe A. Cette comparaison peut conduire au classement B ; A.

**32** Le salaire moyen pour un travail à temps complet après apprentissage (1 408 €) ne rend pas compte des disparités liées au niveau de qualification. Les diagrammes révèlent les informations suivantes :

• le salaire minimal est le même, quel que soit le niveau de qualification, soit environ 800 à 900 euros ;

• il faut atteindre les deux plus hauts niveaux de qualification (III et I ou II) pour que le salaire médian commence à augmenter sensiblement et dépasse 1 200 euros ;

• dans les niveaux de qualification I et II, les trois quarts des salaires se situent au-dessus de ce que perçoivent 75 % des salariés de qualification inférieure ;

• dans l'ordre croissant des niveaux de qualification les salaires vont de 1 à 2 ; de 1 à 2,5 ; de 1 à 2,5 ; de 1 à 3 puis de 1 à 5.

#### **TRAVAIL PERSONNEL**

Pour les exercices **33**  $\overrightarrow{a}$  **52** : voir corrigés en fin du manuel.

#### **APPROFONDISSEMENT**

53 1. a. 
$$
k+l
$$
  
\nb.  $m = \frac{x_1 + x_2 + ... + x_k + y_1 + y_2 + ... + y_l}{k + l}$   
\nc.  $x_1 + x_2 + ... + x_k = k\overline{x}$  de même  $y_1 + y_2 + ... + y_l = l\overline{y}$   
\nd. D'où  $m = \frac{k\overline{x} + l\overline{y}}{k + l}$ .  
\n2. a.  $N = n_1 + n_2 + ... + n_p$   
\nb.  $S = n_1\overline{x_1} + n_2\overline{x_2} + ... + n_p\overline{x_p}$   
\nc.  $\overline{x} = \frac{\sum_{i=1}^{p} n_i\overline{x_i}}{\sum_{i=1}^{p} n_i}$   
\n54 1. a.  $V = \frac{n_1(x_1 - \overline{x})^2 + n_2(x_2 - \overline{x})^2 + n_3(x_3 - \overline{x})^2}{n_1 + n_2 + n_3}$   
\n $V = \frac{1}{N} \begin{bmatrix} (n_1x_1^2 + n_2x_2^2 + n_3x_3^2) + N\overline{x}^2 \\ -2(n_1x_1 + n_2x_2 + n_3x_3)\overline{x} \end{bmatrix}$   
\n $V = \frac{1}{N} (n_1x_1^2 + n_2x_2^2 + n_3x_3^2) + \overline{x}^2 - 2\frac{n_1x_1 + n_2x_2 + n_3x_3}{N} \overline{x}$   
\n $V = \frac{1}{N} (n_1x_1^2 + n_2x_2^2 + n_3x_3^2) + \overline{x}^2 - 2\overline{x}^2$   
\n $V = \frac{1}{N} (n_1x_1^2 + n_2x_2^2 + n_3x_3^2) - \overline{x}^2$   
\n2.  $V = \frac{1}{N} \sum_{i=1}^{r} n_i(x_i - \overline{x})^2$   
\n $V = \frac{1}{N} \sum_{i=1}^{r} n_i(x_i - \overline{x})^2$   
\n $V = \frac{1}{N} \sum_{i=1}^{r} n_i x_i^2 - 2\overline{x} \sum_{i=1}^{r} n_i x_i \overline{x$ 

 $\left(55\int 1. a. \right)$   $\left[4.44\int 1. a + 1.44\int 1. a + 1.44\int 1. a + 1.44\int 1. a + 1.44\int 1. a + 1.44\int 1. a + 1.44\int 1. a + 1.44\int 1. a + 1.44\int 1. a + 1.44\int 1. a + 1.44\int 1. a + 1.44\int 1. a + 1.44\int 1. a + 1.44\int 1. a + 1.44\int 1. a + 1.44\int 1. a + 1.44\int$ décimal compris entre 0 et 1 (1 non compris),  $\sqrt{\frac{1}{1-100 \times ALEA(1+1)}}$  renvoie un décimal compris entre 1 et 101 (101 non compris) d'où =ENT(100×ALEA()+1) renvoie un entier puis au hasard entre 1 et 100. L'instruction simule donc la sortie d'un « 1 » lorsque le nombre entier pris au hasard entre 1 et 100 est inférieur ou égal à 18 et la sortie d'un « 0 » dans le cas contraire. Dans cette simulation, l'événement U se réalise donc lorsque le «1 » apparaît, avec la probabilité 0,18.

**b.** L'instruction  $\sqrt{\frac{1}{100}} = 50$ MME(A1:A100)/100 portée en cellule A102 fait afficher la fréquence de U sur l'échantillon de taille 100 simulé. L'appui sur la touche [F9] permet d'observer la fluctuation d'échantillonage.

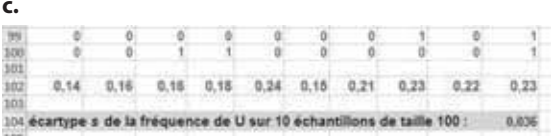

L'écart type des fréquences de U sur 10 échantillons de taille 100 mesure la dispersion des fréquences autour de leur moyenne.

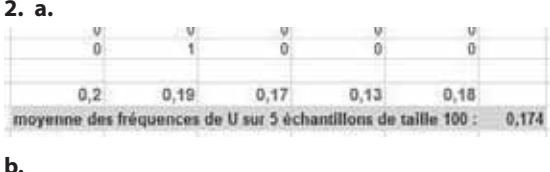

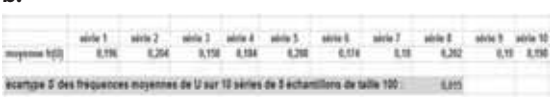

3. Avec les résultats précédents, on a :

$$
s = 0,036
$$
  
\n
$$
S = 0,015
$$
  
\net  $\frac{1}{\sqrt{5}} s = 0,016$ .

Et pour vous ?

Remplacer n mesures par n moyennes de k mesures permet d'obtenir une dispersion des résultats plus faible et donc une meilleur fiabilité de ceux-ci. Par exemple, si  $k = 15$ , l'écart type des mesures se trouve divisé par presque 4.

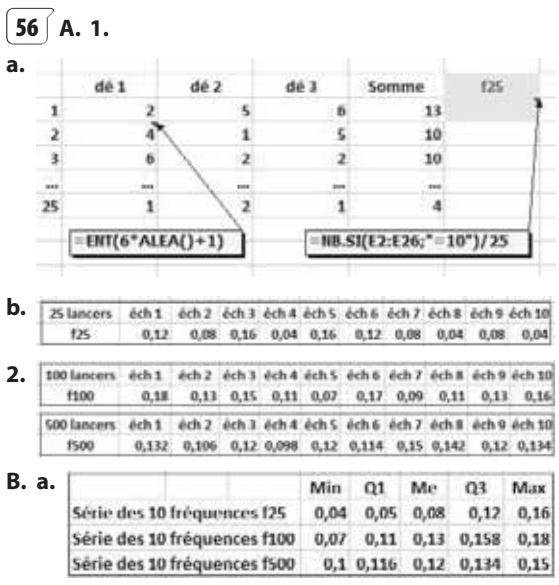

**b.** 

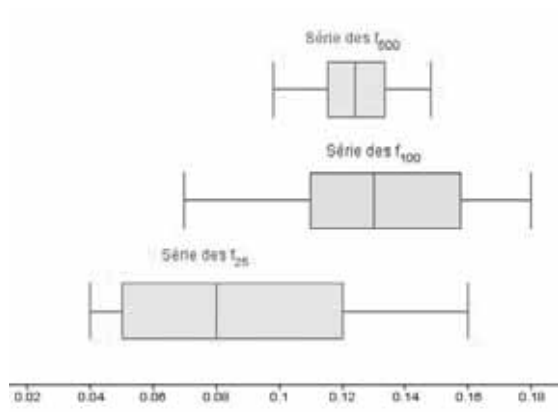

L'étendue des séries et leur écart interquartile diminuent lorsque la taille des échantillons augmente.

**c.** La fluctuation des fréquences s'atténue au fur et à mesure que la taille des échantillons augmente.

**d.** Sur 10 échantillons, les fréquences f<sub>500</sub> observées restent comprises entre 0,10 et 0,15, approximativement. On peut conjecturer que l'on aura « entre 10 et 15 chances sur 100 » d'obtenir S = 10 en lançant trois dés.

**C. 1.** Le tableur donne

**a.**  $m_{25} = 0.092$   $m_{100} = 0.13$   $m_{500} = 0.124$ 

**b.**  $s_{25} = 0.044$   $s_{100} = 0.034$   $s_{500} = 0.015$ 

**2.** La diminution des écarts types de  $s_{25}$  à  $s_{100}$  puis  $s_{500}$ vient confirmer que la dispersion des fréquences autour de leur moyenne est de plus en plus faible, lorsque la taille des échantillons augmente.

Oui, la conjecture n'est pas remise en cause et on peut penser que la probabilité d'obtenir S = 10 en lançant trois dés sera assez voisine de  $m_{500} = 0.124$ .

**57**  $\int$  On suppose les données x<sub>i</sub> rangées en ordre croissant dans une liste nommée liste 1 et les effectifs ni correspondants rangés dans une liste nommée liste 2.

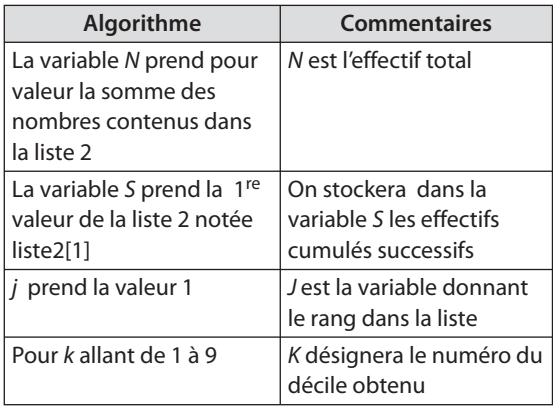

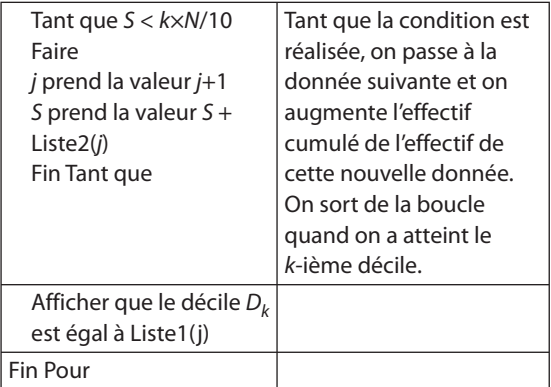

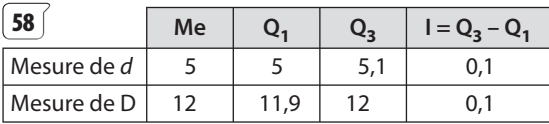

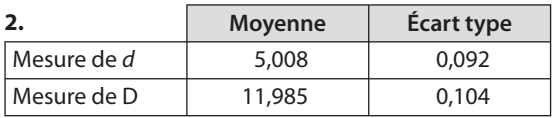

**3.** Pour d,  $[Me - 1; Me + 1] = [4, 9; 5, 1]$ 

 $[m - s; m + s] = [4,916; 5,100]$ 

$$
[Me - I; Me + I] = [11,9; 12,1]
$$

 $[m - s; m + s] = [11,881; 12,089]$ 

**a.** Pour le service qualité

• 13 rondelles ont un diamètre d non conforme (c'està-dire n'appartenant pas à [4,9 ; 5,1]).

• 23 rondelles ont un diamètre D non conforme (c'està-dire n'appartenant pas à [11,9 ; 12,1]).

Le nombre de rejets peut donc varier entre 23 et 36 rondelles sur les 150. D'où un pourcentage de rejets compris entre 15,33 % et 24 %.

Pour le service fabrication

• 37 rondelles ont un diamètre d en dehors de

#### [4,916 ; 5,100].

• 45 rondelles ont un diamètre D en dehors de [11,881 ; 12,089].

Le nombre de rejets peut varier entre 45 et 82 rondelles sur les 150.

D'où un pourcentage de rejets compris entre 30 % et 54,67 %.

**b.** Le test le moins contraignant est celui du service qualité.

**4. a.** Non puisque la moyenne n'est pas prise en compte par l'écart interquartile.

**b.** Les écarts des mesures par rapport à leur moyenne sont plus importants pour les diamètres extérieurs que pour les diamètres intérieurs.

**c.** 
$$
\frac{s_d}{m_d} \approx 0.018
$$
 et  $\frac{s_D}{m_D} \approx 0.009$ .

La série des diamètres intérieurs a une dispersion relative plus forte que celle des diamètres extérieurs.

**59 1.** On a obtenu à l'exercice **58** : Pour  $d : m = 5,008$  et  $s = 0,092$ . Pour  $D : m' = 11,985$  et  $s' = 0,104$ . On en déduit, Pour  $d$  :  $J = [4,824; 5,192]$ . Pour  $D$  :  $J' = [11,777; 12,193]$ . Le nombre de mesures de d n'appartenant pas à J est 13.

Le nombre de mesures de D n'appartenant pas à J' est 12.

#### **2. a.**  $N-p$

**b.**  $x_k \notin [m - 2s; m + 2s]$  a pour négation

 $x_k \in [m - 2s; m + 2s]$  qui s'écrit encore

$$
m-2s\leq x_k\leq m+2s\text{ ou }-2s\leq x_k-m\leq+2s
$$

c'est-à-dire  $|x_k - m| \leq 2s$ 

Il en résulte l'équivalence :

$$
x_k \notin [m-2s; m+2s] \Longleftrightarrow |x_k - m| > 2s.
$$

**c.** Comme, pour chaque  $x_k$  tel que  $p + 1 \le k \le N$ , on a  $|x_k - m| > 2s$  ou encore  $(x_k - m)^2 > 4s^2$ , on obtient en sommant ces  $N - p$  inégalités :

$$
\sum_{k=p+1}^{N} (x_k - m)^2 > \sum_{k=p+1}^{N} 4s^2
$$
  
Soit encore 
$$
\sum_{k=p+1}^{N} (x_k - m)^2 > (N - p) \times 4s^2
$$
 (1)

Mais comme  $s^2 = V = \frac{1}{N} \sum_{k=1}^{N} (x_k - m)$  $2 = V = \frac{1}{N} \sum_{i=1}^{N} (x_i - m)^2$ 1  $V = \frac{1}{N} \sum_{k=1}^{N} (x_k - m)^2$ , on en déduit N

$$
Ns^{2} = \sum_{k=1}^{N} (x_{k} - m)^{2}
$$
  
d'où  $Ns^{2} > \sum_{k=p+1}^{N} (x_{k} - m)^{2}$  (2)

De **(1)** et **(2)** on déduit :  $Ns^2 > (N-p) \times 4s^2$ .

**d.** Cela donne encore 4 $ps^2 > 3Ns^2$  d'où  $p > \frac{3}{4}N$ .

Il en résulte bien que le nombre de valeurs de la série appartenant à J représente plus de 75 % des valeurs de la série.

## **60 1.**

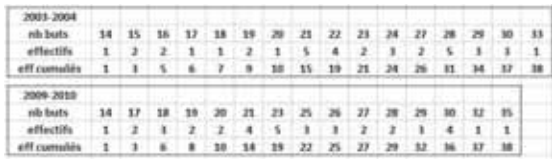

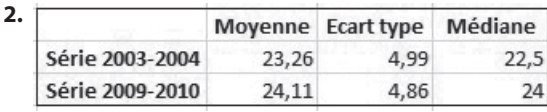

Les indicateurs des deux séries sont assez semblables mais certaines différences existent :

– la série 2009-2010 est plus symétrique (moyenne et médiane très proches, médiane au centre de  $[Q_1, Q_3]$  ; – le nombre moyen est le nombre médian de buts marqués sont plus grands en 2009-2010.

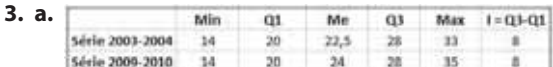

**b.**  $38 \times 0.1 = 3.8$ ;  $38 \times 0.9 = 34.2$ .

 $d_1$  et  $d_9$  sont sont donc les valeurs de la série de rangs 4 et 35.

Pour 2003-2004 :  $d_1 = 16$  ;  $d_9 = 30$ . Pour 2009-2010 :  $d_1 = 18$  ;  $d_9 = 30$ .

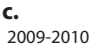

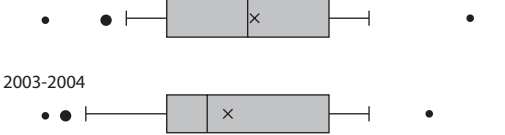

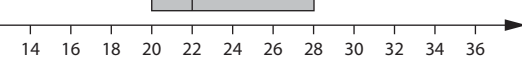

Les résultats sont en accord avec les premières observations. Mais en limitant les moustaches d'un diagramme en boîte aux déciles, on particularise des valeurs extrêmes qui peuvent être isolées, voire aberrantes, et on donne plus de pertinence à la représentation de 80 % des valeurs de la série.

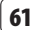

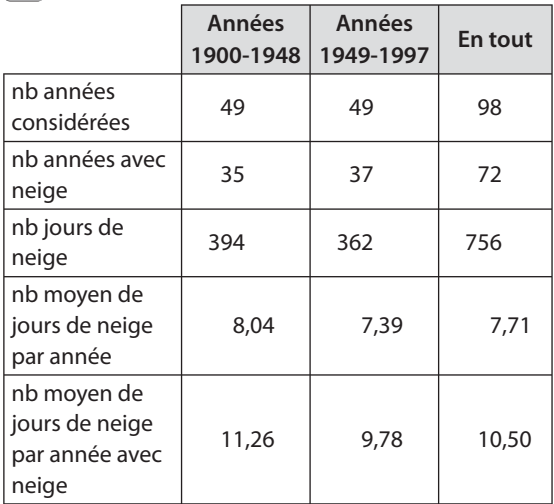

Les données ne permettent pas d'apprécier l'évolution du nombre d'années à neige ni celle du nombre de jours de neige, d'année en année sur le siècle. Elles incitent à comparer la situation sur les deux périodes de 1900 à 1948 et de 1949 à 1997 :

• si un hiver est neigeux dès qu'il compte au moins un jour de neige, on peut dire que l'affirmation est fausse (35 années neigeuses puis 37, sur les deux demisiècles) ;

• si un hiver est d'autant neigeux que son nombre de jours de neige est important, on peut considérer l'affirmation vraie (8,04 jours de neige en moyenne par année, puis 7,39, pour les deux demi-siècles) ;

• si on limite l'étude aux hivers avec neige, l'affirmation est encore vraie (11,26 jours de neige en moyenne par année neigeuse, puis 9,78, pour les deux demi-siècles).

Pour étayer ce dernier aspect, on peut construire et comparer les « boites à moustaches » représentant le nombre de jours neigeux par année durant la première moitié du siècle et durant la seconde moitié, en France.

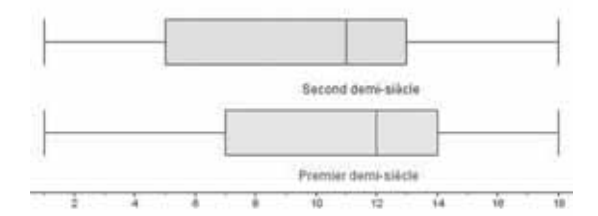

Ces diagrammes montrent le décalage existant entre les indicateurs  $Q1 = 7$ ; Me = 12,  $Q3 = 14$ , pour la première période et  $Q'1 = 5$ ; Me' = 11,  $Q'3 = 13$  pour la seconde, qui confirme qu'effectivement, les hivers sont de moins en moins neigeux d'une période à l'autre (mais pas d'une année à l'autre).

Par exemple, on peut remarquer que les trois quarts environ des années neigeuses du premier demi-siècle ont présenté au moins 7 jours de neige, contre 5 seulement dans le second demi-siècle.

En conclusion, on peut dire que d'une part l'information est trop globale pour permettre une étude chronologique et que d'autre part le titre de l'article est suffisamment imprécis pour qu'on puisse y adhérer ou pas, en fonction de l'interprétation que l'on en fait.

**1.** Q<sub>1</sub> est la plus petite valeur de la série telle que 25 % au moins des valeurs de la série lui soient inférieures ou égales. Pour  $Q_3$ ,  $D_1$  et  $D_9$ , on remplace 25 % par 75 %, 10 % et 90 %, respectivement.

**2.** Les contraintes sont :  $n = 16$ ,  $e = Max - Min = 17$ , Me = 11, Q<sub>3</sub> – Q<sub>1</sub> = 9, D<sub>1</sub> = 3, D<sub>9</sub> = 17, Moy = 10 et s < 5.

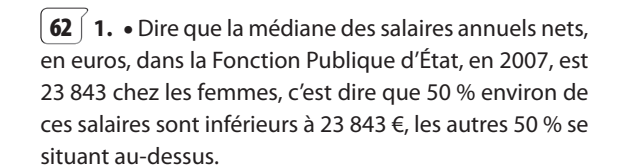

• Dire que le troisième décile  $D_3$  des salaires annuels nets, en euros, dans la Fonction Publique d'État, en 2007, est 22 344 chez les hommes, c'est dire que 30 % environ de ces salaires sont inférieurs à 22 344 €, les autres 70 % se situant au-dessus.

• Le rapport interdécile  $D_q/D_1$  met en évidence l'écart entre le haut et le bas de la distribution des salaires.

Dire qu'il est égal à 2,1 pour les femmes, c'est dire que le plus petit salaire figurant parmi les 10 % des salaires les plus hauts vaut plus de deux fois le salaire le plus élevé figurant parmi les 10 % des salaires les plus bas. Plus ce nombre est élevé, plus la distribution est inégalitaire.

**2.** Comme  $D_2 \leq Q_1 \leq D_3$  et  $D_7 \leq Q_3 \leq D_8$  on en déduit :

Pour les femmes :  $19\,297 \leq Q_1 \leq 20\,872$ 

 $27395 \le Q_3 \le 29992$ 

Pour les hommes : 20 297  $\leq Q_1 \leq 22$  344

$$
31\,373 \leq Q_3 \leq 35\,860
$$

**3.** La comparaison des déciles montrent un décalage évident de salaires en faveur des hommes. Par exemple :

• le salaire médian pour les hommes est supérieur de 3 000 euros par an à celui des femmes ;

• 80 % des femmes de la fonction publique d'État ont un salaire annuel inférieur à 30 000 euros contre 65 % environ pour les hommes.

Le calcul des écarts relatifs des déciles des salaires hommes/femmes donne :

$$
\frac{D_1(4) - D_1(F)}{D_1(F)} \approx 4,6\,\%
$$

Pour les autres déciles, de  $D_2$  à  $D_{9}$ , on obtient : 4,9 % ; 6,6 % ; 8,4 % ; 9,9 % ; 11,3 % ; 12,7 % ; 16,4 % ; 19,2 %.

On peut observer que les écarts relatifs hommes/ femmes sont tous positifs, donc toujours à l'avantage des hommes et que l'écart relatif est d'autant plus grand que le salaire est élevé.

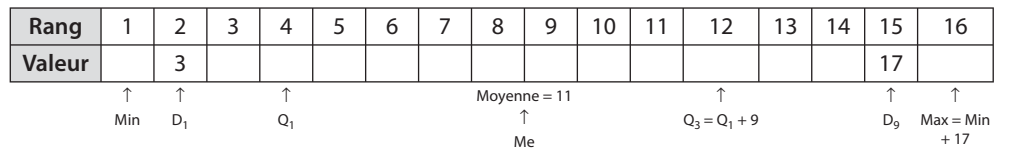

Une solution : 3 ; 3 ; 3 ; 4 ; 6 ; 6 ; 10 ; 11 ; 11 ; 13 ; 13 ; 13 ; 14 ; 15 ; 17 ; 18.

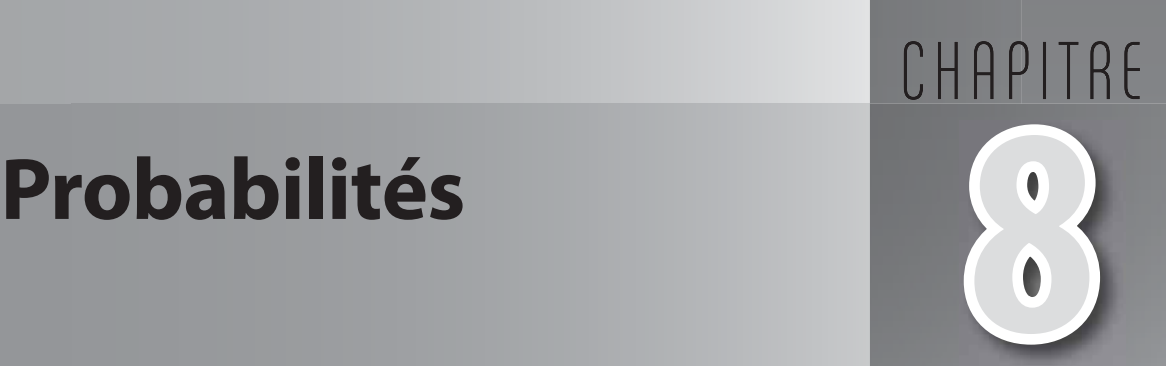

## **Pour reprendre contact**

Les réponses exactes sont :

**1** Les dix issues de l'expérience étant équiprobables (tirage d'une boule, au hasard), on a :

$$
P(V) = \frac{2}{10} = 0, 2 \text{ et } P(\overline{R}) = \frac{7}{10} = 0, 7.
$$

**2** On choisit le modèle de l'équiprobabilité sur l'ensemble des 32 issues.

**1.** P(A) = 
$$
\frac{8}{32}
$$
 = 0,25. P(B) =  $\frac{4}{32}$  = 0,125.

**2.**  $\overline{A}$  : « ne pas obtenir un trèfle ».  $P(\overline{A}) = 1 - P(A) = 0.75$ .

**3. a.**  $A \cap B$  : « obtenir le roi de trèfle ».  $A \cup B$  : « obtenir un roi ou un trèfle ».

**b.** 
$$
P(A \cap B) = \frac{1}{32} = 0.03125
$$

**c.**  $P(A \cup B) = P(A) + P(B) - P(A \cap B) = 0.25 + 0.125 - 0.03125 = 0.34325$ 

A et B ne sont pas incompatibles car  $A \cap B$  n'est pas l'événement impossible.

**3 1.** La somme des fréquences est égale à 1. Le nombre manquant est donc 1 – 0,81 = 0,19.

**2.** Le salaire moyen est  $m = 1080 \times 0.41 + 1350 \times 0.28 + 1834 \times 0.19 + 2109 \times 0.12$ .  $m = 1$  422,34 euros.

**4 1.** 6\*ALEA()+1 renvoie un nombre décimal puis au hasard dans l'intervalle [1 ; 7[.

ENT(6\*ALEA()+1) renvoie un nombre entier au hasard compris entre 1 et 6.

**2.** En cellule B1 s'affiche le nombre de « 6 » obtenus sur les 1 000 tirages au hasard d'un entier compris entre 1 et 6.

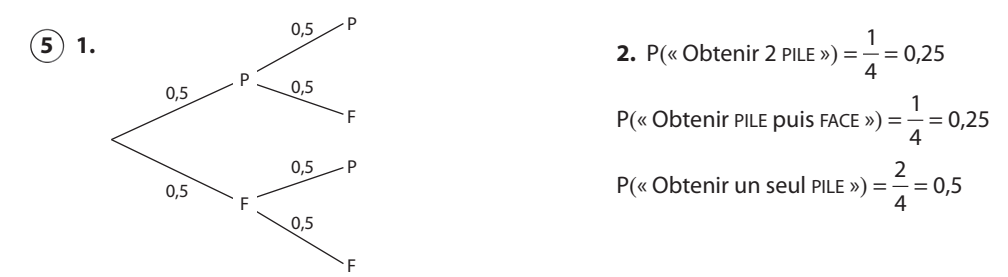

# **Activité 1. Variable aléatoire et loi de probabilité**

- **1. a.**  $\Omega$  est l'ensemble des 32 cartes.
- **b.** Le tirage d'une carte se faisant au hasard, on choisit la loi équirépartie sur  $\Omega$ .

**c.** 
$$
P(A) = \frac{16}{32} = 0.5
$$

- **2. a.** Le tirage d'une « figure » rapporte  $5 5 = 0 \in \text{s}$  i ce n'est pas un cœur, et  $2 \times 5 5 = 5 \in \text{s}$  i c'est un cœur.
- Le tirage d'un as rapporte  $10 5 = 5 \in \text{s}$ i ce n'est pas un cœur, et  $2 \times 10 5 = 15 \in \text{s}$ i c'est un cœur.
- Le tirage d'une carte autre qu'une figure ou qu'un as rapporte  $0 5 = -5 \in \text{qu'il s'agisse d'un cœur, ou non.}$
- **b.** X(« huit de cœur ») = 5. X(« roi de pique ») = 0. X est une fonction définie sur Q et prenant ses valeurs dans  $\R$ .
- **c.** L'événement «  $X = -5$  » n'est autre que l'événement A.  $P(X = -5) = P(A) = \frac{16}{32}$

**d.**  $P(X = 0) = P(\text{« Obtain une figure pas à cœur »}) = \frac{9}{32}$ 

 $P(X = 5) = P(\text{«Obtenir une figure, à cœur ou un as, pas à cœur) = 
$$
\frac{3+3}{32}
$$$ 6 32  $\frac{+3}{2}$  =

 $P(X = 15) = P(\text{« Obtain l'as de cœur »}) = \frac{1}{32}$ 

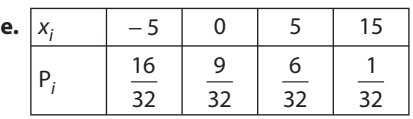

**f.** 
$$
\sum_{i=1}^{4} p_i = 1
$$

Cela n'est pas étonnant car les événements «  $X = -5$  », «  $X = 0$  », «  $X = 5$  » et «  $X = 15$  » ont pour réunion  $Ω$  et sont incompatibles deux à deux.

# **Activité 2. Moyenne observée et moyenne théorique**

**A. 1.** Les valeurs prises par X sont les entiers 0, 1, 2, 3, 4 et 5.

**2.**  $\sqrt{\frac{2 \pm \text{ENT}(6^* \text{ALEA}(1+1))}{\text{renvoie}}}$  renvoie un entier au hasard parmi 1, 2, 3, 4, 5 et 6.

=ABS(C6-B6) renvoie la valeur absolue de la différence des =NB.SI(\$D\$2:\$D\$1001;F2

F2 contient la valeur 0. Cette instruction renvoie donc le nombre de 0 obtenus parmi les 10 000 valeurs de X obtenues par simulation.

=F2×H2+F3×H3+F4×H4<br>+F5×H5+F6×H6+F7×H7 renvoie la moyenne des valeurs de X obtenues sur les 10 000 lancers simulés.

**3.** À vous !

## **B. 1. a.**

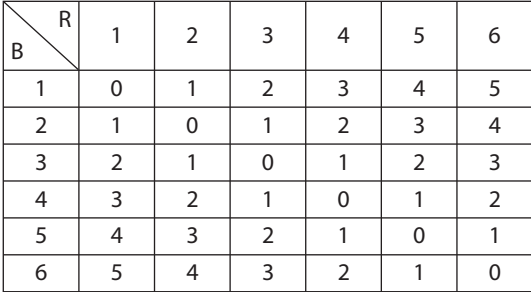

**b.** Les résultats figurant dans les 36 cases du tableau étant équiprobables, on a :

$$
P(X = 0) = \frac{6}{36} ; \quad P(X = 1) = \frac{10}{36} ; \quad P(X = 2) = \frac{8}{36} ;
$$
  

$$
P(X = 3) = \frac{6}{36} ; \quad P(X = 4) = \frac{4}{36} ; \quad P(X = 5) = \frac{2}{36}.
$$

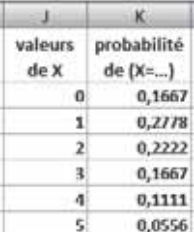

On peut observer que la distribution des fréquences observées sur 10 000 lancers et les probabilités calculées dans le modèle sont très voisines. Le phénomène observé est la faible fluctuation des fréquences fournies par un échantillon de grande taille (ici 10 000) autour des valeurs théoriques que sont les probabilités.

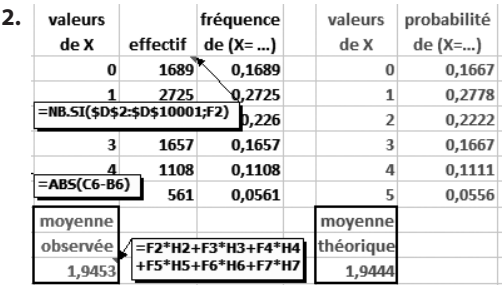

La fluctuation de la moyenne des valeurs prises par X sur 10 000 lancers simulés est très faible et vient confirmer la validité du modèle choisi.

Comme réponse à la question initialement posée, on peut dire que sur un grand nombre de lancers de deux dés, on peut s'attendre à ce que la moyenne des écarts entre les numéros sortis soit voisine de 1,94.

Lorsqu'on dispose d'un tel modèle, il n'est donc plus nécessaire de recourir à l'expérimentation ou à la simulation pour répondre à la question.

## **Activité 3. Répéter des expériences indépendantes**

**A.** La fréquence de R est 0,0292. Celle de S est 0,2731.

**B. 1.**

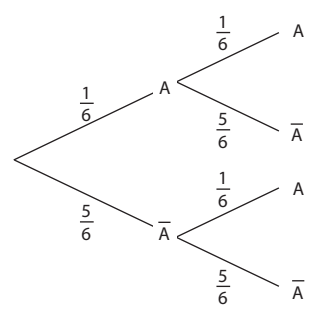

**2.** Le chemin représentant l'événement R est celui du haut, soit AA. Si on multiplie les probabilités portées par les branches de ce chemin, on obtient  $\frac{1}{36} \approx 0.0278$  qui paraît en accord avec la fréquence de l'événement « obtenir deux

six », égale à 0,0292 sur cet échantillon, mais qui fluctue d'un échantillon à l'autre.

**3.** L'événement S « obtenir un seul six » est représenté par les deux chemins AA et AA. En reprenant la règle dégagée à la question 2, on aurait P(A $\overline{A}$ ) =  $\frac{1}{6}$ 5 6 5  $\times \frac{5}{6} = \frac{5}{36}$  et P(AA) =  $\frac{5}{6}$ 1 6 5  $\times \frac{1}{6} = \frac{5}{36}$  d'où, compte tenu de l'incompatibilité de AĀ et ĀA, 5 10

$$
P(S) = \frac{5}{36} + \frac{5}{36} = \frac{10}{36}
$$
 soit  $P(S) \approx 0.2778$  qui est à nouveau en accord avec la fréquence observée de 0.2731.

**C.** Si X est la variable aléatoire associant à deux lancers du dé le nombre des six obtenus, on a G = 2X. Or d'après la question B, la loi de X est connue :

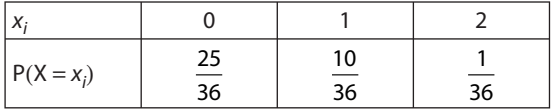

Celle de G s'en déduit :

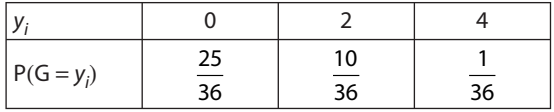

# **TP1. Familles nombreuses**

On peut simuler sur un tableur les naissances successives de quatre enfants, un grand nombre de fois, et s'intéresser aux fréquences de « 2 filles et 2 garçons » et de « 3 enfants du même sexe et le quatrième de l'autre sexe » sur l'échantillon obtenu.

On peut aussi chercher à associer un modèle de probabilité à l'expérience consistant à répéter, 4 fois, la naissance d'un enfant, avec équiprobabilité des sexes.

Un arbre peut aider à cela :

• Chacun des 6 chemins colorés en rouge réalise l'événement « 2 filles et 2 garçons ». La probabilité d'un tel chemin est  $\frac{1}{2}$ 1 2 1 2 1 2  $\times \frac{1}{2} \times \frac{1}{2} \times \frac{1}{2}$ , soit  $\frac{1}{16}$ . On en déduit P(« 2 filles et 2 garçons ») =  $6 \times \frac{1}{16}$  $\times \frac{1}{16} = 0,375.$ 

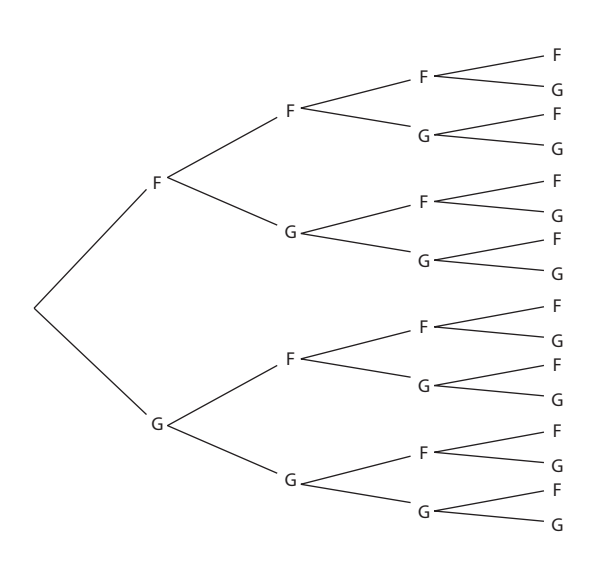

• Il existe, de même, 4 chemins réalisant « 3 filles et 1 garçon » et 4 chemins réalisant « 1 fille et 3 garçons ».

La probabilité d'un tel chemin étant encore  $\frac{1}{16}$ .

D'où P (« 3 filles et 1 garçon » *ou* « 1 fille et 3 garçons ») =  $8 \times \frac{1}{16}$  $\times \frac{1}{16} = 0.5$ .

Conclusion : dans une famille de 4 enfants prise au hasard, il est plus probable d'avoir un déséquilibre de type 3/1 ou 1/3 plutôt que d'avoir un équilibre de type 2/2.

# **TP2. La promenade de l'escargot**

**A. 1. a.** Promenades sans nouveau passage par A : ABCD, ABDC, ACBD, ACDB, ADBC, ADCB. Promenades s'achevant en A : ABCA, ABDA, ACBA, ACDA, ADBA, ADCA.

Promenades avec passage en A (3<sup>e</sup> sommet) : ABAB, ABAC, ABAD, ACAB, ACAC, ACAD, ADAB, ADAC, ADAD.

**b.** On choisit la loi équirépartie sur l'ensemble  $\Omega$  de ces 21 issues.

**c.** P(E) = 
$$
\frac{6}{21} = \frac{2}{7} \approx 0.286
$$
  
P(F) =  $\frac{9}{21} = \frac{3}{7} \approx 0.429$ 

**2.** T prend les valeurs 2, 3 et 4.

 $P(T = 2) = P(F) = \frac{3}{7}$   $P(T = 3) = P(E) = \frac{2}{7}$   $P(T = 4) = \frac{6}{21} = \frac{2}{7}$ 

**B. 1.** T' prend les valeurs 2, 3, ..., 24.

**2.** Non, le nombre de promenades est trop important ici.

**3. a.** On initialise une variable temps à 0.

On tire au hasard parmi 1, 2, 3 le premier sommet autre que A et on le range dans une variable posit.

Tant que *posit*  $\neq 0$  et temps < 24,

• on tire au hasard un sommet autre que celui où se trouve l'escargot,

• on augmente la variable temps de 1.

Si l'escargot est en A, on affiche « temps de retour » temps.

Sinon, on affiche « pas de retour en A ».

**b.** La principale différence consiste dans l'utilisation d'une boucle « Tant que… » pour le programme Scilab et d'une boucle « Répéter… jusqu'à… ».

Ceci modifie les initialisations puisque l'on entre forcément dans la boucle « Répéter … jusqu'à… » et le choix d'un premier sommet peut figurer au même titre que les suivants à l'intérieur de la boucle.

Au contraire la boucle « Tantque… » nécessite de traiter le premier trajet en amont pour que la condition d'entrée dans la boucle puisse être testée.

**4.** Voir fichier sur le site www.didiermathx.com. On obtient par exemple les temps de retour suivants : 2 ; 6 ; 2 ; 2 ; 3 ; 3 ; 9 ; 2 ; 2 ; 9 de moyenne 4.

**5. a.** Il faut ajouter une boucle qui permet de répéter 1 000 fois le programme déjà entré.

**b.** On crée deux compteurs, N qui est incrémenté de 1 à chaque marche ne revenant pas en A, et R qui cumule les temps de retour des marches revenant en A.

Le temps de retour moyen sur les marches revenant en A sera donné par  $R/(1\ 000 - N)$ .

On peut aussi enlever les instructions qui concernent la liste des sommets et son affichage.

Voir les fichiers sur le site.

On obtient par exemple un temps de retour moyen égal à 3,935 et aucun non-retour en A.

# **TP3. Désintégration radioactive**

**A. 1.** La formule « nombre aléatoire + 0,07 » renvoie au hasard un nombre décimal appartenant à l'intervalle [0,07 ; 1,07[.

La partie entière de ce décimal est 0 lorsqu'il appartient à [0,07 ; 1[ et 1 lorsqu'il appartient à [1 ; 1,07[.

On obtient donc 0 avec une probabilité égale à  $\frac{1-0.07}{1}$  = 0,93 et 1 avec une probabilité égale à  $\frac{1.07-1}{1}$  = 0,07.

Si la désintégration d'un noyau est codée 1 et sa non désintégration 0, la formule proposée simule bien la désintégration d'un noyau dans une unité de temps.

#### **2. a.**

```
VARIABLES : d, k, T nombres
INITIALISATION : d, T, k prennent la valeur 0
TRAITEMENT :
   Tant que d \neq 1 et k < 200 Faire
         k prend la valeur k + 1d prend la valeur Ent (Alea() + 0.07)Si d = 1 alors T prend la valeur k
       FinSi
    FinTantque
SORTIE : Afficher « Temps d'attente = » T
```
**b.** Voir sur le site www.didiermathx.com.

On relève par exemple les dix temps d'attente suivant : 7, 30, 1, 4, 34, 11, 1, 43, 5, 1.

En refaisant d'autres simulations, on remarque qu'en général on n'obtient pas 0, et qu'il est même très rare d'obtenir des temps d'attente supérieurs à 60 unités de temps, c'est-à-dire que le noyau se désintègre presque sûrement dans ces 200 unités de temps.

**3. a.** On répète 150 fois l'algorithme précédent et on introduit une variable S qui somme les temps d'attente obtenus, puis on calcule le temps d'attente moyen comme S/150.

**b.** Voir sur le site www.didiermathx.com.

On observe des temps d'attente moyens qui fluctuent en restant à peu près entre 12 et 17, le plus souvent compris entre 13 et 15.

VARIABLES : d, k, T, S, m nombres INITIALISATION : S prend la valeur 0 TRAITEMENT : Pour j allant de 1 à 150 Faire

```
d, T, S prennent la valeur 0
      Tant que d \neq 1 et k < 200 Faire
          k prend la valeur k + 1d prend la valeur Ent (Alea() + 0.07)
          Si d = 1 alors T prend la valeur k
          FinSi
       FinTantque
         S prend la valeur S + T FinPour
   m prend la valeur S/150
SORTIE : Afficher « Temps moyen = \frac{1}{2} m
```
**B. 1. a.** 
$$
P(T = 0) = (1 - 0.07)^{200} = 0.93^{200}
$$
  
\n**b.**  $P(T = 1) = 0.07$ ;  $P(T = 2) = 0.93 \times 0.07$ .  
\n**c.**  $P(T = k) = (0.93)^{k-1} \times 0.07$  pour  $1 \le k \le 200$ .  
\n**d.**  $E(T) = \sum_{k=1}^{200} k \times (0.93)^{k-1} \times 0.07$   
\n**e.**  $P(T = k) = (0.93)^{k-1} \times 0.07$   
\n**f**  $P(T = 10) = (0.93)^{9} \times 0.07$   
\n**g**  $P(T = 200) = (0.93)^{199} \times 0.07$ 

Sur une calculatrice ou un tableur, on obtient  $E(T) \approx 14,286$ .

Les temps d'attente moyens observés en partie A sur des échantillons de 150 noyaux fluctuent mais restent assez voisins de E(T).

**2. a.** Tn prend toutes les valeurs entières de 0 à n.

P(Tn = 0) = 0,93<sup>n</sup>  
\nP(Tn = k) = 0,93<sup>k-1</sup> × 0,07 pour 1 ≤ k ≤ n.  
\nE(Tn) = 
$$
\sum_{k=1}^{n} k 0.93^{k-1} × 0.07 = 0.07 \sum_{k=1}^{n} k × 0.93^{k-1}
$$
  
\n**b.** pE(Tn) = (0,07)<sup>2</sup>  $\sum_{k=1}^{n} k × 0.93^{k-1}$   
\nPour n = 100, pE(Tn) ≈ 0.9944  
\nn = 150, pE(Tn) ≈ 0.9998  
\nn = 200, pE(Tn) ≈ 1  
\nConjecture : pour n assez grand, E(Tn) ≈  $\frac{1}{p}$ 

#### **Pour aller plus loin**

 $0,93^{k-1}\times 0,07 + 0,93^n = 0,07\frac{1-0,93^n}{1-0,93} + 0,93$ 1  $\sum_{k=1}^{n} 0.93^{k-1} \times 0.07 + 0.93^{n} = 0.07 \frac{1 - 0.93^{n}}{1 - 0.93} + 0.$  $\sum_{n=0}^{n} 0.93^{k-1} \times 0.07 + 0.93^{n} = 0.07 \frac{1-0.93^{n}}{1} + 0.93^{n}$  $\overline{a}$  $\sum_{k=1}^{n} 0.93^{k-1} \times 0.07 + 0.93^{n} = 0.07 \frac{1 - 0.93^{n}}{1 - 0.93} + 0.93^{n} = 1$ 

## **Exercices**

#### **SANS CRAYON, SANS CALCULATRICE**

1 **a.** 
$$
2\sqrt{2} - 3\sqrt{2} = -\sqrt{2}
$$
  
\n**b.**  $3\sqrt{5} - 5\sqrt{5} = -2\sqrt{5}$   
\n2 **a.**  $3 \times \left(\frac{2}{12} + \frac{5}{12}\right) = 3 \times \frac{7}{12} = \frac{7}{4}$   
\n**b.**  $\frac{2}{8} = 2 \times \frac{15}{8} = \frac{15}{4}$   
\n3 **a.**  $f'(3) = -1$   
\n**b.**  $y = 2(x + 2) + 1$ ;  $y = 2x + 5$ .  
\n**c.**  $x = 1$   
\n**d.**  $f'(x) > 0$  lorsque  $x < 1$ ;  $f'(x) < 0$  lorsque  $x > 1$ .

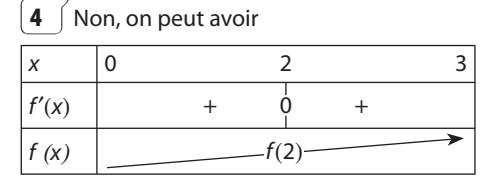

Il faudrait que  $f'(x)$  change de signe pour  $x = 2$ , pour que f admette un extremum en 2.

**5**  $\int$  d : y = - 2x + 3 et d' : y =  $\frac{1}{2}$ x + 2 1 2 sont orthogonales car le produit de leurs coefficients directeur est  $aa' = -2\left(\frac{1}{2}\right) = -1.$ **6**  $\int \sin \left( -\frac{7\pi}{4} \right) = \sin \left( 2\pi - \frac{7\pi}{4} \right) = \sin \frac{\pi}{4} =$ 2 2  $\left( \frac{\pi}{2} \right)$  = sin  $\left( 2\pi - \frac{7\pi}{2} \right)$  = sin  $\frac{\pi}{2}$ **7**  $f(x) = -x^2 + 2x + 8$  $x \mid -\infty$  1  $f(x)$ 9 **8**  $u_{20} = u_1 + 19r$ ;  $u_{20} = -3 + 38 = 35$ . **9** 1 + 2 + ... + 210 =  $1 \times \frac{1-2}{1}$  $1 - 2$  $-2^{11}$ –  $= 211 - 1$  $= 2 \times 1024 - 1 = 2047$ **10**  $E(Y) = 3E(X) = 6$   $V(Y) = 9V(Y) = 4.5$ 

**Chapitre 8.** Probabilités **143**
#### **ENTRAÎNEMENT**

**11 1.** Les six issues étant équiprobables,  $P(V) = \frac{1}{6}$ ;  $P(B) = \frac{2}{6}$ ;  $P(R) = \frac{3}{6}$ . **2. a.** G peut prendre les valeurs  $-3$  ; 2 ; 5. **b.**  $(G = 5)$  est l'événement V. **c.**  $x_i$  | −3 | 2 | 5 Pi 3 6 2 6 1  $\overline{6}$ 

 $\frac{1}{6}$ 

**12 1. a.** FFF, FFG, FGF, FGG, GFF, GFG, GGF, GGG.

**b.**  $P(FFG) = \frac{1}{8}$ 

**2. a.** X prend les valeurs 0, 1, 2 et 3.

**b.**  $(X = 1) = {FGG; GFG; GGF}$ 

c. 
$$
P(X = 1) = \frac{3}{2}
$$

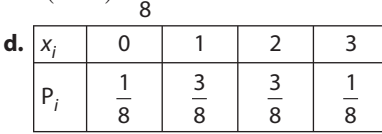

**13 1.** X prend les valeurs 1, 2 et 3. En effet.  $Z\acute{E}RO \mapsto 2$ 

 $UN \rightarrow 1$ 

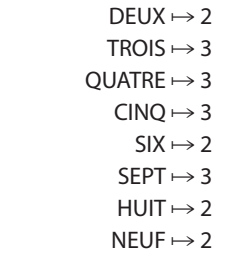

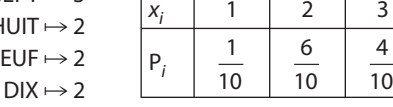

**2.**  $Y = X - 2$ 

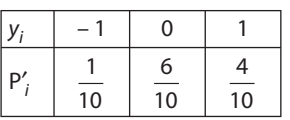

**14** Les valeurs prises par G sont :  $-5 - 0.5 = -5.50 \in$  $-3 - 0.5 = -3.50 \in$  $-1 - 0.5 = -1.50$  €  $2 - 0.5 = 1.50 \in$ 

 $4 - 0.5 = 3.50 \in$ 

 $6 - 0.5 = 5.50 \in$ 

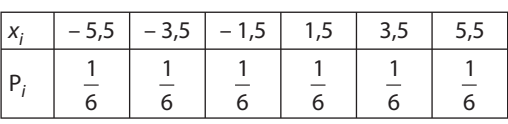

# **15**  $\begin{bmatrix} 1. & a. & \text{Le nombre d'issues} \\ 1. & 4 \end{bmatrix}$  **1. a.** Le nombre d'issues est 4  $\times$  4 = 16.

**b.** Comme les dés sont équilibrés, les 16 couples sont équiprobables. On choisit donc la loi équirépartie sur l'ensemble des 16 issues.

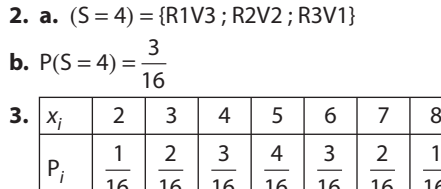

16

16

16

16

16

16

16

**16** On a  $\frac{p_1}{1} = \frac{p_2}{2} = \frac{p_3}{3} = \frac{p_4}{4} = k$ et donc  $p_1 = k$ ,  $p_2 = 2k$ ,  $p_3 = 3k$ ,  $p_4 = 4k$ . On a de plus :  $p_1 + p_2 + p_3 + p_4 = 1$ c'est-à-dire  $k + 2k + 3k + 4k = 1$  d'où  $k = \frac{1}{10}$ . Il en résulte :  $p_1 = \frac{1}{10}$ ;  $p_2 = \frac{2}{10}$ ;  $p_3 = \frac{3}{10}$ ;  $p_4 = \frac{4}{10}$ **17 1.**  $P(X \le 3) = P(X = 2) + P(X = 3) = 0.5$ **2.**  $P(X > 5) = P(X = 6) = 0.2$  $P(X \ge 5) = P(X = 5) + P(X = 6) = 0.4$  $P(X < 5) = 1 - P(X \ge 5) = 0.6$ . **18**  $\begin{pmatrix} 1. & 1 - (0.25 + 3) = 0.45 \end{pmatrix}$ 

**2.** 
$$
E(X) = -3 \times 0.25 + 1 \times 0.3 + 2 \times 0.45 = 0.45
$$
  
\n $V(X) = (-3 - 0.45)^2 \times 0.25 + (1 - 0.45)^2 \times 0.3 + (2 - 0.45)^2 \times 0.45 = 4.1475$ 

 $σ(X) \approx 2,0365$ 

**19**  $\int E(X) = E(Y) = 0.3$   $V(X) = 2.21$   $V(Y) = 3.61$ Pour chaque jeu, l'espérance de gain est égal à 0,30 euro. Chaque jeu est donc favorable au joueur.

Mais  $V(Y) > V(X)$  montre que les gains sont plus dispersés autour de la moyenne dans le jeu de Yves. Le jeu de Yves comporte donc plus de risque que celui de Xavier.

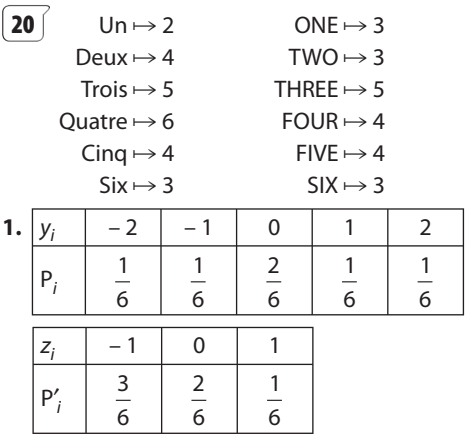

**2.** 
$$
E(Y) = 0
$$
  $E(Z) = \frac{-2}{6} \approx -0.33$ 

Le jeu de Yann est équitable car E(Y) = 0. Celui de Zoé est défavorable au joueur car E(Z) < 0.

Plus précisément, sur un grand nombre de parties, le joueur doit s'attendre à perdre 33 centimes d'euro en moyenne par partie.

On pourra donc conseiller à un joueur de choisir plutôt le jeu de Yann.

**21 1.** On définit l'ensemble nommé rouge formée des boules R1, R2, R3, R4 et l'ensemble nommé verte formée des boules V1, V2, V3, V4.

On tire au hasard un élément a de l'ensemble « rouge » et un élément b de l'ensemble « verte ». On ajoute les numéros des deux boules tirées et on affiche la somme.

**2.** Il faut ajouter une boucle pour répéter le tirage et le calcul de S et une variable, nommée total, qui cumule les valeurs de S obtenues puis calculer la moyenne nommé moy :

```
rouge=ensemble("R(1)","R(2)","R(3)","R(4)");<br>verte=ensemble("V(1)","V(2)","V(3)","V(4)");
total=0;for i=1:500;a=tirage_ensemble(1, rouge);
b=tirage ensemble(1, verte);
S = valueur(a) + valueur(b);total=total+S;
end:
mov=total/500;
disp("Valeur moyenne de S : " + string(moy));
```
On obtient pour deux simulations de 500 lancers :

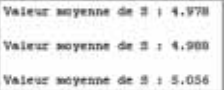

On peut supposer que le gain moyen est environ 5.

**4.** 
$$
E(S) = \frac{80}{16} = 5
$$

Cette valeur théorique de S que l'on peut s'attendre à obtenir en moyenne sur un grand nombre de lancers de deux dés est en accord avec celle obtenue par simulation à la question **3**.

$$
\begin{array}{ll}\n\boxed{22} & \text{1. Les valeurs prises par L sont } x \text{ et } -y \text{, avec} \\
\text{P(L = x)} = \frac{1}{3} \text{ et } \text{P (L = -y)} = \frac{2}{3} \\
\text{Les valeurs prises par K sont } -x \text{ et } y \text{, avec } \text{P(K = -x)} = \frac{1}{3} \\
\text{et } \text{P(K = y)} = \frac{2}{3}.\n\end{array}
$$

**2.** 
$$
E(L) = \frac{x - 2y}{3}
$$
  $E(K) = \frac{2y - x}{3}$ 

**3.** Le jeu est équitable pour Kévin si on a  $E(K) = 0$ , c'est-à-dire si  $x = 2y$ . Dans ce cas le jeu est aussi équitable pour Léa.

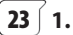

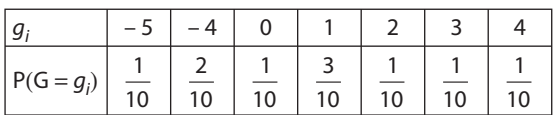

$$
E(G) = \frac{-1}{10} = -0.1
$$

**2.** Il suffit d'augmenter d'une unité le numéro d'une boule dont la probabilité de sortie est  $\frac{1}{10}$ . Par exemple, si le numéro 14 devient le numéro 15, on aura E(G) = 0 et le jeu sera équitable.

**24** 

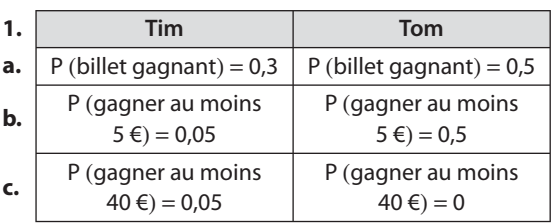

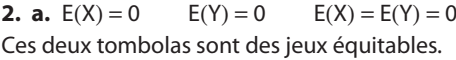

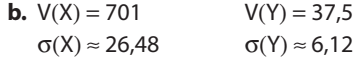

Comme σ(X) est plus de quatre fois supérieurs à σ(Y), la dispersion des gains autour de leur moyenne O est plus importante avec le jeu de Tim. On conseillera donc à Eva de choisir Tom.

**25**  $\begin{bmatrix} 1. \text{ Par proportionalité, on a} \end{bmatrix}$   $\begin{bmatrix} P(J) = 2 \, P(J) \end{bmatrix}$  $P(V) = 3 F$  $J = 2P(R)$  $V = 3P(R)$  $(J) = 2 P(R)$  $(V) = 3 P(R)$  $\left\{\right.$  $\begin{bmatrix} 0 \\ 1 \\ 0 \end{bmatrix}$  $2 P(R)$  et par<br> $3 P(R)$  $\overline{\phantom{a}}$ <br>ailleurs P(J) + P(V) + P(R) = 1.

D'où 6 P(R) = 1 soit P(R) = 
$$
\frac{1}{6}
$$
 et P(J) =  $\frac{2}{6}$ , P(V) =  $\frac{3}{6}$ .  
**2. a.** E(G) =  $x \times \frac{1}{6} + 0.5 \times \frac{2}{6} + (-2) \times \frac{3}{6} = \frac{x - 5}{6}$ 

**b.** Le jeu est équitable si  $E(G) = 0$  c'est-à-dire si  $x = 5$ .

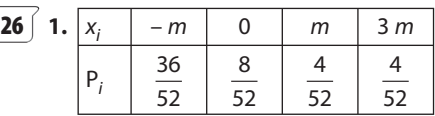

**2.** 
$$
E(X) = -\frac{20 \text{ m}}{52} \approx -0.38 \text{ m}.
$$

Comme  $m > 0$ , on ne peut avoir  $E(X) = 0$  pour aucune valeur de m, et donc le jeu ne peut être équitable. Il est déformable au joueur.

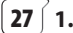

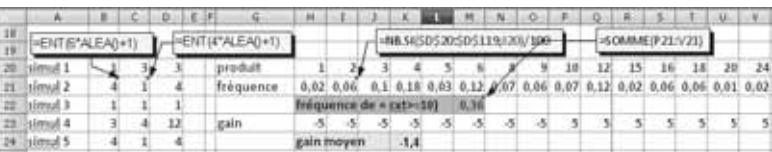

L'échantillon simulé fournit :

- une fréquence de «  $c \times t \ge 10$  » égale à 0,36,
- un gain moyen égal à 1,40 euro.

**2. a.** Le tableau suivant permet d'obtenir les produits possibles et le nombre d'issues conduisant à chaque produit.

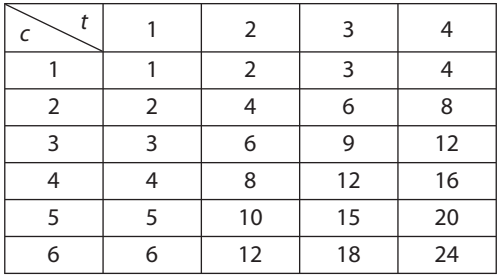

d'où la loi de probabilité

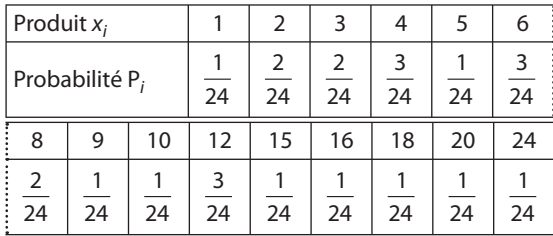

On vérifie :  $\sum P_i = 1$ .

**b.** X prend les valeurs  $10 - 5 = 5$  et  $0 - 5 = -5$ .  $P(X = 5) = P(\& c \times t \geq 10 \text{ m})$  $=\frac{1}{2}+\frac{3}{2}+\frac{1}{2}+\frac{1}{2}+\frac{$  $=\frac{9}{2}=\frac{3}{4}$ 24 3 24 1 24 1 24 1 24 1 24 1 24 24 3  $\frac{8}{8}$  = 0,375  $P(X = -5) = 1 - 0.375 = 0.625$ On a déjà obtenu  $P(\alpha \in X \geq 10) = 0.375$ Par ailleurs  $E(X) = 5 \times 0.375 + (-5) \times 0.625$ 

 $E(X) = -1,20$  euro.

**3. a.**

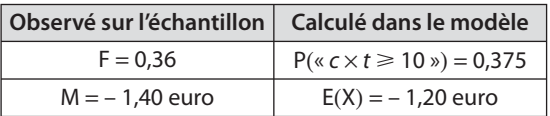

**b.** Non, Arthur devrait considérer qu'il perdrait en moyenne 1,20 euro par partie, s'il jouait un grand nombre de fois. Sauf à être très « joueur », il devrait renoncer.

**28 1.** Le positionnement du premier jeton peut se faire de 9 façons différentes. Celui du second jeton peut alors se faire de 8 façons différentes. Le nombre de positionnements est donc  $9 \times 8 = 72$ .

Les choix se faisant au hasard, les 75 issues sont équiprobables. La loi de probabilité retenue sur ces 72 positionnements est la loi équirépartie.

**2. a.** X prend les valeurs 0; 1; 2.  
\n
$$
P(X = 0) = \frac{6 \times 5}{72} = \frac{30}{72} = \frac{5}{12}
$$
\n
$$
P(X = 1) = \frac{6 \times 3}{72} = \frac{3 \times 6}{72} = \frac{36}{12} = \frac{1}{2}
$$
\n
$$
P(X = 2) = \frac{3 \times 2}{72} = \frac{6}{72} = \frac{1}{12}
$$

# **Justification détaillée**

L'événement  $X = 1$  se réalise lorsque le jeton 1 se place sur une case grisée et le jeton 2 sur une case blanche, OU ENCORE, lorsque le jeton 1 se place sur une case blanche et le jeton 2 sur une case grisée. Le nombre de ces positionnements favorables est  $3 \times 6 + 6 \times 3 = 36$ .

D'où P(X = 1) = 
$$
\frac{36}{72}
$$
 = 0,5.

**En résumé**

| χ, |              |                |   |
|----|--------------|----------------|---|
| Ρ, | ר            | 6              |   |
|    | $\mathbf{z}$ | $\overline{2}$ | 2 |

**b.** Comme Y = 2 – X on en déduit que les valeurs prises par Y sont 2, 1 et 0, avec les probabilités précédentes.

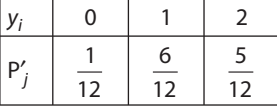

**3.** 
$$
E(X) = \frac{8}{12} = \frac{2}{3} \approx 0,67
$$
  
 $E(Y) = \frac{16}{12} = \frac{4}{3} \approx 1,33$ 

Si on positionne un grand nombre de fois au hasard deux jetons sur le damier, le nombre de cases grisées recouvertes par un jeton sera en moyenne de 0,67 et celui des cases blanches, en moyenne, de 1,33.

$$
\begin{aligned}\n\left[29\right] \mathbf{a.} \quad S &= 2 \times 0 + 2 \times 1 + 2 \times 2 + 2 \times 3 + 2 \times 4 \\
\mathbf{b.} \quad S &= 4 \times 2^4 + 5 \times 2^5 + 6 \times 2^6 + 7 \times 2^7 + 8 \times 2^8 \\
\mathbf{c.} \quad S &= 1 \times \left(\frac{1}{4}\right)^1 + 2 \times \left(\frac{1}{4}\right)^2 + 3 \times \left(\frac{1}{4}\right)^3 \\
&+ 4 \times \left(\frac{1}{4}\right)^4 + 5 \times \left(\frac{1}{4}\right)^5 + 6 \times \left(\frac{1}{4}\right)^6.\n\end{aligned}
$$

**d.**  $S = (2^2 - 2 \times 2 + 1) + (3^2 - 2 \times 3 + 1) + (4^2 - 2 \times 4 + 1)$  $+(5<sup>2</sup>-2\times5+1)+(6<sup>2</sup>-2\times6+1)+(7<sup>2</sup>-2\times7+1)$ 

Remarque : on aurait aussi pu remarquer que :  $S = (2-1)^2 + (3-1)^2 + (4-1)^2 + (5-1)^2 + (6-1)^2 + (7-1)^2$ Calculs : voir les deux copies d'écran ci-dessous. Calculs effectués sur TI pour **a.** et **c.**

sur Casio pour **b.** et **d.**

**146**

$$
\begin{array}{ll}\n\text{sum}(s \neq 4) & \sum(K \times 2^{k}K, K, 4, 7) \\
\text{sum}(s \neq 4) & \sum(K^{2} - 2K + 1, K, 2, 7) \\
\text{sum}(s \neq 3) & \sum(K^{2} - 2K + 1, K, 2, 7) \\
\text{sum}(s \neq 3) & \sum(K^{2} - 2K + 1, K, 2, 7) \\
\text{sum}(s \neq 3) & \sum(1, 4, 3, 8, 4, 7, 6, 5, 6, 5)\n\end{array}
$$
\n
$$
\begin{array}{ll}\n\text{sum}(s \neq 3) & \sum(1, 4, 3, 8, 4, 7, 6, 7) \\
\text{sum}(s \neq 3) & \sum(1, 4, 4, 7, 8) \\
\text{sum}(s \neq 3) & \sum(1, 4, 4, 7, 8) \\
\text{sum}(s \neq 4) & \sum(1, 4, 4, 7, 7, 8) \\
\text{sum}(s \neq 2, 5) & \sum(1, 4, 5, 7, 8) \\
\text{sum}(s \neq 4, 7, 7, 8) & \sum(1, 4, 4, 7, 7, 8) \\
\text{sum}(s \neq 4, 7, 7, 8) & \sum(1, 4, 4, 7, 7, 8) \\
\text{sum}(s \neq 2, 7, 7, 8) & \sum(1, 4, 4, 7, 7, 8) \\
\text{sum}(s \neq 2, 7, 7, 8) & \sum(1, 4, 4, 7, 7, 8) \\
\text{sum}(s \neq 1, 4, 7, 8) & \sum(1, 4, 7, 8) \\
\text{sum}(s \neq 1, 4, 7, 8) & \sum(1, 4, 7, 8) \\
\text{sum}(s \neq 1, 4, 7, 8) & \sum(1, 4, 7, 8) \\
\text{sum}(s \neq 1, 4, 7, 8) & \sum(1, 4, 7, 8) \\
\text{sum}(s \neq 1, 4, 7, 8) & \sum(1, 4, 7, 8) \\
\text{sum}(s \neq 1, 4,
$$

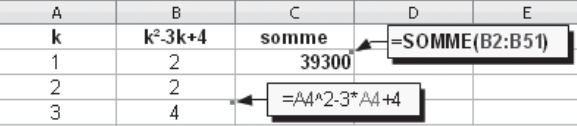

 $\left[\,31\,\right]\,$  1. X prend les valeurs  $x_1, x_2, ..., x_r$  avec les probabilités  $p_1, p_2, ..., p_r$ .

$$
V(X) = \sum_{i=1}^{r} (x_i - E(X))^2 p_i
$$

X + b prend les valeurs  $x_1$  + b,  $x_2$  + b, ...,  $x_r$  + b, avec les mêmes probabilités  $p_1, p_2, ..., p_r$ .

$$
V(X + b) = \sum_{i=1}^{r} [x_i + b - E(X + b)]^2 p_i
$$
  
Mais E(X + b) = E(X) + b  
D'où V(X + b) =  $\sum_{i=1}^{r} [x_i + b - E(X) - b]^2 p_i$   
=  $\sum_{i=1}^{r} [x_i - E(X)]^2 p_i$   
= V(X)

Ce résultat était prévisible car la variance mesure les écarts des valeurs autour de leur moyenne. Comme les valeurs et la moyenne augmentent en même temps de b, les écarts sont inchangés et donc la variance aussi.

2. 
$$
V(X) = \sum_{i=1}^{r} p_i [x_i - E(X)]^2
$$
  
\n
$$
V(X) = \sum_{i=1}^{r} p_i [x_i^2 - 2x_i E(X) + (E(X))^2]
$$
  
\n
$$
= \sum_{i=1}^{r} p_i x_i^2 - 2E(X) \sum_{i=1}^{r} p_i x_i + [E(X)]^2 \sum_{i=1}^{r} p_i
$$
  
\n
$$
= \sum_{i=1}^{r} p_i x_i^2 - 2E(X) E(X) + [E(X)]^2 \times 1
$$
  
\n
$$
= \sum_{i=1}^{r} p_i x_i^2 - 2[E(X)]^2 + [E(X)]^2
$$
  
\n
$$
= \sum_{i=1}^{r} p_i x_i^2 - [E(X)]^2
$$

 $\boxed{32}$  1. Lois de probabilité de X et Y

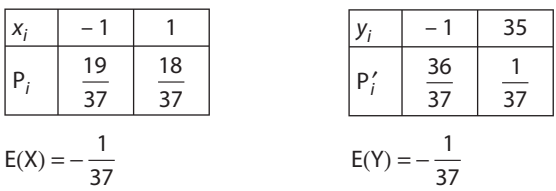

Dans les deux stratégies de jeu, il faut s'attendre à perdre en moyenne –  $\frac{1}{37}$  euro par partie.

**2.** 
$$
\bullet
$$
 V(X) =  $(-1)^2 \times \frac{19}{37} + 1^2 \times \frac{18}{37} - \left(-\frac{1}{37}\right)^2$   
\nV(X) =  $1 - \frac{1}{37^2} = \frac{1368}{37^2}$   
\n $\sigma(X) = \frac{\sqrt{1368}}{37} \approx 1$   
\n $\bullet$  V(Y) =  $(-1)^2 \times \frac{36}{37} + 35^2 \times \frac{1}{37} - \left(-\frac{1}{37}\right)^2$ 

 $V(Y) \approx 34,08$  $\sigma(Y) \approx 5,84$ 

L'écart type de Y est près de 6 fois plus grand que celui de X. Cela rend compte de la grande dispersion des valeurs prises par Y autour de leur moyenne.

33 | 1. Les « doubles » de 1/1 à 6/6 sont au nombre de 6. Les « simples » peuvent être dénombrés à l'aide d'un tableau :

|   | 2   | 3   | 4   |     | 6   |
|---|-----|-----|-----|-----|-----|
|   | 1/2 | 1/3 | 1/4 | 1/5 | 1/6 |
| 2 |     | 2/3 | 2/4 | 2/5 | 2/6 |
| 3 |     |     | 3/4 | 3/5 | 3/6 |
| 4 |     |     |     | 4/5 | 4/6 |
| 5 |     |     |     |     | 5/6 |
| 6 |     |     |     |     |     |

Il y a 15 « simples ». Le nombre total de dominos est donc 21.

| Gains | 2 |   |               |  |
|-------|---|---|---------------|--|
|       |   | 2 |               |  |
| 2     | フ |   |               |  |
| 3     |   |   | $\mathcal{P}$ |  |
|       |   |   |               |  |
| 5     |   |   |               |  |
| 6     |   |   |               |  |

2. a. Cette fois encore, un tableau aide à déterminer les gains et à dénombrer les issues y conduisant.

Les 21 issues étant équiprobables, on a :

$$
P(X = 1) = \frac{6}{21}
$$
  
\n
$$
P(X = 3) = \frac{4}{21}
$$
  
\n
$$
P(X = 4) = \frac{3}{21}
$$
  
\n
$$
P(X = 5) = \frac{2}{21}
$$
  
\n
$$
P(X = 6) = \frac{1}{21}
$$

**b.** Avec une mise de *m* euros, le gain est  $Y = X - m$ .

$$
E(X) = \frac{6 + 10 + 12 + 12 + 10 + 6}{21} = \frac{56}{21} \approx 2,67
$$
  
et done E(Y) = E(X) – m = 2.67 – m.

Le jeu est le plus équitable si l'espérance de gain (intégrant la mise) est le plus proche de 0. On prendra donc  $m = 3$  euros.

**c.** 
$$
V(X) = \left(1^2 \times \frac{6}{21} + 2^2 \times \frac{5}{21} + 3^2 \times \frac{4}{21} + 4^2 \times \frac{3}{21} + 5^2 \times \frac{2}{21} + 6^2 \times \frac{1}{21}\right) - \left(\frac{56}{21}\right)^2
$$
  
\n $V(X) = \frac{6 + 20 + 36 + 48 + 50 + 36}{21} - \left(\frac{56}{21}\right)^2$   
\n $V(X) = \frac{980}{21^2}$   $d' \circ \dot{u} V(X) = \frac{\sqrt{980}}{21}$   
\n $V(X) \approx 1,49$ 

Ce nombre donne une moyenne des écarts entre les valeurs prises par X et leur moyenne E(X).

**34 1.** Il suffit de montrer que 
$$
\sum_{i=1}^{n+1} P(X = x_i) = 1.
$$
  
Or 
$$
\sum_{i=1}^{n+1} P(X = x_i) = \sum_{k=1}^{n} \frac{1}{2^k} + \frac{1}{2^n}.
$$
  
Mais 
$$
\sum_{k=1}^{n} \frac{1}{2^k}
$$
 est la somme de *n* termes consécutifs de la suite géométrique de 1<sup>er</sup> terme  $\frac{4}{8}$  et de raison  $\frac{4}{8}$ . D'après  
le cours (chapitre 5), 
$$
\sum_{k=1}^{n} \frac{1}{2^k} = \frac{1}{2} \times \frac{1 - (\frac{1}{2})^n}{1 - \frac{1}{2}} = 1 - (\frac{1}{2})^n.
$$
  
D'où 
$$
\sum_{i=1}^{n+1} P(X = x_i) = 1 - (\frac{1}{2})^n + \frac{1}{2^n} = 1.
$$

2. a. Ce programme calcule l'espérance de X.

#### b.

```
VARIABLES: n, X, S, k, p nombres
ENTRÉES : Saisir n
INITIALISATION : X prend la valeur 0
              p prend la valeur 1
              S prend la valeur 0
TRAITEMENT:
   Pour k allant de 1 à n Faire
      X prend la valeur X + 1p prend la valeur p \times 0.5S prend la valeur S + pXFinPour
      S prend la valeur S + p(n + 1)SORTIE: Afficher S
```
3. a. Voir sur le site www.didiermathx.fr.

**b.** Pour  $n = 40$  on obtient 2 comme espérance.

4. a. Pour calculer l'écart type de X, si on utilise la formule donnée dans la définition page 206 du manuel, on a besoin de connaitre l'espérance de X. Il faut donc ajouter une partie à l'algorithme précédent, après le calcul de E(X). On crée une variable Sdiff qui calcule

$$
\sum_{i=1}^{n} p_i (x_i - [E(X)]^2)
$$

VARIABLES: n, X, S, k, p, Sdiff, écart nombres ENTRÉES : Saisir n INITIALISATION : X prend la valeur 0  $p$  prend la valeur 1 S prend la valeur 0 Sdiff prend la valeur 0 TRAITFMENT: Pour k allant de 1 à n Faire X prend la valeur  $X + 1$ p prend la valeur  $p \times 0.5$ S prend la valeur  $S + pX$ FinPour S prend la valeur  $S + p(n + 1)$ X prend la valeur 0 p prend la valeur 1 Pour k allant de 1 à n Faire X prend la valeur  $X + 1$ p prend la valeur  $p \times 0.5$ Sdiff prend la valeur Sdiff +  $p(X - S)^2$ FinPour Sdiff prend la valeur Sdiff +  $p(n + 1 - S)^2$ *écart* prend la valeur  $\sqrt{\text{Sdiff}}$ SORTIE : Afficher « Espérance : » S Afficher « Écart type : » écart

Une autre solution est d'utiliser l'autre formule de la variance :  $V(X) = \sum_{i=1}^{n} p_i x_i^2 - E(X)^2$ i 1  $\overline{a}$  $\sum_{i=1}^{n} p_i x_i^2$  – E(X)<sup>2</sup> en créant une nouvelle variable *Scarres* pour calculer  $\sum p_i x_i$ i  $\sum^n p_i x_i^2$  et de retirer E(X)<sup>2</sup> à la fin.  $=1$ 

VARIABLES : n, X, S, k, p, Scarres, écart nombres ENTRÉES : Saisir n INITIALISATION : X prend la valeur 0 P prend la valeur 1 S prend la valeur 0 Scarres prend la valeur 0 TRAITEMENT : Pour k allant de 1 à n Faire  $X$  prend la valeur  $X + 1$ P prend la valeur  $p \times 0.5$ S prend la valeur  $S + pX$ Scarres prend al valeur Scarres +  $pX^2$  FinPour S prend la valeur  $S + p(n + 1)$ Scarres prend la valeur Scarres+ $p(n + 1)^2$ *écart* prend la valeur  $\sqrt{S}$ carres – S<sup>2</sup> SORTIE : Afficher « Espérance : » S Afficher « Écart type : » écart

**b.** Pour  $n = 40$ , on obtient un écart type égal à 1,4142136. **5.** Quand n devient grand, les logiciels affiche toujours 2 comme espérance. On peut supposer que E(X) a pour limite 2 quand *n* tend vers +  $\infty$ .

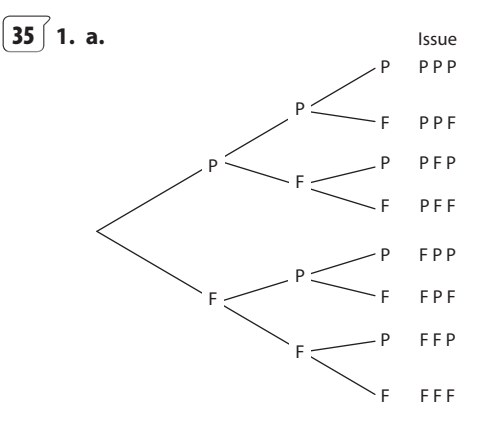

- **b.** L'ensemble des issues est
- $\Omega$  = {PPP, PPF, PFP, PFF, FPP, FPF, FFP, FFF}

La pièce étant supposée bien équilibrée, les 8 issues sont équiprobables. La loi est la loi équirépartie sur  $\Omega$ .

2. 
$$
p(E_0) = p({FFF}) = \frac{1}{8}
$$
  
\n $p(E_1) = p({PFF, FPF, FFP}) = \frac{3}{8}$   
\n $p(E_2) = p({PPF, PFP, FPP}) = \frac{3}{8}$ 

 $p(E_3) = p({PPP}) = \frac{1}{8}$ On vérifie que leur somme est  $\frac{8}{8}$  = 1. **3.** •  $p(\overline{A_1}) = p$  (« avoir aucun PILE ») =  $p(E_0) = \frac{1}{8}$ d'où  $p(A_1) = 1 - p(\overline{A_1}) = \frac{7}{8}$ . •  $p(A_2) = p$  (« avoir aucun PILE  $\boxed{ou}$  un seul PILE »)  $= p(E_0) + p(E_1)$  $=\frac{1}{8}$ 3 8 1 2  $+\frac{3}{2}$  = **36 a.**  $p({PPP, PFP, PPF, PFF}) = \frac{4}{8}$  $=\frac{1}{2}$ 

Remarque : cela revient à considérer que la pièce est lancée une seule fois et à calculer la probabilité que ce lancer amène « PILE ».

**b.** 
$$
p({\text{FPP, FPF}}) = \frac{2}{8} = \frac{1}{4}
$$
  
\n**c.**  $p({\text{FFP}}) = \frac{1}{8}$   
\n**d.**  $p({\text{FFF}}) = \frac{1}{8}$ 

On peut vérifier que ces 4 événements, qui sont incompatibles 2 à 2 et dont la réunion donne  $\Omega$ , ont des probabilités dont la somme est 1.

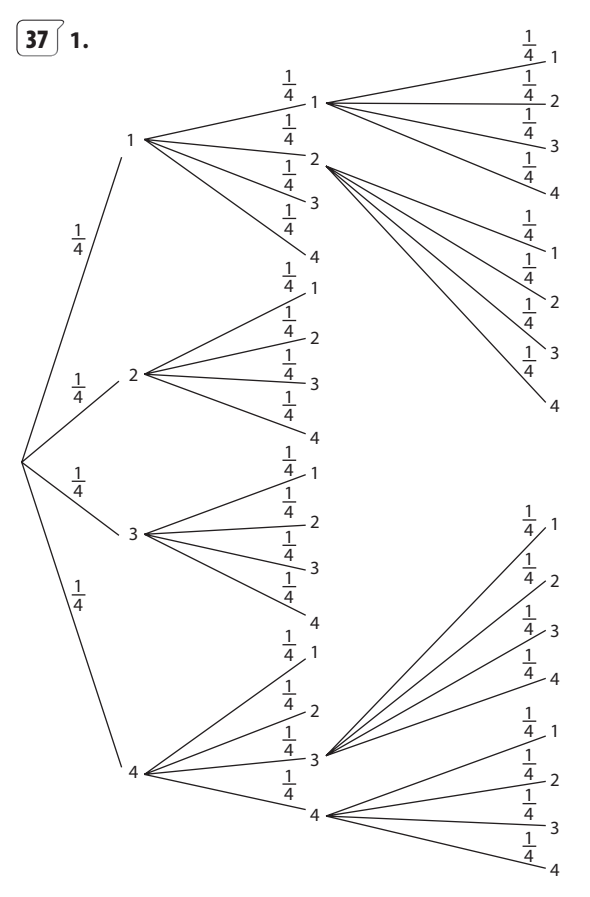

Le modèle de probabilité de cette expérience est la loi équirépartie sur l'ensemble  $\Omega$  de ces 4  $\times$  4  $\times$  4 = 64 issues.

**2. a.** 
$$
p(A) = p({111, 222, 333, 444}) = 4 \times \frac{1}{64} = \frac{1}{16}.
$$

**b.** À l'aide de l'arbre on peut dénombrer 36 issues réalisant « deux des trois chiffres sont différents ». Ce sont : 112, 113, 114, 121, 131, 141, 211, 311, 411 avec deux fois le numéro 1. Et autant avec deux fois le numéro 2, deux fois le numéro 3, deux fois le numéro 4. D'où  $p(B) = \frac{36}{64}$  $=\frac{9}{16}$ .

**c.** Il y a 6 issues s'écrivant avec les numéros 1, 2 et 3. Ce sont : 123, 132, 213, 231, 312, 321. Il y en a autant

s'écrivant avec les numéros 1, 2, 4; 134 et 234, respectivement.

D'où 24 issues réalisant l'événement C et donc

$$
p(C) = \frac{24}{64} = \frac{6}{16}.
$$

On peut vérifier que les événements A, B et C qui sont disjoints 2 à 2 et dont la réunion est  $\Omega$ , ont des probabilités dont la somme est 1.

**38 1.** Pour chaque question, selon que la réponse est exacte ou inexacte, la note attribuée est + 2 ou – 1.

Note globale

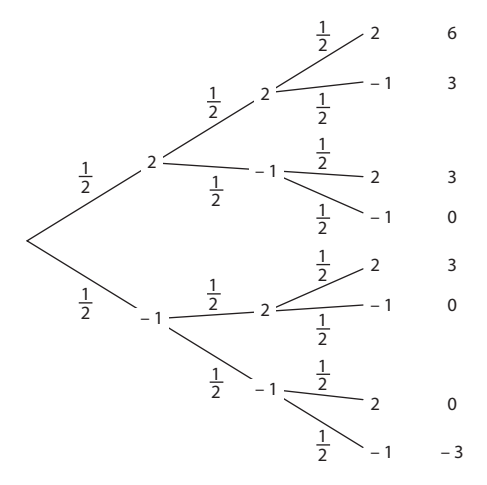

D'où la loi de probabilité de X :

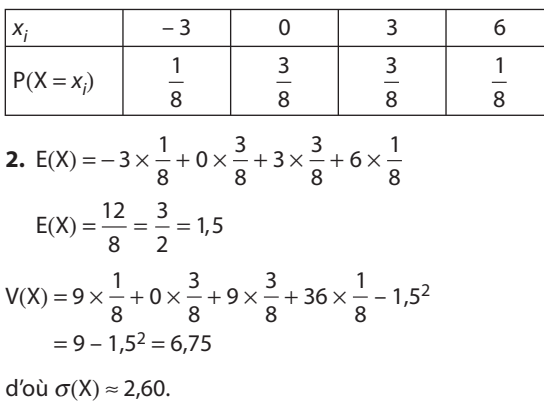

**39 1.**  $\sqrt{\frac{1}{1}}$  **EALEA()** renvoie un décimal au hasard de l'intervalle  $[0; 1[$  et donc  $\sqrt{A|H(x)+A(x)}$  renvoie un décimal au hasard de l'intervalle  $[0,6;1,6[$ . =  $ENT(ALEA()+0,6)$  renvoie donc tantôt 0 (lorsque le décimal est dans [0,6 ; 1[), tantôt 1 (lorsque le décimal est dans [1 ; 1,6[). On obtient donc 0 ou 1 avec une probabilité égale à 0,4 et 0,6 respectivement.

**b.** On peut coder par 0 la sortie d'une boule rouge et par 1 celle d'une boule verte. L'instruction  $F = ENT(ALEA()+0.6)$ simule donc la sortie d'une boule prise au hasard dans l'urne.

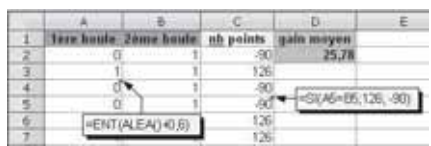

**c.** Sur l'échantillon simulé précédemment, le gain moyen est égal à 25,78 points.

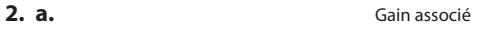

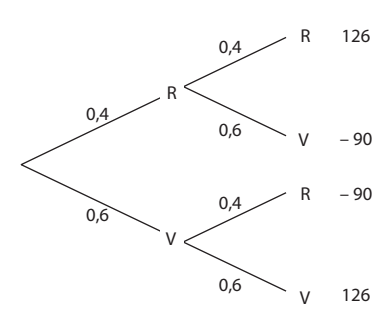

**b.** Si X est la variable aléatoire associant à chaque issue le gain en points correspondant, sa loi de probabilité est donnée par :

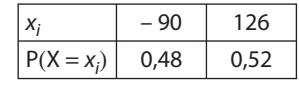

 $E(X) = -90 \times 0,48 + 126 \times 0,52$ 

$$
E(X)=22,32
$$

Sur un très grand nombre de tirages avec remise de deux boules de l'urne, on peut s'attendre à avoir un gain moyen par tirage égal à 22,32 points.

**40 Illustrons la situation par un arbre :** 

1<sup>er</sup> dé 2<sup>e</sup> dé Gain (mise incluse)

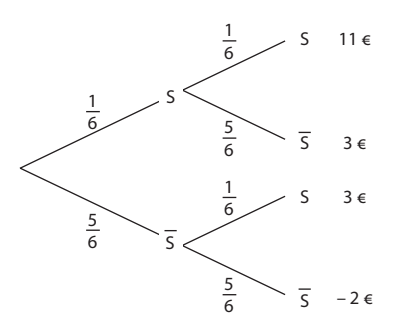

S étant l'issue « le numéro du joueur sort » et  $\bar{S}$  l'issue contraire.

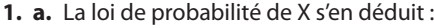

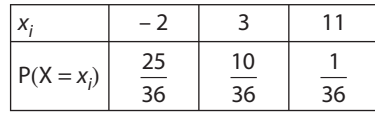

**b.**  $E(X) = -0.25$   $\sigma(X) \approx 2.94$ 

**c.** Sur un grand nombre de parties on peut s'attendre à perdre en moyenne 25 centimes d'euro par partie.

Pour que le jeu soit équitable, il faudrait fixer la mise à 1,75 euro. Le nouveau gain serait  $X' = X + 0.25$  et on aurait donc  $E(X') = E(X) + 0.25 = 0$ .

**2. a.** La loi de probabilité de Y serait :

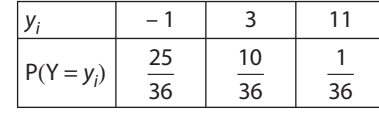

$$
E(Y) = \frac{16}{36} \approx 0,44 \text{ euro}
$$
  $\sigma(Y) \approx 2,56$ 

**b.** Dans ce cas, le jeu devient favorable au joueur avec un gain moyen par partie estimé à 44 centimes d'euro. L'organisateur perdrait donc en moyenne 44 centimes d'euro par partie. Cela explique qu'il ait abandonné cette idée.

Quant à l'écart type, il est passé de 2,94 à 2,56, traduisant le « resserrement » des gains autour de leur moyenne.

# **3. a.** La loi de probabilité de Z est donnée par :

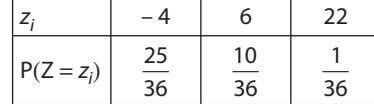

 $E(Z) = -0.5$   $\sigma(Z) \approx 5.88$ 

**b.** Dans ce cas, le jeu est plus défavorable au joueur que dans la situation initiale, avec une perte moyenne par partie de 50 centimes d'euros, sur un grand nombre de parties.

L'écart type a, lui, beaucoup augmenté, traduisant la plus grande dispersion des gains autour de la moyenne. Classement :

• selon le gain moyen du joueur : stratégies 3, 1, 2 ;

• selon le degré de risque (du plus petit écart type au plus grand) : stratégies 1, 2, 3.

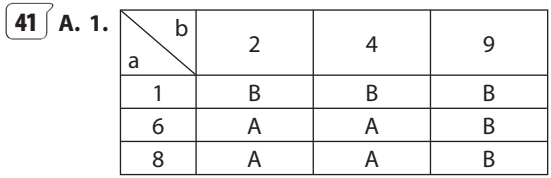

Les 9 issues étant équiprobables, p (« Anna l'emporte sur Brice ») =  $\frac{4}{9}$ 

Brice a donc plus de chances de gagner que Anna dans cette rencontre.

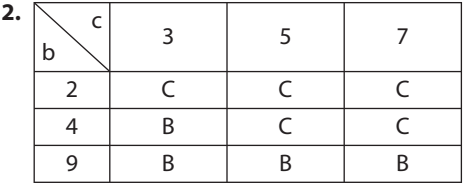

Carole est favorisée dans une rencontre avec Brice, car  $p$  (« Carole l'emporte face à Brice ») = 9 .

- **3. a.** D'après les questions **1** et **2** :
- Brice l'emporte sur Anna avec une probabilité de  $\frac{5}{9}$  > 0,5.
- Carole l'emporte sur Brice avec une probabilité de  $\frac{5}{9}$  > 0,5.

On peut conjecturer que Carole l'emportera sur Anna avec une probabilité dépassant 0,5.

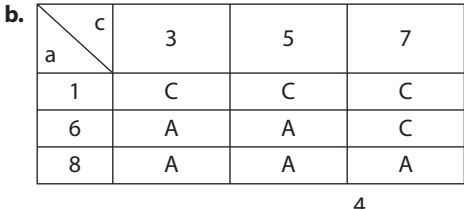

 $p$  (« Carole l'emporte sur Anna ») =  $\frac{4}{9}$ 

Paradoxalement, c'est Carole qui a le plus de chances de l'emporter face à Anna.

# **B. 1.** Non

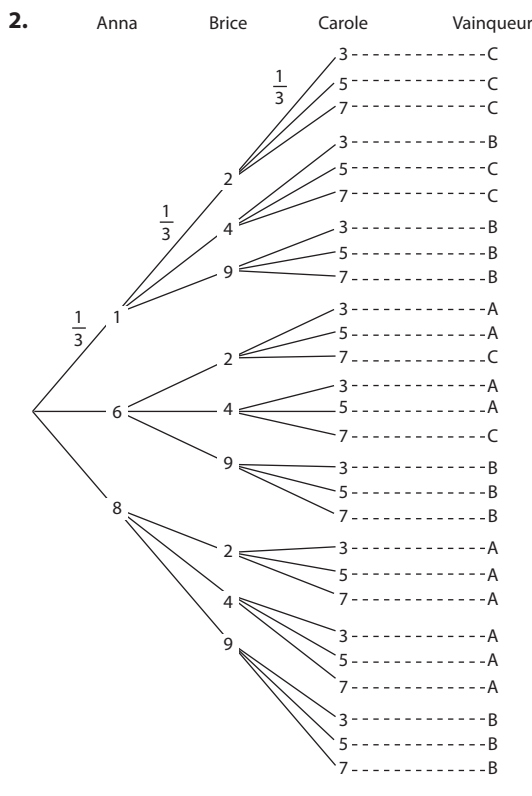

Tous les chemins étant équiprobables (de probabilité  $\frac{1}{3} \times \frac{1}{3} \times \frac{1}{3} = \frac{1}{27}$  on a:  $p$  (« Anna l'emporte ») =  $\frac{10}{27}$  $p$  (« Brice l'emporte ») =  $\frac{10}{27}$ p (« Carole l'emporte ») =  $\frac{7}{27}$ 

 $\left[42\int 1$ . a. En s'aidant éventuellement d'arbres simplifiés tels que :

 $1/25 S$ où S est l'issue « la porte s'ouvre » 24/25 E 1/25 S et E l'issue contraire 24/25 E 24/25 E 1/25 S  $\ddot{\cdot}$ 

$$
\underline{24/25} \quad E \quad \underline{24/25} \quad E \quad \dots \quad \underline{24/25} \quad E \quad \underline{1/25} \quad S
$$

on obtient:

$$
P(X = 1) = \frac{1}{25}
$$
  
\n
$$
P(X = 2) = \frac{24}{25} \times \frac{1}{25}
$$
  
\n
$$
P(X = 10) = \left(\frac{24}{25}\right)^9 \times \frac{1}{25}
$$
  
\n
$$
P(X = 24) = \left(\frac{24}{25}\right)^{23} \times \frac{1}{25}
$$

**b.** Pour  $1 \le k \le 24$ :

$$
P(X = k) = \left(\frac{24}{25}\right)^{k-1} \times \frac{1}{25}
$$

c.  $P(X = 25) = P$  (« la porte s'ouvre au 25<sup>e</sup> essai  $\boxed{ou}$  la porte ne s'ouvre pas lors des 25 essais »)

$$
P(X = 25) = \left(\frac{24}{25}\right)^{24} \times \frac{1}{25} + \left(\frac{24}{25}\right)^{25}
$$

La somme se justifie par l'incompatibilité des deux situations.

**2. a.** Il s'agit de vérifier que 
$$
\sum_{k=1}^{25} P(X = k) = 1
$$

Sur une calculatrice ou un tableur, on obtient bien

$$
\sum_{k=1}^{24} \left(\frac{24}{25}\right)^{k-1} \frac{1}{25} + \left(\frac{24}{25}\right)^{24} \times \frac{1}{25} + \left(\frac{24}{25}\right)^{25} = 1.
$$
\n**b.**  $E(X) = \sum_{k=1}^{24} k \left(\frac{24}{25}\right)^{k-1} \times \frac{1}{25}$ \n
$$
+ 25 \times \left(\left(\frac{24}{25}\right)^{24} \times \frac{1}{25} + \left(\frac{24}{25}\right)^{25}\right)
$$

Sur une calculatrice ou un tableur, on obtient  $E(X) \approx 16$  à  $10^{-2}$  près. Le concierge doit s'attendre à faire 16 essais, en moyenne, avec sa stratégie.

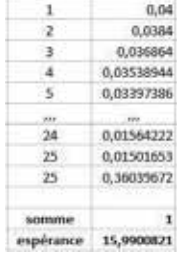

43 | 1. Avec un arbre simplifié :

**a.** 
$$
\underbrace{0.9}_{\text{longueur du chemin : 20}} \overline{A} \underbrace{0.9}_{\text{longueur du chemin : 20}}
$$
\non obtient : *p* (\* l'archer atteint 20 fois la cible »)  
\n= 0,9<sup>20</sup> ≈ 0,122  
\n**b.** *p* (\* l'archer atteint au moins une fois la cible »)  
\n= 1 – *p* (\* l'archer n'atteint jamais la cible »)  
\n= 1 – 0,1<sup>20</sup> = 1 – 10<sup>-20</sup> ≈ ???  
\n**2.** *p*<sub>n</sub> = 0,9<sup>n</sup>.

VARIABLES : n nombre INITIALISATION : n prend la valeur 0 TRAITEMENT: Tant que  $0.9^n \ge 0.01$  Faire  $\left| n \right|$  n prend la valeur  $n + 1$ Fintantque SORTIE: Afficher n On obtient  $n = 44$ .

44  $\int$  a. L'arbre simplifié :

avec  $p(V) = \frac{30}{50} = 0.6$  donne p (« l'automobiliste se présente cinq fois au vert ») =  $(0,6)^5 \approx 0,078$ .

**b.**  $p$  (« l'automobiliste arrive au moins une fois quand le feu est orange »)

 $= 1 - p$  (« l'automobiliste n'arrive jamais quand le feu est orange »)

$$
= 1 - (1 - \frac{5}{50})^5
$$
  
= 1 - 0.9<sup>5</sup> ≈ 0.410

**45**  $\left($  **1.** Notons A et B les issues « la lettre tirée n'est pas *i* » et « la lettre tirée n'est pas z », respectivement.

- L'événement ( $Y = 0$ ) s'illustre par l'arbre simplifié suivant :

$$
\underbrace{-A \_\_ A \_\_ A \_\_ A \ldots \_ A}_{\text{longueur du chemin}: 15}
$$

avec P(A) = 
$$
1 - \frac{2}{8} = 0.75
$$
.

$$
U' \text{ou } P(Y = 0) = 0, /5^{13} ≈ 0,013.
$$

De même P(Z = 0) = (P(A))<sup>15</sup> = (1 - 
$$
\frac{1}{8}
$$
)<sup>15</sup>  
=  $\left(\frac{7}{8}\right)^{15}$  = 0,875<sup>15</sup> ≈ 0,135

• Notons C l'événement  $A \cap B$ .

On a P(C) = 
$$
\frac{5}{8}
$$
 = 0,625.

L'événement ( $Y = 0$  et  $Z = 0$ ) correspond au chemin :

0,625 C 0,625 C 0,625 C ... 0,625 C

longueur du chemin : 15

et a donc comme probabilité :

 $P(Y = 0 \text{ et } Z = 0) = (0.625)^{15} \approx 0.0009.$ On peut alors déduire  $P(Y = 0 \mid \overline{ou} \mid Z = 0)$  $= P(Y = 0) + P(Z = 0) - P(Y = 0 \mid et \mid Z = 0)$  $= 0.75^{15} + 0.875^{15} - 0.625^{15} \approx 0.147$ . **46**  $\int$  **1. a.**  $(X \le 3) = (X = 1)$  ou  $(X = 2)$  ou  $(X = 3)$ .  $(X > 7) = (X = 8)$  ou  $(X = 9)$ .  $(\overline{X \le 3}) = (X > 3) = (X = 4)$  ou  $(X = 5)$  ou  $(X = 6)$  ou  $(X = 7)$ ou  $(X = 8)$  ou  $(X = 9)$  $(\overline{X} > 7) = (X \le 7) = (X = 1)$  ou  $(X = 2)$  ou  $(X = 3)$  ou  $(X = 4)$ ou  $(X = 5)$  ou  $(X = 6)$  ou  $(X = 7)$ **b.**  $P(4 \le X \le 7) = P(X = 4) + P(X = 5) + P(X = 6) + P(X = 7)$  $P(X \le 7) - P(X \le 3) = [P(X = 1) + P(X = 2) + ... + P(X = 7)]$  $- [P(X = 1) + P(X = 2) + P(X = 3)] = P(X = 4) + P(X = 5)$  $+ P(X = 6) + P(X = 7)$ On a donc :  $P(4 \leq X \leq 7) = P(X \leq 7) - P(X \leq 3)$ **2. a.** Pour  $1 \le a < b \le 9$ ,  $(X \le b) = (X < a)$  ou  $(a \le X \le b)$ . Comme  $(X < a)$  et  $(a \le X \le b)$  sont incompatibles, on a :  $P(X \le b) = P(X < a) + P(a \le X \le b)$  c'est-à-dire

 $P(a \le X \le b) = P(X \le b) - P(X < a).$ 

**b.** Comme X ne prend que des valeurs entières, l'événement ( $X < a$ ) équivaut à ( $X \le a - 1$ ). D'où l'égalité attendue.

**47**  $\left[$  On étudie le nombre de 6 obtenu en lançant 10 fois un dé.

Cette expérience est répétée 100 fois. Le 100<sup>e</sup> terme de la liste 2 donne le nombre moyen de 6 obtenu sur ces 100 expériences.

**48 1.** En cellule B2, on simule le lancer d'un dé supposé équilibré et on affiche 1 si le six sort, et 0 sinon.

En cellules C2, D2 et E2 on fait afficher « 1 » lorsqu'un six apparaît, si aucun « 1 » ne s'est affiché précédemment et on fait afficher 0 dès qu'un « 1 » s'est affiché précédemment ou lorsqu'un numéro autre que le six apparaît.

Ainsi, si un « 1 » apparaît, il n'apparaît qu'une fois et indique le rang du premier six obtenu. En cellule F2, l'instruction renvoie le rang du premier six si celui-ci est apparu et 0 si le six n'est pas sorti.

**2.** Sur l'échantillon de taille 1 000 simulé sur tableur, le rang moyen (temps d'attente moyen) du premier 6 est 1,19.

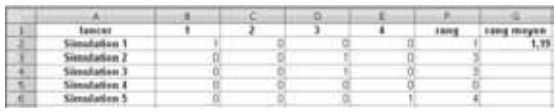

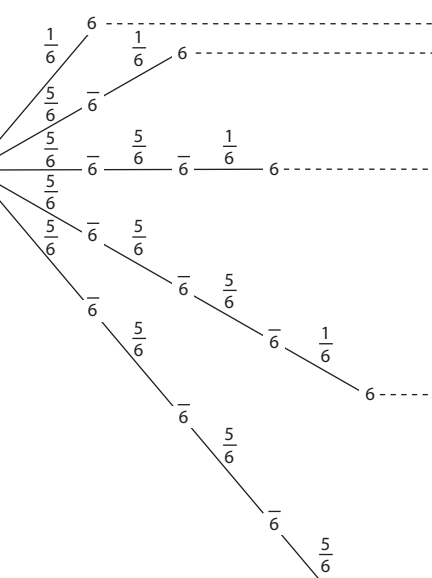

En construisant un arbre simplifié (où l'on s'arrête dès le premier 6 obtenu).

Si on note R le rang du premier 6, en convenant que  $R = 0$  lorsqu'aucun 6 n'apparaît, on obtient la loi de probabilité suivante :

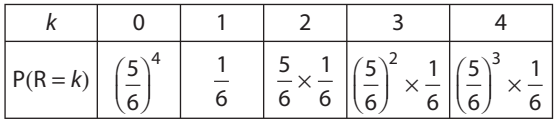

d'où le rang moyen :

**3.** 

$$
E(R) = \frac{1}{6} + \frac{10}{36} + \frac{75}{216} + \frac{500}{1296} \approx 1,18.
$$

# **Travail personnel**

Pour les exercices **49**  $\int$  à **62** : voir corrigés en fin du manuel.

#### **APPROFONDISSEMENT**

$$
\boxed{63} \text{ Y} = \frac{1}{\sigma}(\text{X} - \text{m})
$$

• Par propriété :

$$
E(Y) = \frac{1}{\sigma}E(X-m) = \frac{1}{\sigma}(E(X)-m)
$$

Comme  $E(X) = m$ , on a bien  $E(Y) = 0$ .

• Par propriété :

$$
\sigma(Y) = \left|\frac{1}{\sigma}\right| \sigma(X - m)
$$

Mais comme  $\sigma > 0$  et  $\sigma(X - m) = \sigma(X)$  on obtient

$$
\sigma(Y) = \frac{1}{\sigma} \times \sigma = 1.
$$

4

3

2 1 Rang du 1er 6

6

 $\mathbf{0}$ 

**64**  $\overrightarrow{1}$ . Il existe  $4 \times 4 = 16$  couples  $(a, b)$  possibles, d'où 16 équations de la forme  $ax^2 + bx + 1 = 0$ . Les couples  $(a, b)$  s'obtenant avec la même probabilité  $\frac{1}{4}$ 1 4 1 16  $\times \frac{1}{4} = \frac{1}{16}$ 

les équations s'obtiennent de façon équiprobable.

**2.** (E) a pour discriminant  $\Delta = b^2 - 4a$ .

Un tableau carré permet de visualiser les valeurs de  $\Delta$ possibles et le nombre de couples y conduisant :

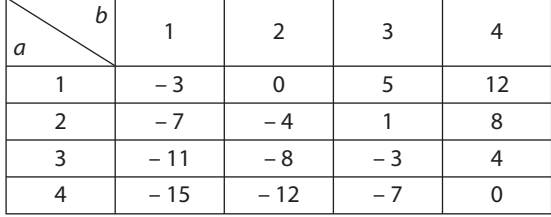

Le nombre X de solutions peut être 0, 1 ou 2.

$$
P(X = 0) = P(\Delta < 0) = \frac{9}{16}
$$
  
 
$$
P(X = 1) = P(\Delta = 0) = \frac{2}{16}
$$
  
 
$$
P(X = 2) = P(\Delta > 0) = \frac{5}{16}
$$

**65** Un tableau peut aider à visualiser la répartition en % des différents cas :

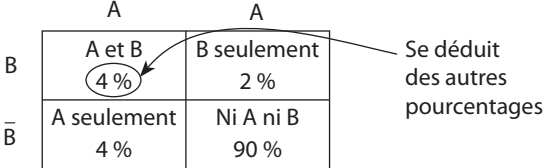

**1.** Les valeurs prises par X sont :

$$
950; 950 + 100; 950 + 150; 950 + 250.
$$

 $P(X = 950) = P$ (« aucun défaut ») = 0,9

 $P(X = 1 050) = P(*$  défaut A, seul ») = 0,04

 $P(X = 1 100) = P(*$  défaut B seul ») = 0,02

 $P(X = 1\,200) = P$ (« défauts A et B ») = 0,04

**2.** E(X) = 967 euros. Cela représente le prix net moyen d'un objet, sur un grand nombre d'objets produits et éventuellement réparés.

**3.** Le prix de vente permettant de réaliser un bénéfice moyen de 100 € par objet est : 967 + 100 = 1 067 €.

**66 A. 1. a.** À l'aide d'un arbre (ou d'un tableau), amorcé, tel que suivant.

On dénombre  $n \times n = n^2$  issues chacune de probabilité

$$
\frac{1}{n} \times \frac{1}{n} = \frac{1}{n^2}.
$$

Le modèle retenu est donc la loi équirépartie sur l'ensemble  $\Omega$  des  $n^2$  couples possibles de boules.

Note globale

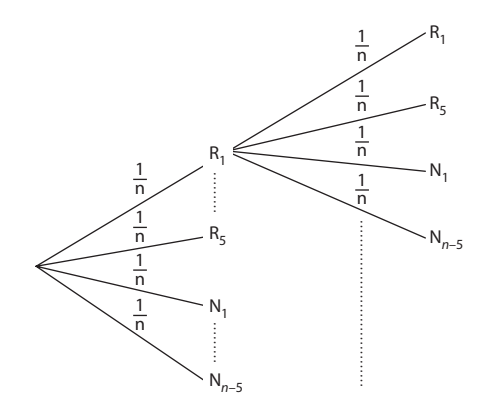

**b.** Le nombre de chemins réalisant l'événement « obtenir 2 boules de couleurs différentes » est  $5 \times (n - 5)$ pour les chemins de type RN et  $(n - 5) \times 5$  pour ceux de type NR, soit  $10 \times (n-5)$  en tout.

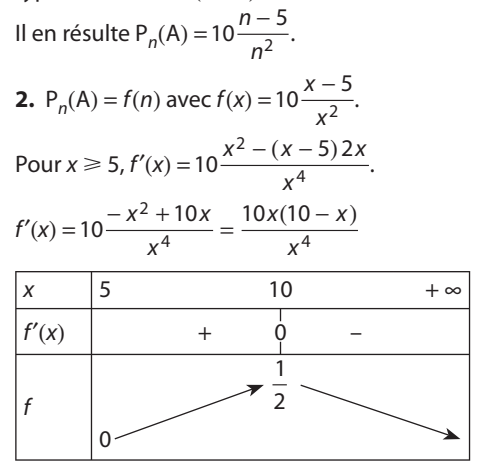

 $P_n(A)$  est donc maximal lorsque  $n = 10$ , c'est-à-dire lorsque l'urne contient 5 boules rouges et 5 boules noires. Cette probabilité est alors égale à 0,5.

**B. 1.** Un arbre amorcé ou « imaginé » comprend  $n \times (n - 1)$ chemins, d'où  $n^2$  – n issues.

Les n choix de la 1<sup>re</sup> boule, puis les  $n - 1$  choix de la  $2^e$  boule se faisant au hasard, les  $n^2 - n$  issues sont équiprobables.

Le modèle retenu est donc à nouveau la loi équirépartie, mais sur un ensemble  $\Omega$  qui comporte ici  $n^2$  – n issues.

**2. a.** Lors des deux tirages d'une boule, avec remise (Partie A), on dénombrait  $10(n - 5)$  issues favorables à la réalisation de l'événement A. Ce nombre est inchangé, ici, dans le cas de deux tirages sans remise, car la boule non remise n'influence pas le nombre de boules de l'autre couleur. On a donc encore ici  $10(n - 5)$  issues réalisant l'événement A.

**b.** 
$$
P'_n(A) = \frac{10(n-5)}{n^2 - n}
$$

**3. a.** X prend les valeurs – 1 et 2.

$$
P(X = 2) = P'_n(A) = \frac{10(n-5)}{n^2 - n}
$$
  
\n
$$
P(X = -1) = P'_n(\overline{A}) = 1 - \frac{10(n-5)}{n^2 - n}
$$
  
\n
$$
D' \circ \tilde{U} E(X) = 2 \times \frac{10(n-5)}{n^2 - n} - \left[1 - \frac{10(n-5)}{n^2 - n}\right]
$$
  
\n
$$
= 3 \times \frac{10(n-5)}{n^2 - n} - 1
$$
  
\n
$$
= \frac{-n^2 + 31n - 150}{n^2 - n}.
$$

**b.** Le jeu est équitable lorsque  $E(X) = 0$  c'est-à-dire  $\text{Iorsque} - n^2 + 31n - 150 = 0.$ 

Or  $\Delta$  = 961 - 600 = 361 = 19<sup>2</sup> -  $x^2$  + 31x - 150 a donc pour racines 25 et 6.

En conclusion, le jeu est équitable dans deux situations :

•  $n = 6$  (5 rouges et 1 noire);

•  $n = 25$  (5 rouges et 20 noires).

 $\boxed{67}$  A. 1. On devrait avoir  $\overline{P(X=1)} = 1 - \left(\frac{1}{2} + \frac{1}{3} + \ldots + \frac{1}{n}\right)$  sous réserve que ce nombre

soit positif.

**2.** • Lorsque  $n = 2$ ,  $1 - \frac{1}{2} = \frac{1}{2}$  et la loi de probabilité de X est donnée par :

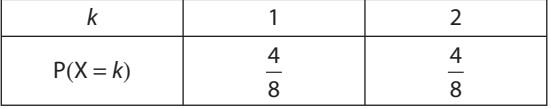

• Lorsque  $n = 3, 1 - \frac{1}{2} - \frac{1}{3} = \frac{1}{6}$  et la loi de probabilité de X est :

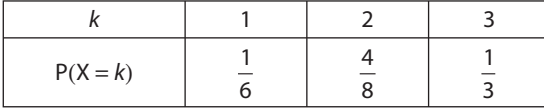

• Lorsque  $n = 4, 1 - \frac{1}{2} - \frac{1}{3} - \frac{1}{4} = -\frac{1}{12}$  et donc on ne peut

définir une loi de probabilité de X sous cette forme.

• Lorsque n 
$$
\geq 4, 1 - \sum_{k=2}^{n} \frac{1}{k} < 0.
$$

Plus généralement, on peut donc dire que la réponse à la question posée est positive uniquement pour  $n = 2$  et  $n = 3$ .

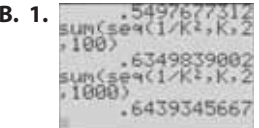

On obtient:

- $\bullet$   $\sum_{k=0}^{10} \frac{1}{k^2} = 0.5497677312$
- $\bullet \sum_{k=1}^{100} \frac{1}{k^2} = 0.6349839002$

$$
\sum_{k=2}^{1000} \frac{1}{k^2} = 0,6439345667
$$

**2.** En admettant que  $\sum_{k=1}^{n} \frac{1}{k^2} < 0,65$  pour tout  $n \in \mathbb{N}$ ,

 $n \geq 2$ , on peut répondre positivement à la question posée : pour tout  $n \geq 2$ , il existe une loi de probabilité de la forme :

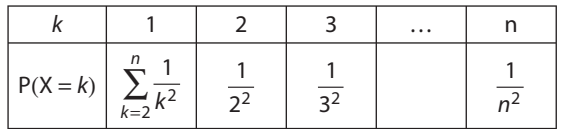

3. En utilisant les fonctions de sommation des logiciels :

VARIABLES : *n*, *S*, *p1* nombres  
\nENTRÉE : Saisir *n*  
\nTRAITEMENT : *p1* prend la valeur 
$$
1 - \sum_{k=2}^{n} \frac{1}{k^2}
$$
  
\nS prend la valeur  $p1 + \sum_{k=2}^{n} \frac{1}{k}$   
\nSORITE : Afficher S

Sans utiliser les fonctions de sommation des logiciels :

VARIABLES : n, S, p1 nombres ENTRÉE : Saisir n Initialisation :  $p1$  prend la valeur 1 S prend la valeur 0 TRAITEMENT: Pour k allant de 2 à n Faire p1 prend la valeur p1 -  $\frac{1}{L^2}$ S prend la valeur S +  $\frac{1}{1}$ FinPour S prend la valeur  $S + p1$ SORTIE: Afficher S

**68**  $\int$  **1.** P(X = k) étant positif pour chaque k, 0  $\leq k \leq n$ , il suffit de vérifier que  $\sum_{k=0}^{n} P(X = k) = 1$ .

Calculons déjà 
$$
\sum_{k=1}^{n} P(X = k) = \sum_{k=1}^{n} pq^{k-1}
$$
.

La suite ( $pq^{k-1}$ ) étant géométrique de raison q, on a :

$$
\sum_{k=1}^{n} pq^{k-1} = p \frac{1-q^n}{1-q} = 1 - q^n \text{ (car } 1 - q = p).
$$

Il en résulte :

$$
\sum_{k=0}^{n} P(X = k) = P(X = 0) + 1 - q^{n} = q^{n} + 1 - q^{n} = 1.
$$
  
**2. a.**  $E(X) = 0 \times P(X = 0) + \sum_{k=1}^{n} k p q^{k-1}$ 

**Chapitre 8. Probabilités** 

$$
E(X) = P \sum_{k=1}^{n} kq^{k-1}
$$

Or si on pose  $f(x) = 1 + x + x^2 + ... + x^n$ alors  $f'(x) = 1 + 2x + ... + nx^{n-1}$ . On a donc  $E(X) = pf'(q)$ .

**b.** Pour 
$$
x \in ]0; 1[, f(x) = \frac{1 - x^{n+1}}{1 - x} \text{ car } 1 + x + x^2 + ... + x^n
$$

est la somme de termes consécutifs d'une suite géométrique de raison x.

**c.** 
$$
f'(x) = \frac{-(n+1)x^n (1-x) - (1-x^{n+1})(-1)}{(1-x)^2}
$$

$$
= \frac{-(n+1)x^n + (n+1)x^{n+1} + 1 - x^{n+1}}{(1-x)^2}
$$

$$
= \frac{1 - (n+1)x^n + nx^{n+1}}{(1-x)^2}
$$

$$
= \frac{1 - (n+1-nx)x^n}{(1-x)^2}
$$
**d.** 
$$
E(X) = p \frac{1 - (n+1-nq)q^n}{p^2}
$$

$$
E(X) = \frac{1}{p} [1 - (1+np)(1-p)^n]
$$
**e.** 
$$
(1+np)(1-p)^n = q^n + p^n
$$

**e.**  $(1 + np) (1 - p)^n = q^n + pnq^n$ Comme  $0 < q < 1$ ,  $\lim_{n \to +\infty} q^n = 0$ .  $n \rightarrow +$ Il reste à conjecturer  $\lim_{n\to+\infty} nq^n$ .  $n \rightarrow +\infty$ 

Avec un tableur, par exemple, le calcul de  $nq^n$  pour différentes valeurs de q entre 0 et 1 et pour de grandes valeurs de n donne les résultats suivants :

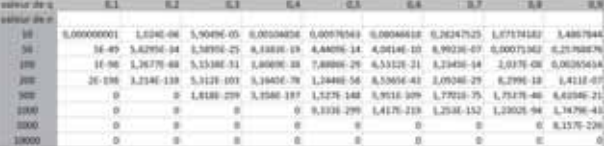

On conjecture  $\lim_{n \to \infty} nq^n = 0$  pour  $0 < q < 1$ , et donc  $n \rightarrow +$ 

ensuite  $\lim_{n \to +\infty} E(x) = \frac{1}{p}$ .

**69 1. a.** L'événement « 0 réponse exacte » peut se représenter par le chemin

$$
\_\bar{\mathsf{E}}\_\bar{\mathsf{E}}\_\bar{\mathsf{E}}\_\bar{\mathsf{E}}
$$

où E signifie « la réponse est exacte » et  $\bar{E}$  son contraire.

L'événement « 1 réponse exacte » se représente par 3 chemins selon le rang de la réponse exacte.

$$
\begin{array}{l} \begin{array}{l} \text{--} \; \text{E} \; \text{--} \; \text{\bar{E}} \; \text{--} \; \text{\bar{E}} \; \\ \text{--} \; \text{\bar{E}} \; \text{--} \; \text{E} \; \text{--} \; \text{\bar{E}} \; \\ \text{--} \; \text{\bar{E}} \; \text{--} \; \text{\bar{E}} \; \text{--} \; \text{E} \; \end{array} \end{array}
$$

Tous ces chemins se réalisant –  $a$  priori – avec les mêmes chances (réponse au hasard répétée trois fois), il ne paraît pas réaliste de tenir les événements « 0 réponse exacte » et « 1 réponse exacte » pour équiprobables. Cela suffit pour répondre négativement à la question posée.

**b.**  $1^{\text{re}}$  question  $2^{\text{e}}$  question  $3^{\text{e}}$  question

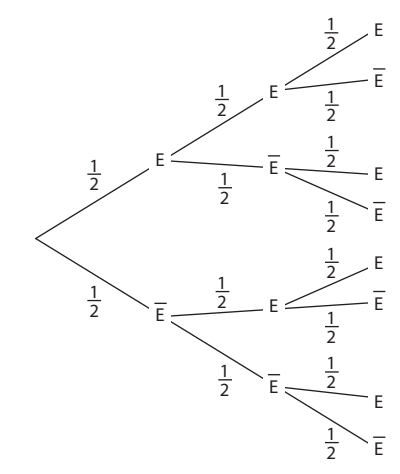

On peut adopter la loi équirépartie sur l'ensemble  $\Omega$ des 8 issues correspondant à ces 8 chemins.

2. a. X prend les valeurs 0, 1, 2, 3.  
\n
$$
P(X = 0) = P(\{\overline{E}\ \overline{E}\ \overline{E}\}) = \frac{1}{8}
$$
\n
$$
P(X = 1) = P(\{\overline{E}\ \overline{E}\ \overline{E}\ \overline{E}\ \overline{E}\ \overline{E}\ \overline{E}\ \overline{E}\ \overline{E}\}) = \frac{3}{8}
$$
\n
$$
P(X = 2) = P(\{\overline{E}\ \overline{E}\ \overline{E}\ \overline{E}\ \overline{E}\ \overline{E}\ \overline{E}\ \overline{E}\}) = \frac{3}{8}
$$
\n
$$
P(X = 3) = P(\{\overline{E}\ \overline{E}\ \overline{E}\}) = \frac{1}{8}
$$
\n**b.** 
$$
E(X) = 0 \times \frac{1}{8} + 1 \times \frac{3}{8} + 2 \times \frac{3}{8} + 3 \times \frac{1}{8}
$$
\n
$$
E(X) = \frac{3}{2}
$$
\n
$$
V(X) = 0^2 \times \frac{1}{8} + 1^2 \times \frac{3}{8} + 2^2 \times \frac{3}{8} + 3^2 \times \frac{1}{8}
$$
\n
$$
V(X) = 3 - \frac{9}{4} = \frac{3}{4}
$$
\n
$$
\sigma(X) = \frac{\sqrt{3}}{2}
$$
\n2. a. Example by solving, 3, 1, 5, 0.

**3. a.** S prend les valeurs – 3, 1, 5, 9.

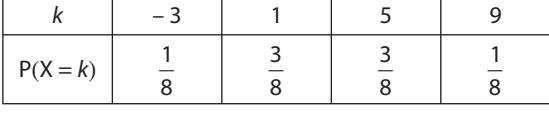

**b.** 
$$
E(S) = -3 \times \frac{1}{8} + 1 \times \frac{3}{8} + 5 \times \frac{3}{8} + 9 \times \frac{1}{8}
$$
  
 $E(S) = 3$ 

Sur un grand nombre de QCM, Maxime obtiendrait en moyenne 3 points sur 9 par QCM.

**4. a.** 
$$
S = 3X + (3 - X) (-1)
$$
  
\n $S = 4X - 3$   
\n**b.**  $E(S) = E(4X - 3)$   
\n $= 4E(X) - 3$ 

**156**

Comme on avait E(X) =  $\frac{3}{2}$ , on retrouve bien (grâce à ce lien)  $E(S) = 3$ .

**c.**  $S' = 3X + (3 - X)(-3)$  $S' = 6X - 9$  $E(S') = 6E(X) - 9 = 0$ 

Avec ce nouveau barême, en répondant totalement au hasard à un grand nombre de QCM, Maxime obtiendrait en moyenne 0 point sur 9.

**70 A. 1.**

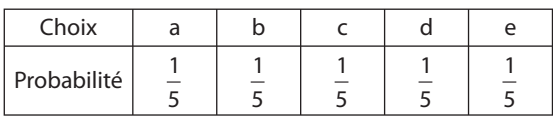

**2.** Le choix d'une ligne se faisant au hasard, on a :

 $P(L_1) = P(L_2) = P(L_3) = \frac{1}{3}.$ 

Mais selon la procédure adoptée,

« choisir L<sub>1</sub> » et « cocher a »

« choisir  $L_2$  » et « cocher b ou cocher c »

« choisir L3 » et « cocher d ou cocher e »

sont des événements qui coïncident et qui ont donc même probabilité.

Il en résulte P<sub>a</sub> = P<sub>b</sub> + P<sub>c</sub> = P<sub>d</sub> + P<sub>e</sub> =  $\frac{1}{3}$ .

Par ailleurs, le choix d'une case parmi b et c, ainsi que celui d'une case parmi d et e se faisant au hasard, on a :

 $P_b = P_c$  et  $P_d = P_e$ 

En combinant, on obtient :

$$
P_a = \frac{1}{3}
$$
;  $P_b = P_c = \frac{1}{6}$ ;  $P_d = P_e = \frac{1}{6}$ 

D'où la loi de probabilité :

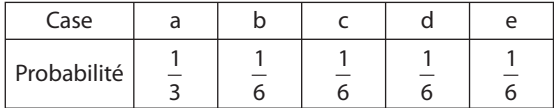

.

**3.** On obtient de même, pour Zoé :

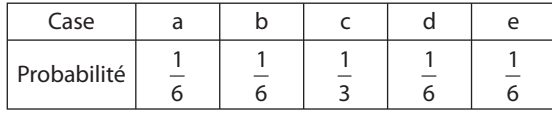

**B. 1.** En tenant compte du coût de la partie : 3 €, on obtient les lois de probabilité suivantes :

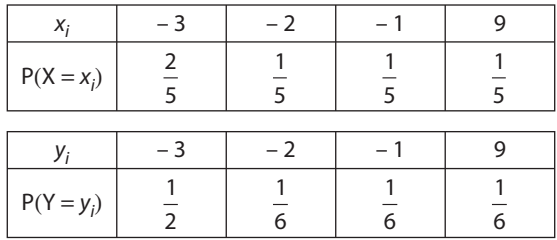

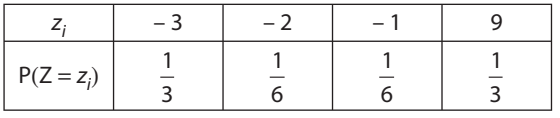

**2.**  $E(X) = 0$   $E(Y) = -0.5$   $E(Z) = 1.5$ 

Ces espérances donnent les gains algébriques moyens, selon les trois stratégies, sur un grand nombre de parties jouées. Avec cette grille, c'est la stratégie de Zoé qui s'avère la plus intéressante.

**71**  $\left($  Soit *n* le nombre de lancers de ce dé.

Soit X la variable aléatoire donnant le nombre de fois où un numéro supérieur ou égal à 5 est obtenu.

Première étape

Calculons  $P_n = P(X \ge 1)$ .

 $P_n = 1 - P(X = 0)$ 

L'événement  $X = 0$  correspond au chemin

$$
\frac{\frac{2}{3} \times \frac{2}{3} \times \frac{2}{3} \times \frac{2}{3}}{\text{longueur } n}
$$

où A est l'événement « un nombre inférieur à 5 sort », dont la probabilité est  $\frac{4}{6}$  $=\frac{2}{3}$ .

On a alors 
$$
P(X = 0) = \left(\frac{2}{3}\right)^n
$$
 et donc  $P_n = 1 - \left(\frac{2}{3}\right)^n$ .

Seconde étape

Cherchons *n* tel que  $P_n > 0.999$ . Sur un tableur on obtient :

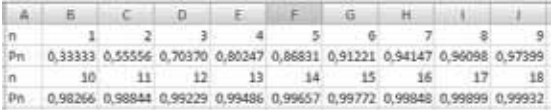

Il apparaît que P<sub>n</sub> dépasse 0,999 dès que  $n \geq 18$ .

**72** Soit X et Y les variables aléatoires donnant les gains algébriques associés à une partie dans l'un et l'autre jeu.

• X prend les valeurs  $-3$ ,  $-2$ ,  $-1$ , 0, 1, 2 avec des probabilités égales à  $\frac{1}{6}$ .

• Y prend les valeurs –  $4, -3, -2, 0, 1$ .

En désignant par a et b les numéros affichés par le 1<sup>er</sup> dé et le 2e dé, on a :

$$
P(Y = -4) = P(Max(a, b) = 1)
$$
  
= P({{(1, 1)}}) =  $\frac{1}{36}$   

$$
P(Y = -3) = P(Max(a, b) = 2)
$$
  
= P({{(1, 2) ; (2, 1) ; (2, 2)}}) =  $\frac{3}{36}$   

$$
P(Y = -2) = P(Max(a, b) = 3)
$$
  
= P({{(1, 3) ; (2, 3) ; (3, 1) ; (3, 2) ; (3, 3)}}) =  $\frac{5}{36}$ 

$$
P(Y = -1) = P(Max(a, b) = 4)
$$
  
\n
$$
= P({{(1, 4)}; (2, 4); (3, 4); (4, 4); (4, 3); (4, 2); (4, 1)}})
$$
  
\n
$$
= \frac{7}{36}
$$
  
\n
$$
P(Y = 0) = P(Max(a, b) = 5)
$$
  
\n
$$
= P({{(1, 5)}; (2, 5); (3, 5); (4, 5); (5, 5); (5, 4); (5, 3); (5, 2); (5, 1)}})
$$
  
\n
$$
= \frac{9}{36}
$$
  
\n
$$
P(Y = 1) = P(Max(a, b) = 6)
$$
  
\n
$$
= P({{(1, 6)}; (2, 6); (3, 6); (4, 6); (5, 6); (6, 6); (6, 5); (6, 5); (6, 4); (6, 3); (6, 2); (6, 1)}})
$$
  
\n
$$
= \frac{11}{36}
$$

On vérifie que 
$$
\sum_{k=-4}^{1} P(Y = k) = 1
$$

# **Calcul de E**(X) et E(Y)

$$
E(X) = -3 \times \frac{1}{6} - 2 \times \frac{1}{6} - 1 \times \frac{1}{6} + 0 \times \frac{1}{6}
$$
  
+1 $\times \frac{1}{6}$ +2 $\times \frac{1}{6}$ =  $-\frac{1}{2}$ = -0,5 euro  

$$
E(Y) = -4 \times \frac{1}{36} - 3 \times \frac{3}{36} - 2 \times \frac{5}{36} - 1 \times \frac{7}{36}
$$

$$
+0 \times \frac{9}{36} + 1 \times \frac{11}{36} = -\frac{19}{36} \approx -0,53 euro
$$

Le jeu le plus favorable au joueur est le premier jeu, avec une perte moyenne par partie jouée estimée à 50 centimes d'euro.

# $\mathsf{Calculate}\ \sigma(X) \ \mathsf{et}\ \sigma(Y)$

• 
$$
U(X) = 9 \times \frac{1}{6} + 4 \times \frac{1}{6} + 1 \times \frac{1}{6} + 0 \times \frac{1}{6} + 1 \times \frac{1}{6}
$$
  
\t\t\t\t $+ 4 \times \frac{1}{6} - \left(-\frac{1}{2}\right)^2$   
\n $V(X) = \frac{19}{6} - \frac{1}{4} = \frac{35}{12}$  d'où  $\sigma(X) = \sqrt{V(X)} \approx 1,71$  euro  
\n•  $V(Y) = 16 \times \frac{1}{36} + 9 \times \frac{3}{36} + 4 \times \frac{5}{36} + 1 \times \frac{7}{36} + 0 \times \frac{9}{36}$   
\t\t\t $+ 1 \times \frac{11}{36} - \left(-\frac{19}{36}\right)^2$   
\t\t\t $= \frac{81}{36} - \frac{19^2}{36^2} \approx 1,97$ 

d'où  $\sigma(Y) \approx 1,40$  euro

Les gains du jeu n° 1 sont plus dispersés autour de leur moyenne que ceux du jeu n° 2. On peut considérer que le jeu n° 1 comporte plus de risque que le jeu n° 2.

Si Léo veut minimiser le risque, il choisira le jeu n° 2, tout en sachant que ce n'est pas le jeu le plus favorable au joueur. S'il veut privilégier le gain moyen, il choisira le jeu n° 1.

#### **73** Exemple de simulations (sur Xcas):

```
N:=0;//nombre total de pas initialisé à 0
pour j de 1 jusque 2500 faire
x:=0;y:=0;//coordonnées de A au début d'une marche
dist:=0;n:=0;// dist est la distance OA
 /et n le nombre de pas lors d'une marche
tantque dist<=5 faire
n: = n+1a:=rand(4);//choix entre 4 directions possibles
si a==0 alors x:=x+1;fsi;
si a -- 1 alors x: - x-1; fsi;
si a -- 2 alors y: - y+1; fsi;
si a --- alors y :- y-l; fsi;
dist:=sqrt(x^2+y^2);
ftantque;
N: = N + n - 11fpour:
moy: = evalf (N/2500);
afficher(moy):;
```
On obtient un nombre moyen de pas en général compris entre 16 et 17.

**74** Soit X le gain du joueur sans tenir compte de la mise. X prend les valeurs

2, 4, 8, ..., 2<sup>k</sup>, 2<sup>k+1</sup>, ... et P(X = 2<sup>k</sup>) = 
$$
\left(\frac{1}{2}\right)^{k-1} \times \frac{1}{2} = \left(\frac{1}{2}\right)^{k}
$$
  
\nD'oùE(X) =  $2 \times \frac{1}{2} + 2^2 \times \frac{1}{2^2} + 2^3 \times \frac{1}{2^3} + ... + 2^k \times \frac{1}{2^k} + ...$   
\nc'est-à-dire E(X) = 1 + 1 + 1 + 1 + ...

L'espérance de gain est donc infime, mais la mise – égale au nombre de coups joués – peut l'être également ! Ces conditions sont très dissuasives et Laplace se demande quel être raisonnable accepterait d'y participer.

Pourtant une simulation sur tableur montre que « Croix » ne tarde jamais à se produire.

Pour exemple, il faut appuyer de très nombreuses fois sur [F9] pour obtenir « Croix » pour la 1<sup>re</sup> fois après le 8e lancer.

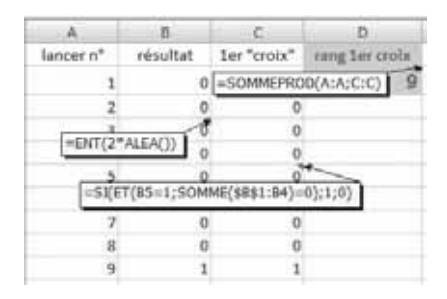

Si on calcule la probabilité d'obtenir Croix lors des 8 premiers lancers, on obtient :

$$
p = \frac{1}{2} + \frac{1}{2^2} + \frac{1}{2^3} + \frac{1}{2^4} + \frac{1}{2^5} + \frac{1}{2^6} + \frac{1}{2^7} + \frac{1}{2^8} \approx 0.996
$$

qui confirme bien que le risque n'est pas aussi grand qu'on pourrait le penser.

**75** Lors de l'étude du comportement d'un tel moteur au cours d'un vol, notons E l'issue : « le moteur tombe en panne ».

• Un biréacteur ne termine pas son vol si ses deux moteurs tombent en panne. Cet événement correspond au chemin  $p E_p E$  E et donc sa probabilité est  $p^2$ .

• Un quadriréacteur ne termine pas son vol si 3 ou 4 moteurs connaissent une panne au cours du vol. Cet événement correspond aux chemins suivants :

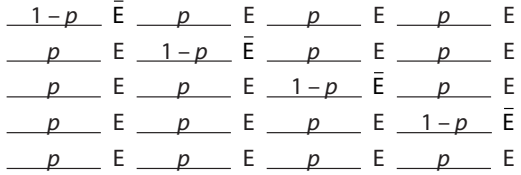

Sa probabilité est donc :  $4(1-p)p^3 + p^4$ .

Un biréacteur a une probabilité plus grande d'achever son vol qu'un quadriréacteur si on a :

1 – p<sup>2</sup> 1 – 4(1 – p) p3 – p4 c'est-à-dire p<sup>2</sup> 4(1 – p) p3 + p<sup>4</sup> p2[p2 + 4(1 –p) p – 1] 0 – 3p2 + 4p – 1 0 (1 – p) (3p – 1) 0

Comme  $p < 1$  (fort heureusement !) cela revient à  $3p - 1 \ge 0$ . Soit  $p \ge \frac{1}{2}$  $\frac{1}{3}$ 

En conclusion, un biréacteur se révèle plus fiable qu'un quadriréacteur si la probabilité p de panne d'un moteur est telle que  $p \geqslant \frac{1}{2}$  $\frac{1}{3}$ 

Comme on est en droit d'espérer que  $0 < p < \frac{1}{3}$  (en fait  $p$  est de l'ordre de 10<sup>-4</sup>), il est plus pertinent d'affirmer qu'un quadriréacteur est plus fiable qu'un biréacteur.

# **Loi binomiale**  Example 2011 CHAPITRE

#### **Pour reprendre contact**

Les réponses exactes sont :

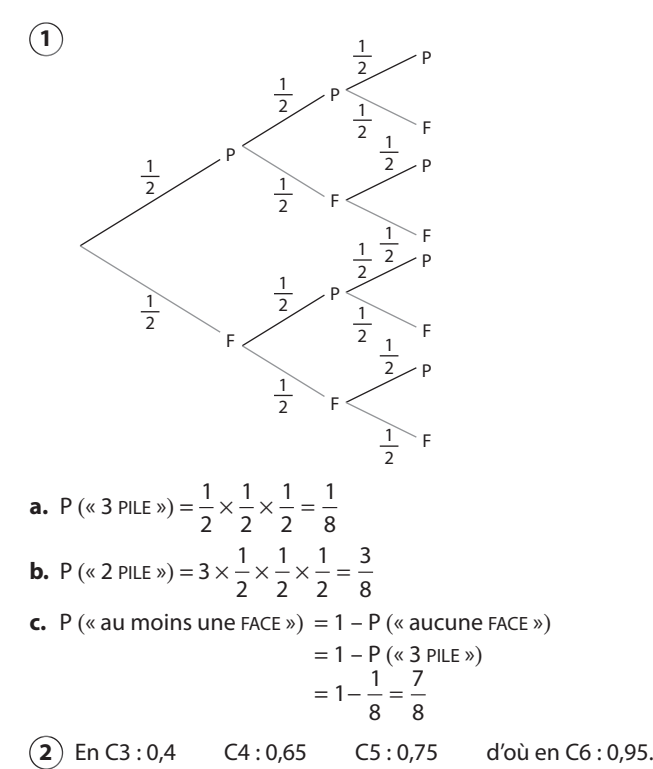

0,95 est la fréquence cumulée associée à la valeur 5, c'est-à-dire la fréquence d'obtenir un résultat inférieur ou égal à 5.

**3** D'après une propriété du cours de Seconde (voir Math'x 2de page 236), la fréquence f de « boule rouge » sur un échantillon de taille 100 appartient à l'intervalle I =  $\left[0,4-\frac{1}{\sqrt{100}};0,4+\frac{1}{\sqrt{100}}\right]$  = [0,3;0,5], avec une probabilité au moins égale à 0,95.

**4 1. a.**  $x \notin [21; 49]$  ou encore  $:x \in ]-\infty; 21[\cup]49; +\infty[$ .

**b.**  $x \in [0; 21] \cup [49; 100]$ 

**2.** 
$$
k \in [0; 20] \cup [50; 100]
$$

**5 1.** Sur les 100 lancers, la fréquence de l'événement « obtenir un numéro inférieur ou égal à 3 » est égale à 0,4.

**2.** Au moins 30 % des lancers…

**3.** • 20 % des lancers ont amené un résultat inférieur ou égal à 2.

• 70 % des lancers ont amené un résultat inférieur ou égal à 4.

Par différence, 50 % des lancers ont amené 3 ou 4. Visuellement, sur le graphique, il suffit de lire l'amplitude des fréquences cumulées correspondant à l'intervalle ]2 ; 4]. On obtient 0,7 – 0,2 = 0,5.

# **Activité 1. La loi du nombre de succès**

**A.** E : « la flèche tombe dans la zone rouge ».

$$
P(E) = 1 - P(S) = \frac{2}{3}
$$

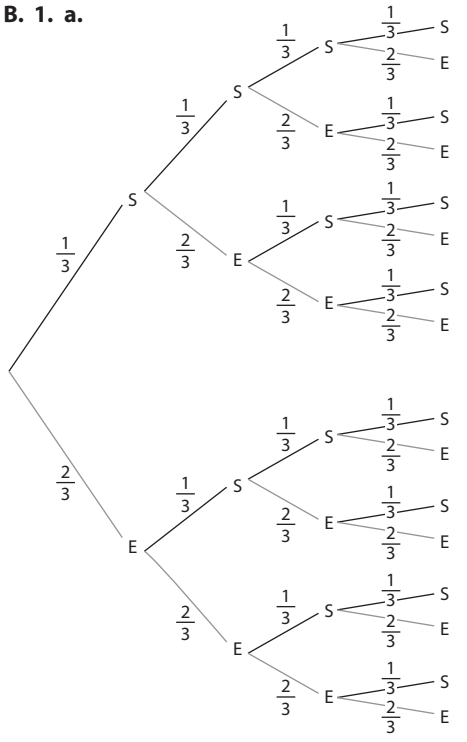

**b.**  $P(SESE) = \frac{1}{3}$   $\times$   $\frac{1}{2}$   $\times$   $\frac{1}{2}$   $\times$   $\frac{2}{2}$   $\times$   $\frac{2}{2}$   $\times$  $P(ESSE) = \frac{2}{3}$   $\times$   $\frac{1}{2}$   $\times$   $\frac{1}{2}$   $\times$   $\frac{2}{2}$   $\times$   $\frac{2}{2}$   $\times$ 

**c.** L'événement « obtenir deux succès » correspond à 6 chemins de l'arbre, tous de probabilité  $\frac{4}{81}$ .

D'où P (« obtenir deux succès ») = 6  $\times \frac{4}{81}$   $\times \frac{4}{24} = \frac{8}{37}.$ 

- **2.** X prend les valeurs 0, 1, 2, 3 et 4.
- D'après la question **1.c.**,  $P(X = 2) = \frac{8}{27}$ <br>•  $P(X = 0) = P(EEEE) = \frac{16}{27}$

• 
$$
P(X = 0) = P(EEE) = \frac{16}{81}
$$

•  $P(X = 1) = 4 \times \frac{2}{81}$   $\times \stackrel{2}{-}$  =

• 
$$
P(X = 3) = 4 \times \frac{8}{81} = \frac{32}{81}
$$

• 
$$
P(X = 4) = P(SSSS) = \frac{1}{81}
$$

On présente souvent la loi de probabilité de X dans un tableau :

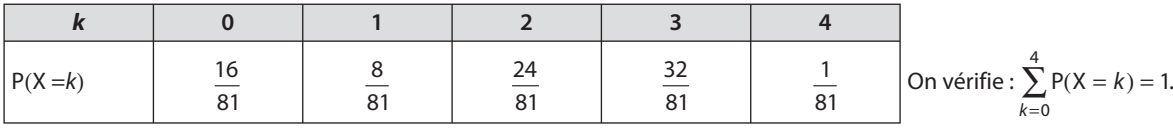

**C.** 1. 
$$
P(Y = 0) = P(\text{EEEE}) = \left(\frac{2}{3}\right)^5 = \frac{32}{243}
$$
  
 $P(Y = 5) = P(\text{SSSSS}) = \left(\frac{1}{3}\right)^5 = \frac{1}{243}$ 

**2. a.** Un chemin réalisant l'événement (Y = 2) est SSEEE, de probabilité  $\left(\frac{1}{3}\right)^2 \times \left(\frac{2}{3}\right)^3 = \frac{8}{243}$ .

Tous les autres chemins réalisant l'événement (Y = 2) ont aussi pour probabilité  $\frac{8}{243}$ .

**b.** Un chemin réalisant l'événement  $(Y = 2)$  doit rencontrer :

· 1 succès S lors des 4 premières répétitions s'il se termine par S;

• 2 succès S lors des 4 premières répétitions s'il se termine par E.

Le nombre de chemins illustrant (Y = 2) est donc égal au nombre de chemins réalisant X = 1 ou X = 2 lors de 4 répétitions (partie B), soit  $4 + 6 = 10$ .

**c.** 
$$
P(Y = 2) = 10 \times \frac{8}{243} = \frac{80}{243}
$$

**D. 1.** Z prend les valeurs 0, 1, 2, ..., 10.  $\overline{10}$ 

$$
P(Z = 0) = \left(\frac{2}{3}\right)^{10}
$$
  

$$
P(Z = 10) = \left(\frac{1}{3}\right)^{10}
$$

**2. a.** P(SSSSEEEEE) = 
$$
\left(\frac{1}{3}\right)^4 \left(\frac{2}{3}\right)^6
$$

La probabilité d'une issue comportant 4 « succès » et 6 « échecs », quel qu'en soit l'ordre, est encore $\left(\frac{1}{3}\right)^4 \left(\frac{2}{3}\right)^6$ . **b.** Il manque de connaître le nombre de chemins comportant 4 S et 6 E.

**c.** P(Z = 4) = 
$$
\binom{10}{4} \left(\frac{1}{3}\right)^4 \left(\frac{2}{3}\right)^6
$$
  
**d.** P(Z = 4) = 210 ×  $\left(\frac{1}{3}\right)^4 \times \left(\frac{2}{3}\right)^6$   
\approx 0,2276

# Activité 2. Sur les chemins de la plage

1. Chacun de ces trois chemins conduisent au point L.

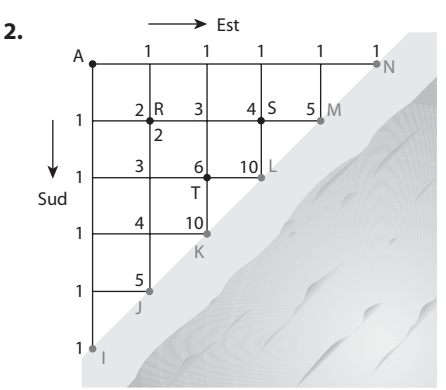

**3.** Nombre de chemins menant à L = Nombre de chemins menant à S + Nombre de chemins menant à T.

**Explication** : un chemin menant à L passe nécessairement par S ou par T (l'un des deux seulement). À partir de S ou de T, il ne reste qu'une seule possibilité d'achever le parcours jusqu'en L.

**4.** a.  $\binom{5}{2}$  $\Big($ est le nombre de chemins comportant 2 S et 3 E. C'est le nombre de chemins menant de A à L. On lit  $\binom{5}{2}$  $\left( \begin{array}{c} \end{array} \right)$  $\int$ au point L et donc $\begin{pmatrix} 5 \\ 2 \end{pmatrix} = 10$  $\bigg] = 10.$ 

**b.** Sur les « obliques », on a :

 $\cdot \begin{pmatrix} 1 \\ 0 \end{pmatrix}$ 1 1  $\Big($ ˆ ¯˜  $\Big($ ˆ ¯˜  $\cdot \begin{pmatrix} 2 \\ 0 \end{pmatrix}$ 2 1 2 2  $\Big($ ˆ ¯˜  $\Big($ ˆ ¯˜  $\Big($ ˆ ¯˜  $\cdot \begin{pmatrix} 3 \\ 0 \end{pmatrix}$ 3 1 3 2 3 3  $\Big($ ˆ ¯˜  $\Big($ ˆ ¯˜  $\Big($ ˆ ¯˜  $\left(\begin{array}{c} \end{array}\right)$ ˆ ¯˜  $\cdot \begin{pmatrix} 4 \\ 0 \end{pmatrix}$ 4 1 4 2 4 3 4 4  $\Big($ ˆ ¯˜  $\Big($ ˆ ¯˜  $\Big($ ˆ ¯˜  $\Big($ ˆ ¯˜  $\left(\begin{array}{c} \end{array}\right)$ ˆ ¯˜  $\cdot \Big[ \begin{smallmatrix} 5 \ 0 \end{smallmatrix}$ 5 1 5 2 5 3 5 4  $\Big($ ˆ ¯˜  $\Big($ ˆ ¯˜  $\Big($ ˆ ¯˜  $\left(\begin{array}{c} \end{array}\right)$ ˆ ¯˜  $\Big($ ˆ ¯˜  $\left(\begin{array}{c} \end{array}\right)$ **c.** 4 1 4 2 5 2  $\left(\begin{array}{c} \end{array}\right)$  $\Bigg) + \Bigg($  $\begin{pmatrix} 1 \\ -1 \end{pmatrix} = \begin{pmatrix} 1 \\ 0 \end{pmatrix}$ ˆ ¯ ˜ **d.**  $\begin{pmatrix} 3 \\ 2 \end{pmatrix}$ 3 3 4 3  $\left(\begin{array}{c} \end{array}\right)$  $\Bigg) + \Bigg($  $\begin{pmatrix} 1 \\ -1 \end{pmatrix} = \begin{pmatrix} 1 \\ 0 \end{pmatrix}$ ˆ ¯˜ 2 2 3  $\Big($  $\Bigg) + \Bigg($  $\Bigg) = \Bigg($ ˆ ¯˜

0

1

1

# **Activité 3. La planche de Galton**

5 5

ˆ ¯˜

**1. Case 0** chemin y conduisant : GGGG La Case 0 est atteinte lorsque D est réalisée 0 fois.

**Case 1** chemin y conduisant : DGGG, GDGG, GGDG, GGGD. Case 1 atteinte lorsque D est réalisée 1 fois.

**Case 2** chemin y conduisant : DDGG, DGDG, DGGD, GDDG, GDGD, GGDD. Case 2 atteinte lorsque D est réalisée 2 fois.

**Case 3** chemin y conduisant : DDDG, DDGD, DGDD, GDDD. Case 3 atteinte lorsque D est réalisée 3 fois.

**Case 4** chemin y conduisant : DDDD Case 4 atteinte lorsque D est réalisée 4 fois.

**2. a.** Le parcours d'une bille sur cette planche de Galton est un schéma de 4 épreuves de Bernoulli, où l'épreuve comporte les deux issues D (succès) et G (échec). Par définition, $\left(\frac{4}{k}\right)$  $\left(\begin{array}{c} \end{array}\right)$ est le nombre de chemins de l'arbre représentant

ce schéma de Bernoulli, qui réalisent k succès lors des 4 répétitions. C'est donc aussi le nombre de chemins (ou trajets) de la bille comportant  $k$  passages à droite.

**b.** D'après la question **1.** on a :

$$
\begin{pmatrix} 4 \\ 0 \end{pmatrix} = 1, \begin{pmatrix} 4 \\ 1 \end{pmatrix} = 4, \begin{pmatrix} 4 \\ 2 \end{pmatrix} = 6, \begin{pmatrix} 4 \\ 3 \end{pmatrix} = 4, \begin{pmatrix} 4 \\ 4 \end{pmatrix} = 1.
$$

**c.**  $\bullet \begin{pmatrix} 4 \\ 1 \end{pmatrix}$  $\Big($  $\bigg)$ est le nombre de trajets de la bille comportant 1 seul passage à droite et donc menant à la case 1.  $\left(\begin{array}{c} \end{array}\right)$ est le nombre de trajets de la bille comportant 3 passages à droite c'est-à-dire menant à la case 3.

 $\cdot \Big(\frac{4}{3}\Big)$ 

Par symétrie de la planche de Galton, il existe autant de trajets conduisant à la case 1 qu'à la case 3. D'où $\begin{pmatrix} 4 & 1 \ 1 & 1 \end{pmatrix}$  $\left(\begin{array}{c} \end{array}\right)$  $\cdot$  =  $\left($ 

**d. •** Par symétrie, le nombre de chemins conduisant à la case 0 ou à la case 5 est le même ; et c'est 1. D'où  $\begin{pmatrix} 5 & 5 \\ 0 & 0 \end{pmatrix}$ 5  $\begin{pmatrix} 5 \\ 0 \end{pmatrix} = \begin{pmatrix} 5 \\ 5 \end{pmatrix} = 1$  $\begin{pmatrix} 1 \\ 2 \end{pmatrix} = \begin{pmatrix} 1 \\ 2 \end{pmatrix}$  $\begin{pmatrix} 1 \\ 2 \end{pmatrix} = 1.$ 

4 3  $\cdot \cdot$ 

• Par symétrie, le nombre de chemins conduisant à la case 1, ou à la case 4 est le même ; on a donc déjà $\binom{5}{1}$ 5 4  $\left(\begin{array}{c} \end{array}\right)$  $\mathbf{a}$ ;  $\mathbf{b}$  =  $\mathbf{c}$  $\cdot \cdot$ 5 1  $\left($ ˆ ¯ est le nombre de chemins de longueur 5 comportant un seul D, et donc quatre G. Il en existe 5, autant que de façons de positionner l'issue D dans l'écriture du chemin. D'où $\binom{5}{1}$ 5  $\begin{pmatrix} 5 \\ 1 \end{pmatrix} = \begin{pmatrix} 5 \\ 4 \end{pmatrix} = 5$  $\overrightarrow{a}$  =  $\overrightarrow{a}$  $\begin{bmatrix} \ \ \end{bmatrix} = 5.$ 

 $\bullet \,$  Par symétrie, le nombre de chemins menant à la case 2, ou à la case 3, est le même. On a donc $\binom{5}{2}$ 5 3  $\left(\begin{array}{c} \end{array}\right)$  $\overrightarrow{a}$  =  $\overrightarrow{a}$  $\int$ . Mais $\begin{pmatrix} 5 \\ 2 \end{pmatrix}$  $\left(\begin{array}{c} \end{array}\right)$  $\int$  est le nombre de chemins de longueur S comportant 2 D et donc 3 G. En dressant la liste exhaustive de ces chemins, on en trouve 10. Une autre démarche consiste à dénombrer les chemins qui se terminent par D (et qui doivent donc comporter un seul D lors des 4 premières étapes) et ceux qui se terminent par G (et qui doivent donc comporter deux D lors des

> 1 2

1 2

1 2

 $\left(\frac{1}{2}\right)^5$ 

 $\left(\frac{1}{2}\right)^5$  =

 $\left(\frac{1}{2}\right)^5$ 

1 32

5 32

10 32

4 premières étapes). Cela représente en tout $\left(\begin{array}{c}4\1\end{array}\right)$ 4  $\begin{pmatrix} 4 \\ 1 \end{pmatrix} + \begin{pmatrix} 4 \\ 2 \end{pmatrix} = 4 + 6 = 10$  $\left( \frac{1}{2} + \frac{1}{2} \right)$  $\Big) = 4 + 6 = 10$  chemins. D'où  $\Big(\frac{5}{2}\Big)$ 5  $\begin{pmatrix} 5 \\ 2 \end{pmatrix} = \begin{pmatrix} 5 \\ 3 \end{pmatrix} = 10$  $\begin{pmatrix} 1 \\ -1 \end{pmatrix} = \begin{pmatrix} 1 \\ 0 \end{pmatrix}$  $\begin{pmatrix} 1 \\ 2 \end{pmatrix} = 10.$ 

**3. a.** X prend les valeurs 0, 1, 2, 3, 4 et 5.  $P(X = 0) = P$  (« la bille prend un chemin comportant 0 D ») =  $\begin{pmatrix} 5 \\ 0 \end{pmatrix}$  $\binom{5}{0}\left(\frac{1}{2}\right)^5$ ˆ ¯˜  $P(X = 1) = P$  (« la bille prend un chemin comportant 1 D ») =  $\begin{pmatrix} 5 \\ 1 \end{pmatrix}$  $\left(\frac{5}{1}\right)\left(\frac{1}{2}\right)^5$ ˆ ¯˜  $P(X = 2) = P$  (« la bille prend un chemin comportant 2 D ») =  $\binom{5}{2}$  $\binom{5}{2}\left(\frac{1}{2}\right)^5$ ˆ ¯˜

 $P(X = 3) = P$  (« la bille prend un chemin comportant 3 D ») =  $\binom{5}{3}$ 1 2 10 32  $\left(\frac{5}{3}\right)\left(\frac{1}{2}\right)^5$ ˆ ¯˜  $\left(\frac{1}{2}\right)^5$  =

 $P(X = 4) = P (\textit{a} \textit{b} \textit{b}) = P(\textit{b} \textit{c} \textit{c} \textit{c}) = P(\textit{b} \textit{c} \textit{c} \textit{d} \textit{d} \textit{c}) = 5$ 1 2 5 32  $\left(\frac{5}{4}\right)\left(\frac{1}{2}\right)^5$ ˆ ¯˜  $\left(\frac{1}{2}\right)^5$  $P(X = 5) = P$  (« la bille prend un chemin comportant 5 D ») =  $\binom{5}{5}$ 1 2 1 32  $\left(\frac{5}{5}\right)\left(\frac{1}{2}\right)^5$ ˆ ¯˜  $\left(\frac{1}{2}\right)^5$  =

Représentation graphique :

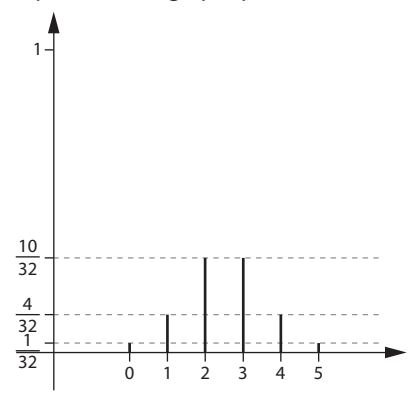

**b.** X prend les valeurs 0, 1, 2, ..., 40. Comme dans le cas  $n = 5$ , on a maintenant : P(X = k) =  $\binom{40}{k}\left(\frac{1}{2}\right)$ 40 k  $\left( \begin{array}{c} \end{array} \right)$ ˆ ¯ ˜  $\left(\frac{1}{2}\right)^{40}$ . X suit la loi binomiale de paramètres  $n = 40$  et  $p = \frac{1}{2}$ .  $P(X = 8) = \begin{pmatrix} 40 \\ 8 \end{pmatrix}$ 1 2  $\binom{40}{8} \left(\frac{1}{2}\right)^{40}$ ˆ ¯ ˜  $\left(\frac{1}{2}\right)^{40} \approx 6,99444 \times 10^{-5}$  $P(X = 20) = \begin{pmatrix} 40 \\ 20 \end{pmatrix}$ 1 2  $\binom{40}{20}\left(\frac{1}{2}\right)^{40}$ ˆ ¯ ˜  $\left(\frac{1}{2}\right)^{40} \approx 0,125370688$  $P(X = 38) = \begin{pmatrix} 40 \\ 38 \end{pmatrix}$ 1 2  $\left(\frac{40}{38}\right)\left(\frac{1}{2}\right)^{40}$ ˆ ¯ ˜  $\left(\frac{1}{2}\right)^{40} \approx 7,09406 \times 10^{-10}$ 

# **Activité 4. Espérance de la loi binomiale**

#### **Sur un tableur**

Voir la copie d'écran ci-dessous.

#### **Sur une calculatrice et/ou un logiciel**

Algorithme

VARIABLES : n, p, k, S nombres ENTRÉES : saisir n, saisir p INITIALISATION : s prend la valeur 0 TRAITEMENT : Pour  $k$  de 1 à  $n$  Faire S prend la valeur  $s + k \times P(X = k)$  // où X suit la loi binomiale de paramètres *n* et p FinPour

SORTIE : Afficher <sup>S</sup>

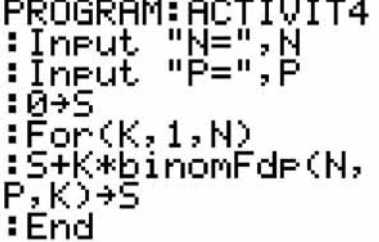

```
sasisir(n);sairsir(p);s := 0:
pour k de 1 jusque4 n faire
s:=s+k*binomial(n,k,p);fpour;
afficher(s):;
```
Avec une calculatrice TI 83 Plus Avec une calculatrice Casio Graph 35 +

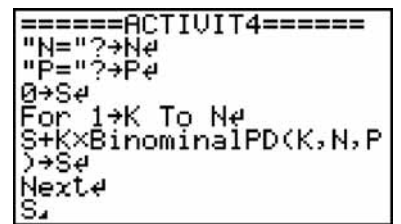

#### Avec Xcas.fr **Avec Scilab**

```
In=input ("n=");
2 p=input ("p=");
3 s = 0;4 for k=1:n
5<sup>1</sup>pr = binomial(p, n);
6
  s = s + k * pr(k+1);
7 end;
8disp(s);
```
# **Activité 5. Échantillonnage**

**A. 1.** La formule =ENT(ALEA()+0,52) renvoie le nombre 0 (quand ALEA() appartient à [0; 0,48[ et renvoie le nombre 1 (quand ALEA() appartient à [0,48 ; 1[).

Cette formule permet donc de simuler le triage aléatoire d'une personne dans la population, qui sera favorable à Z avec la probabilité 0,52 (sortie du 1) ou non favorable à Z avec la probabilité 0,48 (sortie du 0).

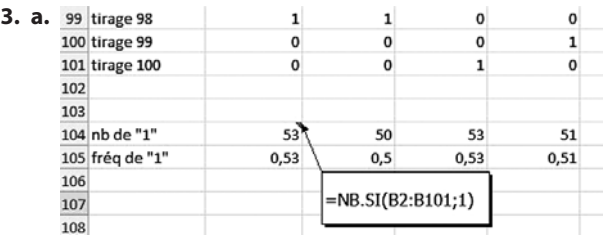

**b.** Les fréquences fluctuent d'un échantillon à l'autre.

**4. a.** Il suffit de renvoyer « vrai » lorsque la fréquence fournie par l'échantillon appartient à [0,42 ; 0,62], puis de compter les « vrai ».

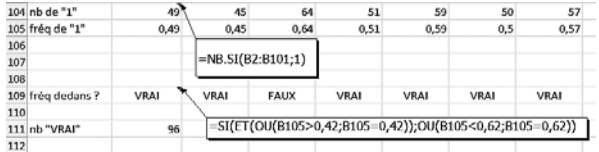

Sur ces 100 échantillons, 96 d'entre eux fournissent une fréquence d'opinion favorable à Z.

**b.** En appuyant sur F9 , on simule d'autres séries de 100 échantillons où la fréquence des avis favorables à Z est presque toujours supérieure à 0,95. On retrouve ici le résultat de seconde :

Dans une population où la proportion d'électeurs favorables à Z est 0,52, la fréquence observée d'électeurs favorables à Z sur un échantillon aléatoire de taille 100 appartient à l'intervalle  $\left[0,52-\frac{1}{\sqrt{100}};0,52+\frac{1}{\sqrt{100}}\right]$ avec une probabilité au moins égale à 0,95.

Remarque : les conditions  $n \ge 25$  et 0,2  $\le p \le 0.8$  sont bien satisfaites ici.

**B. 1. a.** Cette expérience consiste à répéter 100 fois, de façon indépendante, l'épreuve (de Bernoulli) suivante : « on prélève au hasard une personne dans la population ».

Les deux issues de cette épreuve sont :

• La personne est favorable à Z (succès, de probabilité 0,52).

• La personne n'est pas favorable à Z (échec, de probabilité 0,48).

Cette expérience est donc bien un schéma de Bernoulli.

**b.** La variable aléatoire X qui compte le nombre de succès obtenus lors de la réalisation de ce schéma de Bernoulli suit, selon le cours, la loi binomiale de paramètres  $n = 100$  et  $p = 0.52$ .

**2. a. b.** Voir la copie d'écran ci-dessous :

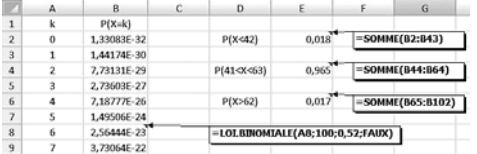

On remarquera que P(42  $\leq$  X  $\leq$  62) s'écrit encore P(41 < X < 63) puisque X ne prend que des valeurs entières.

**3. a.** On a  $F = \frac{X}{100}$ . **b.**  $P(X < 42) \approx 0.018$   $P(42 \le X \le 62) \approx 0.965$  et  $P(X > 62) \approx 0.017$ deviennent  $P(F < 0.42) \approx 0.018$   $P(0.42 \le F \le 0.62) \approx 0.965$  et  $P(F > 0.62) \approx 0.017$ 

On retrouve ici que la fréquence des personnes favorables à Z sur un échantillon de taille 100 a une probabilité au moins égale à 0,95 de se trouver dans l'intervalle (de fluctuation)  $I = [0,42; 0,62]$ .

**4.** Si la fréquence observée sur le sondage se situe en dehors de l'intervalle I, on peut rejeter l'affirmation de Monsieur Z. Pourtant, le « hasard » permet à cette fréquence de se situer en dehors de I avec une probabilité égale à 1 – 0,962 = 0,035. Le risque pris de se tromper en rejetant l'affirmation de Z est donc de 3,5 %, qui est inférieur à 5 %.

#### **TP1. Hasard et QCM**

**A. 1. a.** « Répondre au hasard à une question du QCM » est une épreuve aléatoire comportant deux issues : « la réponse est exacte » et « la réponse est inexacte ». Si l'on choisit pour succès, noté S, l'issue « la réponse est exacte », on est en présence d'une épreuve de Bernoulli dont le paramètre est  $p = P(S) = \frac{1}{4}$ 

- **b.** La répétition, 10 fois, de façon indépendante, d'une même épreuve de Bernoulli de paramètres  $n = 10$  et  $p = \frac{1}{4}$
- **2. a.** X prend toutes les valeurs entières entre 1 et 11.

**b.** • 
$$
P(X = 11) = P(555...5)
$$
  

$$
= \left(\frac{1}{4}\right)^{10}
$$

• Pour  $1 \le k \le 10$ ,  $P(X = k) = P({E, ..., E, S})$  où l'issue E « échec » se réalise  $k - 1$  fois avant que n'intervienne le succès S. Il en résulte  $P(X = k) = (0.75)^{k-1}(0.25)$ .

On peut observer que la loi de X n'est pas une loi binomiale. Cela était prévisible, puisque X ne compte pas les succès, mais donne le rang du premier succès.

**3. a.** Ici, la note attribuée coïncide avec le nombre de réponses exactes obtenues par le candidat. Y suit la loi binomiale B (n ; p) avec n = 10 et p = 0,25. Les valeurs de P(Y = k) à 10<sup>-6</sup> près obtenues sur un tableur sont les suivantes :

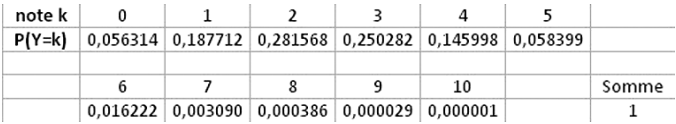

**b.**  $P(Y = 10) \approx 10^{-6}$ 

**c.** 
$$
P(Y > 5) = \sum_{k=5}^{10} P(Y = k) \approx 0.08
$$

**d.** La note la plus probable est 2, avec une probabilité supérieure à 0,28.

**e.** D'après une propriété du cours,  $E(Y) = np = 10 \times 0.25 = 2.5$ . En moyenne, sur un grand nombre de QCM remplis au hasard, le candidat obtiendrait 2,5.

**4. a.** Comme le nombre de réponses exactes est donné par Y, le nombre de réponses inexactes est 10 – Y. La note obtenue avec le nouveau barème est donc donnée par  $Z = 1 \times Y - 0,2(10 - Y)$ 

 $Z = 1.2 Y - 2$ 

**b.** 
$$
P(Z < 0) = P(1, 2Y - 2 < 0)
$$
  
\n $= P(Y < \frac{2}{1, 2})$   
\n $= P(Y \le 1)$   
\n $= P(Y = 0) + P(Y = 1)$   
\n $\approx 0,244$   
\n $P(Z \ge 5) = P(1, 2Y - 2 \ge 5)$   
\n $= P(Y \ge \frac{7}{1, 2})$   
\n $= P(Y \ge 6)$   
\n $= \sum_{k=6}^{10} P(Y = k)$   
\n $\approx 0,020$ 

**Remarque** : le candidat a 4 fois moins de chances d'obtenir la moyenne avec ce barème qu'avec le précédent !

**c.** 
$$
E(Z) = E(1,2Y - 2)
$$
  
= 1,2 E(Y) - 2 = 1

En moyenne, sur un grand nombre de QCM, un candidat répondant au hasard obtiendrait 1 pour note, avec ce nouveau barème (contre 2,5 auparavant). L'objectif est pleinement atteint.

**B. 1.** Désignons par D l'événement : « le candidat obtient 10 » et par  $\overline{D}$  son événement contraire.

On a : P<sub>n</sub> = 1 – p (« aucun candidat n'obtient la note 10 ») c'est-à-dire P<sub>n</sub> = 1 – P  $\left(\frac{\{D,D,\ldots\}}{\text{longueur}}\right)$  $\left( \left\{ \left( \overline{\mathsf{D}},\overline{\mathsf{D}},...,\right) \right\} \right)$  $\xleftarrow{\text{longueur } n}$ 

Les n candidats répondant au hasard à ce QCM, indépendamment les uns des autres, il en résulte :  $P_n = 1 - [P(\overline{D})]^n \approx 1 - (1 - 10^{-6})^n \approx 1 - 0.999999^n$ 

**2.** En calculant P<sub>n</sub>, pour  $n \ge 1$ , sur un tableur, on obtient :

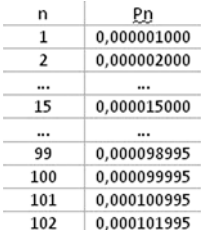

On aura donc  $P_n > 10^{-4}$  pour  $n \ge 101$ .

#### **TP2. Aurez-vous votre place dans le vol 714 ?**

**1. a.** L'expérience consiste à étudier les comportements de n acheteurs d'un billet sur le vol 714, en les supposant indépendants. Pour un acheteur, deux issues sont possibles :

• l'acheteur se présente à l'embarquement avec une probabilité  $p = 0.96$  ;

• l'acheteur ne s'y présente pas avec une probabilité  $1 - p = 0.04$ .

On est donc en présence d'un schéma de Bernoulli de paramètres n et  $p = 0.96$ . La variable aléatoire X<sub>n</sub> qui donne le nombre d'acheteurs se présentant à l'embarquement (c'est-à-dire qui compte le nombre de succès) suit la loi binomiale de paramètres n et  $p = 0.96$ .

Ainsi, pour tout entier  $k$  tel que  $0 \le k \le n$ ,  $P(X_n = k) = \binom{n}{k}$  $\left(\begin{array}{c} \end{array}\right)$  $\int 0,96^k \times 0,04^{n-k}.$ 

**b.** On donne ci-dessous une amorce du tableau demandé.

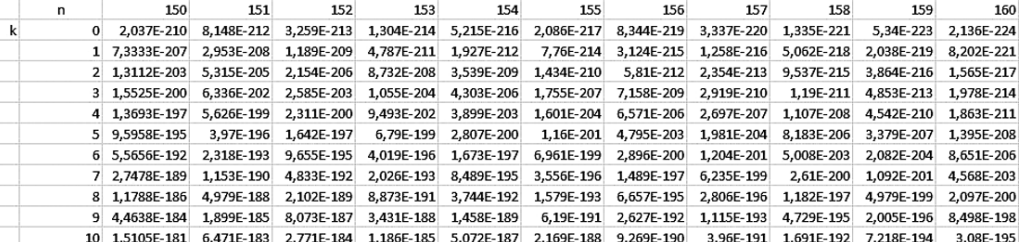

**2. a.**  $G_n = 200n - 0.8 \times 200(n - X_n)$ 

 $G_n = 40n + 160 X_n$ 

**b.**  $E(X_n) = 0.96n$ 

d'où  $E(G_n) = 40n + 160 E(X_n)$ 

 $E(G_n) = 193,6n$ 

**c.** On suppose que  $n = 150$ .

 $E(G_{150}) = 193,6 \times 150 = 29490$  et  $E(X_{150}) = 0,96 \times 150 = 144$ .

Dans ce cas, la compagnie peut espérer obtenir un chiffre d'affaires égal à 29 490 euros et voir se présenter 144 personnes à l'embarquement.

D'après le tableau, P(X<sub>150</sub> = 144)  $\approx$  0,164 et on peut remarquer que P(X<sub>150</sub> = k) prend sa valeur maximale lorsque k = 144. Lorsque  $n = 150$ , le cas où 144 personnes sur les 150 se présentent à l'embarquement est le cas le plus probable.

**3. a.** On obtient :

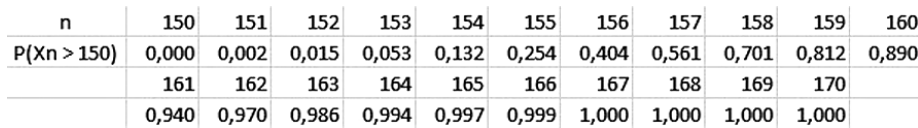

**b.**  $P(X_{160} > 150) \approx 0,890$ ;  $P(X_{170} > 150) \approx 1$ .

**c.** On cherche la plus grande valeur de n telle que P(X<sub>n</sub> > 150) < 0,25. D'après le tableau précédent, la valeur de n cherchée est 154.

#### **TP3. Méthode du poolage**

**A. 1.** Pour un groupe H<sub>i</sub> de trois prélèvements, le test de H<sub>i</sub> est négatif lorsque chacun des trois prélèvements est négatif. La probabilité que le prélèvement d'un individu de cette population soit positif étant p par hypothèse, elle est donc égale à  $1 - p$  pour qu'il soit négatif.

« H<sub>i</sub> est négatif » est l'événement correspondant au chemin de l'arbre suivant :

Prélévement 1 Prélévement 2 Préléveme nt 3  $1-p$  N  $1-p$  N  $1-p$ 

où N est l'issue « négatif » pour un prélèvement. Il en résulte que la probabilité que le test de H<sub>i</sub> soit négatif est bien<br>.  $(1-p)^3$ .

**2.** Il y a 20 groupes qui se comportent indépendamment les uns des autres.

Un groupe peut avoir un test négatif avec la probabilité  $(1-p)^3$  ou avoir un test positif avec la probabilité  $1-(1-p)^3$ . X est la variable aléatoire donnant le nombre de groupes ayant un test négatif. X suit donc la loi binomiale de paramètres 20 et  $(1-p)^3$ .

Ainsi, pour 0 ≤ k ≤ 20, P(X = k) = 
$$
\binom{n}{k}
$$
(1 - p)<sup>3k</sup> [1-(1-p)<sup>3</sup>]<sup>20-k</sup>.  
Par propriété, E(X) = 20 (1 - p)<sup>3</sup>.

**3.** Le nombre total de tests effectués est la somme du nombre de tests effectués sur les groupes, soit 20, et du nombre de tests effectués sur tous les prélèvements des groupes dont le test s'est révélé positif.

Comme il y a X groupes de test négatif, il y a donc 20 – X groupes de test positif. D'où le nombre total de tests effectués :  $T = 20 + 3(20 - X) = 80 - 3X$ .

On en déduit  $E(T) = 80 - 3E(X)$ soit  $E(T) = 80 - 3 \times 20 (1-p)^3$ 

$$
E(T) = 80 - 60 (1 - p)^3.
$$

**4. a.**  $E(T) \le 60 \iff 80 - 60 (1 - p)^3 \le 60$ 

$$
\Leftrightarrow 20 - 60 (1 - p)3 \le 0
$$
  

$$
\Leftrightarrow 60 \left[ \frac{1}{3} - (1 - p)^3 \right] \le 0
$$
  

$$
\Leftrightarrow \frac{1}{3} - (1 - p)^3 \le 0
$$

**b.** 
$$
g(x) = \frac{1}{3} - (1 - x)^3
$$
 pour  $x \in [0; 1]$ .  
 $g'(x) = -3(1 - x)^2(-1) = 3(1 - x)^2$ 

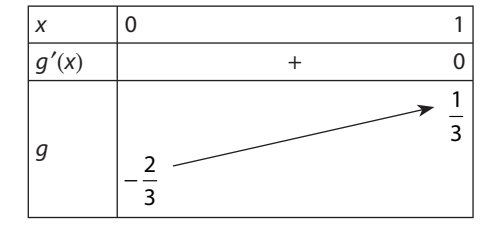

Comme  $g(0) < 0$ ,  $g(1) > 0$  et g strictement croissante sur [0; 1], la courbe de g dont le tracé est « continu » traverse exactement une fois l'axe des abscisses. L'équation  $g(x) = 0$  admet donc une solution unique  $\alpha$  sur [0; 1].

En tabulant sur une calculatrice  $q(x)$  pour x variant de 0 à 1, avec un pas de 0,1, on obtient

 $q(0,3) \approx -0.0097$ 

 $q(0,4) \approx 0.1173$ 

et on en déduit  $0,3 < \alpha < 0,4$ .

Une valeur approchée à 0,1 près est donc 0,3 ou encore 0,4 (et une valeur approchée à 0,05 près est 0,35).

c. La méthode du poolage est rentable si E(T)  $\leq 60$  c'est-à-dire si  $\frac{1}{2} - (1-p)^3 \leq 0$ .

D'après les résultats de la question **b.** cela équivaut à  $p \leq \alpha$ .

Autrement dit, la méthode de Poolage est rentable lorsque la proportion de porteurs du parasite dans la population ne dépasse pas 35 % environ.

**B. 1.** De même que dans la partie **A.** X suit la loi binomiale de paramètres  $\frac{N}{n}$  et  $(1-p)^n$ .  $\sim$   $\sim$ 

2. 
$$
T = \frac{N}{n} + n\left(\frac{N}{n} - X\right)
$$
  

$$
T = \frac{N}{n} + N - nX
$$

D'où E(T) =  $\frac{N}{n}$  + N – nE(X)  $=\frac{N}{n}+N-n\left(\frac{N}{n}\times(1-p)^n\right)$  $= N \left[ 1 + \frac{1}{p} - (1-p)^n \right]$ 

**3.** Comme N est donné et constant E(T) est minimal si et seulement si  $1 + \frac{N}{n} - (1 - p)^n$  est minimal.

4. • Pour  $p = 0,1$ , on cherche *n* tel que  $f(n) = 1 + \frac{1}{n} - 0.9^n$  est minimal.

Sur une calculatrice, on peut visualiser la courbe de f :

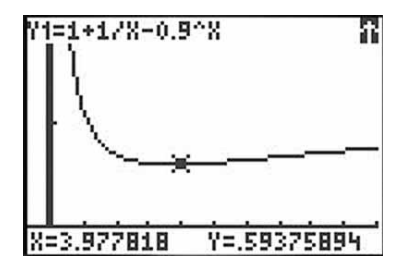

On peut aussi tabuler  $f(n)$  pour n entier:

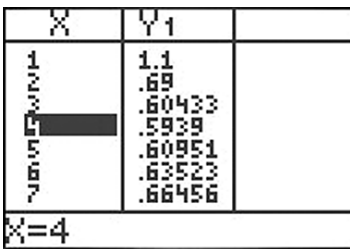

Lorsque  $p = 0.1$ , E(T) est minimale lorsque  $n = 4$ .

• Pour  $p = 0.01$ , on cherche *n* tel que  $g(n) = 1 + \frac{1}{n} - 0.99^n$  est minimal.

À l'aide d'une calculatrice ou d'un tableur, on obtient que  $E(T)$  est minimale lorsque  $n = 11$ .

• Pour  $p = 0.001$ , on cherche n tel que  $h(n) = 1 + \frac{1}{n} - 0.999^n$  est minimal.  $E(T)$  est minimale lorsque  $n = 32$ .

Le poolage est rentable si l'on a  $E(T) \le N$ . • Pour  $p = 0, 1$  et  $n = 4$ ,  $E(T) = N(1 + \frac{1}{4} - 0.9^4) = 0.5939 \text{ N}.$ On a bien E(T) < N. • Pour  $p = 0.01$  et  $n = 11$ ,  $E(T) = N(1 + \frac{1}{11} - 0.99^{11}) \approx 0.1956 \text{ N}.$ On a bien  $E(T) < N$ . • Pour  $p = 0.001$  et  $n = 32$ ,  $E(T) = N(1 + \frac{1}{32} - 0.999^{32}) \approx 0.0628 \text{ N}.$ On a encore  $E(T) < N$ .

# **TP4. Affaire Castaneda contre Partida**

**1.** On suppose que les 870 jurés sont tirés au hasard dans la population. La taille de la population est suffisamment grande pour assimiler ces tirages à des tirages avec remise. pour chaque juré, la probabilité qu'il soit américain mexicain est  $p = 0.791$ .

Dans ce contexte, la variable aléatoire X qui donne le nombre de jurés américains mexicains figurant parmi les 870 jurés suit la loi binomiale B (870 ; 0,791).

**2.** Sous l'hypothèse de tirage au hasard des 870 jurés, le nombre attendu de jurés américains mexicains est donné par  $E(X) = 870 \times 0,791 \approx 688.$ 

**3.**  $\sigma(X) = \sqrt{870 \times 0.791 \times 0.209} \approx 11,99$ 

Le nombre attendu de jurés américains mexicains est 688, alors que le nombre observé est 339. La différence est égale à 349, soit environ 29 écart types.

Cette différence étant, de loin, très supérieure à 2 ou 3 écart types, on est en droit de s'étonner du nombre observé de jurés d'origine mexicaine.

**4.** P(X = 339) = 
$$
\binom{870}{339} \times 0.791^{339} \times 0.209^{531}
$$
  
\n $\approx 3.5 \times 10^{-145}$ 

La probabilité que le hasard ait amené 339 jurés américains mexicains parmi les 870 jurés supposés tirés au hasard est effectivement voisine de  $\frac{1}{10^{144}}$ .

**5.** Non, on ne peut que douter que la constitution du jury ait résulté du seul hasard, compte tenu de l'écart très important entre le nombre de jurés mexicains attendu et observé et de la probabilité proche de 0 que le hasard ait produit cela.

#### **TP5. Intervalle de fluctuation**

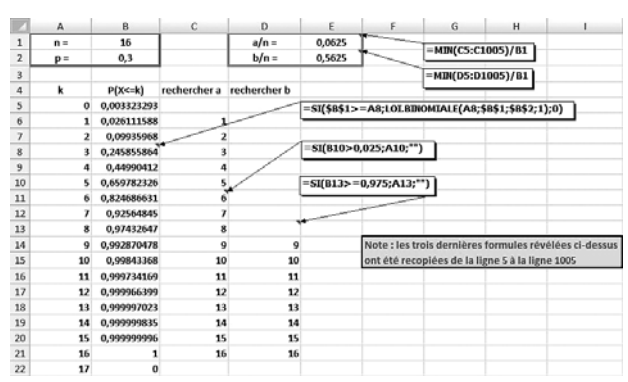

# **TP6. Inquiétude à Woburn**

**1. a.** Un garçon de Woburn recensé en 1970 appartient à la population des garçons des États-Unis, où la population de leucémies est  $p = 0.00052$ .

Or dans cette population, si on prélève un échantillon de 5 969 individus (prélèvement que l'on peut considérer **avec remise** compte tenu de la taille de la population des États-Unis très grande en regard de celle de l'échantillon), on réalise un schéma de Bernoulli de paramètres  $n = 5969$  et  $p = 0.0052$ .

Les calculs que l'on fera dans ce modèle seront à confronter à la réalité.

**b.** La variable aléatoire X donnant le nombre de leucémies déclarées dans l'échantillon prélevé suit la loi binomiale B (5 969 ; 0,00052).

**c.** À l'aide d'un tableur, on cherche les plus petits entiers a et b tels que  $P(X \le a) > 0.025$  et  $P(X \le b) \ge 0.975$ .

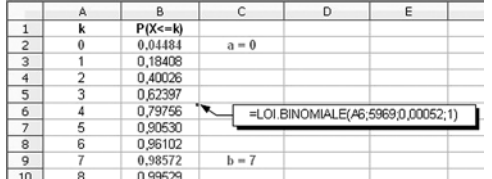

L'intervalle de fluctuation de F =  $\frac{X}{n}$  au seuil de 95 % est alors  $\left\lfloor \frac{a}{n} \right\rfloor$ b  $\left[\frac{a}{n};\frac{b}{n}\right] = \left[\frac{0}{5969};\frac{7}{5969}\right] = [0;0,00117]$ 7  $\left[-\frac{1}{5969}\right] = [0, 0, 00117]$ 

**d.** La fréquence des leucémies chez les garçons de Woburn est en réalité égale à 0,00151. Elle n'appartient donc pas à l'intervalle de fluctuation de F. On peut considérer l'écart significatif et rejeter l'hypothèse selon laquelle le hasard seul aurait conduit à cette fréquence observée de leucémies chez les garçons de Woburn.

En rejetant cette hypothèse, on assume un risque égal à 5 % de se tromper.

L'avis donné pourrait être :

« Au risque 5 % de se tromper, la fréquence des leucémies à Woburn chez les garçons est anormalement élevée et la cause doit être recherchée ».

**2.** • En procédant de même chez les filles, on obtient :

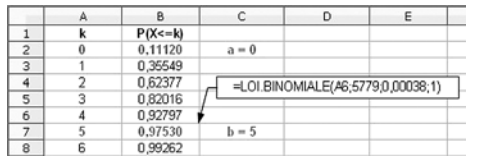

L'intervalle de fluctuation de F au seuil de 95 %, est ici : 0 5779 5  $\left[\frac{0}{5779};\frac{5}{5779}\right] = [0;0,00087]$ 

La fréquence des leucémies observée chez les filles de Woburn est 0,00052.

Elle appartient à l'intervalle de fluctuation de F.

L'avis donné peut être que l'écart entre la fréquence des leucémies chez les filles à Woburn et aux États-Unis n'est pas significatif.

Il n'y a donc pas lieu de considérer que la fréquence des leucémies chez les filles de Woburn est « anormale ».

• Pour la totalité des enfants, on obtient :

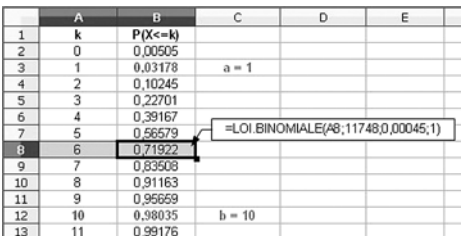

L'intervalle de fluctuation au seuil de 95 % est cette fois : 1 11748 10  $\left[\frac{1}{11748}, \frac{10}{11748}\right] = [0,000085, 0,000851]$  La fréquence observée sur l'ensemble des enfants, soit 0,00102, n'appartient pas à cet intervalle.

Comme pour les garçons seuls, l'avis pourra être : « l'écart est significatif et au risque d'erreur 5 % on considère que la fréquence des leucémies chez enfants de Woburn est " anormale " ».

# **TP7. Mesure de radioactivité**

**1.** La copie d'écran ci-dessous montre le début de la plage donnant 100 comptages des coups de bruit de fond pendant 1 000 centièmes de seconde (soit 10 secondes).

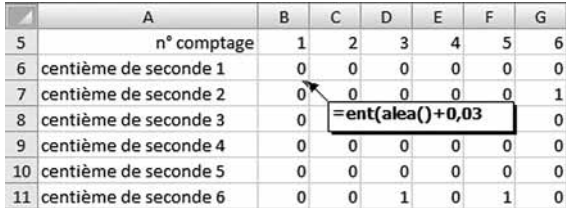

**2.** Sur la copie d'écran ci-dessous, la moyenne des 100 comptages est 30,85.

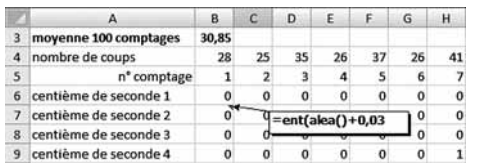

D'autres simulations obtenues en appuyant sur la touche F9 donnent des moyennes proches de 30.

**3.** On peut déterminer à l'aide du tableur le nombre de comptages supérieurs ou égaux à 37.

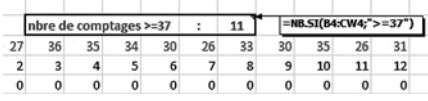

En appuyant sur la touche  $\lceil$  F9  $\rceil$ on obtient 11, 13, 10, 10, 9, 15, 14, ... Non, un comptage supérieur ou égal à 37 n'est pas exceptionnel.

**4.** Le comptage de bruits de fond pendant 1 000 centièmes de seconde consiste à compter combien de fois apparaît un bruit de fond lors des 1 000 périodes successives et indépendantes de 1 centième de seconde. On sait que lors d'une telle période, un bruit de fond se produit avec une probabilité  $p = 0.03$ .

On est donc en présence d'un schéma de Bernoulli de paramètres  $n = 1000$  et  $p = 0.03$ . La variable aléatoire X qui compte le nombre de bruits de fond pendant 1 000 périodes suit la loi binomiale B (1 000 ; 0,03).

 $35<sup>5</sup>$  $36$  $37$ 38  $39$  $\overline{a}$ 5 40 **5.** P(X<=k) 1,89E-12 3,01E-11 3,21E-10 2,56E-09 1,64E-08 0,846076 0,883823 0,914239 0,938079 0,956266 0,969779  $\frac{1}{2}$ 

**6. a.** Le plus petit N tel que  $P(X \le N) > 0.95$  est 39. On considère donc qu'il y a radioactivité à partir d'un comptage de 40 coups.

**b.** En revenant aux simulations, on détermine avec le tableur combien de comptages, sur les 100 réalisés, sont inférieurs ou égaux à 39.

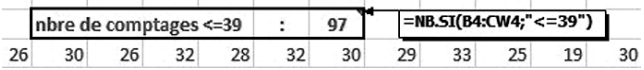

En appuyant sur la touche F9), on obtient successivement 97 (voir la copie d'écran), 93, 98, 94, 95, 98, 94, …

On vérifie ainsi concrètement qu'environ 95 % des comptages sont inférieurs ou égaux à 39.

**c.** 95 % environ des comptages sont inférieurs ou égaux à 39. Un comptage de 37 n'est donc pas « significatif ».

D'ailleurs, d'après l'énoncé, on considère qu'il y a radioactivité à partir de 40 coups.

**d.** D'après la question **5**,  $P(X > 40) = 1 - P(X \le 40) \approx 1 - 0.9698 = 0.0302$ .

Dans la modélisation des comptages de bruit de fond, par la loi binomiale, 3 % environ des comptages sont supérieurs à 40. Or ces comptages seront considérés radioactifs d'après le critère retenu.

On commet donc une erreur d'application dans 3 % des cas environ.

#### **EXERCICES**

$$
1 \ \ \Delta = 1 \ ; x = 1 \ \text{ou} \ x = \frac{1}{2}.
$$

 $2 \int$  Oui

 $3$  Non, on peut avoir:

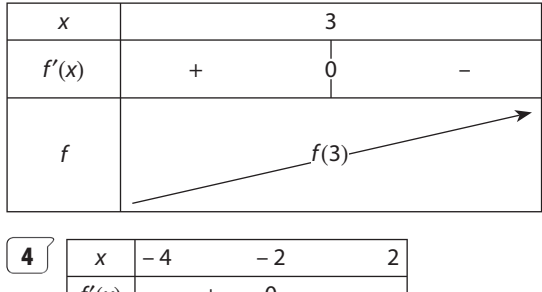

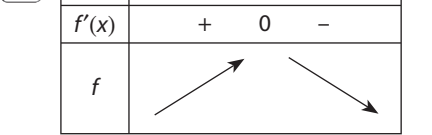

f admet un maximum en – 2 et donc  $f(-4) < f(-2)$ .

$$
\begin{aligned} \boxed{5} \big) \ U_{50} &= U_0 + 50r = 2 + 50 \ n \\ \boxed{6} \ \boxed{1 + 3 + 5 + \dots + 99} &= \frac{99}{2} \ (1 + 99) = 4 \ 950 \ \end{aligned}
$$

$$
\boxed{7} \quad 1 + 2 + 2^2 + \dots + 2^9 = 1 \times \frac{1 - 2^{10}}{1 - 2} = 2^{10} - 1
$$

$$
= 1023
$$

$$
\boxed{8} \cos \frac{11\pi}{3} = \cos \left( 4\pi - \frac{\pi}{3} \right) = \cos \frac{\pi}{2} = \frac{1}{2}
$$

$$
\sin - \frac{7\pi}{4} = \sin\left(2\pi - \frac{7\pi}{4}\right) = \sin\frac{\pi}{4} = \frac{\sqrt{2}}{2}
$$
  

$$
\cos 13\pi = \cos \pi = -1
$$

$$
\boxed{9} (x-2)^2 + (y+1)^2 = 16
$$

 $10^{9}$  (x-1)<sup>2</sup> + (y + 3)<sup>2</sup> = 10 D'où le centre  $\Omega$  (1 ; - 3).

11
$$
\text{M}(-2; 1) \in \mathscr{C} \Leftrightarrow (-2)^2 + 1^2 - \frac{1}{2}(-2) + \frac{2}{3}(1) + C = 0
$$
  
\n⇒ C =  $-\frac{20}{3}$ 

**12** D<sub>1</sub>:  $x + 2y - 1 = 0$  et D<sub>2</sub>:  $ax - y + 3 = 0$  ont pour vecteurs directeurs  $\overrightarrow{u_1} \begin{pmatrix} -2 \\ 1 \end{pmatrix}$  et  $\overrightarrow{u_2} \begin{pmatrix} 1 \\ a \end{pmatrix}$ D1  $\perp$  D2 équivaut à  $\overrightarrow{u_1} \cdot \overrightarrow{u_2} = 0$  $c'est-\grave{a}-dire-2+a=0$ D'où  $a = 2$ .

**13**  $\vec{u} \cdot \vec{v} = 13$ 

14 Le joueur gagne 1  $\epsilon$  avec la probabilité 0,6 et perd  $\overline{2 \in}$  avec la probabilité 0,3.

Cela sous-entend que le joueur ne gagne, ni ne perd rien (gain nul) avec la probabilité 0,1.

Cette expérience a donc 3 issues. Ce n'est pas une épreuve de Bernoulli et la loi du gain X donnée par :

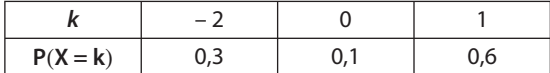

n'est pas une loi de Bernoulli.

 $\boxed{15}$   $\boxed{1.}$  a. L'expérience consiste à lancer un dé équilibré et à observer si un multiple de 3 sort. Si l'on considère les issues  $M_1$  « obtenir un multiple de 3 » et  $\overline{M_1}$  son contraire, il s'agit d'une épreuve de Bernoulli, dont le modèle de probabilité est :

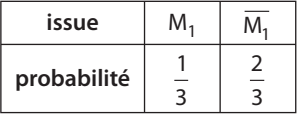

**b.** En effet  $p(M_1) = p({3:6}) = \frac{2}{6} = \frac{1}{3} \approx 0.333$ .

2. a. On répète 4 fois, de façon indépendante, l'épreuve de Bernoulli précédente. Il s'agit d'un schéma de Bernoulli de paramètres  $n = 4$  et  $p = \frac{1}{2}$ 

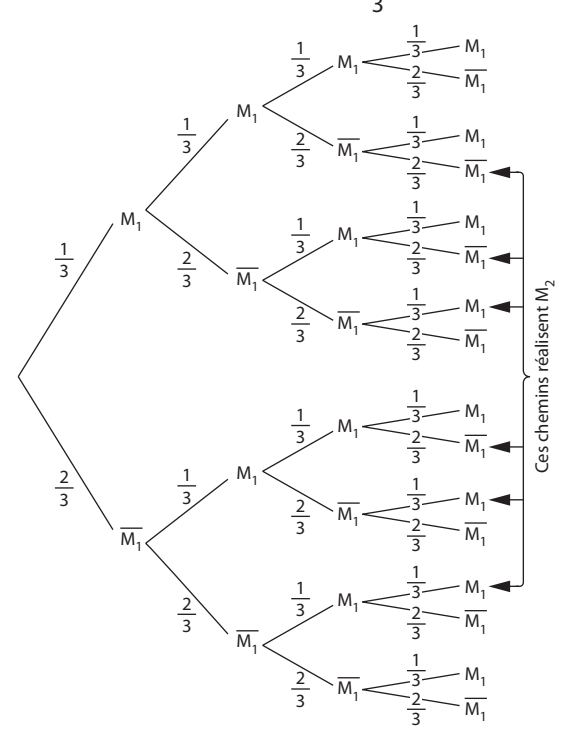

L'événement  $M_2$  est représenté par 6 chemins de l'arbre. La probabilité de chaque chemin est

$$
\frac{1}{3} \times \frac{1}{3} \times \frac{2}{3} \times \frac{2}{3} = \frac{4}{81}
$$
  
D'où  $p(M_2) = 6 \times \frac{4}{81} = \frac{8}{27} \approx 0.296.$ 

En conclusion, on obtient plus facilement un multiple de 3 en un lancer que deux multiples de 3 en quatre lancers.

 $\overline{\mathbf{16}}$   $\begin{bmatrix} 1. \ 1 \end{bmatrix}$  $\Big($ ˆ ¯˜ est le nombre de chemins réalisant 1

succès S dans l'arbre représentant un schéma de 6 épreuves de Bernoulli.

Il existe 6 chemins comportant un seul succès, codés par :

SSSSSS SSSSSS SSSSSS SSSSSS SSSSSS SSSSSS. ,,,,,

D'où 
$$
\left(\begin{matrix} 6\\1 \end{matrix}\right) = 6
$$
.  
\n**2.** Par propriété, on a :  $\left(\begin{matrix} 7\\2 \end{matrix}\right) = \left(\begin{matrix} 6\\1 \end{matrix}\right) + \left(\begin{matrix} 6\\2 \end{matrix}\right) = 6 + 15 = 21$ .  
\n**3.** Par propriété, on a :  $\left(\begin{matrix} 7\\5 \end{matrix}\right) = \left(\begin{matrix} 7\\7-5 \end{matrix}\right) = \left(\begin{matrix} 7\\2 \end{matrix}\right) = 21$ .

$$
[17]
$$

100 39 21 22

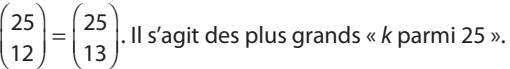

**18 1. a.**

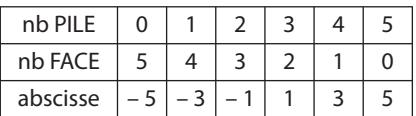

**b.** Le promeneur se retrouve au point d'abscisse 1 lorsque l'expérience consistant à lancer 5 fois la pièce équilibrée, de façon indépendante, réalise l'événement « obtenir 3 PILE ».

Dans l'arbre représentant ce schéma de Bernoulli, le nombre de chemins réalisant « 3 PILE » est égal à 5 ˆ  $\frac{3}{3}$  $\binom{5}{2}$  = 10.

**2. a.** Par un tableau semblable au précédent, on obtient les abscisses suivantes :  $-10, -8, -6, -4, -2, 0,$ 2, 4, 6, 8, 10 qui correspondent dans cet ordre à « obtenir k PILE » pour k variant de 0 à 10.

Les nombres de promenades conduisant à ces points coïncident avec les nombres de chemins de l'arbre qui réalisent « obtenir k PILE ».

Ce sont donc successivement et dans l'ordre des abscisses : 0 10 1 10 2  $\begin{bmatrix} 10 \\ 10 \end{bmatrix}$  $\frac{1}{10}$ ÊËÁˆ ¯ ˜ Ê Ë Á ˆ ¯ ˜  $\left($  $\begin{pmatrix} 10 \\ 1 \end{pmatrix}, \begin{pmatrix} 10 \\ 2 \end{pmatrix}, \dots, \begin{pmatrix} 10 \\ 10 \end{pmatrix}$  dont les valeurs ˆ

sont données dans le tableau ci-dessous.

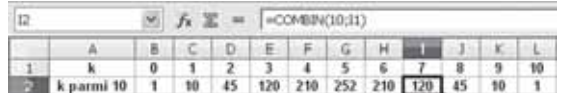

$$
\begin{aligned}\n\boxed{19} \quad 1. \quad S_1 &= \begin{pmatrix} 1 \\ 0 \end{pmatrix} + \begin{pmatrix} 1 \\ 1 \end{pmatrix} = 1 + 1 = 2 \\
S_2 &= \begin{pmatrix} 2 \\ 0 \end{pmatrix} + \begin{pmatrix} 2 \\ 1 \end{pmatrix} + \begin{pmatrix} 2 \\ 2 \end{pmatrix} = 1 + 2 + 1 = 4 \\
S_3 &= \begin{pmatrix} 3 \\ 0 \end{pmatrix} + \begin{pmatrix} 3 \\ 1 \end{pmatrix} + \begin{pmatrix} 3 \\ 2 \end{pmatrix} + \begin{pmatrix} 3 \\ 3 \end{pmatrix} = 1 + 3 + 3 + 1 = 8 \\
S_4 &= \begin{pmatrix} 4 \\ 0 \end{pmatrix} + \begin{pmatrix} 4 \\ 1 \end{pmatrix} + \begin{pmatrix} 4 \\ 2 \end{pmatrix} + \begin{pmatrix} 4 \\ 3 \end{pmatrix} + \begin{pmatrix} 4 \\ 4 \end{pmatrix} = 1 + 4 + 6 + 4 + 1 = 16\n\end{aligned}
$$
\n
$$
2. \quad S_5 = \begin{pmatrix} 5 \\ 0 \end{pmatrix} + \begin{pmatrix} 5 \\ 1 \end{pmatrix} + \begin{pmatrix} 5 \\ 2 \end{pmatrix} + \begin{pmatrix} 5 \\ 3 \end{pmatrix} + \begin{pmatrix} 5 \\ 4 \end{pmatrix} + \begin{pmatrix} 5 \\ 5 \end{pmatrix}
$$

D'après la propriété  $P_4$ , on a :

$$
\begin{pmatrix} 5 \\ 1 \end{pmatrix} = \begin{pmatrix} 4 \\ 0 \end{pmatrix} + \begin{pmatrix} 4 \\ 1 \end{pmatrix}
$$
  
\n
$$
\begin{pmatrix} 5 \\ 3 \end{pmatrix} = \begin{pmatrix} 4 \\ 1 \end{pmatrix} + \begin{pmatrix} 4 \\ 2 \end{pmatrix}
$$
  
\n
$$
\begin{pmatrix} 5 \\ 3 \end{pmatrix} = \begin{pmatrix} 4 \\ 2 \end{pmatrix} + \begin{pmatrix} 4 \\ 3 \end{pmatrix}
$$
  
\nEn substitution  
\n
$$
\begin{pmatrix} 4 \\ 0 \end{pmatrix} = \begin{pmatrix} 4 \\ 0 \end{pmatrix} + \begin{pmatrix} 4 \\ 4 \end{pmatrix}
$$
  
\n
$$
\begin{pmatrix} 5 \\ 0 \end{pmatrix} = t \begin{pmatrix} 4 \\ 4 \end{pmatrix} + \begin{pmatrix} 5 \\ 4 \end{pmatrix} + \begin{pmatrix} 5 \\ 0 \end{pmatrix} + \begin{pmatrix} 5 \\ 0 \end{pmatrix
$$

$$
S_5 = 2\left[\binom{4}{0} + \binom{4}{1} + \binom{4}{2} + \binom{4}{3} + \binom{4}{4}\right]
$$
  
\n
$$
S_5 = 2 S_4.
$$
  
\n**3. a.**  $S_{n+1} = \sum_{k=0}^{n+1} \binom{n+1}{k}$   
\n
$$
S_{n+1} = \binom{n+1}{0} + \sum_{k=1}^{n} \binom{n+1}{k} + \binom{n+1}{n+1}
$$
  
\n
$$
S_{n+1} = \binom{n}{0} + \sum_{k=1}^{n} \binom{n+1}{k} + \binom{n}{n}
$$
  
\nD'après  $P_{4}$ ,  $\binom{n+1}{k} = \binom{n}{k-1} + \binom{n}{k}$  pour tout  $k, 1 \le k \le n$ .

d'où S<sub>n+1</sub> = 
$$
\binom{n}{0}
$$
 +  $\sum_{k=1}^{n} \left[ \binom{n}{k-1} + \binom{n}{k} \right] + \binom{n}{n}$   
\nS<sub>n+1</sub> =  $\binom{n}{0}$  +  $\sum_{k=1}^{n} \binom{n}{k-1} + \sum_{k=1}^{n} \binom{n}{k} - \binom{n}{n}$   
\nS<sub>n+1</sub> =  $\binom{n}{0}$  +  $\sum_{k=0}^{n-1} \binom{n}{k} + \sum_{k=1}^{n} \binom{n}{k} + \binom{n}{n}$   
\nor  $\sum_{k=0}^{n-1} \binom{n}{k} + \binom{n}{n} = \sum_{k=0}^{n} \binom{n}{k}$   
\net  $\binom{n}{0}$  +  $\sum_{k=1}^{n} \binom{n}{k} = \sum_{k=0}^{n} \binom{n}{k}$ .

D'où  $S_{n+1} = 2 S_n$ .

**20**  $\int$  1. Un forage conduit à une nappe de pétrole (succès) avec la probabilité 0,1 ou à un échec avec la probabilité 0,9. C'est une épreuve de Bernoulli.

2. a. Si l'on suppose les 9 forages indépendants les uns des autres, il s'agit d'un schéma de Bernoulli de paramètre  $n = 9$  et  $p = 0,1$ .

**b.** P(obtenir au moins un succès) =  $1 - P(n')$ aucun succès).

Dans l'arbre représentant ce schéma de Bernoulli, il n'existe qu'un chemin réalisant « obtenir aucun succès ». On peut le coder SSSSSSSSSS et sa probabilité est P(« obtenir 0 succès ») =  $(0,9)^9$ 

D'où P(« obtenir au moins un succès ») =  $1 - 0.9^9$  $\approx 0.613$ .

3. a. X qui compte les succès dans ce schéma de Bernoulli suit la loi binomiale B (9; 0,1).

Pour 
$$
0 \le k \le 9
$$
,  $P(X = k) = {9 \choose k} \times 0.1^k \times 0.9^{9-k}$ .

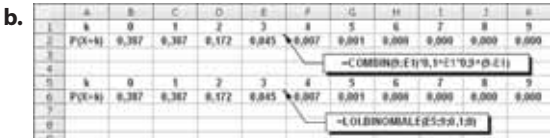

Le calcul de  $P(X = k)$  peut être obtenu sans ou avec la formule LOI.BINOMIALE().

c.  $E(X) = np = 9 \times 0, 1 = 0,9$ 

En moyenne, sur un grand nombre de répétitions de 9 forages, on peut s'attendre à avoir près d'un « forage gagnant ».

21 | L'observation de 1 000 résistances peut être considérée comme l'observation d'une résistance, répétée 1 000 fois de façon indépendante, ayant pour issues le succès S « la résistance est défectueuse » et l'échec S « la résistance n'est pas défectueuse ».

Remarque : le succès est l'issue à laquelle on s'intéresse ; il n'est pas nécessairement positif ou favorable !

Dans ce schéma de Bernoulli de paramètres  $n = 1000$ et  $p = 5 \times 10^{-3}$ , la variable aléatoire X, qui compte le nombre de succès, suit la loi binomiale :  $B(1000; 5 \times 10^{-3}).$ 

**1. a.** 
$$
P(X = 2) = {1000 \choose 2} (5 \times 10^{-3})^2 (1 - 5 \times 10^{-3})^{998}
$$
  
\n $\approx 0.0839$   
\n**b.**  $P(X \le 2) = P(X = 0) + P(X = 1) + P(X = 2)$   
\n $\approx 0.1240$   
\n**c.**  $P(X \ge 2) = 1 - P(X < 2)$   
\n $\approx 1 - P(X = 0) - P(X = 1)$   
\n $\approx 0.9599$ 

Remarque : les résultats ont été obtenus sur un tableau. Voir ci-dessous.

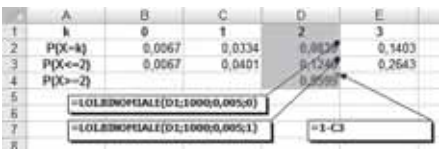

**2.**  $E(X) = np = 1000 \times 5 \times 10^{-3} = 5$ 

Dans un lot de 1 000 résistances, on peut s'attendre en moyenne à 5 résistances défectueuses.

22  $\int$  Le joueur A peut jouer entre 1 et 6 matchs selon la qualification ou non de son équipe lors des 32<sup>e</sup>, 16<sup>e</sup>, 8<sup>e</sup>, quart, demi.

On considère que les matchs sont joués indépendamment les uns des autres.

Un arbre (au moins mental ou simplifié) peut aider à illustrer la situation, en codant par V une victoire et D une défaite :

Soit X le nombre de matchs joués.

$$
P(X = 1) = P(D) = \frac{1}{3}
$$
  
\n
$$
P(X = 2) = P(VD) = \frac{2}{3} \times \frac{1}{3} = \frac{2}{9}
$$
  
\n
$$
P(X = 3) = P(VVD) = \left(\frac{2}{3}\right)^2 \times \frac{1}{3} = \frac{4}{27}
$$
  
\n
$$
P(X = 4) = P(VVVD) = \left(\frac{2}{3}\right)^3 \times \frac{1}{3} = \frac{8}{81}
$$
  
\n
$$
P(X = 5) = P(VVVVD) = \left(\frac{2}{3}\right)^4 \times \frac{1}{3} = \frac{16}{243}
$$
  
\n
$$
P(X = 6) = P(VVVVV) = \left(\frac{2}{3}\right)^5 = \frac{32}{243}
$$

X ne suit pas la loi binomiale.

Mise en garde : Ce n'est pas parce qu'un match à deux issues : Victoire et Défaite, et qu'on répète ce match un certain nombre de fois qu'on doit « foncer » sur la loi binomiale.

**23 1.** L'expérience consiste à interroger au hasard n fois un élève de façon indépendante. Pour chaque tirage au hasard, il y a deux issues : « fille » et « garçon » de probabilités respectives  $\frac{2}{3}$ 1  $et\frac{1}{3}$ .

Il s'agit d'un schéma de Bernoulli et si on prend pour succès l'issue « fille », X suit la loi binomiale B $\left(n;\frac{2}{3}\right)$ 3  $\left(n;\frac{2}{3}\right)$ . **2.** Ici,  $n = 10$ .

$$
P(X = 4) = {10 \choose 4} \left(\frac{2}{3}\right)^4 \left(\frac{1}{2}\right)^5 \approx 0,05690
$$
  
\n
$$
P(X \ge 4) = 1 - P(X < 4)
$$
  
\n
$$
= 1 - P(X = 0) - P(X = 1) + P(X = 2) + P(X = 3)
$$
  
\n
$$
= 1 - \sum_{k=0}^{3} {10 \choose k} \left(\frac{2}{3}\right)^k \left(\frac{1}{2}\right)^{10-k} \approx 0,98034
$$

On peut aussi utiliser sur le tableur :

Pour  $P(X = 4)$  $=$  loi.binomiale (4 ; 10 ;  $\frac{2}{3}$  ; 0) Pour  $P(X \ge 4) = 1 - P(X \le 3)$  $=$  loi.binomiale (3 ; 10 ;  $\frac{2}{3}$  ; 1)

Voir la copie d'écran ci-dessous :

0.01626 0.05690 0.13656 0.22761 0.26812 0.19509 0.00671 0.01734 P(X-k) 0,00002 0,00034 0,00704 - согласных вз-вез-э-

**3.** Ici n est quelconque, et on recherche à partir de quelle valeur  $n_0$  de n on a P(X = 0) < 0,001. Or

$$
P(X = 0) = P\left(\left\{ (G, G, G, \dots, G) \right\} \right)
$$
  
\n
$$
= [P(G)] = \left(\frac{1}{3}\right)^n \text{ et } \left(\frac{1}{3}\right)^n < 10^{-3} \Leftrightarrow 3^n > 1000
$$

Comme la suite  $(3^n)$  est croissante, comme  $3^6 = 729$  et  $3^7$  = 2187, la condition  $3^n$  > 1 000 équivaut à  $n \ge 7$ .

Conclusion : il faut considérer l'interrogation d'un élève sur 7 jours consécutifs, au moins, pour que la probabilité de n'interroger aucune fille soit inférieure à 0,001.

24  $\vert$  Le lancer, 10 fois de suite, d'une pièce de monnaie bien équilibrée est un schéma de Bernoulli où FACE est le succès, de probabilité  $\frac{1}{2}$ .

Si X est la variable aléatoire qui donne le nombre de FACE obtenus, X suit la loi binomiale B $\left(10;\frac{1}{2}\right)$ <br>P(X = 10) =  $\left(10\right)\left(\frac{1}{2}\right)^{10}\left(\frac{1}{2}\right)^{0} = \frac{1}{2^{10}}$ 

$$
P(X = 10) = {10 \choose 10} \left(\frac{1}{2}\right)^{10} \left(\frac{1}{2}\right)^{0} = \frac{1}{2^{10}}
$$

Le gain du joueur, prenant en compte la mise, définit une variable aléatoire Y dont la loi est :

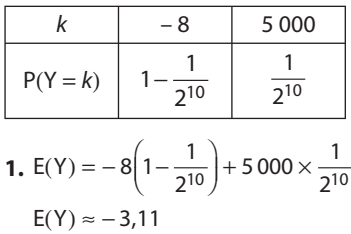

Ce jeu n'est pas équitable car un joueur perd en moyenne plus de 3 euros pas partie. On ne jouera à ce jeu que si on aime le goût du risque, car si on peut gagner 5 000 € à ce jeu (avec une très faible probabilité), il fait comprendre, qu'en moyenne sur un grand nombre de parties on serait perdant à ce jeu.

**2.** Avec une mise de 4 €, la loi de probabilité du gain algébrique Z du joueur serait :

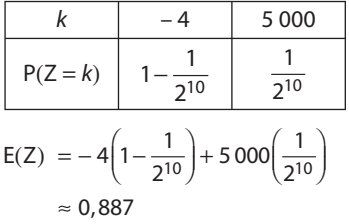

En jouant un grand nombre de fois à ce jeu, un joueur gagne en moyenne près de 89 centimes d'euro par partie !

L'organisateur ne devrait pas tarder à être en difficulté et il ne maintiendra ce jeu que s'il en revoit les règles…

**3.** Si m est la mise à ce jeu, la loi de probabilité du gain algébrique T est donnée par :

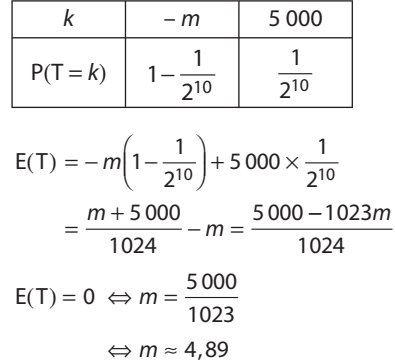

En fixant la mise à 4,89 euros, l'espérance de gain du joueur est nulle et le jeu est équitable.

**25** Les neuf parties où A et B s'affrontent, représentent un schéma de Bernoulli de paramètres  $n = 9$  et  $p = 0.4$ , si l'on prend pour succès « B gagne la partie ». Remarque : X donnant le nombre de parties gagnées par B, le choix du succès « B gagne » plutôt que « A gagne » est judicieux.

**1.** X suit la loi binomiale B (9 ; 0,4).

**2.** P(B gagne le tournoi) =  $P(X = 5) + P(X = 6) + P(X = 7)$ + P(X = 8) + P(X = 9) =  $\sum_{k=0}^{9} \binom{9}{k} (0,4)^k (0,6)^{9-k} \approx 0,267$ 

**26** [ 1. Sur un tableur, on obtient les diagrammes en bâtons de la loi binomiale B (50; p) pour  $p = 0.1$ ;  $p = 0.3$ ;  $p = 0.5$ ;  $p = 0.7$ ;  $p = 0.9$ .

2. Si X suit la loi B  $(50; p)$ :

on a  $V(X) = 50p(1-p)$ 

 $V(X) = -50p^2 + 50p$ 

La fonction  $f: p \mapsto -50p^2 + 50p$  a pour variations

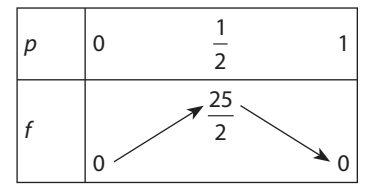

La variance V(X) est maximale lorsque  $p = \frac{1}{2}$  et diminue lorsque p s'éloigne de  $\frac{1}{2}$ .

L'écart type de X est G(X) =  $\sqrt{V(x)}$  or la fonction  $\sqrt{f}$ varie de la même façon que la fonction positive f.

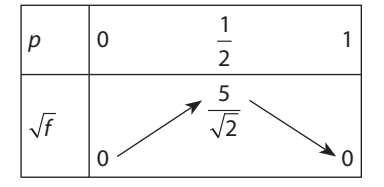

3. On peut vérifier cela sur les représentations graphiques de la question 1:

la série est d'autant plus dispersée que p est voisin de  $\frac{1}{2}$ .

De plus, on observe que la courbe représentant la loi de probabilité B (50; p) est d'autant plus centrée et symétrique que p est proche de  $\frac{1}{6}$ .

27  $\int$  Soit X la variable qui compte le nombre de 6 obtenus sur *n* lancers.

On cherche à avoir  $P(X \ge 5) > 0.9$  où X suit la loi binomiale de paramètres n et 16.

Comme  $P(X \ge 5) = 1 - P(X \le 4)$ , on peut écrire l'algorithme suivant:

VARIABLES : n nombre INITIALISATION : n prend la valeur 5 TRAITEMENT: Tant que  $1 - P(X \le 4) \le 0.9$  faire/où X suit la loi binomiale  $n$  prend la valeur  $n+1$ Fintantque SORTIES: Afficher n

En programmant cet algorithme (ou en utilisant un tableur), on obtient  $n = 46$ .

Programme TI 83 Plus

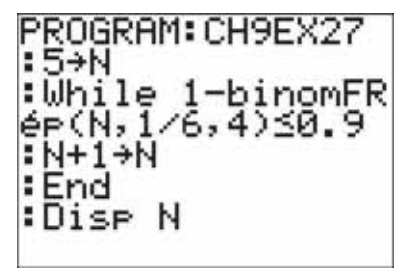

Programme Casio Graph 35 +

======CH9EX27 ====== 5+Ne While 1-BinominalCD(4<br>,N,1÷6)≼0.90<br>N+1→Ne WhileEnde N.

Programme Xcasfr

```
n: =57tantque 1-binomial cdf(n, 1/6, 4) \leq 0.9 faire
n:-n+1;ftantque;
afficher(n):
```
 $n:46$ Evaluation time: 0.531

Avec Scilab

```
In=572while 1-cdfbin("PQ", 4, n, 1/6, 5/6) <= 0.9
  n = n + 1;4 end;
5disp(n);
```
**28**  $\left($  **1.** On demande la valeur de p puis on crée une variable x qui prend la valeur 0 avec la probabilité  $1-p$ et la valeur 1 avec la probabilité p:

```
VARIABLES: p, x nombres
ENTRÉE : saisir p
TRAITEMENT:
  x prend la valeur Ent(alea()+p) // Ent
désigne la partie entière et alea() un tirage
d'un nombre pseudo-aléatoire entre 0 et 1
```
SORTIES: Afficher x

2. a. Il faut répéter l'expérience n fois après avoir demandé la valeur de n, et créer un compteur X pour compter le nombre de succès. Pour compter le nombre de succès, il suffit d'ajouter les valeurs de x obtenues lors de la boucle puisque x vaut 1 pour un succès et 0 pour un échec.

```
VARIABLES : n, p, x, X, k nombres
ENTRÉE : Saisir p
         Saisir n
INITIALISATION : X prend la valeur 0
TRAITEMENT : Pour k de 1 à n
                x prend la valeur Ent(alea()+p)
              X prend la valeur X + x FinPour
SORTIES : Afficher X
```
**b.** Voir fichier sur le site www.didiermathx.com

**3.** Il faut donc répéter le schéma de Bernoulli N fois et obtenir la somme des valeurs prises par X pour obtenir la moyenne m en divisant cette somme par N.

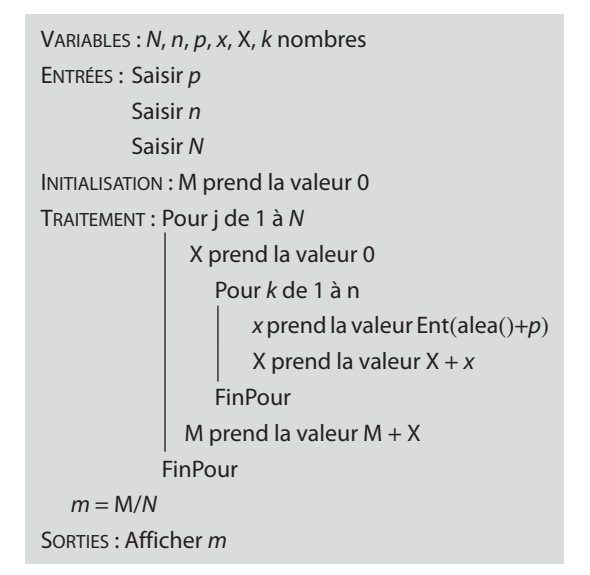

Quand N devient grand, la moyenne affichée est très proche de l'espérance de la loi B (n ; p) soit np. Programmes : voir sur le site www.didiermathx.com

**29 1.** La rencontre des 6 feux tricolores non synchronisés, donc fonctionnant indépendamment les uns des autres, constitue un schéma de Bernoulli de paramètres *n* = 6 et *p* =  $\frac{2}{3}$ , lorsqu'on prend pour succès « le feu est  $\frac{2}{3}$ vert ».

X suit donc la loi B $\left(6;\frac{2}{3}\right)$ .

**2. a.** Le temps mis par l'élève pour se rendre au lycée sans être ralenti par les feux est t =  $\frac{d}{v} = \frac{3}{15} = 0,2$  h soit 12 minutes.

S'il rencontre X feux verts et donc 6 – X feux oranges ou rouges, l'élève mettra  $(6 - X) \times 1,5 = 9 - 1,5X$  minutes de plus.

On a donc 
$$
T = 12 + (9 - 1.5X)
$$
  
 $T = 21 - 1.5X$ 

**b.**  $E(T) = 21 - 1.5E(X)$ Or, X suivant la loi binomiale

$$
B\left(6; \frac{2}{3}\right)
$$
, on a E(X) =  $6 \times \frac{2}{3} = 4$ .

 $D'$ où  $E(T) = 15$ .

En moyenne, sur ce parcours, l'élève mettra 15 minutes pour se rendre au lycée.

**3. a.** En partant 17 minutes avant le début des cours, l'élève peut espérer arriver 2 minutes en avance.

Autrement dit, sur un grand nombre de jours de lycée, l'élève aura en moyenne 2 minutes d'avance.

**b.** L'élève arrive en retard lorsque T > 17.

Or P(T > 17) = P(21 – 1,5X > 17) = P(1,5X 4)

$$
= P(X \leq 2)
$$

La calculatrice ou le tableur donne  $P(X \le 2) \approx 0.1$  et donc  $P(T > 17) \approx 0.1$ .

**30** L'étude de l'existence ou non d'un contrôle lors de 40 trajets peut se modéliser par un schéma de Bernoulli où le succès « un contrôle a lieu » a pour probabilité p. Le nombre de contrôles, subis par Théo lors de ses 40 trajets définit une variable aléatoire X qui suit la loi binomiale B (40 ; p).

1. 
$$
p = 0.05
$$
  
\na.  $P(X \le 2) = P(X = 0) + P(X = 1) + P(X = 2)$   
\n
$$
= \sum_{k=0}^{2} {40 \choose k} (0.05)^{k} (0.95)^{40-k}
$$
\n
$$
\approx 0.6767
$$

**b.** Sur les 40 trajets, si X désigne le nombre de contrôles, 40 – X désigne le nombre de trajets sans contrôle.

Comme Théo fraude à chaque trajet, le gain algébrique qu'il réalise est donné par  $Z = 10(40 - X) - 100X$  soit  $Z = 400 - 110X$ .

 $E(Z) = 400 - 110E(X)$ or  $E(X) = np = 40 \times 0.05 = 2$ d'où  $E(Z) = 400 - 220 = 180$ .

**2. a.** En fraudant systématiquement sur 40 trajets, Théo réalise un gain moyen de 180 euros.

La fraude systématique est donc favorable à Théo.

**b.** Si p est la probabilité que Théo soit contrôlé lors d'un trajet, X suit la loi binomiale B (40 ;  $p$ ) et donc E(X) = 40 $p$ . Comme  $Z = 400 - 110X$ 

on en déduit  $E(Z) = 400 - 110E(X)$ .

 $E(Z) = 400 - 4400p$ 

La fraude systématique est défavorable pour Théo si on  $a: E(Z) < 0.$ 

C'est-à-dire 
$$
400(1 - 11p) < 0
$$
  
soit encore  $p > \frac{1}{2}$ 

```
soit encore p > \frac{1}{11}.
```
**Chapitre 9.** Loi binomiale. Échantillonnage **179**
En conclusion, si la probabilité d'être contrôlé lors d'un trajet est supérieure à  $\frac{1}{11}$ , alors la fraude systématique est défavorable au tricheur.

**31**) **1.** L'intervalle cherché est  $\begin{bmatrix} a \\ n \end{bmatrix}$ b  $\left[\frac{a}{n}; \frac{b}{n}\right]$  avec *n* = 100, *a* et *b* plus petits entiers tels que  $P(X \le a) > 0.025$  et

 $P(X \le b) \ge 0.975$ .

Dans la table fournie on recueille  $a = 66$  et  $b = 83$ .

D'où l'intervalle de fluctuation au seuil de 95 % de la fréquence des personnes fidèles à « Clovis » :  $I = [0,66; 0,83]$ .

**2.** La fréquence observée sur cet échantillon n'appartient pas à I. Cela peut inciter le directeur de marketing à rejeter l'hypothèse selon laquelle 75 % des clients sont satisfaits de la marque, avec un risque de se tromper de 5 %.

**32** Voir corrigé dans le manuel élèves page 349.

**33** $V$ ARIABLES : *n, p, a, b, k,* nombres ENTRÉE : Saisir n ; Saisir p INITIALISATION : k prend la valeur 1 TRAITEMENT et SORTIES : Tantque  $P(X \le k) \le 0.025$  faire  $k$  prend la valeur  $k + 1$ **Fintantque** a prend a valeur k/n Afficher («  $a = \infty$ ), a Tantque  $P(X \le k) < 0.975$  faire **k** prend la valeur  $k + 1$  Fintantque b prend la valeur k/n Afficher («  $b = w$ ),  $b$ 

Programme Casio Graph 35 +

```
======CH9EX33 ======<br>"N="?→Ne
"P="?+Pe
1+Ke
While BinominalCD(K,N<br>,P)=0.0250
K+1→Ke
WhileEnd∉<br>K÷N→A∉
n = nWhile BinominalCD(K,N<br>,P)<0.9750
 (+1→Ke
WhileEnde
К÷N→В∉
"B="" \neqв.
```
Autres programmes : voir fichiers sur le site www. didiermathx.com

**34** Prenons par exemple  $n = 35$ .

Sous l'hypothèse d'une proportion de gauchers égale à 12 %, le nombre X de gauchers figurant dans un échantillon de taille 35 prélevé au hasard dans la population mondiale suit la loi binomiale B (35 ; 0,12). L'intervalle de fluctuation au seuil de 95 % de la fréquence F =  $\frac{X}{35}$  sur un échantillon de taille 35 est alors  $\left[\frac{a}{35}; \frac{b}{35}\right]$  avec *a* et *b*, les plus petits entiers tels que  $P(X \le a) > 0,025$  et  $P(X \le b) \ge 0,975$ .

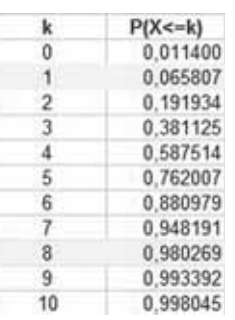

Dans cet extrait de tableau, on peut relever  $a = 1$  et  $b = 8$ , d'où l'intervalle de fluctuation à 95 % de la fréquence de « gaucher » sur un échantillon de taille 35 :

$$
I = \left[\frac{1}{35}; \frac{8}{35}\right] = [0,0286; 0,2286]
$$

Remarque : Cette démarche est adaptée au cas  $n = 35$ . Il s'agit bien sûr de l'adapter avec la valeur de n qui correspond à l'effectif réel de la classe.

**2.** Tout dépend, bien sûr, du nombre de gauchers obtenu dans la classe.

Étudions deux exemples :

#### • **la classe compte 0 gaucher**

alors la fréquence de gauchers dans la classe est  $\frac{0}{35}$  = 0

et comme 0 ∉ I, on peut rejeter l'hypothèse que la classe est représentative de la proportion de gauchers dans le monde, avec un risque de se tromper de 5 %.

# • **la classe compte 6 gauchers**

alors la fréquence de gauchers dans la classe est  $\frac{6}{35}$  = 0,1714, qui appartient à l.

Il n'y a pas lieu, dans ce cas, de rejeter l'hypothèse que la classe est représentative de la proportion de gauchers dans le monde.

**35** Ce jour de 2006, la proportion de patients infectés sur les 360 000 personnes hospitalisées est égale à  $\frac{18000}{360000} = 0,05.$ 

Une étude sur 19 400 patients peut se modéliser par un schéma de Bernoulli de paramètres  $n = 19400$  et  $p = 0.05$ , en prenant comme « succès » l'issue « le patient est atteint d'une IN ».

Le nombre X de patients atteints sur un tel échantillon suit la loi binomiale B(19 400 ; 0,05).

La recherche des plus petits entiers  $a$  et  $b$  tels que  $P(X \le a) > 0.025$  et  $P(X \le b) \ge 0.975$  permet, sur un tableau, d'obtenir l'intervalle de fluctuation à 95 % de la fréquence  $F = \frac{X}{19.400}$  de patients atteints sur un

échantillon de 19 400 patients hospitalisés.

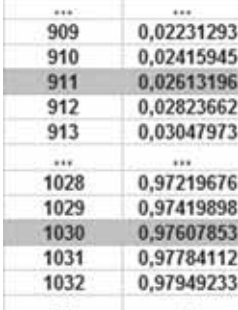

Sur ce tableau partiel on lit  $a = 911$  et  $b = 1030$ . D'où l'intervalle de fluctuation de F, à 95 % :

 $I_{95} = \frac{911}{1940}$ 19 400  $=\left[\frac{911}{19\,400};\frac{1030}{19\,400}\right] = [0,04696;0,05309]$ 

Or, sur un échantillon des 19 400 patients hospitalisés des Pays de Loire, la fréquence de ceux atteints par une maladie IN est  $f = \frac{930}{19\,400} = 0,04794.$ 

La fréquence observée appartenant à  $I_{95}$ , on ne peut pas considérer, au seuil de 95 %, que la différence entre  $f = 0.04794$  et  $p = 0.05$  est significative.

Remarque : Si l'on s'était fixé un seuil de 90 % (en assumant donc 10 % de risque d'erreur), on aurait obtenu  $a = 920$  et  $b = 1020$ . La conclusion aurait été identique.

**36** On suppose que l'on dispose d'une pièce bien équilibrée.

**1.** C'est à vous de le dire !

**2.**  $P(X \ge 530) = 1 - P(X < 530)$  $= 1 - P(X \le 529)$ 

La formule  $=$  loi.binomiale (529 ; 1 000 ; 0,5 ; 1) donne, sur un tableur,  $P(X \le 529) = 0,968984$  $d'$ où  $P(X \ge 530) = 0,0310116$ .

Étiez-vous dans le vrai ?

**3. a.**  $E(X) = np = 1000 \times 0.5 = 500$  $G(X) = \sqrt{np(1-p)} = \sqrt{250} \approx 15.8$ 

**b.**  $[m - 2s, m + 2s] = [468, 4; 531, 6]$ 

Ce sera un intervalle de fluctuation de X au seuil de 95 % si on a  $P(469 \le X \le 531) \ge 0.95$ .

Or  $P(469 \le X \le 531) = P(X \le 531) - P(X \le 468)$ .

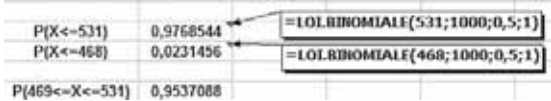

La réponse est donc affirmative.

**37** L'intervalle de fluctuation d'une fréquence, au seuil de 100 % serait l'intervalle [0 ; 1].

Avec un risque 0 % de se tromper, on affirmerait alors que la fréquence appartient à [0 ; 1] !

Cette évidence n'a bien sûr aucun intérêt.

**38** Notons  $I_{95}$  et  $I_{99}$  des intervalles de fluctuation d'une fréquence, aux seuils respectifs de 95 % et 99 %.

Par définition de l'intervalle de fluctuation à un seuil fixé, on peut affirmer que lorsqu'on prélève un échantillon de taille  $n$  dans une population où la proportion d'un caractère est  $p$ , la fréquence de ce caractère sur cet échantillon appartient à  $I_{95}$  avec une probabilité supérieure ou égale à 0,95 et à l<sub>99</sub> avec une probabilité supérieure ou égale à 0,99.

Considérons un échantillon de taille n de cette population et notons f la fréquence du caractère fournie par cet échantillon. Comme l $_{95}$   $\subset$  l<sub>99</sub>, trois cas peuvent se présenter :

• **1<sup>er</sup> cas** :  $f \in I_{95}$  et donc  $f \in I_{99}$ .

L'information  $f \in I_{95}$  paraît plus intéressante : même en assumant un risque d'erreur de 5 %, on ne peut tenir l'écart entre  $f$  et  $p$  pour significatif et donc on ne peut pas rejeter l'hypothèse selon laquelle l'échantillon est représentatif de la population relativement au caractère étudié.

• 2<sup>e</sup> cas:  $f \notin I_{95}$  mais  $f \in I_{99}$ .

L'information  $f$   $\in$   $I_{95}$  paraît plus intéressante : au risque 5 %, on peut considérer l'écart entre f et p significatif et rejeter l'hypothèse…

Dire qu'au risque 1 %, on ne peut pas rejeter l'hypothèse sans pouvoir affirmer qu'elle est valide, présente moins d'intérêt.

• **3<sup>e</sup> cas**:  $f \notin I_{95}$  et  $f \notin I_{99}$ .

Il vaut mieux tenir l'écart significatif et rejeter l'hypothèse au risque 1 % de se tromper qu'au risque 5 % de se tromper.

L'information  $f$ ∉ l<sub>99</sub> est donc préférable.

**39** Chaque année, pendant 100 ans, « vous avez une chance sur cent de tomber sur la balle », c'est-à-dire ici une probabilité de  $\frac{1}{100}$  que survienne une crue dans l'année. Le modèle suggéré est un schéma de Bernoulli, avec  $n = 100$  et  $p = \frac{1}{100}$ , où le succès est « il survient une crue ». Le nombre d'années où survient une crue dans le siècle définit une variable aléatoire X qui suit la loi binomiale B $\left(100;\frac{1}{100}\right)$ .

**2. a.** 
$$
P(X = 0) = {100 \choose 0} \left(\frac{1}{100}\right)^0 \left(\frac{99}{100}\right)^{100} = 0,99^{100} \approx 0,366
$$
  
\n $P(X = 1) = {100 \choose 1} \left(\frac{1}{100}\right)^1 \left(\frac{99}{100}\right)^{99} = 0,99^{99} \approx 0,370$   
\n $P(X \le 1) = 0,99^{100} + 0,99^{99} \approx 0,736$   
\n $P(X > 1) = 1 - P(X \le 1) \approx 0,264$ 

**b.** 
$$
E(X) = np = 100 \times \frac{1}{100} = 1
$$

En moyenne sur plusieurs siècles, on peut s'attendre à avoir 1 crue par siècle à Paris.

Le modèle paraît pertinent puisqu'il s'agit d'une Crue centennale!

c. Pour dédramatiser, on pourrait dire :

· qu'on a autant de chances d'avoir une crue centennale (exactement) dans le siècle, que ne pas en avoir (probabilité 0,37 pour chaque événement).

· qu'on a environ une chance sur quatre, seulement, d'en connaître plus d'une dans le siècle.

Pour aller dans le sens alarmiste, on pourrait dire :

· qu'on a près de deux chances sur trois de connaître au moins une crue dans le siècle

 $(P(X > 1) \approx 0.370 + 0.264 = 0.634)$ ;

· qu'on a environ une chance sur trois seulement de ne pas connaître de crue dans le siècle.

3. a. Le modèle, qui découle des propos du colonnel, est tel que la survenue d'une crue pendant une année ne dépend pas de la situation de l'année précédente et n'influe pas sur l'année suivante.

· La probabilité de connaître une crue après 90 années sans crue est donc égale à  $\frac{1}{100}$ .

· La probabilité de connaître une crue (il faut comprendre « au moins une crue ») durant les 10 dernières années du siècle est donnée par la loi binomiale B $\left(100;\frac{1}{100}\right)$ . Si Y est le

nombre de crues survenant durant ces 10 années,

$$
P(Y \ge 1) = 1 - P(Y = 0)
$$
  
=  $1 - {10 \choose 0} \left(\frac{1}{100}\right)^0 \left(\frac{99}{100}\right)^9$   
=  $1 - 0.99^9 \approx 0.086$ .

b. Pas du tout, dans ce modèle, il n'y a pas d'effet de « compensation » qui augmenterait la probabilité de survenue d'une crue en fonction du temps écoulé sans crue.

## **Travail personnel**

Pour les exercices  $\boxed{40}$  à  $\boxed{56}$  : voir corrigés en fin de manuel.

#### **APPROFONDISSEMENT**

57 Désignons par  $X_1$ , respectivement  $X_2$ , la variable aléatoire donnant le nombre de tirs au but réussis par un joueur lors de la 1<sup>re</sup> série de 5 buts, respectivement lors de la 2<sup>e</sup> série de 5 buts, à l'entraînement.

 $X_1$  et  $X_2$  suivent par hypothèse la loi de probabilité suivante:

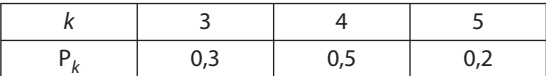

**1. a.**  $P(X = 10) = P(X_1 = 5 \text{ et } X_2 = 5)$ 

L'événement  $X = 10$  peut se représenter par le chemin (arbre très simplifié) suivant :

$$
\frac{0.2}{1.5} = 5 \frac{0.2}{1.5} = 5
$$

S'agissant d'une même expérience (« série de 5 tirs au but ») répétée deux fois, on a :

$$
P(X_1 = 5 \text{ et } X_2 = 5) = 0,2 \times 0,2
$$
  
= 0.04

En conclusion,  $P(X = 10) = 0.04$ .

**b.** X peut prendre les valeurs :

6, 7, 8, 9 et 10.

$$
P(X = 6) = P(X_1 = 3 \text{ et } X_2 = 3) = 0,09
$$
  
\n
$$
P(X = 7) = P(X_1 = 3 \text{ et } X_2 = 4) + P(X_1 = 4 \text{ et } X_2 = 3)
$$
  
\n
$$
= 0,3 \times 0,5 + 0,5 \times 0,3 = 0,3
$$
  
\n
$$
P(X = 8) = P(X_1 = 3 \text{ et } X_2 = 5) + P(X_1 = 4 \text{ et } X_2 = 4) + P(X_1 = 5 \text{ et } X_2 = 3)
$$
  
\n
$$
= 0,3 \times 0,2 + 0,5 \times 0,5 + 0,2 \times 0,3
$$
  
\n
$$
= 0,6 + 0,25 + 0,06 = 0,37
$$
  
\n
$$
P(X = 9) = P(X_1 = 4 \text{ et } X_2 = 5) + P(X_1 = 5 \text{ et } X_2 = 4)
$$
  
\n
$$
= 0,5 \times 0,2 + 0,2 \times 0,5 = 0,2
$$
  
\n
$$
P(X = 10) = P(X_1 = 5 \text{ et } X_2 = 5) = 0,2 \times 0,2 = 0,04
$$

D'où le tableau donnant la loi de X :

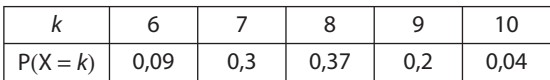

On vérifie que 
$$
\sum_{k=6}^{10} P(X = k) = 1.
$$
  
\n
$$
E(X) = \sum_{k=6}^{10} k P(X = k)
$$
  
\n= 0,54 + 2,1 + 2,96 + 1,8 + 0,4  
\n= 7.8

**Remarque**: on a  $X = X_1 + X_2$  avec  $E(X_1) = E(X_2) = 3.9$ . On constate que  $E(X_1 + X_2) = E(X_1) + E(X_2)$ . Mais cette propriété n'est pas connue en 1re S. **2.**  $P(X \ge 8) = P(X = 8) + P(X = 9) + P(X = 10)$  $= 0.37 + 0.2 + 0.04$  $= 0.61$ 

3. La répétition, 10 fois, d'une séance d'entraînement où le succès « $X \ge 8$ », a pour probabilité 0,61 est un schéma de Bernoulli de paramètres  $n = 10$  et  $p = 0.61$ .

La variable aléatoire Y qui compte le nombre de succès obtenus par un joueur au cours des 10 entraînements suit donc la loi B (10; 0,61).

**a.** 
$$
P(Y = 0) = {10 \choose 0} (0,61)^0 (0,39)^{10}
$$
  
\n $= 0,39^{10} \approx 8,14 \times 10^{-5}$   
\n $\approx 0$  à 10<sup>-3</sup> près  
\n**b.**  $P(Y = 6) = {10 \choose 6} (0,61)^6 (0,39)^4$   
\n $\approx 0,250$   
\n**c.**  $P(Y \ge 1) = 1 - P(Y = 0)$   
\n $= 1 - 0,39^{10}$   
\n $\approx 0,999919$ 

 $\sqrt{2}$ 

$$
\approx 1\,\text{à}\,10^{-3}\,\text{près}
$$

4. Soit *n* le nombre d'entraînements et  $Y_n$  le nombre de succès obtenus. Y<sub>n</sub> suit, de même, la loi B (n ; 0,61).

$$
P(Y_n \ge 1) = 1 - P(Y_n = 0)
$$
  
=  $1 - {n \choose 0} (0,61)^0 (0,39)^n$   
=  $1 - 0,39^n$ 

On aura  $1 - 0.39<sup>n</sup> > 0.99$  lorsque  $0.39<sup>n</sup> < 0.01$ 

En tabulant la suite  $(0,39<sup>n</sup>)$  sur une calculatrice, on obtient  $n \geq 5$ .

Il faut donc avoir au moins 5 entraînements pour que la probabilité que le joueur ait au moins un succès (au moins 8 tirs réussis sur les 10) soit supérieure à 0,99.

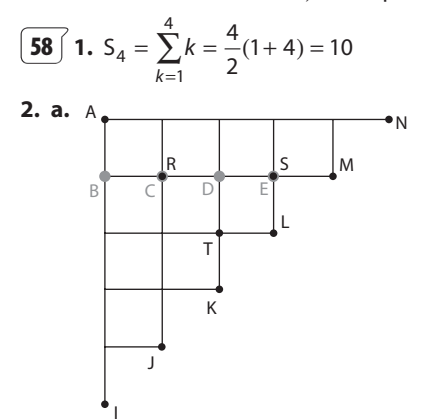

 $\bullet$   $\begin{pmatrix} 1 \\ 1 \end{pmatrix}$  est le nombre de chemins réalisant un seul choix : direction « Sud ». Point associé : B.

 $\vert$  est le nombre de chemins réalisant deux choix de direction ; dont un seul « Sud ». Point associé : C = R.

· De même pour avec 3 choix de direction dont un

seul « Sud ». Point D.

• De même pour 
$$
\binom{4}{1}
$$
: point E = S.

**b.** Un chemin conduisant de A à L passe obligatoirement soit par B, soit par C, soit par D, soit par E.

Mais à partir de B, C, D ou E il n'existe qu'une possibilité de prolonger le chemin jusqu'à L.

Ainsi, le nombre de chemins conduisant de A à L est égal à la somme des nombres de chemins conduisant de A à B, de A à C, de A à D et de A à E.

Ce nombre de chemins de A à L est donc égal à  $(1)$   $(2)$   $(3)$   $(4)$   $(4)$   $(2)$   $(4)$   $(2)$   $(4)$   $(5)$   $(6)$   $(5)$   $(6)$   $(6)$   $(7)$   $(8)$   $(6)$   $(7)$   $(8)$   $(8)$   $(9)$   $(1)$   $(1)$   $(1)$   $(2)$   $(3)$   $(4)$   $(5)$   $(6)$   $(7)$   $(8)$   $(8)$   $(9)$   $(1)$   $(1)$   $(1)$   $(2)$ 

$$
(1)^+ (1)^+ (1)^+ (1)^{\text{cest-a-}(1)^2}
$$

c.  $S_4$  est le nombre de chemins conduisant de A à L, c'est-à-dire réalisant 5 choix de direction, dont 2 « Sud » exactement.

$$
D' \text{où } S_4 = \begin{pmatrix} 5 \\ 2 \end{pmatrix}.
$$

3. a. On peut conjecturer:

$$
S_n = \begin{pmatrix} n+1 \\ 2 \end{pmatrix}
$$

Preuve : d'après la propriété P<sub>4</sub>, on a :

$$
\begin{pmatrix} n+1 \ 2 \end{pmatrix} = \begin{pmatrix} n \ 1 \end{pmatrix} + \begin{pmatrix} n \ 2 \end{pmatrix}
$$

$$
\begin{pmatrix} n \ 2 \end{pmatrix} = \begin{pmatrix} n-1 \ 1 \end{pmatrix} + \begin{pmatrix} n-1 \ 2 \end{pmatrix}
$$

$$
\begin{pmatrix} n-1 \ 2 \end{pmatrix} = \begin{pmatrix} n-2 \ 1 \end{pmatrix} + \begin{pmatrix} n-2 \ 2 \end{pmatrix}
$$

$$
\vdots \qquad \vdots \qquad \vdots
$$

$$
\begin{pmatrix} 3 \ 2 \end{pmatrix} = \begin{pmatrix} 2 \ 1 \end{pmatrix} + \begin{pmatrix} 2 \ 2 \end{pmatrix}
$$

$$
\begin{pmatrix} 2 \ 2 \end{pmatrix} = \begin{pmatrix} 1 \ 1 \end{pmatrix}
$$

En ajoutant membre à membre puis en simplifiant, on obtient

$$
\begin{pmatrix} n+1 \ 2 \end{pmatrix} = \begin{pmatrix} n \ 1 \end{pmatrix} + \begin{pmatrix} n-1 \ 1 \end{pmatrix} + \dots + \begin{pmatrix} 2 \ 1 \end{pmatrix} + \begin{pmatrix} 1 \ 1 \end{pmatrix}
$$

$$
= \sum_{k=1}^{n} \begin{pmatrix} n \ k \end{pmatrix}
$$
et done 
$$
\begin{pmatrix} n+1 \ 2 \end{pmatrix} = S_n.
$$
**b.**  $S_n = \sum_{k=1}^{n} k = \frac{n}{2}(1+n) = \frac{n(n+1)}{2}$ 

**59 1.** Lorsqu'on répète n fois le lancer du dé pour s'intéresser à la sortie de PILE, on réalise un schéma de Bernoulli.

La variable aléatoire qui indique le nombre de PILE obtenus suit alors la loi binomiale B $\left(n;\frac{1}{2}\right)$ .  $\left(n;\frac{1}{2}\right)$ 

Ainsi: • X suit la loi B(10; 
$$
\frac{1}{2}
$$
);  
\n• Y et Z suivent la même loi : B(5;  $\frac{1}{2}$ ).  
\n2. P(X = 5) =  $\binom{10}{5}$ 0,5<sup>5</sup> 0,5<sup>5</sup> =  $\binom{10}{5}$ 0,5<sup>10</sup> ≈ 0,2461  
\n3. P(Y = 2) =  $\binom{5}{2}$ 0,5<sup>2</sup> 0,5<sup>3</sup> =  $\binom{5}{2}$ 0,5<sup>5</sup> ≈ 0,3125  
\nP(Z = 3) =  $\binom{5}{3}$ 0,5<sup>3</sup> 0,5<sup>2</sup> =  $\binom{5}{3}$ 0,5<sup>5</sup> ≈ 0,3125

L'expérience consistant à répéter 10 lancers peut être considérée comme celle consistant à répéter 2 fois cinq lancers du dé.

L'événement ( $Y = 2$  et  $Z = 3$ ) se représente alors par une branche d'arbre de la forme :

$$
Y = 2
$$
 
$$
Z = 3
$$

dont la probabilité est

$$
P(Y = 2 \text{ et } Z = 3) = P(Y = 2) \times P(Z = 3)
$$
  
\n
$$
= {5 \choose 2} 0,5^{5} {5 \choose 3} 0,5^{5}
$$
  
\n
$$
= {5 \choose 2}^{2} 0,5^{10}
$$
  
\n
$$
Car\left(\frac{5}{2}\right) = {5 \choose 3}.
$$
  
\n**4. a.**  $P(E_2) = P(Y = 2 \text{ et } Z = 3)$   
\n
$$
= {5 \choose 2}^{2} (0,5)^{10}
$$
  
\n**b.**  $P(E_0) = P(Y = 0 \text{ et } Z = 5)$   
\n
$$
= {5 \choose 0}^{2} (0,5)^{10}
$$
  
\n
$$
P(E_1) = P(Y = 1 \text{ et } Z = 4)
$$
  
\n
$$
= {5 \choose 1}^{2} (0,5)^{10}
$$
  
\n
$$
P(E_3) = P(Y = 3 \text{ et } Z = 2)
$$
  
\n
$$
= {5 \choose 3}^{2} (0,5)^{10}
$$
  
\n
$$
P(E_4) = P(Y = 4 \text{ et } Z = 1)
$$
  
\n
$$
= {5 \choose 4}^{2} (0,5)^{10}
$$
  
\n
$$
P(E_5) = P(Y = 5 \text{ et } Z = 0) = {5 \choose 5}^{2} (0,5)^{10}
$$

**5.** L'événement X = 5 est la réunion des événements incompatibles :  $E_0$ ,  $E_1$ ,  $E_2$ ,  $E_3$ ,  $E_4$  et  $E_5$ .

D'où P(X = 5) = 
$$
\sum_{k=0}^{5}
$$
 P(Ek)  
=  $\sum_{k=0}^{5} \left(\frac{5}{k}\right)^2 0.5^{10}$ .

Mais d'après la question 2 :

$$
P(X = 5) = {10 \choose 5} 0,5^{10}.
$$
  
On a donc:  $\sum_{k=0}^{5} {5 \choose k} 0,5^{10} = {10 \choose 5} 0,5^{10}$   
c'est-à-dire  $0,5^{10} \times \sum_{k=0}^{5} {5 \choose k} = 0,5^{10} \times {10 \choose 5}$   
d'où  $\sum_{k=0}^{5} {5 \choose k}^2 = {10 \choose 5}.$ 

**6.** Dans l'énoncé, on remplace 10 par 2n et 5 par n.

Question 1 :

X, Y et Z suivent respectivement les lois B (2n ; 0,5), B (n ; 0,5) et B (n ; 0,5).

Question 2 :  
\n
$$
P(X = n) = {2n \choose n} (0,5)^n (0,5)^n
$$
\n
$$
= {2n \choose n} (0,5)^{2n}
$$

Question 4 :

Soit  $E_k \times Y = k$  et  $Z = n - k \times a$  avec  $0 \le k \le n$ .

$$
P(E_k) = P(Y = k) P(Z = n - k)
$$
  
\n
$$
P(E_k) = {n \choose k} 0.5^n \times {n \choose n - k} 0.5^n
$$
  
\n
$$
P(E_k) = {n \choose k}^2 0.5^{2n} \text{ d'après la propriété } P_3.
$$

Question 5 :

 $(X = n)$  est la réunion disjointe des événements E<sub>0</sub>, E<sub>1</sub>,  $\dots$ , E<sub>n</sub>.

D'où P(X = v) = 
$$
\sum_{k=0}^{n} P(E_k)
$$
  
=  $\sum_{k=0}^{n} {n \choose k}^{-2} 0.5^{2n}$ .

Mais d'après la question 2 :

$$
P(X = n) = {2n \choose n} 0, 5^{2n}.
$$
  
Il en résulte : 
$$
\sum_{k=0}^{n} {n \choose k}^2 = {2n \choose n}.
$$

 $\begin{bmatrix} 60 \end{bmatrix}$  I.  $n=4$ 

 $\overline{1.}$  a.  $\overline{A}$  vous de le dire!

**b.**  $P_4(T) = P_4\left(\overline{S}\overline{S}\overline{S}\overline{S}\right) = \left(\frac{5}{6}\right)^4 \approx 0,482$  en notant S l'issue

« le six sort » et  $\overline{S}$  son contraire.

 $P_4(L) = 1 - P_4(T) = 1 - \left(\frac{5}{6}\right)^4 \approx 0.518$  en remarquant que

T et L sont des événements contraires.

2. a. Le nombre de lancers peut être 1, 2, 3 ou 4. Au bout de 4 lancers, il y a obligatoirement un vainqueur. X ne prenant pas toutes les valeurs comprises entre 0 et  $n$ , X ne peut pas suivre une loi binomiale B ( $n$ ;  $p$ ).

$$
P(X = 1) = P(S) = \frac{1}{6}
$$
  
\n
$$
P(X = 2) = P(\overline{S}S) = \frac{5}{6} \times \frac{1}{6} = \frac{5}{36}
$$
  
\n
$$
P(X = 3) = P(\overline{S}\overline{S}S) = \left(\frac{5}{6}\right)^2 \frac{1}{6} = \frac{25}{216}
$$
  
\n
$$
P(X = 4) = P(\overline{S}\overline{S}\overline{S}S \text{ ou } \overline{S}\overline{S}\overline{S}S)
$$
  
\n
$$
= \left(\frac{5}{6}\right)^3 \times \frac{1}{6} + \left(\frac{5}{6}\right)^4
$$
  
\n
$$
= \frac{125}{216}
$$

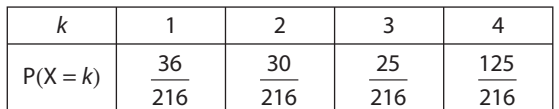

**b.** 
$$
E(X) = \sum_{k=1}^{4} k P(X = k) = \frac{671}{216} \approx 3.11
$$

En moyenne, il faut 3,11 lancers pour avoir un vainqueur. La répétition, 10 fois, d'une partie comportant deux issues:

T « la tortue gagne » et L « le lièvre gagne » : c'est un schéma de Bernoulli où T peut être choisi comme succès, de probabilité  $P = \left(\frac{5}{6}\right)^4 \approx 0,482$ .

Le nombre X de victoires de la tortue suit donc la loi  $B(10;p).$ 

• 
$$
P(X = 5) = {10 \choose 5} P^5 (1 - P)^5 \approx 0,245
$$
  
\n•  $P(X \ge 2) = 1 - P(X \le 1)$   
\n $= 1 - P(X = 0) - P(X = 1)$ 

$$
= 1 - \binom{10}{0} P^0 (1 - P)^{10} - \binom{10}{1} P^1 (1 - P)^9
$$
  
\approx 0.986

**II. 1.** 
$$
P_n(T) = P_n(\overline{S}\overline{S}\overline{S}\overline{S}\overline{S}\overline{S}... \overline{S}) = \left(\frac{5}{6}\right)^n
$$
.  
\nlongueur *n*

Le jeu est favorable à la tortue si on a  $\left(\frac{5}{6}\right)^n > \frac{1}{2}$ . En tabulant  $\left(\frac{5}{6}\right)^n$  sur une calculatrice, on trouve  $n \le 3$ . 2. le nombre de parties  $X_n$  remportées par la tortue dans une série de 10 parties suit la loi binomiale  $B(10:p_n)$  où  $p_n = \left(\frac{5}{6}\right)^n$ .

$$
E(X_n) = 10\left(\frac{5}{6}\right)^n
$$
  
\n
$$
E(X_n) \ge 0.9 \iff 10\left(\frac{5}{6}\right)^n \ge 0.9
$$
  
\n
$$
\iff \left(\frac{5}{6}\right)^n \ge 0.09
$$

Une calculatrice ou un tableur donne  $n \leq 12$ .

**61** [ **1. a.** Le tirage de *n* jetons avec remise, avec, pour chaque jeton obtenu, deux issues :

« noir » et « pas noir » constitue un schéma de Bernoulli dont le succès « noir » a une probabilité égale à  $\frac{1}{5}$ . La variable aléatoire N qui compte le nombre de succès suit alors la loi B $\left(n;\frac{1}{6}\right)$ .

Mais si les issues retenues pour chaque boule tirée sont « rouge » et « pas rouge », la variable aléatoire R qui compte le nombre de succès « rouge » suit la loi B $\left(n;\frac{1}{2}\right)$ .

**b.** 
$$
E(N) = \frac{n}{6}
$$
 et  $E(R) = \frac{n}{3}$ .  
\n
$$
V(N) = n \times \frac{1}{6} \times \frac{5}{6} = \frac{5n}{36}
$$
 et  $V(R) = n \times \frac{1}{3} \times \frac{2}{3} = \frac{2n}{9}$ .

2. a. En choisissant cette fois comme succès « noir ou rouge », S suit la loi B $\left(n;\frac{1}{2}\right)$ .

$$
E(S) = \frac{n}{2}
$$
 et  $V(S) = \frac{n}{4}$   
**b.**  $S = N + R$ 

c. 
$$
E(N+R) = E(S) = \frac{n}{2}
$$
 On a bien  
\n $E(N) + E(R) = \frac{n}{6} + \frac{n}{3} = \frac{n}{2}$   $\left\{\n\begin{array}{l}\n\text{On a bien } \\
E(N+R) = E(N) + E(R).\n\end{array}\n\right.$   
\n $V(N+R) = V(S) = \frac{n}{4}$   
\n $V(N) + V(R) = \frac{5n}{36} + \frac{2n}{9} = \frac{13n}{36}$ 

Remarque : pour 2 variables aléatoires X et Y définies sur un même univers  $\Omega$ , l'égalité  $E(X + Y) = E(X) + E(Y)$  est toujours vrai, mais cette propriété n'est pas connue en 1re S. Par contre, l'égalité  $V(X + Y) = V(X) + V(Y)$  n'est vraie que si X et Y sont des variables aléatoires indépendantes ; et ce n'est pas le cas ici. Cette notion n'est pas non plus connue en 1re S.

62 1. a. L'élève répond au hasard à chacune des 20 questions, de façon indépendante. Pour chaque question l'issue « bonne réponse » a pour probabilité  $\frac{1}{2}$ . Cette expérience constitue un schéma de Bernoulli et la variable aléatoire X qui donne le nombre de succès « bonne réponse » suit la loi B $\left(20;\frac{1}{3}\right)$ 

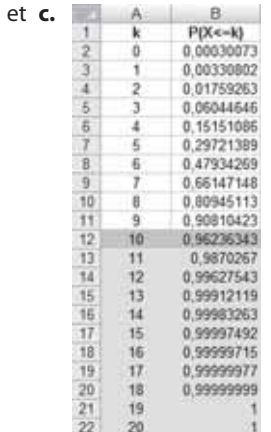

b.

La plus petite valeur de k telle que  $P(X \le k) \ge 0.95$  est  $k = 10$ .

d. La probabilité, pour un élève répondant au hasard, d'avoir moins de 11 réponses exactes est supérieure à 0,95. Cela signifie que le hasard seul ne permet à l'élève d'obtenir au moins 11 réponses exactes qu'avec une probabilité inférieure à 0,05.

On peut alors rejeter l'hypothèse selon laquelle l'élève répond au hasard à partir de 11 réponses exactes, avec un risque d'erreur d'environ 5 %.

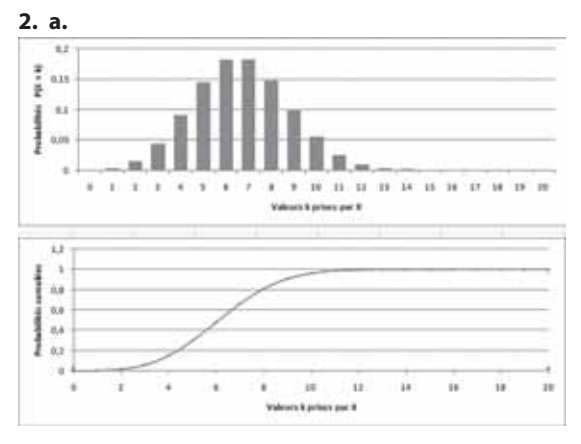

63 | 1. a. Sous cette hypothèse, le nombre X de défauts « gains ponctuels » suit la loi binomiale B (50; 0,2).

**b.** Un intervalle de fluctuation à 95 % de la fréquence du défaut sur un échantillon de taille 50 est de la forme

 $\left[\frac{a}{50}, \frac{b}{50}\right]$ avec *a* et *b*, plus petits entiers tels que :

$$
P(X \le a) > 0,025
$$
 et  $P(X \le b) \ge 0,975$ .

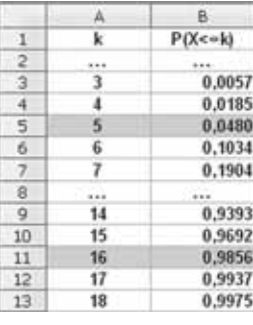

On lit *a* = 5 et *b* = 16,  
d'où l'intervalle I = 
$$
\left| \frac{5}{50} \right|
$$
;  $\frac{16}{50} \right|$  = [0,1; 0,32].

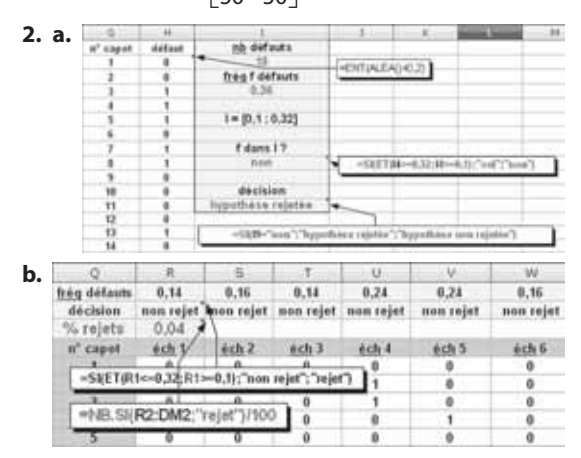

On peut observer que la fréquence des rejets fluctue en restant proche de 5 %.

3. a. 
$$
P\left(\frac{X}{50} \in I\right) = P\left(0, 1 \le \frac{X}{50} \le 0, 32\right)
$$
  
\t\t\t\t $= P(5 \le X \le 16)$   
\t\t\t\t $= P(X \le 16) - P(X < 5)$   
\t\t\t\t $= P(X \le 16) - P(X \le 4)$   
\t\t\t\t $\approx 0,9856 - 0,0185$   
\t\t\t\t $\approx 0,9671$ 

**b.** Il y aura rejet de l'hypothèse « la proportion de 20 % est encore valide » si la fréquence des défauts constatée sur un échantillon prélevé, n'appartient pas à l.

Cela se produit avec la probabilité 1 – 0,9671 = 0,0329. Le taux de risque d'un rejet à tort est donc d'environ 3,3 %. Ceci est en accord avec la théorie qui mentionne que la probabilité que la fréquence soit dans la zone de rejet est 5 %.

64 1. 250  $\le N \le 500$ 

2. Le choix au hasard de chacun des 500 lycéens entre salle A et salle B, indépendamment les uns des autres, est un schéma de Bernoulli dont le succès peut être « Salle A » de probabilité 0,5.

La variable aléatoire X indiquant le nombre de lycéens ayant choisi la salle A suit la loi B (500 ; 0,5).

**3.** X élèves faisant le choix de la salle A, (500 – X) élèves font le choix de la salle B.

Il faut alors que les conditions  $X \le N$  et 500 –  $X \le N$  se réalisent avec une probabilité supérieure ou égale à 0,9. Cela s'écrit :  $P(X \le N \text{ et } 500 - X \le N) \ge 0.9$ 

ou encore :  $P(500 - N \le X \le N) \ge 0.9$ .

**4.** 
$$
P(500 - N \le X \le N) = P(\le N) - P(X < 500 - N)
$$
  
=  $P(X \le N) - P(X \le 499 - N)$ 

|    |                                  | в                   |            | D             |
|----|----------------------------------|---------------------|------------|---------------|
| 1  | N                                | $P(X \leftarrow M)$ | PIX<=499.N | P600-N<=X<=Ni |
|    | 250                              | 0,518               | 0,482      | 0.036         |
| ä  | saa'                             | 1886                | 111        | 443           |
|    | 266                              | 0.939               | 0.070      | 0.860         |
| 5  | 267                              | 0.941               | 0.059      | 0.883         |
| б  | 268                              | 0.951               | 0,049      | 0.902         |
| 7. | 269                              | 0.959               | 0.041      | 0.91          |
| B  | 270                              | 0.967               | 0.033      | 0.983         |
| 9  | ---                              | $\cdots$            |            | $-44$         |
| 10 | $-1.01$ .BINOMIALE(A4;500;0.5;1) |                     |            | $=64-C4$      |
| 11 |                                  |                     |            |               |
| 12 | -LOLBINOMIALE(499-A4:500:0.5:1   |                     |            |               |
| 13 |                                  |                     |            |               |

On peut lire sur ce tableau que la valeur minimale de N est 268.

**65 1. a.** On suppose que le graphologue se prononce 20 fois au hasard, de façon indépendante, sur les 20 exemples proposés. Si X donne le nombre d'identifications réussies, X suit la loi B (20 ; 0,5).

Lisa accepte l'affirmation du graphologue si on a  $X \ge 18$ .

$$
P(X \ge 18) = 1 - P(X < 18) \\
 = 1 - P(X \le 17)
$$

Sur une calculatrice ou un tableur, on obtient  $P(X \ge 18) \approx 0,0002$ .

**b.** On suppose que le graphologue dit vrai et qu'il se prononce 20 fois, de façon indépendante, sur les 20 exemples proposés, avec une probabilité de réussite égale à 0,9 pour chaque analyse. Le nombre Y d'identifications réussies suit la loi B (20 ; 0,9).

Lisa refuse l'affirmation du graphologue si on a  $Y \le 17$ . or  $P(Y \le 17) \approx 0,3231$ .

Le test de Lisa peut l'amener à commettre une erreur de jugement avec une probabilité égale à 0,0002 + 0,3231 = 0,3233, soit dans presque un tiers des cas !

**2.** On fait à nouveau l'hypothèse que le graphologue dit vrai. Dans ce modèle (voir question **1.b.**) le nombre Y d'identification réussies suit la loi B (20 ; 0,9).

Cherchons le plus grand entier k tel que  $P(Y \le k) < 0.04$ pour déterminer une zone de rejet au risque 4 %.

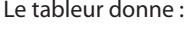

|  | $P(Y \leq wk)$ |
|--|----------------|
|  |                |
|  | 0,00238609     |
|  | 0,01125313     |
|  | 0,0431745      |
|  | 0.13295332     |
|  |                |

où on lit  $k = 14$ .

En rejetant l'hypothèse (réussite du graphologue dans 90 % des cas) dès que le nombre d'identifications réussies est inférieur ou égal à 14, Lisa aurait un risque de se tromper inférieur à 4 %.

Elle ferait ainsi preuve de plus de tolérance et surtout prendrait cette fois en compte la fluctuation naturelle due au hasard.

**66** Comparons les probabilités :

•  $P_1$  d'obtenir au moins un 6 en 4 lancers d'un dé ;

 $\bullet$  P<sub>2</sub> d'obtenir au moins deux 6 en 24 lancers de deux dés.

 $P_1 = 1 - P$ (obtenir aucun 6 en 4 lancers d'un dé)

 $= 1 - P(\overline{S}\overline{S}\overline{S}\overline{S})$  où S est l'issue "obtenir le 6"

$$
=1-\left(\frac{5}{6}\right)^4
$$

 $P_1 \approx 0,518$ 

 $P_2 = 1 - P$ (obtenir aucun « double 6 » en 24 lancers de deux dés)

Notons T l'issue « obtenir un double 6 en lançant deux dés ».

On a P(T) = P(SS) = 
$$
\left(\frac{1}{6}\right)^2 = \frac{1}{36}
$$
  
P<sub>2</sub> = 1 - P(TT...T) = 1 -  $\left(\frac{35}{36}\right)^{24}$   
 $\xrightarrow{24 \text{ fois}}$ 

 $P_2 \approx 0,491$ 

On a en effet  $P_1 > 0.5$  et  $P_2 < 0.5$ .

Alors quelle erreur commet M. de Méré ?

Si X est le nombre de 6 obtenus en 4 lancers d'un dé, X suit la loi B $\left(4;\frac{1}{6}\right)$ .

Si Y est le nombre de « double 6 » obtenus en 24 lancers de deux dés, Y suit la loi B $\left(24;\frac{1}{36}\right)$ .

On a alors 
$$
E(X) = 4 \times \frac{1}{6} \approx 0.67
$$
  
et  $E(Y) = 24 \times \frac{1}{36} \approx 0.67$ .

Dans chaque expérience, on obtient respectivement en moyenne sur un grand nombre de parties, 0,67 fois le 6 en 4 lancers d'un dé et 0,37 fois le « double 6 » en 24 lancers.

Les espérances sont effectivement égales, mais pas les probabilités des événements considérés.

C'est cette confusion qui a induit M. de Méré en erreur.

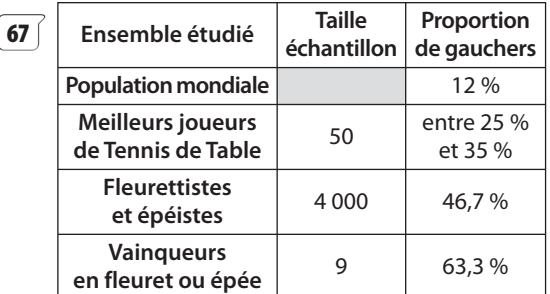

Prenons pour hypothèse que la proportion de gauchers est 12 %. Déterminons un intervalle de fluctuation au seuil de 95 % (seuil le plus courant) de la fréquence de « gaucher » dans un échantillon puis au hasard dans la population, ayant pour taille 50 puis 4 000 puis 9 et voyons si les fréquences observées sur les trois échantillons donnés appartiennent ou non à l'intervalle de fluctuation correspondant à la taille.

**1.** Pour un échantillon de taille 50, la fréquence de « gaucher » est donnée par F =  $\frac{X}{50}$  où X est le nombre

de gauchers. X suit la loi binomiale B (50 ; 0,12). Un tableur donne :

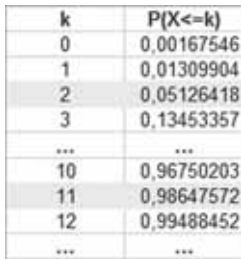

Les plus petits entiers a et b tels que  $P(X \le a) \ge 0.025$ et  $P(X \le b) > 0.975$  sont  $a = 2$  et  $b = 11$ .

D'où l'intervalle de fluctuation cherché :

 $I = \left[\frac{2}{50}; \frac{11}{50}\right] = [0, 04; 0, 22]$ 11  $\left[\frac{1}{50}\right]$  = [0,04 ; 0,22].

Or sur l'échantillon particulier des 50 meilleurs joueurs de tennis de table, la fréquence de gauchers est dite comprise entre 25 % et 35 %.

Cette fréquence n'appartient pas à I et on peut donc rejeter, au risque 5 %, l'hypothèse que la proportion de gauchers dans le monde s'applique à cet échantillon. Les écarts entre 12 % et 25 % ou plus sont donc ici significatifs.

**2.** Pour un échantillon de taille 4 000, sous la même hypothèse et donc dans le même modèle de probabilité on obtient de même :

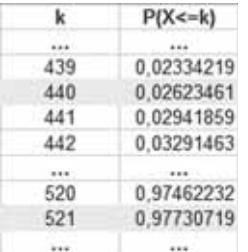

On a cette fois  $a = 440$  et  $b = 521$  d'où l'intervalle de fluctuation cherché J =  $\left[\frac{440}{4\,000}; \frac{521}{4\,000}\right]$  =  $[0,11; 0,13]$ 521  $\frac{1}{4,000}$  = [0,11; 0,13].

Or, la fréquence observée sur l'échantillon des 4 000 fleurettistes et épéistes est 46,7 %. La différence

est cette fois encore significative et le rejet de l'hypothèse au risque 5 % en découle.

**3.** Pour un échantillon de taille 9, on obtient cette fois

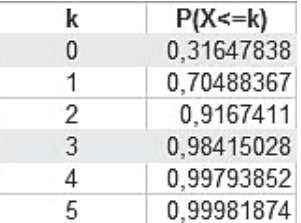

On obtient  $a = 0$  et  $b = 3$  d'où l'intervalle

$$
K = \left[\frac{0}{9}; \frac{3}{9}\right] = [0; 0, 33].
$$

Une nouvelle fois, la fréquence observée de 0,633 n'y appartient pas et la décision sera identique aux précédentes.

**68 1.** X peut prendre les valeurs 2, 3, 4 et 5.

•  $P(X = 2) = P(AA)$  où A est l'issue « l'as sort »  $=$  $=\left(\frac{1}{6}\right)^2$ 6 1 36 <sup>2</sup>, lors d'un lancer du dé, que l'on répète 2 fois.

•  $P(X = 3) = P$ (obtenir un as lors des 2 premiers lancers **et** obtenir un as).

Or « obtenir un as exactement lors de 2 lancers du dé » 1 5

a pour probabilité $\left(\begin{matrix} 2 \\ 1 \end{matrix}\right)$ 6 6  $\left($ ˆ ¯ ˜  $\left(\frac{1}{6}\right)$  $\left(\frac{5}{6}\right)$  selon la loi B (2 ; 1).

$$
D' \text{où } P(X=3) = \binom{2}{1} \left(\frac{1}{6}\right) \left(\frac{5}{6}\right) \times \frac{1}{6}.
$$

•  $P(X = 4) = P$ (obtenir un as lors des 3 premiers lancers **et** obtenir un as)

$$
= \left(\frac{3}{1}\right)\left(\frac{1}{6}\right)\left(\frac{5}{6}\right)^2 \times \frac{1}{6}
$$

•  $P(X = 5) = P$ (obtenir un as lors des 4 premiers lancers **et** obtenir un as)

+ P(obtenir un seul as lors de 5 lancers)

+ P(obtenir aucun as lors de 5 lancers)

$$
= \left(\frac{4}{1}\right)\left(\frac{1}{6}\right)\left(\frac{5}{6}\right)^3 \times \frac{1}{6}
$$

$$
+ \left(\frac{5}{1}\right)\left(\frac{1}{6}\right)\left(\frac{5}{6}\right)^4
$$

$$
+ \left(\frac{5}{0}\right)\left(\frac{1}{6}\right)^0\left(\frac{5}{6}\right)^5
$$

D'où la loi de probabilité de X :

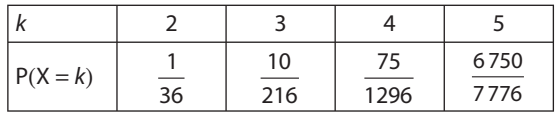

On peut vérifier que  $\sum k$ P(X =  $k$  $k=$  $\sum^3 kP(X = k) =$ 2  $\sum^5 k \cdot P(X = k) = 1.$ 

**2.** 
$$
E(X) = \sum_{k=2}^{5} kP(X = k)
$$
  
 $\approx 4.8$ 

En moyenne, à ce jour, le nombre de lancers effectués est 4,8.

**69** Faisons l'hypothèse que la proportion « normale » de garçons, soit P =  $\frac{105}{105}$  $=\frac{21}{41}\approx 0.512$  s'applique aussi

aux naissances enregistrées à Laval en 2004.

Quel est l'intervalle de fluctuation à 95 % de la fréquence de naissances de garçons sur un échantillon de taille 1 985 sous cette hypothèse ?

Le nombre X de garçons sur cet échantillon suit la loi B (1 985 ; 0,512).

Un intervalle de fluctuation à 95 % de la fréquence des garçons est  $\frac{a}{1985}$ ;  $\frac{b}{1985}$  $\left\lceil \frac{a}{1985}, \frac{b}{1985} \right\rceil$  où  $a$  et  $b$  sont les plus petits

entiers tels que  $P(X \le a) \ge 0.025$ 

$$
et \qquad P(X \leq b) > 0,975.
$$

Un tableau donne :

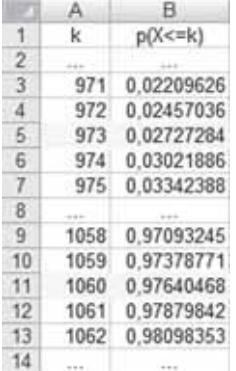

 $a = 973$  et  $b = 1060$  d'où l'intervalle cherché :

$$
I = \left[\frac{973}{1985}; \frac{1060}{1985}\right] = [0,490; 0,534].
$$

Comme la fréquence de « garçons » observée à Laval en 2004, soit  $f = \frac{976}{1985} \approx 0,492$ , appartient à l, on ne peut rejeter, au risque 5 %, l'hypothèse que la situation décrite à Laval est « normale ».

On peut donc décider, avec un risque de 5 % de se tromper, que l'écart entre  $f = 0.492$  et  $p = 0.512$  n'est pas significatif (le hasard pouvant, à lui seul, expliquer cela).

**70** Sous l'hypothèse « 1 % des disques présentent un défaut », l'observation un à un de 500 disques est un

schéma de Bernoulli où le succès est « le disque présente un défaut », de probabilité 0,01.

• Un intervalle de fluctuation à 95 % de la fréquence des défauts calculée sur un échantillon de taille 500 est de la forme $\left[\frac{a}{500}, \frac{b}{500}\right]$  avec *a* et *b* les plus petits entiers

tels que  $P(X \le a) \ge 0.025$ et  $P(X \le b) > 0.975$ 

où X suit la loi B (500 ; 0,01).

Un tableur donne :

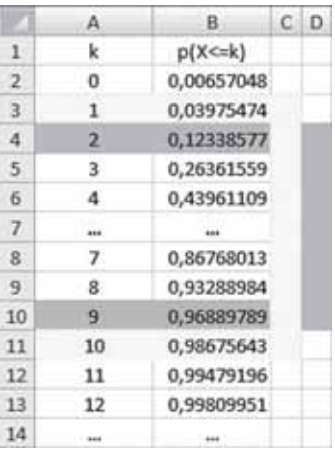

L'intervalle de fluctuation à 95 % cherché est donc

$$
I_{95} = \left[\frac{1}{500}; \frac{10}{500}\right] = [0,002; 0,02].
$$

Or la fréquence observée des défauts sur l'échantillon testé en  $f = \frac{10}{500} = 0,002$ .

Comme  $f \in I_{95}$ , on peut décider, au risque 5 % de ne pas rejeter l'affirmation du fabricant.

• On peut se demander si la conclusion serait la même, au risque 10 %.

Un intervalle de fluctuation à 90 % de la fréquence des défauts sur un échantillon de taille 500 est donné par

 $\left[\frac{c}{500};\frac{d}{500}\right]$  avec c et d plus petits entiers tels que

 $P(X \le c) \ge 0.05$  et  $P(X \ge d) > 0.95$ .

Le tableau précédent donne  $c = 2$  et  $d = 9$ , d'où

$$
I_{90} = \left[\frac{2}{500}; \frac{9}{500}\right] = [0,004; 0,018].
$$

À ce niveau de risque,  $f \notin I_{90}$ , et on peut décider de rejeter l'affirmation du fabricant, avec un risque de se tromper de 10 %.

# **Vecteurs** et droites du plan

# CHAPITRE

# Pour reprendre contact

Les réponses exactes sont :

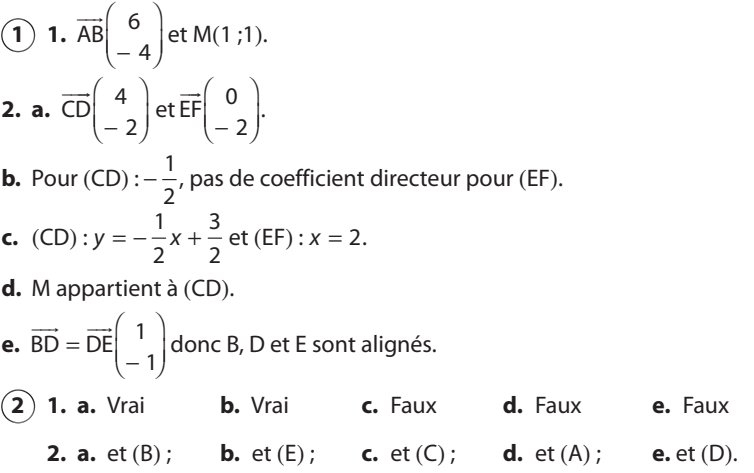

# Activité 1. Droites parallèles - Points alignés

1. 
$$
\overline{AB} \begin{pmatrix} 5 \\ 4 \end{pmatrix} \text{ et } \overline{AC} \begin{pmatrix} -3 \\ -\frac{5}{2} \end{pmatrix}
$$
 non colinéaires.  
2.  $\overline{CD} \begin{pmatrix} 8 \\ y - \frac{7}{2} \end{pmatrix}$ ,  $5 \begin{pmatrix} y - \frac{7}{2} \end{pmatrix} = 32 \Leftrightarrow y = \frac{99}{10}$ 

# Activité 2. Ensembles de points

A. Voir fichier sur le site www.didiermathx.com.

**B. 1. a.** 
$$
E: 2x + y + 4 = 0
$$

- **b.**  $y = -2x 4$
- c. Coefficient directeur :  $-2$  et ordonnée à l'origine :  $-4$ .

**2. a.** 
$$
E: 4x + 2 = 0 \Leftrightarrow x = -\frac{1}{2}
$$
. E est une droite parallele à l'axe des ordonnées.

**3.** E : – x + 3y +  $\frac{1}{2}$  $rac{1}{2} = 0 \Leftrightarrow y = \frac{1}{3}x -$ 1 6 Coefficient directeur :  $\frac{1}{3}$  et ordonnée à l'origine :  $-\frac{1}{6}$ . **4.** E:  $\frac{3}{2}y - 1 = 0 \Leftrightarrow y = \frac{2}{3}$ .

Coefficient directeur : 0 et ordonnée à l'origine :  $\frac{2}{3}$ .

# **Pour aller plus loin**

Voir la démonstration de la propriété **9**.

# **Activité 3. Opérations sur les vecteurs**

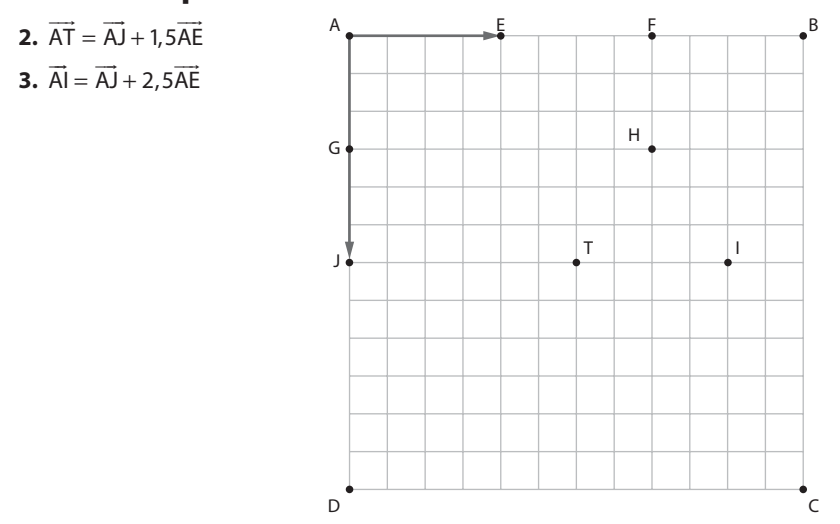

# **Activité 4. Décomposer un vecteur**

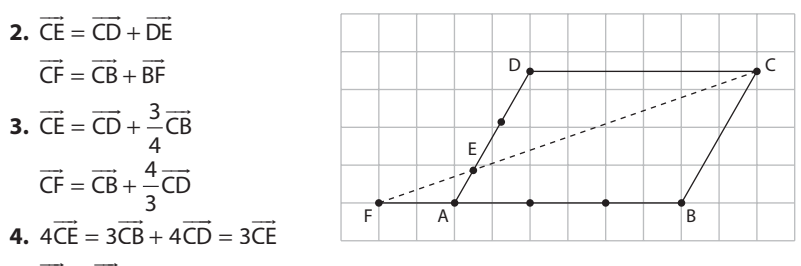

**5.** CE et CF sont colinéaires et C, D, E sont alignés.

# **Activité 5. Un problème ouvert**

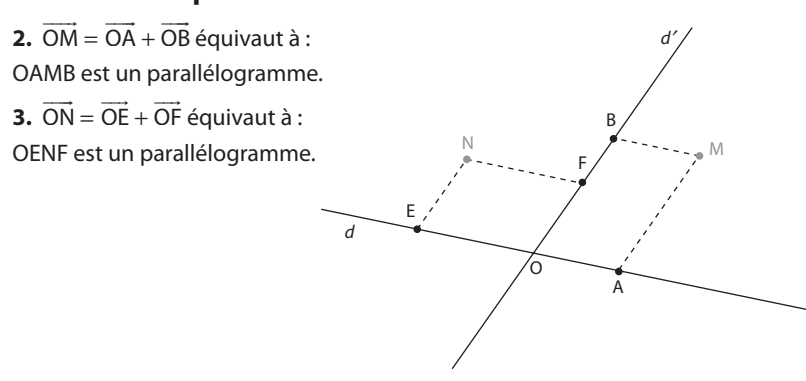

#### TP1. Deux méthodes pour un alignement

2. a. A, B et C ne sont pas alignés donc  $\overrightarrow{AB}$  et  $\overrightarrow{AC}$  ne sont pas colinéaires.

**b.** 
$$
D\left(\frac{2}{3}, 0\right)
$$
;  $E(0; 2)$ ;  $F\left(\frac{1}{2}, \frac{1}{2}\right)$ .  
\n**c.**  $\overline{DE}\left(-\frac{2}{3}, 2\right)$  et  $\overline{DF}\left(-\frac{1}{6}, \frac{1}{2}\right)$ .  
\n $-\frac{2}{3} \times \frac{1}{2} - 2 \times \left(-\frac{1}{6}\right) = 0$  donc D, E et F sont alignés.  
\n**3. a.**  $\overline{DE} = \overline{DA} + \overline{AE} = -\frac{2}{3}\overline{AB} + 2\overline{AC}$  et  $\overline{DF} = \overline{DA} + \overline{AB} + \overline{AE} = -\frac{1}{6}\overline{AB} + \frac{1}{2}\overline{AC}$ .  
\n**3.**  $\overline{BE} = 12\overline{DF}$  donc D, E et F sont alignés.  
\n**4.** Avec la relation vectorielle  $\overline{DE} = -\frac{2}{3}\overline{AB} + 2\overline{AC}$  on peut retrouver les coordonnées de  $\overline{DE}$  dans le repère (A;  $\overline{AB}$ ,  $\overline{AC}$ )

TP2. Démontrer : « il existe un unique... »

**1. a.**  $P \in (AB)$  donc  $\overrightarrow{AP}$  et  $\overrightarrow{AB}$  sont colinéaires donc il existe un réel x tel que  $\overrightarrow{AP} = x \overrightarrow{AB}$ . De même pour Q.

**b.** APMQ est un parallélogramme car ses côtés sont parallèles deux à deux.

c.  $\overrightarrow{AM} = x\overrightarrow{AB} + y\overrightarrow{AC}$ 

De même pour DF.

**2. a.**  $\overrightarrow{AM} = x\overrightarrow{AB} + y\overrightarrow{AC} = x'\overrightarrow{AB} + y'\overrightarrow{AC}$  donc  $(x - x')\overrightarrow{AB} = (y' - y)\overrightarrow{AC}$ .

**b.** Si  $x \neq x'$ ,  $x - x' \neq 0$  et  $\overrightarrow{AB} = \frac{y' - y}{x' - x}$   $\overrightarrow{AC}$  donc A, B et C sont alignés ce qui est en contradiction avec les données. On en déduit que  $x = x'$  et  $(y' - y)\overrightarrow{AC} = \overrightarrow{0}$ . Or  $\overrightarrow{AC} \neq \overrightarrow{0}$  donc  $y' - y = 0$  et  $y' = y$ . Le couple  $(x; y)$  est donc unique.

# **TP3. Points alignés?**

1. Voir fichier sur le site www.didiermathx.com.

Il semble que les trois points soient alignés pour  $a = 0$  ou  $a = 0.33$ .

2. On se place dans le repère  $(A; \overrightarrow{AB}, \overrightarrow{AC})$ .

 $P(a;0)$ ; Q(0;1-a); R(-a;1+a) donc  $\overrightarrow{PQ}(a;1-a)$  et  $\overrightarrow{PR}(-2a;1+a)$ . P, Q et R sont alignés si et seulement si  $a(1-3a) = 0$  si et seulement si  $a = 0$  ou  $a = \frac{1}{2}$ 

## TP4. Une droite et un plan dans l'espace

**1.** O est le milieu de [BD] donc  $O \in (SBD)$ .

J est le milieu de [SO] donc J  $\in$  (SBD).

K est un point de [SD] donc  $K \in (SBD)$ .

2. a. [SO] est perpendiculaire à [BD] et passe par son milieu donc le triangle SDB est isocèle en O.

**b.** B(1;0); S(0;1); D(-1;0); J(0; $\frac{1}{2}$ ); K(- $\frac{1}{3}$ ;  $\frac{2}{3}$ ). **c.**  $\overrightarrow{B}$  $\left(-1;\frac{1}{2}\right)$  et  $\overrightarrow{BK}$  $\left(-\frac{4}{3};\frac{2}{3}\right)$  sont colinéaires donc B, J et K sont alignés.

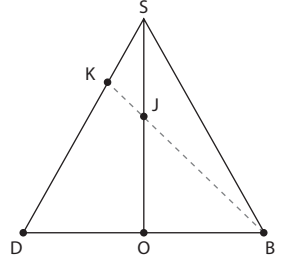

 $\sum_{i=1}^{n}$ 

3. a. Une droite peut être incluse dans le plan, strictement parallèle au plan ou sécante au plan.

 $K \in (B)$  donc  $K \in (B)C$  et  $K \in (SD)$  donc K appartient à l'intersection de (SD) et (BJC) donc (SD) n'est pas strictement parallèle à (BJC). D'autre part, D n'appartient pas à (BJC) car les points D, B, C, J ne sont pas coplanaires donc (SD) n'est pas incluse dans (BJC). On en déduit que (SD) est sécante à (BJC) en K.

# **TP5. À la banque**

**A. 1. a.**  $10x + 20y = 80$  soit  $x + 2y = 8$ .

**b.** Points de d à coordonnées entières : (0 ; 4), (2 ; 3) ; (4 ; 2) ; (6 ; 1), (8 ; 0).

**c.** Le distributeur peut délivrer 80 € avec :

aucun billet de 10 € et 4 billets de 20 € ; 2 billets de 10 € et 3 billets de 20 € ; 4 billets de 10 € et 2 billets de 20 € ; 6 billets de 10 € et 1 billet de 20 € ; 8 billets de 10 € et aucun billet de 20 €.

**2. a.** Si le client retire la somme maximale, x et y vérifient  $10x + 20y = 300$  soit  $x + 2y - 30 = 0$  qui est bien une équation cartésienne de droite.

**b.** Le point d'ordonnée nulle de cette droite a pour coordonnées (30 ; 0). Le vecteur  $\vec{u} \Big[^{-1}$ ËÁ  $\begin{bmatrix} 2 \end{bmatrix}$  $\begin{bmatrix} 1 \end{bmatrix}$  est le vecteur directeur d'ordonnée 1 de cette droite.

 $(30 - 2; 0 + 1)$  soit  $(28; 1)$ ;

 $(28 - 2; 1 + 1)$  soit  $(26; 2)$ ;

 $(26 - 2; 2 + 1)$  soit  $(24; 3)$ ;

 $(24 - 2; 3 + 1)$  soit  $(22; 4)$ 

sont des coordonnées de points de d.

De même, (20 ; 5), (18 ; 6), (16 ; 7), (14 ; 8), (12 ; 9), (10 ; 10), (8 ; 11), (6 ;12), (4 ; 13), (2 ; 14), (0 ;15) sont des coordonnées de points de d.

**c.** On en déduit 16 façons différentes pour distribuer la somme de 300 € avec des billets de 10 € et de 20 €.

**d.** D<sub>80</sub> et D<sub>300</sub> ont le même vecteur directeur  $\vec{u}\Bigl[$   $-$ ËÁ  $\begin{pmatrix} 2 \\ 1 \end{pmatrix}$ donc ces deux droites sont parallèles.

**3.** 10 et 20 sont des multiples de 10 mais pas 125 donc le distributeur ne peut pas délivrer 125 €.

**4. a.** Soit s la somme retirée par le client.

 $s = 10x + 20y = 10(x + 2y)$  avec  $x + 2y$  entier naturel puisque x et y le sont, donc s est un multiple de 10 (compris entre 10 et 300 car, de plus, la somme délivrée ne peut dépasser 300 €).

**c.** Par lecture graphique, les couples d'entiers qui permettent d'obtenir une somme de 100 € sont :

 $(10; 0)$ ,  $(8; 1)$ ,  $(6; 2)$ ,  $(4; 3)$ ,  $(2; 4)$ ,  $(0; 5)$ .

Et ceux qui permettent d'obtenir une somme de 200 € :

(20 ; 0), (18 ; 1), (16 ; 2), (14 ; 3), (12 ; 4), (10 ; 5), (8 ; 6), (6 ; 7), (4 ; 8), (2 ; 9), (0 ; 10).

**B. 1.** L'algorithme 1 fait prendre à x toutes les valeurs entières inférieures à  $\frac{s}{10}$ .

Pour chaque valeur de x, il fait prendre à y toutes les valeurs entières inférieures à  $\frac{s}{20}$ .

Il teste pour chaque couple  $(x; y)$  si  $10x + 20y = s$ . Si oui, il affiche le couple solution et, au final, le nombre de couples solutions.

L'algorithme 2 teste d'abord si  $\frac{s}{10}$  est bien entier, c'est-à-dire si s est bien un multiple de 10.

Si oui, il donne une première solution $\left(\frac{s}{10}, o\right)$ puis il enlève 2 à x et ajoute 1 à y tant que y reste inférieur ou égal à  $\frac{s}{20}$ 

(cf. méthode vue graphiquement dans le **A 2. b.**).

**2.** Voir fichier sur le site www.didiermathx.com.

# **Exercices**

#### **SANS CRAYON, SANS CALCULATRICE**

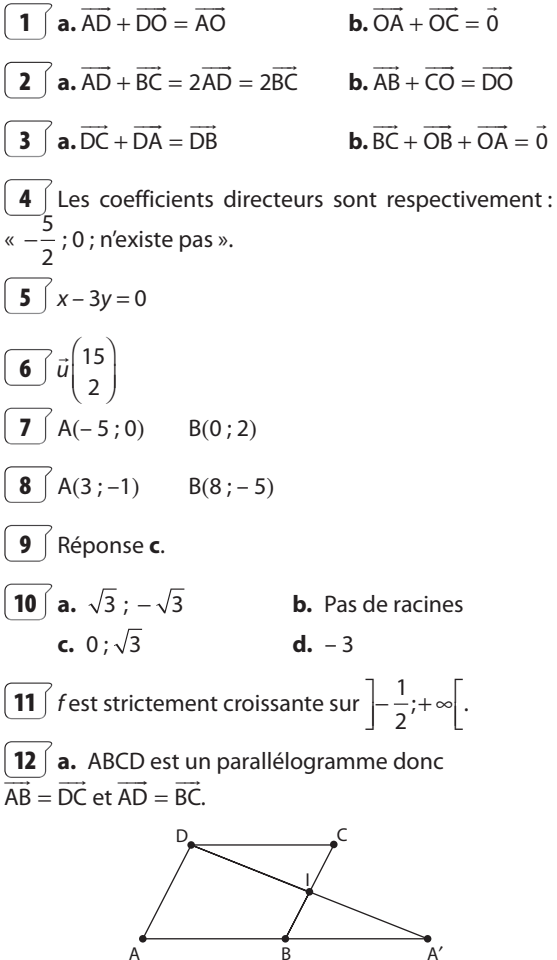

I est le milieu de [BC] donc  $\vec{B}$ l =  $\vec{IC} = \frac{1}{2}\vec{BC}$ .

A' est le symétrique de A par rapport à B donc B est le milieu de [AA'] d'où  $\overrightarrow{AB} = \overrightarrow{BA'} = \frac{1}{2}\overrightarrow{AA'}$ .

**b.**  $\overrightarrow{AB} = \overrightarrow{DC}$  et  $\overrightarrow{AB} = \overrightarrow{BA'}$  donc  $\overrightarrow{DC} = \overrightarrow{BA'}$ .

Par suite DCA'B est un parallélogramme et donc le milieu I de [BC] est aussi le milieu de [A'D].

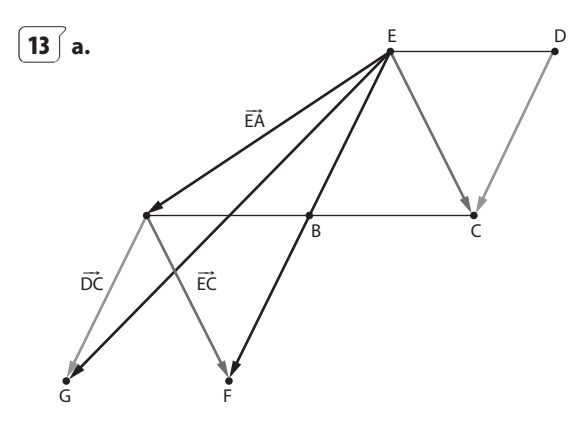

**b.**  $\overrightarrow{EF} = \overrightarrow{EA} + \overrightarrow{EC}$  donc EAFC est un parallélogramme donc les diagonales [EF] et [AC] ont le même milieu B.

 $\overrightarrow{AG} = \overrightarrow{AE} + \overrightarrow{EG} = \overrightarrow{DC}$  donc AGCD est un parallélogramme, donc ses diagonales [GD] et [AC] ont le même milieu B.

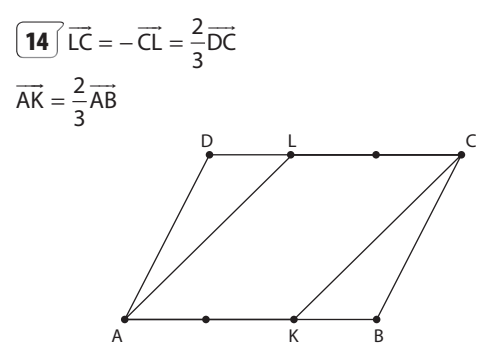

Or ABCD est un parallélogramme donc  $\overrightarrow{AB} = \overrightarrow{DC}$ . Par suite  $\overrightarrow{AK} = \overrightarrow{LC}$  et donc AKCL est un parallélogramme.

 $\left( 15 \right)$  2. 2 × (-9) – (-6) × 3 = -18 + 18 = 0 donc  $\vec{u}$  et  $\vec{v}$  sont colinéaires.

$$
3 \times 6 - (-9) \times \left(-\frac{5}{3}\right) = 18 - 15 = 3 ;
$$

 $3 \neq 0$  donc  $\vec{v}$  et  $\vec{w}$  ne sont pas colinéaires.

$$
\boxed{16} \frac{1}{3} \times \frac{4}{5} - \frac{1}{6} \times \frac{8}{5} = \frac{4}{15} - \frac{4}{15} = 0,
$$

donc  $\vec{u}$  et  $\vec{v}$  sont colinéaires.

 $\frac{8}{5} \times \frac{3}{4} - \frac{4}{5} \times \frac{5}{2} = \frac{6}{5} - 2 \neq 0$ , donc  $\vec{v}$  et  $\vec{w}$  ne sont pas colinéaires

$$
\boxed{\mathbf{17}}\ \mathbf{a.}\ \overrightarrow{\mathsf{AB}}\begin{pmatrix}9\\2\end{pmatrix},\ \overrightarrow{\mathsf{AC}}\begin{pmatrix}21\\5\end{pmatrix};\ 9 \times 5 - 21 \times 2 = 3\ ;\ 3 \neq 0\ \mathsf{donc}
$$

A, B et C ne sont pas alignés.

**b.** 
$$
\overline{AD} \begin{pmatrix} 27 \\ 2 \\ 3 \end{pmatrix}
$$
  
\n $9 \times 3 - 2 \times \frac{27}{2} = 27 - 27 = 0$  donc A, B, D sont alignés.  
\n**18 a.**  $\overline{EF} \begin{pmatrix} 10 \\ -3 \end{pmatrix}$ ,  $\overline{GH} \begin{pmatrix} 12 \\ -4 \end{pmatrix}$ ;  $10 \times (-4) + 3 \times 12 = -4$ .  
\n-4  $\neq$  0 donc (EF) et (GH) ne sont pas parallèles.  
\n**b.**  $\overline{GL} \begin{pmatrix} x+8 \\ -4 \end{pmatrix}$ 

(EF) et (GL) sont parallèles si et seulement si  $10 \times (-4) - (-3) \times (x + 8) = 0$  si et seulement si  $x = \frac{16}{3}$ .

**19** VARIABLES : x, y, x', y' ENTRÉES : Saisir x, y, x', y' TRAITEMENT ET SORTIES : Si  $xy' - yx' = 0$  alors Afficher « les vecteurs sont colinéaires » Sinon afficher « les vecteurs ne sont pas colinéaires »

20 a. 
$$
\vec{u} = -2\vec{v}
$$
  
\nb.  $\vec{u} = \frac{2}{3}\vec{v}$   
\nc.  $\vec{u} = -\frac{4}{3}\vec{v}$   
\nd.  $\vec{u} = -\frac{5}{3}\vec{v}$   
\n211 1. Dans le repère (A, B, D):  
\n $G(\frac{2}{3}; 0)$  E(1; - 1), F(0; 2).  
\n $\vec{EG}(-\frac{1}{3})$ ,  $\vec{EF}(-1)$ ;  $\vec{EF} = 3\vec{EG}$ , donc G, Eet F sont alignés.  
\n2. H ∈ (DC) donc H( $x_H$ ; 1);  
\nH ∈ (EF) donc  $\vec{EF}(-1)$  et  $\vec{EH}(\frac{x_H - 1}{2})$  sont colinéaires  
\n $C'est-à-dire - 1 × 2 - 3( $x_H$  - 1) = 0 soit  $x_H = \frac{1}{3}$ .  
\n $\vec{DH}(\frac{1}{3})$  d'où  $\vec{DH} = \frac{1}{3}\vec{AB}$ .  
\n22 [ 1. Voir ci-centre.  
\n2. Dans le repère (A, B, C)  
\n $\vec{BC} = \vec{CE}$  soit  $\begin{cases} x_E = -1 \\ y_E - 1 = 1 \end{cases}$   
\n $\vec{EF}(-1; 2)$ ;  
\n $\vec{AF} = \frac{3}{2}\vec{AC}$  donc  $\vec{F}(0; \frac{3}{2})$ ;  $\vec{AB} = 3\vec{AB}$   
\ndonc G(3; 0).  
\n $\vec{EF}(-\frac{1}{2})$ ,  $\vec{EG}(-2)$ .  
\n $\vec{EG} = 4\vec{EF}$  donc E, F, G sont alignés.$ 

**23.** Q\n2. Dans le repere (A, B, C) du plan (ABC):  
\nB(1 ; 0), K(
$$
\frac{2}{3}
$$
;  $\frac{1}{3}$ ), C(0 ; 1).  $\overline{B}K\left(-\frac{1}{3}\right)$ ,  $\overline{BC}\left(-1\right)$ ;

 $\overrightarrow{BC}$  = 3BK donc B, K, C sont alignés.

**24** 2.  $\overrightarrow{AB} \begin{pmatrix} 2 \\ -2 \end{pmatrix}$ ,  $\vec{u} = \frac{1}{2} \overrightarrow{AB}$  et  $\vec{v} = -\vec{u}$  sont trois vecteurs directeurs de la droite (AB).

$$
\begin{array}{c}\n\boxed{25} & 2. \ \overline{AB} \begin{pmatrix} 6 \\ -6 \end{pmatrix} \vec{u} \begin{pmatrix} 1 \\ -\frac{2}{3} \end{pmatrix}; \ \vec{u} \text{ et } \overline{AB} \text{ ne sont pas colinéaires donc } B \notin d.\n\end{array}
$$

**26** 1. **a.** *d* a pour équation  $y = \frac{5}{7}x + 2$  donc  $\vec{u}\left(\frac{1}{7}\right)$  est un vecteur directeur de d.

 $7\vec{u} \begin{bmatrix} 7 \\ 5 \end{bmatrix}$ est aussi un vecteur directeur de  $d$  et A(0 ; 2) est un point de d.

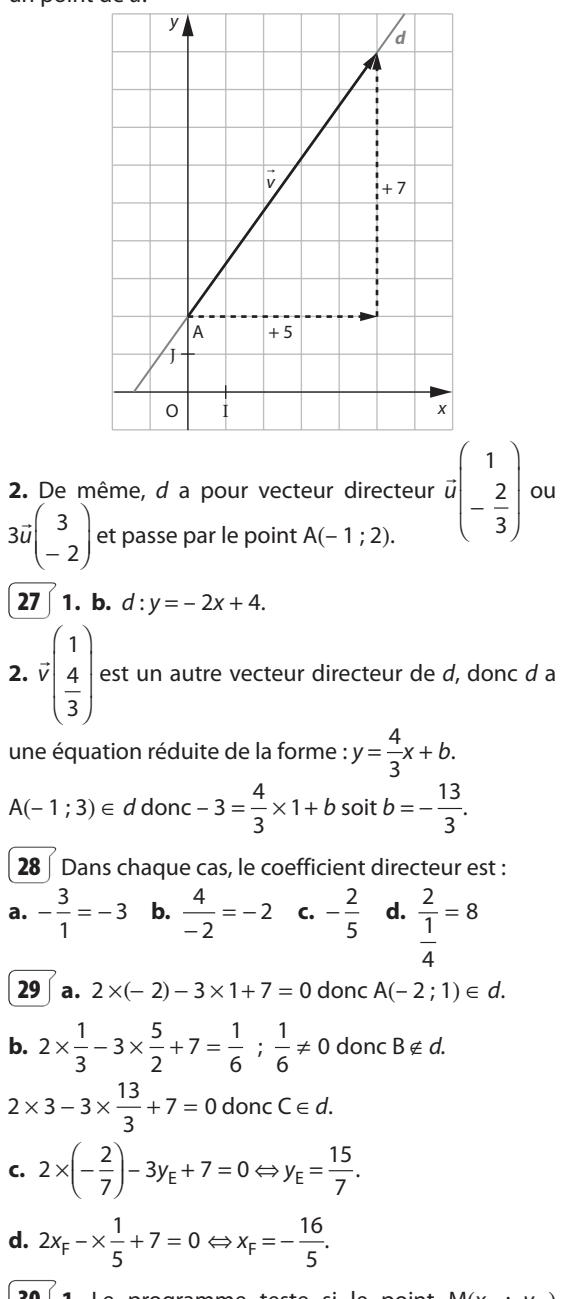

**30** | 1. Le programme teste si le point  $M(x_M; y_M)$ appartient ou non à la droite d'équation  $ax + by + c = 0$ . 2. Voir exercice 29.

$$
\begin{aligned}\n\boxed{31} & \text{a. } d_1: A_1(-1; -1); \ \vec{u}_1 \begin{pmatrix} 5 \\ 3 \end{pmatrix} \\
\text{b. } d_2: A_2(-1; 0); \ \vec{u}_2 \begin{pmatrix} -2 \\ 3 \end{pmatrix} \\
\text{c. } d_3: A_3 \begin{pmatrix} 4 \\ -5 \\ 5 \end{pmatrix}; \ \vec{u}_3 \begin{pmatrix} 0 \\ 1 \end{pmatrix} \\
\text{d. } d_4: A_4(1; -3); \ \vec{u}_1 \begin{pmatrix} -5 \\ 2 \end{pmatrix} \\
\boxed{32} \begin{pmatrix} d_1: (2) \ 2x + 3y - 5 = 0 \\ d_3: (1) \ x - 2y + 1 = 0 \end{pmatrix} \begin{pmatrix} d_1: (3) \ 2x - y - 1 = 0 \end{pmatrix}\n\end{aligned}
$$

**33**  $\int \vec{u}$  et  $\vec{r}$  sont des vecteurs directeurs de la droite  $\frac{d}{2}$  d'équation : x + 5y - 7 = 0.

$$
\begin{array}{ll}\n\textbf{34} & 1. \ d: x + 2y - 1 = 0 \\
\textbf{3.} \ d: 5x - 4y + 16 = 0 \\
\textbf{4.} \ d: x + 2 = 0\n\end{array}
$$

**35** a.  $\overline{AB}\begin{pmatrix} 9\\3 \end{pmatrix}$  donc  $\overline{u}\begin{pmatrix} 3\\1 \end{pmatrix}$  est un vecteur directeur de *d*.  $d: x - 3y + 11 = 0.$ **b.**  $\overrightarrow{AB} \begin{pmatrix} 2 \\ -1 \end{pmatrix}$  donc  $\overrightarrow{u} \begin{pmatrix} -2 \\ 1 \end{pmatrix}$  est un vecteur directeur de *d*.  $d: x + 2y - 5 = 0$ **c.**  $\overline{AB} \begin{pmatrix} -1, 8 \\ 0 \end{pmatrix}$  donc  $\overrightarrow{u} \begin{pmatrix} 1 \\ 0 \end{pmatrix}$  est un vecteur directeur de *d*.

$$
a: y = 5 \text{ so it } y - 5 = 0.
$$
  
**d.**  $\overline{AB} \begin{pmatrix} 8 \\ -6 \end{pmatrix}$  done  $\overline{u} \begin{pmatrix} -4 \\ 3 \end{pmatrix}$  est un vecteur directeur de *d*.  
 $d: 3x + 4y = 0$ .

**36**  $\int$  **a.** Soit  $\Delta$  la droite passant par A et parallèle à d.  $\vec{u}\begin{pmatrix} 1 \\ 2 \end{pmatrix}$ est un vecteur directeur de d donc est aussi un

vecteur directeur de la droite  $\Delta$ .

Voir exercice résolu 5 page 265 du manuel.  $\Delta$ : 2x - y - 7 = 0.

**b.** Avec la même méthode :

$$
\Delta: 3x - 4y - 12 = 0
$$

$$
\begin{array}{ll}\n\boxed{37} & \text{a. } d: 2x - y - 1 = 0 \\
\text{b. } x + 2y - 4 = 0\n\end{array}
$$
\n**c.** \n
$$
x - 5 = 0 \\
\text{d. } y + 2 = 0
$$

**38**  $\int$  1. Équation réduite de (AB) :

 $x_A \neq x_B$ , donc (AB) est sécante à l'axe des ordonnées et admet une équation de la forme  $y = mx + p$  avec

$$
m = \frac{y_B - y_A}{x_B - x_A} = \frac{8 - 4}{3 + 3} = \frac{2}{3};
$$
  
A(-3; 4) \in d \text{ donc } 4 = \frac{2}{3} \times (-3) + p \text{ soit } p = 6.

(AB) a pour équation réduite :  $y = \frac{2}{3}x + 6$ . Équation réduite de (CD) :

 $y=-\frac{1}{2}x-\frac{1}{2}$  (même méthode).

Équation réduite de (BD) :

 $x_R = x_D = 3$  donc (DB) est parallèle à l'axe des ordonnées et a pour équation  $x = 3$ .

2. Équations cartésiennes des droites précédentes en utilisant les vecteurs colinéaires :

$$
M(x; y) \in (AB) \Leftrightarrow \overrightarrow{AM} \begin{pmatrix} x+3 \\ y-4 \end{pmatrix} \text{ et } \overrightarrow{AB} \begin{pmatrix} 6 \\ 4 \end{pmatrix} \text{ sont colinéaires.}
$$
  
\n
$$
\Leftrightarrow 4(x+3) - 6(y-4) = 0
$$
  
\n
$$
\Leftrightarrow 2x - 3y + 18 = 0.
$$
  
\nDe même (CD):  $x + 2y + 1 = 0$  et (BD):  $x - 3 = 0$ .  
\n**3.**  $y = \frac{2}{3}x + 6 \Leftrightarrow 3y = 2x + 18 \Leftrightarrow 2x - 3y + 18 = 0$ ;  
\n $y = -\frac{1}{2}x - \frac{1}{2} \Leftrightarrow 2y = -x - 1 \Leftrightarrow x + 2y + 1 = 0$ ;  
\n $x = 3 \Leftrightarrow x - 3 = 0$ .

**39** Cet algorithme calcule les coefficients  $a, b, c$  d'une équation cartésienne de la droite passant par  $A(x_A; y_A)$ et de vecteur directeur  $\vec{u}\begin{bmatrix} x_u \\ y_u \end{bmatrix}$ 

**40** VARIABLES :  $x_A$ ,  $y_A$ ,  $x_B$ ,  $y_B$ , a, b, c nombres. ENTRÉES : Saisir X<sub>A</sub>, y<sub>A</sub>, X<sub>B</sub>, y<sub>B</sub> TRAITEMENT: *a* prend la valeur  $y_R - y_A$ b prend la valeur  $-x_B + x_A$ c prend la valeur –  $a \times x_A + by_A$ SORTIE: Afficher « l'équation est  $ax + by + c = 0$  » avec «  $a = v$ ,  $a$ , «  $b = v$ ,  $b$ , «  $c = v$ ,  $c$ .

**41 a.** Oui, 
$$
\vec{u}\left(\frac{-1}{\sqrt{2}}\right)
$$
 **b.** Non **c.** Non **d.** Oui,  $\vec{u}\left(\frac{-3}{4}\right)$  **e.** Oui,  $\vec{u}\left(\frac{-2}{3}\right)$  **f.** Oui,  $\vec{u}\left(\frac{1}{0}\right)$ 

42 [ 1. a.  $\overrightarrow{CD}$  et  $\overrightarrow{AB}$  sont colinéaires donc les droites (CD) et (AB) sont parallèles et ABCD est un trapèze.

**b.** 
$$
\overline{CD} \begin{pmatrix} x_D + 5 \ y_D \end{pmatrix}
$$
 et  $2\overline{AB} \begin{pmatrix} 8 \ -4 \end{pmatrix}$   
\n $\overline{CD} = 2\overline{AB} \Leftrightarrow \begin{cases} x_D + 5 = 8 \ y_D = -4 \end{cases}$  d'oid  $D(3; -4)$ .  
\n**2. a.**  $d: 6x + y - 14 = 0$ .  
\n $6 \times 2 + 2 - 14 = 0$  d'où  $B(2; 2) \in d$ .  
\n $6 \times 3 - 4 - 14 = 0$  d'où  $D(3; -4) \in d$ .

**b.**  $M(x; y) \in (AC) \Leftrightarrow \overline{AM} \begin{pmatrix} x+2 \\ y-4 \end{pmatrix}$  et  $\overline{AC} \begin{pmatrix} -3 \\ -4 \end{pmatrix}$  sont colinéaires  $\Leftrightarrow$  -4(x + 2) + 3(y - 4) = 0  $\Leftrightarrow 4x - 3y + 20 = 0.$ vecteur directeur de  $d$  et  $-\overrightarrow{AC}\begin{pmatrix} 3 \\ 4 \end{pmatrix}$  vecteur c.  $\vec{u}$ 

directeur de (AC) ne sont pas colinéaires (puisque –  $1 \times 4$  $-6 \times 3 \ne 0$ ). Comme  $d = (BD)$ , on en déduit que les droites (BD) et (AC) sont sécantes.

d. Les coordonnées de leur point d'intersection E vérifient le système :  $\begin{cases} 6x + y - 14 = 0 \\ 4x - 3y + 20 = 0 \end{cases}$  d'où E(1;8).

**3. a.** K(0; 3) et L(-1; -2).  
**b.** 
$$
\overrightarrow{LK}\begin{pmatrix} 1 \\ 5 \end{pmatrix}
$$
 et  $\overrightarrow{LE}\begin{pmatrix} 2 \\ 10 \end{pmatrix}$ ;  $\overrightarrow{LE} = 2\overrightarrow{LK}$  donc L, K et E sont

alignés (et de plus K est le milieu de [LE]).

#### 4. I Pour aller plus loin

**a.** (AD) : 
$$
8x + 5y - 4 = 0
$$
; (BC) :  $2x - 7y + 10 = 0$   
\n
$$
F\left(-\frac{1}{3}, \frac{4}{3}\right).
$$
\n**b.**  $\overrightarrow{LF}\left(\frac{2}{3}\right)$  et  $\overrightarrow{LK}\left(\frac{1}{5}\right)$ ;  $\frac{2}{3} \times 5 - \frac{10}{3} = 0$  done  $F \in (LK)$ .

Comme  $E \in (LK)$ , on a bien E, F, L et K alignés.

**43 1. a.** 
$$
\vec{u}_1 \begin{pmatrix} -9 \\ 6 \end{pmatrix}
$$
 vector directeur de  $d_1$  et  $\vec{u}_2 \begin{pmatrix} -6 \\ 4 \end{pmatrix}$ 

vecteur directeur de  $d_2$  sont colinéaires (-9 × 4 + 6 × 6 = 0), donc  $d_1$  et  $d_2$  sont parallèles.

**b.**  $\vec{u}_1$  et  $\vec{u}_3 \begin{pmatrix} 1 \\ 5 \end{pmatrix}$  vecteur directeur de  $d_3$  ne sont pas

colinéaires (-9×5-6×1≠0), donc  $d_1$  et  $d_3$  ne sont pas parallèles.  $($   $-$ 

**c.** 
$$
\vec{u}_4 \begin{bmatrix} -\sqrt{3} \\ \frac{2}{\sqrt{3}} \end{bmatrix}
$$
 est un vecteur directeur de  $d_4$  donc

 $\vec{v}_4 = \sqrt{3}\vec{u}_4$  de coordonnées  $\begin{pmatrix} -3 \\ 2 \end{pmatrix}$  en est un autre.  $\vec{u}_1 = 3\vec{v}_4$ ;  $\vec{u}_1$  et  $\vec{v}_4$  sont colinéaires et donc  $d_1$  et  $d_4$  sont parallèles.

**2. a.**  $A(0; -2) \in d_1$ ;  $4 \times 0 + 6 \times (-2) - 5 \neq 0$  donc  $A \notin d_2$ et par suite,  $d_1$  et  $d_2$  ne sont pas confondues.

**b.** 
$$
\frac{2}{\sqrt{3}} \times 0 + \sqrt{3} \times (-2) + 2\sqrt{3} = 0
$$
 donc  $A \in d_4$ 

 $d_1$  et  $d_4$  sont parallèles et ont un point commun A donc  $d_1$  et  $d_4$  sont confondues.

**44** 1. A(1; 1), B  $\left(3;\frac{1}{3}\right)$ .

**2.** 
$$
K \left( \frac{1+3}{2}; \frac{1+\frac{1}{3}}{2} \right)
$$
 soit  $K \left( 2; \frac{2}{3} \right)$ .

3.  $(AB): x + 3y - 4 = 0.$ 

**4.**  $\vec{u} \begin{pmatrix} -3 \\ 1 \end{pmatrix}$ vecteur directeur de (AB) n'est colinéaire ni à  $\overrightarrow{OI}$  $\begin{pmatrix} 1 \\ 0 \end{pmatrix}$ , ni à  $\overrightarrow{OI}$  $\begin{pmatrix} 0 \\ 1 \end{pmatrix}$ donc (AB) coupe les axes du repère.

Soit P le point d'intersection de (AB) avec l'axe (OI) :

P(4 ; 0) et Q le point d'intersection de (AB) avec l'axe (OJ) : Q  $\left(0;\frac{4}{3}\right)$ .

5. Lemilieu de [PQ] a pour coordonnées :  $\frac{4+0}{2}$ ;  $\frac{0+\frac{4}{3}}{2}$ 

soit  $\left(2;\frac{2}{2}\right)$  qui sont les coordonnées de K milieu de [AB]. Donc [AB] et [PQ] ont le même milieu.

$$
45 \int d: x + my + 3 = 0.
$$
\na.  $\vec{v} \begin{pmatrix} -m \\ 1 \end{pmatrix}$  est un vecteur directeur de *d* donc  $\vec{w} \begin{pmatrix} -2m \\ 2 \end{pmatrix}$   
\nen est un autre.  
\nPour  $m = -\frac{3}{2}, \vec{u} \begin{pmatrix} 3 \\ 2 \end{pmatrix}$  est un vecteur directeur de *d*.  
\nb. A(-2; 3) ∈ *d* ↔ −2 + 3*m* + 3 = 0 ↔ *m* = − $\frac{1}{3}$ .  
\nc.  $\vec{u} \begin{pmatrix} 1 \\ 3 \end{pmatrix}$  est un vecteur directeur de *d'* : 3*x* − *y* = 0.  
\n*d* est parallèle à *d'* ↔  $\vec{v} \begin{pmatrix} -m \\ 1 \end{pmatrix}$  et  $\vec{u} \begin{pmatrix} 1 \\ 3 \end{pmatrix}$  sont colinéaires  
\n⇔ −3*m* − 1 = 0 ↔ *m* = − $\frac{1}{3}$ .  
\nd. *d* parallèle à (OI) ↔  $\vec{v} \begin{pmatrix} -m \\ 1 \end{pmatrix}$  et  $\vec{0} \begin{pmatrix} 1 \\ 0 \end{pmatrix}$  sont colinéaires.  
\nOr − *m* × 0 − 1 × 1 = − 1; − 1 ≠ 0 donc  $\vec{v}$  et  $\vec{0}$  in e sont  
\njamais colinéaires.  
\nII n'existence pas de valeur de *m* telle que *d* soit parallèle à  
\nl'axe des abscisses.  
\ne. *d* parallèle à (OJ) ↔  $\vec{v} \begin{pmatrix} -m \\ 1 \end{pmatrix}$  et  $\vec{0} \begin{pmatrix} 0 \\ 1 \end{pmatrix}$  sont colinéaires  
\n⇒ *m* = 0.  
\nf. 0 + *m* × 0 + 3 = 3; 3 ≠ 0 donc O(0; 0) ∉ *d*.  
\nII n'existence pas de valeur de *m* telle que *d* passe par l'origine du repère.

g.  $J(0; 1) \in d \Leftrightarrow 0 + m \times 1 + 3 = 0 \Leftrightarrow m = -3.$ 

46 Soit C' le milieu de [AB], B' le milieu de [AC] et A' le milieu de [BC].

C'(3;-3), B' 
$$
\left(0; -\frac{1}{2}\right)
$$
, A'  $\left(1; -\frac{7}{2}\right)$ .  
(CC'): 2x + 5y + 9 = 0.  
(BB'): 11x + 8y + 4 = 0.

Les coordonnées du point d'intersection G de (CC') et de (BB') vérifient le système  $\begin{cases} 2x + 5y + 9 = 0 \\ 11x + 8y + 4 = 0 \end{cases}$ On trouve après résolution  $G\left(\frac{4}{3}, -\frac{7}{3}\right)$ .

$$
\overline{AG}\begin{pmatrix} -\frac{2}{3} \\ -\frac{7}{3} \end{pmatrix} \text{ et } \overline{AA'} \begin{pmatrix} -1 \\ -\frac{7}{2} \end{pmatrix}; \overline{AG} = \frac{2}{3}\overline{AA'} \text{ donc } G \in (AA')
$$

et donc les trois médianes (CC'), (BB') et (AA') sont concourantes en G $\left(\frac{4}{3},-\frac{7}{3}\right)$ .

47  $\int$  1. Voir fichier sur le site www.didiermathx.com.

Il semble que les droites (EF), (GH) et (AC) soient soit parallèles, soit concourantes.

**2. a.** Dans le repère  $(A, B, D)$ ,  $M(x; y)$ ,  $H(x; 0)$ ,  $E(0; y)$ ,  $F(x; 1), G(1; y).$ 

Remarque: comme M est à l'intérieur du parallélogramme ABCD, on a  $0 \le x \le 1$  et  $0 \le y \le 1$ .

**b.**  $\overrightarrow{EF}\left(\begin{matrix} x \\ 1-y \end{matrix}\right)$ ,  $\overrightarrow{GH}\left(\begin{matrix} x-1 \\ -y \end{matrix}\right)$ .

(EF) et (GH) sont parallèles si et seulement si EF et GH sont colinéaires si et seulement si – xy –  $(1 - y)(x - 1) = 0$ si et seulement si  $x + y - 1 = 0$ .

c. L'ensemble des points  $M(x; y)$  tels que (EF) et (GH) soient parallèles est donc l'ensemble des points M tels que  $x + y - 1 = 0$  avec  $0 \le x \le 1$  et  $0 \le y \le 1$  c'est-àdire le segment [DB].

**3.** Quand (EF) et (GH) sont parallèles, on a  $x + y - 1 = 0$ soit  $x = 1 - y$ . On a alors  $\overrightarrow{EF} \begin{pmatrix} x \\ x \end{pmatrix}$ . Comme  $\overrightarrow{AC} \begin{pmatrix} 1 \\ 1 \end{pmatrix}$ ,  $\overrightarrow{EF} = x \overrightarrow{AC}$ et donc (AC) est parallèle à (EF) (et à (GH)).

**b.**  $2NM + NS = NU$ **48**  $\overrightarrow{a}$ .  $\overrightarrow{EF} + \overrightarrow{EG} = \overrightarrow{EH}$ **c.**  $\overrightarrow{CG} + \overrightarrow{HF} = \overrightarrow{CG} + \overrightarrow{CB} = \overrightarrow{CE}$  **d.**  $\overrightarrow{PN} + \overrightarrow{PF} = \overrightarrow{PE}$ **e.**  $-\overrightarrow{BA} + \overrightarrow{BM} = \overrightarrow{BE} + \overrightarrow{BM} = \overrightarrow{BN}$  **f.**  $\overrightarrow{NM} + \overrightarrow{NH} = \overrightarrow{NG}$ **49** 1.  $\overrightarrow{AP} = 3\overrightarrow{AB} + 2\overrightarrow{AD}$   $\overrightarrow{CS} = \overrightarrow{AB} + 2\overrightarrow{AD}$  $\overrightarrow{GT} = -\overrightarrow{AB} + 2\overrightarrow{AD}$   $\overrightarrow{PE} = -\overrightarrow{AB} - 2\overrightarrow{AD}$ **2.**  $\overrightarrow{AP} = \frac{3}{2}\overrightarrow{CH} - 2\overrightarrow{TM}$   $\overrightarrow{CS} = \frac{1}{2}\overrightarrow{CH} - 2\overrightarrow{TM}$  $\overrightarrow{GT} = -\frac{1}{2}\overrightarrow{CH} - 2\overrightarrow{TM}$   $\overrightarrow{PE} = -\frac{1}{2}\overrightarrow{CH} + 2\overrightarrow{TM}$ 

**50** a. Dans (A;  $\overrightarrow{AB}$ ,  $\overrightarrow{AD}$ ):  $\overrightarrow{AL}$  = 2 $\overrightarrow{AD}$  donc L(0; 2);  $\overrightarrow{AP} = 3\overrightarrow{AB} + 2\overrightarrow{AD}$  donc P(3 : 2) :  $\overrightarrow{AH} = 3\overrightarrow{AB} + \overrightarrow{AD}$  donc H(3; 1);  $\overrightarrow{CU} = -\overrightarrow{AB} + 2\overrightarrow{AD}$  donc  $\overrightarrow{CU}\left(\begin{array}{c} -1\\ 2 \end{array}\right);$ 

$$
\overrightarrow{EP} = \overrightarrow{AB} + 2\overrightarrow{AD} \text{ donc } \overrightarrow{EP} \begin{pmatrix} 1 \\ 2 \end{pmatrix};
$$
\n
$$
\overrightarrow{DF} = 3\overrightarrow{AB} - \overrightarrow{AD} \text{ donc } \overrightarrow{DF} \begin{pmatrix} 3 \\ -1 \end{pmatrix}.
$$
\n**b.** Dans (D ;  $\overrightarrow{DG}, \overrightarrow{DL}) : L(0; 1);$ \n
$$
\overrightarrow{DP} = \overrightarrow{DH} + \overrightarrow{HP} = \frac{3}{2} \overrightarrow{DG} + \overrightarrow{DL} \text{ donc } P \begin{pmatrix} 3 \\ 2 \end{pmatrix};
$$
\n
$$
\overrightarrow{DH} = \frac{3}{2} \overrightarrow{DG} \text{ donc } H \begin{pmatrix} 3 \\ 2 \end{pmatrix};
$$
\n
$$
\overrightarrow{CU} = \overrightarrow{CD} + \overrightarrow{DU} = -\frac{1}{2} \overrightarrow{DG} + 2\overrightarrow{DL} \text{ donc } \overrightarrow{CU} \begin{pmatrix} -1 \\ 2 \\ 2 \end{pmatrix};
$$
\n
$$
\overrightarrow{EP} = \overrightarrow{EF} + \overrightarrow{FP} = \frac{1}{2} \overrightarrow{DG} + 2\overrightarrow{DL} \text{ donc } \overrightarrow{EP} \begin{pmatrix} 1 \\ 2 \\ 2 \end{pmatrix};
$$
\n
$$
\overrightarrow{DF} = \overrightarrow{DH} + \overrightarrow{HF} = \frac{3}{2} \overrightarrow{DG} - \overrightarrow{DL} \text{ donc } \overrightarrow{DF} \begin{pmatrix} 3 \\ 2 \\ -1 \end{pmatrix}.
$$
\n**c.** Dans (M ; \overrightarrow{ML}, \overrightarrow{MC}) : L(1; 0);  
\n
$$
\overrightarrow{MP} = -2\overrightarrow{ML} \text{ donc } P(-2; 0);
$$
\n
$$
\overrightarrow{MH} = \overrightarrow{MP} + \overrightarrow{PH} = -2\overrightarrow{ML} + \overrightarrow{MC} \text{ donc } H(-2; 1);
$$
\n
$$
\overrightarrow{CU} = \overrightarrow{CD} + \overrightarrow{DU} = \overrightarrow{ML} - 2\overrightarrow{MC} \text{ donc } \overrightarrow{CD} \begin{pmatrix} 1 \\ -2 \end{pmatrix};
$$
\n
$$
\overrightarrow{DF} = \overrightarrow{DH} + \overrightarrow{HF} = -3\overrightarrow{ML} + \overrightarrow{MC
$$

<sub>nn</sub> a EB = BA d'où EK = BA +  $\frac{1}{2}$ BC = KD et donc K est le milieu de [DE].

$$
\begin{aligned}\n\boxed{53} \ \vec{J} & \vec{J} = \vec{IA} + \vec{AB} + \vec{BI} = -\frac{1}{3}\vec{AB} + \vec{AB} + \frac{1}{3}\vec{BC} \\
\vec{J} & = \frac{2}{3}\vec{AB} + \frac{1}{3}\vec{BC} \\
\vec{LK} & = \vec{LD} + \vec{DC} + \vec{CK} = \frac{1}{3}\vec{AD} + \vec{DC} - \frac{1}{3}\vec{DC} \\
\vec{LK} & = \frac{1}{3}\vec{AD} + \frac{2}{3}\vec{DC}\n\end{aligned}
$$

Or ABCD est un parallélogramme donc  $\overrightarrow{AB} = \overrightarrow{DC}$  et  $\overrightarrow{BC} = \overrightarrow{AD}$ , d'où  $\overrightarrow{IJ} = \overrightarrow{LK}$  et donc IJKL est un parallélogramme.

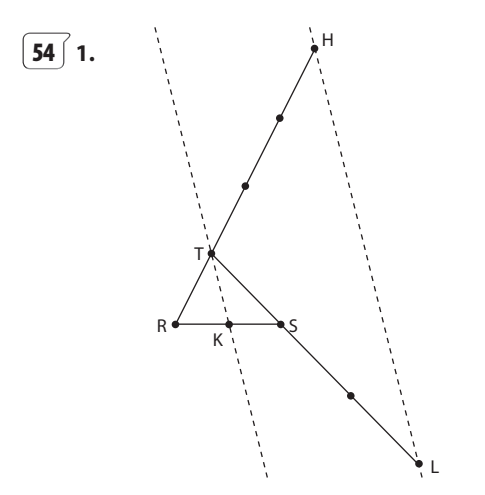

**2.**  $\overrightarrow{TR} + \overrightarrow{TS} = \overrightarrow{TK} + \overrightarrow{KR} + \overrightarrow{TK} + \overrightarrow{KS}$ Or K est le milieu de [RS] donc  $\overrightarrow{KR} + \overrightarrow{KS} = \overrightarrow{0}$ ,  $d'$ où  $\overrightarrow{TR} + \overrightarrow{TS} = 2\overrightarrow{TK}$ . **3.**  $\overrightarrow{HI} = \overrightarrow{HT} + \overrightarrow{TS} + \overrightarrow{SI} = 3\overrightarrow{TR} + \overrightarrow{TS} + 2\overrightarrow{TS} = 3\overrightarrow{TR} + 3\overrightarrow{TS}$ . **4.**  $\overrightarrow{HL} = 3(\overrightarrow{TR} + \overrightarrow{TS}) = 3(2\overrightarrow{TK}) = 6\overrightarrow{TK}$ 

d'où (HL) est parallèle à (TK).

$$
\begin{aligned}\n\boxed{55} \quad 1. \quad \overrightarrow{MN} = \overrightarrow{MA} + \overrightarrow{AN} = \frac{3}{4} \overrightarrow{AB} - \frac{3}{2} \overrightarrow{AC} \text{ et} \\
\overrightarrow{NP} = \overrightarrow{NA} + \overrightarrow{AB} + \overrightarrow{BP} = -\frac{3}{4} \overrightarrow{AB} + \overrightarrow{AB} + \frac{1}{2} (\overrightarrow{BA} + \overrightarrow{AC}) \\
\overrightarrow{NP} = -\frac{1}{4} \overrightarrow{AB} + \frac{1}{2} \overrightarrow{AC}\n\end{aligned}
$$

**b.** On en déduit  $\overrightarrow{MN} = -3\overrightarrow{NP}$  donc  $\overrightarrow{MN}$  et  $\overrightarrow{NP}$  sont colinéaires donc M, N et P sont alignés.

$$
\begin{aligned}\n\boxed{56} & 1. \text{ a. } \mathsf{K} \left( 0 \, ; -\frac{3}{2} \right) : \mathsf{L} \left( \frac{3}{4} \, ; 0 \right) \\
&= \overline{AB} + \overline{BM} \\
&= \overline{AB} + \frac{1}{6} (\overline{BA} + \overline{AC}) \\
&= \frac{5}{6} \overline{AB} + \frac{1}{6} \overline{AC} \text{ donc } M \left( \frac{5}{6} \, ; \frac{1}{6} \right) \\
&= \mathsf{L} \cdot \overline{KL} \left( \frac{3}{4} \right) \text{ et } \overline{KM} \left( \frac{5}{6} \right) \text{ et } \frac{3}{4} \times \frac{5}{3} - \frac{3}{2} \times \frac{5}{6} = 0 \text{ donc } K, M\n\end{aligned}
$$

et L sont alignés.

**2. a.** 
$$
\overrightarrow{KL} = \overrightarrow{KA} + \overrightarrow{AL} = \frac{3}{4}\overrightarrow{AB} + \frac{3}{2}\overrightarrow{AC}.
$$
  
\n**b.**  $\overrightarrow{KM} = \overrightarrow{KA} + \overrightarrow{AB} + \overrightarrow{BM}$   
\n $= \frac{3}{2}\overrightarrow{AC} + \overrightarrow{AB} + \frac{1}{6}\overrightarrow{BC}$   
\n $= \frac{5}{6}\overrightarrow{AB} + \frac{5}{3}\overrightarrow{AC}$   
\n**c.**  $\frac{4}{3}\overrightarrow{KL} = \overrightarrow{AB} + 2\overrightarrow{AC}$  et  $\frac{6}{5}\overrightarrow{KM} = \overrightarrow{AB} + 2\overrightarrow{AC}$   
\ndonc  $\frac{4}{3}\overrightarrow{KL} = \frac{6}{5}\overrightarrow{KM}$  donc  $\overrightarrow{KL}$  et  $\overrightarrow{KM}$  sont colinéaires  
\ndonc K, L, M sont alignés.

**[57]** 1. a. 
$$
D(0; \frac{1}{2})
$$
;  $E(\frac{1}{3}; 0)$ ;  $F(-1; 2)$ .  
\nb.  $\overline{DE} \begin{pmatrix} \frac{1}{3} \\ -\frac{1}{2} \end{pmatrix}$  et  $\overline{DF} \begin{pmatrix} -1 \\ \frac{3}{2} \end{pmatrix}$  et  $\frac{1}{3} \times \frac{3}{2} - 1 \times \frac{1}{2} = 0$ 

donc DE et DF sont colinéaires et D, E et F alignés. **2.**  $\overrightarrow{DE} = \overrightarrow{DA} + \overrightarrow{AE} = \frac{1}{3}\overrightarrow{AB} - \frac{1}{2}\overrightarrow{AC}$  et  $\overrightarrow{DF} = \overrightarrow{DA} + \overrightarrow{AB} + \overrightarrow{BF} = -\frac{1}{2}\overrightarrow{AC} + \overrightarrow{AB} + 2(\overrightarrow{BA} + \overrightarrow{AC})$ 

 $\overrightarrow{DF} = -\overrightarrow{AB} + \frac{3}{2}\overrightarrow{AC}$  donc  $\overrightarrow{DF} = -3\overrightarrow{DE}$  donc D, E et F sont alignés.

3. a. Dans ACI, D est le milieu de [AC], E est un point de (CI) et (ED) est parallèle à (IC) donc E est le milieu de [AI].

**b.** E milieu de [AI] donc EI = AE =  $\frac{1}{3}$ AB et AI = 2AE =  $\frac{2}{3}$ AB. On en déduit que Bl = BA - Al =  $\frac{1}{3}$ AB = El. Comme de plus B, I, E sont alignés, I est le milieu de [BE].

c. Dans BFE, C est le milieu de [BF] et I est le milieu de [EB] donc (CI) et (EF) sont parallèles. Comme (CI) et (ED) sont aussi parallèles, (EF) et (ED) sont parallèles et donc E, F et D sont alignés.

**58** 
$$
1^{re}
$$
 méthode : dans le repère (A, B, C), T(0 ; - $\frac{1}{8}$ );  
 $U(\frac{1}{4}; 0)$ ;  $V(\frac{3}{4}; \frac{1}{4})$  donc  $TU(\frac{1}{\frac{1}{8}})$  et  $TV(\frac{3}{\frac{3}{8}})$  donc

 $\overrightarrow{TV} = 3\overrightarrow{TU}$  donc T, U, V sont alignés. 2<sup>e</sup> méthode : on décompose TU et TV en fonction de AB  $\overrightarrow{AC}$ 

$$
\overrightarrow{TU} = \overrightarrow{TA} + \overrightarrow{AU} = \frac{1}{8}\overrightarrow{AC} + \frac{1}{4}\overrightarrow{AB}
$$
  
et  $\overrightarrow{IV} = \overrightarrow{TA} + \overrightarrow{AC} + \overrightarrow{CV} = \frac{9}{8}\overrightarrow{AC} + \frac{3}{4}(\overrightarrow{CA} + \overrightarrow{AB})$   
 $\overrightarrow{IV} = \frac{3}{8}\overrightarrow{AC} + \frac{3}{4}\overrightarrow{AB}$ . On conclut de même.

$$
\begin{array}{c}\n\boxed{59} \quad \text{1}^{\text{re}} \text{ méthode : dans le repère (A, B, C), } \mathsf{T} \Big( \frac{3}{4} ; 0 \Big) \text{ ;} \\
U \Big( 0; \frac{3}{2} \Big) : V \Big( \frac{1}{2} ; \frac{1}{2} \Big) \text{ donc } \overline{\text{T}U} \Bigg( -\frac{3}{4} \Bigg) \text{ et } \overline{\text{T}V} \Bigg( -\frac{1}{4} \Bigg) \\
\frac{3}{2}\n\end{array}
$$

donc  $\overrightarrow{TU} = 3\overrightarrow{IV}$  donc T, U, V sont alignés. 2<sup>e</sup> méthode : on décompose TU et TV en fonction de AB  $et \overrightarrow{AC}$ .

$$
\overrightarrow{TU} = \overrightarrow{TA} + \overrightarrow{AC} + \overrightarrow{CU} = \frac{3}{2}\overrightarrow{AC} - \frac{3}{4}\overrightarrow{AB}
$$
  
et 
$$
\overrightarrow{IV} = \overrightarrow{TA} + \overrightarrow{AB} + \overrightarrow{BV} = -\frac{3}{4}\overrightarrow{AB} + \frac{1}{2}(\overrightarrow{CA} + \overrightarrow{AB})
$$

 $\overrightarrow{IV} = -\frac{1}{4}\overrightarrow{AC} + \frac{1}{2}\overrightarrow{AB}$ . On conclut de même.

 $\boxed{60}$  1. Exprimons  $\overrightarrow{DM}$  et  $\overrightarrow{DN}$  en fonction de  $\overrightarrow{AB}$  et  $\overrightarrow{AD}$ .  $\overrightarrow{DM} = \overrightarrow{DA} + \overrightarrow{AM} = \frac{3}{4}\overrightarrow{AB} - \overrightarrow{AD}$ 

$$
\overrightarrow{DN} = \overrightarrow{DC} + \overrightarrow{CN} = \overrightarrow{AB} - \frac{4}{3} \overrightarrow{AD} \text{ donc } \overrightarrow{DM} = \frac{3}{4} \overrightarrow{DN} \text{ donc } D, M
$$

et N sont alignés.

- **2.** On montre de même que  $\overrightarrow{DM} = \frac{5}{3}\overrightarrow{DN}$ .
- 3. a. Voir sur le site www.didiermathx.com.

**b.** On montre de même que  $\overline{DM} = a\overline{DN}$  donc D, M et N sont toujours alignés.

61  $\left($  1. 2. 3. Voir sur le site www.didiermathx.com. Il semble que (BM) et (DN) soient parallèles.

**4.** Dans (A, B, D), B(1; 0), M(0; a), D(0; 1); N 
$$
\left(\frac{1}{a}\right)
$$

$$
\overline{\text{BM}}\begin{pmatrix} -1 \\ a \end{pmatrix} \text{et } \overline{\text{DN}}\begin{pmatrix} \frac{1}{a} \\ -1 \end{pmatrix} \text{done } \overline{\text{BM}} = -a\overline{\text{DN}}
$$

donc (BM) et (DN) sont parallèles.

5. Il semble que (CP) soit aussi parallèle à (DM) et (CN). P est le symétrique de A par rapport au milieu E de [MN].  $E(\frac{1}{2}a; (\frac{1}{2})$  et  $\overrightarrow{AP} = 2\overrightarrow{AE}$  donc  $P(\frac{1}{2}; a)$ .

$$
\overline{CP} \left( \frac{1-a}{a-1} \right) \text{ donc } \overline{CP} = (1-a)\overline{DN} \text{ donc } (CP) \text{ est aussi}
$$

parallèle à (DN).

Remarque : si  $a = 1$ , les 3 droites sont confondues.

**62** 1. Ces six points sont dans le plan (AJD).  
\n**2. b.** 
$$
\vec{IG} = -\frac{1}{2}\vec{AD} + \frac{2}{3}\vec{AJ}
$$
  
\n $\vec{IK} = \vec{ID} + \vec{DK} = \frac{1}{2}\vec{AD} + 2(\vec{DA} + \vec{AJ}) = -\frac{3}{2}\vec{AD} + 2\vec{AJ}$ 

c.  $\overrightarrow{IK} = 3\overrightarrow{IG}$  donc  $\overrightarrow{IK}$  et  $\overrightarrow{IG}$  sont colinéaires.

3. Kest donc un point de (IG). Comme Kest un point de (BCD), K est un point commun à (IG) et (BCD). Comme (IG) n'est pas incluse dans (BCD), (IG) est sécante à (BCD) en K.

$$
\begin{aligned}\n\left[\frac{63}{11} + \frac{1}{2} + \frac{1}{2
$$

 $3IE = ID$  donc I, E et D sont alignés. 2. Exprimons DK et DF en fonction de DC et DB :  $\overrightarrow{DK} = \frac{1}{2}\overrightarrow{DC} + \frac{1}{4}\overrightarrow{BD}$  et  $\overrightarrow{DF} = \frac{2}{3}\overrightarrow{DC} + \frac{1}{3}\overrightarrow{DB}$  donc  $\overrightarrow{4DK} = 3\overrightarrow{DF}$ donc D, F et K sont alignés.

3. a. Les droites (IE) et (FK) ne sont pas confondues et ont un point commun, D, donc elles sont donc sécantes. **b.** Par suite elles sont coplanaires et donc I, E, F, K (et D) aussi.

**64** | **1. a.** P<sub>1</sub>: « Si le point  $M(x_M; y_M)$  appartient à la droite d alors  $2x_M - 3y_M + 7 = 0$  ».

 $P_2$ : «Si 2x<sub>M</sub> - 3y<sub>M</sub> + 7 = 0 **alors** le point M(x<sub>M</sub>; y<sub>M</sub>) appartient à la droite  $d$ ».

**b.**  $P_1$  est la réciproque de  $P_2$  et  $P_3$  est la réciproque de  $P_1$ .

2.  $P_1$ : pour que  $2x_M - 3y_M + 7 = 0$  il suffit que le point  $M(x_M; y_M)$  appartient à la droite d.

Pour que le point  $M(x_M; y_M)$  appartienne à la droite d, il faut que  $2x_M - 3y_M + 7 = 0$ .

 $P_2$ : on intervertit les propositions.

3.  $P_1$ :  $2x_M - 3y_M + 7 = 0$  est une condition nécessaire pour que le point  $M(x_M; y_M)$  appartienne à la droite d. Le point  $M(x_M; y_M)$  appartient à la droite d est une condition suffisante pour que  $2x_M - 3y_M + 7 = 0$ .  $P_2$ : on intervertit les propositions.

 $\begin{bmatrix} 65 \end{bmatrix}$  1. Si le point  $M(x_M; y_M)$  n'appartient pas à la droite d alors  $2x_M - 3y_M + 7 \neq 0$ . Cette contraposée est vraie.

2. Si  $2x_M - 3y_M + 7 \neq 0$  alors le point  $M(x_M; y_M)$ n'appartient pas à la droite d.

Cette contraposée est vraie.

**3.**  $2x_A - 3y_A + 7 = 2 \times 3 - 3 \times (-1) + 7 = 16$ 

 $16 \neq 0$  donc A  $\notin d$ .

 $\cdot$ 

On a utilisé la contraposée de la proposition du 2.

66 Cette méthode donne une équation cartésienne de d mais il faudrait modifier la seconde phrase pour avoir une démonstration exacte d'un point de vue logique.

Il faut écrire :  $\vec{v}\begin{pmatrix} -b \\ a \end{pmatrix}$  est un vecteur directeur de la

droite d'équation  $ax + by + c = 0$  donc on peut choisir  $b = 3$  et  $a = 5$ .

Les « donc » suivants sont des « équivaut à ».

**67**  $\left($  Cas n° 1 : soit on décompose  $\overrightarrow{PR}$  et  $\overrightarrow{PD}$  en fonction de AB et BC en utilisant la relation de Chasles. Soit on détermine les coordonnées de P, Q et R dans un repère du plan, par exemple (A, B, D).

Cas n° 2 : mêmes méthodes.

# **Travail personnel**

Pour les exercices **68**  $\overrightarrow{a}$  à **87** : voir corrigés en fin du manuel.

# **APPROFONDISSEMENT**

**88 1.** Voir sur le site www.didiermathx.com. **2.** Il semble que toutes les droites  $d_m$  passent par le point I(1 ; 5). En effet, pour tout réel m,  $(2m-1)\times 1 - m \times 5 + 3m + 1 = 0.$ **3. a.**  $d_m$  passe par A(-1; 4)  $\Leftrightarrow (2m-1)\times(-1) - m\times 4 + 3m + 1 = 0$  $\Leftrightarrow -3m+2=0$  $\Leftrightarrow m = \frac{2}{3}$ **b.**  $\vec{u}_m \begin{pmatrix} m \\ 2m - 1 \end{pmatrix}$  $\Big($  $d_m$  a pour vecteur directeur  $\vec{u} \begin{pmatrix} 2 \\ -1 \end{pmatrix}$  $\bigg)$ est un vecteur directeur de  $d_{m}$ .  $\left($  $\begin{pmatrix} \vdots \\ \vdots \\ \vdots \end{pmatrix} \Leftrightarrow \vec{u}$  et  $\vec{u}_m$  sont colinéaires  $\Leftrightarrow$  2(2*m* – 1) + *m* = 0  $\Leftrightarrow$  *m* =  $\frac{2}{5}$ . **89 1. b.** Dans (A;  $\overrightarrow{AB}$ ,  $\overrightarrow{AD}$ ),  $I\left(\frac{1}{2}, 0\right)$ ;  $L\left(0; \frac{2}{3}\right)$ .  $\overline{BQ}$  = 2 $\overline{BD}$  avec B(1 ; 0) et D(0 ; 1) donc Q(-1 ; 2).

$$
\overline{1Q}\left(-\frac{3}{2}\right), \overline{1L}\left(-\frac{1}{2}\right) \text{ et } -\frac{3}{2} \times \frac{2}{3} + \frac{1}{2} \times 2 = 0.
$$

Donc I, L et Q sont alignés.

**2.** Dans (C; 
$$
\overrightarrow{CB}
$$
,  $\overrightarrow{CD}$ ),  $J(\frac{1}{3}; 0)$ ,  $K(0; \frac{1}{2})$ ,  $Q(-1; 2)$ .  
\n
$$
\overrightarrow{JQ} \left(-\frac{4}{3}\right), \overrightarrow{JK} \left(-\frac{1}{3}\right) \text{ et } -\frac{4}{3} \times \frac{1}{2} + \frac{1}{3} \times 2 = 0
$$

donc Q, J et K sont alignés.

**3.** Le point Q appartient à (IL) et à (JK) et ces deux droites n'étant pas confondues, elles sont sécantes et donc I, L, J et K sont coplanaires.

**90 ∫ a.** A, B et D ne sont pas alignés donc AB et AD ne u ru u ruusont pas colinéaires et  $(A; \overrightarrow{AB}, \overrightarrow{AD})$  est un repère.

**b.** A(0; 0); B(1; 0); CD(0; 1); 
$$
\left(\frac{1}{2}; 0\right)
$$
.  
\n**c.** C(a; 1) et  $\left(\frac{a}{2}; 1\right)$ .  
\n**d.** (BC):  $x + (1-a)y - 1 = 0$ .

 $a \neq 1$  car ABCD n'est pas un parallélogramme et  $(1)$ 

M(0; 
$$
\frac{1}{1-a}
$$
).  
\ne.  $\overline{M} \begin{bmatrix} \frac{1}{2} \\ -\frac{1}{1-a} \end{bmatrix}$ ,  $\overline{U} \begin{bmatrix} \frac{a-1}{2} \\ 1 \end{bmatrix}$  et  $\frac{1}{2} \times 1 + \frac{1}{1-a} \times \frac{a-1}{2} = 0$ 

donc M, I et J sont alignés.

**f.** (BD): 
$$
x + y - 1 = 0
$$
 et (AC):  $x - ay = 0$ .  
\n
$$
K\left(\frac{a}{a+1}, \frac{1}{a+1}\right)(a > 0 \text{ car ABCD est un trapèze}).
$$
\n**g.** 
$$
\overline{IK} \begin{pmatrix} \frac{a-1}{2(a+1)} \\ \frac{1}{a+1} \end{pmatrix}, \overline{IJ} \begin{pmatrix} \frac{a-1}{2} \\ \frac{1}{2} \end{pmatrix} \text{ et}
$$
\n
$$
\frac{a-1}{2(a+1)} \times 1 - \frac{1}{a+1} \times \frac{a-1}{2} = 0 \text{ doncl, Jet K sont alignés.}
$$
\n**91** 1. 
$$
\overline{U} \begin{pmatrix} -b' \\ a' \end{pmatrix} \text{ est un vecteurs directeur de } d \text{ et } \overline{U}' \begin{pmatrix} -b' \\ a' \end{pmatrix} \text{ est un vecteurs directeur de } d'.
$$
\n
$$
d \text{ et } d' \text{ sont parallèles si et seulement si } \overline{u} \text{ et } \overline{u}' \text{ sont}
$$

colinéaires si et seulement si  $ab' - a'b = 0$  si et seulement si  $(a, b)$  et  $(a', b')$  sont proportionnels.

**2. a.** Algorithme :

VARIABLES :  $a, b, a', b'$ ENTRÉE : Saisir a, b, a', b' TRAITEMENT et SORTIE : Si  $ab' - a'b = 0$  Alors Afficher « Les droites sont parallèles » Sinon Afficher « Les droites ne sont pas parallèles » FinSi

**b.** et **c.** Voir sur le site www.didiermathx.com.

**3. a.** Dans le cas où d et d' sont parallèles, (a, b) et  $(a', b')$  sont proportionnels et il existe un réel k tel que  $a' = ka$  et  $b' = kb$  (ou  $a = ka'$  et  $b = kb'$ ). Soit  $A(x_A; y_A)$  un point de d.

 $A \in d' \Leftrightarrow a'x_A + b'y_A + c' = 0$ 

 $\Leftrightarrow kax_A + kby_A + c' = 0 \Leftrightarrow k(-c) + c' = 0 \Leftrightarrow c' = kc$ 

 $\Leftrightarrow$   $(a, b, c)$  et  $(a', b', c')$  sont proportionnels.

**b.** Algorithme :

VARIABLES :  $a, b, c, a', b', c'$ ENTRÉE : Saisir :  $a, b, c, a', b', c'$ TRAITEMENT et SORTIE : Si  $ab' - a'b = 0$  Alors Si  $ac' - a'c = 0$  Alors Afficher « Les droites sont confondues » Sinon Afficher « Les droites sont strictement parallèles » FinSi Sinon Afficher « Les droites ne sont pas parallèles » FinSi

**92 1.** Voir sur le site www.didiermathx.com. **a.**  $\overrightarrow{GA} + \overrightarrow{GB} + \overrightarrow{GC} = \overrightarrow{0}$ 

 $\Leftrightarrow \overrightarrow{AG} = \overrightarrow{GB} + \overrightarrow{GC}$  $\Leftrightarrow$  AG = GA' + A'B + GA' + A'C  $\Leftrightarrow \overrightarrow{AG} = 2(\overrightarrow{GA} + \overrightarrow{AA'}) \Leftrightarrow \overrightarrow{AG} = \frac{2}{3}\overrightarrow{AA'}.$ 

**b.** A et A' étant fixés, il existe un unique point G tel que  $\overline{AG} = \frac{2}{3}$   $\overline{AA'}$  donc il existe un unique point G tel que  $\overrightarrow{GA} + \overrightarrow{GB} + \overrightarrow{GC} = \overrightarrow{0}.$ 

**3.** Il semble que C, C' et G soient alignés.

**4. a.** On montre de même que  $\overline{CG} = \frac{2}{3}\overline{CC'}$  donc C, C<sup>o</sup><br>et G sont alignée et G sont alignés.

**b.** Même méthode.

**c.** (AA'), (BB') et (CC') sont les médianes du triangle ABC. On a montré qu'elles sont concourantes en un point G appelé centre de gravité du triangle.

**93 1. a.** Voir le site www.didiermathx.com. **b.**  $AH = \overrightarrow{AO} + \overrightarrow{OH} = \overrightarrow{OB} + \overrightarrow{OC}$  $A = A + B + C =$ <br>=  $\overrightarrow{OA'} + \overrightarrow{A'B} + \overrightarrow{OA'} + \overrightarrow{A'C} = 2\overrightarrow{OA'}$ 

**c.** O est le centre du cercle circonscrit à ABC et A' est le milieu de [BC] donc (OA') est la médiatrice de [BC] milieu de [BC] donc (OA<sup>+</sup>) est la mediatrice de [BC]<br>donc (OA<sup>+</sup>)  $\perp$  (BC). Or AH et  $\overline{OA'}$  sont colinéaires donc  $(AH)$  // (OA') et donc  $(AH)$   $\perp$  (BC).

**d.** De même  $\overrightarrow{BH} = 2\overrightarrow{OB'}$  et  $\overrightarrow{CH} = 2\overrightarrow{OC'}$  donc (BH)  $\perp$  (AC) et  $(CH) \perp (AB)$ .

**e.** (AH), (BH) et (CH) sont donc les trois hauteurs du triangle ABC et elles se coupent en un point (appelé orthocentre de ABC).

 $2. \overrightarrow{OH} = \overrightarrow{OA} + \overrightarrow{OB} + \overrightarrow{OC}$  $=$  OG + GA + OG + GB + OG + GC = 3OG<br>= OG + GA + OG + GB + OG + GC = 3OG

Les points O, G et H sont alignés. (La droite (OG) est appelée droite d'Euler.)

**94 1.** Figure sur le site. Il semble que I, J et M soient alignés.

**2. a.**  $A(0;0); B(1;0); D(0;1)$ .

 $(BD): x + y - 1 = 0$  donc  $M(m; 1 - m)$ .

**b.**  $\overrightarrow{MK} = \overrightarrow{CM}$  donc  $K(2m - 1; 1 - 2m)$ .

I(0; 1 – 2*m*) et J(2*m* – 1; 0).  
\n**c.** 
$$
\vec{U}\begin{pmatrix} 2m-1 \\ 2m-1 \end{pmatrix}
$$
 et  $\vec{IM}\begin{pmatrix} m \\ m \end{pmatrix}$  donc I, J et M sont alignés.

# **95 Le manège**

**1. a.** À l'instant t où Jean attrape le pompon en A, celui-ci a effectué x tours et comme chaque tour du pompon dure 17 s, on a :  $t = 17x$ .

Pour aller de H en A, Jean met  $\frac{3}{8} \times 24$  s soit 9 secondes (en effet, Jean met 24 s pour faire un tour et la longueur de l'arc de cercle de H à A est égale à  $\frac{3}{8}$  de la longueur d'un tour).

Donc pour Jean, on a  $t = 24y + 9$ .

On obtient donc  $17x = 24y + 9$  soit  $17x - 24y = 9$ . **b.**  $17x \le 10 \times 60 \Leftrightarrow x \le 600/17$  soit  $x \le 35$  car x entier.  $24y + 9 \le 10 \times 60 \Leftrightarrow y \le 591/24$  soit  $y \le 24$  car y entier. **d.** Algorithme permettant de trouver toutes les valeurs de x et y répondant au problème :

VARIABLES : x, y, nbsol

INITIALISATION : x prend la valeur 1 ; nbsol prend la valeur 0. TRAITEMENT :

Tant que  $x \le 35$ , y prend la valeur 1

| Tant que  $y \le 24$ , Si  $17x - 24y = 9$  alors Afficher « nb de tours du pompon », x, « nb de tours de Jean », y nbsol prend la valeur nbsol+1 Fin du si y prend la valeur  $y + 1$  Fin du tant que x prend la valeur  $x + 1$ Fin du tant que SORTIE : Afficher « nb de couples solutions, nb sol.

Programmes écrits avec différents langages : voir site en ligne.

**e.** Conclusion : seuls les couples (9 ; 6) et (33 ; 23) sont solutions de l'équation  $(E)$  avec x et y entiers naturels,  $x \le 35$  et  $y \le 24$ .

1<sup>er</sup> cas : le pompon a effectué 9 tours lorsque Jean l'attrape et Jean en a effectué 6 après être passé une première fois en A.

 $17 \times 9 = 153$  (ou  $24 \times 6 + 9 = 153$ )

 $153 \div 60 = 2,55$  et  $0,55 \times 60 = 33$  d'où  $153$  s = 2 min 33 s.  $2,55 \le 10$ 

Jean peut attraper le pompon au bout de 2 min et 33 s. 2<sup>e</sup> cas : le pompon a effectué 33 tours lorsque Jean l'attrape et Jean en a effectué 23 après être passé une première fois en A.

 $17 \times 33 = 561$  (ou  $24 \times 23 + 9 = 561$ ).

 $561 \div 60 = 9,35$  et  $0,35 \times 60 = 21$  d'où  $561$  s = 9 min 21 s.  $9.35 \le 10$ 

Jean peut aussi attraper le pompon au bout de 9 min et 21 s.

$$
\boxed{96} \text{ 1}^{\text{re}} \text{ méthode:} \text{ dans le repère } (A; \overrightarrow{AB}, \overrightarrow{AD}), \text{ on a}
$$

$$
K\left(\frac{3}{2}\,;0\right)\text{ et }L(0;3)\text{ donc }\overline{KL}\left(-\frac{3}{2}\right)\text{ et }\overline{CK}\left(\frac{1}{2}\right)\text{ donc }\overline{KL}\text{ et }
$$

CK sont colinéaires et C, K, L sont alignés.  $2^e$  méthode :  $\overrightarrow{CK} = \overrightarrow{CB} + \overrightarrow{BK} = \frac{1}{2}\overrightarrow{AB} - \overrightarrow{AD}$ 

 $\frac{1}{2}$ AB – AD et

 $\overrightarrow{CI} = \overrightarrow{CB} + \overrightarrow{BA} + \overrightarrow{AI} = -\overrightarrow{AB} + 2\overrightarrow{AD}$ donc  $\overrightarrow{CL} = -2\overrightarrow{CK}$  donc C.K.L sont alignés.

 $\sqrt{97}$  (1<sup>re</sup> méthode : dans le repère (A ;  $\overrightarrow{AB}$ ,  $\overrightarrow{AD}$ ), on a :  $A'(2:0)$ ;  $B'(1:2)$ ;  $C'(-1:1)$  et  $D'(0:-1)$ .

Donc  $\overrightarrow{A'B'}\begin{pmatrix} -1 \\ 2 \end{pmatrix}$  et  $\overrightarrow{D'C'}\begin{pmatrix} -1 \\ 2 \end{pmatrix}$ 

donc A'B'C'D' est un parallélogramme.  $2^e$  méthode:  $\overrightarrow{A'B'} = \overrightarrow{A'B} + \overrightarrow{BB'} = -\overrightarrow{AB} + 2\overrightarrow{BC}$  $et\overrightarrow{D'C'} = \overrightarrow{D'D} + \overrightarrow{DC'} = 2\overrightarrow{AD} + \overrightarrow{CD} = -\overrightarrow{AB} + 2\overrightarrow{BC}$ donc A'B'C'D' est un parallélogramme.

**98** Dans un repère, on pose : A $\left(a;\frac{1}{a}\right)$  et B $\left(b;\frac{1}{b}\right)$ avec  $a \ne 0$ ,  $b \ne 0$ ,  $a \ne b$ . Le milieu de [AB] a pour coordonnées  $\left(\frac{a+b}{2}, \frac{a+b}{2ab}\right)$ .

On détermine une équation cartésienne de (AB).

$$
\overrightarrow{AB} \left( \frac{b-a}{b-a} \right) \text{donc}:
$$
  
(AB): 
$$
\left( \frac{1}{b} - \frac{1}{a} \right) (x-a) - (b-a) \left( y - \frac{1}{a} \right) = 0.
$$

 $(AB): x + aby - b - a = 0.$ On en déduit :  $P\left(0; \frac{a+b}{ab}\right)$  et Q $(a+b; 0)$  donc le milieu<br>de [PQ] a pour coordonnées  $\left(\frac{a+b}{2}; \frac{a+b}{2ab}\right)$ .

#### $\mid$  99  $\mid$  1. Solution en géométrie non repérée

M est sur la diagonale (IJ) du carré OIAJ car M est équidistant des côtés [AJ] et [OJ]. Les droites (IM) et (IJ) sont donc confondues.

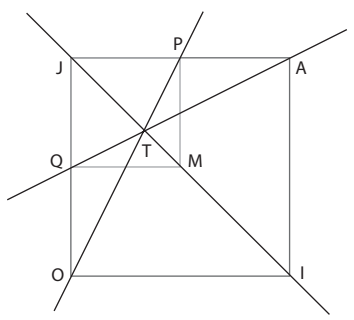

Les droites (IJ) et (OP) sont sécantes car P n'est pas dans le même demi-plan de frontière (IJ) que O. Désignons par T leur point d'intersection.

Par la symétrie S orthogonale d'axe (IJ), O a pour image A et P a pour image Q, donc l'image de la droite (OP) par S est la droite (AQ). L'image de T par S est donc située sur la droite (AQ), or T étant situé sur l'axe (IJ) de S est invariant par S, donc T est aussi sur (AQ). Les droites (OP), (AQ) et (IM) sont donc concourantes en T.

#### Solution en géométrie repérée

Considérons le repère (O; I, J). Dans ce repère, O(0; 0),  $I(1; 0), J(0; 1), A(1; 1), M(a; b);$  $P(a; 1)$  et Q(0; b).  $0 < a < 1$  et  $0 < b < 1$ , car P et Q sont distincts des sommets.<br>(OP) :  $y = \frac{1}{a}x$ ; (IM) :  $y = \frac{b}{a-1}x - \frac{b}{a-1}$ ;  $(AQ): y = (1-b)x + b.$ Les droites (OP) et (AQ) sont sécantes au point T de coordonnées  $\left(\frac{ab}{1-a+ab}; \frac{b}{1-a+ab}\right)$ .  $1 - a + ab = 1 - b(1 - a)$  et  $0 < b(1 - a) < 1$  $car 0 < 1 - a < 1$  et  $0 < b < 1$  donc  $1 - a + ab \ne 0$ .

En reportant les coordonnées de T dans l'équation de la droite (IM):

$$
\frac{b}{a-1} \times \frac{ab}{1-a+ab} - \frac{b}{a-1} = \frac{b}{a-1} \left( \frac{ab}{1-a+ab} - 1 \right)
$$

$$
= \frac{b}{a-1} \left( \frac{a-1}{1-a+ab} \right) = \frac{b}{1-a+ab}, \text{ donc T est situé sur}
$$

la droite (IM).

Les droites (IM), (OP) et (AQ) sont donc concourantes en T.

2. Dans la solution donnée en 1. en géométrie repérée, nous utilisons uniquement que : (O ; I, J) est un repère du plan et que OIAJ et PMQJ sont des parallélogrammes, donc le résultat reste vrai.

100 Voir la figure sur le site.

Il semble que A' parcourt une hyperbole.

d n'est pas parallèle aux axes du repère donc il existe un réel non nul m tel que le vecteur de coordonnées

soit un vecteur directeur de d.

De plus, *d* passe par A(1; 2) donc:

$$
d: 1(y-2) - m(x-1) = 0 \text{ soit}
$$

$$
d:mx - y - m + 2 = 0.
$$

On en déduit P(0 ; 2 – m) et Q $\left(\frac{m-2}{m}\right)$  ; 0). Le milieu M de [PQ] a pour coordonnées  $\left(\frac{m-2}{2m};\frac{2-m}{2}\right)$ .

A' est le symétrique de A par rapport à M donc  $\overrightarrow{MA'} = \overrightarrow{AM}$ d'où A' $\left(-\frac{2}{m}; -m\right)$  donc  $y_{A'} = \frac{2}{x_{A'}}$  donc A' appartient à<br>l'hyperbole d'équation =  $\frac{2}{x}$ .

**101** Soit x le nombre de femmes et y le nombre  $\frac{1}{x}$  d'hommes. x et y sont des entiers naturels tels que  $13x + 19y = 1000$ .

« Des hommes et des femmes, moins nombreuses » donc  $x \ge 2$  et  $y > x$  d'où  $y \ge 3$  (puisque y est entier). L'égalité  $13x + 19y = 1000$  donne  $y = \frac{1000 - 13x}{10}$ .

Comme  $x \ge 2$ , et y entier, on a :  $y \le 51$ . Mais  $x < y$ , x entier et  $y \le 51$ , donc  $x \le 50$ . Algorithme permettant de trouver les valeurs de  $x$  et  $y$ répondant à la question :

```
VARIABLES : x, y, nbsol
INITIALISATION: x prend la valeur 2, nbsol prend la valeur 0.
TRAITEMENT:
Tant que x \le 50, y prend la valeur x + 1Tant que y \le 51,
      Si 13x + 19y = 1000, alors
        Afficher « nb de femmes », x, « nb d'hommes », y
        nbsol prend la valeur nbsol + 1
      Fin du si
      y prend la valeur y + 1Fin du tant que
  x prend la valeur x + 1Fin du tant que
SORTIE: Afficher « nombre de couples solutions », nbsol
```
Programmes écrits avec différents langages : voir sur le site en ligne.

On trouve  $x = 17$  et  $y = 41$ . Un seul couple solution (17; 41). Il y avait 17 femmes et 41 hommes ce soir-là à l'auberge.

**102 1. a.** A(0; 2), 
$$
\vec{u}\begin{pmatrix} 3 \\ 2 \end{pmatrix}
$$
.  
\n**b.** A(0; 2),  $\vec{u}\begin{pmatrix} 2 \\ 1 \end{pmatrix}$ .  
\n**c.** A $\begin{pmatrix} 4 \\ -3 \end{pmatrix}$ ,  $\vec{u}\begin{pmatrix} 0 \\ 1 \end{pmatrix}$ .  
\n**2.** A(-2; 5),  $\vec{u}\begin{pmatrix} 1 \\ -4 \end{pmatrix}$ .  
\n $d:(y-5)-(-4)(x+2)=0$ .  
\n $d:4x+y+3=0$ .

**103** a.  $\overrightarrow{NB} = 3\overrightarrow{CN}$  et  $\overrightarrow{NA} = \overrightarrow{NB} + \overrightarrow{BA} = 3\overrightarrow{CN} + 2\overrightarrow{BM}$ . **b.**  $\overrightarrow{CX} = \overrightarrow{CN} + \overrightarrow{NX} = \overrightarrow{CN} + \frac{1}{5}\overrightarrow{NA} = \frac{8}{5}\overrightarrow{CN} + \frac{2}{5}\overrightarrow{BM}$  $rac{2}{5}$ CM =  $rac{2}{5}$ (CB + BM) =  $rac{8}{5}$ CN +  $rac{2}{5}$ BM

# **Trigonométrie**

# CHAPIIRE

# **Pour reprendre contact**

Les réponses exactes sont :

**1) a.** Longueur respective des arcs II', IJ, IB, IC, IA, JE, B'B, orientés dans le sens positif :  $\pi$ , $\frac{\pi}{2}$ , $\frac{\pi}{4}$ , $\frac{\pi}{3}$ , $\frac{\pi}{6}$ , $\frac{\pi}{4}$ , $\frac{\pi}{2}$ . **b.** Point image sur le cercle  $\mathscr C$  de  $\pi, \frac{\pi}{2}$ ,  $\frac{\pi}{4}, \frac{\pi}{3}$  $\frac{\pi}{6}$  : I', J, B, C, A (dans l'ordre). **c.** Longueur respective des arcs  $\widehat{A}'$ , IF, B'F, EB', CF, orientés dans le sens négatif :  $\frac{\pi}{6}, \frac{5\pi}{6}, \frac{7\pi}{12}, \pi, \frac{7\pi}{6}$ 5 6 7 12  $\frac{5\pi}{6}, \frac{7\pi}{12}, \pi, \frac{7\pi}{6}$ **d.** Point image sur le cercle  $\mathscr{C}$  de  $-\frac{\pi}{2}, -\frac{\pi}{6}, -\frac{\pi}{4}, -\frac{5\pi}{6}, -\frac{3\pi}{2}$ : J', A', B', F, J (dans l'ordre). **2** Réels qui appartiennent à l'intervalle [ $\pi$  ; 2 $\pi$ ] :  $\frac{4\pi}{3}$ 3 2 5 3  $\frac{\pi}{\pi}, \frac{3\pi}{2}, \frac{5\pi}{2}$ ; à l'intervalle ] –  $\pi$  ;  $\pi$ ]:  $\frac{3\pi}{4}$ , –  $\frac{\pi}{2}$ 2  $3<sup>1</sup>6$ 2 3  $\frac{\pi}{4}, -\frac{\pi}{2}, -\frac{2\pi}{2}, \frac{\pi}{3}, \frac{2\pi}{3}$ ; à l'intervalle [0 ; 2 $\pi$ [ :  $\frac{4\pi}{3}$ 3 2 3  $4^{\degree}6$ 2 3 5 3  $\pi$   $3\pi$   $3\pi$   $\pi$   $2\pi$   $5\pi$  $, \frac{\pi}{2}, \frac{\pi}{4}, \frac{\pi}{6}, \frac{\pi}{3}, \frac{\pi}{3}$ . **3 a.** Longueur c du côté d'un carré de diagonale de longueur 1 :  $c^2 + c^2 = 1$  soit  $c^2 = \frac{1}{2}$ ;  $c = \frac{1}{\sqrt{2}} = \frac{1}{\sqrt{2}}$  $\frac{1}{2}$ . Hauteur *h* d'un triangle équilatéral de côté 1 :  $\left(\frac{1}{2}\right)^2 + h^2 = 1$  $\left(\frac{1}{2}\right)^2 + h^2 = 1^2$  soit  $h^2 = \frac{3}{4}$ ;  $h = \frac{\sqrt{3}}{2}$ . **b.** Dans le repère orthonormé (O ; I, J) du plan, cos  $\frac{\pi}{4}$  est l'abscisse de B ; sin  $\frac{\pi}{4}$  est l'ordonnée de B. De plus [OB] est la diagonale d'un carré et OB = 1. Comme les coordonnées de B sont positives, cos  $\frac{\pi}{4}$  et sin  $\frac{\pi}{4}$  sont égaux à la longueur du côté d'un carré de diagonale 1. D'où cos  $\frac{\pi}{4}$  $=\frac{\sqrt{2}}{2}$  et sin  $\frac{\pi}{4} = \frac{\sqrt{2}}{2}$ . **c.** Dans le repère orthonormé (O ; I, J), cos  $\frac{\pi}{3}$  est l'abscisse de C ; sin  $\frac{\pi}{3}$  est l'ordonnée de C. De plus, comme OIC est équilatéral et que les coordonnées de C sont positives, on a : cos  $\frac{\pi}{3} = \frac{1}{2}$  OI =  $\frac{1}{2}$  et sin  $\frac{\pi}{3}$  $=\frac{\sqrt{3}}{2}$  (hauteur d'un triangle équilatéral de côté 1). Dans le repère orthonormé (O ; I, J), cos  $\frac{\pi}{6}$  est l'abscisse de A ; sin  $\frac{\pi}{6}$  est l'ordonnée de A. En utilisant le triangle équilatéral OAJ, on obtient de même cos  $\frac{\pi}{6} = \frac{\sqrt{3}}{2}$  et sin  $\frac{\pi}{3}$  $=\frac{1}{2}$ . **4** Les bonnes réponses sont **a.** et **b.**

#### **Activité 1. Sur le cercle trigonométrique**

**A 2.** Avec les notations de la figure ci-dessous :

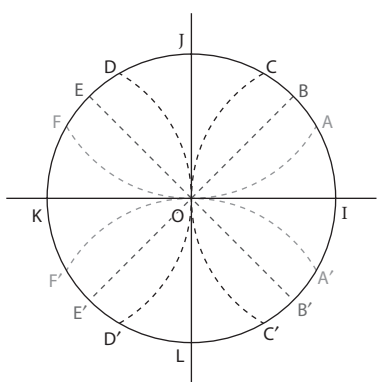

**a.** Les points respectivement associés aux réels  $0, \pi, 2\pi, -\pi, 3\pi, -5\pi$  sont I, K, I, K, K, K. **b.** Les points respectivement associés aux réels  $\frac{\pi}{2}$ ,  $\frac{3\pi}{2}$ ,  $-\frac{\pi}{2}$ ,  $\frac{5\pi}{2}$ ,  $\frac{7\pi}{2}$ 3  $2^{\degree}$  2 5 2 ,  $\frac{3\pi}{2}$ ,  $-\frac{\pi}{2}$ ,  $\frac{5\pi}{2}$ ,  $\frac{7\pi}{2}$  sont J, L, L, J, L. **c.** Les points respectivement associés aux réels  $\frac{\pi}{4}$ ,  $\frac{\pi}{3}$ ,  $\frac{\pi}{6}$ ,  $-\frac{\pi}{3}$ ,  $\frac{11}{4}$ 4 7 6 15 6  $\frac{\pi}{\pi}$ ,  $\frac{7\pi}{\pi}$ ,  $\frac{15\pi}{\pi}$  sont B, C, A, C', E, F', J.

**B. 1. a.** Deux réels positifs d'image  $M_1: \frac{\pi}{4}$  et  $\frac{\pi}{4} + 2\pi = \frac{9\pi}{4}$  $+2\pi = \frac{9\pi}{4}$ ; d'image M<sub>2</sub> :  $\frac{7\pi}{4}$  $\frac{\pi}{4}$  et  $\frac{7}{4}$  $\frac{7\pi}{4} + 2\pi = \frac{15}{4}$  $\frac{\pi}{4} + 2\pi = \frac{15\pi}{4}$ d'image M<sub>3</sub> :  $\frac{5\pi}{4}$  et  $\frac{5\pi}{4} + 2\pi = \frac{13\pi}{4}$ ; d'image M<sub>4</sub> :  $\frac{3\pi}{4}$  et  $\frac{3\pi}{4} + 2\pi = \frac{11\pi}{4}$ . 4 4 4 4 4 4 **b.** Deux réels négatifs d'images M<sub>1</sub> :  $-\frac{7i}{4}$  $\frac{\pi}{4}$  et  $-\frac{7\pi}{4} - 2\pi = -\frac{15}{4}$  $\frac{\pi}{4} - 2\pi = -\frac{15\pi}{4}$  ; d'image M<sub>2</sub> :  $-\frac{\pi}{4}$  et  $-\frac{9\pi}{4}$ ; d'image M<sub>3</sub> :  $-\frac{3\pi}{4}$  $\pi$ et  $-\frac{11\pi}{4}$ ; d'image M<sub>4</sub> :  $-\frac{5\pi}{4}$  $\frac{\pi}{4}$  et  $-\frac{13}{4}$  $\pi$  . **c.** Un réel de ]–  $\pi$  ;  $\pi$ ] d'image M<sub>1</sub> :  $\frac{\pi}{4}$  ; d'image M<sub>2</sub> :  $-\frac{\pi}{4}$  ; d'image M<sub>3</sub> :  $-\frac{3\pi}{4}$  ; d'image M<sub>4</sub> :  $\frac{3\pi}{4}$  $\pi$ <u>።</u> **d.** Un réel de [0 ;2 $\pi$ ] d'image M<sub>1</sub> :  $\frac{\pi}{4}$  ; d'image M<sub>2</sub> :  $\frac{7\pi}{4}$ ; d'image M<sub>3</sub> :  $\frac{5\pi}{4}$  ; d'image M<sub>4</sub> :  $\frac{3\pi}{4}$  $\pi$ <u>።</u> **2.**  $\frac{9\pi}{4} = 2\pi + \frac{\pi}{4}$ 17 4 16  $\frac{3\pi}{4} + \frac{4\pi}{4} = 2 \times 2\pi + \frac{4\pi}{4}$  $\frac{\pi}{4} = 2\pi + \frac{\pi}{4}$ ;  $\frac{17\pi}{4} = \frac{16\pi}{4} + \frac{\pi}{4} = 2 \times 2\pi + \frac{\pi}{4}$ ;  $\frac{25\pi}{4}$ 4 24  $\frac{14}{4} + \frac{1}{4} = 3 \times 2\pi + \frac{1}{4}$  $\frac{\pi}{4} = \frac{24\pi}{4} + \frac{\pi}{4} = 3 \times 2\pi + \frac{\pi}{4}; \quad -\frac{7\pi}{4} = -2\pi +$  $\frac{12}{4} = -2\pi + \frac{12}{4}$  $\frac{\pi}{4} = -2\pi + \frac{\pi}{4}$  $-\frac{15\pi}{4} = -\frac{16\pi}{4} + \frac{\pi}{4} = -2 \times 2\pi +$ 4 16  $\frac{3\pi}{4} + \frac{4\pi}{4} = -2 \times 2\pi + \frac{4\pi}{4}$  $\frac{\pi}{4} = -\frac{16\pi}{4} + \frac{\pi}{4} = -2 \times 2\pi + \frac{\pi}{4}; \quad -\frac{23\pi}{4} = -\frac{24\pi}{4} + \frac{\pi}{4} = -3 \times 2\pi +$ 4 24  $\frac{14}{4} + \frac{1}{4} = -3 \times 2\pi + \frac{1}{4}$  $\frac{\pi}{\pi} = -\frac{24\pi}{4} + \frac{\pi}{4} = -3 \times 2\pi + \frac{\pi}{4}$ 

donc M<sub>1</sub> est le point image de tous les réels $\frac{9}{4}$ 17 4 25 4 7 4 15 4 23 4  $\frac{\pi}{2}$ ,  $\frac{17\pi}{4}$ ,  $\frac{25\pi}{4}$ ,  $-\frac{7\pi}{4}$ ,  $-\frac{15\pi}{4}$ ,  $-\frac{23\pi}{4}$ .

#### **Activité 2. Une nouvelle unité de mesure des angles**

**1.** Voir figure ci-contre.

**2.** Les longueurs respectives des arcs IJ, II¢, IA, IB, IC sont  $\frac{\pi}{2}$ ,  $\pi$ ,  $\frac{\pi}{6}$ ,  $\frac{\pi}{4}$ ,  $\frac{\pi}{3}$ .  $\widehat{10J} = 90$ ;  $\widehat{10I'} = 180$ ;  $\widehat{10A} = 30$ ;  $\widehat{10B} = 45$ ;  $\widehat{10C} = 60^{\circ}$ .

Ces longueurs d'arcs et mesures des angles au centre sont proportionnelles.

**3.** 
$$
\widehat{IO} = \frac{\pi}{2}
$$
 radians;  $\widehat{IO'} = \pi$  radians;  
 $\widehat{IOA} = \frac{\pi}{6}$  radians;  $\widehat{IOB} = \frac{\pi}{4}$  radians;  $\widehat{IOC} = \frac{\pi}{3}$  radians.

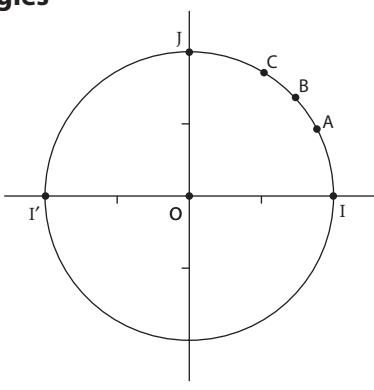

# **Activité 3. Angles associés**

**1. a.** Voir première figure ci-contre. **b.**  $M_1(-x; -y)$ ;  $M_2(x; -y)$ ;  $M_3(-x; y)$ . **c.** Le point image du réel – t est  $M_2$ , celui de  $t + \pi$  est  $M_1$ et celui de  $\pi - t$  est  $M_3$ . **d.** D'où cos  $(-t) = \cos(t)$ ;  $\sin(-t) = -\sin(t)$  $\cos(t + \pi) = -\cos(t)$ ;  $\sin(t + \pi) = -\sin(t)$  $\cos(\pi - t) = -\cos(t)$ ;  $\sin(\pi - t) = \sin(t)$ . **2. a.** Voir seconde figure ci-contre. **b.** Conjectures :  $M_4(y; x)$ ;  $\cos\left(\frac{\pi}{2} - t\right) = \sin(t)$ ;  $sin\left(\frac{\pi}{2} - t\right) = cos(t).$ 

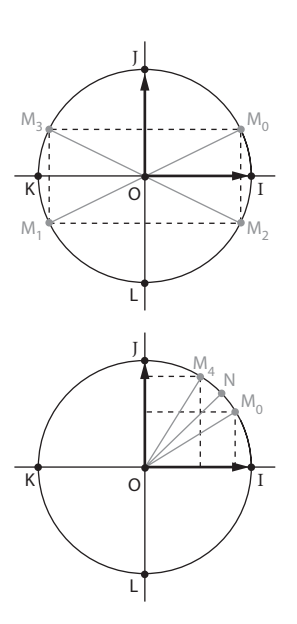

# **Activité 4. Comparer cos** (**2***t*) **et cos** *t*

**1.**

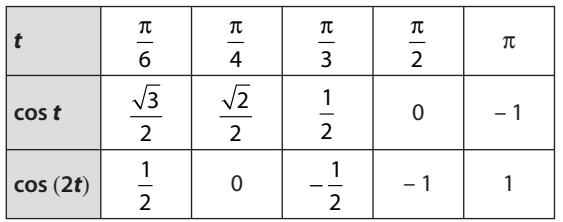

Pour les valeurs de t du tableau, on remarque que cost  $\neq$  cos(2t).

**2. a.** Voir fichier sur le site www.didiermathx.com.

**b.** Les points M (cos t; cos (2t)) semblent appartenir à la parabole d'équation  $y = 2x^2 - 1$ . Conjecture :  $cos(2t) = 2cos^2 t - 1$ .

**c.** La relation est bien vraie pour les valeurs de cos t et de cos (2t) du tableau du **1.**

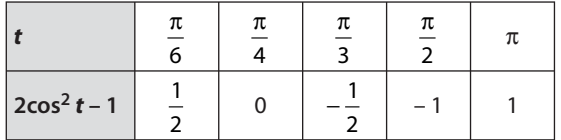

# **Travaux pratiques**

# **TP1. Équations trigonométriques**

# A. Équation  $\cos x = a$

**1. a.** Voir figure ci-contre.

**b.**  $\left(\overrightarrow{OI}, \overrightarrow{OM}\right) = \frac{\pi}{2} (2\pi)$  $\frac{\pi}{3}$  (2 $\pi$ )  $(\overrightarrow{OI}, \overrightarrow{OM}) = -\frac{\pi}{3}$  (2 $\pi$ ). Donc les solutions dans ]–  $\pi$  ;  $\pi$ ] de l'équation cos  $x = \frac{1}{2}$ 

$$
sont \frac{\pi}{3} et - \frac{\pi}{3}.
$$

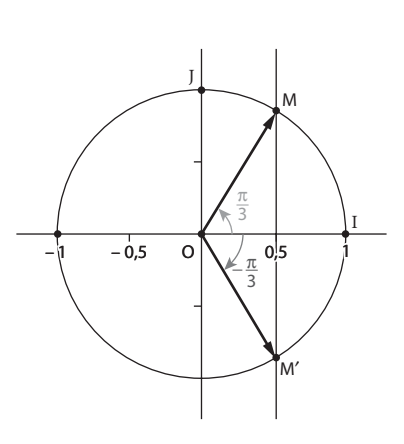

**c.** Les solutions dans  $\mathbb R$  de l'équation cos  $x = \frac{1}{2}$  sont les réels x tels que  $x = \frac{1}{2} + k$  $x = -\frac{1}{2} + k$ k  $=\frac{\pi}{2}+k\times$  $=-\frac{\pi}{2}+k\times$ Œ  $\int$  $\left\{ \right.$  $\begin{array}{c} \begin{array}{c} \begin{array}{c} \end{array} \\ \begin{array}{c} \end{array} \end{array} \end{array}$ Ó  $\begin{array}{c} \begin{array}{c} \begin{array}{c} \begin{array}{c} \end{array} \end{array} \end{array} \end{array}$  $\frac{\pi}{2} + k \times 2\pi$  $\frac{\pi}{2} + k \times 2\pi$  $\frac{1}{3}$  +  $k \times 2$  $\frac{1}{3}$  +  $k \times 2$ ou  $(k \in \mathbb{Z})$ .

**2. a.** De même, on place sur le cercle trigonométrique les points N et N' d'abscisse  $-\frac{\sqrt{2}}{2}$ .

 $(\overrightarrow{OI}, \overrightarrow{ON}) = \frac{3\pi}{4} (2\pi)(\overrightarrow{OI}, \overrightarrow{ON'}) = -\frac{3\pi}{4} (2\pi)$ . Donc les solutions dans ]–  $\pi$  ;  $\pi$ ] de l'équation cos  $x = -\frac{\sqrt{2}}{2}$  sont  $\frac{3\pi}{4}$ 4  $\frac{\pi}{4}$  et –  $\frac{3\pi}{4}$  $\frac{\pi}{4}$ et  $x = \frac{1}{4} + k$ k  $=\frac{3\pi}{4}+k\times$ Œ  $\int$ Ì  $\Bigg]$ 3  $\frac{m}{4}$  +  $k \times 2$  $\frac{\pi}{2} + k \times 2\pi$ ou  $(k \in \mathbb{Z}).$ 

les solutions dans  $\mathbb R$  les réels x tels que

Ó**b.** Les solutions dans [0 ;  $2\pi$ [ sont donc  $\frac{3\pi}{4}$  $\frac{m}{4}$  +  $k \times 2$  $\frac{\pi}{4}$  et  $-\frac{3\pi}{4}$  + 2 $\pi$  =  $\frac{3\pi}{4} + 2\pi = \frac{5\pi}{4}$  $\frac{\pi}{4} + 2\pi = \frac{5\pi}{4}$ 

**3. a.**  $-1 \leq \cos x \leq 1$  donc les équations cos  $x = 1.5$  et cos  $x = -3$  n'ont pas de solutions.

 $\begin{array}{c} \begin{array}{c} \begin{array}{c} \begin{array}{c} \end{array} \end{array} \end{array} \end{array}$ 

 $x = -\frac{1}{4} + k$ 

3

 $=-\frac{5\pi}{4}+k\times$ 

 $\frac{\pi}{2} + k \times 2\pi$ 

$$
b. -1 \leq a \leq 1.
$$

**4. a.** Voir figure ci-contre.

**b.** Les solutions dans  $\mathbb R$  de l'équation cos  $x = 0.25$  sont

les réels x tels que  $x = \theta + k \times 2\pi$  $x = -\theta + k$ k  $=-\theta + k \times$  $\begin{cases} \text{ou} & (k \in \mathbb{R}^n) \end{cases}$ Ô  $x = -\theta + k \times 2\pi$ ou  $(k \in \mathbb{Z})$ .

**c.** Dans  $[0; 2\pi]$ , les solutions sont  $\theta$  et  $-\theta + 2\pi$ .  $\theta \approx 1,3181$  et –  $\theta + 2\pi \approx 4,9651$ .

#### **B.** Équation sin  $x = a$

**1. a.** Voir figure ci-contre.

**b.** Les solutions dans ]–  $\pi$ ;  $\pi$ ] de l'équation sin $x = \frac{1}{2}$ 

sont  $\frac{\pi}{6}$  et  $\frac{5}{6}$ 6 6  $\frac{\pi}{\sqrt{n}} = \pi - \frac{\pi}{6}$  et les solutions dans  $\mathbb R$  sont les réels x tels que  $x = \frac{1}{6} + k$ k  $=\frac{\pi}{4}+k\times$  $=\pi - \frac{\pi}{2} + k \times$ Œ  $\int$ Ì  $\Bigg\}$  $\Bigg\}$  $\frac{\pi}{2}$  +  $k \times 2\pi$  $\pi - \frac{\pi}{2} + k \times 2\pi$  $\frac{1}{6}$  +  $k \times 2$ ou  $(k \in \mathbb{Z}).$ 

 $\frac{m}{6}$  +  $k \times 2$ 

 $x = \pi - \frac{\pi}{6} + k$ 

#### **2. a.** Voir figure ci-contre.

Ó

Les solutions dans ]–  $\pi$ ;  $\pi$ ] de l'équation sin  $x = -\frac{\sqrt{3}}{2}$ sont  $-\frac{\pi}{3}$  et  $-\frac{2\pi}{3}$ . Dans  $\mathbb R$ , ce sont les réels x tels que

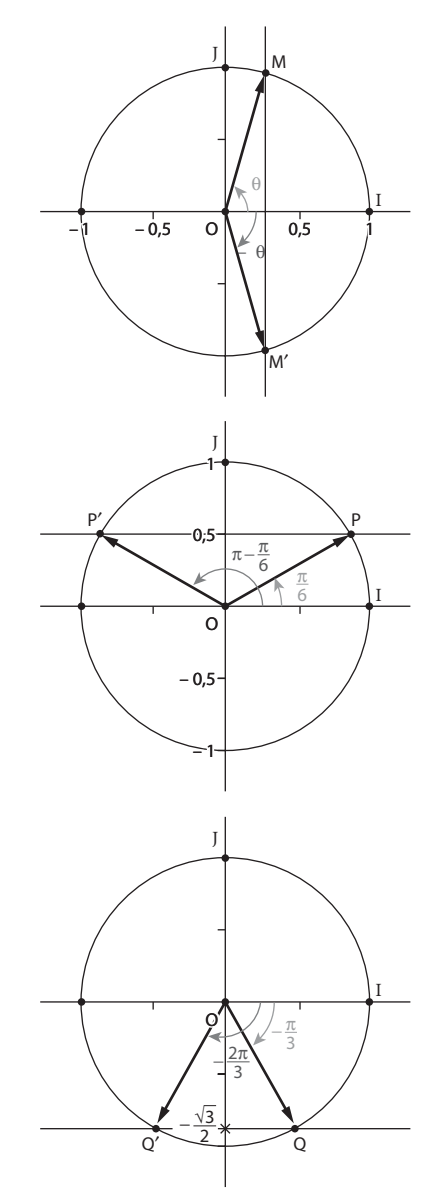

$$
\begin{cases}\nx = -\frac{\pi}{3} + k \times 2\pi \\
\text{ou} & (k \in \mathbb{Z}).\n\end{cases}
$$
\n**b.**  $-\frac{\pi}{3} + 2\pi = \frac{5\pi}{3}$  et  $-\frac{2\pi}{3} + 2\pi = \frac{4\pi}{3}$ . Les solutions dans [0 ; 2 $\pi$ [ sont  $\frac{5\pi}{3}$  et  $\frac{4\pi}{3}$ .)\n\n**3. a.** Les solutions dans ℝ de l'équation sin x = 0,3 sont les réels x tels que : 
$$
\begin{cases}\nx = \alpha + k \times 2\pi \\
\text{ou} & (k \in \mathbb{Z}).\n\end{cases}
$$
\n**b.** Solutions dans ]- $\pi$ ;  $\pi$ ]:  $\alpha$  et  $\pi$  –  $\alpha$  avec  $\alpha \approx 0,3047$  et  $\pi$  –  $\alpha \approx 2,8369$ .

**4.** Dans 
$$
\mathbb{R}: \sin x = -0, 2 \Leftrightarrow
$$
 
$$
\begin{cases} x = \alpha' + k \times 2\pi \\ \text{ou} \\ x = \pi - \alpha' + k \times 2\pi \end{cases} (k \in \mathbb{Z})
$$

où  $\alpha'$  est la solution de cette équation qui appartient à l'intervalle  $\left[-\frac{\pi}{2},\frac{\pi}{2}\right]$ . Dans ]- $\pi$ ;  $\pi$ ], les solutions sont  $\alpha'$  et  $\pi - \alpha' - 2\pi$  avec  $\alpha' \approx -0.2014$  et  $\pi - \alpha' - 2\pi = -\alpha' - \pi \approx -2.9402$ .

#### **N** Pour aller plus loin

**1.** On pose X = 2x. L'équation sin 2x =  $\frac{1}{2}$  s'écrit sin X =  $\frac{1}{2}$ . D'après **B.1**, les solutions de l'équation sin X =  $\frac{1}{2}$  sont les réels X

$$
\text{tels que : } \begin{cases} X = \frac{\pi}{6} + k \times 2\pi \\ \text{ou} \\ X = \pi - \frac{\pi}{6} + k \times 2\pi \end{cases} \quad (k \in \mathbb{Z}). \text{ D'où sin } 2x = \frac{1}{2} \Leftrightarrow \begin{cases} 2x = \frac{\pi}{6} + k \times 2\pi \\ \text{ou} \\ 2x = \pi - \frac{\pi}{6} + k \times 2\pi \end{cases} \quad (k \in \mathbb{Z}). \quad (k \in \mathbb{Z}). \quad (k \in \mathbb{Z}).
$$

Les solutions dans [0 ;  $2\pi$ [ sont :  $\frac{\pi}{12}$ ,  $\frac{5\pi}{12}$ ,  $\frac{\pi}{12}$  +  $\pi$ ,  $\frac{5\pi}{12}$  +  $\pi$  c'est-à-dire  $\frac{\pi}{12}$ ,  $\frac{5\pi}{12}$ ,  $\frac{13\pi}{12}$ ,  $\frac{17\pi}{12}$ . **2.** Posons X = x - $\frac{\pi}{4}$ . L'équation cos $\left(x-\frac{\pi}{4}\right)=\frac{1}{2}$  s'écrit cos X =  $\frac{1}{2}$ . D'après **A. 1.** les solutions dans R de l'équation cos X =  $\frac{1}{2}$ 

sont les réels X tels que

\n
$$
\begin{cases}\nX = \frac{\pi}{3} + k \times 2\pi \\
\text{ou} \quad (k \in \mathbb{Z}). \\
X = -\frac{\pi}{3} + k \times 2\pi\n\end{cases}
$$
\nD'où  $\cos(x - \frac{\pi}{4}) = \frac{1}{2} \Leftrightarrow \begin{cases}\nx - \frac{\pi}{4} = \frac{\pi}{3} + k \times 2\pi \\
\text{ou} \quad (k \in \mathbb{Z}) \quad \text{soit} \\
x - \frac{\pi}{4} = -\frac{\pi}{3} + k \times 2\pi\n\end{cases}$ \nLes solutions dans 

\n $]- \pi; \pi$  ]  $\text{sont}: \frac{7\pi}{12} \text{ et } -\frac{\pi}{12}.$ 

# TP2. Charge d'une batterie

 $u(t) = 12\sqrt{2} \sin t$ . 1.  $u(t) - E > 0 \Leftrightarrow 12\sqrt{2} \sin t - 12 > 0 \Leftrightarrow \sin t > \frac{1}{\sqrt{2}} \Leftrightarrow \sin t > \frac{\sqrt{2}}{2}$ . La charge n'a lieu que si  $u(t) - E > 0$  c'est-à-dire si sint  $> \frac{\sqrt{2}}{2}$ .

**2. a.** Les images des solutions de l'inéquation sint  $>\frac{\sqrt{2}}{2}$  sont les points de l'arc PP' parcouru dans le sens direct avec P image de  $\frac{\pi}{4}$  et P' image de  $\frac{3\pi}{4}$ .

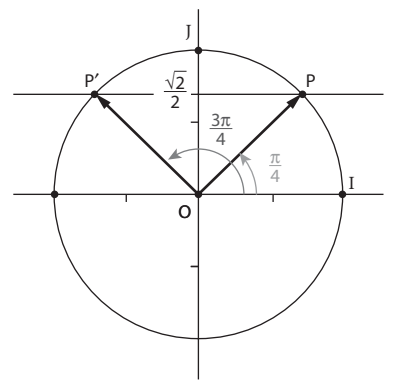

**b.** Donc la charge s'effectue lorsque  $t \in \left[\frac{\pi}{4}, \frac{3\pi}{4}\right]$ .

# TP3. Lancer du javelot

**A.** 1. Comme  $v_0 \neq 0$  et cos  $\alpha \neq 0$  (car  $\alpha \in \left[0; \frac{\pi}{2}\right]$ ), on a  $t = \frac{x}{v_0 \cos \alpha}$  et donc  $y = -\frac{1}{2}g \frac{x^2}{v_0^2 \cos^2 \alpha} + (v_0 \sin \alpha) \frac{x}{v_0 \cos \alpha} + h_0$ . G appartient bien à la courbe d'équation :  $y = -\frac{g}{2v_0^2 \cos^2 \alpha} x^2 + \frac{\sin \alpha}{\cos \alpha} x + h_0$ .

2. On reconnaît l'équation d'une parabole.

**B. 1. a.** Lorsque l'objet retombe à terre les coordonnées de G sont  $x = OP$  (avec OP > 0, distance) et  $y = 0$  donc OP est la solution positive de l'équation :  $-\frac{g}{2v_0^2 \cos^2 \alpha} x^2 + \frac{\sin \alpha}{\cos \alpha} x + h_0 = 0$ .

On pose 
$$
a = \frac{v_0^2}{g}
$$
. L'équation précédente s'écrit :  $-\frac{1}{2a\cos^2\alpha}x^2 + \frac{\sin\alpha}{\cos\alpha}x + h_0 = 0$ .

**b.**  $1^{\text{re}}$  méthode :

$$
\alpha \in \left[0; \frac{\pi}{2}\right] \text{ donc } \cos a > 0 \text{ et } \sin a \ge 0. \text{ De plus, } \sqrt{\sin^2 \alpha + \frac{2h_0}{a}} > 0 \text{ donc } \sin \alpha + \sqrt{\sin^2 \alpha + \frac{2h_0}{a}} > 0.
$$
\n
$$
\text{Comme } a > 0, \text{ on a bien : } a(\cos \alpha) \left(\sin \alpha + \sqrt{\sin^2 \alpha + \frac{2h_0}{a}}\right) > 0.
$$
\n
$$
\text{On vérifie ensuite que } a(\cos \alpha) \left(\sin \alpha + \sqrt{\sin^2 \alpha + \frac{2h_0}{a}}\right) \text{ est solution de l'équation du } \mathbf{a}. \text{ et on conclut}
$$
\n
$$
2^{\text{e}} \text{ méthode :}
$$

L'équation du a. est une équation du second degré. On calcule le discriminant D :

$$
\Delta = \left(\frac{\sin \alpha}{\cos \alpha}\right)^2 - 4 \times \left(-\frac{1}{2a\cos^2 \alpha}\right) \times h_0
$$

$$
\Delta = \left(\frac{\sin \alpha}{\cos \alpha}\right)^2 + \frac{2h_0}{a\cos^2 \alpha} = \frac{1}{\cos^2 \alpha} \left(\sin^2 \alpha + \frac{2h_0}{a}\right)
$$

 $\Delta > 0$  donc l'équation a deux solutions.

OP est la solution positive d'où OP = 
$$
\frac{-\frac{\sin \alpha}{\cos \alpha} - \sqrt{\Delta}}{2 \times \left(-\frac{1}{2a\cos^2\alpha}\right)}
$$

$$
OP = a(\cos^2\alpha) \left(-\frac{\sin\alpha}{\cos\alpha} - \sqrt{\frac{1}{\cos^2\alpha} \left(\sin^2\alpha + \frac{2h_0}{a}\right)}\right)
$$

$$
OP = a(\cos \alpha) \left( \sin \alpha + \sqrt{\sin^2 \alpha + \frac{2h_0}{a}} \right)
$$

2. On suppose  $h_0 = 0$ .

**a.** Dans ce cas, OP =  $a(\cos \alpha)(\sin \alpha + \sqrt{\sin^2 \alpha})$ . Or sin a > 0 donc OP = 2*a* cos  $\alpha \sin \alpha = a \sin (2\alpha)$  soit OP =  $\frac{v_0^2}{s} \sin(2\alpha)$ .

Pour  $v_0$  fixée, comme g est une constante, OP est maximale lorsque sin(2a) est maximal c'est-à-dire lorsque sin(2 $\alpha$ ) = 1 soit pour  $2a = 90^\circ$  c'est-à-dire  $a = 45^\circ$ .

**C.** On suppose que  $h_0 = 2$  m.

1. a. Fichier sur tableur : voir sur le site www.didiermathx.com.

**b.** = $A5*PI()$ /180

**d.** Avec la valeur de  $h_0$  placée en cellule B1, la formule à entrer en C est :

=((C\$4)^2)/9,81\*COS(\$B5)\*(SIN(\$B5)+RACINE((SIN(\$B5))^2+(2\*9,81\*\$B\$1/((C\$4)^2))))

2. a. Voir fichier tableur sur le site www.didiermathx.com.

Pour  $h_0 = 2$  m, l'angle (à 1° près) permettant d'obtenir une portée maximale pour  $v_0 = 25$  m.s<sup>-1</sup> est 44°.

Cet angle est aussi de 44° pour chacune des vitesses initiales du tableau.

**b.** Pour  $v_0 = 27$  m.s<sup>-1</sup>, on obtient une portée de même ordre de grandeur que celle du lancer de Barbora Spotakova.

c. Voir deuxième fichier tableur sur le site www.didiermathx.com.

Pour  $v_0 = 26.4$  m.s<sup>-1</sup> et  $a = 38^\circ$ , on a OP  $\approx$  71.4 m.

Pour  $v_0 = 26.3$  m.s<sup>-1</sup> et  $a = 39^\circ$ , on a aussi OP  $\approx$  71,4 m.

**d.** Pour  $v_0 = 26.4$  m.s<sup>-1</sup> et  $a = 39^\circ$ , on a OP  $\approx$  71,9 m (71,9  $>$  71,42).

## **Exercices**

#### **SANS CRAYON, NI CALCULATRICE**

$$
\begin{bmatrix} 1 \end{bmatrix} 3x - 2y = 0
$$

$$
\boxed{2} \, S\left(\frac{5}{2};-\frac{25}{4}\right)
$$

**3** Avec l'axe (Oy) : A (0; -5)

Avec l'axe  $(0x): \Delta < 0$  donc pas de point d'intersection avec  $(Ox)$ .

 $\overrightarrow{4}$   $\overrightarrow{f}$   $\overrightarrow{f}$   $\overrightarrow{$ 

5 Même taille moyenne que 3 filles de 1 m 63 et 4 garçons de 1 m 70. Or la moyenne de 0 avec un effectif de 3 et 7 avec un effectif de 4 est 4 donc, par transformation affine, la moyenne cherchée est 1 m 63 + 0 m 04 soit 1 m 67.

\n- $$
6 \int \frac{5\pi}{3}
$$
 est la seule mesure qui n'est pas principale.
\n- $7 \int 18^\circ$ ; 54; 60; 240.
\n- $8 \int \frac{\pi}{9}$ ;  $\frac{2\pi}{9}$ ;  $\frac{5\pi}{18}$ ;  $\frac{\pi}{12}$ .
\n- $9 \int \text{cost} = 0 \Leftrightarrow t = \frac{\pi}{2} + k \times \pi$  avec  $k \in \mathbb{Z}$ .
\n

 $cost = 1 \Leftrightarrow t = k \times 2\pi$  avec  $k \in \mathbb{Z}$ .  $\sin t = -1 \Leftrightarrow t = -\frac{\pi}{2} + k \times 2\pi$  avec  $k \in \mathbb{Z}$ .  $\boxed{10}$  $\left(\overrightarrow{AC}, \overrightarrow{AE}\right) = \frac{\pi}{4}(2\pi); \quad \left(\overrightarrow{CD}, \overrightarrow{CA}\right) = -\frac{7\pi}{12}(2\pi);$  $\left(\overrightarrow{CD}, \overrightarrow{CE}\right) = \frac{11\pi}{12}(2\pi); \quad \left(\overrightarrow{BD}, \overrightarrow{AB}\right) = -\frac{\pi}{6}(2\pi).$  $\int$  11  $\int$  cos(a -  $\pi$ ) = -cosa ; sin(7 $\pi$  + a) = -sina ;  $\cos\left(\frac{3\pi}{2}-a\right)=-\sin a$ .

#### **ENTRAÎNEMENT**

12 **a.** K, J, A, C.  
\n13 **a.** D, E, F'.  
\n14 **a.** 
$$
\frac{\pi}{4}
$$
;  $\frac{3\pi}{4}$ ;  $-\frac{2\pi}{3}$ .  
\n15 **a.** Let  $-\frac{\pi}{2}$ ; Ket  $\pi$ ; Let  $-\frac{\pi}{2}$   
\n**b.**  $\frac{5\pi}{6}$ .  
\n16 **a.** Let  $-\frac{\pi}{2}$ ; Ket  $\pi$ ; Let  $-\frac{\pi}{2}$   
\n**b.** C et  $\frac{\pi}{3}$ ; Bet  $\frac{\pi}{4}$ ; let 0.  
\n**c.** F et  $\frac{5\pi}{6}$ ; B' et  $-\frac{\pi}{4}$ ; A' et  $-\frac{\pi}{6}$ .  
\n**d.** D' et  $-\frac{2\pi}{3}$ ; Let  $-\frac{\pi}{2}$ ; Ket  $\pi$ .

**16** a.  $\frac{\pi}{2}$ ;  $-\frac{3\pi}{2}$ ;  $\frac{5\pi}{2}$ . b. 0;  $2\pi$ ;  $24\pi$ . **c.**  $\frac{\pi}{3}$  ;  $-\frac{5\pi}{3}$ ;  $\frac{19\pi}{3}$  **d.**  $\frac{3\pi}{4}$ ;  $-\frac{5\pi}{4}$ ;  $\frac{11\pi}{4}$ .  $\boxed{17}$  1. a.  $\overline{16}$  b.  $\overline{11}$  c.  $\overline{AC}$ <br>2. a.  $\overline{KD}$  b.  $\overline{K}$  c.  $\overline{C}$  B c.  $\widehat{C'B}$  $\boxed{18}$  a.  $\boxed{\frac{\pi}{6}$ ;  $\frac{5\pi}{6}$ . **b.**  $\left[-\frac{5\pi}{6};0\right]$  et  $\left\{0\right\}\bigcup \left[\frac{7\pi}{6};2\pi\right]$ . **c.**  $\left[\pi: -\frac{5\pi}{6}\right] \cup [0; \pi]$  et  $\left[0; \frac{7\pi}{6}\right]$ . **d.**  $\left[-\frac{\pi}{3};\frac{\pi}{3}\right]$  et  $\left[0;\frac{\pi}{3}\right] \cup \left[\frac{5\pi}{3};2\pi\right]$ . e.  $\left[-\pi;-\frac{2\pi}{3}\right] \cup \left[\frac{2\pi}{3};\pi\right]$  et  $\left[\frac{2\pi}{3};\frac{4\pi}{3}\right]$ . **f.**  $\left[\pi;-\frac{\pi}{6}\right] \cup \left[\frac{5\pi}{6};\pi\right]$  et  $\left[\frac{5\pi}{6};\frac{11\pi}{6}\right]$ . **19** a. 36 b. 72 c. 75 d. 54 e. 150 **f.** 135 **g.** 210 **h.** 300  $\boxed{20}$  11,25; 45; 67,5; 112,5; 202,5; 337,5. **[21]** a.  $\frac{\pi}{12}$  b.  $\frac{2\pi}{3}$  c.  $\frac{10\pi}{9}$  d.  $\frac{5\pi}{3}$  e.  $\frac{5\pi}{18}$ **f.**  $\frac{5\pi}{12}$  **g.**  $\frac{5\pi}{6}$  **h.**  $\frac{29\pi}{180}$  $\left[22\right]$  1. a.  $2\pi R$  b.  $\pi R, \frac{\pi}{2}R$ 

2. a. Un radian est la mesure d'un angle qui intercepte un arc de longueur 1 sur un cercle de rayon 1.

**b.** Un angle de  $2\pi$  intercepte un arc de  $2\pi R$  donc on obtient le tableau de proportionnalité suivant :

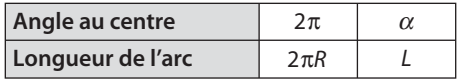

d'où  $L = \alpha R$ .

 $\overline{\phantom{a}}$ 

**c.** Pour  $\alpha = \pi$ , on a  $L = \pi R$  et pour  $\alpha = \frac{\pi}{2}$ ,  $L = \frac{\pi}{2}R$ . Dans un cercle de rayon R, la longueur d'un arc d'angle

au centre 1 radian est R.

$$
\begin{array}{llll}\n\boxed{23} & \frac{\pi}{4} < 1 < \frac{\pi}{3} \text{ donc M est sur l'arc BC.} \\
\boxed{24} & \mathbf{a} & \frac{\pi}{2} & \mathbf{b} & -\frac{\pi}{2} & \mathbf{c} & \frac{\pi}{2} & \mathbf{d} & \frac{\pi}{4} & \mathbf{e} & -\frac{\pi}{3} & \mathbf{f} & -\frac{\pi}{3} \\
\boxed{25} & \mathbf{a} & -\frac{\pi}{3} & -\frac{\pi}{2} & \frac{3\pi}{4} & \pi & \mathbf{b} & -\frac{2\pi}{3} & \frac{\pi}{6} & \frac{\pi}{2} \\
\mathbf{c} & \pi & \pi & \mathbf{b} & -\frac{2\pi}{3} & \frac{5\pi}{6} & \frac{\pi}{4} \\
\boxed{26} & \mathbf{a} & \frac{\pi}{3} & \mathbf{b} & -\frac{\pi}{3} & \mathbf{c} & -\frac{\pi}{3} & \mathbf{d} & -\frac{2\pi}{3}\n\end{array}
$$

27) **a.** 
$$
\frac{\pi}{4}
$$
 **b.**  $-\frac{3\pi}{4}$  **c.**  $\frac{\pi}{2}$  **d.**  $\pi$  **e.** 0 **f.**  $\frac{3\pi}{4}$   
\n28) 1.  $\frac{C}{1}$   
\n2.  $(\overline{AD}, \overline{AC}) = -(\overline{AC}, \overline{AD})(2\pi) \text{ donc } (\overline{AD}, \overline{AC}) = \frac{\pi}{4}(2\pi)$ .  
\nDe même,  $(\overline{AC}, \overline{AB}) = -\frac{\pi}{12}(2\pi)$ .  
\n $(\overline{AD}, \overline{AB}) = \frac{\pi}{6}(2\pi)$ .  
\n3.  $(\overline{AD}, \overline{AE}) = (\overline{AD}, \overline{AC}) + (\overline{AC}, \overline{AB})(2\pi) \text{ donc}$   
\n $(\overline{AD}, \overline{AB}) = \frac{\pi}{6}(2\pi)$ .  
\n3.  $(\overline{AD}, \overline{AE}) = 0(2\pi) : \text{donc } A, D \text{ et } E \text{ sont alignés.}$   
\n29) 1. DFA est isocèle de sommet A et  
\n $\overline{FAD} = \frac{\pi}{2} - \frac{\pi}{3} = \frac{\pi}{6} \text{ donc } \overline{DFA} + (\overline{FBA}, \overline{FBA}) + (\overline{FBA}, \overline{FBA}) = \frac{5\pi}{12} (2\pi)$ .  
\n2. BFE est isocèle de sommet B et EBF =  $\frac{\pi}{2}$  donc  
\nBFE =  $\frac{\pi}{4}$  et (FB,  $\overline{FE}) = \frac{\pi}{4}(2\pi)$ .  
\n3.  $(\overline{FD}, \overline{FE}) = (\overline{FD}, \overline{FA}) + (\overline{FA}, \overline{FB}) + (\overline{FB}, \overline{FE})$   
\n $= \frac{5\pi}{12} + \frac{\pi}{3} + \frac{\pi}{4} = \pi (2\pi) \text{ donc } D, E \text{ et } F \text{ sont alignés.}$   
\n30) **a.**  $-\frac{\pi}{6}$  et  $\frac{\pi}{6}$ ; **b.**

$$
34 \text{ Dans } \frac{1}{2}\pi, \pi \text{ is a. } \left[-\frac{\pi}{3}, \frac{\pi}{3}\right] \text{ b. } \left[\frac{\pi}{3}, \frac{2\pi}{3}\right]
$$
\nc. 
$$
\left[-\frac{\pi}{4}, -\frac{3\pi}{4}\right] \cup \left[\frac{3\pi}{4}, \pi\right].
$$
\n
$$
\text{Dans } [0; 2\pi \text{ is a. } \left[0, \frac{\pi}{3}\right] \cup \left[\frac{5\pi}{3}, 2\pi\right] \text{ b. } \left[\frac{\pi}{3}, \frac{2\pi}{3}\right]
$$
\nc. 
$$
\left[\frac{3\pi}{4}, \frac{5\pi}{4}\right].
$$
\n
$$
35 \text{ Dans } \frac{1}{2}\pi, \pi \text{ is a. } \left[\frac{\pi}{6}, \frac{\pi}{4}\right] \cup \left[\frac{3\pi}{4}, \pi\right]
$$
\nd. 
$$
\left[\frac{\pi}{2}, \frac{5\pi}{2}\right] \cup \left[\frac{\pi}{2}, \pi\right] \text{ c. } \left[\frac{\pi}{4}, \frac{\pi}{6}\right] \cup \left[\frac{5\pi}{6}, \pi\right]
$$
\n
$$
\text{Dans } [0; 2\pi \text{ is a. } \left[0, \frac{\pi}{4}\right] \cup \left[\frac{3\pi}{4}, \frac{7\pi}{6}\right] \cup \left[\frac{11\pi}{6}, 2\pi\right]
$$
\n
$$
\text{b. } \left[\frac{\pi}{2}, \frac{3\pi}{2}\right] \text{ c. } \left[0, \frac{\pi}{6}\right] \cup \left[\frac{5\pi}{6}, 2\pi\right].
$$
\n
$$
36 \text{ 1. } \sin\left(\frac{1}{2}\right) = \frac{1.33 \sin 25}{1} \text{ donc } \frac{1}{2} \approx 34^{\circ}.
$$
\n
$$
\text{2. } \sin\left(\frac{1}{2}\right) = 90^{\circ}, \sin\left(\frac{1}{2}\right) = \frac{1}{33} \text{ donc } \frac{1}{2} \approx 49^{\circ}.
$$

Si  $i_1 > i_1$ , alors sin  $i_1 > \sin i_1$  [car  $i_1$ et  $i_1$  sont des angles compris entre 0° et 90° (voir le cercle trigonométrique)]. Donc  $\frac{n_1}{n_2}$  sin  $i_1 > \frac{n_1}{n_2}$  sin  $i_l$  soit sin  $i_2 > \sin 90^\circ$  ou encore  $\sin i_2 > 1$  ce qui est impossible. Il n'y a plus réfraction.

 $\left(\frac{37}{8}\right)$  1. 3t =  $-\frac{\pi}{3}$  +  $k \times 2\pi$  ou 3t =  $\frac{\pi}{3}$  +  $k \times 2\pi$  avec **2.**  $t = -\frac{\pi}{2} + k \times \frac{2\pi}{2}$  ou  $t = \frac{\pi}{2} + k \times \frac{2\pi}{2}$  avec  $k \in \mathbb{Z}$ . **38** a.  $\cos(t + \frac{\pi}{4}) = \cos 2t \Leftrightarrow t + \frac{\pi}{4} = 2t + k \times 2\pi$ ou  $t + \frac{\pi}{4} = -2t + k \times 2\pi$  avec  $k \in \mathbb{Z} \iff t = \frac{\pi}{4} + k \times 2\pi$ ou  $t=-\frac{\pi}{12}+k\times\frac{2\pi}{3}$  avec  $k\in\mathbb{Z}$ . **b.**  $\cos t = \sin 2t \Leftrightarrow \cos t = \cos(\frac{\pi}{2} - 2t)$  $\Leftrightarrow t = \frac{\pi}{2} - 2t + k \times 2\pi$  ou  $t = -\frac{\pi}{2} + 2t + k \times 2\pi$  avec  $k \in \mathbb{Z}$  $\Leftrightarrow t = \frac{\pi}{6} + k \times \frac{2\pi}{3}$  ou  $t = \frac{\pi}{3} + k \times 2\pi$  avec  $k \in \mathbb{Z}$ . c.  $\cos\left(2t - \frac{\pi}{4}\right) = \cos\left(t + \frac{\pi}{6}\right) \Leftrightarrow 2t - \frac{\pi}{4} = t + \frac{\pi}{6} + k \times 2\pi$ ou 2t  $-\frac{\pi}{4} = -t - \frac{\pi}{6} + k \times 2\pi$  avec  $k \in \mathbb{Z}$  $\Leftrightarrow t = \frac{5\pi}{12} + k \times 2\pi$  ou  $t = \frac{\pi}{26} + k \times \frac{2\pi}{2}$  avec  $k \in \mathbb{Z}$ . **d.**  $\cos t = \sin t \Leftrightarrow \cos t = \cos \left( \frac{\pi}{2} - t \right)$  $\Leftrightarrow t = \frac{\pi}{2} - t + k \times 2\pi$  ou  $t = -\frac{\pi}{2} + t + k \times 2\pi$  avec  $k \in \mathbb{Z}$  $\Leftrightarrow t = \frac{\pi}{4} + k \times \pi$  avec  $k \in \mathbb{Z}$ .

**39**  $\int$  **a.** On pose  $X = \sin t$  et on résout  $2X^2 - 3X + 1 = 0$ .  $\Delta$  = 1 donc  $X_1$  = 1 et  $X_2 = \frac{1}{2}$ .  $2\sin^2 t - 3\sin t + 1 = 0 \Leftrightarrow \sin t = 1$  ou sint  $= \frac{1}{2}$ Dans  $\frac{\pi}{2}$  ;  $\pi$ , les solutions sont  $\frac{\pi}{2}$  ;  $\frac{\pi}{6}$  et  $\frac{5\pi}{6}$ . **b.** On pose  $X = \text{cost}$  et on résout  $2X^2 - 3\sqrt{3}X + 3 = 0$ .  $\Delta = 3$  donc  $X_1 = \frac{\sqrt{3}}{2}$  et  $X_2 = \sqrt{3}$ .  $2\cos^2 t - 3\sqrt{3}\cos t + 3 = 0 \Leftrightarrow \cos t = \frac{\sqrt{3}}{2}$  ou  $\cos t = \sqrt{3}$ . Dans  $\big\}$   $\pi$ ;  $\pi$ ], les solutions sont  $-\frac{\pi}{6}$  et  $\frac{\pi}{6}$ . 40  $\left($  1. a. Point M. **b.**  $\sin^2 \alpha = 0.36$  et  $\sin \alpha > 0$  donc  $\sin \alpha = 0.6$ . c.  $\alpha \approx 0.64$ **2. a.** Point N. **b.**  $\sin^2 \alpha = 0.36$  et  $\sin \alpha < 0$  donc  $\sin \alpha = -0.6$ . c.  $\alpha \approx -0.64$ **41** a.  $\cos \alpha = -\sqrt{0.84}$ **b.**  $\cos \alpha = \sqrt{0.84}$ **42** 1.  $E(0) = E\left(\frac{\pi}{2}\right) = E(\pi) = 0$ **2.**  $E(t) = -\cos t - \cos t + 2\cos t = 0$ 43 | En utilisant les formules des angles associés (propriété 7), on trouve :  $a. - cost$  $c. - cost$  $b. 2 \sin t$  $\left[\overline{44}\right] \sin \left(-\frac{\pi}{7}\right) = -a$ ;  $\sin \left(\frac{8\pi}{7}\right) = -a$ ;  $\cos\left(\frac{5\pi}{14}\right) = \cos\left(\frac{\pi}{2} - \frac{\pi}{7}\right) = a$ . **45** 1.  $\sin^2 \frac{\pi}{5} = \frac{10 - 2\sqrt{5}}{16}$  et  $0 < \frac{\pi}{5} < \frac{\pi}{2}$  donc  $\sin \frac{\pi}{5} = \frac{\sqrt{10 - 2\sqrt{5}}}{4}$ **2.**  $\cos(-\frac{\pi}{5}) = \frac{\sqrt{5}+1}{4}$  et  $\sin(-\frac{\pi}{5}) = -\frac{\sqrt{10-2\sqrt{5}}}{4}$  $\cos\frac{4\pi}{5} = -\frac{\sqrt{5}+1}{4}$  et  $\sin\frac{4\pi}{5} = \frac{\sqrt{10-2\sqrt{5}}}{4}$ ;  $\cos \frac{3\pi}{10} = \cos \left( \frac{\pi}{2} - \frac{\pi}{5} \right) = \sin \frac{\pi}{5} = \frac{\sqrt{10 - 2\sqrt{5}}}{10}$ et  $\sin \frac{3\pi}{10} = \sin \left( \frac{\pi}{2} - \frac{\pi}{5} \right) = \cos \frac{\pi}{5} = \frac{\sqrt{5} + 1}{4}$ . **46 b.**  $\cos \frac{5\pi}{12} = \cos \left( \frac{\pi}{4} + \frac{\pi}{6} \right) = \frac{\sqrt{6}i - \sqrt{2}}{4}$ 

et sin  $\frac{5\pi}{12} = \sin\left(\frac{\pi}{4} + \frac{\pi}{6}\right) = \frac{\sqrt{6} + \sqrt{2}}{4}$ .

$$
\frac{\cos 11\pi}{12} = \cos \left( \frac{5\pi}{12} + \frac{\pi}{2} \right) = -\sin \frac{5\pi}{12} = -\frac{\sqrt{6} + \sqrt{2}}{4}
$$
\n
$$
\text{et } \sin \frac{11\pi}{12} = \cos \frac{5\pi}{12} = \frac{\sqrt{6} - \sqrt{2}}{4}.
$$
\n
$$
\boxed{47} \text{ 1. } \cos (2t) = 2\cos^2 t - 1 = 2\left(\frac{1}{3}\right)^2 - 1 = -\frac{7}{9}
$$
\n
$$
\text{2. } \cos^2 t + \sin^2 t = 1 \text{ donc } \sin^2 t = 1 - \cos^2 t = 1 - \frac{1}{9} = \frac{8}{9}.
$$
\n
$$
\text{Or } t \in \left[0; \frac{\pi}{2}\right] \text{ donc } \sin t > 0 \text{ et } \sin t = \sqrt{\frac{8}{9}} = \frac{2\sqrt{2}}{3}.
$$
\n
$$
\sin (2t) = 2 \sin t \cos t = 2 \times \frac{2\sqrt{2}}{3} \times \frac{1}{3} = \frac{4\sqrt{2}}{9}
$$
\n
$$
\boxed{48} \text{ a. } \cos 2a = \cos \frac{\pi}{4} = \frac{\sqrt{2}}{2}
$$
\n
$$
\text{b. } \cos^2 \frac{\pi}{8} = \frac{1 + \cos \frac{\pi}{4}}{2} = \frac{2 + \sqrt{2}}{4} \text{ or } \cos \frac{\pi}{8} > 0
$$
\n
$$
\text{donc } \cos \frac{\pi}{8} = \frac{\sqrt{2 + \sqrt{2}}}{2}.
$$
\n
$$
\sin^2 \frac{\pi}{8} = \frac{1 - \cos \frac{\pi}{4}}{2} = \frac{2 - \sqrt{2}}{4} \text{ or } \sin \frac{\pi}{8} > 0
$$
\n
$$
\text{donc } \sin \frac{\pi}{8} = \frac{\sqrt{2 - \sqrt{2}}}{2}.
$$

49 En utilisant les formules d'addition et en simplifiant, on trouve :

$$
\sin\left(t + \frac{\pi}{3}\right)\sin\left(t - \frac{\pi}{3}\right) - \sin^2 t = -\frac{3}{4}.
$$
\n
$$
\boxed{50} \text{ 1. } \cos\left(\frac{x}{2}\right) = \sqrt{\frac{1 + \cos x}{2}} \text{ car } \frac{x}{2} \in \left[0; \frac{\pi}{2}\right]
$$

2. VARIABLES : c, x, n nombres.

ENTRÉES : Saisir n

TRAITEMENT: x prend la valeur  $\pi$ , c prend la valeur - 1 Pour  $i = 1$  à n

x prend la valeur 
$$
\frac{x}{2}
$$
, c prend la valeur  $\sqrt{\frac{1+c}{2}}$ 

FinPour

SORTIE: Afficher « cos »,  $x_i$  « = », c

$$
\begin{aligned}\n\boxed{\mathbf{51}} \text{ 1. } \cos\left(t - \frac{\pi}{4}\right) &= \frac{\sqrt{2}}{2} \cos t + \frac{\sqrt{2}}{2} \sin t \\
\text{et } \sin\left(t - \frac{\pi}{4}\right) &= \frac{\sqrt{2}}{2} \sin t - \frac{\sqrt{2}}{2} \cos t. \\
\text{2. } \mathbf{a. } \cos t + \sin t &= \sqrt{2} \Leftrightarrow \cos\left(t - \frac{\pi}{4}\right) = 1 \\
\Leftrightarrow t &= \frac{\pi}{4} + k \times 2\pi \text{ avec } k \in \mathbb{Z}.\n\end{aligned}
$$
\n
$$
\mathbf{b. } \cos t - \sin t = \sqrt{2} \Leftrightarrow \sin\left(t - \frac{\pi}{4}\right) = -1
$$
\n
$$
\Leftrightarrow t = -\frac{\pi}{4} + k \times 2\pi \text{ avec } k \in \mathbb{Z}.
$$

 $\sqrt{52}$  1.  $\cos\alpha\cos\beta - \sin\alpha\sin\beta = \frac{3}{\sqrt{10}} \times \frac{2}{\sqrt{5}} - \frac{1}{\sqrt{10}} \times \frac{1}{\sqrt{5}} = \frac{1}{\sqrt{2}}$ or  $\cos \alpha \cos \beta - \sin \alpha \sin \beta = \cos(\alpha + \beta)$  donc  $\cos(\alpha+\beta) = \frac{1}{\sqrt{2}}$ .  $\alpha$  et  $\beta$  sont dans  $\left[0; \frac{\pi}{4}\right]$ donc  $\alpha + \beta \in \left[0; \frac{\pi}{2}\right]$  donc  $\alpha + \beta = \frac{\pi}{4}$ .  $\boxed{53}$  1. a. Oui b. Non c. Non d. Oui **2.**  $\cos 2t = 2\cos^2 t - 1 = \frac{\sqrt{3}}{2}$ **3. a.** 2t  $\in$  [0 :  $\pi$ [ **b.** 2t =  $\frac{\pi}{6}$  et donc t =  $\frac{\pi}{12}$ . 4. a.  $2t \in ]-\pi;0]$ **b.** 2t =  $-\frac{\pi}{6}$  et donc t =  $-\frac{\pi}{12}$ . **54** 1.  $t = k \times 2\pi$  et  $t = \frac{\pi}{2} + k \times 2\pi$  avec  $k \in \mathbb{Z}$ . **2.**  $\sqrt{2}\cos\left(t-\frac{\pi}{4}\right)=\sqrt{2}\left(\frac{\sqrt{2}}{2}\cos t+\frac{\sqrt{2}}{2}\sin t\right)=\cos t+\sin t$ . **3.**  $\cos t + \sin t = 1 \Leftrightarrow \sqrt{2} \cos \left( t - \frac{\pi}{4} \right) = 1 \Leftrightarrow$  $\cos\left(t-\frac{\pi}{4}\right)=\frac{1}{\sqrt{2}} \Leftrightarrow t=k\times 2\pi$  et  $t=\frac{\pi}{2}+k\times 2\pi$  avec  $k \in \mathbb{Z}$ .

**55** 1. Dans OAA',  $h = d \sin \left( \frac{\pi}{2} - \theta \right) = d \cos \theta$ et dans O'AA',  $h = d' \sin\left(\frac{\pi}{2} - \theta'\right) = d' \cos \theta'$ Dans OAA', OA' = d cos  $\left(\frac{\pi}{2} - \theta\right)$  = dsin  $\theta$ et OA' =  $a + O'A' = a + d' \cos\left(\frac{\pi}{2} - \theta'\right) = a + d' \sin\theta'.$ **2.**  $d' = d \frac{\cos \theta}{\cos \theta'}$ . **3.** dsin  $\theta = a + d' \sin \theta' = a + d \frac{\cos \theta}{\cos \theta'} \sin \theta$ donc  $d \sin \theta \cos \theta' - d \cos \theta \sin \theta' = a \cos \theta'$ donc  $d\sin(\theta - \theta') = a\cos\theta'$  donc  $d = \frac{a\cos\theta'}{\sin(\theta - \theta')}$ . On en déduit  $h = \frac{a\cos\theta\cos\theta'}{\sin(\theta - \theta')}$  $\sqrt{56}$  1. Vraie **2.** « Si sin  $x = \frac{\sqrt{2}}{2}$  alors =  $\frac{3\pi}{4} + k \times 2\pi$  ( $k \in \mathbb{Z}$ ). La réciproque de la proposition P est fausse. « Si sin  $x \neq \frac{\sqrt{2}}{2}$  alors  $x \neq \frac{3\pi}{4} + k \times 2\pi$  pour toute valeur de  $k$  dans  $\mathbb{Z}$ . »

La contraposée de la proposition P est exacte.

**57** 1. Pour que cos  $x = \frac{\sqrt{3}}{2}$ , il suffit que  $x = \frac{\pi}{6}$ .  $\overline{\phantom{a}}$ 

**2.** Pour que  $\overrightarrow{AM}$ ,  $\overrightarrow{AB}$  = 0 (2 $\pi$ ), il faut que les points A, M, B soient alignés.

**3.** Pour que sin  $x \ge 0$ , il suffit que  $x \in [0; \pi]$ .

**4.** Pour que (AB, AC u ru uru  $\left(\overrightarrow{AB}, \overrightarrow{AC}\right) = \frac{\pi}{2} (2\pi)$  $\frac{\pi}{2}$  (2 $\pi$ ), il faut que le triangle ABC soit rectangle en A.

**58** Alicia trouve une solution de l'équation.

Bastien obtient une valeur en degré de l'angle de cosinus 0,5.

Caroline trouve les deux points du cercle trigonométrique qui sont les images des solutions.

 $\cos x = \frac{1}{2}$  $\Leftrightarrow x = \frac{\pi}{3} + k \times 2\pi$  ou  $x = -\frac{\pi}{3} + k \times 2\pi$ avec  $k \in \mathbb{Z}$ 

**59** Avec 
$$
x = \frac{37\pi}{3}
$$
,  $a = \frac{37}{6}$ ,  $E(a) = 6$  et  $a \le E(a) + 0.5$   
\ndonc  $p = \frac{37\pi}{3} - 6 \times 2\pi = \frac{\pi}{3}$ .  
\nAvec  $x = \frac{41\pi}{6}$ ,  $a = \frac{41}{12}$ ,  $E(a) = 3$  et  $a \le E(a) + 0.5$   
\ndonc  $p = \frac{41\pi}{6} - 3 \times 2\pi = \frac{5\pi}{6}$ .  
\nAvec  $x = -\frac{34\pi}{5}$ ,  $a = \frac{17}{5}$ ,  $E(a) = -4$  et  $a > E(a) + 0.5$   
\ndonc  $p = -\frac{34\pi}{3} + 3 \times 2\pi = -\frac{4\pi}{5}$ .

Cet algorithme semble calculer la mesure principale d'un angle. E(a) est un entier donc x,  $x - E(a) \times 2\pi$  et  $x - [E(a) + 1] \times 2\pi$  sont des mesures du même angle orienté.

Si  $a \leq E(a) + 0.5$ , comme  $E(a) \leq a$ ,  $E(a) \leq a \leq E(a) + 0.5$ donc  $0 \le a - E(a) \le 0, 5$  donc  $0 \le \frac{x}{2\pi} - E(a) \le 0, 5$ donc  $0 \le x - E(a) \times 2\pi \le \pi$  donc  $0 \le p \le \pi$ . Si  $a > E(a) + 0, 5$ , comme  $a < E(a) + 1$ ,  $E(a) + 0, 5 < a < E(a) + 1$  donc  $0, 5 < a - E(a) < 1$ donc – 0,5  $< \frac{1}{2}$  $\frac{x}{2\pi} - E(a) - 1 < 0$ donc –  $\pi < x - (E(a) + 1) \times 2\pi < 0$  donc –  $\pi < p < 0$ .

# **Travail personnel**

Pour les exercices  $\boxed{60}$  à  $\boxed{88}$  : voir corrigés en fin de manuel.

## **APPROFONDISSEMENT**

**89**  $\int$  **1.** Dans OLM,  $d^2 = 6\ 370,854^2 - 6\ 370^2$  soit  $d \approx 104, 311 \, \text{km}$ .

Dans OLM,  $cos\widehat{MOL} = \frac{6\,370}{6\,370,854}$  donc la longueur de  $\text{l'arc} \ \widehat{\text{NL}} \ \text{est} \ 6 \, 370 \times \text{cos}^{-1} \bigg( \frac{6 \, 370}{6 \, 370,854} \bigg) \approx 104,301$  $\cos^{-1} \left( \frac{6370}{6370,854} \right) \approx 104,301 \text{ km soit}$ environ 10 m d'écart avec d.

**2.** La longueur de l'arc LB est 210 – 104,301 soit 105,699 à 1 m près. Donc la mesure en radian de LOB est  $\frac{105,699}{6,370}$ 05,699<br>6 370<br>6 370 point le plus bas sur la paroi du Monte Cinto visible du point M. Dans OLM', OM' =  $\frac{OL}{\cos OLB} \approx 6370,877$  km donc on peut voir les points situés entre 877 m et 2 710 m sur les parois du Monte Cinto à partir du sommet du Mont Chauve.

**90 A.** Voir le site www.didiermathx.com : il semble que E soit la demi droite ]IC). u ru

**B. 1.** En construisant un représentant de AB d'origine I, on a (IC, AB  $\overline{\phantom{a}}$  $(\vec{IC}, \vec{AB}) = -\frac{2\pi}{3} (2\pi).$ 

**2.** 
$$
M \in E \Leftrightarrow (\overline{IM}, \overline{AB}) = -\frac{2\pi}{3} (2\pi)
$$
  
\n $\Leftrightarrow (\overline{IM}, \overline{IC}) + (\overline{IC}, \overline{AB}) = -\frac{2\pi}{3} (2\pi)$   
\n $\Leftrightarrow (\overline{IM}, \overline{IC}) - \frac{2\pi}{3} = -\frac{2\pi}{3} (2\pi) \Leftrightarrow (\overline{IM}, \overline{IC}) = 0 (2\pi) \Leftrightarrow \overline{IM} \text{ et } \overline{IC} \text{ sont colinéaires et de même sens} \Leftrightarrow M \in JIC.$ 

**91**  $\left($  **a.** E est la demi-droite ]BA).

**b.** E est la demi-droite ]BA') où A' est le symétrique de A par rapport à B.

**c.** E est la droite (AB) privée du segment [AB].

**d.** E est le cercle de diamètre [AB] privé de A et B.

**92**  $\int$  **1.** sin 3*t* = -4sin<sup>3</sup> *t* + 3sin*t*  $\cos 3t = 4\cos^3 t - 3\cos t$ .

**93**  $\int$  **1.** 1<sup>re</sup> méthode : on pose AB = a et AM = x.

CMN est isocèle quelque soit la position de M car  $CM<sup>2</sup> = CN<sup>2</sup> = a<sup>2</sup> + (a - x)<sup>2</sup>$ .

De plus  $MN^2 = 2x^2$ , on en déduit que CMN est équilatéral si et seulement si  $a^{2} + (a - x)^{2} = 2x^{2}$ .

C'est-à-dire  $x^2$  + 2ax – 2a<sup>2</sup> = 0.  $\Delta = 12a^2$  donc  $x = -a - a\sqrt{3} < 0$  ou  $x = -a + a\sqrt{3} \in [0; a]$ .

Donc CMN est équilatéral si et seulement $x = a(\sqrt{3} - 1)$ .

 $2<sup>e</sup>$  méthode : posons AB = a et MN = b et désignons par I le milieu de [MN].

MCN triangle équilatéral équivaut à :

(AC) médiatrice de [MN] (car AM = AN et CM = CN) et  $AC = CI + IA = b\frac{\sqrt{3}}{2} + \frac{b}{2}$  $+\frac{b}{2}$ .

Comme AC =  $a\sqrt{2}$  nous obtenons :
$a\sqrt{2} = \frac{b}{2}(1+\sqrt{3})$  c'est-à-dire  $b = \frac{2a\sqrt{2}}{1+\sqrt{2}}$  d'où AM =  $\frac{b}{2}\sqrt{2}$  (car AIM triangle rectangle isocèle en I) soit AM =  $\frac{2a}{1+\sqrt{3}} = \frac{2a(\sqrt{3}-1)}{2} = a(\sqrt{3}-1).$  $BM = a - AM = a - a(\sqrt{3} - 1) = a(2 - \sqrt{3})$ **2.** Dans ce cas,  $\widehat{BCM} = \frac{\pi}{4} - \frac{\pi}{6} = \frac{\pi}{12}$  et dans BCM,  $\tan \frac{\pi}{12} = \frac{BM}{BC} = \frac{a - a(\sqrt{3} - 1)}{2} = 2 - \sqrt{3},$  $\cos \frac{\pi}{12} = \frac{CB}{CM} = \frac{a}{\sqrt{2}a(\sqrt{3}-1)} = \frac{1}{\sqrt{2}(\sqrt{3}-1)}$  et  $\cos\left(\frac{5\pi}{12}\right) = \sin\frac{\pi}{12} = \frac{BM}{CM} = \frac{a - a(\sqrt{3} - 1)}{\sqrt{2}a(\sqrt{3} - 1)} = \frac{2 - \sqrt{3}}{\sqrt{2}(\sqrt{3} - 1)}$ 

**94** 1. D'après la calculatrice,  $a \approx 1,26$  à 0,01 près. **2.** a.  $t \in \left[\frac{\pi}{2}; \frac{\pi}{2}\right]$ **b.**  $\cos 2a = 2\cos^2 a - 1 = \frac{-1 - \sqrt{5}}{4}$  et  $\cos 4a = 2\cos^2 2a - 1 = 2 \times \left(\frac{-1-\sqrt{5}}{4}\right)^2 - 1$  $=\frac{\sqrt{5}-1}{4}=\cos a$ c.  $\cos 4a = \cos a \Leftrightarrow 4a = a + k \times 2\pi$ 

ou 4*a* =  $-a + k \times 2\pi$  avec  $k \in \mathbb{Z} \Leftrightarrow a = k \times \frac{2\pi}{2}$ ou 4*a* =  $k \times \frac{2\pi}{5}$  avec  $k \in \mathbb{Z}$ . Or  $\frac{\sqrt{5}-1}{4} > \frac{1}{2}$ donc  $a \in \left[\frac{\pi}{3}, \frac{\pi}{2}\right]$ . On en déduit que  $a = \frac{2\pi}{5}$ .

**95** 1.  $x = \frac{\pi}{4}$  est une solution évidente. **2.**  $\cos x + \sin x = \sqrt{2} \Leftrightarrow \frac{1}{\sqrt{2}} \cos x + \frac{1}{\sqrt{2}} \sin x = 1$  $\Leftrightarrow$  cos  $\frac{\pi}{4}$  cos x + sin  $\frac{\pi}{4}$  sin x = 1  $\Leftrightarrow$  cos  $\left(x - \frac{\pi}{4}\right)$  = 1. De plus  $x \in \left[0; \frac{\pi}{2}\right]$  donc  $x - \frac{\pi}{4} \in \left[-\frac{\pi}{4}; \frac{\pi}{4}\right]$ , donc la seule solution est  $x - \frac{\pi}{4} = 0$  soit  $x = \frac{\pi}{4}$ . **3.** L'équation est équivalente à  $X + Y = \sqrt{2}$ . De plus  $\cos^2 x + \sin^2 x = 1$  pour tout x, donc  $X^2 + Y^2 = 1$ .

On obtient donc l'équation  $X^2 + (\sqrt{2} - X)^2 = 1$  soit  $2X^2 - 2\sqrt{2}X + 1 = 0$  c'est-à-dire $(X\sqrt{2} - 1)^2 = 0$ .

On en déduit que  $X = \frac{1}{\sqrt{2}}$  et  $Y = \frac{1}{\sqrt{2}}$  soit cos  $x = \frac{1}{\sqrt{2}}$  et  $\sin x = \frac{1}{\sqrt{2}}$  puis que  $x = \frac{\pi}{4}$  puisque  $x \in [0, \frac{\pi}{2}].$ 

4.  $(\cos x + \sin x)^2 = \cos^2 x + 2\cos x \sin x + \sin^2 x$  $= 1 + \sin(2x)$ . Puisque  $x \in \left[0, \frac{\pi}{2}\right]$ , cos  $x > 0$  et sin  $x > 0$  donc  $\cos x + \sin x > 0$ . On a donc:  $(E) \Leftrightarrow (\cos x + \sin x)^2 = 2$  $\Leftrightarrow$  sin(2x) =1. Or  $x \in \left[0; \frac{\pi}{2}\right]$  donc 2x  $\in [0; \pi]$ . On en déduit :  $sin(2x) = 1 \Leftrightarrow 2x = \frac{\pi}{2} \Leftrightarrow x = \frac{\pi}{4}$ . 5. Les trois démarches permettent de résoudre l'équation sur  $\left[0;\frac{\pi}{2}\right]$  mais seule la troisième ne permet pas de la résoudre sur R.

$$
\boxed{96} \text{ 1. } \frac{\sin 8t}{8 \sin t} = \frac{2 \sin 4t \cos 4t}{8 \sin t} = \frac{4 \sin 2t \cos 2t \cos 4t}{8 \sin t}
$$
\n
$$
= \frac{8 \sin t \cos t \cos 2t \cos 4t}{8 \sin t} = \cos t \cos 2t \cos 4t.
$$
\n
$$
2. \cos \frac{\pi}{7} \cos \frac{2\pi}{7} \cos \frac{4\pi}{7} = \frac{\sin \frac{8\pi}{7}}{8 \sin \frac{\pi}{7}} = \frac{\sin \left(\pi + \frac{\pi}{7}\right)}{8 \sin \frac{\pi}{7}}
$$
\n
$$
= \frac{-\sin \frac{\pi}{7}}{8 \sin \frac{\pi}{7}} = -\frac{1}{8}
$$

**97**  $\int$  **a.** Dans ABD rectangle en B, AB = sin b, BD = cos b. Dans ACD rectangle en C, AC = sin  $a$ , DC = cos  $a$ . **b.**  $CDB = a - b$ ,  $CBO$  est l'angle au centre interceptant le même arc que l'angle inscrit CDB donc COB =  $2(a - b)$ . Soit I le milieu du segment [BC]. BOC est isocèle en O donc (OI) est bissectrice de BDO et OIC rectangle en O. On déduit que  $\widehat{CO} = a - b$  et IC = OC sin(a - b) donc  $BC = 2OCsin(a - b) = sin(a - b).$ **c.**  $AB \times CD + BC \times AD = AC \times BD$ 

donc  $sinb cos a + sin(a - b) = sin a cos b$ donc  $sin(a - b) = sin a cos b - sin b cos a$ .

**98** 1. Le pentagone ABCDE est régulier donc  
\n
$$
\overline{(OA,OB)} = \frac{2\pi}{5} (2\pi), \ \overline{(OA,OC)} = \frac{4\pi}{5} (2\pi),
$$
\n
$$
\overline{(OA,OD)} = \frac{6\pi}{5} (2\pi) \text{ et } \overline{(OA,OE)} = \frac{8\pi}{5} (2\pi).
$$
\n2. A(1,0), B  $\left(\cos \frac{2\pi}{5} ; \sin \frac{2\pi}{5}\right), \ C\left(\cos \frac{4\pi}{5} ; \sin \frac{4\pi}{5}\right),$   
\nD  $\left(\cos \frac{6\pi}{5} ; \sin \frac{6\pi}{5}\right), \ E\left(\cos \frac{8\pi}{5} ; \sin \frac{8\pi}{5}\right)$   
\n
$$
\overline{V} \left(1 + \cos \frac{2\pi}{5} + \cos \frac{4\pi}{5} + \cos \frac{6\pi}{5} + \cos \frac{8\pi}{5}\right)
$$
  
\n
$$
\overline{S} \left(\sin \frac{2\pi}{5} + \sin \frac{4\pi}{5} + \sin \frac{6\pi}{5} + \cos \frac{8\pi}{5}\right)
$$

3. 
$$
\overrightarrow{OB} + \overrightarrow{OE}
$$
  $\begin{pmatrix} \cos \frac{2\pi}{5} + \cos \frac{8\pi}{5} \\ \sin \frac{2\pi}{5} + \sin \frac{8\pi}{5} \end{pmatrix}$  donc  
\n $\overrightarrow{OB} + \overrightarrow{OE}$   $\begin{pmatrix} \cos \frac{2\pi}{5} + \cos(2\pi - \frac{2\pi}{5}) \\ \sin \frac{2\pi}{5} + \sin(2\pi - \frac{2\pi}{5}) \end{pmatrix}$  donc  
\n $\overrightarrow{OB} + \overrightarrow{OE}$   $\begin{pmatrix} 2\cos \frac{2\pi}{5} \\ 0 \end{pmatrix}$  donc  $\overrightarrow{OB} + \overrightarrow{OE}$  est colinéaire à  $\overrightarrow{OA}$ .  
\nDe même,  $\overrightarrow{OC} + \overrightarrow{OD}$   $\begin{pmatrix} 2\cos \frac{4\pi}{5} \\ 0 \end{pmatrix}$  donc  $\overrightarrow{OC} + \overrightarrow{OD}$  est  
\ncolinéaire à  $\overrightarrow{OA}$ . Or,  $\overrightarrow{V} = \overrightarrow{OA} + \overrightarrow{OB} + \overrightarrow{OC} + \overrightarrow{OD} + \overrightarrow{OE}$  donc  
\n $\overrightarrow{V}$  est colinéaire à  $\overrightarrow{OA}$ .  
\n4. a.  $\overrightarrow{V}$  est colinéaire à  $\overrightarrow{OA}$  et à  $\overrightarrow{OB}$ . Or  $\overrightarrow{OA}$  et  $\overrightarrow{OB}$  ne sont  
\npas colinéaires car ( $\overrightarrow{OA}$ ,  $\overrightarrow{OB}$ ) =  $\frac{2\pi}{5}(2\pi)$ , donc  $\overrightarrow{V} = \overrightarrow{O}$ .  
\nb. La première coordonnée de  $\overrightarrow{V}$  est nulle donc  
\n $1 + \cos \frac{2\pi}{5} + \cos \frac{4\pi}{5} + \cos \frac{6\pi}{5} + \cos \frac{8\pi}{5} = 0$  donc  
\n $1 + \cos \frac{2\pi}{5} + \cos \frac{4\pi}{5} + \cos(2\pi - \frac{4\pi}{5}) + \cos(2\pi - \frac{2\pi}{5}) = 0$   
\ndonc  $1 + 2\cos \frac{2\pi}{5} + 2\cos \frac{2\pi}{5} -$ 

 $x_1 = \frac{-1 + \sqrt{5}}{4}$  et  $x_2 = \frac{-1 - \sqrt{5}}{4}$ . Or  $\frac{2\pi}{5} \in [0; \frac{\pi}{2}]$ donc cos  $\frac{2\pi}{5} \in [0; 1]$  donc cos  $\frac{2\pi}{5} = \frac{-1 + \sqrt{5}}{4}$ .

 $\sqrt{99}$   $\sqrt{A}$ . Voir sur le site www.didiermathx.com. **B.**  $cos \widehat{AMB} = cos(\widehat{AMH} - \widehat{BMH})$ 

$$
= \cos \widehat{AMH} \cos \widehat{BMH} + \sin \widehat{AMH} \sin \widehat{BMH}
$$
  
\n
$$
\cos \widehat{AMB} = \frac{MH}{AM} \times \frac{MH}{BM} + \frac{AH}{AM} \times \frac{BH}{BM}
$$
  
\n
$$
= \frac{x^2 + (16,20 + 5,60) \times 16,20}{\sqrt{x^2 + 21,8^2} \sqrt{x^2 + 16,2^2}}
$$

2. La fonction à introduire dans la calculatrice est  $\cos^{-1}\left(\frac{x^2 + (16,20 + 5,60) \times 16,20}{\sqrt{x^2 + 21,8^2}\sqrt{x^2 + 16.2^2}}\right).$ 

3. En choisissant comme fenêtre, par exemple  $0 \le x \le 100$  et  $0 \le y \le 10$ , on obtient un angle maximum égal à 8,47° à 0,01° près pour une distance HM égale à 18,79 m à 0,01 m près.

C. 1. O est le centre du cercle circonscrit à ABM donc O est sur la médiatrice de [AB]. (OI) et (MH) sont perpendiculaires à (AB) et donc à (HI). On en déduit que OIHM est un trapèze rectangle de bases OI et MH et donc OM ≥ IH. De plus, OA et OM sont deux rayons du cercle donc  $OA = OM$  et  $OA \geq H$ . **2.**  $\widehat{AMB} = \frac{1}{2} \widehat{AOB}$  car l'angle inscrit  $\widehat{AMB}$  intercepte le même arc que l'angle au centre  $\widehat{AOB}$  et  $\widehat{AOI} = \frac{1}{2}\widehat{AOB}$ car dans le triangle AOB isocèle de sommet O, (OI) est la bissectrice de AOB. On en déduit que AMB = AOI. Dans AOI rectangle en I, sin  $\widehat{AOI} = \frac{AI}{OA} = \frac{AB}{2OA}$ <br>donc sin  $\widehat{AMB} = \frac{AB}{2OA}$ .

3. AMB est maximum quand sin AMB est maximum. Or AB est constant donc  $\frac{AB}{2OA}$  est maximum quand OA est minimum. On a montré que OA ≥ IH donc OA est minimum quand  $OA = IH = HB + Bl = 16,20 + 2,80 = 19.$ On a alors sin  $\widehat{AMB} = \frac{5,60}{38}$  ce qui donne  $\widehat{AMB} = 8,47$  à  $0.01^{\circ}$  près. De plus, OM = OA = IH donc dans ce cas, OIHM est un rectangle et HM = OI =  $\sqrt{OA^2 - Al^2} = \sqrt{19^2 - 2.8^2} = \sqrt{353.16}$  soit 18,79 m à 0,01 m près.

#### **PRENDRE DES INITIATIVES**

 $[100]$  Évreux : latitude 49°03 N et longitude 1°08 E. Montauban : latitude 44°02 N et longitude 1°20 E. Ravon de la terre : 6 371 km.

On peut donc considérer qu'Évreux et Montauban sont sur le même méridien et que l'écart de latitude est 5° soit  $\frac{5\pi}{100} = \frac{\pi}{36}$  radians.

Longueur de l'arc de cercle (en passant par surface) :

6 371 $\times \frac{\pi}{36} \approx 555,975$  km.

Longueur du trajet souterrain en ligne droite :

 $2 \times 6371 \times \sin 2,5^{\circ} \approx 555,798$  km.

Il y a moins d'un kilomètre d'écart.

101 Égalité sur les périmètres (en prenant l'angle en radians):  $2b + b\alpha = 4a$ 

Égalité sur les aires :  $\frac{ab^2}{2} = a^2$ . De la première égalité, on déduit  $a = \frac{(2 + \alpha)b}{4}$  et en

remplaçant dans la deuxième, on obtient  $\frac{\alpha b^2}{2} = \frac{(2+\alpha)^2 b^2}{16}$  et donc 8 $\alpha = (2+\alpha)^2$  ce qui équivaut à  $(2-\alpha)^2 = 0$  soit  $\alpha = 2$ . En reprenant l'équation sur les périmètres, on obtient  $b = a$ .

Enfin, on vérifie qu'avec  $\alpha = 2$  et  $b = a$  le secteur angulaire et le carré ont le même périmètre et la même aire.

$$
102 \csc(a+b+c) = \cos(a+b)\cos c - \sin(a+b)\sin c
$$
  
= cos a cos b cos c - sin a sin b cos c  
- sin a cos b sin c - cos a sin b sin c  
= 
$$
\frac{8 \times 5 \times 2 - 1 \times 1 \times 2 - 1 \times 5 \times 1 - 8 \times 1 \times 1}{\sqrt{65}\sqrt{26}\sqrt{5}}
$$
  
= 
$$
\frac{65}{65\sqrt{2}} = \frac{1}{\sqrt{2}}
$$

Or  $a + b + c > 0$  donc  $a + b + c = \frac{\pi}{4}$ .

 $\boxed{103}$  1<sup>re</sup> méthode :

Par construction,  $H = AB = AB' = BF + h$ . Dans OBF triangle rectangle en F,

$$
\tan \alpha = \frac{BF}{OF} = \frac{H - h}{OF}.
$$

Dans OFB' rectangle en F,  $\tan \beta = \frac{FB'}{OF} = \frac{H + h}{OF}$ .<br>D'où OF =  $\frac{H - h}{\tan \alpha} = \frac{H + h}{\tan \beta}$ .

Par suite  $(H - h) \tan \beta = (H + h) \tan \alpha$ 

soit (H − h) 
$$
\frac{\sin \beta}{\cos \beta}
$$
 = (H + h)  $\frac{\sin \alpha}{\cos \alpha}$  ou encore  
(H − h) sin β cos α = (H + h) cos β sin α

D'où

H sin $\beta$  cos $\alpha$  – H cos $\beta$  sin $\alpha$  = h sin $\beta$  cos $\alpha$  + h cos $\beta$  sin $\alpha$ , soit  $H\sin(\beta - \alpha) = h \sin(\beta + \alpha)$ . Or  $\beta \neq \alpha$  puisque  $h \neq 0$ , donc  $H = h \frac{\sin(\beta + \alpha)}{\sin(\beta - \alpha)}$ 

2<sup>e</sup> méthode :

$$
\frac{\sin(\alpha + \beta)}{\sin(\beta - \alpha)} = \frac{\sin\alpha\cos\beta + \sin\beta\cos\alpha}{\sin\beta\cos\alpha - \sin\alpha\cos\beta}
$$

$$
= \frac{\frac{\text{BF}}{\text{BO}} \times \frac{\text{OF}}{\text{O}} + \frac{\text{B}'\text{F}}{\text{OB}'} \times \frac{\text{OF}}{\text{OB}}}{\frac{\text{B}'\text{F}}{\text{OB}'} \times \frac{\text{OF}}{\text{OB}} - \frac{\text{BF}}{\text{BO}} \times \frac{\text{OF}}{\text{BO}'}
$$

$$
= \frac{\text{OF}(\text{BF} + \text{B}'\text{F})}{\text{OF}(\text{BF} + \text{BF})}
$$

$$
= \frac{2H}{\text{OF}} = \frac{H}{h} \text{ d}'\text{ou } H = h \frac{\sin(\alpha + \beta)}{\sin(\beta - \alpha)}
$$

**104** Dans APF, AF = 2 cos 45° et  $\widehat{APF} = 45^\circ$ . Dans PIO,  $\widehat{PQ} = 120^{\circ} - 45^{\circ} = 75^{\circ}$ , IO = 3 sin 75° et  $\widehat{POI} = 90^{\circ} - 75^{\circ} = 15^{\circ}$ Dans RCQ,  $\widehat{\text{CRO}} = 90^\circ - 15^\circ = 75^\circ$ donc QC =  $3\cos 75^\circ$  et  $\widehat{QCR} = 15^\circ$ . Dans HRM,  $\widehat{HRM} = 60^\circ - 15^\circ = 45^\circ$ donc HM =  $5\cos 45^\circ$ . On en déduit AM =  $2\cos 45^\circ + 3\sin 75^\circ + 3\cos 75^\circ + 5\cos 45^\circ$ soit AM  $\approx$  8,62 m.

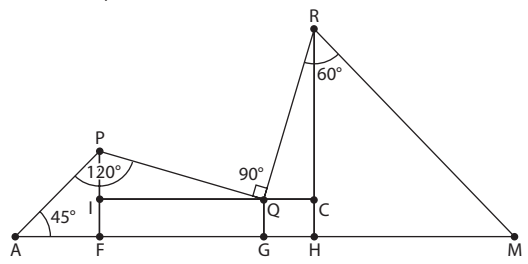

#### **ENGLISH CORNER**

**105 a.** 
$$
\frac{\pi}{3}
$$
;  $\frac{\pi}{12}$ ;  $\frac{5\pi}{12}$ . **b.** 150°; 140°;  $\frac{180°}{\pi}$ ; 15°.

**106 a.** 
$$
AB = \frac{3}{\cos \frac{\pi}{6}} = 2\sqrt{3}
$$

b. L'aire et l'angle au centre sont proportionnels donc l'aire du badge est  $\frac{\pi AB^2}{6} = 2\pi$  cm<sup>2</sup>.

**c.** La longueur de l'arc BC est  $\frac{\pi}{3} \times AB = \frac{2\sqrt{3}}{3}\pi$  donc le

périmètre du badge est

$$
2(2\sqrt{3}) + \frac{2\sqrt{3}}{3}\pi = \frac{2\sqrt{3}}{3}(6+\pi) \text{ cm}
$$

### **Produit scalaire**

# CHAPITRE

#### **Pour reprendre contact**

Les réponses exactes sont :

- (1)  $AB^2 + AC^2 = 52 + 13 = 65 = BC^2$  donc ABC rectangle en A.
- (2) 1. a.  $-6+3-3=-6$  donc A n'appartient pas à cette droite.

**b.**  $4 - 12 + 9 = 1$  donc A n'appartient pas à cette droite.

**2.** a.  $\vec{u} \begin{pmatrix} -3 \\ 2 \end{pmatrix}$  b.  $\vec{u} \begin{pmatrix} 1 \\ 3 \end{pmatrix}$  c.  $\vec{u} \begin{pmatrix} 1 \\ 2 \end{pmatrix}$  d.  $\vec{u} \begin{pmatrix} -3 \\ 1 \end{pmatrix}$ **3. a.**  $4-3+c=0 \Leftrightarrow c=-1$  **b.**  $-2-6+c=0 \Leftrightarrow c=8$ **3)** a.  $2\left(x+\frac{3}{2}\right)^2$  - 7,5 b.  $(y+4)^2$  - 14 c.  $-\left(t-\frac{3}{2}\right)^2 + \frac{9}{4}$  d.  $4\left(z+\frac{1}{2}\right)^2 + 5$ (4) 1. a. 0 b. -1 c.  $\frac{\sqrt{3}}{2}$  d.  $\frac{\sqrt{3}}{2}$  e.  $\frac{\sqrt{2}}{2}$  f.  $-\frac{\sqrt{3}}{2}$  g. -1 h.  $-\frac{\sqrt{2}}{2}$  i.  $-\frac{1}{2}$ **2. a.** FL = FG sin  $(43^{\circ})$  = 2,05 à 0,01 cm près. **b.** Aire (FGH) = FL  $\times$  2 = 6 sin(43°) = 4,09 à 0,01 cm<sup>2</sup> près.

(5) **a.**  $\overrightarrow{AC} = \overrightarrow{AB} + \overrightarrow{AD}$  **b.**  $\overrightarrow{DB} = \overrightarrow{AB} - \overrightarrow{AD}$  **c.**  $\overrightarrow{BO} = \frac{1}{2}\overrightarrow{BC} + \frac{1}{2}\overrightarrow{BA}$  **d.**  $\overrightarrow{DE} = \frac{1}{2}\overrightarrow{AB} - \overrightarrow{BC}$ 

#### Activité 1. Défaut d'orthogonalité

1.  $OA^2 + OB^2 = 25 + 2 = 27$  et  $AB^2 = 16 + 9 = 25$ .  $OA<sup>2</sup> + OB<sup>2</sup> \neq AB<sup>2</sup>$  donc OAB n'est pas un triangle rectangle en O.

**2. a.** (OMN rectangle en O)  $\Leftrightarrow$  OM<sup>2</sup> + ON<sup>2</sup> = MN<sup>2</sup>

D'où (OMN rectangle en O)  $\Leftrightarrow$  OM<sup>2</sup> + ON<sup>2</sup> – MN<sup>2</sup> = 0.

**b.** OM<sup>2</sup> + ON<sup>2</sup> – MN<sup>2</sup> =  $(x^2 + y^2) + (x'^2 + y'^2) - [(x' - x)^2 + (y' - y)^2] = 2(xx' + yy')$ 

**c.** D'où (OMN rectangle en O)  $\Leftrightarrow$   $xx' + yy' = 0$ 

#### Activité 2. Norme d'un vecteur

**1.**  $\|\vec{u}\| = AB = 5$  et  $\|\vec{v}\| = AD = 3$ .

**2.** En mesurant sur la figure, on obtient AC = 7,5 cm à 0,1 cm près, donc  $\|\vec{u} + \vec{v}\|$  = 7,5 à 0,1 près.

Comme  $\|\vec{u}\| + \|\vec{v}\| = 8$ ,  $\|\vec{u} + \vec{v}\| \le \|\vec{u}\| + \|\vec{v}\|$ .

 $(219$ 

**3.** Cette relation reste vraie pour tous vecteurs  $\vec{u}$  et  $\vec{v}$  du plan, lorsqu'on prend 3 points A, B et C du plan on a AC  $\leq$  AB + BC, l'égalité n'ayant lieu que lorsque B est situé sur le segment [AC].

#### **Activité 3. Orthogonalité et configuration**

**1.**  $(AB)$   $\perp$  d car d est tangente en B à  $\Gamma$  et [AB] est un diamètre de  $\Gamma$ ; (AC)  $\perp$  (BC) car C est situé sur  $\Gamma$  de diamètre [AB] avec C ≠ A et C ≠ B ; (OJ)  $\perp$  (AC) car (OJ) // (BC), (OJ) étant la droite passant par les milieux O et J des côtés [AB] et [AC] du triangle ABC.

**2. a.** A **b.** B **c.** C **d.** C **e.** J **f.** J

#### **Activité 4. Observation sur un logiciel**

#### **A. Signe du produit scalaire**

**2. Conjecture :** si on désigne par *d* la perpendiculaire en A à la droite (AB), lorsque C est dans **le même** demi-plan ouvert que B par rapport à d, AB . AC > 0 lorsque C **n'est pas** dans le même demi-plan ouvert que B par rapport à d. u ru u ru u ru u ru  $AB \cdot AC < 0$ , lorsque C est sur d,  $AB \cdot AC = 0$ .

Si  $A = B$  ou  $A = C$ ,  $AB \cdot AC = 0$ .

#### **B. Vers une nouvelle expression**

**2. Conjecture** : C étant situé sur la droite (AB) :<br>
————————————————————

**2. Conjecture** : C etant situé sur la droite (AB) :<br>si C est situé sur la demi-droite [AB) :  $\overrightarrow{AB} \cdot \overrightarrow{AC} = AB \times AC$ ,

si C est situé sur la demi-droite [Ab) : AB·AC = AB × AC,<br>si C n'est pas situé sur la demi droite [AB) : ĀB·ĀČ = — AB × AC.

$$
3. a. \overrightarrow{AC'} = \frac{2}{3} \overrightarrow{AB}
$$

**b. Conjecture** : les points C tels que AB  $\overline{\phantom{a}}$  $\cdot \overrightarrow{AC} = 24$  est la droite perpendiculaire à (AB) en C'.

**c.** Conjecture : l'ensemble des points C tels que AB · AC = -12 est la droite perpendiculaire à (AB) passant par le point c. Conjecture : l'ensemble des points C tels que AB · AC = -12 est la droite perpendiculaire à (AB) C'' tel que  $\overline{AC'} = -\frac{1}{3}\overline{AB}$ .

#### **4. Bilan** u ru

**a.** AB  $\cdot \overrightarrow{AC} = 42$  et  $\overrightarrow{AB}$ u ru  $\cdot \overrightarrow{AD} = -6.$ 

**b.** Pour A ≠ B, si on désigne par C' le projeté orthogonal de C sur la droite (AB), <del>AB</del> · AC = <del>AB</del> · AC<sup>'</sup>

#### **Activité 5. Combien d'informations pour un triangle ?**

**1.** Si on ne communique que les longueurs de deux côtés, on peut avoir un triangle bien différent selon :

- les longueurs des trois côtés ;
- les longueurs de deux côtés et la mesure de l'angle compris entre ces AB = 4 et AC = 5

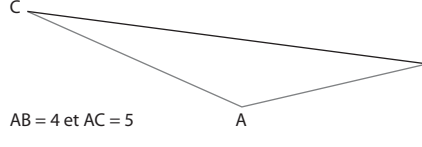

- R

deux côtés ;

• la longueur d'un côté et les mesures des deux angles adjacents à ce côté.

Remarque : cela revient à considérer les 3 cas d'isométrie des triangles et pour chaque cas il y a au minimum trois informations.

#### **TP1. Un ensemble de points dans un repère**

#### **1. Observation**

- **c.** Conjecture : E est la réunion des deux diagonales, privée des sommets du carré.
- **2. Démonstration**

**a.**  $\overline{DM} \left( \begin{matrix} x \\ x \end{matrix} \right)$  $y \left($  $\frac{1}{1}$  et  $\overrightarrow{HK}$  $\left(\frac{1}{y}\right)$ Ë Á ˆ ¯ ˜  $\overline{\text{DM}}\begin{pmatrix} x \\ y - 1 \end{pmatrix}$  et  $\overline{\text{HK}}\begin{pmatrix} 1 - x \\ y \end{pmatrix}$ . **b.**  $\overline{DM} \cdot \overline{HK} = x(1-x) + y(y-1) = y^2 - x^2 - y + x$ Soit DM $\cdot$ HK =  $(y - x)(y + x - 1)$  $\overrightarrow{DM}\cdot\overrightarrow{HK} = 0 \Leftrightarrow (y-x)(y+x-1) = 0$ 

**c.**  $(y-x)(y+x-1) = 0 \Leftrightarrow y = x$  ou  $y = -x + 1$ 

 $y = x$  est une équation de la droite (AC).

y = – x + 1 est une équation de la droite (BD). Comme M est à l'intérieur du carré, il en résulte que E est la réunion des deux diagonales du carré, privée des sommets du carré.

#### **TP2. Un problème d'orthogonalité**

**1.** Conjecture :  $\Delta$  est la diagonale [AC] du carré privée des points A et C.

**2.** Considérons le repère orthonormé du plan (A ;  $\overrightarrow{AB}$ ,  $\overrightarrow{AD}$ ). Dans ce repère, M(x ; y) avec 0 < x < 1 et 0 < y < 1 ; H(x ; 0) ; K(1 ; y) et O ( $\frac{1}{2}$ 2 1  $\frac{1}{2}$ ) (HOK rectangle en O)  $\Leftrightarrow$   $\overrightarrow{OH} \cdot \overrightarrow{OK} = 0$ 

$$
\overrightarrow{OH} \cdot \overrightarrow{OK} = 0 \iff (x - \frac{1}{2})(\frac{1}{2}) + (-\frac{1}{2})(y - \frac{1}{2}) = 0
$$
  
C'est-à-dire y = x.

La droite d'équation  $y = x$  est la droite (AC).  $\Delta$  est donc l'ensemble des points de la droite (AC) à l'intérieur du carré, c'est-à-dire la diagonale [AC] privée de A et C.

#### Autre démonstration. **Analyse**

Si HOK est rectangle en O alors [HK] hypoténuse des triangles rectangles HOK, et HBK est le diamètre du cercle passant par O, M (car le milieu de [HK] est le centre du rectangle MHBK), H, B, K. Il en résulte que le milieu I de [HK] est tel que  $IO = IB$ , donc I est sur la médiatrice d de [OB], d est parallèle à (AC), car (AC)  $\perp$  (OB). d coupe [AB] en son milieu P et [BC] en son milieu Q (d droite des milieux dans le triangle ABO parallèle à (OA) et droite des milieux dans le triangle OBC parallèle à (OC)).

Le point M est tel que I est le milieu de [BM], donc la droite (PI) passant par les milieux P et I des côtés [BM] et [BA] du triangle ABM est parallèle à (AM). Or la seule droite passant par A et parallèle à la droite (PI) qui est la droite d, est la droite (AC). Donc M est situé sur la droite (AC) à l'intérieur du carré, donc sur la diagonale [AC] privée de A et C.

#### **Synthèse**

Si M est un point de la diagonale [AC] à l'intérieur du carré, alors le milieu I de [BM] est le centre du rectangle MHBK et la droite (PI) qui passent par les milieux P et I des côtés [BA] et [BM] est parallèle à (AM), donc à (AC). Or la seule droite passant par P et parallèle à (AC) est la droite (PQ) médiatrice de [OB]. Il en résulte IO = IB et comme I est aussi le centre du rectangle MHBK IB = IH = IK. Nous obtenons alors IO = IH = IK, O est donc situé sur le cercle de diamètre [HK], distinct de H et K (car O est à l'intérieur du carré et H et K sont sur les côtés du carré) donc HOK est un triangle rectangle en O.

#### **Pour aller plus loin**

En se plaçant dans le repère orthonormé (A ; AB, AD  $\overrightarrow{AB}$ ,  $\overrightarrow{AD}$ ), HOK est un triangle rectangle en O si et seulement si les coordonnées (x ; y) dans ce repère sont telles que y = x. Alors OH<sup>2</sup> =  $\left(x - \frac{1}{2}\right)$ 2 2  $+\frac{1}{4}$  $\frac{1}{4} = \frac{1}{4} + \left(y - \frac{1}{2}\right)$ 2  $2 = OK^2$ Donc OH = OK et le triangle HOK rectangle en O est aussi isocèle

#### Remarque

Si HOK est isocèle en 0, il n'est pas nécessairement rectangle en 0. En effet OH<sup>2</sup> = OK<sup>2</sup> ⇔  $\left(x-\frac{1}{2}\right)$ 2 2  $+\frac{1}{4}$  $\frac{1}{4} = \frac{1}{4} + \left(y - \frac{1}{2}\right)$ 2 2

C'est-à-dire: 
$$
\left(x - \frac{1}{2}\right)^2 = \left(y - \frac{1}{2}\right)^2
$$

\n
$$
\left(x - \frac{1}{2}\right)^2 = \left(y - \frac{1}{2}\right)^2 \iff \begin{cases} x - \frac{1}{2} = y - \frac{1}{2} \\ 0 & \text{if } y - \frac{1}{2} = -\left(y - \frac{1}{2}\right) \end{cases}
$$

C'est-à-dire  $y = x$  ou  $y = -x + 1$ .

Donc M est sur la diagonale [AC] ou sur la diagonale [BD], à l'intérieur du carré.

Or, d'après **2.**, HOK est rectangle en O si et seulement si M est sur la diagonale [AC] privée de A et C. Il en résulte que si M est sur [BD] et distinct de O, à l'intérieur du carré, HOK est isocèle en O, mais n'est pas rectangle en O.

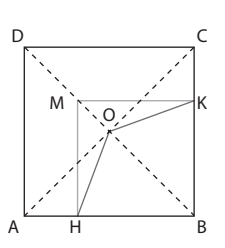

#### **TP3. Choisir une expression du produit scalaire**

 $\overrightarrow{EG} \cdot \overrightarrow{AG} = (\overrightarrow{EB} + \overrightarrow{BC})(\overrightarrow{AB} + \overrightarrow{BG})$  $\overrightarrow{EB} + \overrightarrow{BC} + \overrightarrow{BC} + \overrightarrow{BG} + \overrightarrow{BB} + \overrightarrow{BG}$ <br>  $(\overrightarrow{EB} + \overrightarrow{BC})(\overrightarrow{AB} + \overrightarrow{BG}) = \overrightarrow{EB} \cdot \overrightarrow{AB} + \overrightarrow{BC} \cdot \overrightarrow{BG}$  $(EB + BC)(AB + BG) = EB \cdot AB + BC \cdot BG$ <br>  $\overline{EB} \cdot \overline{AB} + \overline{BC} \cdot \overline{BG} = -EB \times AB + BC \times BG - EB \times AB + BC \times BG = -EB \times AB + AB \times EB = 0$ cb · Ab + bC · bG = – cb × Ab + bC × bG – cb × Ab + bC × bG = – cb × Ab + Ac<br>Donc EC · AG = 0 et (EC) est donc la hauteur issue de E dans le triangle AEG.

#### **Pour aller plus loin**

#### **Une démonstration en géométrie repérée** u ru uruu

En prenant (A ;  $\overrightarrow{AB}$ ,  $\overrightarrow{AD}$ ) comme repère orthonormé du plan.

en prenant (A ; Ab, AD) comme repere orthonomie du plan.<br>Dans ce repère B(1 ; 0), C(1 ; 1), E(*a* ; 0) avec *a* > 1 et G(1 ; *a* – 1). ĒC · ĀḠ = (1 – *a*) × 1 + 1 × (*a* – 1) = 0.

Donc les droites (EC) et (AG) sont perpendiculaires et (EC) est la hauteur issue de E dans le triangle AEG.

#### **Une autre démonstration en géométrie non repérée**.

 $(AC)$  // (BF) car  $\widehat{BAC} = \widehat{EBF} = 45^\circ$ .

 $(BF) \perp (EG)$  donc  $(AC) \perp (EG)$ . (AC) est alors la hauteur issue de A dans le triangle AEG, comme (GC) est la hauteur issue de G. C étant le point d'intersection de ces deux hauteurs, il est l'orthocentre du triangle AEG.

Il en résulte que (EC) est la troisième hauteur du triangle AEG.

#### **TP4. Infographie : tracer un cercle**

**1. a.** Graphique 1 : E1 ; graphique 2 : SE1.

**b.** E1 ( $x_p + 1$ ;  $y_p$ ); SE1 ( $x_p + 1$ ;  $y_p - 1$ ); M1 ( $x_p + 1$ ;  $y_p - \frac{1}{2}$ ).

**c.**  $d = OM1^2 - r^2$ 

Si  $d < 0$  alors OM1 < r, le point M1 est donc à l'intérieur du cercle, on choisit E1.

Si  $d > 0$  alors OM1 > r ; le point M1 est donc à l'extérieur du cercle, on choisit SE1.

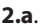

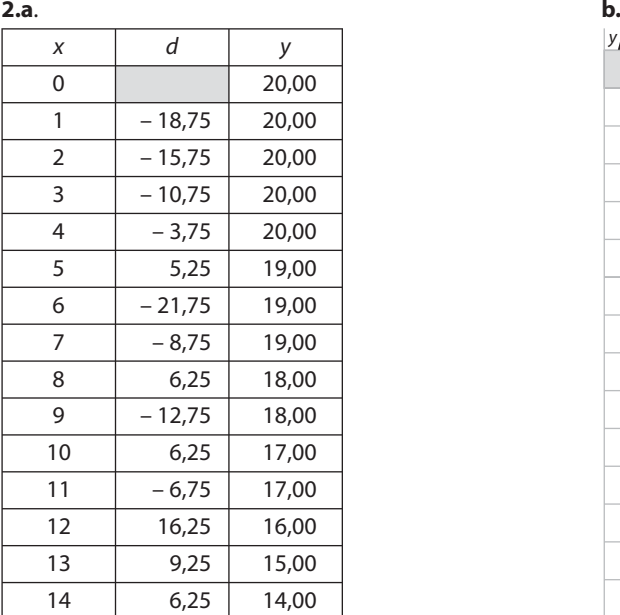

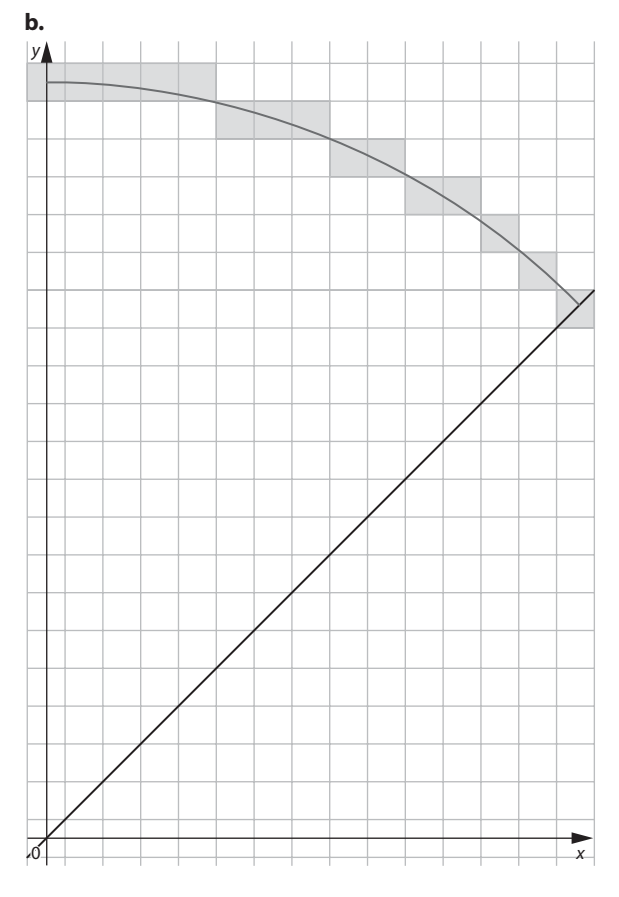

#### **TP5. Calculs de distances et d'angles en chimie**

#### **1. a.**

ACD étant un triangle équilatéral de côté a, la médiane (AJ) est aussi la hauteur issue de A.

Donc AJ<sup>2</sup> = AC<sup>2</sup> – JC<sup>2</sup> = 
$$
3\frac{a^2}{4}
$$
.

**b.** Dans le triangle équilatéral BCD de côté a, la médiane (BJ) est aussi la hauteur issue de B.

Donc  $BJ^2 = 3\frac{a^2}{4}$ .

**2.**

AJB est un triangle isocèle en J car d'après **1. a.** et **1. b.**  $JA<sup>2</sup> = JB<sup>2</sup>$ ; comme I est le milieu de [AB], la médiane (JI) est aussi hauteur donc Jl<sup>2</sup> = JA<sup>2</sup> – Al<sup>2</sup> =  $3\frac{a^2}{4} - \frac{a^2}{4} = \frac{a^2}{2}$ . O étant le milieu de [IJ], on obtient Ol<sup>2</sup> =  $\frac{J^2}{4} = \frac{a^2}{8}$ . **3.** O étant sur la médiatrice (IJ) de [AB],

$$
OB2 = OA2 = OI2 + IA2 = \frac{a2}{8} + \frac{a2}{4} = \frac{3a2}{8}.
$$
  
Il en résultat OB = OA =  $\frac{a\sqrt{6}}{4}$ .

N milieu de [OP] donc NO = – NP .

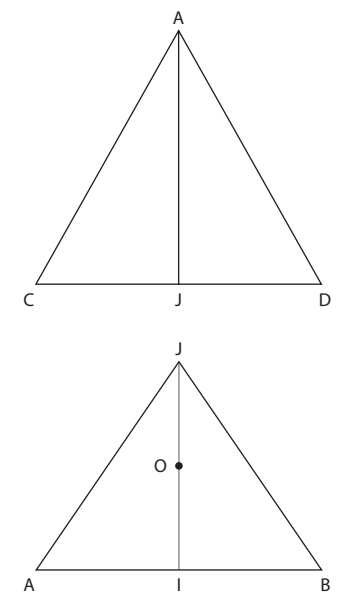

En appliquant la formule d'Al-Kashi dans le triangle AOB,  $AB^2 = OA^2 + OB^2 - 2OA \times OB \times cos(\widehat{AOB})$ . Comme OA = OB,  $AB^2 = 2OA^2 - 2OA^2 \cos(\widehat{AOB})$ D'où cos $(\widehat{AOB}) = -\frac{1}{3}$ . Comme  $0 < (\widehat{AOB}) < 180^\circ$   $\widehat{AOB} = 109^\circ$  à 1° près.

#### **TP6. Une équation à la manière de Descartes**

**1.** (E):  $z^2 = az + b^2$  $z = \frac{a}{2} + \sqrt{\frac{a^2}{4}} + b$  $+\sqrt{a^2 + b^2}$ **2.** (E) :  $z^2 = 8z + 36$  $z^2 = 8z + 36 \iff z^2 - 8z - 36 = 0$ Le discriminant est égal à 208. Le dischminant est égal a 200.<br>Cette équation admet deux solutions dans  $\mathbb{R} : \frac{8 + \sqrt{208}}{2} = 4 + 2\sqrt{13}$  et  $4 - 2\sqrt{13}$ . Descartes donne la solution positive  $4 + 2\sqrt{13}$ . On peut remarquer que  $a^2 + 4b^2$  est égal au discriminant 208. Et que :  $\frac{a}{2} + \sqrt{\frac{a^2}{4}} + b$  $+\sqrt{\frac{a^2}{4}+b^2}=\frac{a+\sqrt{a^2+4b^2}}{2}=\frac{8+\sqrt{208}}{2}$ - $\frac{1}{2}$ . **3. a.** Voir figure ci-contre. **b.** MO = MN + NO = MN + LN = MN +  $\frac{a}{2}$  $MN^{2} = LM^{2} = + LN^{2} = b^{2} + \left(\frac{a}{2}\right)^{2}$ 2  $\left(\frac{a}{2}\right)^2 = \frac{a^2}{4} + b^2$ - Donc MO =  $\frac{a}{2} + \sqrt{\frac{a^2}{4}} + b$  $+\sqrt{\frac{a^2}{a}+b^2}$ . **c.**  $\overrightarrow{MO} \cdot \overrightarrow{MP} = (\overrightarrow{MN} + \overrightarrow{NO}) \cdot (\overrightarrow{MN})$  $\frac{14}{1}$  $rac{1}{2}$  $+ NP$ u ru  $D) \cdot (MN + NP)$ N P O

L M

 $D'$ où  $\overrightarrow{MO} \cdot \overrightarrow{MP} = (\overrightarrow{MN})$  – NP  $\overline{\phantom{a}}$ )·(MN  $\overline{\phantom{a}}$  $+ NP$  $\overrightarrow{NP}$ ). Soit  $\overrightarrow{MO} \cdot \overrightarrow{MP} = MN^2 - NP^2$ . NP = NL. Donc MN<sup>2</sup> – NP<sup>2</sup> = MN<sup>2</sup> – LN<sup>2</sup> = LM<sup>2</sup> = b<sup>2</sup>. Soit MO · MP<sup>2</sup> = b<sup>2</sup>.  $\overline{MO} \cdot \overline{PO} = MO \times PO$  car  $\overline{MO}$  et PO  $\overline{\phantom{a}}$  sont colinéaires et de même sens.  $PO = 2 \times PN = 2 \times LN = 2 \times \frac{a}{2}$  $\times$  PN = 2  $\times$  LN = 2  $\times \frac{a}{2}$  = a. Donc MO · PO = a  $\times$  MO.  $MO<sup>2</sup> = \overline{MO} \cdot \overline{MO} = \overline{MO} \cdot (\overline{MP} + \overline{PO})$ . D'où  $MO<sup>2</sup> = \overline{MO} \cdot \overline{MP} + \overline{MO} \cdot \overline{PO} = b<sup>2</sup> + aMO$ Il en résulte que MO est solution de l'équation  $z^2 = az + b^2$ .

#### **TP7. Géopositionnement**

#### **A. La trilatération**

**1. a.** Voir figure ci-contre.

**b.** Si on a que deux distances PA et PB par exemple et que A, P et B ne sont pas alignés, le cercle de centre A et de rayon AP et le cercle de centre B et de rayon BP se coupent en un second point P' et donc P n'est pas déterminé de manière unique.

Il faut donc prendre une troisième distance CP. Si A, B et C ne sont pas alignés et si les trois cercles de centre A et de rayon AP, de centre B et de rayon BP et de centre C et de rayon CP ont un point commun P, celui-ci est unique (c'est le cas de la figure en **a.**).

**2.** Cercle  $\mathcal{C}_\mathsf{A}$  de centre A et de rayon AP = 5 :  $(x + 3)^2 + y^2 = 25$ . Cercle  $\mathscr{C}_{\mathsf{B}}$  de centre B et de rayon BP = 10 :  $(x-8)^2 + (y-10)^2 = 100$ Cercle  $\mathscr{C}_{\mathsf{C}}$  de centre C et de rayon CP = 15 :  $(x - 12)^2 + (y + 5)^2 = 225$ .

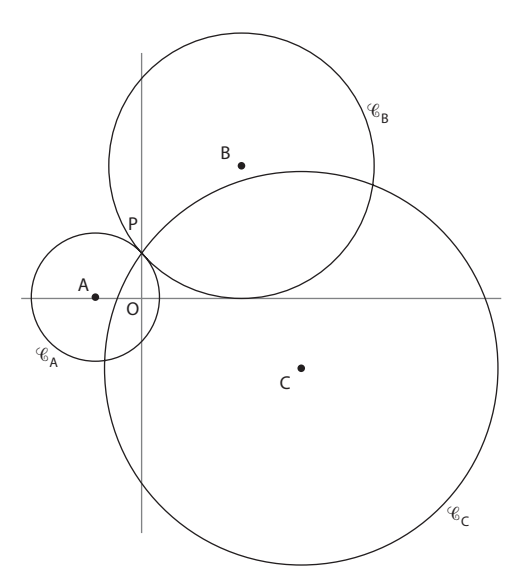

On commence par déterminer les coordonnées des 2 points d'intersection des cercles  $\mathcal{C}_\mathsf{A}$  et  $\mathcal{C}_\mathsf{B}$ , à l'aide des équations de ces deux cercles. Le point P commun aux trois cercles est commun à  $\mathscr{C}_\mathsf{A}$  et  $\mathscr{C}_\mathsf{B}$ , c'est donc un des deux points d'intersection de  $\mathcal{C}_\mathsf{A}$  et  $\mathcal{C}_\mathsf{B}$ . Donc le point P commun aux trois cercles est parmi les deux points d'intersection de  $\mathcal{C}_\mathsf{A}$  et  $\mathscr{C}_\mathsf{B}$  celui dont les coordonnées vérifient l'équation de  $\mathscr{C}_\mathsf{C}$ 

**3. a.** Le résultat obtenu avec le logiciel Xcas donne les coordonnées (280/221 ; 576/221) et (0 ; 4) des deux points d'intersection du cercle de centre A(3 ; 0) et de rayon 5 avec le cercle de centre B(8 ; 10) et de rayon 10

**b.**  $(0 - 12)^2 + (4 + 5)^2 = 144 + 81 = 225$ , donc le point de coordonnées  $(0, 4)$  appartient au cercle de centre C et de rayon 15. Comme il est aussi situé sur les cercles de centre A et de rayon 5 et de centre B et de rayon 10, il en résulte que le point P commun aux trois cercles est le point de coordonnées (0 ; 4).

#### **B. La triangulation**

**1.** ANB = 180° – (75° + 60°) = 45°<br>En appliquant la formule des sinus dans le triangle ABN :  $\frac{\sin 60^\circ}{AN} = \frac{\sin 75^\circ}{BN} = \frac{\sin 75^\circ}{2}$  $60^\circ$   $\_$  sin 75 $^\circ$   $\_$  sin 45  $2,8$  $\frac{\partial^{\circ}}{\partial} = \frac{\sin 75^{\circ}}{2} = \frac{\sin 45^{\circ}}{2}$  $\frac{188}{\text{AN}} = \frac{31175}{\text{BN}} = \frac{31175}{2,8}$ . Donc AN =  $\frac{\sin 60^\circ \times 2}{\sin 45^\circ}$  $60^\circ \times 2,8$ 45  $\frac{\sqrt{6} \times 2.8}{45^{\circ}} = 1.4\sqrt{6} \approx 3.4.$  $BN = \frac{\sin 75^\circ \times 2}{\sin 45^\circ}$  $75^\circ \times 2,8$ 45  $\frac{\textdegree}{45\textdegree} \approx 3.8$ **2.** 

Soit H le projeté orthogonal de N sur la droite (AB), la distance du point N à la droite (AB) est égale à NH.

NH AN = sin 75° donc NH = 1,4  $\times\sqrt{6}$   $\times$  sin 75°  $\approx$  3,3.

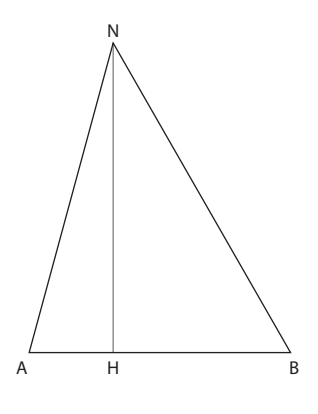

#### **Exercices**

**SANS CRAYON, SANS CALCULATRICE** 

1  $f'(x) = 6x^2 - 6x$  $\overrightarrow{2}$  - 71  $\overrightarrow{3}$  (1:7)

4 |  $q$  est décroissante sur [0; +  $\infty$ [ car  $x \to \sqrt{x}$  est croissante sur  $[0; + \infty]$ .

 $\left[ \begin{array}{c} 5 \end{array} \right]$  g est croissante sur ]1 ; +  $\infty$  [ car :  $\frac{1}{1-x} = -\frac{1}{x-1}$  et  $x \rightarrow \frac{1}{x-1}$  est décroissante sur ]1; +  $\infty$ [. **6**  $\frac{\pi}{2}$  **b.**  $\frac{\pi}{4}$  **c.**  $\frac{\pi}{6}$  **d.**  $\frac{5\pi}{6}$  **e.**  $\frac{3\pi}{4}$  $\boxed{7}$   $\frac{\pi}{2}$ **8**  $-\cos(\frac{5\pi}{7})$  ou  $\sqrt{1-\sin^2(\frac{5\pi}{7})}$ .  $\boxed{9}$   $-\frac{2\sqrt{2}}{2}$  $\boxed{10}$  cos(2t) = 2cos<sup>2</sup>(t) – 1  $\boxed{11}$  – 7  $\boxed{12}$  2 $\sqrt{10}$ **13** Non, mais  $\vec{u}\begin{pmatrix} 2 \\ -3 \end{pmatrix}$ en est un.  $14 \mid 6 \times 6 \times \cos(60^\circ) = 18$  $\boxed{15}$  4 × 6 × cos(30°) = 12 $\sqrt{3}$ 

#### **ENTRAÎNEMENT**

 $16 \mid a. -8$ 

$$
17 \mid 10 \text{ et } -2.
$$

**18** | **1. a.**  $\vec{u} \cdot (-3\vec{v}) = (-4) \times 3 + 5 \times (-12) = -72$  $-3 \times (\vec{u} \cdot \vec{v}) = -3 \times (4 + 20) = -72$ **b.**  $(2\vec{u} - 3\vec{v}) \cdot \vec{w} = (-5) \times 3 + (-2) \times 2 = -19$  $2 \times \vec{u} \cdot \vec{w} - 3 \times \vec{v} \cdot \vec{w} = 2 \times (-2) - 3 \times 5 = -19$ **2.**  $\vec{w}^2 = 13$   $(\vec{u} - \vec{v})^2 = (-3)^2 + (-1)^2 = 10$ 

 $b.0$ 

**19** a.  $(2\vec{u} + \vec{v}) \cdot (3\vec{u} + 4\vec{v}) = 6 \times \vec{u}^2 + 11 \times \vec{u} \cdot \vec{v} + 4 \times \vec{v}^2$  $= 12 + 77 + 12 = 101$ **b.**  $(2\vec{u} - \vec{v}) \cdot (\vec{u} - 4\vec{v}) = 2 \times \vec{u}^2 - 9 \times \vec{u} \cdot \vec{v} + 4 \times \vec{v}^2 = 4 - 63 + 12$  $=-47$ 

20 Voir corrigé en fin de manuel.

$$
21 \int a. -3x - 4 = 0 \Leftrightarrow x = -\frac{4}{3}
$$
  
**b.**  $2x^2 - 6x - 2 = 0 \Leftrightarrow x = \frac{3 + \sqrt{13}}{2}$  ou  $x = \frac{3 - \sqrt{13}}{2}$ .

**22**  $\overrightarrow{1}$ ,  $\overrightarrow{BA} \cdot \overrightarrow{BC} = -4 + 4 = 0$  donc ABC est un triangle rectangle en B.

**2.** 
$$
\overrightarrow{AB} \begin{pmatrix} 4 \\ -2 \end{pmatrix}
$$
 et  $\overrightarrow{DC} \begin{pmatrix} 4 \\ -2 \end{pmatrix}$  donc  $\overrightarrow{AB} = \overrightarrow{DC}$ , il en résultat

que ABCD est un parallélogramme et d'après a. il a un angle droit. ABCD est donc un rectangle.

$$
\boxed{\mathbf{23}} \overrightarrow{\mathsf{AB}}\begin{pmatrix} -3 \\ 6 \end{pmatrix}, \overrightarrow{\mathsf{CD}}\begin{pmatrix} -4 \\ -2 \end{pmatrix}, \overrightarrow{\mathsf{AC}}\begin{pmatrix} 1 \\ 2 \\ 4 \end{pmatrix} \text{ et } \overrightarrow{\mathsf{DB}}\begin{pmatrix} 1 \\ 2 \\ 4 \end{pmatrix}
$$

 $\overrightarrow{AC} = \overrightarrow{DB}$  et  $\overrightarrow{AB} \cdot \overrightarrow{CD} = 0$ , ACBD est donc un parallélogramme dont les diagonales sont perpendiculaires, c'est donc un losange (ce n'est pas un carré car il aurait fallu que les diagonales soient aussi de même longueur or  $AB^2 = 45$  et  $CD^2 = 20$ ).

$$
\begin{bmatrix} 24 \\ 1. \text{ Pour } d\vec{u} \begin{pmatrix} -6 \\ 2 \end{pmatrix} \text{ pour } d'\vec{u}' \begin{pmatrix} -1 \\ -3 \end{pmatrix}.
$$
  
2.  $\vec{u} \cdot \vec{u}' = 6 - 6 = 0$  donc  $d \perp d'.$ 

**25** 1. La droite  $d_1$  a pour vecteur directeur  $\overline{n_1} \begin{pmatrix} -b \\ a \end{pmatrix}$  et la droite  $d_2$  le vecteur  $\overline{n_2} \begin{pmatrix} -b' \\ a' \end{pmatrix}$ .

2.  $d_1$  et  $d_2$  sont perpendiculaires si et seulement si  $\overline{n_1} \cdot \overline{n_2} = 0$  soit bb' + aa' = 0.

3. Algorithme

VARIABLES : a, b, a', b' nombres ENTRÉES : saisir a ; saisir b ; saisir a' ; saisir b'. **TRAITEMENT et SORTIES:** Si  $aa' + bb' = 0$  lors Afficher « Droites perpendiculaires » Sinon Afficher « Droites non perpendiculaires » FinSi

**26** 1.  $\vec{u}\begin{pmatrix} 1 \\ 2 \end{pmatrix}$  vecteur directeur de *d* et  $\vec{u}'\begin{pmatrix} 1 \\ -1 \\ -2 \end{pmatrix}$  vecteur directeur de  $d'$ .  $\vec{u} \cdot \vec{u}' = 1 - 1 = 0$  donc  $d \perp d'$ .

**2.**  $\vec{u} \begin{pmatrix} 1 \\ m \end{pmatrix}$  et  $\vec{u}' \begin{pmatrix} 1 \\ m' \end{pmatrix}$  sont des vecteurs directeurs respectifs.  $d \perp d' \Leftrightarrow \vec{u} \cdot \vec{u}' = 0 \Leftrightarrow mm' = -1$ **3. a.**  $a = \frac{1}{3}$  **b.**  $y - 2 = \frac{1}{3}(x - 1)$ , soit  $y = \frac{1}{3}x + \frac{5}{3}$ .

 $\boxed{27}$  1. a. (Al) et (AJ) sont perpendiculaires

et AI =  $AJ = 1$  donc  $(A; I, J)$  est un repère orthonormé. **b.** A(0;0); B(4;0); C(0;4); R(0;2); S(2;0); T(1;2).

**c.** 
$$
\overrightarrow{AT}\begin{pmatrix} 1 \\ 2 \end{pmatrix}
$$
 et  $\overrightarrow{BR}\begin{pmatrix} -4 \\ 2 \end{pmatrix}$  $\overrightarrow{AT} \cdot \overrightarrow{BR} = -4 + 4 = 0.$ 

Donc (AT) est la hauteur issue de A dans le triangle ARB.

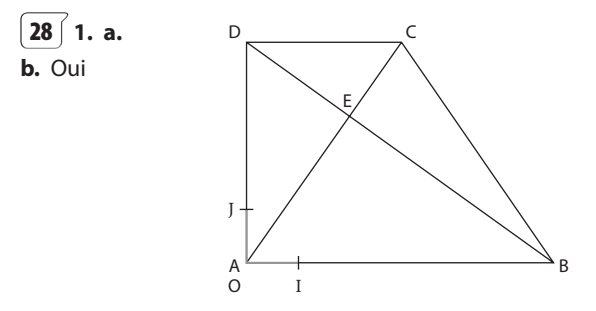

- 2. Prenons O en A, alors dans le repère (O ; I, J)
- **a.**  $A(0; 0)$ ;  $B(6; 0)$ ,  $C(3; h)$  et  $D(0; h)$  avec  $h > 0$ .

**b.** 
$$
\overrightarrow{AC} \begin{pmatrix} 3 \\ h \end{pmatrix}
$$
 et  $\overrightarrow{BD} \begin{pmatrix} -6 \\ h \end{pmatrix}$ 

 $\overrightarrow{AC} \cdot \overrightarrow{BD} = 0 \Leftrightarrow h^2 = 18$ Avec  $h > 0$  nous obtenons  $h = 3\sqrt{2}$ .

$$
\overrightarrow{29}
$$
 a.  $\overrightarrow{AD}$  b.  $\overrightarrow{AC}$  et  $\overrightarrow{AK}$ .

30 Voir corrigé en fin de manuel.

**31 a.** 
$$
x - y - 3 = 0
$$
 **b.**  $2x - 3y + 18 = 0$ 

**32** 1.  $\overrightarrow{BC} \begin{pmatrix} -1 \\ 3 \end{pmatrix}$  est un vecteur normal à la hauteur issue de A, donc une équation de cette hauteur est :  $-x + 3y - 6 = 0.$  $\overline{3}$ ĀĊ est un vecteur normal à la hauteur issue de B, donc une équation de cette hauteur est :  $3x + 2y - 14 = 0$ . 2. a. Les coordonnées  $(x; y)$  de H sont solutions du

système 
$$
\begin{cases}\n-x + 3y = 6 \\
3x + 2y = 14\n\end{cases}
$$
 c'est-à-dire 
$$
\begin{cases}\n-3x + 9y = 18 \\
3x + 2y = 14\n\end{cases}
$$
  
ce qui revient à 
$$
\begin{cases}\nx = \frac{30}{11} \\
y = \frac{32}{11}\n\end{cases}
$$
 d'où H 
$$
\left(\frac{30}{11}, \frac{32}{11}\right)
$$
.

**b.** 
$$
\overrightarrow{CH}\left(-\frac{3}{11}\right)
$$
,  $\overrightarrow{AB}\left(-1\right)$ .  
\n $\overrightarrow{CH}\cdot\overrightarrow{AB}=-\frac{12}{11}+\frac{12}{11}=0$ ,

donc (CH) est la hauteur issue de C. On en déduit que les 3 hauteurs du triangle ABC sont concourantes en H.

$$
\boxed{\mathbf{33} \quad \mathbf{1.} \text{ I} \text{ milieu de [AB] ; } \left( \frac{-1}{2}; \frac{-1}{2} \right) \text{ et } \overrightarrow{AB} \begin{pmatrix} 1 \\ -5 \end{pmatrix} \text{ est un}
$$

vecteur normal à la médiatrice de [AB] donc  $x - 5y - 2 = 0$ est une équation cartésienne de la médiatrice de [AB].

**2.** De même :  $4x-y-\frac{5}{2}=0$  est une équation cartésienne de la médiatrice de [AC].

3. Le centre du cercle circonscrit au triangle ABC est le point d'intersection des deux médiatrices. Ses coordonnées (x ; y) sont solutions du système

$$
\begin{cases}\nx - 5y = 2 \\
4x - y = \frac{5}{2} \\
\frac{5}{2} \text{ c'est-à-dire } \begin{cases}\nx = \frac{21}{38} \\
x - 5y = 2\n\end{cases} \\
\text{soit } \begin{cases}\nx = \frac{21}{38} \\
y = \frac{-11}{38}\n\end{cases}\n\end{cases}
$$

Le centre du cercle circonscrit au triangle ABC est donc  $\Omega\left(\frac{21}{38};-\frac{11}{38}\right)$ 

34 Un point M appartient à la droite passant par  $\overline{A(x_A; y_A)}$  et de vecteur normal  $\overline{n}(x_n; y_n)$  si et seulement si AM· $\vec{n}$  = 0 soit  $(x - x_A) x_n + (y - y_A) y_n = 0$  ce qui s'écrit encore  $x_n x + y_n y - x_A x_n - y_A y_n = 0$ .

VARIABLES: xn, yn, xA, yA, c, nombres ENTRÉES : Saisir xn ; saisir yn ; saisir xA ; saisir yA TRAITEMENT: c prend la valeur -  $x_A x_n - y_A y_n$ SORTIE: Afficher « une équation est : », xn, « x + », yn, «  $y + y$ ,  $C$ 

35 Voir corrigé en fin de manuel.

 $\mathbf{1}$ 

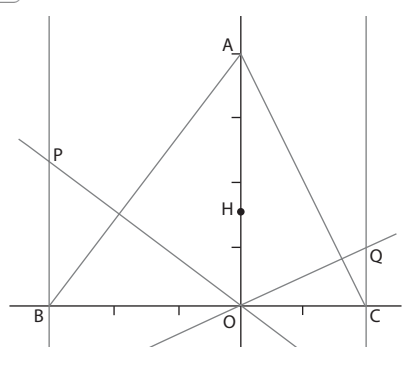

2. La hauteur issue de C a pour vecteur normal  $\overrightarrow{AB}$ donc une équation cartésienne de cette hauteur est :  $3x + 4y - 6 = 0$ . Les coordonnées de H sont telles que  $3 \times 0 + 4 \times \frac{3}{2} - 6 = 0$ , donc H est sur la hauteur issue de C, comme H a pour abscisse 0, H est aussi sur la hauteur (AO), donc H(0;  $\frac{3}{2}$ ) est l'orthocentre du triangle ABC.

3. La perpendiculaire  $\Delta$  à (AB) passant par O a pour vecteur normal AB et comme elle passe par O, une équation cartésienne de  $\Delta$  est :  $3x + 4y = 0$ . Le point P étant situé sur d a pour abscisse - 3. Comme il est aussi situé sur  $\Delta$ , son ordonnée y est telle que :

$$
-9 + 4y = 0
$$
 soit  $y = \frac{9}{4}$  d'où  $P(-3; \frac{9}{4})$ .

 $36$ 

De même, une équation cartésienne de la perpendiculaire  $\Delta'$  à (AC) passant par O est :

 $2x - 4y = 0$ , le point Q étant situé sur d'a pour abscisse 2, comme il est aussi situé sur  $\Delta'$  son ordonnée y = 1, donc  $Q(2; 1)$ .

**4.** 
$$
\overrightarrow{PH}\left(-\frac{3}{4}\right), \overrightarrow{PQ}\left(-\frac{5}{4}\right), 3 \times (-\frac{5}{4}) - (-\frac{3}{4}) \times 5 = 0
$$
 donc  $\overrightarrow{PH}$ 

et PQ sont colinéaires et les points P, H et Q sont alignés.

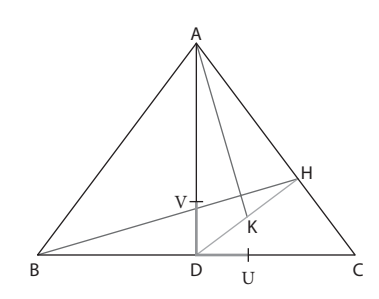

1.  $(DU) \perp (DV)$  et  $DU = DV = 1$  donc  $(D; U, V)$  est un repère orthonormé.

**2.**  $DA^2 = 25 - 9 = 16$  donc  $AD = 4$ , donc  $A(0; 4)$ ,  $B(-3:0)$  et  $C(3:0)$  dans le repère (D; U, V).

est un vecteur normal à (DH) droite passant

par l'origine, donc  $(DH): 3x - 4y = 0$ .

**3.** 
$$
\overrightarrow{AC} \begin{pmatrix} 3 \\ -4 \end{pmatrix}
$$
 est un vecteur directeur de (AC).  
Donc (AC) :  $-4x - 3y + 12 = 0$ . Les coordonnées  $(x; y)$  de  
H sont solutions du système  $\begin{cases} 3x - 4y = 0 \end{cases}$ 

$$
-4x-3y+12 = 0
$$
  
\nc'est-à-dire  $\begin{cases} 9x-12y = 0 \\ 16x+12y = 48 \end{cases}$  soit  $\begin{cases} x = \frac{48}{25} \\ y = \frac{36}{25} \end{cases}$ .  
\nDonc  $H\left(\frac{48}{25}; \frac{36}{25}\right)$  et  $K\left(\frac{24}{25}; \frac{18}{25}\right)$ .

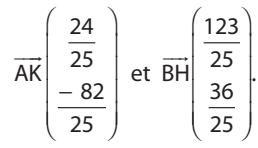

 $\overrightarrow{AK} \cdot \overrightarrow{BH} = 0.96 \times 4.92 - 3.28 \times 1.44 = 0.$ Donc (AK) et (BH) sont orthogonales.

 $\left[37\right]$  1.  $(x-2)^2 + (y+4)^2 = 4$ 

**2.**  $1 + (y + 4)^2 = 4 \Leftrightarrow y = -4 + \sqrt{3}$  ou  $y = -4 - \sqrt{3}$ . Les deux points de % d'abscisse 3 ont donc pour coordonnées  $(3; -4+\sqrt{3})$  et  $(3; -4-\sqrt{3})$ .

38 Voir corrigé en fin de manuel.

39  $\left( 1. M(x; y) \right)$  est situé sur le cercle de diamètre [AB] si et seulement si  $\overrightarrow{MA} \cdot \overrightarrow{MB} = 0$  c'est-à-dire  $(10-x)(4-x)+(7-y)(-1-y)=0$ , soit  $x^2 + y^2 - 14x - 6y + 33 = 0$ . 2. La tangente T à  $\mathscr C$  au point B est perpendiculaire en B à (AB). Donc  $\overrightarrow{AB}\begin{pmatrix} -6 \\ -8 \end{pmatrix}$ est un vecteur normal à T, d'où T :  $-6x-8y+16=0$  soit  $3x+4y-8=0$ .

$$
\boxed{40}
$$
 1. Soit M(x; y) un point du plan.  
\n
$$
\overline{AM}\begin{pmatrix} x-2 \\ y-3 \end{pmatrix}; \overline{AB}\begin{pmatrix} -3 \\ -5 \end{pmatrix}.
$$
  
\nM ∈ (AB)  $\Leftrightarrow$  ( $\overline{AM}$  et  $\overline{AB}$  colinéaires) soit :

$$
(x-2)(-5) - (y-3)(-3) = 0
$$
 c'est-à-dire :  
- 5x + 3y - 1 = 0.

Une équation du cercle de centre A et de rayon 4 :

 $(x-2)^2 + (y-3)^2 = 16$  ou encore  $x^2 + y^2 - 4x - 6y - 3 = 0$ . 2. Les coordonnées  $(x; y)$  des points d'intersection de la droite (AB) et du cercle sont solutions du système :  $[-5x + 3y = -1]$ 

$$
\begin{aligned}\n\left[\frac{x^2 + y^2 - 4x - 6y - 3}{\frac{3}{3}} = 0\right] \\
\text{c'est-à-dire} &\begin{cases}\ny = \frac{5x - 1}{3} \\
x^2 + \left(\frac{5x - 1}{3}\right)^2 - 4x - 6\left(\frac{5x - 1}{3}\right) - 3 = 0\n\end{cases} \\
\text{Soit } \begin{cases}\ny = \frac{5x - 1}{3} \\
17x^2 - 68x - 4 = 0 \\
x = \frac{68 + \sqrt{4896}}{34} = 2 + \frac{6\sqrt{34}}{17} \approx 4,06\n\end{cases} \\
\left[\frac{x}{9} = 3 + 10\frac{\sqrt{34}}{17} \approx 6,43\n\end{cases} \\
\text{ou } \begin{cases}\nx = 2 - \frac{6\sqrt{34}}{17} \approx -0,06 \\
y = 3 - 10\frac{\sqrt{34}}{17} \approx -0,43\n\end{cases}\n\end{aligned}
$$

 $\left(41\right)$  Voir corrigé en fin de manuel.

$$
\boxed{42} \text{ a. } x^2 + y^2 - 3y = 0 \iff x^2 + \left(y - \frac{3}{2}\right)^2 = \frac{9}{4}
$$

C'est donc le cercle de centre  $\Omega\left(0;\frac{3}{2}\right)$  et de rayon  $\frac{3}{2}$ .

**b.**  $x^2 + y^2 - 4x + 8 = 0 \Leftrightarrow (x - 2)^2 + y^2 + 4 = 0$ , or pour tout réel x et pour tout réel  $y(x - 2)^2 + y^2 + 4 > 0$ , l'ensemble des points  $M(x; y)$  du plan tel que  $x^2 + y^2 - 4x + 8 = 0$  est donc vide.

**43**  $\sqrt{a}$ . Une droite (passant par les points de coordon $nées (1.5:0)$  et  $(1:1)$ ).

**b.** La parabole d'équation  $y = x^2 + 3x - 4$  (sommet de coordonnées  $(-1,5; -6,25)$ .

c. La parabole d'équation  $y = -\frac{1}{2}x^2 + \frac{1}{4}$  (sommet de coordonnées  $(0, \frac{1}{4})$ ).

**d.**  $x^2 + y^2 - 6y - 4 = 0 \Leftrightarrow x^2 + (y - 3)^2 = 13$ , c'est donc le cercle de centre  $\Omega(0, 3)$  et de rayon  $\sqrt{13}$ .

$$
\begin{aligned}\n\boxed{44} \text{ 1. CA}^2 + CB^2 &= \left(2 - \frac{5}{2}\right)^2 + \left(0 - \frac{9}{2}\right)^2 + \left(-3 - \frac{5}{2}\right)^2 \\
&+ \left(1 - \frac{9}{2}\right)^2 = \frac{1}{4} + \frac{81}{4} + \frac{121}{4} + \frac{49}{4} = 63. \\
\text{Donc } C\left(\frac{5}{2} : \frac{9}{2}\right) \text{appartient à } \Gamma.\n\end{aligned}
$$
\n
$$
\begin{aligned}\n\text{2. MA}^2 + MB^2 &= 63 \iff (x - 2)^2 + y^2 + (x + 3)^2 + (y - 1)^2 = 63 \\
\text{c'est-à-dire } x^2 + y^2 + x - y &= \frac{49}{2} \\
\text{ce qui revient à } \left(x + \frac{1}{2}\right)^2 + \left(y - \frac{1}{2}\right)^2 = 25. \\
\Gamma \text{ est donc le cercle de centre } \Omega\left(-\frac{1}{2} : \frac{1}{2}\right) \text{ et de rayon 5.} \\
\text{Remarque : en utilisant le théorème de la médiane MA}^2 + MB^2 = 63 \iff 2MI^2 + \frac{AB^2}{2} = 63, \text{ avec l milieu de } \left[\text{AB} \right] \text{ et } AB^2 = 26. \text{ Ce qui revient à } \text{IM} = 5 \text{ et } \left(-\frac{1}{2} : \frac{1}{2}\right) \text{ donc } \left[-\text{O et on retrouve le car·le } \Gamma.\n\end{aligned}
$$

**45** | **1.**  $\mathscr{C}$  est le cercle de centre  $\Omega(6;3)$  et de rayon  $2\sqrt{5}$ ,  $\mathscr{C}$  est le cercle de centre O et de rayon  $\sqrt{5}$ .

**2. a.**  $(2-6)^2 + (5-3)^2 = 16 + 4 = 20$  donc  $E(2; 5)$  est sur  $\mathscr{C}$ .  $1^2 + (-2)^2 = 5$  donc  $F(1; -2)$  est sur  $\mathscr{C}'$ .

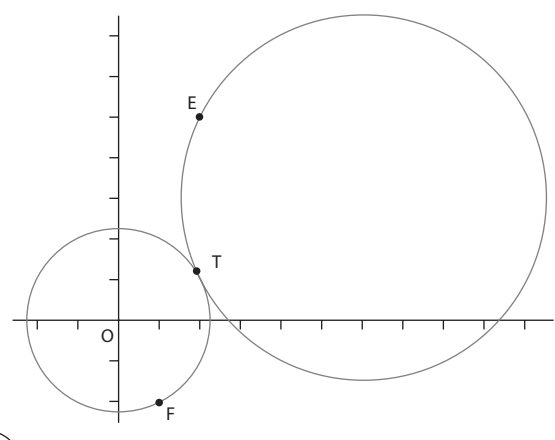

**b.** On peut conjecturer que les deux cercles sont tangents extérieurement.

**3. a.**  $(x-6)^2 + (y-3)^2 = 20 \Leftrightarrow x^2 + y^2 - 12x - 6y + 25 = 0$  $M(x; y)$  appartient aux deux cercles si et seulement si  $[x^2 + y^2 - 12x - 6y + 25 = 0$  $x^2 + y^2 = 5$ 

 $D'$ où : 5 – 12x – 6y + 25 = 0 c'est-à-dire  $2x + y - 5 = 0$ .

**b.**  $y = -2x + 5$  d'où  $x^2 + (-2x + 5)^2 = 5$  soit  $(x-2)^2 = 0$ . Il en résulte que si les 2 cercles ont un point commun, ce point est unique et a nécessairement pour abscisse 2 et pour ordonnée  $-2 \times 2 + 5 = 1$ .

Vérifions que ce point T de coordonnées (2 ; 1) est sur  $\mathscr{C}: (2-6)^2 + (1-3)^2 = 16 + 4 = 20$ , donc T est sur  $\mathscr{C}$ .

Les deux cercles n'ayant en commun que ce point T sont donc tangents en T.

c. La droite *d* d'équation  $2x + y - 5 = 0$  passe par  $T(2; 1)$ et a pour vecteur normal  $\vec{n} \begin{pmatrix} 2 \\ 1 \end{pmatrix}$ ,  $\vec{OT} \begin{pmatrix} 2 \\ 1 \end{pmatrix}$   $\vec{QT} \begin{pmatrix} -4 \\ -2 \end{pmatrix}$  donc  $\overrightarrow{OT} = \vec{n}$  et  $\overrightarrow{QT} = -2\vec{n}$ , la droite d : 2x + y - 5 = 0 est donc

perpendiculaire en T au rayon [OT] du cercle "" et au rayon [ $\Omega$ T] du cercle  $\mathscr C$ . La droite d est donc tangente commune en T(2 ; 1) aux deux cercles.

#### 46 | 1. Algorithme

VARIABLES: x, y, k, nombres

TRAITEMENT: Pour k de 1 à 1 000 Faire

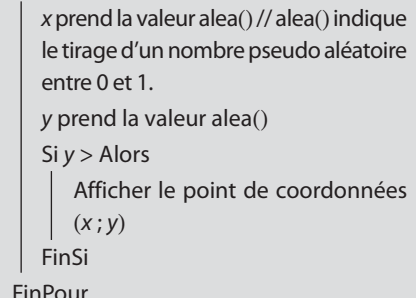

Programmes disponibles sur le site www.didiermathx.com. 2. On obtient la partie du carré ABCD où A(0; 0), B(1; 0), C(1 ; 1) et D(0 ; 1) située à l'extérieur du quart de centre de centre O et de rayon 1.

**47** 
$$
\|\vec{AB}\| = \sqrt{(-5)^2 + 7^2} = \sqrt{74}
$$

**48**  $\overrightarrow{AB}$ ;  $\overrightarrow{AB}$  +  $\overrightarrow{AC}$  =  $\overrightarrow{AB}$  +  $\overrightarrow{AB}$  +  $\overrightarrow{BC}$  =  $2\overrightarrow{AB}$  +  $\overrightarrow{BC}$ . Soit E tel que  $\overrightarrow{AE} = 2\overrightarrow{AB}$  et F tel que  $\overrightarrow{EF} = \overrightarrow{BC}$ , alors  $\overrightarrow{AF} = \overrightarrow{AB} + \overrightarrow{AC}$ . ABet BC étant orthogonaux, AEF est donc un triangle rectangle en E

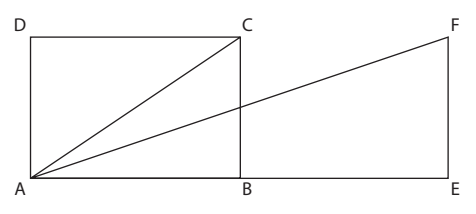

$$
\|\overrightarrow{AB} + \overrightarrow{AC}\| = \|\overrightarrow{AF}\| = \sqrt{AE^2 + EF^2} = \sqrt{4AB^2 + BC^2}
$$
\n
$$
\overrightarrow{AB} - \overrightarrow{AC} = \overrightarrow{AB} + \overrightarrow{CA} = \overrightarrow{CB} \text{ donc } \|\overrightarrow{AB} - \overrightarrow{AC}\| = \|\overrightarrow{CB}\| = BC.
$$
\n
$$
\begin{array}{c|c|c|c|c|c|c|c|c} \text{49} & \|\overrightarrow{u}\| = \sqrt{5} & ; & \|\overrightarrow{-3u}\| = |-3| \times \|\overrightarrow{u}\| = 3\sqrt{5} & ; & \|\overrightarrow{v}\| = 5 & ;\\ \overrightarrow{u} + \overrightarrow{v} & & 3 \end{array}
$$
\n
$$
\text{done } \|\overrightarrow{u} + \overrightarrow{v}\| = \sqrt{10}.
$$
\n
$$
\begin{array}{c|c|c|c|c} \text{50} & \overrightarrow{AB}^2 = AB^2 = 9 & ; & \overrightarrow{AB} \cdot \overrightarrow{AH} = AB \times AH = 4.5 & ;\\ \overrightarrow{AL} \cdot \overrightarrow{AB} = -AL \times AB = -6 & ; & \overrightarrow{AK} \cdot \overrightarrow{AL} = -AK \times AL = -12. \end{array}
$$

**51** Voir corrigé en fin de manuel.

**52 1. a.** La hauteur issue de A dans le triangle ABS rectangle en A semble être (AK) (les deux autres hauteurs dans ABS sont *(SA) et (BA))*, la hauteur issue de A dans le triangle ACR rectangle en A semble être (AL) (les deux autres hauteurs sont *(CA) et (RA)*).

**b.**  $\overrightarrow{AC} + \overrightarrow{AR} = \overrightarrow{AK} + \overrightarrow{KC} + \overrightarrow{AK} + \overrightarrow{KR}$ , comme K est le milieu **b.** AC + AR = AK + KC + AK + KR, comme K est le milieu<br>de [CR]  $\overline{KC}$  +  $\overline{CR}$  = 0, il en résulte  $\overline{AC}$  +  $\overline{AR}$  = 2 $\overline{AK}$ , d'où AK  $\overrightarrow{AK} = \frac{1}{2}\overrightarrow{AC}$  $\mathbb{R}$  $+\frac{1}{2}$  $\frac{1}{2}$ AR  $\mathbb{R}$ .  $\begin{array}{ccc} \n & \angle & \quad & \angle \n & \quad & \cdots \n \end{array}$ 

**c.** BS = - AB + AS  
\n**d.** 
$$
\overrightarrow{AK}
$$
  $\overrightarrow{BS} = (\frac{1}{2}\overrightarrow{AC} + \frac{1}{2}\overrightarrow{AR}) \cdot (-\overrightarrow{AB} + \overrightarrow{AS})$   
\n
$$
= -\frac{1}{2} \times \overrightarrow{AC} \cdot \overrightarrow{AB} - \frac{1}{2} \times \overrightarrow{AR} \cdot \overrightarrow{AB} + \frac{1}{2} \times \overrightarrow{AC} \cdot \overrightarrow{AS}
$$
\n
$$
+ \frac{1}{2} \times \overrightarrow{AR} \cdot \overrightarrow{AS} \text{, comme } \overrightarrow{AC} \perp \overrightarrow{AB} \text{ et } \overrightarrow{AR} \perp \overrightarrow{AS}
$$

nous obtenons AK  $\overline{\phantom{a}}$ ·BS  $\overrightarrow{BS} = -\frac{1}{2}$  $\times \overrightarrow{AR}$  $\overline{\phantom{a}}$ ·AB  $\overline{\phantom{a}}$  $+\frac{1}{2}$ 2  $\times \overrightarrow{AC}$  $\overline{\phantom{a}}$ ·AS  $\overline{\phantom{a}}$ . S étant situé sur la demi-droite JAC) et R sur la demidroite ]AB)  $\overrightarrow{AR} \cdot \overrightarrow{AB} = AR \times AB$  et  $\overrightarrow{AC} \cdot \overrightarrow{AS} = AC \times AS$ , d'où AK  $\overline{\phantom{a} \phantom{a}}$ ·BS  $\overrightarrow{BS} = -\frac{1}{2} \times AR \times AB + \frac{1}{2} \times AC \times AS.$ 

,

Or  $AC = AB$  et  $AR = AS$  donc  $AK \cdot BS = 0$ .

Donc (AK) est la hauteur issue de A dans le triangle ABS. u ru u ru u ru u ru u ru u ru

**2.** 
$$
\overrightarrow{AL} = \frac{1}{2}\overrightarrow{AB} + \frac{1}{2}\overrightarrow{AS}
$$
 et  $\overrightarrow{CR} = -\overrightarrow{AC} + \overrightarrow{AR}$ .  
\n $\overrightarrow{AL} \cdot \overrightarrow{CR} = -\frac{1}{2} \times \overrightarrow{AB} \cdot \overrightarrow{AC} + \frac{1}{2} \times \overrightarrow{AB} \cdot \overrightarrow{AR} - \frac{1}{2} \times \overrightarrow{AS} \cdot \overrightarrow{AC}$   
\n $+ \frac{1}{2} \times \overrightarrow{AS} \cdot \overrightarrow{AR}$   
\n $= \frac{1}{2} \times \overrightarrow{AB} \cdot \overrightarrow{AR} - \frac{1}{2} \times \overrightarrow{AS} \cdot \overrightarrow{AC}$ .  
\n $= \frac{1}{2} \times \overrightarrow{AB} \times \overrightarrow{AR} - \frac{1}{2} \times \overrightarrow{AS} \times \overrightarrow{AC} = 0$ 

Donc (AL) est la hauteur issue de A dans le triangle ACR. **3.** Considérons le repère orthonormé (A ; B, C), alors A(0 ; 0), B(1 ; 0), C(0, 1), R(a ; 0) avec  $a > 0$  et S(0 ; a),  $K(\frac{a}{2})$ 2 1 ;  $\frac{1}{2}$ ) et L( $\frac{1}{2}$ ;  $\frac{a}{2}$ ) u ruu

AK ·BS  $\overrightarrow{BS} = -\frac{a}{2} + \frac{a}{2}$  $\frac{a}{2}$  = 0 donc (AK) est la hauteur issue de A dans le triangle ABS.

CR  $\overline{\ }$ ·AL  $\overrightarrow{AL} = \frac{a}{2} - \frac{a}{2} = 0$ , donc (AL) est la hauteur issue de A dans le triangle ACR.

$$
\begin{aligned}\n\boxed{\mathbf{53}} \quad \mathbf{1.} \quad \vec{u} \cdot \vec{v} &= -ab + ba = 0 \quad ; \quad \|\vec{u}\| = \|\vec{v}\| = \sqrt{a^2 + b^2} \\
\mathbf{2.} \quad \overline{\mathsf{AB}} \begin{pmatrix} 4 \\ 3 \end{pmatrix} \text{donc le vecteur } \vec{v} \begin{pmatrix} -3 \\ 4 \end{pmatrix} \text{est orthogonal et de}\n\end{aligned}
$$

même norme que AB .

Le point C( $x_C$  ;  $y_C$ ) tel que  $\overrightarrow{BC} = \vec{v}$  et le point D( $x_D$  ;  $y_D$ ) tel Le point C(x<sub>C</sub> ; y<sub>C</sub>) tel que BC = v et le point D<br>que AD =  $\vec{v}$  sont tels que ABCD soit un carré.

On obtient 
$$
\begin{cases} x_C - x_B = x_{\vec{v}} = -3 \\ y_C - y_B = y_{\vec{v}} = 4 \end{cases}
$$
 d'oid C(0 ; 5)  
De même 
$$
\begin{cases} x_D - x_A = x_{\vec{v}} = -3 \\ y_D - y_A = y_{\vec{v}} = 4 \end{cases}
$$
 d'oid D(-4 ; 2).

**3.** En suivant la même démarche que dans la question **2**, en notant  $\begin{pmatrix} a \\ b \end{pmatrix}$  $\left(\begin{array}{c} \end{array}\right)$  $\left(\begin{matrix} \cdot \end{matrix}\right)$ les coordonnées de AB u ru , on obtient  $\vec{v}\begin{pmatrix} -b \\ a \end{pmatrix}$  $\overline{(-)}$ Ë Á  $\int$  puis

$$
\begin{cases}\nx_C - x_B = x_{\tilde{v}} = -b \\
y_C - y_B = y_{\tilde{v}} = a\n\end{cases}
$$
 d'od 
$$
\begin{cases}\nx_C = x_B - b \\
y_C = y_B + a\n\end{cases}
$$
  
et 
$$
\begin{cases}\nx_D - x_A = x_{\tilde{v}} = -b \\
y_D - y_A = y_{\tilde{v}} = a\n\end{cases}
$$
 d'od 
$$
\begin{cases}\nx_D = x_A - b \\
y_D = y_A + a\n\end{cases}
$$

D'où l'algorithme suivant :

 VARIABLES : xA, yA, xB, yB, a, b, xC, yC, xD, yD nombres ENTRÉES : Saisir xA, yA, xB, yB TRAITEMENT :  $a$  prend la valeur  $xB - xA$  b prend la valeur yB – yA  $xC$  prend la valeur  $xB - b$ yC prend la valeur  $yB + a$  $xD$  prend la valeur  $xA - b$ yD prend la valeur  $yA + a$ SORTIES : Afficher « Coordonnées de C : », xC, « ; »,  $yC, \infty)$  Afficher « Coordonnées de D : ( »,  $xD, \kappa$ ; »,  $yD, \infty$ ) »

**4.** Programmes sur le site www.didiermathx.com.

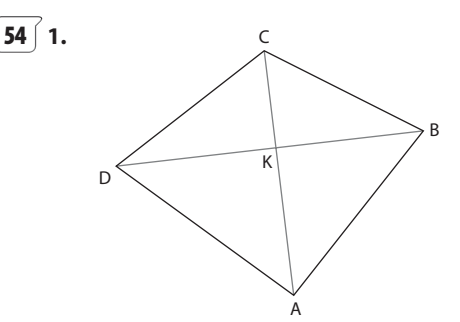

En appliquant le théorème de Pythagore dans les 4 triangles rectangles en K :

 $AB^{2} + CD^{2} = (KA^{2} + KB^{2}) + (KC^{2} + KD^{2})$  $BC<sup>2</sup> + DA<sup>2</sup> = (KB<sup>2</sup> + KC<sup>2</sup>) + (KA<sup>2</sup> + KD<sup>2</sup>)$ 

 $D'$ où AB<sup>2</sup> + CD<sup>2</sup> = BC<sup>2</sup> + DA<sup>2</sup>. **2. a.**  $BC^2 - AB^2 = (BC)$  $\overline{\phantom{a}}$  – BA  $\frac{\nu}{\tau}$ )·(BC  $\overline{\phantom{a}}$  $+ BA$  $\overrightarrow{BA}$ ) =  $\overrightarrow{AC}$ ·(BC  $\overline{a}$  $+ BA$  $E = (BC + BA) \cdot (BC + BA) = AC \cdot (BC + BA)$ **b.**  $DA^2 - CD^2 = (DA - DC) \cdot (DA + DC) = CA \cdot (DA + DC)$  $=$   $-$  AC $\cdot$ (DA + DC) Donc  $BC^2 + DA^2 - AB^2 - CD^2 = (BC^2 - AB^2) + (DA^2 - CD^2)$  $= \overrightarrow{AC} \cdot (\overrightarrow{BC} + \overrightarrow{BA}) - \overrightarrow{AC} \cdot (\overrightarrow{DA} + \overrightarrow{DC}) = \overrightarrow{AC} \cdot (\overrightarrow{BC} - \overrightarrow{DC})$  $+ \overrightarrow{BA} - \overrightarrow{DA}$ ) =  $\overrightarrow{AC} \cdot (\overrightarrow{BD} + \overrightarrow{BD}) = 2 \times \overrightarrow{AC} \cdot \overrightarrow{BD}$  $\overline{\phantom{a}}$ **c.** Si  $AR^2 + CD^2 = BC^2 + DA^2$  alors  $B C^2 + D A^2 - A B^2 - C D^2 = 0$  donc d'après **2. b.**  $2 \times \overrightarrow{AC}$ . BD  $\overline{\phantom{a}}$ + DA<sup>2</sup> – AB<sup>2</sup> – CD<sup>2</sup> = 0 donc d'après **2. b.** 2 × AC.BD = 0.<br>————

soit AC ·BD = 0 et nous en déduisons (AC) perpendiculaire à (BD). La réciproque est donc vraie.

**3.** Un quadrilatère ABCD a ses diagonales (AC) et (BD) perpendiculaires si et seulement si  $AB^2 + CD^2 = BC^2 + DA^2$ 

$$
\begin{aligned}\n\boxed{\mathbf{55}} \ \overrightarrow{AB} \cdot \overrightarrow{AC} &= \frac{1}{2}(AB^2 + AC^2 - BC^2) = \frac{1}{2}(25 + 34 - 9) = 25 \\
\boxed{\mathbf{56}} \ \overrightarrow{1} \cdot \frac{1}{2}(\Vert \vec{u} \Vert^2 + \Vert \vec{v} \Vert^2 - \Vert \vec{u} - \vec{v} \Vert^2) \\
&= \frac{1}{2}(\Vert \vec{u} \Vert^2 + \Vert \vec{v} \Vert^2 - (\vec{u} - \vec{v})^2) \\
&= \frac{1}{2}(\Vert \vec{u} \Vert^2 + \Vert \vec{v} \Vert^2 - (\vec{u}^2 - 2\vec{u} \cdot \vec{v} + \vec{v}^2)) \\
&= \frac{1}{2}(\Vert \vec{u} \Vert^2 + \Vert \vec{v} \Vert^2 - (\Vert \vec{u} \Vert^2 - 2\vec{u} \cdot \vec{v} + \Vert \vec{v} \Vert^2)) \\
&= \vec{u} \cdot \vec{v} \\
\mathbf{2}. \ \text{En posant } \overrightarrow{AB} = \vec{u} \text{ et } \overrightarrow{AC} = \vec{v} \\
\frac{1}{2}(AB^2 + AC^2 - BC^2) &= \frac{1}{2}(\Vert \overrightarrow{AB} \Vert^2 + \Vert \overrightarrow{AC} \Vert^2 - \Vert \overrightarrow{AC} - \overrightarrow{AB} \Vert^2) \\
&= \frac{1}{2}(\Vert \vec{u} \Vert^2 + \Vert \vec{v} \Vert^2 - \Vert \vec{u} - \vec{v} \Vert^2) \\
&= \vec{u} \cdot \vec{v} \text{ (en application the resultant de 1.) et } \vec{u} \cdot \vec{v} = \overrightarrow{AB} \cdot \overrightarrow{AC}.\n\end{aligned}
$$
\n
$$
\begin{aligned}\n\overrightarrow{AB} \cdot \overrightarrow{AC} &= \frac{1}{2}(25 + 49 - 16) = 29 \\
\overrightarrow{CA} \cdot \overrightarrow{CB} &= \frac{1}{2}(49 + 16 - 25) = 20 \\
\overrightarrow{BA} \cdot \overrightarrow{BC} &= \frac{1}{2}(25 + 16 - 49) = -4 \\
\overrightarrow{BD} \cdot \overrightarrow{AC} &= \frac{1}{2}(\overrightarrow{AC} \cdot \overrightarrow{AC
$$

A B  $\overrightarrow{AB} + \overrightarrow{AD} = \overrightarrow{AC}$  et  $\overrightarrow{AB} - \overrightarrow{AD} = \overrightarrow{DB}$  $AC = BD \Leftrightarrow AC^2 = BD^2 \Leftrightarrow \left\| \overrightarrow{AB} + \overrightarrow{AD} \right\|^2 - \left\| \overrightarrow{AB} - \overrightarrow{AD} \right\|^2 = 0.$ 

En appliquant **1**, cela équivaut à 4  $\times$   $\overrightarrow{AB} \cdot \overrightarrow{AD} = 0$  c'est-àdire que les côtés [AB] et [AD] du parallélogramme sont perpendiculaires. Donc si le parallélogramme ABCD est un rectangle, alors ses diagonales [AC] et [BD] sont de même longueur.

**58** 
$$
\hat{1} \cdot \vec{u} \cdot \vec{v} = \vec{u} \cdot (k\vec{u}) = k \times (\vec{u} \cdot \vec{u}) = k \times (\vec{u})^2 = k \|\vec{u}\|^2
$$

\n**2.**  $\|\vec{v}\| = \|k\vec{u}\| = |k| \times \|\vec{u}\|$ 

\n**3.**  $\vec{u} \cdot \vec{v} = k \|\vec{u}\|^2 = \|\vec{u}\| \times k \times \|\vec{u}\|$ 

\n $\text{Si } k > 0, k \times \|\vec{u}\| = |k| \times \|\vec{u}\| = \|\vec{v}\|$ 

\nDonc  $\vec{u} \cdot \vec{v} = \|\vec{u}\| \times \|\vec{v}\|$ 

\n $\text{Si } k < 0, k \times \|\vec{u}\| = (-|k|) \times \|\vec{u}\|$ 

\nDonc  $\vec{u} \cdot \vec{v} = -\|\vec{u}\| \times \|\vec{v}\|$ 

**59** Désignons par I, J et K les milieux respectifs  
\ndes côtés [BC], [CA] et [AB].  
\nAB<sup>2</sup> + AC<sup>2</sup> = 2Al<sup>2</sup> + 
$$
\frac{BC^2}{2}
$$
, soit  
\n80 = 2Al<sup>2</sup> + 12,5.  
\nD'où Al<sup>2</sup> =  $\frac{135}{4}$  et  
\nAl =  $\frac{3\sqrt{15}}{2} \approx 5,81$ .  
\nDe même :  
\nBA<sup>2</sup> + BC<sup>2</sup> = 2BJ<sup>2</sup> +  $\frac{AC^2}{2}$  d'où BJ =  $\frac{9\sqrt{2}}{2} \approx 6,36$ .  
\nDe même, CA<sup>2</sup> + CB<sup>2</sup> = 2CK<sup>2</sup> +  $\frac{AB^2}{2}$ .  
\nD'où CK =  $\frac{3\sqrt{2}}{2} \approx 2,12$ 

**60** Soit I le milieu de [AB]. En appliquant le théorème de la médiane : pour tout point M du plan  $MA<sup>2</sup> + MB<sup>2</sup> = 2MI<sup>2</sup> +$  $AB<sup>2</sup>$  $\overline{2}$ donc  $MA^2 + MB^2 = 20$  équivaut à  $MI^2 = 6$  c'est-à-dire à IM =  $\sqrt{6}$ . L'ensemble des

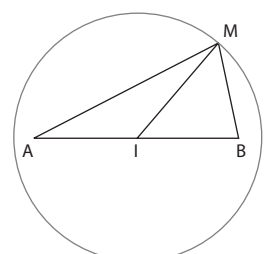

points M tels que  $MA^2 + MB^2 = 20$  est donc le cercle de centre I, milieu de [AB], et de rayon  $\sqrt{6}$ .

**61** Voir corrigé en fin de manuel.

 $62 \mid 1.$ Le centre O du rectangle est le milieu de chacune des deux diagonales [AC] et [BD]. En appliquant

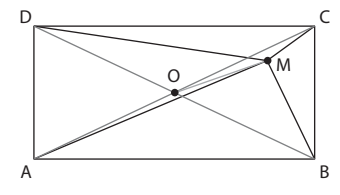

le théorème de la médiane, pour tout point M :

$$
MA2 + MC2 = 2MO2 + \frac{AC2}{2}
$$

$$
MB2 + MD2 = 2MO2 + \frac{BD2}{2}
$$

ABCD étant un rectangle, les diagonales [AC] et [BD] sont de même longueur, donc  $MA^2 + MC^2 = MB^2 + MD^2$ . **2.** De **1.** on tire  $MD^2 = MA^2 + MC^2 - MB^2 = 612$ . D'où MD =  $6\sqrt{17}$  ≈ 24,74.

A

#### **63**

**1.** Si ABC est un triangle isocèle en A, (AA') est un axe de symétrie du triangle ABC et [CC'] est l'image de [BB'] par la symétrie d'axe (AA'). Donc  $BB' = CC'.$ 

**2. a.** Si les médianes

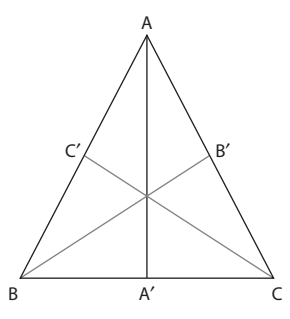

[BB'] et [CC'] du triangle ABC sont de même longueur alors le triangle ABC est isocèle en A.

**b.** 
$$
BB'^2 = \frac{1}{2}(BA^2 + BC^2 - \frac{AC^2}{2})
$$
  
\n $CC'^2 = \frac{1}{2}(CA^2 + BC^2 - \frac{AB^2}{2})$   
\n $BB' = CC' \iff BA^2 + BC^2 - \frac{AC^2}{2} = CA^2 + BC^2 - \frac{AB^2}{2}$   
\n $\iff \frac{3}{2}AB^2 = \frac{3}{2}AC^2 \iff AB = AC$ 

Donc ABC est un triangle isocèle en A.

**3.** ABC est un triangle isocèle en A si et seulement si les médianes issues de B et C sont de même longueur.

$$
64 \overline{\smash{\big)}\ 1. \ \overline{MA} \cdot \overline{MB} = (\overline{M} + \overline{IA}) \cdot (\overline{M} + \overline{IB})
$$
\n
$$
= Ml^2 + \overline{M}l \cdot (\overline{IA} + \overline{IB}) + \overline{IA} \cdot \overline{IB}
$$
\n
$$
\overline{C} = \overline{A}, \ \overline{AB}
$$
\n
$$
\overline{MA} \cdot \overline{MB} = Ml^2 - IA^2 = Ml^2 - \frac{AB^2}{4}
$$
\n
$$
2. \ \overline{D} = 1. \ \text{et de } AB = 2 \ \text{on} \ \overline{A} \cdot \overline{MB} = 5 \ \Leftrightarrow \ \overline{M}l^2 - 1 = \ \Leftrightarrow \ \overline{M} = \sqrt{6}
$$

**3.**  $\Gamma$  est le cercle de centre I et de rayon  $\sqrt{6}$ .

**65**  $\overrightarrow{AB} \cdot \overrightarrow{AC} = 32$  **b.**  $\overrightarrow{AB} \cdot \overrightarrow{AD}$  $\overrightarrow{AB} \cdot \overrightarrow{AC} = 32$  **b.**  $\overrightarrow{AB} \cdot \overrightarrow{AD} = 32$  **c.**  $\overrightarrow{AB} \cdot \overrightarrow{AB} = \overrightarrow{AB} \cdot \overrightarrow{AB}$  $\overrightarrow{AB} \cdot \overrightarrow{AE} = 8$ **d.**  $\overrightarrow{AB} \cdot \overrightarrow{AF} = -8$  **e.**  $\overrightarrow{AB} \cdot \overrightarrow{AG} = -16$  **f.**  $\overrightarrow{AB} \cdot \overrightarrow{AH} = 0$ 

**66**  $\overrightarrow{CD}$ , EF uru et GH u ruu ont pour projection orthogonale RP  $\overline{a}$  $\frac{\text{sur}(\text{AB})}{\text{mon}}$ 

 $\overrightarrow{AB} \cdot \overrightarrow{CD} = \overrightarrow{AB} \cdot \overrightarrow{EF} = \overrightarrow{AB} \cdot \overrightarrow{GH} = \overrightarrow{AB} \cdot \overrightarrow{RP} = -AB \times PR.$ 

$$
\boxed{67} \text{ a.} > 0 \qquad \text{b.} > 0 \qquad \text{c.} < 0 \qquad \text{d.} < 0
$$

**68** 
$$
\overrightarrow{AH} \cdot \overrightarrow{CH} = 0
$$
;  $\overrightarrow{AB} \cdot \overrightarrow{AH} = AH^2 = \frac{27}{4}$ ;  $\overrightarrow{BC} \cdot \overrightarrow{CH} = -4.5$ .

**69** a. 
$$
\overrightarrow{AB} \cdot \overrightarrow{AD} = 0
$$
 b.  $\overrightarrow{AB} \cdot \overrightarrow{AC} = \overrightarrow{AB}^2 = 25$   
\nc.  $\overrightarrow{AC} \cdot \overrightarrow{BD} = 0$   
\nd.  $\overrightarrow{OF} \cdot \overrightarrow{OA} = \overrightarrow{OF} \cdot \overrightarrow{OH} = -\overrightarrow{OF}^2 = -\frac{25}{4}$   
\ne.  $\overrightarrow{AB} \cdot \overrightarrow{BE} = -AB \times BE = -12.5$   
\nf.  $\overrightarrow{GB} \cdot \overrightarrow{GD} = \overrightarrow{GC} \cdot \overrightarrow{GD} = -GC^2 = -\frac{25}{4}$ 

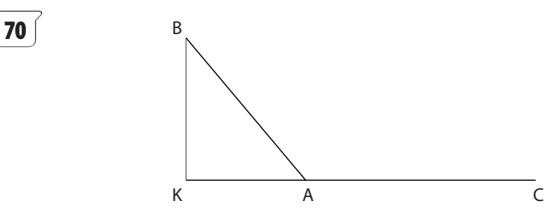

 $\overrightarrow{AB} \cdot \overrightarrow{AC} = (\overrightarrow{AK} + \overrightarrow{KB}) \cdot \overrightarrow{AC} = \overrightarrow{AK} \cdot \overrightarrow{AC} + \overrightarrow{KB} \cdot \overrightarrow{AC}$  $AB \cdot AC = (AB + BD) \cdot AC = AR \cdot AC + RB \cdot AC$ <br>Comme  $\overline{KB}$  et  $\overline{AC}$  sont orthogonaux,  $\overline{KB} \cdot \overline{AC} = 0$  donc Comme KB et AC<br> $\overrightarrow{AB} \cdot \overrightarrow{AC} = \overrightarrow{AK} \cdot \overrightarrow{AC}$ .

**71**  $\overrightarrow{CB} \cdot \overrightarrow{CA} = \overrightarrow{CB} \cdot \overrightarrow{CK}$  et  $\overrightarrow{CB} \cdot \overrightarrow{CA} = \overrightarrow{CH} \cdot \overrightarrow{CA}$ .  $\underline{(H)}$  CB · CA = CB · CK<br>Donc CB · CK = CH · CA.

Comme les angles du triangle sont aigus, K est sur [BC] et H sur [AC], donc CB et CK sont colinéaires de même sens, de même pour CA et CH .

 $\overrightarrow{DR}$  de meme pour CA et CH.<br>Donc  $\overrightarrow{CB} \cdot \overrightarrow{CK} = CK \times CB$  et  $\overrightarrow{CH} \cdot \overrightarrow{CA} = CH \times CA$ . Il en résulte  $CH \times CA = CK \times CB$ .

**72 1.** Figure ci-contre.

**2.** On conjecture que le produit AM  $\times$  AN est constant.

**3**. [AB] est un diamètre  $de \Gamma$  donc pour N sur  $\Gamma$  et N distinct de B, ABN est un triangle rectangle en N.

 $= 5$ 

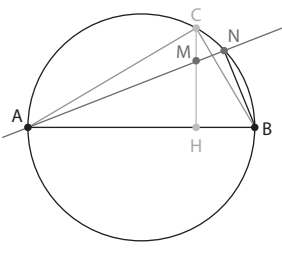

Remarque : la tangente en A à  $\Gamma$  est parallèle à (CH), comme d et (CH) sont sécantes, d ne peut pas être tangente en A à  $\Gamma$ , donc N est toujours distinct de A.

**4**. Si N est distinct de B, ABN est rectangle en N alors le projeté orthogonal de B sur (AM) est N, d'où  $\overrightarrow{AM} \cdot \overrightarrow{AN} = \overrightarrow{AM} \cdot \overrightarrow{AB}$ . AM · AN = AM · AB.<br>Si N = B alors AM · AN = AM · AB.

H est le projeté orthogonal de M sur (AB) donc  $\overline{AM} \cdot \overline{AB} = \overline{AH} \cdot \overline{AB}$  et  $\overline{AH} \cdot \overline{AB} = \overline{AC} \cdot \overline{AB}$  car H est le projeté orthogonal de C sur (AB). projete orthogonal de t<br>Donc  $\overrightarrow{AM} \cdot \overrightarrow{AB} = \overrightarrow{AC} \cdot \overrightarrow{AB}$ .

**5.** ABC est un triangle rectangle en C donc C est le projeté orthogonal de B sur (AC), d'où  $\overrightarrow{AC} \cdot \overrightarrow{AB} = \overrightarrow{AC} \cdot \overrightarrow{AC} = \overrightarrow{AC}^2 = AC^2.$ 

Il en résulte que pour toute droite d If en resulte que pour toute droite<br>AM  $\overrightarrow{AN} = \overrightarrow{AM} \cdot \overrightarrow{AB} = \overrightarrow{AC} \cdot \overrightarrow{AB} = AC^2$ 

AM et AN sont deux vecteurs colinéaires dont le produit scalaire est positif, donc  $\overrightarrow{AM} \cdot \overrightarrow{AN} = AM \times AN$ .

**73 1.** APB est un triangle rectangle en P, donc P est le projeté orthogonal de B sur la droite (AM) d'où  $\overrightarrow{AB} \cdot \overrightarrow{AM} = \overrightarrow{AP} \cdot \overrightarrow{AM}$ ; de même AQB est un triangle rec $t$ angle en Q d'où  $\overrightarrow{BQ} \cdot \overrightarrow{BM} = \overrightarrow{BA} \cdot \overrightarrow{BM}$ 

2. 
$$
\overrightarrow{AP} \cdot \overrightarrow{AM} + \overrightarrow{BQ} \cdot \overrightarrow{BM} = \overrightarrow{AB} \cdot \overrightarrow{AM} + \overrightarrow{BA} \cdot \overrightarrow{BM}
$$
  
\n
$$
= \overrightarrow{AB} \cdot \overrightarrow{AM} - \overrightarrow{AB} \cdot \overrightarrow{BM}
$$
\n
$$
= \overrightarrow{AB} \cdot (\overrightarrow{AM} - \overrightarrow{BM}) = \overrightarrow{AB} \cdot \overrightarrow{AB}
$$
\n
$$
= \overrightarrow{AB}^2 = AB^2
$$
\n[74] 1.  $\overrightarrow{A}$ 

AH et AB sont colinéaires ; comme AH  $\overline{a}$ ·AB  $\overline{\phantom{a}}$ colinéaires ; comme AH·AB > 0, ils sont de<br>---même sens et  $\overrightarrow{AH} \cdot \overrightarrow{AB} = AH \times AB$ .

Donc AH = 2, et H est le milieu de [AB].

**2.** AB AM  $\overrightarrow{AB} \cdot \overrightarrow{AM} = \overrightarrow{AB} \cdot (\overrightarrow{AH} + \overrightarrow{HM}) = \overrightarrow{AB} \cdot \overrightarrow{AH} + \overrightarrow{AB} \cdot \overrightarrow{HM}$ Comme  $\overrightarrow{AH} \cdot \overrightarrow{AB} = 8$ ,  $\overrightarrow{AB} \cdot \overrightarrow{AM} = 8 \Leftrightarrow \overrightarrow{AB} \cdot \overrightarrow{HM} = 0$ .

**3.** AB  $\cdot$  HM unitation de la communitation de la communitation de la constitution de la constitution de la constitution de<br>AB · HM = 0 si et seulement si M est sur la droite passant par H et perpendiculaire à (AB).

L'ensemble des points M est donc la médiatrice de [AB].

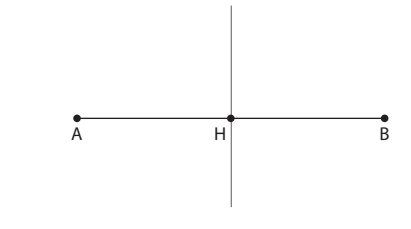

$$
\begin{array}{lll}\n\boxed{75} & \text{a. 6} & \text{b. 10} & \text{c. 0} \\
\boxed{76} & \text{a. } \frac{\sqrt{2}}{2} & \text{b. } -15\frac{\sqrt{2}}{2}\n\end{array}
$$

**77**  $\int$  L'angle entre les deux aiguilles est de 120° (4  $\times$  30°). Si on désigne par d la distance entre les extrémités des 2 aiguilles, en appliquant la formule d'Al-Kashi  $d^2 = 10^2 + 7^2 - 140 \cos(120^\circ) = 219$ , donc  $d = \sqrt{219} \approx 14.8$ .

**78**  $\overrightarrow{BA} \cdot \overrightarrow{BC} = BC \times \frac{1}{2}$  $\frac{1}{2}$  = 1,5  $\overrightarrow{AB} \cdot \overrightarrow{BC} = -\overrightarrow{BA} \cdot \overrightarrow{BC} = -1.5$  $\overrightarrow{BC} \cdot \overrightarrow{CA} = -\overrightarrow{CB} \cdot \overrightarrow{CA} = -1,5$ 

**79**  $\int$  **a.**  $6 = 6\sqrt{2} \cos(\widehat{BAC})$  donc  $\widehat{BAC} = 45^\circ$ . **b.**  $-6 = 12 \cos(\widehat{BAC})$  donc  $\widehat{BAC} = 120^\circ$ 

80 Voir corrigé en fin de manuel.

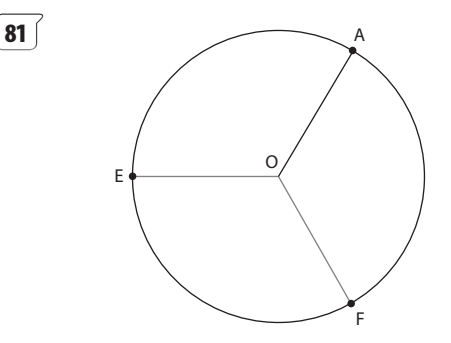

 $\overrightarrow{OA} \cdot \overrightarrow{OE} = -2 \Leftrightarrow 4\cos(\widehat{AOE}) = -2$  $4 \cos(\widehat{AOE}) = -2 \Leftrightarrow \widehat{AOE} = 120^\circ$ Les points E et F sont symétriques par rapport à (OA).

$$
\boxed{\textbf{82}} \textbf{1.} \overrightarrow{\textbf{AB}} \cdot \overrightarrow{\textbf{AR}} = a \times \frac{2a}{3} \times \cos(\widehat{\textbf{BAC}}) = \frac{a^2}{3}
$$
\n
$$
\overrightarrow{\textbf{AB}} \cdot (\overrightarrow{\textbf{AR}} - \overrightarrow{\textbf{AP}}) = \overrightarrow{\textbf{AB}} \cdot \overrightarrow{\textbf{AR}} - \overrightarrow{\textbf{AB}} \cdot \overrightarrow{\textbf{APAB}} \cdot (\overrightarrow{\textbf{AR}} - \overrightarrow{\textbf{AP}})
$$
\n
$$
\overrightarrow{\textbf{AB}} \cdot \overrightarrow{\textbf{AR}} - \overrightarrow{\textbf{AB}} \cdot \overrightarrow{\textbf{AP}} = \frac{a^2}{3} - \frac{a^2}{3} = 0
$$

**2.** Comme  $\overrightarrow{AR} - \overrightarrow{AP} = \overrightarrow{PR}$ , il en résulte  $\mathsf{AB}\cdot\mathsf{PR}$  $\overrightarrow{AB} \cdot \overrightarrow{PR} = 0$  donc APR est un triangle rectangle en P.

**3.** En procédant de même BC · (BP – BQ) = 0 = BC · QP et<br>
———————————————————— S. Lil procedant de meme b<br> $\overrightarrow{CA} \cdot (\overrightarrow{CQ} - \overrightarrow{CR}) = 0 = \overrightarrow{CA} \cdot \overrightarrow{RQ}$ 

Donc BQP est un triangle rectangle en Q et CRQ est un triangle rectangle en R.

En appliquant le théorème de Pythagore dans les triangles APR, BQP et CRQ :

$$
PR^{2} = \left(\frac{2a}{3}\right)^{2} - \left(\frac{a}{3}\right)^{2} = \frac{a^{2}}{3},
$$
  
de même PQ<sup>2</sup> =  $\frac{a^{2}}{3}$  = QR<sup>2</sup>, donc PR = RQ = QA.

Le triangle PQR est donc équilatéral.

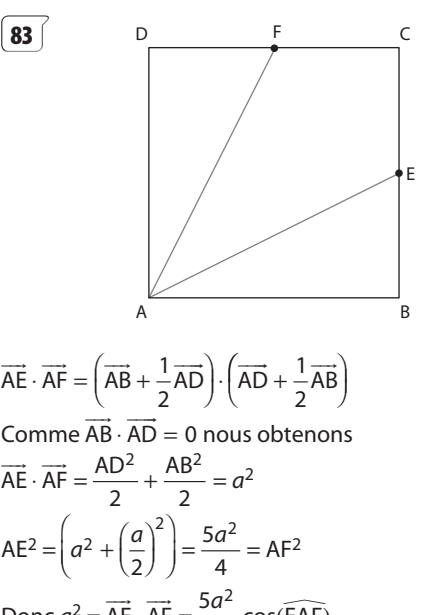

Donc 
$$
a^2 = \overrightarrow{AE} \cdot \overrightarrow{AF} = \frac{5a^2}{4} \cos(\widehat{EAF})
$$
.  
Il en résulte cos  $(\overrightarrow{EAF}) = \frac{4}{5}$  et  $\widehat{EAF} = 36.9^\circ$  à 0.1° près.

84 Voir corrigé en fin de manuel.

**85**  $\overrightarrow{AC} \cdot \overrightarrow{DK} = (\overrightarrow{AB} + \overrightarrow{AD}) \cdot (-\overrightarrow{AD} + \frac{1}{2}\overrightarrow{AB})$ 2 Comme  $AB \cdot AD$  $\overrightarrow{AB} \cdot \overrightarrow{AD} = 0$  nous obtenons  $AC \cdot DK$  $\overrightarrow{AC} \cdot \overrightarrow{DK} = -AD^2 + \frac{1}{2}$  $\frac{1}{2}$ AB<sup>2</sup> = - 11,5.

 $\overrightarrow{AC} \cdot \overrightarrow{DK} = AC \times DK \times \cos(\overrightarrow{AC}, \overrightarrow{DK}) = 5 \times \sqrt{\frac{73}{4}}$  $\frac{\sqrt{3}}{4}$  cos( $\overrightarrow{AC}$ ,  $\overrightarrow{DK}$ ) D'où cos( $\overrightarrow{AC}$ ,  $\overrightarrow{DK}$ ) =  $-\frac{11,5}{2,5\sqrt{73}}$  $\frac{11,5}{5\sqrt{73}}$ 2, 2, 3<br>Et (AC, DK) = – 122,6° à 0,1° près. **86**  $\int$  **a.** 24 cos(20°) ≈ 22,5 **b.**  D C

B

H **B** K

Soit K le projeté orthogonal de C sur (AB) alors Solt K le projeté orthogonal de C sur (AB) alors<br>BK = AH = 1 et  $\overrightarrow{AB} \cdot \overrightarrow{AC} = \overrightarrow{AB} \cdot \overrightarrow{AK} = AB \times AK = 6 \times 7 = 42.$ **c.**  $AD^2 = BA^2 + BD^2 - 2\overline{BA} \cdot \overline{BD} = 52 + 2 \times \overline{AB} \cdot \overline{AC}$ D'où  $\overrightarrow{AB} \cdot \overrightarrow{AC} = \frac{64 - 52}{2} = 6.$ **d.**  $AC^2 = BA^2 + BC^2 - 2$ . BA. BC. cos( $\widehat{ABC}$ ) donc AC<sup>2</sup> = 52 – 48 cos( $\frac{2}{3}$ 3  $\pi$  $\frac{1}{2}$ ) = 76.  $BC^2 = AB^2 + AC^2 - 2 \times \overrightarrow{AB} \cdot \overrightarrow{AC}$ Donc  $\overrightarrow{AB} \cdot \overrightarrow{AC} = \frac{36 + 76 - 16}{2}$  $\frac{+76-16}{2}$  = 48.

**87** Voir corrigé en fin de manuel.

A

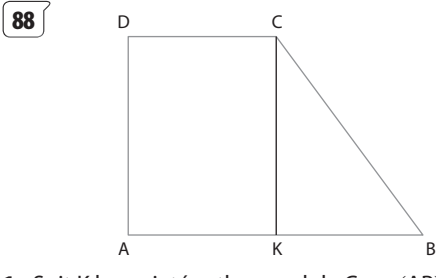

**1.** Soit K le projeté orthogonal de C sur (AB).

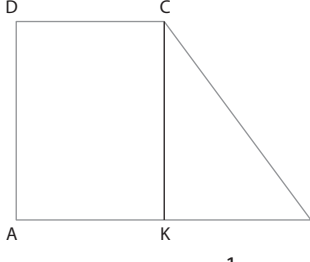

B

AKCD est un rectangle d'où  $\overrightarrow{AK} = \frac{1}{2}\overrightarrow{AB}$ . Il en résulte :

ii en resuite :<br> $\overrightarrow{AC} \cdot \overrightarrow{BD} = (\overrightarrow{AK} + \overrightarrow{KC}) \cdot (\overrightarrow{BA} + \overrightarrow{AD}) = h^2 - 2a^2.$ 

**2.** Les diagonales (AC) et (BD) sont perpendiculaires si **2.** Les diagonales (AC) et (B<br>et seulement si :  $\overrightarrow{AC} \cdot \overrightarrow{BD} = 0$ .

C'est-à-dire  $h^2 = 2a^2$ , comme  $h > 0$  et  $a > 0$  cela revient à  $h = a\sqrt{2}$ .

Remarque : on peut aussi se placer dans un repère orthonormé (A ; I, J) avec AI  $\vec{A} = \frac{1}{2a} \vec{AB}$  $\frac{1}{1}$  et AJ  $\overrightarrow{AJ} = \frac{1}{h} \overrightarrow{AD}$  $\overline{\phantom{a}}$ . Alors A(0; 0), B(2a; 0), C(a; h) et  $D(0; h)$ .

**89** 

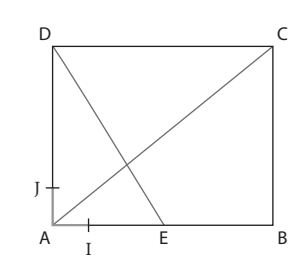

Considérons le repère orthonormé (A ; I, J) avec AI  $\overrightarrow{A}I = \frac{1}{a}\overrightarrow{AB}$  $\overline{a}$ et  $\vec{A}$ J =  $\frac{1}{b}$ AD.

Dans ce repère A(0; 0), B(*a*; 0), C(*a*; *b*), D(0; *b*), E $\left(\frac{a}{2}, 0\right)$  $\overrightarrow{DE} \cdot \overrightarrow{AC} = \frac{a^2}{2} - b^2$ 

D'où (DE) et (AC) sont perpendiculaire si et seulement si  $\frac{a^2}{2}$  –  $b^2$  = 0 c'est-à-dire comme a > 0 et b > 0 : a = b $\sqrt{2}$ .

**90** 1. 
$$
\overrightarrow{AB} \cdot \overrightarrow{AF} = AB \times AF \times \cos(\overrightarrow{BAF})
$$
  
\n
$$
= AB \times AC \times \cos(\frac{\pi}{2} + \theta)
$$
\n
$$
= -bc \sin \theta
$$
\n
$$
\overrightarrow{AC} \cdot \overrightarrow{AE} = AC \times AE \times \cos(\frac{\pi}{2} + \theta) = -bc \sin \theta
$$
\n**2.**  $\frac{1}{2}(\overrightarrow{AB} + \overrightarrow{AC}) = \frac{1}{2}(\overrightarrow{A}i + \overrightarrow{IB} + \overrightarrow{A}i + \overrightarrow{IC})$   
\nCompare I est le milieu de [BC],  $\overrightarrow{IB} + \overrightarrow{IC} = \overrightarrow{0}$ .  
\nDonc  $\frac{1}{2}(\overrightarrow{AB} + \overrightarrow{AC}) = \overrightarrow{Al}$ .  
\n**3.** En appliquant le résultat du **2.**  
\n $\overrightarrow{Al} \cdot \overrightarrow{EF} = \frac{1}{2}(\overrightarrow{AB} + \overrightarrow{AC}) (\overrightarrow{AF} - \overrightarrow{AE})$  donc  
\n $\overrightarrow{Al} \cdot \overrightarrow{EF} = \frac{1}{2}(\overrightarrow{AB} \cdot \overrightarrow{AF} - \overrightarrow{AB} \cdot \overrightarrow{AE} + \overrightarrow{AC} \cdot \overrightarrow{AF} - \overrightarrow{AC} \cdot \overrightarrow{AE})$ 

Comme  $AB \cdot AE$ ∠<br>AB · AE = 0 et AC · AF = 0 car BAE et CAF sont des triangles rectangles en A.

Il reste  $AI \cdot EF$  $\overrightarrow{AI} \cdot \overrightarrow{EF} = \frac{1}{2} (\overrightarrow{AB} \cdot \overrightarrow{AF})$ angles en x.<br><u>AB · AF – AC · AE),</u> or en **1.**, nous avons montré que : u ru uru u ru u ru  $\overline{u}$ 

 $\overrightarrow{AB} \cdot \overrightarrow{AF} = -bc \sin \theta = \overrightarrow{AC} \cdot \overrightarrow{AE}$ , donc  $\overrightarrow{AI} \cdot \overrightarrow{EF} = 0$ , et (AI) est donc la hauteur issue de A dans le triangle AEF.

**91** Voir corrigé en fin de manuel.

**92 1.** Désignons par C le point où se trouve le ballon (voir figure page suivante).

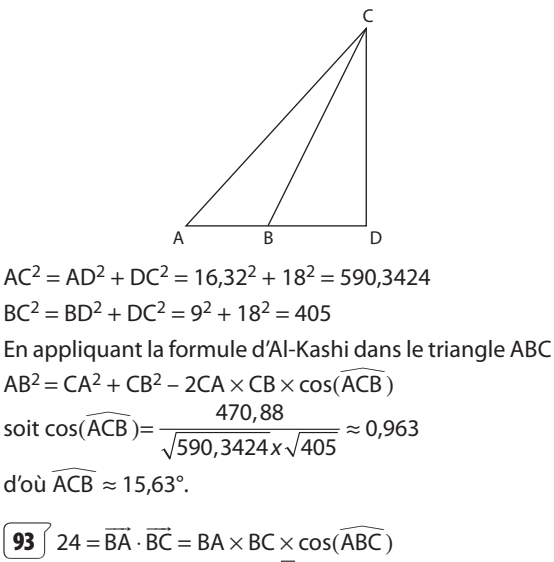

Donc cos( $\widehat{ABC}$ ) =  $\frac{24}{16\sqrt{3}}$  $=\frac{\sqrt{3}}{2}$ . Donc ABC  $= 30^{\circ}$ .  $AC<sup>2</sup> = BA<sup>2</sup> + BC<sup>2</sup> - 2 \times BA \times BC \times cos(ABC) = 16$ D'où AC = 4 = AB, donc ABC est un triangle isocèle en A.

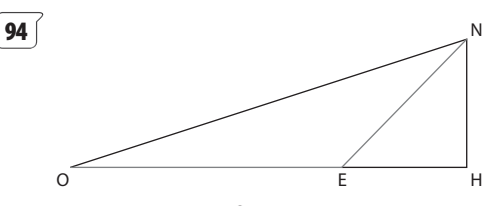

 $OE = 120$ ,  $EN = 80$  et  $\widehat{OEN} = 135^\circ$ , désignons par H le projeté orthogonal de N sur (OE), le trajet a augmenté de ON – HN.

En appliquant la formule d'Al-Kashi dans le triangle OEN :

ON2 = EO2 + EF2 – 2EO ¥ EN ¥ cos(135°) = 20 800 + 9 600 2 Donc ON = 40 13 6 2 et 40 13 6 2 - ≈ 185,409 Dans le triangle EHN rectangle en H

$$
\frac{\text{HN}}{\text{EN}} = \sin(\widehat{\text{HER}}) = \sin(45^\circ) = \frac{\sqrt{2}}{2}.
$$
  
Donc HN = EN ×  $\frac{\sqrt{2}}{2}$  = 40 $\sqrt{2}$  ≈ 56,569.

Et l'augmentation du trajet a été de :  $40\sqrt{13} + 6\sqrt{2} - 40\sqrt{2} \approx 128.84$  km.

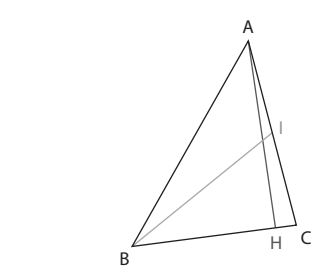

 $AB = 10$   $AC = 8$   $BC = 7$ 

**1.** En appliquant la formule d'Al-Kashi dans le triangle ABC :

$$
BC2 = AB2 + AC2 - 2 \times AB \times AC \times cos(BAC).
$$
  
Soit  $cos(BAC) = \frac{115}{160} = \frac{23}{32}$  et  $\widehat{BAC} \approx 44^{\circ}$ .  
De même  $cos(ABC) = \frac{85}{140} = \frac{17}{28}$  et  $\widehat{ABC} \approx 52.6^{\circ}$ ;  
 $cos(BCA) = \frac{13}{112}$  et  $\widehat{BCA} \approx 83.3^{\circ}$ .  
(Ou encore  $\widehat{BCA} \approx 180^{\circ} - (44^{\circ} + 52.6^{\circ})$ ).  
**2. a.**  $\frac{AH}{AB} = sin(ABC)$  d'où AH = AB × sin(ABC) ≈ 7.9.  
**b.** L'aire S du triangle ABC est égale à :  
 $\frac{BC \times AH}{2} = 35 sin(ABC)$ , donc S ≈ 27.8.

**3.** En appliquant le théorème de la médiane dans le triangle ABC avec I milieu de [AC] :

$$
BA2 + BC2 = 2B2 + \frac{AC2}{2}
$$
  
D'où B<sup>2</sup> = 58,5 et B<sup>2</sup> =  $\sqrt{58,5}$   $\approx$  7,6.

**96** 

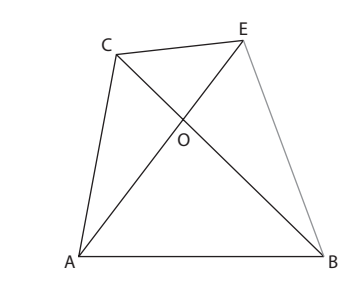

 $AB = 60$   $AC = 50$   $CE = 30$   $\widehat{BAC} = 80^{\circ}$  $\widehat{ACB} = 56^\circ$   $\widehat{ABC} = 44^\circ$   $\widehat{CEA} = 46^\circ$   $\widehat{AOB} = 83^\circ$ Les mesures des angles données sur la figure ont été arrondies au degré.

**1.** En appliquant la formule des sinus dans le triangle ABC :

$$
\frac{\sin 80^{\circ}}{BC} = \frac{\sin 56^{\circ}}{AB} \quad \text{d'où} \quad BC = \frac{60 \sin 80^{\circ}}{\sin 56^{\circ}} \approx 71.
$$

**2.**  $\widehat{COE} = 83^\circ$  donc  $\widehat{BCE} = 180^\circ - (83^\circ + 46^\circ) = 51^\circ$ .

En appliquant la formule d'Al-Kashi dans le triangle BCE :

 $BE^2 = CB^2 + CE^2 - 2 \times CE \times CB \times cos(B\widehat{CE})$ D'où BE2 ≈ 3 288 et BE ≈ 57. **3.** Aire (ABC) =  $\frac{1}{2}$  × AB × AC × sin (BAC) ≈ 1 477

Aire (CBE) =  $\frac{1}{2}$  × CB × CE × sin(BCE) ≈ 828

L'aire du terrain est égale à :

aire (ABC) + aire (CBE)  $\approx$  2 305 m<sup>2</sup>

**97** *AH* est la diagonale du carré ADHE de côté *a* donc  $\overline{AH} = a\sqrt{2}$ , BDH est un triangle rectangle en D donc

**95** 

 $BH^2 = BD^2 + DH^2 = 3a^2$  et BH =  $a\sqrt{3}$ . En appliquant la formule d'Al-Kashi dans le triangle AHB,

$$
AB2 = HA2 + HB2 - 2 \times HA \times HB \times \cos(\widehat{AHB}).
$$
  
Donc  $\cos(\widehat{AHB}) = \frac{2}{\sqrt{6}}$  et  $\widehat{AHB} \approx 35.3^{\circ}$ .

**98** En appliquant le théorème de Pythagore dans le triangle AEK rectangle en E et dans le triangle GHK rectangle en H:

$$
AK^{2} = \frac{5a^{2}}{4} = KG^{2} \text{ et } KA = KG = \frac{a\sqrt{5}}{2}.
$$

ACG est un triangle rectangle en C donc  $AG^2 = 3a^2$ . En appliquant la formule d'Al-Kashi dans le triangle  $AKG$ : AG<sup>2</sup> = KA<sup>2</sup> + KG<sup>2</sup> – 2 × KA × KG × cos (AKG).

D'où 
$$
cos(\widehat{AKG}) = -\frac{1}{5}
$$
 et  $(\widehat{AKG}) \approx 101^\circ$ .

**99 1.** Soit a la longueur d'une arête d'une cube, une grande diagonale du cube a pour longueur  $a\sqrt{3}$  (voir exercice **99**).

S est le milieu de chacune des grandes diagonales du

cube donc 
$$
S_1 Z = S_2 Z = S_3 Z = S_4 Z = \frac{a\sqrt{3}}{2}
$$
.

Les diagonales des faces du cube ont pour longueur  $a\sqrt{2}$  (voir exercice **99**).

Donc, en appliquant la formule d'Al-Kashi dans le triangle  $S_1ZS_2$ :

$$
S_1 S_2^2 = Z S_1^2 + Z S_2^2 - 2 \times Z S_1 \times Z S_2 \cos(S_1 \hat{Z} S_2)
$$
  
D'où 2a<sup>2</sup> =  $\frac{3a^2}{2} - \frac{3a^2}{2} \cos(S_1 \hat{Z} S_2)$ .  
Et cos(S<sub>1</sub> $\hat{Z} S_2$ ) =  $-\frac{1}{3}$  donc S<sub>1</sub> $\hat{Z} S_2 \approx 109.5^\circ$ .

**2.** Les triangles  $S_2ZS_3$ ,  $S_2ZS_4$ ,  $S_1ZS_3$ ,  $S_1ZS_4$  sont des triangles isocèles en Z dont les côtés sont de même longueur que dans le triangle  $S_1ZS_2$  isocèle en Z, donc en appliquant la formule d'Al-Kashi dans ces triangles on obtient :

 $S_2 \hat{Z} S_3 = S_2 \hat{Z} S_4 = S_1 \hat{Z} S_3 = S_1 \hat{Z} S_4 = S_1 \hat{Z} S_2$ 

**100 a.** Un nombre entier est un multiple de 10 si et seulement si en écriture décimale le chiffre des unités est 0.

**b.** Un parallélogramme est un losange si et seulement si ses diagonales sont perpendiculaires.

**c.** Trois points A, B, C distincts sont alignés si et seulement si les vecteurs AB et AC sont colinéaires.

**d.** Un point M du plan est situé sur le segment [AB] si est seulement si : il existe un réel  $k, 0 \le k \le 1$  tel que  $AM = kAB$ .

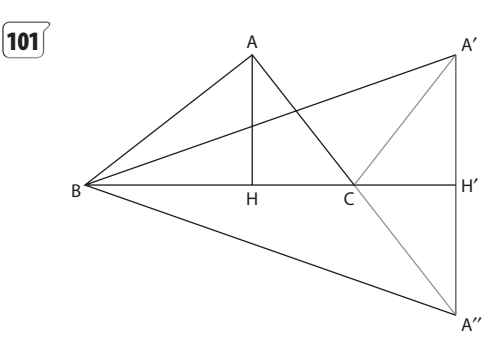

Considérons un triangle ABC rectangle en A et H le projeté orthogonal de A sur (BC), alors  $CA^2 = CB \times CH$ .

Soit H' le symétrique de H par rapport à C et A' un point sur la perpendiculaire à (BC) en H' tel que  $A'H' = AH$ , alors CH' = CH et CA'<sup>2</sup> = CH'<sup>2</sup> + H'A'<sup>2</sup> = CH<sup>2</sup> + HA<sup>2</sup> = CA<sup>2</sup>. Donc, dans le triangle BA'C,

 $CH' \times CB = CH \times CB = CA^2 = CA'^2$ .

BA'C n'est pas un triangle rectangle en A' car  $BA' > BH' > BC$ , donc A¢ n'est pas sur le cercle de diamètre [BC] (dans un cercle la longueur d'une corde est inférieure ou égale au diamètre du cercle).

Remarque : de même si nous considérons le symétrique A" de A par rapport à (BC), H' est le projeté orthogonal de A" sur (BC) et dans le triangle BA"C non rectangle en  $A''CB \times CH' = CA''<sup>2</sup>$ .

 $\boxed{102}$  1. Si M appartient à l'ensemble  $\mathscr C$  alors OM = 4. Si OM = 4 alors M appartient à l'ensemble  $\mathscr{C}.$ 

**2.**  $C \subset \Gamma$  et  $\Gamma \subset C$ .

**3.**  $(\mathscr{C} \subset \Gamma \text{ et } \Gamma \subset \mathscr{C}) \Leftrightarrow \mathscr{C} = \Gamma.$ 

 $\widehat{103}$  Dans le triangle ABC si  $\widehat{A} = \frac{\pi}{2}$ , c'est-à-dire si ABC est un triangle rectangle en A, la formule d'Al-Kashi  $a^2 = b^2 + c^2 - 2bc \cos \widehat{A}$ , devient  $a^2 = b^2 + c^2$  et on retrouve

la relation de Pythagore, qui est donc un cas particulier.

De même si  $\widehat{B} = \frac{\pi}{2}$  ou  $\widehat{C} = \frac{\pi}{2}$ .

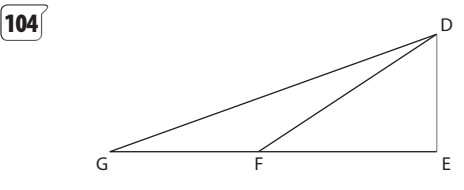

**1.** GFD =  $(180 - 34)°$  = 146°

Et en appliquant la formule des sinus dans le triangle GFD :  $\frac{\sin(146^\circ)}{\sin(14^\circ)} = \frac{\sin(14^\circ)}{\sin(14^\circ)}$  $\frac{(146^{\circ})}{6D} = \frac{\sin(14^{\circ})}{6F}$  d'où  $GD = \frac{54 \times \sin(146^{\circ})}{\sin(14^{\circ})}$  $\times \sin(146^\circ)$ <br> $\sin(14^\circ)$  $\frac{\times \sin(146^\circ)}{\sin(14^\circ)} \approx 124.8.$ Dans le triangle GED rectangle en E,

DE = 
$$
\frac{54x \sin(146^\circ)}{\sin(14^\circ)} \times \sin(20^\circ) \approx 42.7.
$$

La hauteur de la tour est donc de 42,7 m à 0,1 m près.

2. L'angle dont la mesure semble inutile est l'angle EFD, mais sa mesure permet de croiser les deux visées (GD) et (FD) et donc de déterminer le sommet de la tour avec plus de précision.

#### **Travail personnel**

Pour les exercices [105] à [128] : voir corrigés en fin de manuel.

#### **APPROFONDISSEMENT**

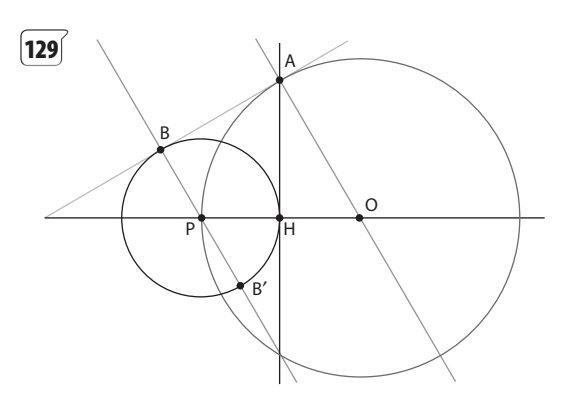

- 1. (AB) est tangente aux deux cercles.
- **2.** OA<sup>2</sup> =  $\left(\frac{-1}{2}\right)^2 + \left(\frac{\sqrt{3}}{2}\right)^2$  $= 1$  donc OA = 1, A est donc

sur le cercle <sup>6</sup>

 $OP<sup>2</sup> = 1$ , donc P est sur  $\mathscr{C}$ .  $(1)$ 

3. 
$$
\overline{OA} \begin{bmatrix} -1 \\ \frac{2}{2} \\ \frac{\sqrt{3}}{2} \end{bmatrix}
$$
 donc *d* étant parallèle à (OA) et a pour

vecteur normal  $\vec{n}\begin{pmatrix} \sqrt{3} \\ 1 \end{pmatrix}$  et comme elle passe par P,<br> $d\sqrt{3}x + y + \sqrt{3} = 0$ .

**4.** 
$$
H\left(\frac{-1}{2};0\right)
$$
;  $C': (x + 1)^2 + y^2 = \frac{1}{4}$ .

5. Les coordonnées  $(x, y)$  de B et B' sont solutions du  $\sqrt{x} = -\sqrt{3x} - \sqrt{3}$ 

système  
\n
$$
\begin{cases}\nx^2 + y^2 + 2x + \frac{3}{4} = 0 \\
y = -\sqrt{3}x - \sqrt{3} \\
4x^2 + 8x + \frac{15}{4} = 0\n\end{cases}
$$
\n
$$
\begin{cases}\nx = -\frac{3}{4} \\
y = -\frac{\sqrt{3}}{4}\n\end{cases}
$$
\n
$$
\begin{cases}\nx = -\frac{5}{4} \\
y = \frac{\sqrt{3}}{4}\n\end{cases}
$$
\n
$$
\begin{cases}\nx = -\frac{5}{4} \\
y = \frac{\sqrt{3}}{4}\n\end{cases}
$$
\n
$$
\begin{cases}\n-5 \sqrt{3}\n\end{cases}
$$

Comme B a une ordonnée positive B $\left(\frac{-5}{4}, \frac{\sqrt{3}}{4}\right)$ 

**6.** 
$$
\vec{n} \begin{pmatrix} \sqrt{3} \\ 1 \end{pmatrix}
$$
est un vecteur normal à *d* et à (OA) et  

$$
\overrightarrow{AB} \begin{pmatrix} -\frac{3}{4} \\ -\frac{\sqrt{3}}{4} \\ -\frac{\sqrt{3}}{4} \end{pmatrix} = \frac{-\sqrt{3}}{4} \vec{n}.
$$

Donc  $\overrightarrow{PB} \cdot \overrightarrow{AB} = 0$  et  $\overrightarrow{OA} \cdot \overrightarrow{AB} = 0$  donc (AB) est tangente en Bà $\mathcal{C}'$  et en Aà $\mathcal{C}$ .

130 Voir fichier XcasFr sur le site www.didiermathx.com

**[131]** 1. *d* a pour vecteur directeur 
$$
\vec{u} \begin{pmatrix} 1 \\ 1 \end{pmatrix}
$$
, donc M' est le

symétrique de M par rapport à d si et seulement si  $\overrightarrow{MM'} \cdot \vec{u} = 0$  et le milieu de [MM'] appartient à d c'est-à-

\n
$$
\text{dire } \n \begin{cases}\n \frac{x + x'}{2} = \frac{y + y'}{2} \\
 (x' - x) + (y' - y) = 0\n \end{cases}
$$
\n

\n\n 2. De 1. on tire\n  $\begin{cases}\n x' - y' = y - x \\
 x' + y' = x + y \\
 x' = y\n \end{cases}$ \n

\n\n ce qui revient à\n  $\begin{cases}\n x' = y\n \end{cases}$ \n

$$
equi revient à \n y' = x
$$

 $\overline{3}$ 

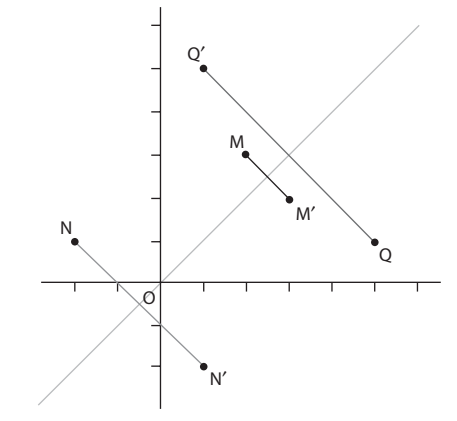

#### SI Pour aller plus loin

 $M''(x'', y'')$  est le symétrique de  $M(x; y)$  par rapport à la droite  $d'$ :  $y = 2x$  si et seulement si

$$
\overline{\text{MM}''} \cdot \vec{u} = 0 \text{ où } \vec{u} \begin{pmatrix} 1 \\ 2 \end{pmatrix} \text{ est un vecteur directeur de } d' \text{ et}
$$

le milieu de [MM"] est sur d'.

\n
$$
\text{C'est-à-dire } \n \begin{cases}\n \left( \frac{x'' - x}{1 + y''} \right) &= 0 \\
 \frac{y + y''}{2} &= 2\left( \frac{x + x''}{2} \right)\n \end{cases}
$$
\n

\n\n Ce qui revient à\n  $\begin{cases}\n \frac{x'' = -0.6x + 0.8y}{y'' = 0.8x + 0.6y}\n \end{cases}$ \n

236

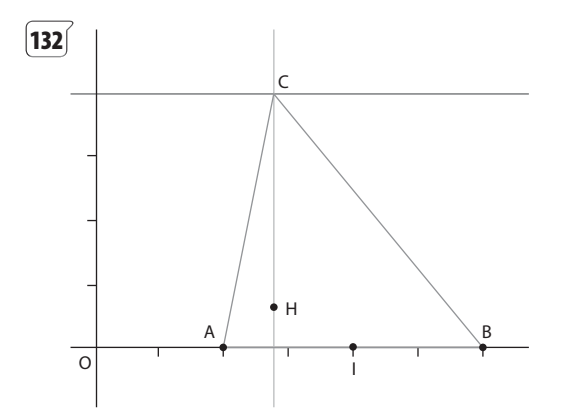

A. Le lieu de H est une parabole. H est en A lorsque ABC est un triangle rectangle en A et en B lorsque ABC est un triangle rectangle en B. H ne peut pas être en C car ABC ne peut pas être un triangle rectangle en C, C n'étant pas sur le cercle de diamètre [AB], IC ≥ 4 > 2 où l désigne le milieu de [AB].

**B.** 1. a.  $x = a$ **b.**  $\overrightarrow{BC} \begin{pmatrix} a-6 \\ 4 \end{pmatrix}$  est un vecteur normal à la hauteur issue

de A. Donc  $(a - 6)x + 4y + 12 - 2a = 0$  est une équation de la hauteur issue de A.

c. Ha pour abscisse a et en utilisant b. l'ordonnée y de H est telle que  $a^2 - 8a + 12 + 4y = 0$  soit  $y = -\frac{a^2}{4} + 2a - 3$ .

2. a. H est situé sur la parabole d'équation  $y=-\frac{x^2}{4}+2x-3$ .

b. Oui, car a décrit IR.

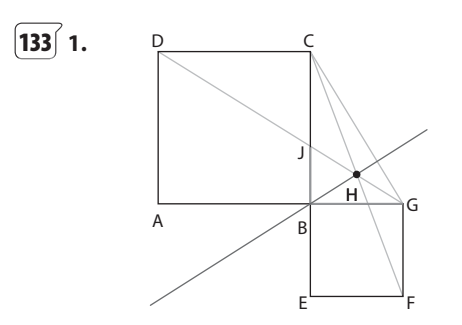

**2.** A( $-c$ ; 0), B(0; 0), C(0; c), D( $-c$ ; c), E(0; -1), F(1; -1),  $G(1; 0)$ .

**3.**  $-(1 + c) \times 1 + c = -1$  et  $-(1 + c) \times 0 + c = c$  donc (FC) a pour équation  $y = -(1 + c)x + c$ .

**4.** Soit M(x; y) un point du plan,  $\overrightarrow{DG} \begin{pmatrix} 1+c \\ 1+c \end{pmatrix}$  et  $\overrightarrow{GM} \begin{pmatrix} x-1 \\ y \end{pmatrix}$ .

M est situé sur la droite (DG) si et seulement si

 $(1 + c)y + c(x - 1) = 0$  c'est-à-dire:  $cx + (1 + c)y - c = 0$ . 5. Les coordonnées  $(x, y)$  de H sont solutions du système  $[y = -(1+c)x + c]$  $\left[ cx + (1+c)y - c = 0 \right]$ 

C'est-à-dire 
$$
\begin{cases} y = -(1+c)x + c \\ cx + (1+c)[- (1+c)x + c] - c = 0 \end{cases}
$$
  
\nCe qui revient à 
$$
\begin{cases} x = \frac{c^2}{1+c+c^2} \\ y = \frac{c}{1+c+c^2} \end{cases}
$$

Comme  $c > 0$ ,  $1 + c + c^2 > 1$  donc pour tout  $c > 0$ :  $1 + c + c^2 \neq 0$ .

Donc H 
$$
\left(\frac{c^2}{1+c+c^2}, \frac{c}{1+c+c^2}\right)
$$
.  
\n
$$
\overline{BH} \left(\frac{c^2}{1+c+c^2}\right) \text{ et } \overline{CG} \left(\frac{1}{-c}\right).
$$

Donc BH  $\cdot \overrightarrow{CG} = \frac{c^2}{1+c+c^2} - \frac{c^2}{1+c+c^2} = 0.$ 

Les droites (BH) et (CG) sont donc orthogonales.

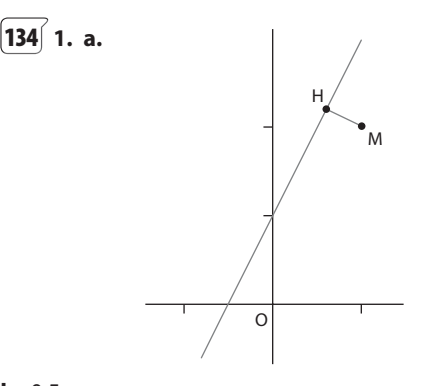

**b.** 0,5 cm  
\n**c.** 
$$
d: 2x - y + 1 = 0
$$
 donc  $\vec{n} \begin{pmatrix} 1 \\ 2 \end{pmatrix}$ est un vecteur normal à  
\n*d'*, comme M(1; 2) est sur *d'* nous obtenons  
\n*d'*:  $x + 2y - 5 = 0$ .

**d.** H est le point d'intersection de  $d$  et  $d'$  donc ses coordonnées (x; y) sont solutions du système :  $[2x - y = -1$   $[x = 0, 6]$ 

$$
\begin{aligned} \n\left[ x + 2y = 5 \stackrel{\iff}{\longrightarrow} \left[ y = 2, 2 \right] \right] \n\end{aligned}
$$
\n
$$
\begin{aligned} \n\text{HM} &= \sqrt{(1 - 0.6)^2 + (2.2 - 2)^2} = \sqrt{0.2} = \frac{1}{\sqrt{5}} \n\end{aligned}
$$

**2. a.** 
$$
\overrightarrow{AM} \cdot \overrightarrow{n} = (\overrightarrow{AH} + \overrightarrow{HM}) \cdot \overrightarrow{n} = \overrightarrow{AH} \cdot \overrightarrow{n} + \overrightarrow{HM} \cdot \overrightarrow{n} = \overrightarrow{HM} \cdot \overrightarrow{n}
$$
  
 $\overrightarrow{HM} \text{ et } \overrightarrow{n} \text{ étant colinéaires } |\overrightarrow{HM} \cdot \overrightarrow{n}| = \text{HM} \times ||\overrightarrow{n}||.$ 

Donc HM = 
$$
\frac{|\text{AM} \cdot \vec{n}|}{\|\vec{n}\|}
$$
.  
\n**c.** A(1 ; -3) est sur *d*.  $\overline{\text{AM}}\begin{pmatrix} 0 \\ -1 \end{pmatrix}$  et  $\vec{n}\begin{pmatrix} 2 \\ -1 \end{pmatrix}$   
\nHM =  $\frac{|\overline{\text{AM}} \cdot \vec{n}|}{\|\vec{n}\|} = \frac{1}{\sqrt{5}}$ 

#### Si Pour aller plus loin

Soit A( $\alpha$ ;  $\beta$ ) un point de *d* alors  $a\alpha + b\beta = -c$ .

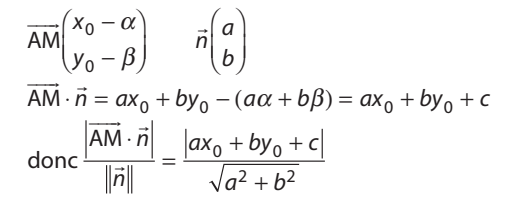

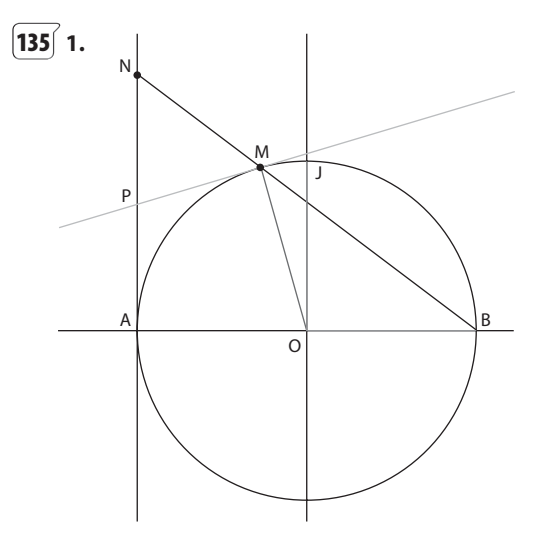

(MP) est tangente à  $\mathscr{C}.$ 

**2. a.** M est sur  $\mathscr C$  si et seulement si OM<sup>2</sup> = 1 c'est-à-dire  $a^2 + b^2 = 1$ 

**b.**  $\overline{BM}$  $\begin{pmatrix} a-1 \\ b \end{pmatrix}$  et come B(1; 0) est sur (BM) une équation

de la droite (BM) est  $bx + (1 - a)y - b = 0$ .

N a pour abscisse - 1 et est situé sur (BM) donc son ordonnée y est telle que -  $b + (1 - a) y - b = 0$  donc comme  $a \neq 1$  car  $M \neq B$   $y = \frac{2b}{1-a}$ . D'où  $N\left(-1; \frac{2b}{1-a}\right)$ donc P milieu de [AN] a pour coordonnées  $\left(-1; -\frac{b}{c-1}\right)$ et  $\overline{MP}\left(-\frac{1-a}{ab}\right)$  $\overline{OM}\left(\begin{matrix} a \\ b \end{matrix}\right)$ . **d.**  $\overrightarrow{OM} \cdot \overrightarrow{MP} = -a - a^2 - \frac{ab^2}{a-1}$ Comme  $a^2 + b^2 = 1$  $\overrightarrow{OM} \cdot \overrightarrow{MP} = -a - a^2 - \frac{a(1-a^2)}{a-1}$  donc

 $\overrightarrow{OM} \cdot \overrightarrow{MP} = -a(1+a) + \frac{a(1-a^2)}{1-a} = \frac{-a(1-a^2) + a(1-a^2)}{1-a}$ d'où  $\overrightarrow{OM} \cdot \overrightarrow{MP} = 0$ . (MP) est donc tangente en M au

cercle *C* de centre O.

3. a. Dans le triangle BAN, O est le milieu de [AB] et P le milieu de [AN], donc d'après le théorème de la droite des milieux : (OP) // (BM).

**b.** [AB] étant un diamètre du cercle  $\mathscr C$  et M un point de € distinct de A et B, donc AMB est un triangle rectangle en M. Donc (BM) est perpendiculaire à (AM). Comme (OP) est parallèle à (BM), (OP) est aussi perpendiculaire  $\lambda$  (AM).

A et M sont sur le cercle  $\mathscr C$  de centre O donc OA = OM. et O est donc situé sur la médiatrice de [AM]. La médiatrice de [AM] est donc la perpendiculaire à (AM) passant par O, c'est-à-dire la droite (OP).

c. Par la symétrie d'axe (OP) médiatrice de [AM], O a pour image O, P a pour image et A a pour image M. L'image de l'angle OAP est donc l'angle OMP.

Comme OAP est un angle droit, il en résulte que OMP est aussi un angle droit, donc (OM) est perpendiculaire à (MP). Il en résulte que (MP) est tangente en M au cercle *C* de centre O.

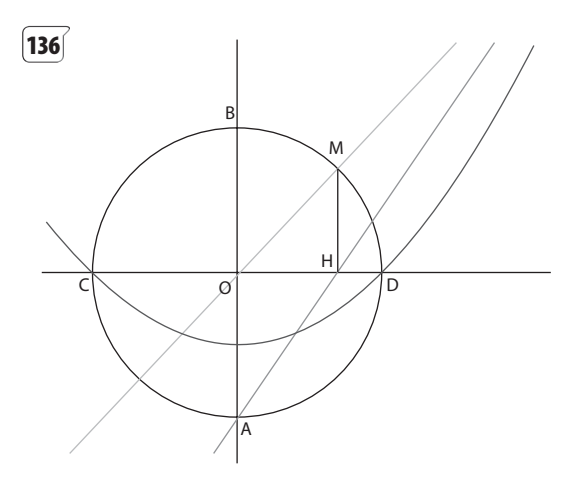

Désignons par (a ; b) les coordonnées de M.

Comme M est sur le cercle de centre O et de rayon 2,  $a^2 + b^2 = 4$ .

 $(OM): bx - ay = 0$  et  $(AH): 2x - ay = 0$ pour  $b \neq 2$  c'est-à-dire pour  $a \neq 0$ .

Nous obtenons 
$$
P\left(\frac{2a}{2-b}; \frac{2b}{2-b}\right)
$$
.

En utilisant un logiciel de géométrie, P semble décrire une parabole de sommet de coordonnées (0 ; - 1) qui a l'axe de ordonnées pour axe de symétrie.

Une équation de cette parabole serait donc de la forme  $y = ax^2 - 1$ .

P est situé sur cette parabole si et seulement si

$$
\alpha \left(\frac{2a}{2-b}\right)^2 - 1 = \frac{2b}{2-b}
$$
  
C'est-à-dire  $\alpha \left(\frac{2a}{2-b}\right)^2 = \frac{2+b}{2-b}$  pour  $b \ne -2$  car  $a \ne 0$   

$$
\frac{2+b}{4a^2} = \frac{4-b^2}{4a^2} = \frac{a^2}{4a^2} = \frac{1}{4}
$$
  

$$
\frac{2-b}{(2-b)^2}
$$

On peut vérifier que P est donc situé sur la parabole d'équation  $y = \frac{x^2}{4} - 1$ 

Cette parabole passe par  $C(-2; 0)$  et  $D(2; 0)$ . Pour  $M = C$ c'est-à-dire pour  $a = -2$  et  $b = 0$  on obtient  $M = C = H = P$ pour  $M = D$  c'est-à-dire, pour  $a = -2$  et  $b = 0$ ,  $M = D = H = P$ . Lorsque M est en  $A$ ,  $H = O$  les droites (OM) et (AH) sont confondues avec la droite (OA) et ne sont donc pas sécantes Pour tout point P situé sur la parabole et P distinct du sommet  $S(0; -1)$  de cette parabole, la droite (OP) coupe  $\mathscr C$  en un point M distinct du point B(0 ; 2) dont l'ordonnée b est de même signe que celle de P. Le projeté orthogonal H de M sur l'axe des abscisses est tel que le point d'intersection des droites (AH) et (OM) sera un point de la parabole sur la droite (OM) dont l'ordonnée est de même signe que M, c'est-à-dire P. Donc  $\Gamma$  privée de S est le lieu de P.

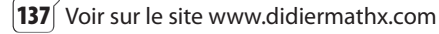

**138** 

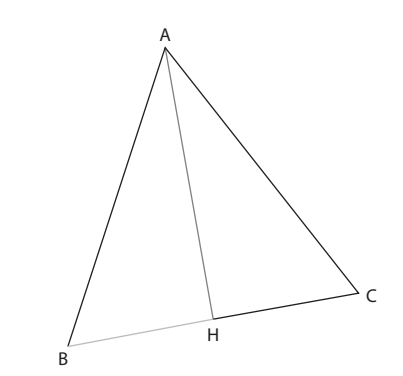

**1.** Soit H le projeté orthogonal de A sur BC, ABC isocèle en A, H est le milieu de [BC].  $\overrightarrow{BC} \cdot \overrightarrow{BA} = \overrightarrow{BH} \cdot \overrightarrow{BC} = BH \times BC = 18$ 

**2.**  $BC^2 = AC^2 + AB^2 - 2 \times \overrightarrow{AB} \cdot \overrightarrow{AC}$ Donc  $AB \cdot AC$  $\overrightarrow{AB} \cdot \overrightarrow{AC} = \frac{32 - 36}{ } = \frac{1}{2} = -2$ 

$$
-2 = \overrightarrow{AB} \cdot \overrightarrow{AC} = AB \times AC \times \cos(\widehat{BAC})
$$

 $= 16 \times cos(BAC)$ g

**139** 

d'où  $cos(\widehat{BAC}) = \frac{-1}{8}$  il en résulte  $\widehat{BAC} = 97.2^{\circ}$  à 0,1° près  $\overrightarrow{BC} \cdot \overrightarrow{BA} = 18$  donc 24 cos( $\widehat{ABC}$ ) = 18

Il en résulte cos $\widehat{(ABC)} = \frac{3}{4}$  et  $\widehat{ABC} = 41, 4^{\circ}$  à 0,1° près.

Comme ABC est isocèle en A  $\widehat{BCA} = 41.4^\circ$  à 0,1° près.

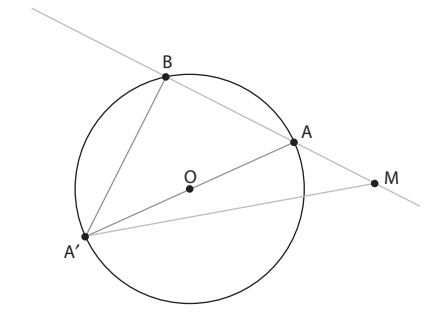

**A.** MA  $\cdot$  MB est constant, il ne dépend que du point M et  $\overline{\phantom{a}}$ ne dépend pas de la droite passant par M et qui coupe le cercle en deux points A et B.

#### **B. Démonstration**

**1.** Pour M non situé sur le cercle et pour B distinct de A et A¢, A¢BA est un triangle rectangle en B. Donc B est le projeté orthogonal de A' sur la droite (MA) et projete orthogona<br> $\overline{MA} \cdot \overline{MA'} = \overline{MA} \cdot \overline{MB}$ .

 $\overrightarrow{MA} \cdot \overrightarrow{MA} = \overrightarrow{MA} \cdot \overrightarrow{NID}.$ <br> $\overrightarrow{MA} \cdot \overrightarrow{MA'} = (\overrightarrow{MO} + \overrightarrow{OA}) \cdot (\overrightarrow{MO} + \overrightarrow{OA'})$ 

Comme O est le milieu de  $[AA^{\prime}]$ ,  $\overrightarrow{OA} = -\overrightarrow{OA}$  donc Comme O est le milieu de [AA ], OA = - v<br>MA · MA' =  $(\overrightarrow{MO} + \overrightarrow{OA}) \cdot (\overrightarrow{MO} - \overrightarrow{OA}) = MO^2 - r^2$ 

 $\overline{DM} \cdot \overline{M} = (\overline{M} + \overline{M}) \cdot (\overline{M})$ <br>Donc  $\overline{M} \cdot \overline{M} = MO^2 - r^2$ 

**2.**  $MO^2 - r^2$  ne dépend que de M et du cercle, donc ne dépend pas de la droite d qui coupe le cercle.

**3.** Si M est à l'extérieur du cercle  $MO^2 - r^2 > 0$  donc  $p_C(M) > 0.$ 

Si M est à l'intérieur du cercle MO<sup>2</sup> –  $r^2$  < 0 donc  $p_C(M)$  < 0. Si M est sur le cercle  $M = A$  ou  $M = B$  donc  $\overrightarrow{MA} \cdot \overrightarrow{MB} = 0$ et MO<sup>2</sup> –  $r^2 = r^2 - r^2 = 0$ 

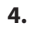

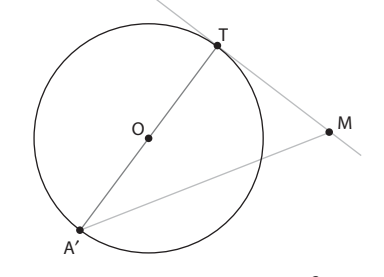

Dans ce cas  $A = B = T$  et  $\overrightarrow{MA} \cdot \overrightarrow{MB} = \overrightarrow{MT}^2 = MT^2$ Et comme MOT est un triangle rectangle en T  $MT<sup>2</sup> = MO<sup>2</sup> - OT<sup>2</sup> = MO<sup>2</sup> - r<sup>2</sup> = p<sub>C</sub>(M).$ Remarque : si  $B = A'$  alors M, A, A' sont alignés et

Remarque: si  $B = A'$  alors M, A, A' s<br>MA  $\cdot \overline{MB} = \overline{MA} \cdot \overline{MA'} = \overline{MO^2} - r^2 = p_C(M)$ 

 $\widehat{\mathsf{140}}$  **1.** AICK est un parallélogramme car  $\overrightarrow{\mathrm{Al}} = \frac{1}{2}\overrightarrow{\mathrm{AB}} = \overrightarrow{\mathrm{KG}}$ 2

De même DLBJ est un parallélogramme. On en déduit que (AK) et (IC) d'une part, (OJ) et (BL) d'autre part sont parallèles.

Donc PQRS est bien un parallélogramme.

**2.** 
$$
\overrightarrow{IC} \cdot \overrightarrow{BL} = (\overrightarrow{IB} + \overrightarrow{BC}) \cdot (\overrightarrow{BA} + \overrightarrow{AL})
$$

$$
= \overrightarrow{IB} \cdot \overrightarrow{BA} + \overrightarrow{BC} \cdot \overrightarrow{BA} + \overrightarrow{IB} \cdot \overrightarrow{AL} + \overrightarrow{BC} \cdot \overrightarrow{AL}
$$

Or (IB) 
$$
\perp
$$
 (AL) et (BC)  $\perp$  (BA).  
Donc  $\vec{IC} \cdot \vec{BL} = \vec{IB} \cdot \vec{BA} + 0 + 0 + \vec{BC} \cdot \vec{AL}$ 

$$
= \frac{1}{2}\overrightarrow{AB} \cdot \overrightarrow{BA} + \overrightarrow{BC} \cdot \left(\frac{1}{2}\overrightarrow{AD}\right)
$$

$$
= -\frac{1}{2}a^2 + \frac{1}{2}a^2 = 0.
$$

Les droites (IC) et (BL) sont alors orthogonales. Donc les droites (PQ) et (PS) sont orthogonales.

Le parallélogramme PQRS est donc un rectangle.<br>————————————————————

**3. a.** 
$$
\overrightarrow{BA} \cdot \overrightarrow{BL} = \overrightarrow{BA} \cdot (\overrightarrow{BA} + \overrightarrow{AL})
$$
  
=  $\overrightarrow{BA} \cdot \overrightarrow{BA} + \overrightarrow{BA} \cdot \overrightarrow{AL}$ 

Comme  $(BA)$  et  $(AL)$  sont orthogonales,  $BA \cdot AL$  $\overrightarrow{BA} \cdot \overrightarrow{AL} = 0.$  $\overrightarrow{BA} \cdot \overrightarrow{BL} = ||\overrightarrow{BA}||^2 = a^2.$ 

Donc  $BA \cdot BL = \| BA$  $\overrightarrow{IA} = \frac{1}{2}\overrightarrow{BA}$ , donc  $\overrightarrow{IA} \cdot \overrightarrow{BL} = \frac{1}{2}\overrightarrow{BA} \cdot \overrightarrow{BL}$  $\overrightarrow{IA} \cdot \overrightarrow{BL} = \frac{1}{2} \overrightarrow{BA} \cdot \overrightarrow{BL} =$ 1

 $\frac{1}{2}a^2$ . **b.** P est le projeté orthogonal de I sur (BC), S est le<br>——————————————————— projeté orthogonal de A sur (BC), donc PS est le<br>——————————————————— projeté orthogonal de IA sur (B ; BC ). On en déduit d'après le théorème 2 que<br>— — — — — — — — — — —  $\overrightarrow{BL} \cdot \overrightarrow{IA} = \overrightarrow{BL} \cdot \overrightarrow{PS}$  donc  $\overrightarrow{IA} \cdot \overrightarrow{BL} = \overrightarrow{PS} \cdot \overrightarrow{BL}$ . ur<br>.....  $\overline{\phantom{a}}$ 

Comme PS et BL sont colinéaires de même sens,  $PS \cdot BL = PS \times BL$  $\overrightarrow{PS} \cdot \overrightarrow{BL} = PS \times BL \text{ d'où } \overrightarrow{IA} \cdot \overrightarrow{BL} = PS \times BL.$ 

**c.** Le triangle BAL est un triangle rectangle en A.

Comme BA = 
$$
a
$$
 et AL =  $\frac{1}{2}a$ , on obtient

$$
BL = \sqrt{a^2 + \frac{1}{4}a^2} = \frac{\sqrt{5}}{2}a.
$$

On en déduit que PS =  $\frac{IA \cdot BL}{BL} = \frac{2}{\sqrt{5}}$  =  $\overline{u}$ · 1 2 5 5 5  $a<sup>2</sup>$ a a.

**4.** 
$$
\overrightarrow{CB} \cdot \overrightarrow{CI} = \overrightarrow{CB} \cdot (\overrightarrow{CB} + \overrightarrow{BI}) = \overrightarrow{CB} \cdot \overrightarrow{CB} = a^2
$$
  
 $\overrightarrow{JB} \cdot \overrightarrow{CI} = \frac{1}{2} \overrightarrow{CB} \cdot \overrightarrow{CI} = \frac{1}{2} a^2.$ 

Puis,  $\overrightarrow{JB} \cdot \overrightarrow{Cl} = \overrightarrow{QP} \cdot \overrightarrow{Cl}$  car  $\overrightarrow{QP}$ s, JB · CI = QP · CI car QP est le projeté orthogonal<br> de JB sur  $(C; C)$ . ur

ue Jb sur (C ; Ci).<br>On a donc JB · Cl = QP × Cl car QP et CI sont colinéaires de même sens.  $\overline{u}$ 

Comme CI =  $\frac{\sqrt{5}}{2}a$ , on obtient que QP =  $\frac{\text{JB} \cdot \text{Cl}}{\text{Cl}} = \frac{\sqrt{5}}{5}$  $\frac{a}{5}$ a.

**5.** On obtient que QP = PS ; donc PQRS est un carré.

L'aire de PQRS est  $\left(\frac{\sqrt{5}}{5}a\right) = \frac{a^2}{5}$  $\left(\frac{\sqrt{5}}{5}a\right)^2 = \frac{a^2}{5}$  $\int_0^2 = \frac{a^2}{5}$  et vaut donc un cinquième de l'aire de ABCD.

#### **Remarque :**

Les 4 triangles QCD, PBC, SBA, RAD ont même aire. Cette aire est la même que celle du carré PQRS. On peut donc ainsi « diviser » l'aire du carré ABCD en 5 parts égales.

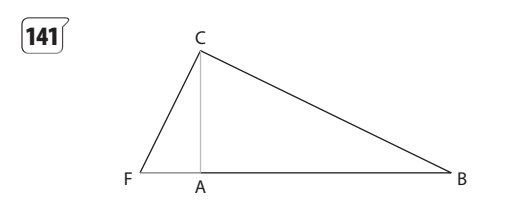

**1.** BCF étant un triangle rectangle en C,  $\overrightarrow{CF} \cdot \overrightarrow{CB} = 0$ 

**2.**  $\overrightarrow{CF} \cdot \overrightarrow{CB} = (\overrightarrow{CA} + \overrightarrow{AF}) \cdot (\overrightarrow{CA} + \overrightarrow{AB})$  $\overrightarrow{CA} \cdot \overrightarrow{AB} = 0$  et  $\overrightarrow{AF} \cdot \overrightarrow{CA} = 0$  donc  $(\overrightarrow{CA} + \overrightarrow{AF}) \cdot (\overrightarrow{CA} + \overrightarrow{AB}) = \overrightarrow{CA} \cdot \overrightarrow{CA} + \overrightarrow{AF} \cdot \overrightarrow{AB}$  $\overline{a}$ **3.** Donc CA<sup>2</sup> – AF  $\times$  AB = 0 d'où AB =  $\frac{CA^2}{AF}$ .

#### **Pour aller plus loin**

$$
\tan(\widehat{AFC}) = \frac{AC}{AF} \text{ et } \tan(\widehat{ACB}) = \frac{AB}{AC}.
$$
  
Comme  $\widehat{AFC} = \widehat{ACB}$  nous obtenons  $\frac{AC}{AF} = \frac{AB}{AC}$   
donc AC<sup>2</sup> = AF × AB, d'où AB =  $\frac{AC^2}{AF}$ .

#### **Pour prendre des initiatives**

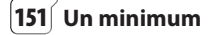

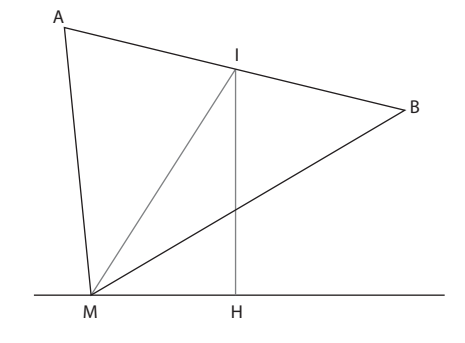

En appliquant le théorème de la médiane au triangle AMB avec I milieu de [AB] et la médiane [MI], nous obtenons :  $MA^2 + MB^2 = 2MI^2 + \frac{AB^2}{2}$ 2

Comme les points A, B, I et la droite d sont fixes,  $MA<sup>2</sup> MB<sup>2</sup>$ est minimale si et seulement MI2 est minimal, c'est-àdire lorsque IM est minimal.

Or la distance IM est minimale si et seulement si M est le projeté orthogonal de I sur la droite d, c'est-à-dire lorsque M est en H.

#### **152 Un cavalier**

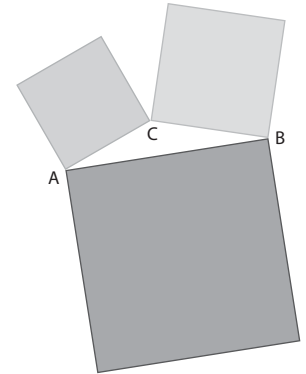

Désignons par A, B et C les coins du patio, avec AB, BC et CA côtés respectifs des chambres d'aires 90 m2, 30 m2 et 20 m2 de la chambre d'aire 90 m2.

Il en résulte AB =  $3\sqrt{10}$ , BC =  $\sqrt{30}$  et CA =  $2\sqrt{5}$ .

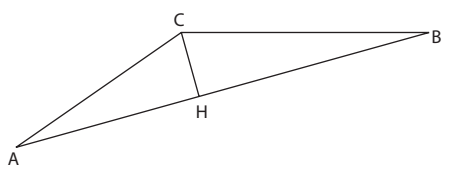

L'aire S du patio est égale à  $\frac{1}{2}$ AB  $\times$  CH avec

$$
CH = AC \times \sin(\widehat{BAC}) \, d' \text{où } S = \frac{1}{2} AB \times AC \times \sin(\widehat{BAC}).
$$

En appliquant la formule d'Al-Kashi dans le triangle ABC nous obtenons :

$$
BC2 = AB2 + AC2 - 2AB \times AC \cos(\overline{BAC}).
$$
  
D'où  $\cos(\overline{BAC}) = \frac{2\sqrt{2}}{3}$ ,  
Puis  $\sin^2(\overline{BAC}) = \frac{1}{9}$ .  
Soit  $\sin(\overline{BAC}) = \frac{1}{3}$ .  
Nous otherons donc : S = 5, /3 m<sup>2</sup>

us obtenons donc : S = 5 $\sqrt{2}$  m<sup>2</sup>.

#### **Remarque :**

On peut aussi utiliser la formule de Héron (vue dans l'exercice **144**) avec ici :  $p = \frac{\sqrt{20} + \sqrt{30} + \sqrt{90}}{2}$ 

$$
\text{Vexercice 144) avec } \text{ici}: p = \frac{2}{\sqrt{30} + \sqrt{90}} \cdot \frac{2}{\sqrt{30} + \sqrt{90} - \sqrt{20}} \cdot \frac{2}{\sqrt{30} + \sqrt{90} - \sqrt{20}} \cdot \frac{2}{\sqrt{30} + \sqrt{90} - \sqrt{30}} \cdot \frac{2}{\sqrt{30} + \sqrt{90} - \sqrt{90}} \cdot \frac{2}{\sqrt{30} + \sqrt{90} - \sqrt{90} - \sqrt{
$$

$$
D'où S = 5\sqrt{2}.
$$

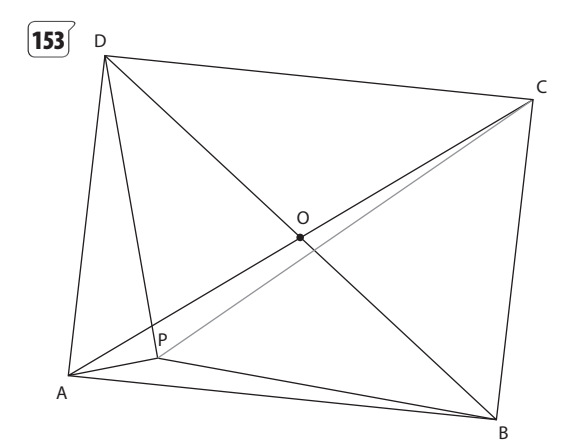

Désignons par A, B, C et D les sommets du rectangle avec PA =  $160$ , PB =  $630$ , PD =  $560$ 

et par O le milieu des diagonales [AC] et [BD].

La distance que l'on cherche à calculer est PC.

En appliquant le théorème de la médiane en O dans les triangles BPD et APC, nous obtenons :

$$
PA2 + PC2 = 2PO2 + \frac{AC2}{2}
$$

$$
PB2 + PD2 = 2PO2 + \frac{BD2}{2}
$$

Dans un rectangle les diagonales sont de même longueur, donc :  $PA^2 + PC^2 = PB^2 + PD^2$ 

*Remarque :* ce résultat est obtenu pour tout rectangle ABCD et pour tout point P à l'intérieur du rectangle ABCD.

Nous en déduisons :  $PC^2 = PB^2 + PD^2 - PA^2$ .

Donc PC =  $\sqrt{630^2 + 560^2} - 160^2 = 30\sqrt{761}$ .

Et 30 $\sqrt{761} \approx 827,59$  à 0,01 près.

Au cm près, le puits de pétrole se trouve donc à 827,59 m du quatrième coin.

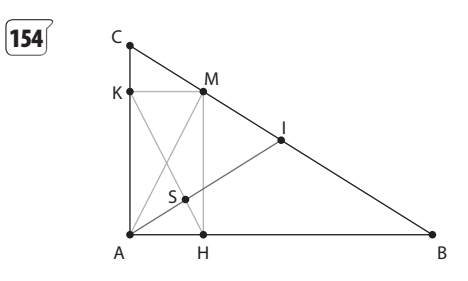

#### **Solution 1**

 $HK = AK - AH$ u ruu  $2AI = AB + AC$  $\frac{u}{u}$  -  $\frac{u}{u}$  -  $\frac{u}{u}$ [Al] orthogonal à [HK] si et seulement si :<br>
— —  $2AI·HK = 0, c'est-à-dire :$ AB⋅AK – AB⋅AH + AC⋅AK – AC u ru ·AH u ruu  $AK - AB \cdot AH + AC \cdot AK - AC \cdot AH = 0.$ Soit AC $\cdot$ AK – AB $\cdot$ AH = 0.  $Et AM·BC = (AH + AK)·(AC - AB)$ u ru  $\text{Et AM-BC} = (\text{AH} + \text{AK}) \cdot (\text{AC} - \text{AB}).$  $\overrightarrow{AM} \cdot \overrightarrow{BC} = 0 \Leftrightarrow \overrightarrow{AC} \cdot \overrightarrow{AK} - \overrightarrow{AB} \cdot \overrightarrow{AH} = 0$ Conclusion :  $[Al] \perp [HK] \Leftrightarrow \overrightarrow{AC}$ ·AK u ruu – AB u ru ·AH u ruu  $[1] \perp [HK] \Leftrightarrow AC \cdot AK - AB \cdot AH = 0$ Et  $\overrightarrow{AC} \cdot \overrightarrow{AK} - \overrightarrow{AB} \cdot \overrightarrow{AH} = 0 \Leftrightarrow \overrightarrow{AM} \cdot \overrightarrow{BC} = 0$ 

Il en résulte que [AI] et [HK] sont orthogonaux si et seulement si M est le pied de la hauteur issue de A dans le triangle ABC rectangle en A.

#### **Solution 2**

En se rapportant au repère orthonormé

 $(A; i)$ r , j r ) avec i  $\vec{i} = \frac{1}{AB} \vec{AB}$  $\mathbb{Z}^r$  et j  $\vec{j} = \frac{1}{AC} \vec{AC}$ u ru , A(0 ; 0), B(a ; 0) avec  $a > 0$ ; C(0; b) avec  $b > 0$ ,  $I\left(\frac{a}{2}, \frac{b}{2}\right)$  et M(x; y) avec  $bx + ay = ab$  car M est sur (BC).  $2\overrightarrow{AI}\cdot\overrightarrow{HK} = 0 \Leftrightarrow -ax + by = 0$ 

Les coordonnées  $(x; y)$  de M sont donc solutions du système :  $\begin{cases} bx + ay = ab \\ -ax + by = 0 \end{cases}$  $\begin{cases} bx + ay = ab \\ -ax + by = 0 \end{cases}$ 

c'est-à-dire  $x = \frac{ab^2}{a^2 + b^2}$  et  $y = \frac{a^2b}{a^2 + b^2}$ .

 $155$ 

Et on peut remarquer que  $\overrightarrow{AM} \cdot \overrightarrow{BC} = 0$ , M est donc le pied de la hauteur issue de A dans le triangle ABC rectangle en A.

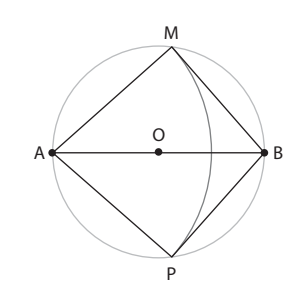

Soit B le point diamétralement opposé à O sur le cercle C, alors (AB) est la médiatrice du segment [MP],  $\widehat{MAB} = \frac{\theta}{2}$  et AMB est un triangle rectangle en M.

$$
BM^2 = AB^2 - AM^2 = (2R)^2 - (1,5R)^2 = \frac{7}{4}R^2
$$
  
\nD'où BM =  $R\frac{\sqrt{7}}{2}$   
\nDonc :  $sin\left(\frac{\theta}{2}\right) = \frac{BM}{AB} = \frac{\sqrt{7}}{4}$  et  $cos\left(\frac{\theta}{2}\right) = \frac{AM}{AB} = \frac{1,5R}{2R} = \frac{3}{4}$   
\n $sin(\theta) = 2sin\left(\frac{\theta}{2}\right)cos\left(\frac{\theta}{2}\right) = \frac{3\sqrt{7}}{8}$   
\net  $cos(\theta) = 2cos^2\left(\frac{\theta}{2}\right) - 1 = \frac{1}{8}$  (**remarque :** cela conduit à  $\theta \approx 82.8^\circ$  à 0.1° près).

#### **ENGLISH CORNER**

 $156$ 

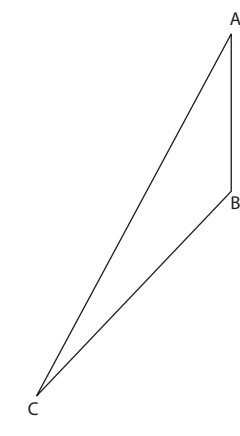

En appliquant le théorème d'Al-Kashi  $AC<sup>2</sup> = BA<sup>2</sup> + BC<sup>2</sup> - 2BA \times BC \times cos(ABC)$ Donc  $AC^2 = 2.1^2 + 3.7^2 - 15.54 \cos(136^\circ)$ . Soit AC  $\approx$  5,411 au mètre près.

**157** a.  $AC^2 = MA^2 + MC^2 - 2MA \times MC \times cos(\theta^{\circ})$ soit  $36 = MA^2 + 16 - 8MA \times cos(\theta^{\circ})$ 

 $C'est-\grave{a}-dire 20 = MA^2 - 8MA \times cos(\theta^{\circ}).$ 

**b.** De même:  $AB^2 = MA^2 + MB^2 - 2MA \times MBcos(180 - \theta^{\circ})$ Soit 33 = MA<sup>2</sup> + 8MA cos( $\theta$ °).

c. En additionnant les expressions obtenues en a. et b. nous obtenons:  $53 = 2MA^2$  puis  $AM = \sqrt{26.5} \approx 5.15$ .

158 Soit ABC un triangle rectangle en A et I le centre de son cercle inscrit avec IB =  $\sqrt{5}$  et IC =  $\sqrt{10}$ .

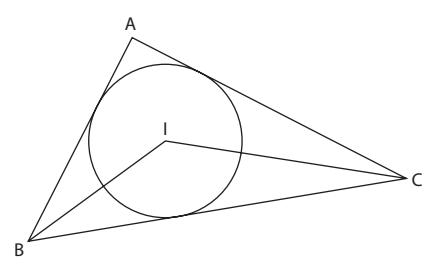

 $\widehat{\text{ICB}} + \widehat{\text{IBC}} = \frac{\widehat{\text{ACB}}}{2} + \frac{\widehat{\text{ABC}}}{2} = \frac{\widehat{\text{ACB}} + \widehat{\text{ABC}}}{2} = 45^\circ$ Donc  $\widehat{\text{BIC}} = 135^\circ$ .

Il en résulte  $BC^2 = IB^2 + IC^2 - 2 \times IB \times IC$  cos ( $\widehat{BIC}$ ). Soit BC<sup>2</sup> = 15 - 10 $\sqrt{2}$  cos(135°) = 25 Donc  $BC = 5$ .

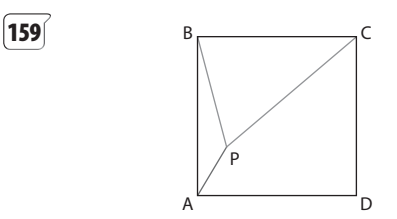

Désignons par a le côté du carré. Avec Al-Kashi :  $1^2 = AP^2 = a^2 + BP^2 - 2aBP \cos(\widehat{ABP})$  $= a<sup>2</sup> + 4 - 4a cos(ABP)$  $9 = PC^2 = a^2 + BP^2 - 2aBP \cos(PBC)$  $= a<sup>2</sup> + 4 - 4a sin(ABP)$  $D'$ où:  $(a^2 + 3)^2 = 16a^2 \cos^2(\widehat{ABP})$ et  $(a^2 - 5)^2 = 16a^2 \sin^2(\widehat{ABP})$ . Il en résulte :  $(a^2 + 3)^2 + (a^2 - 5)^2 = 16a^2$ . Soit  $a^4 - 10a^2 + 17 = 0$  $a^2 = 5 + 2\sqrt{2}$  ou  $a^2 = 5 - 2\sqrt{2}$ Comme  $a \ge 0$   $a = \sqrt{5 + 2\sqrt{2}}$  ou  $a = \sqrt{5 - 2\sqrt{2}}$ . Comme  $a\sqrt{2}$  la longueur de la diagonale du carré est supérieure à CP donc à 3,  $\sqrt{5} - 2\sqrt{2}$  ne convient pas. Conclusion : le carré *a* pour côté  $\sqrt{5+2\sqrt{2}}$  et par Al-Kashi on en déduit  $a^2 = PA^2 + PB^2 - 2PA \times PB \times \cos(\widehat{APB})$ , soit  $5 + 2\sqrt{2} = 5 - 4\cos(\widehat{APB})$ d'où cos( $\widehat{APB}$ ) =  $\frac{-1}{\sqrt{2}}$  soit  $\widehat{APB}$  = 135°.

Achevé d'imprimer par Jouve Septembre 2011 Dépôt légal : 6949/01

# $\mathbf{math}'x$

• Cette collection privilégie la résolution de problèmes, prend régulièrement appui sur des situations concrètes, et aide à tisser des liens entre les notions des différents domaines abordés par le programme. Entraîner les élèves à chercher, expérimenter, modéliser en particulier à l'aide des TICE, à raisonner et démontrer et à mettre en oeuvre des algorithmes sont des objectifs majeurs de ce manuel.

• Assurer une transition entre la classe de seconde et les exigences du cycle terminal et proposer des contenus et des méthodes permettant un travail personnel de l'élève sont deux axes fondamentaux de ce manuel.

#### L'ENVIRONNEMENT MULTIMÉDIA DE LA COLLECTION

#### Le site www.didiermathx.com

une mine de contenus pour les élèves et les enseignants.

L'espace élève comporte des ressources spécialement conçues pour le travail en autonomie.

L'espace **professeur** propose tous les supports multimédia nécessaires pour la classe.

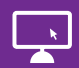

## Le manuel numérique enrichi

à utiliser sur TBI, en vidéoprojection ou sur poste individuel.

Il comprend :

- -l'intégralité du manuel dans une interface multimédia conviviale;
- les ressources du site directement accessibles :
- une palette d'outils pour interagir avec le contenu du manuel
- et y intégrer ses propres documents, fichiers, liens vers internet...

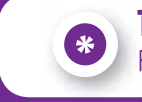

Tester le manuel gratuitement pendant un an Pour en savoir plus, rendez-vous sur www.didiermathx.com

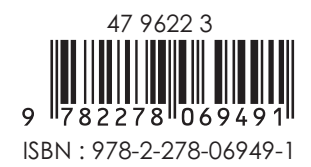